# Oracle® Retail Merchandising Foundation Cloud Service/Merchandising System

Operations Guide Volume 2 - Message Publication and Subscription Designs

Release 19.0

F25654-05

May 2020

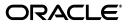

Oracle® Retail Merchandising Foundation Cloud Service/Merchandising System Operations Guide Volume 2 - Message Publication and Subscription Designs, Release 19.0

F25654-05

Copyright © 2020, Oracle and/or its affiliates. All rights reserved.

Primary Author:

This software and related documentation are provided under a license agreement containing restrictions on use and disclosure and are protected by intellectual property laws. Except as expressly permitted in your license agreement or allowed by law, you may not use, copy, reproduce, translate, broadcast, modify, license, transmit, distribute, exhibit, perform, publish, or display any part, in any form, or by any means. Reverse engineering, disassembly, or decompilation of this software, unless required by law for interoperability, is prohibited.

The information contained herein is subject to change without notice and is not warranted to be error-free. If you find any errors, please report them to us in writing.

If this is software or related documentation that is delivered to the U.S. Government or anyone licensing it on behalf of the U.S. Government, then the following notice is applicable:

U.S. GOVERNMENT END USERS: Oracle programs, including any operating system, integrated software, any programs installed on the hardware, and/or documentation, delivered to U.S. Government end users are "commercial computer software" pursuant to the applicable Federal Acquisition Regulation and agency-specific supplemental regulations. As such, use, duplication, disclosure, modification, and adaptation of the programs, including any operating system, integrated software, any programs installed on the hardware, and/or documentation, shall be subject to license terms and license restrictions applicable to the programs. No other rights are granted to the U.S. Government.

This software or hardware is developed for general use in a variety of information management applications. It is not developed or intended for use in any inherently dangerous applications, including applications that may create a risk of personal injury. If you use this software or hardware in dangerous applications, then you shall be responsible to take all appropriate fail-safe, backup, redundancy, and other measures to ensure its safe use. Oracle Corporation and its affiliates disclaim any liability for any damages caused by use of this software or hardware in dangerous applications.

Oracle and Java are registered trademarks of Oracle and/or its affiliates. Other names may be trademarks of their respective owners.

Intel and Intel Xeon are trademarks or registered trademarks of Intel Corporation. All SPARC trademarks are used under license and are trademarks or registered trademarks of SPARC International, Inc. AMD, Opteron, the AMD logo, and the AMD Opteron logo are trademarks or registered trademarks of Advanced Micro Devices. UNIX is a registered trademark of The Open Group.

This software or hardware and documentation may provide access to or information about content, products, and services from third parties. Oracle Corporation and its affiliates are not responsible for and expressly disclaim all warranties of any kind with respect to third-party content, products, and services unless otherwise set forth in an applicable agreement between you and Oracle. Oracle Corporation and its affiliates will not be responsible for any loss, costs, or damages incurred due to your access to or use of third-party content, products, or services, except as set forth in an applicable agreement between you and Oracle.

#### Value-Added Reseller (VAR) Language

#### **Oracle Retail VAR Applications**

The following restrictions and provisions only apply to the programs referred to in this section and licensed to you. You acknowledge that the programs may contain third party software (VAR applications) licensed to Oracle. Depending upon your product and its version number, the VAR applications may include:

(i) the **MicroStrategy** Components developed and licensed by MicroStrategy Services Corporation (MicroStrategy) of McLean, Virginia to Oracle and imbedded in the MicroStrategy for Oracle Retail Data Warehouse and MicroStrategy for Oracle Retail Planning & Optimization applications.

(ii) the **Wavelink** component developed and licensed by Wavelink Corporation (Wavelink) of Kirkland, Washington, to Oracle and imbedded in Oracle Retail Mobile Store Inventory Management.

(iii) the software component known as **Access Via**<sup>TM</sup> licensed by Access Via of Seattle, Washington, and imbedded in Oracle Retail Signs and Oracle Retail Labels and Tags.

(iv) the software component known as **Adobe Flex™** licensed by Adobe Systems Incorporated of San Jose, California, and imbedded in Oracle Retail Promotion Planning & Optimization application.

You acknowledge and confirm that Oracle grants you use of only the object code of the VAR Applications. Oracle will not deliver source code to the VAR Applications to you. Notwithstanding any other term or condition of the agreement and this ordering document, you shall not cause or permit alteration of any VAR Applications. For purposes of this section, "alteration" refers to all alterations, translations, upgrades, enhancements, customizations or modifications of all or any portion of the VAR Applications including all reconfigurations, reassembly or reverse assembly, re-engineering or reverse engineering and recompilations or reverse compilations of the VAR Applications or any derivatives of the VAR Applications. You acknowledge that it shall be a breach of the agreement to utilize the relationship, and/or confidential information of the VAR Applications for purposes of competitive discovery.

The VAR Applications contain trade secrets of Oracle and Oracle's licensors and Customer shall not attempt, cause, or permit the alteration, decompilation, reverse engineering, disassembly or other reduction of the VAR Applications to a human perceivable form. Oracle reserves the right to replace, with functional equivalent software, any of the VAR Applications in future releases of the applicable program.

## Contents

| Send Us Your Comments                                                   | xlv     |
|-------------------------------------------------------------------------|---------|
| Preface                                                                 | . xlvii |
| Audience                                                                | xlvii   |
| Documentation Accessibility                                             | xlvii   |
| Related Documents                                                       | xlvii   |
| Customer Support                                                        | xlviii  |
| Improved Process for Oracle Retail Documentation Corrections            | xlviii  |
| Oracle Retail Documentation on the Oracle Help Center (docs.oracle.com) |         |
| Conventions                                                             | . xlix  |

#### 1 Introduction

| Message Publication and Subscription Designs                | 1-1 |
|-------------------------------------------------------------|-----|
| External Subscription RIB Application Programming Interface | 1-1 |
| Parallel processing for Performance Purpose                 | 1-1 |
| Subscription APIs                                           | 1-1 |
| Publishing APIs                                             | 1-1 |
| Web Service Provider Implementations API Designs            | 1-2 |

## 2 RIB Publication Designs

| Allocations Publication API              | 2-1 |
|------------------------------------------|-----|
| Functional Area                          | 2-1 |
| Business Overview                        |     |
| Package Impact                           | 2-2 |
| Business Object ID                       | 2-2 |
| Create Header                            | 2-2 |
| Modify Header                            | 2-2 |
| Create Detail                            | 2-3 |
| Modify Detail                            | 2-3 |
| Approve                                  | 2-3 |
| Close                                    | 2-3 |
| Delete                                   | 2-4 |
| Package Name: RMSMFM_ALLOC               | 2-4 |
| Package Specification - Global Variables | 2-4 |
| Functional Level Description - ADDTOQ    |     |
|                                          |     |

| Functional Level Description - GETNXT                            | 2-5  |
|------------------------------------------------------------------|------|
| Function Level Description - PUB_RETRY                           | 2-5  |
| Function Level Description - PROCESS_QUEUE_RECORD (local)        | 2-5  |
| Function Level Description - MAKE_CREATE (local)                 |      |
| Function Level Description - BUILD_HEADER_OBJECT (local)         |      |
| Function Level Description - BUILD_DETAIL_OBJECTS (local)        |      |
| Function Level Description - BUILD_SINGLE_DETAIL (local)         |      |
| Function Level Description - BUILD_DETAIL_CHANGE_OBJECTS (local) |      |
| Function Level Description - BUILD_DETAIL_DELETE_OBJECTS (local) |      |
| Function Level Description - LOCK_THE_BLOCK (local)              |      |
| Function Level Description - HANDLE_ERRORS (local)               |      |
| Function Level Description - DELETE_QUEUE_REC (local)            |      |
| Function Level Description - GET_ROUTING_TO_LOCS (local)         |      |
| Function Level Description - GET_NOT_BEFORE_DAYS (local)         |      |
| Function Level Description - GET_RETAIL (local)                  |      |
| Function Level Description - CHECK_STATUS (local)                |      |
| Trigger Impact                                                   |      |
| Message XSD                                                      |      |
| Design Assumptions                                               |      |
| Table Impact                                                     |      |
| ASNOUT Publication API                                           |      |
| Functional Area                                                  |      |
| Business Overview                                                |      |
| On-line Shipping/Receiving                                       |      |
| Franchise Order Shipment and Return                              |      |
| Package Impact                                                   |      |
| Business Object ID                                               |      |
| Package name: RMSMFM_SHIPMENT                                    |      |
|                                                                  |      |
| Function Level Description - GETNXT                              |      |
| Function Level Description - PUB_RETRY                           |      |
| Function Level Description - PROCESS_QUEUE_RECORD (local)        |      |
| Function Level Description - BUILD_HEADER_OBJECT (local)         |      |
| Function Level Description - BUILD_DETAIL_OBJECTS (local)        |      |
| Function Level Description - LOCK_THE_BLOCK (local)              |      |
| Function Level Description - HANDLE_ERRORS (local)               |      |
| Function Level Description - UPDATE_QUEUE_REC (local)            |      |
| Trigger Impact                                                   |      |
| Message XSD                                                      |      |
| Design Assumptions                                               |      |
| Table Impact                                                     |      |
| Available Inventory for Store Publication API                    |      |
| Functional Area                                                  |      |
| Business Overview                                                |      |
| Package Impact                                                   |      |
| Function Level Description - ADDTOQ                              | 2-17 |
| Function Level Description - GETNXT                              |      |
| Function Level Description - PUB_RETRY                           | 2-17 |

| Function Level Description - PROCESS_QUEUE_RECORD (local) | 2-17 |
|-----------------------------------------------------------|------|
| Function Level Description - HANDLE_ERRORS (local)        | 2-17 |
| Message XSD                                               |      |
| Table Impact                                              | 2-18 |
| Design Assumptions                                        | 2-18 |
| Available Inventory for WH Publication API                | 2-18 |
| Functional Area                                           |      |
| Business Overview                                         |      |
| Package Impact                                            |      |
| Function Level Description - ADDTOQ                       |      |
| Function Level Description - GETNXT                       |      |
| Function Level Description - PUB_RETRY                    | 2-19 |
| Function Level Description - PROCESS_QUEUE_RECORD (local) |      |
| Function Level Description - HANDLE_ERRORS (local)        |      |
| Message XSD                                               |      |
| Table Impact                                              | 2-20 |
| Design Assumptions                                        | 2-20 |
| Banner Publication API                                    |      |
| Functional Area                                           |      |
| Business Overview                                         | 2-21 |
| Package Impact                                            | 2-21 |
| Create                                                    | 2-21 |
| Modify                                                    | 2-22 |
| Delete                                                    | 2-22 |
| Function Level Description - ADDTOQ                       | 2-22 |
| Function Level Description - GETNXT                       | 2-22 |
| Function Level Description - PUB_RETRY                    | 2-23 |
| Trigger Impact                                            | 2-23 |
| Table Impact                                              | 2-24 |
| Design Assumptions                                        | 2-24 |
| Company Closed Publication API                            | 2-24 |
| Functional Area                                           | 2-24 |
| Package Impact                                            | 2-24 |
| File name                                                 | 2-24 |
| Function Level Description - ADDTOQ                       | 2-24 |
| Function Level Description - GETNXT                       | 2-24 |
| Function Level Description - PROCESS_QUEUE_RECORD (local) | 2-25 |
| Design Assumptions                                        | 2-25 |
| Table Impact                                              | 2-25 |
| Customer Order Fulfillment Confirmation Publication API   | 2-25 |
| Functional Area                                           | 2-25 |
| Business Overview                                         | 2-25 |
| Package Impact                                            | 2-26 |
| Business Object ID                                        | 2-26 |
| Function Level Description - ADDTOQ                       |      |
| Function Level Description - GETNXT                       | 2-26 |
| Function Level Description - PUB_RETRY                    | 2-27 |

| Function Level Description - PROCESS_QUEUE_RECORD (local)   | . 2-27 |
|-------------------------------------------------------------|--------|
| Function Level Description - BUILD_MSG_OBJECT (local)       | 2-28   |
| Function Level Description - LOCK_THE_BLOCK (local)         | 2-28   |
| Function Level Description - HANDLE_ERRORS (local)          | 2-28   |
| Trigger Impact                                              |        |
| Message XSD                                                 |        |
| Design Assumptions                                          |        |
| Table Impact                                                |        |
| Delivery Slot Publication API                               |        |
| Functional Area                                             |        |
| Business Overview                                           |        |
| Package Impact                                              |        |
| Create Delivery_Slot                                        |        |
| Update Delivery_Slot                                        |        |
| Delete Delivery_slot                                        |        |
| Package Name:                                               |        |
| Spec File Name:                                             |        |
| Body File Name:                                             |        |
| Package Specification - Global Variables                    |        |
| Function Level Description - ADDTOQ                         |        |
| Function Level Description - GETNXT                         |        |
| Function Level Description - PUB_RETRY                      |        |
| Function Level Description - PROCESS_QUEUE_DLVY_SLT (local) |        |
| Trigger Impact                                              |        |
| Message XSD                                                 |        |
| Table Impact                                                |        |
| Design Assumptions                                          |        |
| Differentiator Groups Publication API                       |        |
| Functional Area                                             |        |
| Business Overview                                           |        |
| Package Impact                                              |        |
| Create Diff Group                                           |        |
| Modify Diff Group                                           |        |
| Create Diff Group Detail                                    |        |
| Modify Diff Group Detail                                    |        |
| Delete Diff Group Detail                                    |        |
| Delete Diff Group                                           |        |
| Function Level Description - GETNXT                         |        |
| Function Level Description – PUB_RETRY                      |        |
| Function Level Description – PROCESS_QUEUE_RECORD (local)   |        |
| Function Level Description - HANDLE_ERRORS (local)          |        |
| Trigger Impact                                              |        |
|                                                             |        |
| Table Impact                                                |        |
| Design Assumptions                                          |        |
| Differentiator ID Publication API                           |        |
| Functional Area                                             |        |
| Business Overview                                           | 2-37   |

| Diff message processes                                                                                                    | ••••• |
|----------------------------------------------------------------------------------------------------|-------|
| Package Impact                                                                                                    |       |
| Function Level Description - ADDTOQ                                                                                                   |       |
| Function Level Description - GETNXT                                                                                                   |       |
| Function Level Description - PUB_RETRY                                                                                                |       |
| Function Level Description - PROCESS_DIFFID_QUEUE (local)                                                                             |       |
| Trigger Impact                                                                                                    |       |
| Table Impact                                                                                                    |       |
| Design Assumptions                                                                                                    | ••••• |
| em Publication API                                                                                                    | ••••• |
| Functional Area                                                                                                    | ••••• |
| Business Overview                                                                                                    | ••••• |
| Deposit items                                                                                                    | ••••• |
| Catch-Weight Items                                                                                                    |       |
| Receiving and inventory movement impact on catch-weight items                                                                         |       |
| Item Transformation                                                                                                    |       |
| Item and Item Component Descriptions                                                                                                  |       |
| New Item Message Processes                                                                                                    |       |
| Basic Item Message                                                                                                    |       |
| New Item Message Publication                                                                                                    |       |
| Subordinate Data and XML Tags                                                                                                    |       |
| Modify and Delete Messages                                                                                                    |       |
| Modify Messages                                                                                                    |       |
| Delete messages                                                                                                    |       |
| Design Overview                                                                                                    |       |
| Business Object Records                                                                                                    |       |
| Package Impact                                                                                                    |       |
| Business Object ID                                                                                                    |       |
| Package Specification - Global Variables                                                                                              |       |
| Function Level Description - ADDTOQ                                                                                                   |       |
| Function Level Description - GETNXT                                                                                                   |       |
| Function Level Description - PUB_RETRY                                                                                                |       |
| Function Level Description - PROCESS_QUEUE_RECORD (local)                                                                             |       |
| Function Level Description - MAKE_CREATE (local)                                                                                      |       |
| Function Level Description - HANDLE_ERRORS (local)                                                                                    |       |
| Function Level Description - BUILD_MESSAGE                                                                                            |       |
| Function Level Description - BUILD_DELETE_MESSAGE                                                                                     |       |
| Function Level Description - BUILD_HEADER_OBJECT (local)                                                                              |       |
| Function Level Description - BUILD DETAIL functions (all local)                                                                       |       |
| Function Level Description - GET_ITEM_INFO (local)                                                                                    |       |
| Function Level Description - BUILD_DIMENSION_DESCRIPTIONS (local)                                                                     |       |
| Function Level Description - BUILD_ITEM_MASTER_CFA_EXT (local)                                                                        |       |
| Function Level Description - BUILD_ITEM_SUPPLIER_CFA_EXT (local)<br>Function Level Description - BUILD_ITEM_SUPP_CTRY_CFA_EXT (local) |       |
| Trigger Impact                                                                                                    |       |
| Message XSD                                                                                                    |       |

| Design Assumptions                                               | 2-60 |
|------------------------------------------------------------------|------|
| Item Location Publication API                                    | 2-60 |
| Functional Area                                                  | 2-60 |
| Business Overview                                                | 2-60 |
| Package Impact                                                   | 2-61 |
| Function Level Description - ADDTOQ                              | 2-61 |
| Function Level Description - GETNXT                              | 2-61 |
| Function Level Description - PUB_RETRY                           |      |
| Function Level Description - PROCESS_QUEUE_RECORD (local)        |      |
| Function Level Description - BUILD_DETAIL_OBJECTS (local)        | 2-62 |
| Function Level Description - BUILD_DETAIL_DELETE_OBJECTS (local) | 2-63 |
| Function Level Description - HANDLE_ERRORS (local)               | 2-63 |
| Function Level Description - BUILD_ITEM_LOC_CFA_EXT (local)      | 2-63 |
| Trigger Impact                                                   |      |
| Message XSD                                                      |      |
| Table Impact                                                     |      |
| Design Assumptions                                               | 2-65 |
| Merchandise Hierarchy Publication API                            |      |
| Functional Area                                                  |      |
| Business Overview                                                |      |
| Package Impact                                                   | 2-65 |
| Business Object ID                                               | 2-65 |
| Function Level Description - ADDTOQ                              |      |
| Function Level Description - GETNXT                              |      |
| Function Level Description - PUB_RETRY                           |      |
| Function Level Description - PROCESS_QUEUE_RECORD (local)        |      |
| Function Level Description - HANDLE_ERRORS (local)               |      |
| Function Level description - BUILD_DEPS_CFA_EXT                  |      |
| Function Level description - BUILD_CLASS_CFA_EXT                 |      |
| Function Level description - BUILD_SUBCLASS_CFA_EXT              | 2-67 |
| Message XSD                                                      | 2-67 |
| Design Assumptions                                               | 2-68 |
| Table Impact                                                     | 2-68 |
| Order Publication API                                            | 2-69 |
| Functional Area                                                  | 2-69 |
| Business Overview                                                | 2-69 |
| Creating of Purchase Orders                                      | 2-69 |
| Purchase Order Messages                                          | 2-69 |
| Order Message Processes                                          | 2-69 |
| Package Impact                                                   | 2-70 |
| Modify Pre-Approved                                              | 2-70 |
| Approve                                                          | 2-71 |
| Modify in 'A' status                                             | 2-71 |
| Redistribute                                                     | 2-71 |
| Unapprove                                                        | 2-72 |
| Modify                                                           | 2-72 |
| Close                                                            | 2-72 |

| Reinstate                                                        | 2-72 |
|------------------------------------------------------------------|------|
| Delete                                                           | 2-73 |
| Message XSD                                                      | 2-77 |
| Design Assumptions                                               | 2-78 |
| Table Impact                                                     | 2-78 |
| Organization Hierarchy Publication API                           | 2-78 |
| Functional Area                                                  | 2-78 |
| Business Overview                                                | 2-78 |
| Package Impact                                                   | 2-78 |
| Business Object ID                                               | 2-78 |
| Message XSD                                                      | 2-80 |
| Design Assumptions                                               | 2-81 |
| Table Impact                                                     | 2-81 |
| Partner Publication API                                          | 2-81 |
| Functional Area                                                  | 2-81 |
| Business Overview                                                |      |
| External Finishers                                               |      |
| Package Impact                                                   |      |
| Function Level Description - ADDTOQ                              |      |
| Function Level Description - PUB_RETRY                           |      |
| Function Level Description - PROCESS_QUEUE_RECORD (local)        |      |
| Function Level Description - MAKE_CREATE (local)                 |      |
| Function Level Description - BUILD_HEADER_OBJECT (local)         |      |
| Function Level Description - BUILD_HEADER_OBJECT (local)         |      |
| Function Level Description - BUILD_DETAIL_OBJECTS (local)        |      |
| Function Level Description - BUILD_SINGLE_DETAIL (local)         |      |
| Function Level Description - BUILD_DETAIL_CHANGE_OBJECTS (local) |      |
| Function Level Description - BUILD_DETAIL_DELETE_OBJECTS (local) |      |
| Function Level Description - LOCK_THE_BLOCK (local)              |      |
| Function Level Description - HANDLE_ERRORS (local)               |      |
| Function Level Description - DELETE_QUEUE_REC (local)            |      |
| Function Level Description – BUILD_PARTNER_CFA_EXT (local)       |      |
| Function Level Description - BUILD_ ADDR _CFA_EXT (local)        |      |
| Message XSD                                                      |      |
| Design Assumptions                                               |      |
| Table Impact                                                     |      |
| Receiver Unit Adjustment Publication API                         |      |
| Functional Area                                                  |      |
| Business Overview                                                |      |
| Package Impact                                                   |      |
| Business object ID                                               |      |
| Package name                                                     |      |
| Trigger Impact                                                   |      |
| Message XSD                                                      |      |
| Design Assumptions                                               |      |
| Table Impact                                                     |      |
| RTV Request Publication API                                      | 2-88 |

| Functional Area              | 2-88  |
|------------------------------|-------|
| Business Overview            | 2-88  |
| Package Impact               | 2-89  |
| Business Object ID           | 2-89  |
| Trigger Impact               | 2-93  |
| Message XSD                  | 2-94  |
| Design Assumptions           | 2-94  |
| Table Impact                 | 2-95  |
| Season Phase Publication API | 2-95  |
| Functional Area              | 2-95  |
| Business Overview            | 2-95  |
| Package Impact               | 2-95  |
| Business Object ID           | 2-95  |
| Message XSD                  |       |
| Design Assumptions           | 2-97  |
| Table Impact                 | 2-97  |
| Seed Data Publication API    | 2-97  |
| Functional Area              | 2-97  |
| Business Overview            | 2-97  |
| Package Impact               | 2-98  |
| Design Assumptions           | 2-98  |
| Table Impact                 |       |
| Seed Object Publication API  |       |
| Functional Area              | 2-98  |
| Business Overview            |       |
| Package Impact               |       |
| Message XSD                  |       |
|                              | 2-100 |
| 1                            | 2-100 |
|                              | 2-100 |
|                              | 2-100 |
| Package Impact               |       |
|                              | 2-101 |
|                              | 2-101 |
|                              | 2-101 |
| *                            | 2-101 |
|                              | 2-101 |
| *                            | 2-102 |
| •                            | 2-102 |
|                              | 2-102 |
| •                            | 2-102 |
|                              | 2-102 |
| -                            | 2-102 |
| •                            | 2-102 |
| •                            | 2-102 |
| -                            | 2-103 |
| •                            | 2-103 |

| Function Level Description - BUILD_ ADDR _CFA_EXT (local)                                                           | 2-103             |
|----------------------------------------------------------------------------------------------------|-------------------|
| Function Level Description - BUILD_STORE_HOURS_OBJECT (local)                                                       | 2-103             |
| Message XSD                                                                                                    | 2-103             |
| Table Impact                                                                                                    | 2-103             |
| Design Assumptions                                                                                                  | 2-104             |
| Transfers Publication API                                                                                           | 2-104             |
| Functional Area                                                                                                    | 2-104             |
| Business Overview                                                                                                   | 2-104             |
| Package Impact                                                                                                    | 2-104             |
| Business Object ID                                                                                                  | 2-105             |
| Create Header                                                                                                    | 2-105             |
| Approve                                                                                                    | 2-105             |
| Modify Header                                                                                                    | 2-105             |
| Create Details                                                                                                    | 2-105             |
| Modify Details                                                                                                    | 2-106             |
| Delete Details                                                                                                    | 2-106             |
| Close                                                                                                    | 2-106             |
| Delete                                                                                                    | 2-106             |
| Trigger Impact                                                                                                    | 2-11 <sup>-</sup> |
| Message XSD                                                                                                    | 2-111             |
| Design Assumptions                                                                                                  |                   |
| Table Impact                                                                                                    |                   |
| UDA Publication API                                                                                                 |                   |
| Functional Area                                                                                                    |                   |
| Business Overview                                                                                                   |                   |
| Package Impact                                                                                                    |                   |
| Design Assumptions                                                                                                  |                   |
| Table Impact                                                                                                    |                   |
| Vendor Publication API                                                                                              |                   |
| Functional Area                                                                                                    |                   |
| Business Overview                                                                                                   |                   |
| Package Impact                                                                                                    |                   |
| Function Level Description - ADDTOQ                                                                                 |                   |
| Function Level Description - GETNXT                                                                                 |                   |
| Function Level Description - PUB_RETRY                                                                              |                   |
| Function Level Description - CREATE_PREVIOUS (local)                                                                |                   |
| Function Level Description - CLEAN_QUEUE (local)                                                                    |                   |
| Function Level Description - CAN_CREATE (local)                                                                     |                   |
| Function Level Description - MAKE_CREATE (local)                                                                    |                   |
| Function Level Description - DELETE_QUEUE_REC (local)                                                               |                   |
| Function Level Description - CHECK_STATUS (local)                                                                   |                   |
| Function Level Description - MAKE_CREATE_POU (local)<br>Function Level Description - BUILD_SUPPLIER_CFA_EXT (local) |                   |
| Function Level Description - MAKE_CREATE_CFA_EAT (local)                                                            |                   |
| Function Level Description – PROCESS_QUEUE_RECORD (local)                                                           |                   |
| Message XSD                                                                                                    |                   |
| Design Assumptions                                                                                                  |                   |
|                                                                                                    | 2-110             |

| Table Impact                                                     | 2-118 |
|------------------------------------------------------------------|-------|
| Warehouse Publication API                                        | 2-119 |
| Functional Area                                                  | 2-119 |
| Business Overview                                                | 2-119 |
| Package Impact                                                   | 2-119 |
| Function Level Description - ADDTOQ                              | 2-119 |
| Function Level Description - GETNXT                              | 2-119 |
| Function Level Description - PUB_RETRY                           |       |
| Function Level Description - PROCESS_QUEUE_RECORD (local)        |       |
| Function Level Description - DELETE_QUEUE_REC (local)            | 2-120 |
| Function Level Description - MAKE_CREATE (local)                 |       |
| Function Level Description - BUILD_HEADER_OBJECT (local)         |       |
| Function Level Description - BUILD_HEADER_OBJECT (local)         |       |
| Function Level Description - BUILD_DETAIL_OBJECTS (local)        |       |
| Function Level Description - BUILD_SINGLE_DETAIL (local)         |       |
| Function Level Description - BUILD_DETAIL_CHANGE_OBJECTS (local) |       |
| Function Level Description - BUILD_DETAIL_DELETE_OBJECTS (local) |       |
| Function Level Description - LOCK_THE_BLOCK (local)              |       |
| Function Level Description - HANDLE_ERRORS (local)               |       |
| Function Level Description - BUILD_WH_CFA_EXT (local)            |       |
| Function Level Description - BUILD_ ADDR_CFA_EXT (local)         |       |
| Message XSD                                                      |       |
| Design Assumptions                                               |       |
| Table Impact                                                     |       |
| Work Orders In Publication API                                   |       |
| Functional Area                                                  |       |
| Business Overview                                                |       |
| Package Impact                                                   |       |
| Business Object ID                                               |       |
| Create                                                           |       |
| Modify                                                           |       |
| Delete                                                           |       |
| Trigger Impact                                                   | 2-125 |
| Message XSD                                                      | 2-126 |
| Table Impact                                                     | 2-126 |
| Design Assumptions                                               | 2-126 |
| Work Orders Out Publication API                                  | 2-126 |
| Functional Area                                                  | 2-126 |
| Business Overview                                                | 2-126 |
| Package Impact                                                   | 2-127 |
| Business Object ID                                               | 2-127 |
| Approve                                                          | 2-127 |
| Delete                                                           | 2-127 |
| Unapproved                                                       | 2-127 |
| Trigger Impact                                                   | 2-120 |
| Message XSD                                                      | 2-132 |
| Design Assumptions                                               | 2-132 |
| Design 1.05ump tions                                             | 2102  |

| Table Impact                              | 2-132 |
|-------------------------------------------|-------|
| RIB Subscription Designs                  |       |
| Allocation Subscription API               |       |
| Functional Area                           |       |
| Business Overview                         |       |
| Package Impact                            |       |
| Message XSD                               |       |
| Design Assumptions                        |       |
| Table Impact                              |       |
| Appointments Subscription API             |       |
| Functional Area                           |       |
| Business Overview                         |       |
| Appointment status                        |       |
| Appointment processing                    |       |
| Package Impact                            |       |
| Message XSD                               | 3-10  |
| Design Assumptions                        | 3-10  |
| Table Impact                              | 3-10  |
| ASNIN Subscription API                    |       |
| Functional Area                           | 3-11  |
| Business Overview                         | 3-11  |
| Package Impact                            |       |
| Error Handling                            |       |
| Private Internal Functions and Procedures | 3-13  |
| Validation                                | 3-13  |
| Message XSD                               | 3-14  |
| Design Assumptions                        |       |
| Table Impact                              | 3-14  |
| ASNOUT Subscription API                   | 3-14  |
| Functional Area                           | 3-14  |
| Business Overview                         | 3-14  |
| L10N Localization Decoupling Layer        | 3-15  |
| BOL Message Structure                     | 3-15  |
| Package Impact                            | 3-16  |
| Message XSD                               | 3-23  |
| Design Assumptions                        | 3-23  |
| Table Impact                              | 3-23  |
| COGS Subscription API                     | 3-25  |
| Functional Area                           | 3-25  |
| Business Overview                         | 3-25  |
| Package Impact                            | 3-25  |
| Business Validation Mode                  | 3-26  |
| DML Module                                | 3-26  |
| Message XSD                               | 3-26  |
| Design Assumptions                        | 3-26  |
| Table Impact                              | 3-26  |

3

| Cost Change Subscription API                | 3-26 |
|---------------------------------------------|------|
| Functional Area                             | 3-26 |
| Design Overview                             | 3-27 |
| Consume Module                              | 3-27 |
| Business Validation Module                  | 3-28 |
| Cost Change Modify                          | 3-28 |
| POPULATING RECORD                           | 3-29 |
| Bulk or Single DML Module                   |      |
| Cost Change                                 | 3-29 |
| Message XSD                                 | 3-29 |
| Design Assumptions                          |      |
| Table Impact                                |      |
| Currency Exchange Rates Subscription API    |      |
| Functional Area                             |      |
| Business Overview                           |      |
| Data Flow                                   |      |
| Message Structure                           |      |
| Package Impact                              |      |
| Message XSD                                 |      |
| Design Assumptions                          |      |
| Table Impact                                |      |
| Customer Order Fulfillment Subscription API |      |
| Functional Area                             |      |
| Business Overview                           |      |
| Message XSD                                 |      |
| Design Assumptions                          |      |
| Diff Group Subscription API                 |      |
| Functional Area                             |      |
| Design Overview                             |      |
| Differentiators                             |      |
| Package Impact                              |      |
| Business Validation Module                  |      |
| Message XSD                                 | 3-40 |
| Design Assumptions                          | 3-41 |
| Table Impact                                | 3-41 |
| Diff ID Subscription API                    | 3-41 |
| Functional Area                             | 3-41 |
| Design Overview                             | 3-41 |
| Package Impact                              | 3-41 |
| Business Validation Module                  | 3-42 |
| Message XSD                                 | 3-43 |
| Design Assumptions                          | 3-43 |
| Table Impact                                | 3-43 |
| Direct Ship Receipt Subscription API        | 3-43 |
| Functional Area                             | 3-44 |
| Business Overview                           | 3-44 |
| Package Impact                              | 3-44 |
| - weimer intraction                         | J 17 |

| Message XSD                                                        | . 3-45 |
|--------------------------------------------------------------------|--------|
| Design Assumptions                                                 | . 3-45 |
| Table Impact                                                       | . 3-45 |
| DSD Deals Subscription API                                         | . 3-45 |
| Functional Area                                                    | . 3-45 |
| Business Overview                                                  | . 3-45 |
| Package Impact                                                     | . 3-46 |
| Public API Procedures:                                             | . 3-46 |
| Private Internal Functions and Procedures (rmssub_dsddealss/b.pls) | . 3-46 |
| RMSSUB_DSDDEALS.COMPLETE_TRANSACTION                               |        |
| RMSSUB_DSDDEALS.HANDLE_ERRORS                                      | . 3-47 |
| Message XSD                                                        | . 3-47 |
| Design Assumptions                                                 | . 3-47 |
| Table Impact                                                       | . 3-47 |
| DSD Receipt Subscription API                                       | . 3-48 |
| Functional Area                                                    | . 3-48 |
| Business Overview                                                  | . 3-48 |
| Package Impact                                                     | . 3-48 |
| Message XSD                                                        | . 3-49 |
| Design Assumptions                                                 | . 3-49 |
| Table Impact                                                       | . 3-49 |
| Freight Terms Subscription API                                     | . 3-50 |
| Functional Area                                                    | . 3-50 |
| Business Overview                                                  | . 3-50 |
| Message Structure                                                  | . 3-50 |
| Package Impact                                                     | . 3-50 |
| Public API Procedures                                              | . 3-50 |
| Private Internal Functions and Procedures (rmssub_frttermcre.pls): |        |
| Private Internal Functions and Procedures (rmssub_fterm.pls):      |        |
| Main Consume Function                                              |        |
| XML Parsing                                                        | . 3-51 |
| Validation                                                         |        |
| Message XSD                                                        | . 3-51 |
| Design Assumptions                                                 |        |
| Table Impact                                                       |        |
| GL Chart of Accounts Subscription API                              |        |
| Functional Area                                                    |        |
| Business Overview                                                  |        |
| Package Impact                                                     |        |
| Public API Procedures:                                             |        |
| Private Internal Functions and Procedures (rmssub_glcoacreb.pls):  |        |
| Private Internal Functions and Procedures (other):                 |        |
| XML Parsing:                                                       |        |
| Validation                                                         |        |
| Message XSD                                                        |        |
| Design Assumptions                                                 |        |
| Table Impact                                                       | . 3-55 |

| GL Chart of Account Validation Service                                                                                                    | 3-55                                                                                                    |
|----------------------------------------------------------------------------------------------------|----------------------------------------------------------------------------------------------------|
| Functional Area                                                                                                    |                                                                                                    |
| Overview                                                                                                    | 3-55                                                                                                    |
| Inventory Adjustment Subscription API                                                                                                    | 3-55                                                                                                    |
| Functional Area                                                                                                    | 3-55                                                                                                    |
| Business Overview                                                                                                    | 3-56                                                                                                    |
| Inventory Quantity and Status Evaluation                                                                                                    |                                                                                                    |
| Stock Adjustment Transaction Codes                                                                                                    | 3-56                                                                                                    |
| L10N Localization Decoupling Layer                                                                                                    | 3-56                                                                                                    |
| Package Impact                                                                                                    | 3-57                                                                                                    |
| Message XSD                                                                                                    |                                                                                                    |
| Design Assumptions                                                                                                    | 3-59                                                                                                    |
| Table Impact                                                                                                    | 3-59                                                                                                    |
| Inventory Request Subscription API                                                                                                    | 3-59                                                                                                    |
| Functional Area                                                                                                    | 3-59                                                                                                    |
| Business Overview                                                                                                    | 3-59                                                                                                    |
| Package Impact                                                                                                    |                                                                                                    |
| Message XSD                                                                                                    | 3-61                                                                                                    |
| Design Assumptions                                                                                                    | 3-61                                                                                                    |
| Table Impact                                                                                                    | 3-61                                                                                                    |
| Item Subscription API                                                                                                    |                                                                                                    |
| Functional Area                                                                                                    |                                                                                                    |
| Design Overview                                                                                                    |                                                                                                    |
| L10N Localization Decoupling Layer:                                                                                                    |                                                                                                    |
|                                                                                                    |                                                                                                    |
| Import Brazil-specific Fiscal Item Attributes to the Flex Attributes Exten COUNTRY_L10N_EXT): <b>3-63</b>                                                                                                    | sion Table (ITEM_                                                                                                    |
|                                                                                                    |                                                                                                    |
| COUNTRY_L10N_EXT): 3-63                                                                                                    | 3-64                                                                                                    |
| COUNTRY_L10N_EXT): <b>3-63</b><br>Package Impact                                                                                                    |                                                                                                    |
| COUNTRY_L10N_EXT): <b>3-63</b><br>Package Impact<br>Consume Module                                                                                                    |                                                                                                    |
| COUNTRY_L10N_EXT): <b>3-63</b><br>Package Impact<br>Consume Module<br>Bulk or Single DML Module                                                                                                    |                                                                                                    |
| COUNTRY_L10N_EXT): <b>3-63</b><br>Package Impact<br>Consume Module<br>Bulk or Single DML Module<br>Message XSD                                                                                                    |                                                                                                    |
| COUNTRY_L10N_EXT): <b>3-63</b><br>Package Impact<br>Consume Module<br>Bulk or Single DML Module<br>Message XSD<br>Design Assumptions                                                                                                    | 3-64<br>3-65<br>3-66<br>3-71<br>3-74<br>3-74                                                                                                    |
| COUNTRY_L10N_EXT): <b>3-63</b><br>Package Impact<br>Consume Module<br>Bulk or Single DML Module<br>Message XSD<br>Design Assumptions<br>Tables                                                                                                    | 3-64<br>3-65<br>3-66<br>3-71<br>3-71<br>3-74<br>3-74<br>3-75                                                                                                    |
| COUNTRY_L10N_EXT): <b>3-63</b><br>Package Impact<br>Consume Module<br>Bulk or Single DML Module<br>Message XSD<br>Design Assumptions<br>Tables<br>I <b>tem Location Subscription API</b>                                                                                                    | 3-64<br>3-65<br>3-66<br>3-71<br>3-74<br>3-74<br>3-74<br>3-75<br>3-76                                                                                                    |
| COUNTRY_L10N_EXT): <b>3-63</b><br>Package Impact<br>Consume Module<br>Bulk or Single DML Module<br>Message XSD<br>Design Assumptions<br>Tables<br>I <b>tem Location Subscription API</b><br>Functional Area                                                                                                    | 3-64<br>3-65<br>3-66<br>3-71<br>3-74<br>3-74<br>3-74<br>3-75<br>3-76<br>3-76                                                                                                    |
| COUNTRY_L10N_EXT): <b>3-63</b><br>Package Impact<br>Consume Module<br>Bulk or Single DML Module<br>Message XSD<br>Design Assumptions<br>Tables<br><b>Item Location Subscription API</b><br>Functional Area<br>Design Overview                                                                                                    | 3-64<br>3-65<br>3-66<br>3-71<br>3-71<br>3-74<br>3-74<br>3-75<br>3-76<br>3-76<br>3-76                                                                                                    |
| COUNTRY_L10N_EXT): <b>3-63</b><br>Package Impact<br>Consume Module<br>Bulk or Single DML Module<br>Message XSD<br>Design Assumptions<br>Tables.<br>Item Location Subscription API<br>Functional Area<br>Design Overview<br>L10N Localization Decoupling Layer:                                                                                                    | 3-64<br>3-65<br>3-66<br>3-71<br>3-74<br>3-74<br>3-74<br>3-75<br>3-76<br>3-76<br>3-76<br>3-76<br>3-76                                                                                                    |
| COUNTRY_L10N_EXT): <b>3-63</b><br>Package Impact<br>Consume Module<br>Bulk or Single DML Module<br>Message XSD<br>Design Assumptions<br>Tables<br><b>Item Location Subscription API</b><br>Functional Area<br>Design Overview<br>L10N Localization Decoupling Layer:<br>Package Impact                                                                                                    | 3-64         3-65         3-66         3-71         3-74         3-74         3-75         3-76         3-76         3-76         3-76         3-76         3-76         3-76         3-76         3-76                                                                                                    |
| COUNTRY_L10N_EXT): <b>3-63</b><br>Package Impact<br>Consume Module<br>Bulk or Single DML Module<br>Message XSD<br>Design Assumptions<br>Tables<br><b>Item Location Subscription API</b><br>Functional Area<br>Design Overview<br>L10N Localization Decoupling Layer:<br>Package Impact<br>Consume Module                                                                                                    | 3-64         3-65         3-66         3-71         3-74         3-74         3-75         3-76         3-76         3-76         3-76         3-76         3-76         3-76         3-77                                                                                                    |
| COUNTRY_L10N_EXT): <b>3-63</b><br>Package Impact<br>Consume Module<br>Bulk or Single DML Module<br>Message XSD<br>Design Assumptions<br>Tables.<br>Item Location Subscription API<br>Functional Area<br>Design Overview<br>L10N Localization Decoupling Layer:<br>Package Impact<br>Consume Module<br>Business Validation Module                                                                                                    | 3-64         3-65         3-66         3-71         3-74         3-74         3-74         3-75         3-76         3-76         3-76         3-76         3-76         3-76         3-76         3-76         3-76         3-76         3-76         3-76         3-76         3-76         3-76         3-76         3-76         3-76         3-78                                                                                                    |
| COUNTRY_L10N_EXT): <b>3-63</b><br>Package Impact<br>Consume Module<br>Bulk or Single DML Module<br>Message XSD<br>Design Assumptions<br>Tables<br><b>Item Location Subscription API</b><br>Functional Area<br>Design Overview<br>L10N Localization Decoupling Layer:<br>Package Impact<br>Consume Module<br>Business Validation Module<br>Bulk or single DML module                                                                                                    | 3-64         3-65         3-66         3-71         3-74         3-74         3-74         3-75         3-76         3-76         3-76         3-76         3-76         3-76         3-76         3-76         3-76         3-76         3-76         3-76         3-76         3-76         3-78                                                                                                    |
| COUNTRY_L10N_EXT): <b>3-63</b><br>Package Impact<br>Consume Module<br>Bulk or Single DML Module<br>Message XSD<br>Design Assumptions<br>Tables<br><b>Item Location Subscription API</b><br>Functional Area<br>Design Overview<br>L10N Localization Decoupling Layer:<br>Package Impact<br>Consume Module<br>Business Validation Module<br>Bulk or single DML module<br>Message XSD                                                                                                    | 3-64         3-65         3-66         3-71         3-74         3-74         3-74         3-74         3-75         3-76         3-76         3-76         3-76         3-76         3-76         3-76         3-76         3-76         3-76         3-76         3-78         3-78         3-79                                                                                                    |
| COUNTRY_L10N_EXT): 3-63<br>Package Impact<br>Consume Module<br>Bulk or Single DML Module<br>Message XSD<br>Design Assumptions<br>Tables<br>Item Location Subscription API<br>Functional Area<br>Design Overview<br>L10N Localization Decoupling Layer:<br>Package Impact<br>Consume Module<br>Business Validation Module<br>Bulk or single DML module<br>Message XSD<br>Tables                                                                                                    | 3-64         3-65         3-66         3-71         3-74         3-74         3-74         3-74         3-75         3-76         3-76         3-76         3-76         3-76         3-76         3-76         3-76         3-76         3-76         3-76         3-76         3-76         3-76         3-76         3-76         3-76         3-76         3-76         3-76         3-76         3-76         3-76         3-76         3-76         3-76         3-76         3-78         3-78         3-79         3-79                                                                                                    |
| COUNTRY_LION_EXT): 3-63<br>Package Impact<br>Consume Module<br>Bulk or Single DML Module<br>Message XSD<br>Design Assumptions<br>Tables<br>Item Location Subscription API<br>Functional Area<br>Design Overview<br>L10N Localization Decoupling Layer:<br>Package Impact<br>Consume Module<br>Business Validation Module<br>Bulk or single DML module<br>Message XSD<br>Tables<br>Item Reclassification Subscription API.                                                                    | 3-64         3-65         3-66         3-71         3-74         3-74         3-74         3-74         3-75         3-76         3-76         3-76         3-76         3-76         3-76         3-76         3-76         3-76         3-76         3-76         3-76         3-76         3-76         3-76         3-76         3-76         3-76         3-76         3-76         3-76         3-76         3-76         3-76         3-76         3-77         3-78         3-79         3-79         3-79         3-79                                                                                                    |
| COUNTRY_L10N_EXT): 3-63<br>Package Impact<br>Consume Module<br>Bulk or Single DML Module<br>Message XSD<br>Design Assumptions<br>Tables<br>Item Location Subscription API<br>Functional Area<br>Design Overview<br>L10N Localization Decoupling Layer:<br>Package Impact<br>Consume Module<br>Business Validation Module<br>Bulk or single DML module<br>Message XSD<br>Tables<br>Item Reclassification Subscription API<br>Functional Area                                                  | 3-64         3-65         3-66         3-71         3-74         3-74         3-74         3-74         3-74         3-74         3-75         3-76         3-76         3-76         3-76         3-76         3-76         3-76         3-76         3-76         3-76         3-76         3-76         3-76         3-76         3-76         3-76         3-76         3-76         3-76         3-76         3-77         3-78         3-78         3-79         3-79         3-79         3-79         3-79         3-79                                                                                                    |
| COUNTRY_L10N_EXT): 3-63<br>Package Impact<br>Consume Module<br>Bulk or Single DML Module<br>Message XSD<br>Design Assumptions<br>Tables<br>Item Location Subscription API<br>Functional Area<br>Design Overview<br>L10N Localization Decoupling Layer:<br>Package Impact<br>Consume Module<br>Business Validation Module<br>Business Validation Module<br>Bulk or single DML module<br>Message XSD<br>Tables<br>Item Reclassification Subscription API<br>Functional Area<br>Design Overview | 3-64         3-65         3-66         3-71         3-74         3-74         3-74         3-74         3-74         3-74         3-74         3-75         3-76         3-76         3-76         3-76         3-76         3-76         3-76         3-76         3-76         3-76         3-76         3-76         3-76         3-76         3-76         3-76         3-76         3-76         3-76         3-76         3-76         3-76         3-76         3-76         3-76         3-77         3-78         3-79         3-79         3-79         3-79         3-79         3-79         3-79         3-79         3-80 |

| Package Impact                                                                  | 3- |
|---------------------------------------------------------------------------------|----|
| Message XSD                                                                     | 3- |
| Design Assumptions                                                              |    |
| Table Impact                                                                    |    |
| Location Trait Subscription API                                                 |    |
| Functional Area                                                                 |    |
| Design Overview                                                                 |    |
| Package Impact                                                                  |    |
| Consume Module                                                                  |    |
| Business Validation Module                                                      |    |
| Bulk or Single DML Module                                                       |    |
| Message XSD                                                                     |    |
| Table Impact                                                                    |    |
| Merchandise Hierarchy Subscription API                                          |    |
| Functional Area                                                                 |    |
| Business Overview                                                               |    |
| Package Impact                                                                  |    |
| Filename: rmssub_xmrchhrs/b.pls                                                 |    |
| Filename: rmssub_xmrchhr[family_name]vals/b.pls                                 |    |
| Filename: rmssub_xmrchhr[family_name]sqls/b.pls                                 |    |
| Filename: rmssub_xmrchhrdept_cfa (rmssub_xmrchhrdept_cfas/b.pls)                |    |
| Filename: rmssub_xmrchhrcls_cfa (rmssub_xmrchhrcls_cfas/b.pls)                  |    |
|                                                                                 |    |
| Filename: rmssub_xmrchhrscls_cfa (rmssub_xmrchhrscls_cfas/b.pls)<br>Message XSD |    |
| 0                                                                               |    |
| Design Assumptions                                                              |    |
| Table Impact                                                                    |    |
| Merchandise Hierarchy Reclassification Subscription API                         |    |
| Functional Area                                                                 |    |
| Business Overview                                                               |    |
| Package Impact                                                                  |    |
| Consume Module                                                                  |    |
| Business Validation Module                                                      |    |
| Bulk or single DML module                                                       |    |
| Message XSD                                                                     |    |
| Design Assumptions                                                              |    |
| Table Impact                                                                    |    |
| Organizational Hierarchy Subscription API                                       |    |
| Functional Area                                                                 |    |
| Business Overview                                                               | 3- |
| Package Impact                                                                  | 3- |
| Message XSD                                                                     | 3- |
| Design Assumptions                                                              | 3- |
| Tables                                                                          | 3- |
| Payment Terms Subscription API                                                  | 3- |
| Functional Area                                                                 | 3- |
| Business Overview                                                               | 3- |
| Data Flow                                                                       | 3- |
|                                                                                 |    |

| Message Structure                     | 3-94  |
|---------------------------------------|-------|
| Package Impact                        | 3-94  |
| Message XSD                           | 3-97  |
| Design Assumptions                    | 3-97  |
| Table Impact                          | 3-97  |
| PO Subscription API                   | 3-97  |
| Functional Area                       | 3-97  |
| Business Overview                     | 3-98  |
| Package Impact                        |       |
| Message XSD                           | 3-100 |
| Design Assumptions                    |       |
| Tables                                |       |
| Receiving Subscription API            | 3-102 |
| Functional Area                       |       |
| Business Overview                     |       |
| Carton-Level Receiving                |       |
| Actual (A)                            |       |
| Overage (O)                           |       |
| Dummy BOL (D)                         |       |
| Closed (C)                            |       |
| Misdirected Container                 |       |
| Blind Receipt Processing              |       |
| Doc Types                             |       |
| L10N Localization Decoupling Layer    |       |
| Package Impact                        |       |
| Message XSD                           |       |
| Table Impact                          |       |
| RTV Subscription API                  |       |
| Functional Area                       |       |
| Business Overview                     |       |
| L10N Localization Decoupling Layer:   |       |
| Package Impact                        |       |
| Message XSD                           |       |
| Table Impact                          |       |
| Stock Order Status Subscription API   |       |
| Functional Area                       |       |
| Business Overview                     |       |
| Stock Order Status Explanations       |       |
| Pack Considerations                   |       |
| Package Impact                        |       |
| Message XSD                           |       |
| Table Impact                          |       |
| Stock Count Schedule Subscription API |       |
| Functional Area                       |       |
| Business Overview                     |       |
| Package Impact                        |       |
| Message XSD                           | _     |
| σ                                     |       |

| Table Impact                                                      | 3- |
|-------------------------------------------------------------------|----|
| Store Subscription API                                            |    |
| Functional Area                                                   | 3- |
| Business Overview                                                 | 3- |
| Package Impact                                                    | 3- |
| Consume Module                                                    | 3- |
| Business Validation Module                                        | 3- |
| Bulk or Single DML Module                                         | 3- |
| Message XSD                                                       | 3- |
| Design Assumptions                                                | 3- |
| Tables                                                            | 3- |
| Fransfer Subscription API                                         | 3- |
| Functional Area                                                   | 3- |
| Integration Type                                                  | 3- |
| Business Overview                                                 | 3- |
| Creating Transfers                                                | 3- |
| Location Validation                                               | 3- |
| Inventory Validation                                              | 3- |
| Status Validation                                                 | 3- |
| Transfer Type Specific Validation                                 | 3- |
| Administration (AD)                                               | 3- |
| AIP Generated (AIP)                                               | 3- |
| Book (BT)                                                         | 3- |
| Confirmation (CF)                                                 | 3- |
| Externally Generated (EG)                                         | 3- |
| Intercompany (IC)                                                 | 3- |
| Manual Requisition (MR)                                           | 3- |
| Reallocation (RAC)                                                | 3- |
| Return to Vendor (RV)                                             | 3- |
| SIM Generated (SIM)                                               | 3- |
| All Transfer Types                                                | 3- |
| Transfers with Finishing                                          | 3- |
| Updating Transfers                                                | 3- |
| Deleting Transfers                                                | 3- |
| Publishing Updates                                                | 3- |
| Flex Attributes                                                   | 3- |
| Error Handling                                                    | 3- |
| Message XSD                                                       | 3- |
| /endor Subscription API                                           | 3- |
| Functional Area                                                   | 3- |
| Business Overview                                                 | 3- |
| Package Impact                                                    | 3- |
| Public API Procedures                                             | 3- |
| Private Internal Functions and Procedures (rmssub_vendorcre.pls): |    |
| Private Internal Functions and Procedures (other):                | 3- |
| Message XSD                                                       | 3- |
| Design Assumptions                                                | 3- |

| Work Order Status Subscription API | 3-146 |
|------------------------------------|-------|
| Functional Area                    | 3-146 |
| Business Overview                  | 3-146 |
| Package Impact                     | 3-147 |
| Message XSD                        |       |
| Table Impact                       |       |

#### 4 SOAP Web Services

| Using SOAP Services During Batch Window               | 4-2 |
|-------------------------------------------------------|-----|
| Common Characteristics of Merchandising SOAP Services |     |
| Security                                              | 4-2 |
| Standard Success Response                             | 4-2 |
| Standard Error Response                               | 4-3 |
| URL Path                                              | 4-3 |
| Web Service APIs Process Flow                         | 4-3 |
| Provider Services                                     | 4-4 |
| Consumer Services                                     | 4-4 |
| Provider Services                                     | 4-4 |
| Allocation Service                                    | 4-4 |
| Functional Area                                       | 4-4 |
| RSB Proxy WSDL                                        | 4-4 |
| Merchandising Service WSDL                            | 4-4 |
| Overview                                              | 4-4 |
| Operation XSD                                         | 4-4 |
| Average Cost Service                                  | 4-5 |
| Functional Area                                       | 4-5 |
| RSB Proxy WSDL                                        | 4-5 |
| Merchandising Service WSDL                            | 4-5 |
| Overview                                              | 4-5 |
| Operation XSD                                         | 4-5 |
| Cost Change Service                                   | 4-6 |
| Functional Area                                       | 4-6 |
| RSB Proxy WSDL                                        | 4-6 |
| Merchandising Service WSDL                            | 4-6 |
| Overview                                              | 4-6 |
| Operation XSD                                         | 4-6 |
| Customer Credit Check Service                         | 4-6 |
| Functional Area                                       | 4-6 |
| RSB Proxy WSDL                                        | 4-6 |
| Merchandising Service WSDL                            | 4-6 |
| Overview                                              | 4-6 |
| Operation XSD                                         | 4-7 |
| Customer Order Fulfillment Service                    | 4-7 |
| Functional Area                                       | 4-7 |
| RSB Proxy WSDL                                        | 4-7 |
| Merchandising Service WSDL                            | 4-7 |
| Overview                                              | 4-7 |

| Operation XSD                            | 4-8  |
|------------------------------------------|------|
| Customer Order Item Substitution Service | 4-8  |
| Functional Area                          | 4-8  |
| RSB Proxy WSDL                           | 4-8  |
| Merchandising Service WSDL               | 4-8  |
| Business Overview                        | 4-8  |
| Assumptions                              | 4-9  |
| Operation XSD                            |      |
| Diff Management Service                  | 4-9  |
| Functional Area                          | 4-9  |
| RSB Proxy WSDL                           | 4-9  |
| Merchandising Service WSDL               | 4-9  |
| Overview                                 | 4-9  |
| Operation XSD                            | 4-9  |
| Inventory Back Order Service             | 4-10 |
| Functional Area                          | 4-10 |
| RSB Proxy WSDL                           | 4-10 |
| Merchandising Service WSDL               | 4-10 |
| Overview                                 | 4-10 |
| Assumptions                              | 4-10 |
| Operation XSD                            | 4-11 |
| Inventory Lookup Service                 | 4-11 |
| Functional Area                          | 4-11 |
| RSB Proxy WSDL                           | 4-11 |
| Merchandising Service WSDL               | 4-11 |
| Overview                                 | 4-11 |
| Assumptions                              | 4-11 |
| Operation XSD                            | 4-12 |
| Item Management Service                  | 4-12 |
| Functional Area                          | 4-12 |
| RSB Proxy WSDL                           | 4-12 |
| Merchandising Service WSDL               | 4-12 |
| Overview                                 | 4-12 |
| Request Item Numbers                     | 4-12 |
| Create/Manage Items                      | 4-13 |
| Operation XSD                            | 4-13 |
| Pay Term Service                         | 4-14 |
| Functional Area                          | 4-14 |
| RSB Proxy WSDL                           | 4-14 |
| Merchandising Service WSDL               | 4-14 |
| Overview                                 | 4-14 |
| Operation XSD                            | 4-15 |
| Pricing Cost Service                     | 4-15 |
| Functional Area                          | 4-15 |
| RSB Proxy WSDL                           | 4-15 |
| Merchandising Service WSDL               | 4-15 |
| Overview                                 | 4-15 |

| Assumptions                       | 4-15 |
|-----------------------------------|------|
| Operation XSD                     | 4-16 |
| Purchase Order Management Service | 4-16 |
| Functional Area                   | 4-16 |
| RSB Proxy WSDL                    | 4-16 |
| Merchandising Service WSDL        | 4-16 |
| Overview                          | 4-16 |
| Request Order Numbers             | 4-16 |
| Create/Manage Purchase Orders     | 4-17 |
| Operation XSD                     | 4-17 |
| Report Locator Service            | 4-17 |
| Functional Area                   | 4-17 |
| RSB Proxy WSDL                    | 4-18 |
| Merchandising Service WSDL        | 4-18 |
| Overview                          | 4-18 |
| Operation XSD                     | 4-18 |
| Store Order Service               | 4-19 |
| Functional Area                   | 4-19 |
| RSB Proxy WSDL                    | 4-19 |
| Merchandising Service WSDL        | 4-19 |
| Overview                          | 4-19 |
| Create Store Order                | 4-19 |
| Modify Store Order                | 4-19 |
| Delete Store Order                | 4-19 |
| Query Deals                       | 4-19 |
| Query Sales                       | 4-20 |
| Query Store Orders                | 4-20 |
| Assumptions                       | 4-20 |
| Operation XSD                     | 4-20 |
| Supplier Service                  | 4-21 |
| Functional Area                   | 4-21 |
| RSB Proxy WSDL                    | 4-21 |
| Merchandising Service WSDL        | 4-21 |
| Overview                          | 4-21 |
| Operation XSD                     | 4-21 |
| Transfer Service                  | 4-22 |
| Functional Area                   | 4-22 |
| RSB Proxy WSDL                    | 4-22 |
| Merchandising Service WSDL        | 4-22 |
| Overview                          | 4-22 |
| Operation XSD                     | 4-22 |
| Consumer Services                 | 4-23 |
| Customer Address Service          | 4-23 |
| Functional Area                   | 4-23 |
| Overview                          | 4-23 |
| Customer Order Address Service    | 4-24 |
| Functional Area                   | 4-24 |

| Overview                                |      |
|-----------------------------------------|------|
| Get Drill Back Forward URL Service      | 4-25 |
| Functional Area                         |      |
| Overview                                | 4-25 |
| GL Chart of Accounts Validation Service | 4-26 |
| Functional Area                         | 4-26 |
| Overview                                | 4-26 |
|                                         |      |

### 5 ReSTful Web Services

| Introduction                                                      |     | -1 |
|-------------------------------------------------------------------|-----|----|
| Common Characteristics of Retail Application ReSTful Web Services |     | -2 |
| On-Premise Deployments                                            |     | -2 |
| Security                                                          |     | -2 |
| Standard Request and Response Headers                             |     | -2 |
| Standard Error Response                                           |     | -3 |
| Merchandising URL Paths                                           |     | -3 |
| Sales Audit URL Paths                                             |     | -3 |
| Date Format                                                       |     | -4 |
| Paging                                                            |     | -4 |
| Web Service APIs Process Flow                                     |     | -4 |
| Merchandising ReSTful Web Services                                |     | -5 |
| Merchandising Common Services                                     |     | -5 |
| Vdate                                                             |     | -5 |
| Procurement Unit Options                                          |     | -6 |
| Table Impact                                                      |     | -7 |
| Functional Config Options                                         |     | -7 |
| Inventory Movement Unit Options                                   |     |    |
| Currencies                                                        | 5-1 | 11 |
| Department Search                                                 |     | 12 |
| Department Load                                                   |     |    |
| Book Transfer ReSTful Web Service                                 | 5-1 | 14 |
| Functional Area                                                   |     | 14 |
| Business Overview                                                 |     | 14 |
| Service Type                                                      |     | 14 |
| ReST URL                                                          |     | 14 |
| Input Parameters                                                  | 5-1 | 14 |
| ItemDetail RDO                                                    | 5-1 | 15 |
| Example JSON Input                                                | 5-1 | 15 |
| Output                                                            | 5-1 | 16 |
| JSON Structure                                                    |     | 16 |
| Table Impact                                                      |     | 17 |
| Code Detail Service                                               | 5-1 | 17 |
| Create Inventory Transfer Services                                | 5-1 | 18 |
| Functional Area                                                   |     | 19 |
| Business Overview                                                 |     | 19 |
| Transfer Number                                                   |     | 19 |
| Search Items                                                      |     | 19 |

| Load Items                     | 5-22 |
|--------------------------------|------|
| Business Overview              | 5-22 |
| Search From Location           | 5-24 |
| Business Overview              | 5-24 |
| Service Type                   | 5-24 |
| ReST URL                       | 5-24 |
| Input Parameters               | 5-25 |
| Output                         | 5-25 |
| Table Impact                   | 5-26 |
| Search To Location             | 5-27 |
| Business Overview              | 5-27 |
| Service Type                   | 5-27 |
| ReST URL                       | 5-27 |
| Input Parameters               | 5-27 |
| Output                         | 5-28 |
| Table Impact                   | 5-29 |
| Load Locations                 | 5-29 |
| Business Overview              | 5-29 |
| Service Type                   | 5-29 |
| ReST URL                       | 5-29 |
| Input Parameters               | 5-29 |
| Output                         | 5-30 |
| Table Impact                   | 5-31 |
| Create Transfer                | 5-31 |
| Business Overview              | 5-31 |
| Service Type                   | 5-31 |
| ReST URL                       | 5-31 |
| Input Parameters               | 5-31 |
| Output                         | 5-32 |
| Table Impact                   | 5-32 |
| Create Purchase Order Services | 5-32 |
| Order Number                   | 5-32 |
| Business Overview              | 5-32 |
| Service Type                   | 5-32 |
| ReST URL                       | 5-32 |
| Input Parameters               | 5-32 |
| Output                         | 5-32 |
| Table Impact                   | 5-33 |
| Terms                          | 5-33 |
| Business Overview              | 5-33 |
| Service Type                   | 5-33 |
| ReST URL                       | 5-33 |
| Input Parameters               | 5-33 |
| Output                         | 5-33 |
| Table Impact                   | 5-33 |
| Search Supplier                | 5-33 |
| Business Overview              | 5-33 |

| Service Type          | 5-34 |
|-----------------------|------|
| ReST URL              | 5-34 |
| Input Parameters      | 5-34 |
| Output                | 5-34 |
| Table Impact          | 5-36 |
| Load Supplier         | 5-36 |
| Business Overview     | 5-36 |
| Service Type          | 5-36 |
| ReST URL              | 5-36 |
| Input Parameters      | 5-36 |
| Output                | 5-36 |
| Table Impact          | 5-38 |
| Search Items          | 5-38 |
| Business Overview     | 5-38 |
| Service Type          | 5-38 |
| ReST URL              | 5-38 |
| Input Parameters      | 5-39 |
| Output                | 5-39 |
| Table Impact          | 5-40 |
| Load Items            | 5-41 |
| Business Overview     | 5-41 |
| Service Type          | 5-41 |
| ReST URL              | 5-41 |
| Input Parameters      | 5-41 |
| Output                | 5-41 |
| Table Impact          | 5-43 |
| Search Location       | 5-43 |
| Business Overview     | 5-43 |
| Service Type          | 5-44 |
| ReST URL              | 5-44 |
| Input Parameters      | 5-44 |
| Output                | 5-44 |
| Table Impact          | 5-45 |
| Load Locations        | 5-45 |
| Business Overview     | 5-45 |
| Service Type          | 5-45 |
| ReST URL              | 5-45 |
| Input Parameters      | 5-46 |
| Output                | 5-46 |
| Table Impact          | 5-46 |
| Create Purchase Order | 5-46 |
| Business Overview     | 5-46 |
| Service Type          | 5-46 |
| ReST URL              | 5-46 |
| Input Parameters      | 5-46 |
| Output                | 5-47 |
| Table Impact          | 5-47 |
|                       |      |

| Rec | cent Inventory Transfer Services | 5-47 |
|-----|----------------------------------|------|
|     | Functional Area                  | 5-47 |
|     | Business Overview                | 5-47 |
|     | Transfer Location Search         | 5-47 |
|     | Business Overview                | 5-48 |
|     | Service Type                     | 5-48 |
|     | ReST URL                         | 5-48 |
|     | Input Parameters                 | 5-48 |
|     | Output                           | 5-48 |
|     | Table Impact                     | 5-49 |
|     | Transfer Location Load           | 5-49 |
|     | Business Overview                | 5-49 |
|     | Service Type                     | 5-49 |
|     | ReST URL                         | 5-49 |
|     | Input Parameters                 | 5-49 |
|     | Output                           | 5-49 |
|     | Table Impact                     | 5-50 |
|     | Transfer Status List             | 5-50 |
|     | Business Overview                | 5-50 |
|     | Service Type                     | 5-50 |
|     | ReST URL                         | 5-50 |
|     | Input Parameters                 | 5-50 |
|     | Output                           | 5-50 |
|     | Table Impact                     | 5-50 |
|     | Transfer Type List               | 5-50 |
|     | Business Overview                | 5-50 |
|     | Service Type                     | 5-51 |
|     | ReST URL                         | 5-51 |
|     | Input Parameters                 | 5-51 |
|     | Output                           | 5-51 |
|     | Table Impact                     | 5-51 |
|     | Search Transfer User IDs         | 5-51 |
|     | Business Overview                | 5-51 |
|     | Service Type                     | 5-51 |
|     | ReST URL                         | 5-51 |
|     | Input Parameters                 | 5-51 |
|     | Output                           | 5-51 |
|     | Table Impact                     | 5-52 |
|     | Transfer Search                  | 5-52 |
|     | Business Overview                | 5-52 |
|     | Service Type                     | 5-52 |
|     | ReST URL                         | 5-52 |
|     | Input Parameters                 | 5-53 |
|     | Output                           | 5-53 |
|     | Table Impact                     | 5-54 |
|     | Get Transfer Detail              | 5-54 |
|     | Business Overview                | 5-54 |

| Service Type                   | 5-54             |
|--------------------------------|------------------|
| ReST URL                       | 5-5              |
| Input Parameters               |                  |
| Output                         | 5-5              |
| Table Impact                   | 5-56             |
| Update Transfer Status         | 5-57             |
| Business Overview              | 5-57             |
| Service Type                   | 5-57             |
| ReST URL                       | 5-57             |
| Input Parameters               | 5-57             |
| Output                         | 5-5              |
| Table Impact                   | 5-57             |
| Recent Purchase Order Services | 5-57             |
| Functional Area                | 5-58             |
| Business Overview              | 5-58             |
| Cancel Reason Code List        | 5-58             |
| Business Overview              | 5-58             |
| Service Type                   | 5-58             |
| ReST URL                       | 5-58             |
| Input Parameters               | 5-58             |
| Output                         | 5-58             |
| Table Impact                   | 5-58             |
| Origin Code List               | 5-58             |
| Business Overview              | 5-58             |
| Service Type                   | 5-58             |
| ReST URL                       |                  |
| Input Parameters               | 5-59             |
| Output                         |                  |
| Table Impact                   |                  |
| Purchase Order Status List     |                  |
| Business Overview              |                  |
| Service Type                   |                  |
| ReST URL                       | 5-5              |
| Input Parameters               |                  |
| Output                         |                  |
| Table Impact                   |                  |
| Search Purchase Order User ID  |                  |
| Business Overview              |                  |
| Service Type                   |                  |
| ReST URL                       |                  |
| Input Parameters               |                  |
| Output                         |                  |
| Table Impact                   |                  |
| Purchase Order Search          |                  |
| Business Overview              |                  |
| Service Type                   |                  |
| ReST URL                       | 5-6 <sup>-</sup> |

| Input Parameters                                                                                                    | 5-61                                                                                                    |
|----------------------------------------------------------------------------------------------------|----------------------------------------------------------------------------------------------------|
| Output                                                                                                    | 5-61                                                                                                    |
| Table Impact                                                                                                    | 5-62                                                                                                    |
| Get Purchase Order Summary                                                                                                    | 5-62                                                                                                    |
| Business Overview                                                                                                    | 5-62                                                                                                    |
| Service Type                                                                                                    | 5-63                                                                                                    |
| ReST URL                                                                                                    | 5-63                                                                                                    |
| Input Parameters                                                                                                    | 5-63                                                                                                    |
| Output                                                                                                    | 5-63                                                                                                    |
| Table Impact                                                                                                    | 5-64                                                                                                    |
| Get Purchase Order Items                                                                                                    | 5-65                                                                                                    |
| Business Overview                                                                                                    | 5-65                                                                                                    |
| Service Type                                                                                                    | 5-65                                                                                                    |
| ReST URL                                                                                                    | 5-65                                                                                                    |
| Input Parameters                                                                                                    |                                                                                                    |
| Output                                                                                                    | 5-65                                                                                                    |
| Table Impact                                                                                                    | 5-66                                                                                                    |
| Get Purchase Order Item Locations                                                                                                    | 5-66                                                                                                    |
| Business Overview                                                                                                    | 5-67                                                                                                    |
| Service Type                                                                                                    | 5-67                                                                                                    |
| ReST URL                                                                                                    | 5-67                                                                                                    |
|                                                                                                    | 5-67                                                                                                    |
| Input Parameters                                                                                                    | 5-67                                                                                                    |
| Output<br>Table Impact                                                                                                    | 5-68                                                                                                    |
| -                                                                                                    | 5-68                                                                                                    |
| Update Purchase Orders Date                                                                                                    | 5-68                                                                                                    |
| Business Overview                                                                                                    |                                                                                                    |
| Service Type                                                                                                    |                                                                                                    |
| ReST URL                                                                                                    | 5-68<br>5-68                                                                                                 |
| Input Parameters                                                                                                    | 5-6X                                                                                                    |
|                                                                                                    |                                                                                                    |
| Output                                                                                                    | 5-68                                                                                                    |
| Table Impact                                                                                                    | 5-68<br>5-69                                                                                                 |
| Table Impact<br>Cancel Purchase Orders                                                                                                    | 5-68<br>5-69<br>5-69                                                                                         |
| Table Impact         Cancel Purchase Orders         Business Overview                                                                                                    | 5-68<br>5-69<br>5-69<br>5-69                                                                                 |
| Table Impact         Cancel Purchase Orders         Business Overview         Service Type                                                                                                    | 5-68<br>5-69<br>5-69<br>5-69<br>5-69                                                                         |
| Table Impact<br>Cancel Purchase Orders<br>Business Overview<br>Service Type<br>ReST URL                                                                                                    | 5-68<br>5-69<br>5-69<br>5-69<br>5-69<br>5-69                                                                 |
| Table Impact         Cancel Purchase Orders         Business Overview         Service Type                                                                                                    | 5-68<br>5-69<br>5-69<br>5-69<br>5-69                                                                         |
| Table Impact<br>Cancel Purchase Orders<br>Business Overview<br>Service Type<br>ReST URL                                                                                                    | 5-68<br>5-69<br>5-69<br>5-69<br>5-69<br>5-69                                                                 |
| Table Impact         Cancel Purchase Orders         Business Overview         Service Type         ReST URL         Input Parameters                                                                                                    | 5-68<br>5-69<br>5-69<br>5-69<br>5-69<br>5-69<br>5-70                                                         |
| Table Impact         Cancel Purchase Orders         Business Overview         Service Type         ReST URL         Input Parameters         Output                                                                                                    | 5-68<br>5-69<br>5-69<br>5-69<br>5-69<br>5-69<br>5-70<br>5-70                                                 |
| Table Impact         Cancel Purchase Orders         Business Overview         Service Type.         ReST URL         Input Parameters.         Output         Table Impact                                                                                                    | 5-68<br>5-69<br>5-69<br>5-69<br>5-69<br>5-69<br>5-70<br>5-70<br>5-70                                         |
| Table ImpactCancel Purchase OrdersBusiness OverviewService TypeReST URLInput ParametersOutputTable ImpactApprove Purchase Orders                                                                                                    | 5-68<br>5-69<br>5-69<br>5-69<br>5-69<br>5-69<br>5-70<br>5-70<br>5-70<br>5-70                                 |
| Table ImpactCancel Purchase OrdersBusiness OverviewService TypeReST URLInput ParametersOutputTable ImpactApprove Purchase OrdersBusiness Overview                                                                                                    | 5-68<br>5-69<br>5-69<br>5-69<br>5-69<br>5-70<br>5-70<br>5-70<br>5-70<br>5-71<br>5-71                         |
| Table ImpactCancel Purchase OrdersBusiness OverviewService Type.ReST URLInput Parameters.OutputTable ImpactApprove Purchase OrdersBusiness OverviewService Type.                                                                                                    | 5-68<br>5-69<br>5-69<br>5-69<br>5-69<br>5-70<br>5-70<br>5-70<br>5-70<br>5-71<br>5-71                         |
| Table ImpactCancel Purchase OrdersBusiness OverviewService Type.ReST URLInput Parameters.OutputTable ImpactApprove Purchase OrdersBusiness OverviewService Type.ReST URL                                                                                                    | 5-68<br>5-69<br>5-69<br>5-69<br>5-69<br>5-70<br>5-70<br>5-70<br>5-71<br>5-71<br>5-71<br>5-71                 |
| Table ImpactCancel Purchase OrdersBusiness OverviewService TypeReST URLInput ParametersOutputTable ImpactApprove Purchase OrdersBusiness OverviewService TypeReST URLInput Parameters                                                                                               | 5-68<br>5-69<br>5-69<br>5-69<br>5-69<br>5-70<br>5-70<br>5-70<br>5-71<br>5-71<br>5-71<br>5-71<br>5-71         |
| Table ImpactCancel Purchase OrdersBusiness OverviewService TypeReST URLInput ParametersOutputTable ImpactApprove Purchase OrdersBusiness OverviewService TypeReST URLInput ParametersOutputImpactApprove Purchase OrdersBusiness OverviewService TypeReST URLInput ParametersOutput | 5-68<br>5-69<br>5-69<br>5-69<br>5-69<br>5-70<br>5-70<br>5-70<br>5-71<br>5-71<br>5-71<br>5-71<br>5-71<br>5-71 |

| Service Type                     | 5-74 |
|----------------------------------|------|
| ReST URL                         | 5-74 |
| Input Parameters                 | 5-74 |
| Output                           | 5-74 |
| Table Impact                     | 5-75 |
| Replenishment Schedule Services  | 5-75 |
| Functional Area                  | 5-76 |
| Business Overview                | 5-76 |
| Create Replenishment Schedule    | 5-76 |
| Business Overview                | 5-76 |
| Service Type                     | 5-76 |
| ReST URL                         | 5-76 |
| Input Parameters                 | 5-76 |
| Output                           | 5-79 |
| Table Impact                     | 5-80 |
| Modify Replenishment Schedule    | 5-80 |
| Business Overview                | 5-80 |
| Service Type                     | 5-80 |
| ReST URL                         | 5-80 |
| Input Parameters                 | 5-80 |
| Output                           | 5-83 |
| Table Impact                     | 5-84 |
| Delete Replenishment Schedule    | 5-85 |
| Business Overview                | 5-85 |
| Service Type                     | 5-85 |
| ReST URL                         | 5-85 |
| Input Parameters                 | 5-85 |
| Output                           | 5-85 |
| Table Impact                     | 5-86 |
| VDATE Service                    | 5-86 |
| Allocation Detail Service        | 5-87 |
| Business Overview                | 5-87 |
| Service Type                     | 5-87 |
| ReST URL                         | 5-87 |
| Input Parameters                 | 5-87 |
| Output                           | 5-87 |
| Table Impact                     | 5-89 |
| Background Process Configuration | 5-89 |
| Business Overview                | 5-89 |
| Service Type                     | 5-90 |
| ReST URL                         | 5-90 |
| Input Parameters                 | 5-90 |
| Output                           | 5-90 |
| Table Impact                     | 5-90 |
| Currency Rates Service           | 5-90 |
| Business Overview                | 5-90 |
| Service Type                     | 5-90 |

| ReST URL                                                                                      | 5-90                                         |
|-----------------------------------------------------------------------------------------------|----------------------------------------------|
| Input Parameters                                                                              | 5-90                                         |
| Output                                                                                        | 5-91                                         |
| Table Impact                                                                                  | 5-91                                         |
| Data Privacy Access Service                                                                   |                                              |
| Business Overview                                                                             | 5-91                                         |
| Service Type                                                                                  | 5-91                                         |
| ReSTURL                                                                                       |                                              |
| Accept                                                                                        |                                              |
| Query Parameters                                                                              |                                              |
| Path Parameters                                                                               | 5-92                                         |
| Default Response                                                                              | 5-92                                         |
| Sample Response                                                                               |                                              |
| Response Codes and Error Messages                                                             |                                              |
| Success Payloads                                                                              |                                              |
| Data Privacy Forget Service                                                                   |                                              |
| Business Overview                                                                             | 5-94                                         |
| Service Type                                                                                  | 5-94                                         |
| ReSTURL                                                                                       |                                              |
| Accept                                                                                        |                                              |
| Query Parameters                                                                              |                                              |
| Path Parameters                                                                               |                                              |
| Default Response                                                                              |                                              |
| Response Codes and Error Messages                                                             |                                              |
|                                                                                               |                                              |
| Success Payloads<br>Diff Detail Service                                                       |                                              |
| Business Overview                                                                             |                                              |
|                                                                                               |                                              |
| Service Type                                                                                  |                                              |
| ReST URL Input Parameters                                                                     |                                              |
| •                                                                                             |                                              |
| Output                                                                                        |                                              |
| Table Impact                                                                                  | 5-97                                         |
| Half Data Budget Service                                                                      | 5-97                                         |
| Business Overview                                                                             | 5-97                                         |
| Functional Area                                                                               | 5-97                                         |
| Modify Half Data Budget                                                                       | 5-97                                         |
| Business Overview                                                                             | 5-97                                         |
| Service Type                                                                                  | 5-97                                         |
| Rest URL:                                                                                     | 5-97                                         |
|                                                                                               |                                              |
| Input Parameters                                                                              |                                              |
| Input Parameters<br>Output                                                                    | 5-98                                         |
| Input Parameters<br>Output<br>Table Impact                                                    | 5-98<br>5-99                                 |
| Input Parameters<br>Output<br>Table Impact<br>Inventory Adjustment Service                    | 5-98<br>5-99<br>5-99                         |
| Input Parameters<br>Output<br>Table Impact<br>Inventory Adjustment Service<br>Functional Area | 5-98<br>5-99<br>5-99                         |
| Input Parameters<br>Output<br>Table Impact<br>Inventory Adjustment Service                    | 5-97<br>5-98<br>5-99<br>5-99<br>5-99<br>5-99 |
| Input Parameters<br>Output<br>Table Impact<br>Inventory Adjustment Service<br>Functional Area | 5-98<br>5-99<br>5-99<br>5-99                 |

| Service Type                      | 5-99  |
|-----------------------------------|-------|
| ReST URL                          | 5-99  |
| Input Parameters                  | 5-99  |
| Output                            | 5-100 |
| Table Impact                      | 5-101 |
| Item Detail Service               | 5-101 |
| Business Overview                 | 5-101 |
| Service Type                      | 5-101 |
| ReST URL                          | 5-101 |
| Input Parameters                  | 5-102 |
| Output                            | 5-102 |
| Table Impact                      | 5-104 |
| Item Loc Inventory Detail Service | 5-105 |
| Business Overview                 | 5-105 |
| Service Type                      | 5-105 |
| ReST URL                          | 5-105 |
| Input Parameters                  | 5-105 |
| Output                            | 5-105 |
| Table Impact                      | 5-107 |
| MerchHierarchy Detail Service     | 5-107 |
| Business Overview                 | 5-107 |
| Service Type                      | 5-107 |
| ReST URL                          | 5-107 |
| Input Parameters                  | 5-107 |
| Output                            | 5-107 |
| Table Impact                      | 5-108 |
| Purchase Order Detail Service     | 5-108 |
| Business Overview                 | 5-109 |
| Service Type                      | 5-109 |
| ReST URL                          | 5-109 |
| Input Parameters                  | 5-109 |
| Output                            | 5-109 |
| Table Impact                      | 5-112 |
| Reclass Detail Service            | 5-112 |
| Business Overview                 | 5-112 |
| Service Type                      | 5-113 |
| ReST URL                          | 5-113 |
| Input Parameters                  | 5-113 |
| Output                            | 5-113 |
| Table Impact                      | 5-113 |
| Shipment Detail Service           | 5-113 |
| Business Overview                 | 5-114 |
| Service Type                      | 5-114 |
| ReST URL                          | 5-114 |
| Input Parameters                  | 5-114 |
| Output                            | 5-114 |
| Table Impact                      | 5-116 |
| 1                                 |       |

| Stock Count Detail Service                                                                                                    | 5-116                                                                                                    |
|----------------------------------------------------------------------------------------------------|----------------------------------------------------------------------------------------------------|
| Business Overview                                                                                                    | 5-116                                                                                                    |
| Service Type                                                                                                    | 5-116                                                                                                    |
| ReST URL                                                                                                    | 5-116                                                                                                    |
| Input Parameters                                                                                                    | 5-116                                                                                                    |
| Output                                                                                                    | 5-116                                                                                                    |
| Table Impact                                                                                                    | 5-118                                                                                                    |
| Store Day User Service                                                                                                    | 5-118                                                                                                    |
| Functional Area                                                                                                    | 5-118                                                                                                    |
| Business Overview                                                                                                    | 5-118                                                                                                    |
| Create Store Day User                                                                                                    | 5-118                                                                                                    |
| Business Overview                                                                                                    | 5-118                                                                                                    |
| Service Type                                                                                                    | 5-118                                                                                                    |
| ReSTURL                                                                                                    | 5-118                                                                                                    |
| Input Parameters                                                                                                    | 5-118                                                                                                    |
| Output                                                                                                    | 5-118                                                                                                    |
| Table Impact                                                                                                    | 5-119                                                                                                    |
| Delete Store Day User                                                                                                    | 5-119                                                                                                    |
| Business Overview                                                                                                    | 5-119                                                                                                    |
| Service Type                                                                                                    | 5-119                                                                                                    |
| ReSTURL                                                                                                    | 5-119                                                                                                    |
| Input Parameters                                                                                                    | 5-119                                                                                                    |
| Output                                                                                                    | 5-120                                                                                                    |
| Table Impact                                                                                                    | 5-121                                                                                                    |
| Store Detail Service                                                                                                    | 5-121                                                                                                    |
| Business Overview                                                                                                    | 5-121                                                                                                    |
| Service Type                                                                                                    | 5-121                                                                                                    |
| ReST URL                                                                                                    | 5-121                                                                                                    |
| ICOT OIL                                                                                                    |                                                                                                    |
| Input Parameters                                                                                                    | 5-121                                                                                                    |
|                                                                                                    | 5-121<br>5-121                                                                                                    |
| Input Parameters                                                                                                    |                                                                                                    |
| Input Parameters<br>Output                                                                                                    | 5-121                                                                                                    |
| Input Parameters<br>Output<br>Table Impact                                                                                                    | 5-121<br>5-123                                                                                                    |
| Input Parameters<br>Output<br>Table Impact<br>Supplier Detail Service                                                                                                    | 5-121<br>5-123<br>5-123                                                                                                    |
| Input Parameters<br>Output<br>Table Impact<br>Supplier Detail Service<br>Business Overview                                                                                                    | 5-121<br>5-123<br>5-123<br>5-123                                                                                           |
| Input Parameters<br>Output<br>Table Impact<br>Supplier Detail Service<br>Business Overview<br>Service Type                                                                                                    | 5-121<br>5-123<br>5-123<br>5-123<br>5-123<br>5-124                                                                         |
| Input Parameters<br>Output<br>Table Impact<br>Supplier Detail Service<br>Business Overview<br>Service Type<br>ReST URL                                                                                                    | 5-121<br>5-123<br>5-123<br>5-123<br>5-124<br>5-124                                                                         |
| Input Parameters<br>Output<br>Table Impact<br>Supplier Detail Service<br>Business Overview<br>Service Type<br>ReST URL<br>Input Parameters                                                                                                    | 5-121<br>5-123<br>5-123<br>5-123<br>5-124<br>5-124<br>5-124                                                                |
| Input Parameters<br>Output<br>Table Impact<br>Supplier Detail Service<br>Business Overview<br>Service Type<br>ReST URL<br>Input Parameters<br>Output                                                                                                    | 5-121<br>5-123<br>5-123<br>5-123<br>5-124<br>5-124<br>5-124<br>5-124                                                       |
| Input Parameters<br>Output<br>Table Impact<br>Supplier Detail Service<br>Business Overview<br>Service Type<br>ReST URL<br>Input Parameters<br>Output<br>Table Impact                                                                                                    | 5-121<br>5-123<br>5-123<br>5-123<br>5-124<br>5-124<br>5-124<br>5-124<br>5-124<br>5-126                                     |
| Input Parameters<br>Output<br>Table Impact<br>Supplier Detail Service<br>Business Overview<br>Service Type<br>ReST URL<br>Input Parameters<br>Output<br>Table Impact<br>Transfer Detail Service                                                                                                    | 5-121<br>5-123<br>5-123<br>5-123<br>5-124<br>5-124<br>5-124<br>5-124<br>5-126<br>5-126                                     |
| Input Parameters<br>Output<br>Table Impact<br>Supplier Detail Service<br>Business Overview<br>Service Type<br>ReST URL<br>Input Parameters<br>Output<br>Table Impact<br>Transfer Detail Service<br>Business Overview                                                                                       | 5-121<br>5-123<br>5-123<br>5-124<br>5-124<br>5-124<br>5-124<br>5-124<br>5-126<br>5-126<br>5-126                            |
| Input Parameters<br>Output<br>Table Impact<br>Supplier Detail Service<br>Business Overview<br>Service Type<br>ReST URL<br>Input Parameters<br>Output<br>Table Impact<br>Transfer Detail Service<br>Business Overview<br>Service Type                                                                       | 5-121<br>5-123<br>5-123<br>5-124<br>5-124<br>5-124<br>5-124<br>5-126<br>5-126<br>5-126<br>5-126                            |
| Input Parameters<br>Output<br>Table Impact<br>Supplier Detail Service<br>Business Overview<br>Service Type<br>ReST URL<br>Input Parameters<br>Output<br>Table Impact<br>Transfer Detail Service<br>Business Overview<br>Service Type<br>ReST URL                                                           | 5-121<br>5-123<br>5-123<br>5-124<br>5-124<br>5-124<br>5-124<br>5-126<br>5-126<br>5-126<br>5-126<br>5-126<br>5-127          |
| Input Parameters<br>Output<br>Table Impact<br>Supplier Detail Service<br>Business Overview<br>Service Type<br>ReST URL<br>Input Parameters<br>Output<br>Table Impact<br>Transfer Detail Service<br>Business Overview<br>Service Type<br>ReST URL<br>Input Parameters                                       | 5-121<br>5-123<br>5-123<br>5-124<br>5-124<br>5-124<br>5-124<br>5-126<br>5-126<br>5-126<br>5-126<br>5-127<br>5-127          |
| Input Parameters<br>Output<br>Table Impact<br>Supplier Detail Service<br>Business Overview<br>Service Type<br>ReST URL<br>Input Parameters<br>Output<br>Table Impact<br>Transfer Detail Service<br>Business Overview<br>Service Type<br>ReST URL<br>Service Type<br>ReST URL<br>Input Parameters<br>Output | 5-121<br>5-123<br>5-123<br>5-124<br>5-124<br>5-124<br>5-124<br>5-126<br>5-126<br>5-126<br>5-126<br>5-127<br>5-127<br>5-127 |

| Service Type                     | 5-129 |
|----------------------------------|-------|
| ReST URL                         | 5-129 |
| Input Parameters                 | 5-129 |
| Output                           | 5-129 |
| Table Impact                     |       |
| Warehouse Detail Service         |       |
| Business Overview                |       |
| Service Type                     |       |
| ReST URL                         |       |
| Input Parameters                 |       |
| Output                           |       |
| Table Impact                     |       |
| Sales Audit ReSTful Web Services |       |
| Summary of Open Store Days       |       |
| Business Overview                |       |
| Service Type                     |       |
| ReSTURL                          |       |
| Input Parameters                 |       |
| Output                           |       |
| Table Impact                     |       |
| Summary of Errors                |       |
| Business Overview                |       |
| Service Type                     |       |
| ReST URL                         |       |
| Input Parameters                 |       |
| Output                           |       |
| Table Impact                     |       |
| Summary of Over/Short Amount     |       |
| Business Overview                |       |
| Service Type                     |       |
| ReST URL                         |       |
| Input Parameters                 |       |
| Output                           |       |
| Table Impact                     |       |
| Summary of Over/Short Count      |       |
| Business Overview                |       |
| Service Type                     |       |
| ReST URL                         |       |
| Input Parameters                 |       |
| Output                           |       |
| Table Impact                     |       |
| Get Store Days                   |       |
| Business Overview                |       |
| Service Type                     |       |
| ReST URL                         |       |
| Input Parameters                 |       |
| -                                |       |
| Output                           | 5-150 |

| Table Impact                      | 5-137          |
|-----------------------------------|----------------|
| Get Store Errors                  | 5-137          |
| Business Overview                 | 5-137          |
| Service Type                      | 5-138          |
| ReST URL                          | 5-138          |
| Input Parameters                  | 5-138          |
| Output                            | 5-138          |
| Table Impact                      | 5-138          |
| Get Store Aggregations            | 5-138          |
| Business Overview                 | 5-138          |
| Service Type                      | 5-138          |
| ReST URL                          | 5-138          |
| Input Parameters                  | 5-139          |
| Output                            | 5-139          |
| Table Impact                      | 5-139          |
| Store Search                      | 5-140          |
| Business Overview                 | 5-140          |
| Service Type                      | 5-140          |
| ReST URL                          | 5-140          |
| Input Parameters                  | 5-140          |
| Output                            | 5-140          |
| Table Impact                      | 5-141          |
| Get Store Day Date Indicator      | 5-141          |
| Business Overview                 | 5-141          |
|                                   | 5-141          |
| Service Type                      | 5-141<br>5-141 |
| ReST URL                          | 5-141<br>5-141 |
| Input Parameters                  |                |
| Output                            | 5-141          |
| Table Impact                      | 5-142          |
| Data Privacy Access Service       | 5-142          |
| Business Overview                 | 5-142          |
| Service Type                      | 5-142          |
| ReSTURL                           | 5-142          |
| Accept                            | 5-142          |
| Query Parameters                  | 5-142          |
| Path Parameters                   | 5-142          |
| Default Response                  | 5-143          |
| Sample Response                   | 5-143          |
| Response Codes and Error Messages | 5-143          |
| Success Payloads                  | 5-144          |
| Data Privacy Forget Service       | 5-144          |
| Business Overview                 | 5-144          |
| Service Type                      | 5-144          |
| ReSTURL                           | 5-144          |
| Accept                            | 5-144          |
| Query Parameters                  | 5-144          |
| Path Parameters                   | 5-144          |

| Default Response                  | 5-145 |
|-----------------------------------|-------|
| Response Codes and Error Messages | 5-145 |
| Success Payloads                  | 5-146 |

# 6 Bulk Data Integration

| Overview                                                            | 6-1 |
|---------------------------------------------------------------------|-----|
| Brand Publication BDI                                               | 6-1 |
| Functional Area                                                     | 6-1 |
| Design Overview                                                     | 6-1 |
| Package Impact                                                      | 6-1 |
| Bulk Interface Module                                               | 6-1 |
| Data Definition XML                                                 | 6-2 |
| Table Impact                                                        | 6-2 |
| Calendar Publication BDI                                            | 6-2 |
| Functional Area                                                     | 6-2 |
| Business Overview                                                   | 6-2 |
| Package Impact                                                      | 6-2 |
| Data Definition XML                                                 | 6-3 |
| Table Impact                                                        | 6-3 |
| Code Detail Publication BDI                                         | 6-3 |
| Functional Area                                                     | 6-3 |
| Business Overview                                                   | 6-3 |
| Package Impact                                                      | 6-3 |
| Data Definition XML                                                 | 6-4 |
| Table Impact                                                        | 6-4 |
| Code Head Publication BDI                                           | 6-4 |
| Functional Area                                                     | 6-4 |
| Business Overview                                                   | 6-4 |
| Package Impact                                                      | 6-4 |
| Data Definition XML                                                 | 6-5 |
| Table Impact                                                        | 6-5 |
| Company-wide Closings and Company Closed Exceptions Publication BDI | 6-5 |
| Functional Area                                                     | 6-5 |
| Design Overview                                                     | 6-5 |
| Package Impact                                                      | 6-5 |
| Data Definition XML                                                 | 6-6 |
| Tables                                                              | 6-6 |
| Currency Conversion Rates Publication BDI                           | 6-6 |
| Functional Area                                                     | 6-6 |
| Business Overview                                                   | 6-6 |
| Package Impact                                                      | 6-7 |
| Data Definition XML                                                 | 6-7 |
| Table Impact                                                        | 6-7 |
| Delivery Slot Publication BDI                                       | 6-7 |
| Functional Area                                                     | 6-7 |
| Business Overview                                                   | 6-7 |
| Package Impact                                                      | 6-8 |

| Data Definition XML                        | 6-8  |
|--------------------------------------------|------|
| Table Impact                               | 6-8  |
| Diff Group Publication BDI                 | 6-8  |
| Functional Area                            | 6-8  |
| Business Overview                          | 6-8  |
| Package Impact                             | 6-9  |
| Data Definition XML                        | 6-9  |
| Table Impact                               | 6-9  |
| Diff ID Publication BDI                    | 6-9  |
| Functional Area                            | 6-9  |
| Business Overview                          | 6-9  |
| Package Impact                             | 6-10 |
| Bulk Interface Module                      |      |
| Data Definition XML                        |      |
| Table Impact                               |      |
| Finance General Ledger Publication BDI     |      |
| Functional Area                            |      |
| Business Overview                          |      |
| Package Impact                             |      |
| Data Definition XML                        |      |
| Table Impact                               |      |
| Finisher Address Publication BDI           |      |
| Functional Area                            |      |
| Business Overview                          |      |
| Package Impact                             |      |
| Data Definition XML                        |      |
| Table Impact                               |      |
| Future Available Inventory Publication BDI |      |
| Functional Area                            |      |
| Design Overview                            |      |
| Package Impact                             |      |
| Bulk Interface Module                      |      |
| Data Definition XML                        |      |
| Tables                                     |      |
| Inventory Publication BDI                  |      |
| Functional Area                            |      |
|                                            |      |
| Business Overview                          |      |
| Package Impact                             | -    |
| Data Definition XML                        |      |
| Table Impact                               |      |
| Item Image Publication BDI                 |      |
| Functional Area                            |      |
| Business Overview                          |      |
| Package Impact                             |      |
| Data Definition XML                        |      |
| Table Impact                               |      |
| Item Location Publication BDI              | 6-15 |

| Functional Area                                          | 6-15 |
|----------------------------------------------------------|------|
| Business Overview                                        | 6-16 |
| Package Impact                                           | 6-16 |
| Bulk Interface Module                                    |      |
| Data Definition XML                                      | 6-16 |
| Table Impact                                             | 6-16 |
| Item Location History Publication BDI                    |      |
| Design Overview                                          |      |
| Scheduling Constraints                                   |      |
| Restart/Recovery                                         |      |
| Key Tables Affected                                      |      |
| Integration Contract                                     |      |
| Item Master Publication BDI                              |      |
| Functional Area                                          |      |
| Business Overview                                        |      |
| Package Impact                                           |      |
| Bulk Interface Module                                    |      |
| Data Definition XML                                      |      |
| Table Impact                                             |      |
| Item Supplier Country Dim Publication BDI                |      |
| Functional Area                                          |      |
| Business Overview                                        |      |
| Package Impact                                           |      |
| Data Definition XML                                      |      |
|                                                          |      |
| Table Impact                                             |      |
| Item Supplier Country Publication BDI<br>Functional Area |      |
|                                                          |      |
| Business Overview                                        |      |
| Package Impact                                           |      |
| Data Definition XML                                      |      |
| Table Impact                                             |      |
| Item Supplier Manufacturing Country Publication BDI      |      |
| Functional Area                                          |      |
| Business Overview                                        |      |
| Package Impact                                           |      |
| Data Definition XML                                      |      |
| Table Impact                                             |      |
| Item Supplier UOM Publication BDI                        |      |
| Functional Area                                          |      |
| Business Overview                                        |      |
| Package Impact                                           |      |
| Data Definition XML                                      |      |
| Table Impact                                             |      |
| Item Supplier Publication BDI                            |      |
| Functional Area                                          | 6-23 |
| Business Overview                                        | 6-23 |
| Package Impact                                           | 6-23 |

| Data Definition XML                    |  |
|----------------------------------------|--|
| Table Impact                           |  |
| Location Closed Publication BDI        |  |
| Functional Area                        |  |
| Design Overview                        |  |
| Package Impact                         |  |
| Bulk Interface Module                  |  |
| Data Definition XML                    |  |
| Tables                                 |  |
| Merch Hierarchy Publication BDI        |  |
| Functional Area                        |  |
| Business Overview                      |  |
| Package Impact                         |  |
| Bulk Interface Module                  |  |
| Data Definition XML                    |  |
| Table Impact                           |  |
| Functional Area                        |  |
| Business Overview                      |  |
| Package Impact                         |  |
| Bulk Interface Module                  |  |
| Data Definition XML                    |  |
|                                        |  |
| Table Impact On Order Publication BDI  |  |
| Functional Area                        |  |
| Business Overview                      |  |
|                                        |  |
| Package Impact<br>Data Definition XML  |  |
|                                        |  |
| Table Impact                           |  |
| Organization Hierarchy Publication BDI |  |
| Functional Area                        |  |
| Business Overview                      |  |
| Package Impact                         |  |
| Bulk Interface Module                  |  |
| Data Definition XML                    |  |
| Table Impact                           |  |
| Pack Item Publication BDI              |  |
| Functional Area                        |  |
| Business Overview                      |  |
| Package Impact                         |  |
| Data Definition XML                    |  |
| Table Impact                           |  |
| Partner Address Publication BDI        |  |
| Functional Area                        |  |
| Business Overview                      |  |
| Package Impact                         |  |
| Data Definition XML                    |  |
| Table Impact                           |  |

| Partner Org Unit Publication BDI                                                                                                    |                                                                                                    |
|----------------------------------------------------------------------------------------------------|----------------------------------------------------------------------------------------------------|
| Functional Area                                                                                                    | 6-31                                                                                                    |
| Business Overview                                                                                                    | 6-31                                                                                                    |
| Package Impact                                                                                                    |                                                                                                    |
| Data Definition XML                                                                                                    | 6-32                                                                                                    |
| Table Impact                                                                                                    |                                                                                                    |
| Partner Publication BDI                                                                                                    |                                                                                                    |
| Functional Area                                                                                                    |                                                                                                    |
| Business Overview                                                                                                    |                                                                                                    |
| Package Impact                                                                                                    |                                                                                                    |
| Data Definition XML                                                                                                    |                                                                                                    |
| Table Impact                                                                                                    |                                                                                                    |
| Price History Publication BDI                                                                                                    |                                                                                                    |
| Functional Area                                                                                                    |                                                                                                    |
| Business Overview                                                                                                    |                                                                                                    |
| Package Impact                                                                                                    |                                                                                                    |
| Data Definition XML                                                                                                    | 6-34                                                                                                    |
| Table Impact                                                                                                    | 6-34                                                                                                    |
| Related Item Publication BDI                                                                                                    |                                                                                                    |
| Functional Area                                                                                                    |                                                                                                    |
| Business Overview                                                                                                    |                                                                                                    |
| Package Impact                                                                                                    |                                                                                                    |
| Data Definition XML                                                                                                    |                                                                                                    |
| Table Impact                                                                                                    | 6-35                                                                                                    |
|                                                                                                    |                                                                                                    |
| Replenishment Item Location Publication BDI                                                                                                    |                                                                                                    |
| Replenishment Item Location Publication BDI                                                                                                    |                                                                                                    |
| 1                                                                                                    | 6-35                                                                                                    |
| Functional Area                                                                                                    |                                                                                                    |
| Functional Area<br>Business Overview                                                                                                    |                                                                                                    |
| Functional Area<br>Business Overview<br>Package Impact                                                                                                    |                                                                                                    |
| Functional Area<br>Business Overview<br>Package Impact<br>Data Definition XML                                                                                                    |                                                                                                    |
| Functional Area<br>Business Overview<br>Package Impact<br>Data Definition XML<br>Table Impact                                                                                                    |                                                                                                    |
| Functional Area<br>Business Overview<br>Package Impact<br>Data Definition XML<br>Table Impact<br>Store Address Publication BDI                                                                                                    | 6-35<br>6-35<br>6-35<br>6-36<br>6-36<br>6-36<br>6-36<br>6-36                                                                                                    |
| Functional Area<br>Business Overview<br>Package Impact<br>Data Definition XML<br>Table Impact<br>Store Address Publication BDI<br>Functional Area                                                                                                    | 6-35<br>6-35<br>6-35<br>6-36<br>6-36<br>6-36<br>6-36<br>6-36                                                                                                    |
| Functional Area<br>Business Overview<br>Package Impact<br>Data Definition XML<br>Table Impact<br>Store Address Publication BDI<br>Functional Area<br>Business Overview                                                                                                    | 6-35<br>6-35<br>6-35<br>6-36<br>6-36<br>6-36<br>6-36<br>6-36                                                                                                    |
| Functional Area<br>Business Overview<br>Package Impact<br>Data Definition XML<br>Table Impact<br>Store Address Publication BDI<br>Functional Area<br>Business Overview<br>Package Impact                                                                                                    | 6-35<br>6-35<br>6-35<br>6-36<br>6-36<br>6-36<br>6-36<br>6-36                                                                                                    |
| Functional Area         Business Overview         Package Impact         Data Definition XML         Table Impact         Store Address Publication BDI         Functional Area         Business Overview         Package Impact         Business Overview         Business Overview         Business Overview         Business Overview         Business Overview                                                                                                    | 6-35<br>6-35<br>6-35<br>6-36<br>6-36<br>6-36<br>6-36<br>6-36                                                                                                    |
| Functional Area<br>Business Overview<br>Package Impact<br>Data Definition XML<br>Table Impact<br>Store Address Publication BDI<br>Functional Area<br>Business Overview<br>Package Impact<br>Bulk Interface Module<br>Data Definition XML                                                                                                    | 6-35<br>6-35<br>6-35<br>6-36<br>6-36<br>6-36<br>6-36<br>6-36                                                                                                    |
| Functional Area<br>Business Overview<br>Package Impact<br>Data Definition XML<br>Table Impact<br>Store Address Publication BDI<br>Functional Area<br>Business Overview<br>Package Impact<br>Bulk Interface Module<br>Data Definition XML<br>Table Impact                                                                                                    | 6-35<br>6-35<br>6-35<br>6-36<br>6-36<br>6-36<br>6-36<br>6-36                                                                                                    |
| Functional Area<br>Business Overview<br>Package Impact<br>Data Definition XML<br>Table Impact<br>Store Address Publication BDI<br>Functional Area<br>Business Overview<br>Package Impact<br>Bulk Interface Module<br>Data Definition XML<br>Table Impact<br>Store Available Inventory Publication BDI                                                                                                    | 6-35<br>6-35<br>6-35<br>6-36<br>6-36<br>6-36<br>6-36<br>6-36                                                                                                    |
| Functional Area<br>Business Overview<br>Package Impact<br>Data Definition XML<br>Table Impact<br>Store Address Publication BDI<br>Functional Area<br>Business Overview<br>Package Impact<br>Bulk Interface Module<br>Data Definition XML<br>Table Impact<br>Store Available Inventory Publication BDI<br>Functional Area                                                                                                    | 6-35<br>6-35<br>6-35<br>6-36<br>6-36<br>6-36<br>6-36<br>6-36                                                                                                    |
| Functional Area<br>Business Overview<br>Package Impact<br>Data Definition XML<br>Table Impact<br>Store Address Publication BDI<br>Functional Area<br>Business Overview<br>Package Impact<br>Bulk Interface Module<br>Data Definition XML<br>Table Impact<br>Store Available Inventory Publication BDI<br>Functional Area<br>Business Overview                                                                                                    | 6-35<br>6-35<br>6-35<br>6-36<br>6-36<br>6-36<br>6-36<br>6-36                                                                                                    |
| Functional Area<br>Business Overview<br>Package Impact<br>Data Definition XML<br>Table Impact<br>Store Address Publication BDI<br>Functional Area<br>Business Overview<br>Package Impact<br>Bulk Interface Module<br>Data Definition XML<br>Table Impact<br>Store Available Inventory Publication BDI<br>Functional Area<br>Business Overview<br>Package Impact                                                                                                    | 6-35         6-35         6-35         6-36         6-36         6-36         6-36         6-36         6-36         6-36         6-36         6-36         6-36         6-36         6-36         6-37         6-37         6-37         6-37         6-37         6-37         6-37         6-37         6-37         6-37         6-38         6-38                           |
| Functional Area         Business Overview         Package Impact         Data Definition XML         Table Impact         Store Address Publication BDI         Functional Area         Business Overview         Package Impact         Bulk Interface Module         Data Definition XML         Table Impact         Bulk Interface Module         Data Definition XML         Table Impact         Store Available Inventory Publication BDI         Functional Area         Business Overview         Package Impact         Bulk Interface Module         Business Overview         Package Impact         Business Overview         Package Impact         Business Overview         Package Impact         Business Overview                                                                                                  | 6-35         6-35         6-35         6-36         6-36         6-36         6-36         6-36         6-36         6-36         6-36         6-36         6-36         6-36         6-36         6-36         6-36         6-36         6-37         6-37         6-37         6-37         6-37         6-37         6-38         6-38         6-38                           |
| Functional Area         Business Overview         Package Impact         Data Definition XML         Table Impact         Store Address Publication BDI         Functional Area         Business Overview         Package Impact         Business Overview         Package Impact         Bulk Interface Module         Data Definition XML         Table Impact         Store Available Inventory Publication BDI         Functional Area         Business Overview         Package Impact         Business Overview         Data Definition XML         Table Impact         Store Available Inventory Publication BDI         Functional Area         Business Overview         Package Impact         Business Overview         Package Impact         Bulk Interface Module         Data Definition XML                          | 6-35         6-35         6-35         6-36         6-36         6-36         6-36         6-36         6-36         6-36         6-36         6-36         6-36         6-36         6-36         6-36         6-36         6-37         6-37         6-37         6-37         6-37         6-37         6-38         6-38         6-38         6-38         6-38              |
| Functional Area         Business Overview         Package Impact         Data Definition XML         Table Impact         Store Address Publication BDI         Functional Area         Business Overview         Package Impact         Business Overview         Package Impact         Bulk Interface Module         Data Definition XML         Table Impact         Store Available Inventory Publication BDI         Functional Area         Business Overview         Package Impact         Store Available Inventory Publication BDI         Functional Area         Business Overview         Package Impact         Business Overview         Package Impact         Bulk Interface Module         Data Definition XML         Table Impact         Bulk Interface Module         Data Definition XML         Table Impact | 6-35         6-35         6-35         6-36         6-36         6-36         6-36         6-36         6-36         6-36         6-36         6-36         6-36         6-36         6-36         6-36         6-36         6-36         6-36         6-37         6-37         6-37         6-37         6-37         6-38         6-38         6-38         6-38         6-38 |

| Package Impact                   | 6-39 |
|----------------------------------|------|
| Bulk Interface Module            | 6-39 |
| Data Definition XML              | 6-39 |
| Tables                           | 6-39 |
| Store Publication BDI            | 6-39 |
| Functional Area                  | 6-39 |
| Business Overview                | 6-39 |
| Package Impact                   | 6-40 |
| Bulk Interface Module            | 6-40 |
| Data Definition XML              | 6-40 |
| Table Impact                     | 6-40 |
| Supplier Address Publication BDI | 6-40 |
| Functional Area                  |      |
| Business Overview                | 6-41 |
| Package Impact                   | 6-41 |
| Data Definition XML              | 6-41 |
| Table Impact                     | 6-41 |
| Sups Publication BDI             | 6-41 |
| Functional Area                  | 6-42 |
| Business Overview                | 6-42 |
| Package Impact                   | 6-42 |
| Data Definition XML              | 6-42 |
| Table Impact                     | 6-42 |
| Tran Data Publication BDI        | 6-42 |
| Functional Area                  | 6-42 |
| Business Overview                | 6-43 |
| Package Impact                   | 6-43 |
| Data Definition XML              | 6-43 |
| Table Impact                     | 6-43 |
| UDA Item Date Publication BDI    | 6-43 |
| Functional Area                  | 6-43 |
| Business Overview                | 6-43 |
| Package Impact                   | 6-44 |
| Data Definition XML              | 6-44 |
| Table Impact                     | 6-44 |
| UDA Item FF Publication BDI      | 6-44 |
| Functional Area                  | 6-44 |
| Business Overview                | 6-44 |
| Package Impact                   | 6-45 |
| Data Definition XML              | 6-45 |
| Table Impact                     | 6-45 |
| UDA Item LOV Publication BDI     | 6-45 |
| Functional Area                  | 6-45 |
| Business Overview                | 6-45 |
| Package Impact                   | 6-46 |
| Data Definition XML              | 6-46 |
| Table Impact                     | 6-46 |

| UDA Publication BDI                                                                                                    | . 6-46                                                                                                    |
|----------------------------------------------------------------------------------------------------|----------------------------------------------------------------------------------------------------|
| Functional Area                                                                                                    | . 6-46                                                                                                    |
| Business Overview                                                                                                    | . 6-46                                                                                                    |
| Package Impact                                                                                                    | . 6-46                                                                                                    |
| Data Definition XML                                                                                                    | . 6-47                                                                                                    |
| Table Impact                                                                                                    | . 6-47                                                                                                    |
| UDA Values Publication BDI                                                                                                    |                                                                                                    |
| Functional Area                                                                                                    | . 6-47                                                                                                    |
| Business Overview                                                                                                    | . 6-47                                                                                                    |
| Package Impact                                                                                                    | . 6-47                                                                                                    |
| Data Definition XML                                                                                                    | . 6-48                                                                                                    |
| Table Impact                                                                                                    | . 6-48                                                                                                    |
| UOM Class Publication BDI                                                                                                    | . 6-48                                                                                                    |
| Functional Area                                                                                                    | . 6-48                                                                                                    |
| Business Overview                                                                                                    | . 6-48                                                                                                    |
| Package Impact                                                                                                    | . 6-48                                                                                                    |
| Data Definition XML                                                                                                    | . 6-49                                                                                                    |
| Table Impact                                                                                                    | . 6-49                                                                                                    |
| UOM Conversion Publication BDI                                                                                                    | . 6-49                                                                                                    |
| Functional Area                                                                                                    | . 6-49                                                                                                    |
| Business Overview                                                                                                    | . 6-49                                                                                                    |
| Package Impact                                                                                                    | . 6-49                                                                                                    |
| Data Definition XML                                                                                                    | . 6-50                                                                                                    |
| Table Impact                                                                                                    | . 6-50                                                                                                    |
|                                                                                                    |                                                                                                    |
| Warehouse Inventory Publication BDI                                                                                                    | . 6-50                                                                                                    |
| Warehouse Inventory Publication BDI<br>Functional Area                                                                                                    |                                                                                                    |
| •                                                                                                    | . 6-50                                                                                                    |
| Functional Area                                                                                                    | . 6-50<br>. 6-50                                                                                                    |
| Functional Area<br>Business Overview                                                                                                    | . 6-50<br>. 6-50<br>. 6-50                                                                                                    |
| Functional Area<br>Business Overview<br>Package Impact<br>Bulk Interface Module<br>Data Definition XML                                                                                                    | 6-50<br>6-50<br>6-50<br>6-50<br>6-51                                                                                                    |
| Functional Area<br>Business Overview<br>Package Impact<br>Bulk Interface Module                                                                                                    | 6-50<br>6-50<br>6-50<br>6-50<br>6-51                                                                                                    |
| Functional Area<br>Business Overview<br>Package Impact<br>Bulk Interface Module<br>Data Definition XML                                                                                                    | 6-50<br>6-50<br>6-50<br>6-50<br>6-51<br>6-51                                                                                                    |
| Functional Area<br>Business Overview<br>Package Impact<br>Bulk Interface Module<br>Data Definition XML<br>Table Impact                                                                                                    | 6-50<br>6-50<br>6-50<br>6-50<br>6-51<br>6-51<br>6-51                                                                                                    |
| Functional Area<br>Business Overview<br>Package Impact<br>Bulk Interface Module<br>Data Definition XML<br>Table Impact<br>Warehouse Address Publication BDI                                                                                                    | 6-50<br>6-50<br>6-50<br>6-51<br>6-51<br>6-51<br>6-51                                                                                                    |
| Functional Area<br>Business Overview<br>Package Impact<br>Bulk Interface Module<br>Data Definition XML<br>Table Impact<br><b>Warehouse Address Publication BDI</b><br>Functional Area                                                                                                    | 6-50<br>6-50<br>6-50<br>6-51<br>6-51<br>6-51<br>6-51<br>6-51<br>6-51                                                                                                    |
| Functional Area<br>Business Overview<br>Package Impact<br>Bulk Interface Module<br>Data Definition XML<br>Table Impact<br><b>Warehouse Address Publication BDI</b><br>Functional Area<br>Business Overview                                                                                                    | 6-50<br>6-50<br>6-50<br>6-51<br>6-51<br>6-51<br>6-51<br>6-51<br>6-51                                                                                                    |
| Functional Area<br>Business Overview<br>Package Impact<br>Bulk Interface Module<br>Data Definition XML<br>Table Impact<br>Warehouse Address Publication BDI<br>Functional Area<br>Business Overview<br>Package Impact                                                                                                    | 6-50<br>6-50<br>6-50<br>6-51<br>6-51<br>6-51<br>6-51<br>6-51<br>6-51<br>6-51<br>6-51                                                                                                    |
| Functional Area<br>Business Overview<br>Package Impact<br>Bulk Interface Module<br>Data Definition XML<br>Table Impact<br><b>Warehouse Address Publication BDI</b><br>Functional Area<br>Business Overview<br>Package Impact<br>Bulk Interface Module                                                                                                    | 6-50<br>6-50<br>6-50<br>6-51<br>6-51<br>6-51<br>6-51<br>6-51<br>6-51<br>6-51<br>6-51<br>6-51                                                                                                    |
| Functional Area<br>Business Overview<br>Package Impact<br>Bulk Interface Module<br>Data Definition XML<br>Table Impact<br>Warehouse Address Publication BDI<br>Functional Area<br>Business Overview<br>Package Impact<br>Bulk Interface Module<br>Data Definition XML                                                                                                    | 6-50<br>6-50<br>6-50<br>6-51<br>6-51<br>6-51<br>6-51<br>6-51<br>6-51<br>6-51<br>6-52<br>6-52                                                                                                    |
| Functional Area<br>Business Overview<br>Package Impact<br>Bulk Interface Module<br>Data Definition XML<br>Table Impact<br><b>Warehouse Address Publication BDI</b><br>Functional Area<br>Business Overview<br>Package Impact<br>Bulk Interface Module<br>Data Definition XML<br>Table Impact                                                                                                    |                                                                                                    |
| Functional Area<br>Business Overview<br>Package Impact<br>Bulk Interface Module<br>Data Definition XML<br>Table Impact<br>Warehouse Address Publication BDI<br>Functional Area<br>Business Overview<br>Package Impact<br>Bulk Interface Module<br>Data Definition XML<br>Table Impact.<br>Warehouse Publication BDI                                                                                                    | 6-50<br>6-50<br>6-50<br>6-51<br>6-51<br>6-51<br>6-51<br>6-51<br>6-51<br>6-52<br>6-52<br>6-52<br>6-52                                                                                                    |
| Functional Area<br>Business Overview.<br>Package Impact.<br>Bulk Interface Module.<br>Data Definition XML<br>Table Impact.<br><b>Warehouse Address Publication BDI</b> .<br>Functional Area<br>Business Overview.<br>Package Impact.<br>Bulk Interface Module.<br>Data Definition XML<br>Table Impact.<br><b>Warehouse Publication BDI</b> .<br>Functional Area                                                                                                    |                                                                                                    |
| Functional Area<br>Business Overview<br>Package Impact<br>Bulk Interface Module<br>Data Definition XML<br>Table Impact<br><b>Warehouse Address Publication BDI</b><br>Functional Area<br>Business Overview<br>Package Impact<br>Bulk Interface Module<br>Data Definition XML<br>Table Impact<br><b>Warehouse Publication BDI</b><br>Functional Area<br>Business Overview                                                                                                    |                                                                                                    |
| Functional Area<br>Business Overview.<br>Package Impact.<br>Bulk Interface Module.<br>Data Definition XML<br>Table Impact.<br><b>Warehouse Address Publication BDI</b><br>Functional Area<br>Business Overview.<br>Package Impact.<br>Bulk Interface Module.<br>Data Definition XML<br>Table Impact.<br><b>Warehouse Publication BDI</b><br>Functional Area<br>Business Overview.<br>Package Impact.                                                                                                    | . 6-50<br>. 6-50<br>. 6-50<br>. 6-51<br>. 6-51<br>. 6-51<br>. 6-51<br>. 6-51<br>. 6-51<br>. 6-51<br>. 6-52<br>. 6-52<br>. 6-52<br>. 6-52<br>. 6-52<br>. 6-52<br>. 6-52<br>. 6-52<br>. 6-52<br>. 6-52<br>. 6-52<br>. 6-52 |
| Functional Area<br>Business Overview<br>Package Impact<br>Bulk Interface Module<br>Data Definition XML<br>Table Impact<br><b>Warehouse Address Publication BDI</b><br>Functional Area<br>Business Overview<br>Package Impact<br>Bulk Interface Module<br>Data Definition XML<br>Table Impact<br><b>Warehouse Publication BDI</b><br>Functional Area<br>Business Overview<br>Package Impact<br>Bulk Interface Module<br>Functional Area<br>Business Overview<br>Package Impact<br>Bulk Interface Module                                                                                                    | . 6-50<br>. 6-50<br>. 6-50<br>. 6-51<br>. 6-51<br>. 6-51<br>. 6-51<br>. 6-51<br>. 6-51<br>. 6-51<br>. 6-52<br>. 6-52<br>. 6-52<br>. 6-52<br>. 6-52<br>. 6-52<br>. 6-52<br>. 6-52<br>. 6-52<br>. 6-52                     |
| Functional Area<br>Business Overview<br>Package Impact.<br>Bulk Interface Module<br>Data Definition XML<br>Table Impact.<br>Warehouse Address Publication BDI<br>Functional Area<br>Business Overview.<br>Package Impact.<br>Bulk Interface Module<br>Data Definition XML<br>Table Impact.<br>Warehouse Publication BDI<br>Functional Area<br>Business Overview.<br>Package Impact.<br>Bulk Interface Module<br>Data Definition XML<br>Table Impact.<br>Business Overview.<br>Package Impact.<br>Business Overview.<br>Package Impact.<br>Business Overview.<br>Package Impact.<br>Business Overview.<br>Package Impact.<br>Business Overview.<br>Package Impact.<br>Business Overview.<br>Package Impact.<br>Business Overview.<br>Package Impact.<br>Bulk Interface Module.<br>Data Definition XML. | . 6-50<br>. 6-50<br>. 6-50<br>. 6-51<br>. 6-51<br>. 6-51<br>. 6-51<br>. 6-51<br>. 6-51<br>. 6-51<br>. 6-52<br>. 6-52<br>. 6-52<br>. 6-52<br>. 6-52<br>. 6-52<br>. 6-52<br>. 6-52<br>. 6-52<br>. 6-52<br>. 6-53<br>. 6-53 |

| Design Overview                              | 6-53 |
|----------------------------------------------|------|
| Data Definition XML                          | 6-53 |
| Tables                                       | 6-54 |
| Weekly Demand Item Forecast Subscription BDI | 6-54 |
| Functional Area                              | 6-54 |
| Design Overview                              | 6-54 |
| Data Definition XML                          | 6-54 |
| Tables                                       | 6-54 |

# **Send Us Your Comments**

Operations Guide Volume 2 - Message Publication and Subscription Designs, Release 19.0

Oracle welcomes customers' comments and suggestions on the quality and usefulness of this document.

Your feedback is important, and helps us to best meet your needs as a user of our products. For example:

- Are the implementation steps correct and complete?
- Did you understand the context of the procedures?
- Did you find any errors in the information?
- Does the structure of the information help you with your tasks?
- Do you need different information or graphics? If so, where, and in what format?
- Are the examples correct? Do you need more examples?

If you find any errors or have any other suggestions for improvement, then please tell us your name, the name of the company who has licensed our products, the title and part number of the documentation and the chapter, section, and page number (if available).

**Note:** Before sending us your comments, you might like to check that you have the latest version of the document and if any concerns are already addressed. To do this, access the Online Documentation available on the Oracle Technology Network Web site. It contains the most current Documentation Library plus all documents revised or released recently.

Send your comments to us using the electronic mail address: retail-doc\_us@oracle.com

Please give your name, address, electronic mail address, and telephone number (optional).

If you need assistance with Oracle software, then please contact your support representative or Oracle Support Services.

If you require training or instruction in using Oracle software, then please contact your Oracle local office and inquire about our Oracle University offerings. A list of Oracle offices is available on our Web site at http://www.oracle.com.

# Preface

The *Oracle Retail Operations Guides* are designed so that you can view and understand the applications's 'behind-the-scenes' processing.

The Oracle Retail Merchandising Foundation Cloud Service Operations Guide, Volume 2 - Message Publication and Subscription Designs provides critical information about the processing and operating details of Oracle Retail Merchandising System (RMS), including the following:

- Publication designs which describe, on a technical level, how Merchandising publishes messages.
- Subscription designs which describe, on a technical level, how Merchandising subscribes to messages.

# Audience

This guide is for:

- Systems administration and operations personnel
- Systems analysts
- Integrators and implementers
- Business analysts who need information about Merchandising System processes and interfaces

# **Documentation Accessibility**

For information about Oracle's commitment to accessibility, visit the Oracle Accessibility Program website at http://www.oracle.com/pls/topic/lookup?ctx=acc&id=docacc.

### Access to Oracle Support

Oracle customers that have purchased support have access to electronic support through My Oracle Support. For information, visit http://www.oracle.com/pls/topic/lookup?ctx=acc&id=info or visit http://www.oracle.com/pls/topic/lookup?ctx=acc&id=trs if you are hearing impaired.

# **Related Documents**

For more information, see the following documents in the Oracle Retail Integration Bus documentation set:

Oracle Retail Merchandising Foundation Cloud Service Release Notes

- Oracle Retail Merchandising Foundation Cloud Service Operations Guide, Volume 1 -Batch Overviews and Designs
- Oracle Retail Merchandising Foundation Cloud Service Administration Guide
- Oracle Retail Merchandising Foundation Cloud Service Implementation Guide
- Oracle Retail Merchandising Foundation Cloud Service Deals and Cost Changes User Guide
- Oracle Retail Merchandising Foundation Cloud Service Do the Basics Changes User Guide
- Oracle Retail Merchandising Foundation Cloud Service Finance User Guide
- Oracle Retail Merchandising Foundation Cloud Service Foundation Data User Guide
- Oracle Retail Merchandising Foundation Cloud Service Franchise User Guide
- Oracle Retail Merchandising Foundation Cloud Service Inventory User Guide
- Oracle Retail Merchandising Foundation Cloud Service Items User Guide
- Oracle Retail Merchandising Foundation Cloud Service Pricing User Guide
- Oracle Retail Merchandising Foundation Cloud Service Purchase Orders and Contracts User Guide
- Oracle Retail Merchandising Foundation Cloud Service Replenishment User Guide

# **Customer Support**

To contact Oracle Customer Support, access My Oracle Support at the following URL:

https://support.oracle.com

When contacting Customer Support, please provide the following:

- Product version and program/module name
- Functional and technical description of the problem (include business impact)
- Detailed step-by-step instructions to re-create
- Exact error message received
- Screen shots of each step you take

# Improved Process for Oracle Retail Documentation Corrections

To more quickly address critical corrections to Oracle Retail documentation content, Oracle Retail documentation may be republished whenever a critical correction is needed. For critical corrections, the republication of an Oracle Retail document may at times not be attached to a numbered software release; instead, the Oracle Retail document will simply be replaced on the Oracle Technology Network Web site, or, in the case of Data Models, to the applicable My Oracle Support Documentation container where they reside.

This process will prevent delays in making critical corrections available to customers. For the customer, it means that before you begin installation, you must verify that you have the most recent version of the Oracle Retail documentation set. Oracle Retail documentation is available on the Oracle Technology Network at the following URL:

http://www.oracle.com/technetwork/documentation/oracle-retail-100266.html

An updated version of the applicable Oracle Retail document is indicated by Oracle part number, as well as print date (month and year). An updated version uses the same part number, with a higher-numbered suffix. For example, part number E123456-02 is an updated version of a document with part number E123456-01.

If a more recent version of a document is available, that version supersedes all previous versions.

# Oracle Retail Documentation on the Oracle Help Center (docs.oracle.com)

Oracle Retail product documentation is also available on the following Web site:

https://docs.oracle.com/en/industries/retail/index.html

(Data Model documents can be obtained through My Oracle Support.)

# Conventions

The following text conventions are used in this document:

| Convention | Meaning                                                                                                    |
|------------|----------------------------------------------------------------------------------------------------|
| boldface   | Boldface type indicates graphical user interface elements associated with an action, or terms defined in text or the glossary.         |
| italic     | Italic type indicates book titles, emphasis, or placeholder variables for which you supply particular values.                          |
| monospace  | Monospace type indicates commands within a paragraph, URLs, code in examples, text that appears on the screen, or text that you enter. |

I

# Introduction

Merchandising Operations Guide, Volume 2-Message Publication and Subscription Designs contains detailed technical information about how Merchandising interacts with the Oracle Retail Integration Bus (RIB).

# Message Publication and Subscription Designs

Oracle Retail Integration Bus (RIB) Merchandising functional overview are incorporated into the publication and subscription designs. The retailer can extract the business rationale behind each publication or subscription as well as the technical details that describe, on a technical level, how Merchandising publishes messages to the RIB or how Merchandising subscribes to the message from the RIB.

# External Subscription RIB Application Programming Interface

Subscription Application Programming Interface (API) that is designated as External is a set of interfaces designed for external systems that maintain the applicable data. Merchandising subscribes to consume the data when it is published so that the corresponding data in Merchandising can be kept in sync with the external system that maintains the data.

# Parallel processing for Performance Purpose

Parallel processing threading capability for a message family is limited by the parallel processing support in the publishing performed by applications. For example, the Inventory Adjustment (InvAdjust) message family is published by the Oracle Retail Warehouse Management System (RWMS) and subscribed by Merchandising. Because RWMS supports only single process publishing, Merchandising needs to be set up for single process subscription for the InvAdjust message family.

The majority of publishing and all of the subscribing APIs support parallel processing. The APIs that do and do not support parallel processing publication are listed in the following:

### Subscription APIs

All Merchandising subscription APIs support parallel processing.

### **Publishing APIs**

The following Merchandising publishing APIs support parallel processing:

- RMSMFM\_ALLOCB (Allocations Publication API)
- RMSMFM\_ITEMLOCB (Item Location Publication API)

- RMSMFM\_ITEMSB (Item Publication API)
- RMSMFM\_MERCHHIERB (Merchandise Hierarchy Publishing API)
- RMSMFM\_ORDERB (Order Publication API)
- RMSMFM\_RCVUNITADJB (Receiver Unit Adjustment Publication API)
- RMSMFM\_RTVREQB (RTV Request Publication API)
- RMSMFM\_SHIPMENTB (ASNOUT Publication API)
- RMSMFM\_TRANSFERSB (Transfers Publication API)
- RMSMFM\_WOINB (Work Orders in Publication API)
- RMSMFM\_WOOUTB (Work Orders out Publication API)

The following Merchandising publishing APIs do not support parallel processing:

- RMSMFM\_BANNERB (Banner Publication API)
- RMSMFM\_DIFFGRPB (Differentiator Groups Publication API)
- RMSMFM\_DIFFIDB (Differentiator ID Publication API)
- RMSMFM\_DLVYSLTB (Delivery Slot Publication API)
- RMSMFM\_PARTNERB (Partner Publication API)
- RMSMFM\_SEEDDATAB (Seed Data Publication API)
- RMSMFM\_SEEDOBJB (Seed Object Publication API)
- RMSMFM\_STOREB ()
- RMSMFM\_SUPPLIERB
- RMSMFM\_UDAB (UDA Publication API)
- RMSMFM\_WHB (Warehouse Publication API)

# Web Service Provider Implementations API Designs

The Web Service Provider Implementations API Designs chapters provide a high level overview of the SOAP and ReST APIs. The implementation of these services, along with the associated Web Service Definition Language (WSDL) or Web Application Description Language (WADL), may be used to get a full understanding of the data requirements, validation rules, persistence rules, and return values associated with the service.

# **RIB Publication Designs**

This chapter provides an overview of the RIB publication APIs used in by Merchandising.

# **Allocations Publication API**

This section describes the allocations publications API.

### **Functional Area**

Allocations

### **Business Overview**

Merchandising is responsible for communicating allocation information with external systems such as Oracle Retail Store Inventory Management (SIM) or Oracle Retail Warehouse Management System (RWMS).

Allocation data enters Merchandising through the following ways:

Through the Oracle Retail Allocation.

These allocations are written to the ALLOC\_HEADER and ALLOC\_DETAIL tables in 'R'- Reserved or 'A'- Approved status. Once a detail and a header message have been queued and approved, a message is published to the RIB.

• Through the semi-automatic ordering option.

Using this replenishment method, allocations and orders are inserted into the ALLOC\_HEADER and ALLOC\_DETAIL tables in worksheet status to be manually approved. In order for allocation messages to be published to the RIB, the allocation must at least be in approved status. Worksheet messages remain on the queue and combined until they are approved. When it is approved, the created message is published to the RIB.

• Through automatic replenishment allocations.

These allocations are initially set in worksheet status and are approved by the RPLAPPRV.PC batch program (Replenishment Approve). Only messages for approved allocations are published to the RIB.

- Through the Allocation subscription RIB API.
- Either a 3rd party Merchandise System or AIP can create allocations in Merchandising. Once approved, these allocations are published to the RIB.

Allocations can be created from a warehouse to any type of stockholding location in Merchandising, including both company and franchise stores. Allocations include a store type and stockholding indicator at the detail level when allocating to stores, to allow SIM and RWMS to filter out the data irrelevant to their respective systems. When allocating to a franchise store, the linked franchise orders are not published; only the allocation itself is published.

An allocation and its details are not published until it is approved. Modified and deleted allocation information is also sent to the RIB. Allocation header modification messages will be sent if the status of the allocation is changed to 'C' - closed or if the allocation release date is changed. Allocation detail modification messages will be sent if the allocated quantity is changed. A header delete message signifies that the complete allocation can be deleted.

When publishing a header mod or a detail create, detail mod, detail delete message, a second full replacement message with message type 'AllocFulRep' will be published from Merchandising if system option PUB\_FULL\_OBJECTS\_IND is configured to be Y on the PRODUCT\_CONFIG\_OPTIONS table. This message payload will contain a full snapshot of the allocation. Based on the message type, RIB will route the full replacement message to appropriate applications.

### **Package Impact**

This section describes the package impact.

### **Business Object ID**

Allocation number

### **Create Header**

- **1. Prerequisites:** Allocation can be created in one of the following manners: via the stand-alone allocations product, semi-automatic ordering, automatic ordering replenishment, or Allocation subscription API.
- **2.** Activity Detail: Once an allocation exists in Merchandising it can be modified and details can be attached.
- **3. Messages:** When an allocation is created an Allocation Create message request is queued. The Allocation Create message is a flat message containing a full snapshot of the allocation at the time the message is published. The message will not be sent until detail records have been queued and the allocation has been approved.

### **Modify Header**

- 1. **Prerequisites:** An allocation must exist before it can be modified.
- **2.** Activity Detail: The user is allowed to change the status of the allocation to 'A'-Approved or 'C'- Closed. This change is of interest to other systems and so this activity results in the publication a message.
- **3. Messages:** When an allocation is modified, an Allocation Header Modified message request is queued. The Allocation Header Modified message is a flat message containing a full snapshot of the allocation header at the time the message is published. For any AllocHdrMod, a second full replacement message (AllocFulRep) is inserted into the queue if PUB\_FULL\_OBJECTS\_IND on PRODUCT\_CONFIG\_OPTIONS is configured to be Y.

### **Create Detail**

- 1. **Prerequisites:** An allocation header must exist before an allocation detail can be created or interfaced into Merchandising. Once in Merchandising, the allocation can only be modified by changing its allocated quantity.
- **2.** Activity Detail: an Allocation Detail Create message is only queued if a Create Header message is also on the queue for the same allocation.
- **3. Messages:** When an allocation detail is created, an Allocation Detail Created message request is queued. The Allocation Detail Create message is a flat message containing a full snapshot of the allocation detail at the time the message is published. If an Allocation Create message is also in the queue for the same allocation, the two messages are combined and sent as one message. When a detail create (AllocDtlCre) message is added to the queue, a second full replacement message (AllocFulRep) is inserted into the queue if PUB\_FULL\_OBJECTS\_IND on PRODUCT\_CONFIG\_OPTIONS is configured to be Y.

### **Modify Detail**

- 1. **Prerequisites:** An allocation detail must exist to be modified.
- **2.** Activity Detail: The user is allowed to change allocation quantities provided they are not reduced below those already recorded as received. This change is of interest to other systems and so this activity results in the publication of a message.
- **3. Messages:** When an allocation is modified an Allocation Detail Modified message request is queued. The Allocation Detail Modified message is a flat message containing a full snapshot of the allocation detail at the time the message is published. When a detail create (AllocDtlMod) message is added to the queue, a second full replacement message (AllocFulRep) is inserted into the queue if PUB\_FULL\_OBJECTS\_IND on PRODUCT\_CONFIG\_OPTIONS is configured to be Y.

### Approve

- **1. Prerequisites:** An allocation must exist in Merchandising before it can be approved. Those allocations created from other sources can be entered into Merchandising in approved status.
- **2.** Activity Detail: Once an allocation as been approved, it will be published from Merchandising.
- **3. Messages:** When the allocation is approved an Allocation Header Modified message is queued. This message will be combined with any Allocation Create and Allocation Detail Create message to form the message that is sent to the RIB.

### Close

- 1. **Prerequisites:** An allocation must be approved before it can be closed.
- **2.** Activity Detail: Closing an allocation changes the status, which prevents further receiving or modification of the allocation. When an allocation is closed, a message is published to update other systems regarding the status change.
- **3. Messages:** Closing an allocation queues an Allocation Header Modified message request. This is a flat message containing a full snapshot of the allocation at the time that the message is published.

### Delete

**1. Prerequisites:** An allocation can only be deleted when it is still in approved status or when it has been closed.

**Note:** If the allocation is in closed status, it still cannot be deleted if either create or a modify message are pending for the allocation, as they need to take full snapshots.

- **2.** Activity Detail: Deleting an allocation removes it from the system. External systems are notified by a published message.
- **3. Message:** When an allocation is deleted, an Allocation Header Deleted message, which is a flat notification message, is queued.

#### Package Name: RMSMFM\_ALLOC

Body File Name: rmsmfm\_allocb.pls

#### **Package Specification - Global Variables**

| FAMILY  | CONSTANT | VARCHAR2(30) | := | 'alloc';       |
|---------|----------|--------------|----|----------------|
| HDR_ADD | CONSTANT | VARCHAR2(30) | := | 'AllocCre';    |
| HDR_UPD | CONSTANT | VARCHAR2(30) | := | 'AllocHdrMod'; |
| HDR_DEL | CONSTANT | VARCHAR2(30) | := | 'AllocDel';    |
| DTL_ADD | CONSTANT | VARCHAR2(30) | := | 'AllocDtlCre'; |
| DTL_UPD | CONSTANT | VARCHAR2(30) | := | 'AllocDtlMod'; |
| DTL DEL | CONSTANT | VARCHAR2(30) | := | 'AllocDtlDel'; |

#### Functional Level Description - ADDTOQ

| (O_error_msg          | OUT                                 | VARCHAR2,                                                      |
|-----------------------|-------------------------------------|----------------------------------------------------------------|
| I_message_type        | IN                                  | ALLOC_MFQUEUE.MESSAGE_TYPE%TYPE,                               |
| I_alloc_no            | IN                                  | ALLOC_HEADER.ALLOC_NO%TYPE,                                    |
| I_alloc_header_status | IN                                  | ALLOC_HEADER.STATUS%TYPE,                                      |
| I_to_loc              | IN                                  | ITEM_LOC.LOC%TYPE)                                             |
|                       | I_alloc_no<br>I_alloc_header_status | I_message_type IN<br>I_alloc_no IN<br>I_alloc_header_status IN |

This function is called by the ALLOC\_HEADER trigger and the ALLOC\_DETAIL trigger, ec\_table\_alh\_aiudr and ec\_table\_ald\_aiudr, respectively.

- For header level insert messages (HDR\_ADD), insert a record in the ALLOC\_ PUB\_INFO table. The published flag will be set to 'N'. The correct thread for the business transaction will be calculated and written. Call API\_LIBRARY.RIB\_ SETTINGS to get the number of threads used for the publisher. The number of threads and the business object ID are used to calculate the thread value.
- For all records except header level inserts (HDR\_ADD), the thread\_no and initial\_ approval\_ind will be queried from the ALLOC\_PUB\_INFO table.
- If the business transaction has not been approved (initial\_approval\_ind = 'N') and the triggering message is one of DTL\_ADD, DTL\_UPD, DTL\_DEL, HDR\_DEL, FUL\_REP, no processing will take place and the function will exit. If the allocation has not been published, and message type is FUL\_REP, then do not publish.
- For detail level message deletes (DTL\_DEL), we only need one (the most recent) record per detail in the ALLOC\_MFQUEUE. Delete any previous records that exist on the ALLOC\_MFQUEUE for the record that has been passed. If the publish\_ind is 'N', do not add the DTL\_DEL message to the queue.

- For detail level message updates (DTL\_UPD), we only need one DTL\_UPD (the most recent) record per detail in the ALLOC\_MFQUEUE. Delete any previous DTL\_UPD records that exist on the ALLOC\_MFQUEUE for the record that has been passed.
- For header level delete messages (HDR\_DEL), delete every record in the queue for that allocation.
- For header level update message (HDR\_UPD), update the ALLOC\_PUB\_ INFO.INITIAL\_APPROVAL\_IND to 'Y' if the allocation is in approved status.
- For all records except header level inserts (HDR\_ADD), insert a record into the ALLOC\_MFQUEUE.
- For a full replacement message (FUL\_REP), any previous records that exist on the ALLOC\_MFQUEUE for that message type can be deleted.

It returns a status code of API\_CODES.SUCCESS if successful, API\_CODES.UNHANDLED\_ERROR if not.

#### **Functional Level Description - GETNXT**

| PROCEDURE GETNXT(0_status_code | OUT | VARCHAR2,            |
|--------------------------------|-----|----------------------|
| O_error_msg                    | OUT | VARCHAR2,            |
| O_message_type                 | OUT | VARCHAR2,            |
| O_message                      | OUT | RIB_OBJECT,          |
| O_bus_obj_id                   | OUT | RIB_BUSOBJID_TBL,    |
| O_routing_info                 | OUT | RIB_ROUTINGINFO_TBL, |
| I_num_threads                  | IN  | NUMBER DEFAULT 1,    |
| I_thread_val                   | IN  | NUMBER DEFAULT 1)    |

The RIB calls GETNXT to get messages. It performs a cursor loop on the unpublished records on the ALLOC\_MFQUEUE table (PUB\_STATUS = 'U'). It will only need to execute one loop iteration in most cases. For each record retrieved, GETNXT does the following:

- A lock of the queue table for the current business object. The lock is obtained by calling the function LOCK\_THE\_BLOCK. If there are any records on the queue for the current business object that are already locked, the current message is skipped.
- If the lock is successful, a check for records on the queue with a status of 'H'-Hospital. If there are any such records for the current business object, GETNXT raises an exception to send the current message to the Hospital.
- The information from the ALLOC\_MFQUEUE and ALLOC\_PUB\_INFO table is passed to PROCESS\_QUEUE\_RECORD. PROCESS\_QUEUE\_RECORD will build the Oracle Object message to pass back to the RIB. If PROCESS\_QUEUE\_RECORD does not run successfully, GETNXT raises an exception.
- If any exception is raised in GETNXT, including the exception raised by an unsuccessful call to PROCESS\_QUEUE\_RECORD, HANDLE\_ERRORS is called.

#### Function Level Description - PUB\_RETRY

#### PROCEDURE PUB\_RETRY

This procedure republishes the entity that failed to be published before. It is the same as GETNXT except that the record on ALLOC\_MFQUEUE to be published must match the passed in sequence number contained in the ROUTING\_INFO.

### Function Level Description - PROCESS\_QUEUE\_RECORD (local)

This function controls the building of Oracle Objects given the business transaction's key values and a message type. It contains all of the shared processing between GETNXT and PUB\_RETRY.

- Call API\_LIBRARY.RIB\_SETTINGS to get the number of threads used for the publisher. The number of threads and the business object ID are used to calculate the thread value.
- For a header delete message (HDR\_DEL) that has not been initially published, simply remove the header delete message from the queue and loop again.
- For a header delete message (HDR\_DEL) that has been initially published i.e. for AllocRef.
  - Build the Oracle Object to publish to RIB.
  - Build the ROUTING\_INFO.
  - Delete the record from ALLOC\_PUB\_INFO.
  - Delete the record from ALLOC\_DETAILS\_PUBLISHED.
  - Remove the header delete message from the queue (ALLOC\_MFQUEUE).
- If the business object is being published for the first time (that is, if published\_ind on the pub\_info table is 'N'), the business object is being published for the first time. If so, call MAKE\_CREATE.
- Otherwise, For a header update message (HDR\_UPD).
  - Call BUILD\_HEADER\_OBJECT to build the Oracle Object to publish to the RIB.
  - Update ALLOC\_PUB\_INFO with updated new header information.
  - Build the ROUTING\_INFO.
  - Delete the header update message from the queue (ALLOC\_MFQUEUE).
- For a detail add (DTL\_ADD) or detail update message (DTL\_UPD).
  - Call BUILD\_DETAIL\_CHANGE\_OBJECTS to build the Oracle Object to publish to the RIB. This will also take care of any ALLOC\_MFQUEUE deletes and ROUTING\_INFO logic.
- For a detail delete message (DTL\_DEL).
  - Call BUILD\_DETAIL\_DELETE\_OBJECTS to build the Oracle Object to publish to the RIB. This will also take care of any ALLOC\_MFQUEUE and ALLOC\_ DETAILS\_PUBLISHED deletes and the ROUTING\_INFO logic.
- If the message type is FUL\_REP:
  - Call BUILD\_HEADER\_OBJECT and BUILD\_DETAIL\_CHANGE\_OBJECTS to publish the entire allocation.
  - Call DELETE\_QUEUE\_REC to delete the record from ALLOC\_MFQUEUE.

**Function Level Description - MAKE\_CREATE (local)** This function is used to create the Oracle Object for the initial publication of a Business transaction.

- Call BUILD\_HEADER\_OBJECT to get a header level Oracle Object plus any extra functional holders.
- Build some or all of the ROUTING\_INFO Oracle Object.

- Call BUILD\_DETAIL\_OBJECTS to get a table of detail level Oracle objects and a table of ALLOC\_MFQUEUE rowids to delete.
- Use the header level Oracle Object and functional holders to update the ALLOC\_ PUB\_INFO.
- Delete records from the ALLOC\_MFQUEUE for all rowids returned by BUILD\_ DETAIL\_OBJECTS. Deletes are done by rowids instead of business transaction keys to ensure that nothing is deleted off the queue that has not been published.
- If the entire business transaction was added to the Oracle Object, also delete the ALLOC\_MFQUEUE record that was picked up by GETNXT. If the entire business transaction was not published, we need to leave something on the ALLOC\_ MFQUEUE to ensure that the rest of it is picked up by the next call to GETNXT.
- The header and detail level Oracle Objects are combined and returned.

#### Function Level Description - BUILD\_HEADER\_OBJECT (local)

Accepts header key values, performs necessary lookups, builds and returns a header level Oracle Object.

Optionally can return needed Functional Holders for the ALLOC\_PUB\_INFO table.

The C\_ALLOC\_HEAD cursor selects the context fields (context and value) from the ALLOC\_HEADER table.

The context fields will be passed along in the parameter list of the rib object constructor "RIB\_AllocDesc\_REC()".

#### Function Level Description - BUILD\_DETAIL\_OBJECTS (local)

The function is responsible for building detail level Oracle Objects. It builds as many detail Oracle Object as it can given the passed in message type and business object keys.

If the function is being called from MAKE\_CREATE:

Select any unpublished detail records from the business transaction (use an indicator on the functional detail table itself or ALLOC\_DETAILS\_PUBLISHED). Create Oracle Objects for details that are selected by calling BUILD\_SINGLE\_DETAIL.

- Ensure that the indicator in the functional detail table is updated as published as the detail info are placed into the Oracle Objects
- Ensure that ALLOC\_MFQUEUE is deleted as needed. If there is more than one ALLOC\_MFQUEUE record for a detail level record, make sure they all get deleted. We only care about current state, not every change.
- Ensure that ROUTING\_INFO is constructed if routing information is stored at the detail level in the Business transaction.

If the function is not being called from MAKE\_CREATE:

Select any details on the ALLOC\_MFQUEUE that are for the same business transaction and for the same message type. Create Oracle Objects for details that are selected by calling BUILD\_SINGLE\_DETAIL.

- If the message type is a detail create (DTL\_ADD), ensure that records get inserted into ALLOC\_DETAILS\_PUBLISHED or the indicator in the functional detail table is updated as published because the detail info are placed into the Oracle Objects.
- Ensure that ALLOC\_MFQUEUE is deleted from as needed.

• Ensure that ROUTING\_INFO is constructed if routing information is stored at the detail level in the Business transaction.

The deletes are done by ROWID to make sure that records from the queue table that has not been published are not deleted.

### Function Level Description - BUILD\_SINGLE\_DETAIL (local)

Accept inputs and build a detail level Oracle Object. Perform any lookups needed to complete the Oracle Object.

### Function Level Description - BUILD\_DETAIL\_CHANGE\_OBJECTS (local)

Either pass in a header level Oracle Object or call BUILD\_HEADER\_OBJECT to build one.

Call BUILD\_DETAIL\_OBJECTS to get the detail level Oracle Objects.

Perform any BULK DML statements given the output from BUILD\_DETAIL\_ OBJECTS and update to ALLOC\_DETAILS\_PUBLISHED.

Build any ROUTING\_INFO as needed.

### Function Level Description - BUILD\_DETAIL\_DELETE\_OBJECTS (local)

Either pass in a header level delete Oracle Object or build a header level delete Oracle Object.

Perform a cursor for loop on ALLOC\_MFQUEUE and build the detail delete Oracle Objects.

Perform any BULK DML statements for deletion from ALLOC\_MFQUEUE and update to ALLOC\_DETAILS\_PUBLISHED.

Build any ROUTING\_INFO as needed.

#### Function Level Description - LOCK\_THE\_BLOCK (local)

This function locks all queue records for the current business object. This is to ensure that GETNXT does not wait on any business processes that currently have the queue table locked and have not committed. This can occur because ADDTOQ, which is called from the triggers, deletes from the queue table for DTL\_UPD, DTL\_DEL, and HDR\_DEL messages.

#### Function Level Description - HANDLE\_ERRORS (local)

HANDLE\_ERRORS is called from GETNXT and PUB\_RETRY when an exception is raised.

If the error is a non-fatal error, GETNXT passes the sequence number of the driving ALLOC\_MFQUEUE record back to the RIB in the ROUTING\_INFO. It sends back a status of 'H' - Hospital to the RIB as well. It then updates the status of the queue record to 'H', so that it will not get picked up again by the driving cursor in GETNXT.

If the error is a fatal error, a status of 'E' - Error is returned to the RIB.

The error is considered non-fatal if no DML has occurred yet. Whenever DML has occurred, then the global variable LP\_error\_status is flipped from 'H' to 'E'.

### Function Level Description - DELETE\_QUEUE\_REC (local)

This function deletes a specific record on ALLOC\_MFQUEUE table depending on the seq\_no.

### Function Level Description - GET\_ROUTING\_TO\_LOCS (local)

This function will get all the values of to\_loc\_vir from alloc\_details\_published table depending on a given allocation number.

Perform a cursor for loop that will populate the Oracle Object RIB\_ROUTINGINFO\_TBL.

#### Function Level Description - GET\_NOT\_BEFORE\_DAYS (local)

This function checks if the variable (LP\_nbf\_days) has a value or not. If not, it will populate the variable based on code\_detail and then assign this value to the variable O\_days.

### Function Level Description - GET\_RETAIL (local)

This function will accept inputs and pass it to PRICING\_ATTRIB\_SQL.GET\_RETAIL function to get the retail value of the item.

#### Function Level Description - CHECK\_STATUS (local)

CHECK\_STATUS raises an exception if the status code is set to 'E' - Error. This will be called immediately after calling a procedure that sets the status code. Any procedure that calls CHECK\_STATUS must have its own exception handling section.

### **Trigger Impact**

Trigger name: EC\_TABLE\_ALH\_AIUDR

Trigger file name: ec\_table\_alh\_aiudr.trg

Table: ALLOC\_HEADER

- Inserts: Send the allocation header level information to the ADDTOQ procedure in RMSMFM\_ALLOC with the message type RMSMFM\_ALLOC.HDR\_ADD and the original message.
- Updates: Send the allocation header level information to the ADDTOQ procedure in the RMSMFM\_ALLOC with the message type RMSMFM\_ALLOC.HDR\_UPD and the original message. And optionally, RMSMFM\_ALLOC.FUL\_REP based on system configuration.
- Deletes: Send the allocation header level info to the ADDTOQ procedure in the RMSMFM\_ALLOC with the message type RMSMFM\_ALLOC.HDR\_DEL and the original message.

Trigger name: EC\_TABLE\_ALD\_AIUDR

Trigger file name: ec\_table\_ald\_aiudr.trg

Table: ALLOC\_DETAIL

- Inserts: Send the allocation detail level information to the ADDTOQ procedure in RMSMFM\_ALLOC with the message type RMSMFM\_ALLOC.DTL\_ADD and the original message. And optionally, RMSMFM\_ALLOC.FUL\_REP based on system configuration.
- Updates: Send the allocation detail level information to the ADDTOQ procedure in the RMSMFM\_ALLOC with the message type RMSMFM\_ALLOC.DTL\_UPD and the original message. And optionally, RMSMFM\_ALLOC.FUL\_REP based on system configuration.

 Deletes: Send the allocation detail level info to the ADDTOQ procedure in the RMSMFM\_ALLOC with the message type RMSMFM\_ALLOC.DTL\_DEL and the original message. And optionally, RMSMFM\_ALLOC.FUL\_REP based on system configuration.

# Message XSD

Here are the filenames that correspond with each message type. Please consult the mapping documents for each message type in order to get a detailed picture of the composition of each message.

| Message Types | Message Type Description               | SML Schema Definition (XSD) |
|---------------|----------------------------------------|-----------------------------|
| AllocCre      | Allocation Create Message              | AllocDesc.xsd               |
| AllocHdrMod   | Allocation Header Modify<br>Message    | AllocDesc.xsd               |
| AllocDel      | Allocation Delete Message              | AllocRef.xsd                |
| AllocDtlCre   | Allocation Detail Create Message       | AllocDesc.xsd               |
| AllocDtlMod   | Allocation Detail Modify Message       | AllocDesc.xsd               |
| AllocDtlDel   | Allocation Detail Delete Message       | AllocRef.xsd                |
| AllocFulRep   | Allocation Full Replacement<br>Message | AllocDesc.xsd               |

# **Design Assumptions**

N/A

# **Table Impact**

| TABLE                   | SELECT | INSERT | UPDATE | DELETE |
|-------------------------|--------|--------|--------|--------|
| ALLOC_PUB_INFO          | Yes    | Yes    | Yes    | No     |
| ALLOC_MFQUEUE           | Yes    | Yes    | No     | Yes    |
| ALLOC_DETAILS_PUBLISHED | Yes    | Yes    | Yes    | Yes    |
| ALLOC_HEADER            | Yes    | No     | No     | No     |
| ALLOC_DETAIL            | Yes    | No     | No     | No     |
| ITEM_MASTER             | Yes    | No     | No     | No     |
| ITEM_TICKET             | Yes    | No     | No     | No     |
| ITEM_LOC                | Yes    | No     | No     | No     |
| WH                      | Yes    | No     | No     | No     |
| ORDHEAD                 | Yes    | No     | No     | No     |
| CODE_DETAIL             | Yes    | No     | No     | No     |
| V_PACKSKU_QTY           | Yes    | No     | No     | No     |

# **ASNOUT Publication API**

This section describes the ASNOUT Publication API.

### **Functional Area**

AsnOut

### **Business Overview**

ASNOUT means the outbound message of Advanced Shipment Notification. The ASN out message is used to ship the merchandise against transfers or allocations. This message is published by Merchandising to stores or warehouses.

Merchandising supports the following shipping functionality:

- On-line Shipping/Receiving.
- Franchise Order Shipment and Return.

### **On-line Shipping/Receiving**

Two system options (ship\_rcv\_store and ship\_rcv\_wh) are used to control whether Merchandising on-line shipment/receiving functionality is enabled.

- Ship\_rcv\_store = 'Y' means a store inventory management application, such as Oracle Retail SIM, is NOT installed and shipping/receiving for stores will be done in Merchandising.
- Ship\_rcv\_wh = 'Y' means a warehouse management system, such as RWMS, is NOT installed and shipping/receiving for warehouses will be done in Merchandising.

If either (but not both) of these indicators is set to 'Y', shipments created in Merchandising should be published to the RIB to allow the integration subsystem application to have visibility to the corporately created shipment.

The possible scenarios for on-line shipping/receiving:

| SIM<br>Installed<br>(Yes/No) | RWMS<br>Installed<br>(Yes/No) | System Options<br>Settings            | Merchandising<br>Publishes<br>Shipments<br>(Yes/No) | Apps to<br>subscribe to the<br>message<br>(SIM/RWMS) |
|------------------------------|-------------------------------|---------------------------------------|-----------------------------------------------------|------------------------------------------------------|
| Yes                          | Yes                           | Ship_rcv_store = N<br>Ship_rcv_wh = N | No                                                  | No                                                   |
| No                           | No                            | Ship_rcv_store = Y<br>Ship_rcv_wh = Y | No                                                  | No                                                   |
| Yes                          | No                            | Ship_rcv_store = N<br>Ship_rcv_wh = Y | Yes - for<br>warehouse-to-st<br>ore shipments       | SIM                                                  |
| No                           | Yes                           | Ship_rcv_store = Y<br>Ship_rcv_wh = N | Yes - for<br>store-to-wareho<br>use shipments       | RWMS                                                 |

Merchandising on-line shipping can involve a customer order transfer (tsf\_type = 'CO'). For a customer order transfer, customer order number, and fulfillment order number are pulled from the ORDCUST table and included in the published information.

### Franchise Order Shipment and Return

Franchise stores are a special kind of stores that are not 'owned' by the company; therefore any shipment to a franchise store is considered a sale. From Merchandising, franchise stores can order goods from company stores or warehouses; they can also return goods back to company stores or warehouses. These orders and returns are created as transfers in Merchandising.

Merchandising supports two kinds of franchise stores - stockholding franchise stores (which Merchandising manages inventory and financials like regular stores) and non-stockholding franchise stores (which Merchandising does NOT manage inventory and financials).

SIM manages transactions for stockholding franchise stores, but not for non-stockholding franchise stores. The Shipping and Receiving of non-stockholding franchise orders and returns are handled within Merchandising from the Store perspective even if SIM is installed.

For warehouses, if a franchise return from a non-stockholding franchise store is to be processed, RWMS will require an ASN against which to receive. Since Merchandising automatically creates the shipment for non-stockholding stores upon the approval of a franchise return, Merchandising needs to publish those shipments for RWMS. Similar to on-line Shipping/Receiving, Merchandising publishes shipments of non-stockholding Franchise Returns to warehouses as ASNOut messages.

### Package Impact

This section describes the package impact.

### **Business Object ID**

Shipment number

### Package name: RMSMFM\_SHIPMENT Function Level Description - ADDTOQ

| ADDTOQ (O_error_message | IN OUT | RTK_ERRORS.RTK_TEXT%TYPE,            |
|-------------------------|--------|--------------------------------------|
| I_message_type          | IN     | SHIPMENT_PUB_INFO.MESSAGE_TYPE%TYPE, |
| I_shipment              | IN     | SHIPMENT.SHIPMENT%TYPE,              |
| I_to_loc                | IN     | SHIPMENT.TO_LOC%TYPE,                |
| I_to_loc_type           | IN     | SHIPMENT.TO_LOC_TYPE%TYPE)           |

- Shipments created in Merchandising cannot be modified. Upon saving a shipment, the entire shipment is published from Merchandising as one ASNOut message. As a result, Merchandising only needs to support the ASNOut create message type ('asnoutcre') for shipment publishing.
- Validate all the input parameters to this function against NULL. If any has a NULL value then return from the function with the appropriate error message.
- Insert a record in the SHIPMENT\_PUB\_INFO table. The published flag will be set to 'U'. The correct thread for the business transaction will be calculated and written. Call API\_LIBRARY. GET\_RIB\_SETTINGS to get the number of threads used for the publisher. Using the number of threads, and the business object ID (For example, shipment number), calculate the thread value.

### **Function Level Description - GETNXT**

| GETNXT (O_status_code | IN OUT | VARCHAR2,                 |
|-----------------------|--------|---------------------------|
| O_error_message       | IN OUT | RTK_ERRORS.RTK_TEXT%TYPE, |
| O_message_type        | IN OUT | VARCHAR2,                 |

O\_message IN OUT RIB\_OBJECT, O\_bus\_obj\_id IN OUT RIB\_BUSOBJID\_TBL, O\_routing\_info IN OUT RIB\_ROUTINGINFO\_TBL, I\_num\_threads IN NUMBER DEFAULT 1, I\_thread\_val IN NUMBER DEFAULT 1)

Initialize LP\_error\_status to API\_CODES.HOSPITAL at the beginning of GETNXT.

The RIB calls GETNXT to get messages. It performs a cursor loop on the unpublished records on the SHIPMENT\_PUB\_INFO table (PUB\_STATUS = 'U'). It will only execute one loop iteration in most cases. For each record retrieved, GETNXT gets the following:

- 1. A lock of the queue table for the current business objects (i.e. shipment number). The lock is obtained by calling the function LOCK\_THE\_BLOCK. If there are any records on the queue for the current business object that are already locked, the current message is skipped.
- **2.** A check for records on the queue with a status of 'H' -Hospital. If there are any such records for the current business object, GETNXT raises an exception to send the current message to the Hospital.
- The information from the SHIPMENT\_PUB\_INFO table is passed to PROCESS\_ QUEUE\_RECORD. PROCESS\_QUEUE\_RECORD will build the Oracle Object message to pass back to the RIB. If PROCESS\_QUEUE\_RECORD does not run successfully, GETNXT raises an exception.
- **4.** If any exception is raised in GETNXT, including the exception raised by an unsuccessful call to PROCESS\_QUEUE\_RECORD, HANDLE\_ERRORS is called.
- Unconditionally exit from the loop after the successful processing of PROCESS\_ QUEUE\_RECORD function, assuming the shipment is published successfully.

If the O\_message from PROCESS\_QUEUE\_RECORD is NULL then, send NO\_MSG in the status\_code otherwise send the NEW\_MSG in the status\_code with the shipment number as business object Id. Also, send the message type as "asnoutcre".

### Function Level Description - PUB\_RETRY

```
PUB_RETRY (O_status_code IN OUT VARCHAR2,
O_error_message IN OUT RTK_ERRORS.RTK_TEXT%TYPE,
O_message_type IN OUT VARCHAR2,
O_message IN OUT RIB_OBJECT,
O_bus_obj_id IN OUT RIB_BUSOBJID_TBL,
O_routing_info IN OUT RIB_ROUTINGINFO_TBL,
I ref object IN RIB_OBJECT)
```

This procedure republishes the entity that failed to be published before. It is the same as GETNXT except that the record on SHIPMENT\_PUB\_INFO to be published must match the passed in sequence number contained in the ROUTING\_INFO.

#### Function Level Description - PROCESS\_QUEUE\_RECORD (local)

| PROCESS QUEUE RECORD   | (O error message     | IN | OUT        | RTK ERRORS.RTK TEXT%TYPE,                  |
|------------------------|----------------------|----|------------|--------------------------------------------|
|                        | 0 message            | IN | OUT NOCOPY | RIB OBJECT,                                |
|                        | O_routing_info       | IN | OUT NOCOPY | RIB_ROUTINGINFO_TBL,                       |
|                        | O bus obj id         | IN | OUT NOCOPY | RIB BUSOBJID TBL,                          |
|                        | I shipment           | IN |            | SHIPMENT.SHIPMENT%TYPE,                    |
|                        | I seq no             | IN |            | SHIPMENT PUB INFO.SEQ NO%TYPE)             |
| This function controls | the level dim a of C |    |            | simon the found in and the man of stime 's |

This function controls the building of Oracle Objects given the business transaction's key values and a message type. It contains all of the shared processing between GETNXT and PUB\_RETRY.

- The correct thread for the business transaction will be calculated and written. Call API\_LIBRARY. GET\_RIB\_SETTINGS to get the number of threads used for the publisher. Using the number of threads, and the business object ID (for example, shipment number), calculate the thread value.
- Build the header and detail object by calling BUILD\_HEADER\_OBJECT.
- Delete the current record from the queue (i.e. shipment\_pub\_info table) by calling UPDATE\_QUEUE\_REC function.

### Function Level Description - BUILD\_HEADER\_OBJECT (local)

BUILD\_HEADER\_OBJECT (

| O_error_message      | IN OUT        | RTK_ERRORS.RTK_TEXT%TYPE,        |
|----------------------|---------------|----------------------------------|
| O_rib_asnoutdesc_rec | IN OUT        | "RIB_ASNOutDesc_REC",            |
| O_routing_info       | IN OUT NOCOPY | RIB_ROUTINGINFO_TBL,             |
| I_shipment           | IN            | SHIPMENT_PUB_INFO.SHIPMENT%TYPE) |

- Take all necessary data from the SHIPMENT table for the current shipment and put it into a "RIB\_ASNOutDesc\_REC" object. In addition, publish a schedule\_ number of NULL and auto\_receive\_ind of 'N' to the "RIB\_ASNOutDesc\_REC" object.
- The routing information has to be sent to RIB through RIB\_ROUTINGINFO\_REC. This routing info is for FROM location, TO location and source application (Merchandising) from which RIB receives the information. The routing location type for the TO location will be set to 'V' for the non stockholding company stores (i.e. virtual stores). Else, it will be set to 'S'. This is to ensure that shipment to a virtual store is not routed to SIM.
- If the destination location is Store then, set the asn\_type as 'C' (Customer Store) and get the information about the store by calling STORE\_ATTRIB\_SQL.GET\_INFO. Else, set the asn\_type to 'T' (wh transfer) and get the information about WH by calling WH\_ATTRIB\_SQL.GET\_WH\_INFO function.
- Call the BUILD\_DETAIL\_OBJECTS to get the details of the current shipment record.
- The container\_qty is a required field on the RIB object. So, Merchandising sends 1 instead of NULL in SHIPMENT.NO\_BOXES if it is NULL.

### Function Level Description - BUILD\_DETAIL\_OBJECTS (local)

BUILD\_DETAIL\_OBJECTS (O\_error\_message IN OUT RTK\_ERRORS.RTK\_TEXT%TYPE, O\_rib\_asnoutdistro\_tbl IN OUT "RIB\_ASNOutDistro\_TBL", I\_shipment\_rec IN SHIPMENT%ROWTYPE)

The function is responsible for building detail level Oracle Objects. It builds as many detail Oracle Object as it can given the passed in message type and business object keys.

- Fetch the detail records of the shipment from SHIPSKU for the given shipment number.
- If the distro\_type is 'T' then, get the transfer details by calling the TSF\_ATTRIB\_ SQL.GET\_TSFHEAD\_INFO function. Else, get the corresponding allocation details from the alloc\_detail table for the current distro\_no and to\_location.
- If the freight\_code is 'E'xpedite then, set the expedite flag to 'Y' otherwise 'N'.
- When the transfer type is Customer Order "CO", the corresponding customer order number and fulfillment order number from the ORDCUST table will be published in the distro record.

- Assign the above details into "RIB\_ASNOutItem\_REC", "RIB\_ASNOutCtn\_REC" and "RIB\_ASNOutDistro\_REC" records.
- Because the container\_qty and container\_id are the mandatory fields, Merchandising will send "1" for container\_qty and "0" for container\_id instead of NULL.

### Function Level Description - LOCK\_THE\_BLOCK (local)

This function locks all queue records for the current business object. This is to ensure that GETNXT does not wait on any business processes that currently have the queue table locked and have not committed.

### Function Level Description - HANDLE\_ERRORS (local)

HANDLE\_ERRORS is called from GETNXT and PUB\_RETRY when an exception is raised.

If the error is a non-fatal error, GETNXT passes the sequence number of the driving SHIPMENT\_PUB\_INFO record back to the RIB in the ROUTING\_INFO. It sends back a status of 'H' - Hospital to the RIB as well. It then updates the status of the queue record to 'H', so that it will not get picked up again by the driving cursor in GETNXT.

If the error is a fatal error, a status of 'E' - Error is returned to the RIB.

The error is considered non-fatal if no DML has occurred yet. Whenever DML has occurred, then the global variable LP\_error\_status is flipped from 'H' to 'E'.

### Function Level Description - UPDATE\_QUEUE\_REC (local)

UPDATE\_QUEUE\_REC is called from PROCESS\_QUEUE\_RECORD once a queue record is formed from SHIPMENT\_PUB\_INFO table. This will update the pub\_status to 'P' so as not to pick-up the same record again.

### Trigger Impact

Trigger name: EC\_TABLE\_SPT\_AIR

Trigger file name: ec\_table\_spt\_air.trg

Table: SHIPMENT\_PUB\_TEMP

A trigger on the SHIPMENT\_PUB\_TEMP table will capture the inserts.

 Send the appropriate column values to the ADDTOQ procedure in the MFM with the message type asnoutcre.

### Message XSD

Here is the filename that corresponds with the message type. Please consult the RIB documentation for this message type in order to get a detailed picture of the composition of the message.

| Message Types | Message Type Description | XML Schema Definition (XSD) |
|---------------|--------------------------|-----------------------------|
| asnoutcre     | ASN Out Create Message   | ASNOutDesc.xsd              |

### **Design Assumptions**

 Push off all DML statements as late as possible. Once DML statements have taken place, any error becomes a fatal error rather than a hospital error.

- ASNOut messages published from Merchandising should NOT go back to Merchandising again.
- ASNOut messages published from Merchandising are intended for execution systems like SIM and RWMS. They are never routed to Order Management System (OMS). OMS is responsible for managing the order through its lifecycle from capture at the Online Order Capture (OOC) through fulfillment.

# **Table Impact**

| TABLE             | SELECT | INSERT | UPDATE | DELETE |
|-------------------|--------|--------|--------|--------|
| SHIPMENT          | Yes    | No     | No     | No     |
| SHIPSKU           | Yes    | No     | No     | No     |
| SHIPMENT_PUB_INFO | Yes    | Yes    | Yes    | No     |
| ORDCUST           | Yes    | No     | No     | No     |
| TSFHEAD           | Yes    | No     | No     | No     |
| ALLOC_DETAIL      | Yes    | No     | No     | No     |

# Available Inventory for Store Publication API

# **Functional Area**

Foundation Data

# **Business Overview**

The existing bulk store inventory feed needs to be updated to better support OMS requirements for ordering. The current bulk inventory feed does not consider customer orderable locations and does not consider pack component inventory. The following updates are required:

- Consider only sellable items (item\_master.sellable\_ind = Y)
- Include only stores that are customer orderable locations (store.customer\_order\_ loc\_ind = Y) and stockholding (store.stockholding\_ind = Y)

The revised calculation should be as follows:

- Additions:
  - Stock On Hand
- Subtractions:
  - Transfer Reserved Quantity
  - Customer Reserved Quantity
  - Non-Sellable Quantity
  - RTV Quantity

# **Package Impact**

### File name: rmsmfm\_coinvavails/b.pls

#### **Function Level Description - ADDTOQ**

Function: ADDTOQ(

| O_error_message       | OUT | VARCHAR2,                               |
|-----------------------|-----|-----------------------------------------|
| I_message_type        | IN  | ITEM_LOC_SOH_MFQUEUE.MESSAGE_TYPE%TYPE, |
| I_item_loc_soh_record | IN  | ITEM_LOC_SOH%ROWTYPE)                   |

This public function puts an item location stock on hand message on ITEM\_LOC\_ SOH\_MFQUEUE for publishing to the RIB. It is called from item\_loc\_soh trigger where loc\_type = 'S'. It also checks if the item is a sellable item and it also checks if the store is a customer\_order\_loc\_ind = 'Y'.

### Function Level Description - GETNXT

| Procedure: GETNXT |     |                      |
|-------------------|-----|----------------------|
| (0_status_code    | OUT | VARCHAR2,            |
| O_error_msg       | OUT | VARCHAR2,            |
| O_message_type    | OUT | VARCHAR2,            |
| 0_message         | OUT | RIB_OBJECT,          |
| O_bus_obj_id      | OUT | RIB_BUSOBJID_TBL,    |
| O_routing_info    | OUT | RIB_ROUTINGINFO_TBL, |
| I_num_threads     | IN  | NUMBER DEFAULT 1,    |
| I_thread_val      | IN  | NUMBER DEFAULT 1)    |

This public procedure is called from the RIB to get the next messages. It performs a cursor loop on the unpublished records on the ITEM\_LOC\_SOH\_MFQUEUE table (PUB\_STATUS = 'U').

If any exception is raised in GETNXT, including the exception raised by an unsuccessful call to PROCESS\_QUEUE\_RECORD, HANDLE\_ERRORS is called.

### Function Level Description - PUB\_RETRY

| Procedure: PUB_RETRY |        |                      |
|----------------------|--------|----------------------|
| (0_status_code       | OUT    | VARCHAR2,            |
| O_error_msg          | OUT    | VARCHAR2,            |
| 0_message            | OUT    | RIB_OBJECT,          |
| O_message_type       | IN OUT | VARCHAR2,            |
| O_bus_obj_id         | IN OUT | RIB_BUSOBJID_TBL,    |
| O_routing_info       | IN OUT | RIB_ROUTINGINFO_TBL) |

This public procedure performs the same tasks as GETNXT except that it only loops for a specific row in the ITEM\_LOC\_SOH\_MFQUEUE table. The record on ITEM\_LOC\_SOH\_MFQUEUE must match the passed in sequence number (contained in the ROUTING\_INFO).

### Function Level Description - PROCESS\_QUEUE\_RECORD (local)

This private function controls the building of Oracle Objects (DESC or REF) given the business transaction's key values and a message type. It contains all of the shared processing between GETNXT and PUB\_RETRY.

### Function Level Description - HANDLE\_ERRORS (local)

This private procedure is called from GETNXT and PUB\_RETRY when an exception is raised. I\_seq\_no is the sequence number of the driving ITEM\_LOC\_SOH\_MFQUEUE record.

If the error is a non-fatal error, HANDLE\_ERRORS passes the sequence number of the driving ITEM\_LOC\_SOH\_MFQUEUE record back to the RIB in the ROUTING\_INFO. It sends back a status of 'H' - Hospital to the RIB as well. It then updates the status of the queue record to 'H', so that it will not get picked up again by the driving cursor in GETNXT.

If the error is a fatal error, a status of 'E' - Error is returned to the RIB. The error is considered non-fatal if no DML has occurred yet. Whenever DML has occurred, then the global variable LP\_error\_status is flipped from 'H' to 'E'.

### Message XSD

Here are the filenames that correspond with each message type. Please consult the RIB documentation for each message type in order to get a detailed picture of the composition of each message.

| Message Types | Message Type Description                    | XML Schema Definition (XSD) |
|---------------|---------------------------------------------|-----------------------------|
| COInvAvailMod | Customer Order Store<br>Inventory Available | COInvAvailDesc.xsd          |

# **Table Impact**

| TABLE                | SELECT | INSERT | UPDATE | DELETE |
|----------------------|--------|--------|--------|--------|
| ITEM_LOC_SOH_MFQUEUE | Yes    | Yes    | Yes    | Yes    |

### **Design Assumptions**

Push off all DML statements as late as possible. Once DML statements have taken place, any error becomes a fatal error rather than a hospital error.

# Available Inventory for WH Publication API

This section describes the Available Inventory for WH Publication API.

# **Functional Area**

Foundation Data

### **Business Overview**

The existing bulk warehouse inventory feed needs to be updated to better support OMS requirements for ordering. The current bulk inventory feed does not consider customer orderable locations and does not consider pack component inventory. The following updates are required:

- Consider only sellable items (item\_master.sellable\_ind = Y)
- Include pack inventory buckets in the calculation
- Include only warehouses that are customer orderable locations (wh.customer\_ order\_loc\_ind = Y)

The revised calculation will be:

Additions:

- Stock On Hand
- Pack Component SOH
- Subtractions:
  - Transfer Reserved Quantity
  - Pack Component Reserved
  - Customer Reserved Quantity
  - Pack Component Customer Reserved
  - Non-Sellable Quantity
  - Pack Component Non-Sellable
  - Backorder
  - Pack Component Backorder
  - RTV Quantity

### Package Impact

File name: rmsmfm\_coinvavails/b.pls

#### **Function Level Description - ADDTOQ**

 Function: ADDTOQ(O\_error\_message
 OUT
 VARCHAR2,

 I\_message\_type
 IN
 ITEM\_LOC\_SOH\_MFQUEUE.MESSAGE\_TYPE%TYPE,

 I\_item\_loc\_soh\_record
 IN
 ITEM\_LOC\_SOH%ROWTYPE)

This public function puts an item location stock on hand message on ITEM\_LOC\_ SOH\_MFQUEUE for publishing to the RIB. It is called from item\_loc\_soh trigger where loc\_type = 'W. It also checks if the item is a sellable item and it also checks if the WH is a customer\_order\_loc\_ind = 'Y'.

### **Function Level Description - GETNXT**

Procedure: GETNXT

 (0\_status\_code
 OUT
 VARCHAR2,

 0\_error\_msg
 OUT
 VARCHAR2,

 0\_message\_type
 OUT
 VARCHAR2,

 0\_message
 OUT
 RIB\_OBJECT,

 0\_bus\_obj\_id
 OUT
 RIB\_BUSOBJID\_TBL,

 0\_routing\_info
 OUT
 RIB\_ROUTINGINFO\_TBL,

 I\_num\_threads
 IN
 NUMBER DEFAULT 1,

 I\_thread\_val
 IN
 NUMBER DEFAULT 1)

This public procedure is called from the RIB to get the next messages. It performs a cursor loop on the unpublished records on the ITEM\_LOC\_SOH\_MFQUEUE table (PUB\_STATUS = 'U').

If any exception is raised in GETNXT, including the exception raised by an unsuccessful call to PROCESS\_QUEUE\_RECORD, HANDLE\_ERRORS is called.

### Function Level Description - PUB\_RETRY

Procedure: PUB RETRY

| (0_status_code | OUT    | VARCHAR2,   |
|----------------|--------|-------------|
| O_error_msg    | OUT    | VARCHAR2,   |
| O_message      | OUT    | RIB_OBJECT, |
| O_message_type | IN OUT | VARCHAR2,   |

O\_bus\_obj\_id IN OUT RIB\_BUSOBJID\_TBL, O\_routing\_info IN OUT RIB\_ROUTINGINFO\_TBL) This public procedure performs the same tasks as GETNXT, except that it only loops for a specific row in the ITEM\_LOC\_SOH\_MFQUEUE table. The record on ITEM\_ LOC\_SOH\_MFQUEUE must match the passed in sequence number (contained in the ROUTING\_INFO).

### Function Level Description - PROCESS\_QUEUE\_RECORD (local)

This private function controls the building of Oracle Objects (DESC or REF) given the business transaction's key values and a message type. It contains all of the shared processing between GETNXT and PUB\_RETRY.

# Function Level Description - HANDLE\_ERRORS (local)

This private procedure is called from GETNXT and PUB\_RETRY when an exception is raised. I\_seq\_no is the sequence number of the driving ITEM\_LOC\_SOH\_MFQUEUE record.

If the error is a non-fatal error, HANDLE\_ERRORS passes the sequence number of the driving ITEM\_LOC\_SOH\_MFQUEUE record back to the RIB in the ROUTING\_INFO. It sends back a status of 'H' - Hospital to the RIB as well. It then updates the status of the queue record to 'H', so that it will not get picked up again by the driving cursor in GETNXT.

If the error is a fatal error, a status of 'E' - Error is returned to the RIB. The error is considered non-fatal if no DML has occurred yet. Whenever DML has occurred, then the global variable LP\_error\_status is flipped from 'H' to 'E'.

# Message XSD

Here are the filenames that correspond with each message type. Please consult the RIB documentation for each message type in order to get a detailed picture of the composition of each message.

| Data Flow     | Description                              | XML Schema Definition (XSD) |
|---------------|------------------------------------------|-----------------------------|
| COInvAvailMod | Customer Order WH<br>Inventory Available | COInvAvailDesc.xsd          |

# **Table Impact**

| TABLE                | SELECT | INSERT | UPDATE | DELETE |
|----------------------|--------|--------|--------|--------|
| ITEM_LOC_SOH_MFQUEUE | Yes    | Yes    | Yes    | Yes    |

# **Design Assumptions**

Push off all DML statements as late as possible. Once DML statements have taken place, any error becomes a fatal error rather than a hospital error.

# **Banner Publication API**

This section describes the banner publication API.

## **Functional Area**

Foundation

## **Business Overview**

Merchandising publishes messages about banners and channels to the Oracle Retail Integration Bus (RIB). A banner provides a means of grouping channels thereby allowing the customer to link all brick and mortar stores, catalogs, and web stores. The BANNER table holds a banner identifier and name. The CHANNELS table shows all channels and any associated banner identifiers.

The following diagram shows a sample of the structure of banners and channels within a corporation.

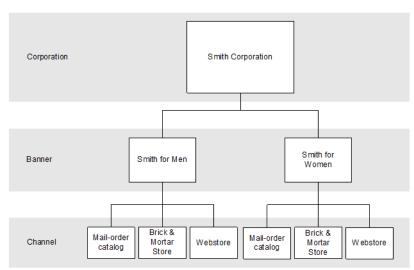

Figure 2–1 Banners and Channels Within a Corporation

Banner/channel publication consists of a single flat message containing information from the tables BANNER and CHANNELS. One message is synchronously created and placed in the message queue each time a record is created, modified, or deleted. When a record is created or modified, the flat message contains several attributes of the banner/channel. When a record is deleted, the message contains the unique identifier of the banner/channel. Messages are retrieved from the message queue in the order they were created.

## Package Impact

This section describes the package impact.

## Create

- **1. Prerequisites:** For channel creation, the associated banner must have been created.
- **2.** Activity Detail: Once a banner/channel has been created, it is ready to be published. An initial publication message is made.
- **3. Messages:** A "Banner Create" / "Channel Create" message is queued. This message is a flat message that contains a full snapshot of the attributes on the BANNER or CHANNEL table.

### Modify

- 1. Prerequisites: banner/channel has been created.
- **2.** Activity Detail: The user is allowed to change attributes of the banner/channel. These changes are of interest to other systems and so this activity results in the publication of a message.
- **3.** Messages: Any modifications will cause a "banner modify" / channel modify" message to be queued. This message contains the same attributes as the "banner create" / "channel create" message.

#### Delete

- 1. **Prerequisites:** banner/channel has been created.
- **2.** Activity Detail: Deleting a banner/channel removes it from the system. External systems are notified by a published message.
- **3. Messages:** When a banner/channel is deleted, a "Banner Delete" / "Channel Delete" message, which is a flat notification message, is queued. The message contains the banner/channel identifier.

Package name: RMSMFM\_banner

Spec file name: rmsmfm\_banners.pls

Body file name: rmsmfm\_bannerb.pls

Package Specification - Global Variables: None

#### **Function Level Description - ADDTOQ**

| PROCEDURE ADDTOQ(O_status | OUT | VARCHAR2,               |
|---------------------------|-----|-------------------------|
| 0_text                    | OUT | VARCHAR2,               |
| I_banner_message          | IN  | BANNER_MFQUEUE%ROWTYPE) |

This procedure is called by the trigger EC\_TABLE\_BAN\_AIUDR and takes the message type, banner\_id and channel\_value if there is one in the message itself. It inserts a row into the BANNER\_MFQUEUE, along with the passed-in values and the next sequence number from the BANNER\_MFSEQUENCE, setting the status to 'U'npublished. It returns a status code of API\_CODES.SUCCESS if successful, and API\_CODES.UNHANDLED\_ERROR if not.

#### Function Level Description - GETNXT

PRO

| OCEDURE | GETNXT(O_status_code | OUT | VARCHAR2,                 |
|---------|----------------------|-----|---------------------------|
|         | O_error_message      | OUT | RTK_ERRORS.RTK_TEXT%TYPE, |
|         | O_message_type       | OUT | VARCHAR2,                 |
|         | O_message            | OUT | RIB_OBJECT,               |
|         | O_bus_obj_id         | OUT | RIB_BUSOBJID_TBL,         |
|         | O_routing_info       | OUT | RIB_ROUTINGINFO_TBL,      |
|         | I_num_threads        | IN  | NUMBER DEFAULT 1,         |
|         | I_thread_val         | IN  | NUMBER DEFAULT 1)         |
|         |                      |     |                           |

This publicly exposed procedure is typically called by a RIB publication adaptor. Its parameters are well defined and arranged in a specific order.

The procedure will use the defined C\_GET\_MESSAGE cursor to retrieve the next message on the BANNER\_MFQUEUE to be published to the RIB.

The information from BANNER\_MFQUEUE table that is passed to PROCESS\_ QUEUE\_RECORD.PROCESS\_QUEUE\_RECORD will build the Oracle Object message to pass back to the RIB. If PROCESS\_QUEUE\_RECORD does not run successfully, GETNXT will raise an exception.

After PROCESS\_QUEUE\_RECORD returns an Oracle object to pass to the RIB, this procedure will delete the record on BANNER\_MFQUEUE that was just processed.

If any exception is raised in GETNXT, including the exception raised by an unsuccessful call to PROCESS\_QUEUE\_RECORD, HANDLE\_ERRORS should be called.

#### Function Level Description - PUB\_RETRY

| Procedure: | PUB_RETRY(O_status_code | OUT    | VARCHAR2,            |
|------------|-------------------------|--------|----------------------|
|            | O_error_msg             | OUT    | VARCHAR2,            |
|            | O_message               | OUT    | RIB_OBJECT,          |
|            | O_message_type          | IN OUT | VARCHAR2,            |
|            | O_bus_obj_id            | IN OUT | RIB_BUSOBJID_TBL,    |
|            | O_routing_info          | IN OUT | RIB_ROUTINGINFO_TBL, |
|            | I_REF_OBJECT            | IN     | RIB_OBJECT);         |
|            |                         |        |                      |

Same as GETNXT, except that the record on BANNER\_MFQUEUE must match the passed-in sequence number (contained in the ROUTING\_INFO).

### Trigger Impact

Ρ

Trigger exists on the banner and channels tables to capture inserts, updates, and deletes.

Trigger name: EC\_TABLE\_BAN\_AIUDR.TRG

**Trigger file name:** ec\_table\_ban\_aiudr.trg

Table: BANNER

This trigger captures inserts/updates/deletes to the BANNER table and writes data into the BANNER\_MFQUEUE message queue. It calls RMSMFM\_BANNER.ADDTOQ to insert this message into the message queue.

- Inserts: Sends banner\_id to the ADDTOQ procedure with message type RMSMFM\_FAMILY.BANNER\_CRE.
- Updates: Sends banner\_id to the ADDTOQ procedure with message type RMSMFM\_FAMILY.BANNER\_MOD.
- Deletes: Sends banner\_id to the ADDTOQ procedure with message type RMSMFM\_FAMILY.BANNER\_DEL.

Trigger name: EC\_TABLE\_CHN\_AIUDR.TRG

Trigger file name: ec\_table\_chn\_aiudr.trg

Table: CHANNELS

This trigger captures inserts/updates/deletes to the CHANNELS table and writes data into the BANNER\_MFQUEUE message queue. It calls RMSMFM\_BANNER.ADDTOQ to insert this message into the message queue.

- Inserts: Sends banner\_id and channel\_id to the ADDTOQ procedure with message type RMSMFM\_FAMILY.CHANNEL\_CRE.
- Updates: Sends banner\_id and channel\_id to the ADDTOQ procedure with message type RMSMFM\_FAMILY.CHANNEL\_MOD.
- Deletes: Sends banner\_id and channel\_id to the ADDTOQ procedure with message type RMSMFM\_FAMILY.CHANNEL\_DEL.

## Table Impact

| TABLE          | SELECT | INSERT | UPDATE | DELETE |
|----------------|--------|--------|--------|--------|
| BANNER_MFQUEUE | Yes    | Yes    | No     | Yes    |

## **Design Assumptions**

One of the primary assumptions in the current approach is that ease of code will outweigh performance considerations. It is hoped that the 'trickle' nature of the flow of data will decrease the need to dwell on performance issues and instead allow developers to code in the easiest and most straightforward manner.

# **Company Closed Publication API**

This section describes the company closed publication API.

## **Functional Area**

Foundation Data

## Package Impact

This section describes the package impact.

## File name

Ρ

rmsmfm\_company\_closeds/b.pls

## Function Level Description - ADDTOQ

| Procedure:      |    |    |                      |
|-----------------|----|----|----------------------|
| ADDTOQ(O_status | OU | JT | VARCHAR2,            |
| 0_text          | JO | JT | VARCHAR2,            |
| I_uda_message   | IN |    | UDA_MFQUEUE%ROWTYPE) |

This procedure is called by the trigger EC\_TABLE\_CO\_CLOSED\_AIUDR and takes the message type and closed\_date and the message itself. It inserts a row into the COMPANY\_CLOSED\_MFQUEUE along with the passed-in values and the next sequence number from the COMPANY\_CLOSED\_MFSEQUENCE, setting the status to 'U'npublished. It returns a status code of API\_CODES.SUCCESS if successful, API\_ CODES.UNHANDLED\_ERROR if not.

## Function Level Description - GETNXT

| Procedure:           |     |                      |
|----------------------|-----|----------------------|
| GETNXT(O_status_code | OUT | VARCHAR2,            |
| O_error_msg          | OUT | VARCHAR2,            |
| O_message_type       | OUT | VARCHAR2,            |
| O_message            | OUT | RIB_OBJECT,          |
| O_bus_obj_id         | OUT | RIB_BUSOBJID_TBL,    |
| O_routing_info       | OUT | RIB_ROUTINGINFO_TBL, |
| I_num_threads        | IN  | NUMBER DEFAULT 1,    |
| I thread val         | IN  | NUMBER DEFAULT 1)    |

This publicly exposed procedure is typically called by a RIB publication adaptor. This procedure's parameters are well defined and arranged in a specific order.

The procedure will use the defined C\_QUEUE cursor to retrieve the next message on the COMPANY\_CLOSED\_MFQUEUE to be published to the RIB.

The information from the COMPANY\_CLOSED\_MFQUEUE table is passed to PROCESS\_QUEUE\_RECORD. PROCESS\_QUEUE\_RECORD will build the Oracle Object message to pass back to the RIB. If PROCESS\_QUEUE\_RECORD does not run successfully, GETNXT will raise an exception.

After PROCESS\_QUEUE\_RECORD returns an Oracle object to pass to the RIB, this procedure will delete the record on COMPANY\_CLOSED\_MFQUEUE that was just processed.

### Function Level Description - PROCESS\_QUEUE\_RECORD (local)

| This from align same | م م منابع المحية الم | 60 |     | o Obiosto sizzon the husines |
|----------------------|----------------------|----|-----|------------------------------|
|                      | I queue rec          | IN |     | C QUEUE%ROWTYPE)             |
|                      | 0_bus_obj_id         | IN | OUT | nocopy RIB_BUSOBJID_TBL,     |
|                      | O_message            | IN | OUT | nocopy RIB_OBJECT,           |
| PROCESS_UDA_QUEUE    | (O_error_message     |    | OUT | RTK_ERRORS.RTK_TEXT%TYPE,    |
| Function:            |                      |    |     |                              |

This function controls the building of Oracle Objects given the business transaction's key values and a message type. It contains all of the shared processing between GETNXT. In addition to building the Oracle Objects, this function will populate the business object ID.

## **Design Assumptions**

N/A

## Table Impact

| Table 2–1              |        |        |        |        |
|------------------------|--------|--------|--------|--------|
| TABLE                  | SELECT | INSERT | UPDATE | DELETE |
| COMPANY_CLOSED_MFQUEUE | Yes    | Yes    | No     | Yes    |
| COMPANY_CLOSED         | Yes    | No     | No     | No     |

# **Customer Order Fulfillment Confirmation Publication API**

This section describes the customer order fulfillment confirmation publication API.

## **Functional Area**

Customer Order

## **Business Overview**

When Merchandising is integrated with an external OMS, one of the supported deployment methods is interfacing customer order fulfillment requests into Merchandising through the RIB JMS. When Merchandising processes customer order requests, it will also publish a confirmation message containing the following information:

- Customer order number
- Fulfillment order number
- Confirm Type 'C' (order fully created), 'P' (order partially created), or 'X' (order not created)
- Confirm number PO or Transfer in Merchandising

- Item
- Reference Item
- Confirm quantity
- Confirm quantity UOM
- Item Line Number
- Source Location ID
- Unique System Code

## Package Impact

This section describes the package impact.

#### Business Object ID

A customer order associated with an ordcust\_no on ORDCUST is the business object to be published through this API.

Package name: RMSMFM\_ORDCUST

Spec file name: rmsmfm\_ordcusts.pls

Body file name: rmsmfm\_ordcustb.pls

Package Specification - Global Variables

FAMILY RIB\_SETTINGS.FAMILY%TYPE := 'fulfilordcfm'; LP cre type RIB TYPE SETTINGS.TYPE%TYPE := 'fulfilordcfmcre';

#### Function Level Description - ADDTOQ

ADDTOQ(O\_error\_message IN OUT RTK\_ERRORS.RTK\_TEXT%TYPE, I\_message\_type IN ORDCUST\_PUB\_INFO.MESSAGE\_TYPE%TYPE, I\_ordcust\_no IN ORDCUST.ORDCUST\_NO%TYPE)

- A trigger on the ORDCUST\_PUB\_TEMP table will call this function to add the customer order number to the ORDCUST\_PUB\_INFO table for publishing to the RIB. Only the create message type ('fulfilordcfmcre') is supported.
- Validate all the input parameters to this function against NULL. If any has NULL value then return from the function with the appropriate error message.
- Insert a record in the ORDCUST\_PUB\_INFO table. The published flag will be set to 'U'. The correct thread for the business transaction will be calculated and written. Call API\_LIBRARY. GET\_RIB\_SETTINGS to get the number of threads used for the publisher. Using the number of threads, and the business object ID (for example, customer order number) calculate the thread value.

#### **Function Level Description - GETNXT**

| GETNXT(O_status_code       | IN OUT   | VARCHAR2,                                 |
|----------------------------|----------|-------------------------------------------|
| O_error_message            | IN OUT   | VARCHAR2,                                 |
| O_message_type             | IN OUT   | VARCHAR2,                                 |
| O_message                  | IN OUT   | RIB_OBJECT,                               |
| O_bus_obj_id               | IN OUT   | RIB_BUSOBJID_TBL,                         |
| O_routing_info             | IN OUT   | RIB_ROUTINGINFO_TBL,                      |
| I_num_threads              | IN       | NUMBER DEFAULT 1,                         |
| I_thread_val               | IN       | NUMBER DEFAULT 1)                         |
| Initialize LP_error_status | to API_C | ODES.HOSPITAL at the beginning of GETNXT. |
|                            |          |                                           |

The RIB calls GETNXT to get messages. It performs a cursor loop on the unpublished records on the ORDCUST\_PUB\_INFO table (pub\_status = 'U'). It should only need to execute one loop iteration in most cases. For each record retrieved, GETNXT gets the following:

- 1. A lock of the queue table (ORDCUST\_PUB\_INFO) for the current business object. The lock is obtained by calling the function LOCK\_THE\_BLOCK. If the record for the current business object is locked, the current message is skipped.
- 2. The information from the ORDCUST\_PUB\_INFO table is passed to PROCESS\_ QUEUE\_RECORD. PROCESS\_QUEUE\_RECORD will build the RIB Object message to pass back to the RIB. If PROCESS\_QUEUE\_RECORD does not run successfully, GETNXT raises an exception.
- **3.** If any exception is raised in GETNXT, including the exception raised by an unsuccessful call to PROCESS\_QUEUE\_RECORD, HANDLE\_ERRORS is called.
- Unconditionally exit from the loop after the successful processing of PROCESS\_ QUEUE\_RECORD function, assuming the confirmation message is published successfully.

The loop will need to execute more than once if the record is locked on the queue table for the current business object.

#### Function Level Description - PUB\_RETRY

PII

| IB_RETRY (O_status_code | IN OUT | VARCHAR2,            |
|-------------------------|--------|----------------------|
| O_error_message         | IN OUT | VARCHAR2,            |
| O_message_type          | IN OUT | VARCHAR2,            |
| O_message               | IN OUT | RIB_OBJECT,          |
| O_bus_obj_id            | IN OUT | RIB_BUSOBJID_TBL,    |
| O_routing_info          | IN OUT | RIB_ROUTINGINFO_TBL, |
| I_ref_object            | IN     | RIB_OBJECT)          |
|                         |        |                      |

This procedure republishes the entity that failed to be published before. It is the same as GETNXT except that the record on ORDCUST\_PUB\_INFO to be published must match the passed in sequence number contained in the ROUTING\_INFO.

#### Function Level Description - PROCESS\_QUEUE\_RECORD (local)

| PROCESS_QUEUE_RECORD(O_error_me | ssage IN OUT  | RTK_ERRORS.RTK_TEXT%TYPE,         |
|---------------------------------|---------------|-----------------------------------|
| O_message                       | IN OUT NOCOPY | RIB_OBJECT,                       |
| O_routing_info                  | IN OUT NOCOPY | RIB_ROUTINGINFO_TBL,              |
| I_ordcust_no                    | IN            | ORDCUST_PUB_INFO.ORDCUST_NO%TYPE, |
| I_seq_no                        | IN            | ORDCUST_PUB_INFO.SEQ_NO%TYPE)     |

This function controls the building of Oracle Objects given the business transaction's key values and a message type. It contains all of the shared processing between GETNXT and PUB\_RETRY.

- The correct thread for the business transaction will be calculated and written. Call API\_LIBRARY. GET\_RIB\_SETTINGS to get the number of threads used for the publisher. Using the number of threads, and the business object ID (for example, customer order number), calculate the thread value.
- Build the header and detail object by calling BUILD\_MSG\_OBJECT.
- Update the pub\_status to 'P' for the current record in the ORDCUST\_PUB\_INFO table.
- Delete the current record in the ORDCUST\_PUB\_TEMP table.
- Set LP\_error\_status to API\_CODES.UNHANDLED\_ERROR before any DML statements.

No routing information will be included since all published messages will go to OMS and no other applications.

#### Function Level Description - BUILD\_MSG\_OBJECT (local)

Take all necessary data from the ORDCUST, ORDCUST\_DETAIL, ORDHEAD, ORDLOC, TSFHEAD, TSFDETAIL and SYSTEM\_OPTIONS tables and put into a "RIB\_FulfilOrdCfmDesc\_REC" where orders that are created, only partially created and cancelled status.

#### Function Level Description - LOCK\_THE\_BLOCK (local)

This function locks the record for the current business object. This is to ensure that GETNXT does not wait on any business processes that currently have the queue table locked and have not committed.

#### Function Level Description - HANDLE\_ERRORS (local)

HANDLE\_ERRORS is called from GETNXT and PUB\_RETRY when an exception is raised.

If the error is a non-fatal error, GETNXT passes the sequence number of the driving ORDCUST\_PUB\_INFO record back to the RIB in the ROUTING\_INFO. It sends back a status of 'H' - Hospital to the RIB as well. It then updates the status of the queue record to 'H', so that it will not get picked up again by the driving cursor in GETNXT.

If the error is a fatal error, a status of 'E' - Error is returned to the RIB.

The error is considered non-fatal if no DML has occurred yet. Whenever DML has occurred, then the global variable LP\_error\_status is flipped from 'H' to 'E'.

## **Trigger Impact**

Trigger name: EC\_TABLE\_ORP\_AIR

Trigger file name: ec\_table\_orp\_air.trg

Table: ORDCUST\_PUB\_TEMP

The trigger ORDCUST\_PUB\_TEMP table will capture inserts and send the appropriate column values to the ADDTOQ procedure in the MFM with message type RMSMFM\_ORDCUST.LP\_cre\_type.

### Message XSD

Here are the filenames that correspond with each message type. Please consult the RIB documentation for each message type in order to get a detailed picture of the composition of each message.

| Message Types   | Message Type Description                                  | XML Schema Definition (XSD) |  |
|-----------------|-----------------------------------------------------------|-----------------------------|--|
| fulfilordcfmcre | Customer Order Fulfillment<br>Confirmation Create Message | FulfilOrdCfmDesc.xsd        |  |

## **Design Assumptions**

- Merchandising will only publish confirmation 'create' messages associated to a PO or transfer.
- Push off all DML statements as late as possible. Once DML statements have taken place, any error becomes a fatal error rather than a hospital error.

 OMS is the only subscriber of this message family. Since all published customer order fulfillment confirmation messages will be routed to OMS, no routing info is needed.

## Table Impact

| TABLE            | SELECT | INSERT | UPDATE | DELETE |
|------------------|--------|--------|--------|--------|
| ORDCUST_PUB_INFO | Yes    | Yes    | Yes    | No     |
| ORDCUST_PUB_TEMP | Yes    | No     | No     | Yes    |
| ORDCUST          | Yes    | No     | No     | No     |
| ORDCUST_DETAIL   | Yes    | No     | No     | No     |
| ORDHEAD          | Yes    | No     | No     | No     |
| ORDLOC           | Yes    | No     | No     | No     |
| TSFHEAD          | Yes    | No     | No     | No     |
| TSFDETAIL        | Yes    | No     | No     | No     |
| SYSTEM_OPTIONS   | Yes    | No     | No     | No     |

# **Delivery Slot Publication API**

This section describes the delivery slot publication API.

## **Functional Area**

Replenishment

## **Business Overview**

Merchandising provides retailers the option of creating store orders for items with multiple delivery instructions per day for the same item. Merchandising provides this multiple deliveries per day support by generating multiple purchase orders and/or transfers based on need day and delivery slot.

Since the replenishment batch can be run during the day time, it is necessary to lock the important transaction tables. The following tables are locked for the intraday replenishment:

- TSFDETAIL
- ITEM\_LOC\_SOH
- ORD\_IMV\_MGMT
- CONTRACT\_DETAIL
- CONTRACT\_HEAD
- DEAL\_HEAD
- ALLOC\_CHRG
- ALLOC\_HEADER
- ALLOC\_DETAIL
- ORDLOC

- ORDLOC\_REV
- ORDLOC\_WKSHT
- ORDLOC\_EXP
- ORDCUST
- ORDHEAD\_REV
- ORDSKU
- REQ\_DOC
- TIMELINE
- ORDLC
- DEAL\_ITEMLOC\_DIV\_GRP
- DEAL\_ITEMLOC\_DCS
- DEAL\_ITEMLOC\_ITEM
- DEAL\_ITEMLOC\_PARENT\_DIFF
- DEAL\_THRESHOLD
- DEAL\_DETAIL
- DEAL\_QUEUE
- DEAL\_CALC\_QUEUE
- REV\_ORDERS

Delivery slot ID publication consists of a single flat message containing the delivery slot details from the table DELIVERY\_SLOT. One message will be synchronously created and placed in the message queue each time a delivery\_slot\_id is created, updated or deleted from delivery\_slot. When a delivery\_slot\_id is created or deleted, the flat message will contain 3 attributes i.e delivery\_slot\_id, deliver\_slot\_desc and delivery\_slot\_sequence. Messages are retrieved from the message queue in the order they were created.

## **Package Impact**

This section describes the package impact.

## Create Delivery\_Slot

- 1. Prerequisites: Delivery\_slot does not already exist.
- **2.** Activity Detail: Any insert to the DELIVERY\_SLOT table inserts a 'dlvysltcre' message\_type record on the DELIVERY\_SLOT\_MFQUEUE table.

## Update Delivery\_Slot

- 1. **Prerequisites:** Delivery\_slot does already exist.
- **2.** Activity Detail: Any update to the DELIVERY\_SLOT table inserts a 'dlvysltmod' message\_type record on the DELIVERY\_SLOT\_MFQUEUE table.

## Delete Delivery\_slot

1. **Prerequisites:** Delivery\_slot already exist.

 Activity Detail: Deleting a delivery\_slot\_id removes the record from the delivery\_ slot table and inserts a 'dlvysltdel' row to the DELIVERY\_SLOT\_MFQUEUE table.

#### Package Name:

RMSMFM\_DLVYSLT

#### Spec File Name:

rmsmfm\_dlvyslts.pls

#### Body File Name:

rmsmfm\_dlvysltb.pls

#### Package Specification - Global Variables

| FAMILY CC | NSTANT RIB | SETTINGS.E | AMILY%TYPE | := | 'dlvyslt';    |
|-----------|------------|------------|------------|----|---------------|
| SLT_ADD   | CONSTANT   | VARCHAR2   | (15)       | := | 'dlvysltcre'; |
| SLT_UPD   | CONSTANT   | VARCHAR2   | (15)       | := | 'dlvysltmod'; |
| SLT_DEL   | CONSTANT   | VARCHAR2   | (15)       | := | 'dlvysltdel'; |

#### Function Level Description - ADDTOQ

 Function:

 ADDTOQ(O\_status
 OUT
 VARCHAR2,

 O\_text
 OUT
 VARCHAR2,

 I\_message\_type
 IN
 DELIVERY\_SLOT\_MFQUEUE.MESSAGE\_TYPE%TYPE,

 I\_delivery\_slot\_id
 IN
 DELIVERY\_SLOT\_MFQUEUE.DELIVERY\_SLOT\_ID%TYPE,

 I\_delivery\_slot\_desc
 IN
 DELIVERY\_SLOT\_MFQUEUE.DELIVERY\_SLOT\_DESC%TYPE,

 I\_delivery\_sequence
 IN
 DELIVERY\_SLOT\_MFQUEUE.DELIVERY\_SLOT\_SEQUENCE%TYPE);

An event capture trigger calls this procedure with the message type for synchronously captured messages. It inserts a row into the message family queue along with the passed in values, the next sequence number from the message family sequence, and a status of unpublished. Due to the very small data volume of delivery slots, no multi-threading is supported for this publishing. Therefore, the thread\_no is always set to 1. It returns the standard publishing API success or failure codes.

#### Function Level Description - GETNXT

| Procedure:           |        |                                          |
|----------------------|--------|------------------------------------------|
| GETNXT(O_status_code | IN OUT | VARCHAR2,                                |
| O_error_msg          | IN OUT | RTK_ERRORS.RTK_TEXT%TYPE,                |
| O_message_type       | IN OUT | DELIVERY_SLOT_MFQUEUE.MESSAGE_TYPE%TYPE, |
| O_message            | IN OUT | RIB_OBJECT,                              |
| O_bus_obj_id         | IN OUT | RIB_BUSOBJID_TBL,                        |
|                      |        | RIB_ROUTINGINFO_TBL,                     |
| I_num_threads        | IN     | NUMBER DEFAULT 1                         |
| I_thread_val         | IN     | NUMBER DEFAULT 1);                       |
| l_thread_val         | ΙN     | NUMBER DEFAULT 1);                       |

This procedure is publicly available and is typically called by a RIB publication adaptor. Its parameters are well defined and arranged in a specific order. The message type is the RIB defined short message name ('dlvyslt') and the message is a RIB object ("RIB\_DeliverySlotDesc\_REC" for a create and update message, "RIB\_DeliverySlotRef\_ REC" for a delete message).

The error text parameter contains application-generated information, such as the application's sequence number of the message that failed, and the Oracle or other error that occurred when the retrieval failed.

This program loops through each message on the DELIVERY\_SLOT\_MFQUEUE table, and calls PROCESS\_QUEUE\_RECORD. When no messages are found, the program exits returning the 'N'o message found API code.

### Function Level Description - PUB\_RETRY

| Procedure:              |        |                      |  |  |  |  |
|-------------------------|--------|----------------------|--|--|--|--|
| PUB_RETRY(O_status_code | OUT    | VARCHAR2,            |  |  |  |  |
| O_error_msg             | OUT    | VARCHAR2,            |  |  |  |  |
| O_message_type          | IN OUT | VARCHAR2,            |  |  |  |  |
| O_message               | OUT    | RIB_OBJECT,          |  |  |  |  |
| O_bus_obj_id            | IN OUT | RIB_BUSOBJID_TBL,    |  |  |  |  |
| O_routing_info          | IN OUT | RIB_ROUTINGINFO_TBL, |  |  |  |  |
| I_REF_OBJECT            | IN     | RIB_OBJECT);         |  |  |  |  |
|                         |        |                      |  |  |  |  |

Same as GETNXT except:

It only loops for a specific row in the DELIVERY\_SLOT\_MFQUEUE table. The record on DELIVERY\_SLOT\_MFQUEUE must match the sequence number passed in routing info data structure.

## Function Level Description - PROCESS\_QUEUE\_DLVY\_SLT (local)

This function controls the building of Oracle Objects given the business transaction's key values and a message type. It contains all of the shared processing between GETNXT and PUB\_RETRY.

If the record from DELIVERY\_SLOT\_MFQUEUE is a create or update message then

- Build and pass the RIB\_DeliverySlotDesc\_REC object
- Delete the record from the delivery\_slot\_mfqueue table.

If the record from DELIVERY\_SLOT\_MFQUEUE table is a delete then

- Build and pass the RIB\_DeliverySlotRef\_REC object.
- Delete the record from the delivery\_slot\_mfqueue table.

## **Trigger Impact**

Create a trigger on Delivery\_Slot table to capture inserts and deletes.

Trigger name: EC\_TABLE\_DLVY\_AIUDR.TRG

**Trigger file name:** ec\_table\_dlvy\_aiudr.trg

Table: Delivery\_Slot

- Inserts: Send the I\_delivery\_slot\_id, I\_delivery\_slot\_desc, I\_delivery\_sequence and a message type of 'dlvysltcre' to the ADDTOQ procedure.
- Updates: Send the I\_delivery\_slot\_id, I\_delivery\_slot\_desc, I\_delivery\_sequence and a message type of 'dlvysltmod' to the ADDTOQ procedure.
- Deletes: Send the I\_delivery\_slot\_id, I\_delivery\_slot\_desc, I\_delivery\_sequence and a message type of 'dlvysltdel' to the ADDTOQ procedure.

## Message XSD

Here are the filenames that correspond with each message type. Please consult the RIB documentation for each message type in order to get a detailed picture of the composition of each message.

| Message Types | Message Type Description     | XML Schema Definition (XSD) |
|---------------|------------------------------|-----------------------------|
| Dlvysltcre    | Delivery slot Create Message | DeliverySlotDesc.xsd        |
| Dlvysltdel    | Delivery slot delete Message | DeliverySlotRef.xsd         |

## **Table Impact**

| TABLE                 | SELECT | INSERT | UPDATE | DELET<br>E |
|-----------------------|--------|--------|--------|------------|
| DELIVERY_SLOT_MFQUEUE | Yes    | Yes    | Yes    | Yes        |

## **Design Assumptions**

- It is not possible for the trigger to know the status of anything modified by GETNXT. If a trigger is trying to delete queue records that GETNXT currently has locked, it will have to wait until GETNXT is finished and removes the lock. It is assumed that this time will be fairly short (at most 2-3 seconds). This also has to occur at the same time GETNXT is processing the current business object.
- Delay all DML statements to as late a time as possible. Once DML statements have taken place, any error becomes a fatal error rather than a hospital error.

# **Differentiator Groups Publication API**

This section describes the differentiator groups publication API.

## **Functional Area**

Foundation

## **Business Overview**

Differentiator (Diff) Group publication consists of a single flat message containing diff group attributes from the tables DIFF\_GROUP\_HEAD and DIFF\_GROUP\_DETAIL. A message is synchronously created and placed in the message queue each time a diff group (DIFF\_GROUP\_HEAD) is created, modified, or deleted or when a diff (DIFF\_ GROUP\_DETAIL) is created, modified, or deleted from a diff group. When a diff group (DIFF\_GROUP\_HEAD) is created or modified, the flat message contains numerous attributes of the group. When a diff group is deleted, the message contains the both unique identifier of the group, and the diff\_group\_id. When a diff (diff\_ group\_detail) is created or modified, the flat message contains numerous attributes of the diff. When a diff is deleted, the message contains the unique identifier of the diff group and the diff, diff\_group\_id and diff\_id. A Message is retrieved from the message queue in the order they were created.

## Package Impact

This section describes the package impact.

## **Create Diff Group**

- 1. **Prerequisites:** Diff Group does not already exist.
- 2. Activity Detail: Any change to the DIFF\_GROUP\_HEAD table inserts a DiffGrpHdrCre message\_type record on the DIFFGRP\_MFQUEUE table.

**3. Messages:** The DiffGrpHdrDesc message is created. It is a flat, synchronous message containing a full snapshot of the diff group at the time the message is published.

### **Modify Diff Group**

- 1. Prerequisites: Diff Group exists.
- **2.** Activity Detail: Any change to the DIFF\_GROUP\_HEAD table inserts a DiffGrpHdrMod message\_type record on the DIFFGRP\_MFQUEUE table.
- **3. Messages:** The DiffGrpHdrDesc message is created. It is a flat, synchronous message containing a full snapshot of the diff group at the time the message is published.

### Create Diff Group Detail

- 1. **Prerequisites:** A Diff Group already exists, and the diff ID exists on diff\_ids, but the diff ID does not exist within the diff group.
- **2.** Activity Detail: Any Differentiators added to a diff group inserts a record to the DIFF\_GROUP\_HEAD table. A DiffGrpDtlCre message type record is also inserted on the DIFFGRP\_MFQUEUE table. A foreign key to the DIFF\_GROUP\_HEAD table checks the existence of the diff group the value is created to supplement.
- **3. Messages:** DiffGrpDtlDesc message type is created. It is a hierarchical, synchronous message containing a snapshot of the DIFF\_GROUP\_DETAIL table at the time the message is published.

### Modify Diff Group Detail

- 1. **Prerequisites:** Diff Group and the Diff ID within the diff group (DIFF\_GROUP\_DETAIL record) exist.
- 2. Activity Detail: Any change to the diffs within a diff group modifies a record to the DIFF\_GROUP\_HEAD table. A DiffGrpDtlMod message type record is also inserted on the DIFFGRP\_MFQUEUE table. A foreign key to the DIFF\_GROUP\_HEAD table checks the existence of the diff group the value is created to supplement.
- **3. Messages:** DiffGrpDtlDesc message is created. It is a flat, synchronous message containing a snapshot of the DIFF\_GROUP\_DETAIL table at the time the message is published.

### **Delete Diff Group Detail**

- **1. Prerequisites:** Diff Group and the Diff ID within the diff group (DIFF\_GROUP\_DETAIL record) exist.
- 2. Activity Detail: Deleting a diff from a Diff Group removes it from the DIFF\_ GROUP\_DETAIL table and inserts a DiffGrpDtlDel row to the DIFFGRP\_ MFQUEUE table.
- **3. Message:** A DiffGrpDtlRef message is created. It is a flat, synchronous message containing the primary key with which the external systems can remove it from their systems.

### **Delete Diff Group**

**1. Prerequisites:** Diff Group exists and a diff ID within the diff group (DIFF\_ GROUP\_DETAIL record) may or may not exist.

- 2. Activity Detail: Deleting a Diff Group removes it from the DIFF\_GROUP\_HEAD table and inserts a DiffGrpDel row to the DIFFGRP\_MFQUEUE table. Because the Diff Group Maintenance form in Merchandising automatically removes any child records on the DIFF\_GROUP\_DETAIL table when the diff group is removed, there will be a row inserted to the DIFFGRP\_MFQUEUE table for each DIFF\_GROUP\_DETAIL record associated with the deleted diff group as well. These will receive the lower sequence numbers so that these will be acted upon first in the message queue. They will look like the DELETE DIFF\_GROUP\_DETAIL message detailed in the section above.
- **3. Message:** A DiffGrpRef message is created for the diff group only. It is a flat, synchronous message containing the primary key with which the external systems can remove it from their systems.

Package name: RMSMFM\_DIFFGRP

Spec file name: rmsmfm\_diffgrps.pls

**Body file name:** rmsmfm\_diffgrpb.pls

Function Level Description - ADDTOQ

| PROCEDURE ADDTOQ(O_status | OUT | VARCHAR2,                 |
|---------------------------|-----|---------------------------|
| O_error_message           | OUT | RTK_ERRORS.RTK_TEXT%TYPE, |
| I_diffgrp_message         | IN  | DIFFGRP_MFQUEUE%ROWTYPE); |

This procedure is called by the trigger EC\_TABLE\_DGH\_AIUDR, which takes the message type, diff\_group\_id and EC\_TABLE\_DGD\_AIUDR, then takes the message type, diff\_group\_id and diff\_id. It inserts a row into the DIFFGRP\_MFQUEUE along with the passed-in values and the next sequence number from DIFFGRP\_MFQUEUE along MFSEQUENCE, setting the status to 'U'npublished. It returns a status code of API\_CODES.SUCCESS if successful, API\_CODES.UNHANDLED\_ERROR if not.

#### **Function Level Description - GETNXT**

PF

| ROCEDURE | GETNXT(O_status_code | OUT | VARCHAR2,                 |
|----------|----------------------|-----|---------------------------|
|          | O_error_message      | OUT | RTK_ERRORS.RTK_TEXT%TYPE, |
|          | O_message_type       | OUT | VARCHAR2,                 |
|          | O_message            | OUT | RIB_OBJECT,               |
|          | O_bus_obj_id         | OUT | RIB_BUSOBJID_TBL,         |
|          | O_routing_info       | OUT | RIB_ROUTINGINFO_TBL,      |
|          | I_num_threads        | IN  | NUMBER DEFAULT 1,         |
|          | I_thread_val         | IN  | NUMBER DEFAULT 1);        |
|          |                      |     |                           |

This publicly exposed procedure is typically called by a RIB publication adaptor. This procedure's parameters are well defined and arranged in a specific order.

The procedure will use the defined C\_GET\_MESSAGE cursor to retrieve the next message on the DIFFGRP\_MFQUEUE to be published to the RIB.

The information from DIFFGRP\_MFQUEUE table is passed to PROCESS\_QUEUE\_ RECORD. PROCESS\_QUEUE\_RECORD will build the Oracle Object message to pass back to the RIB. If PROCESS\_QUEUE\_RECORD does not run successfully, GETNXT should raise an exception.

After PROCESS\_QUEUE\_RECORD returns an Oracle object to pass to the RIB, this procedure will delete the record on DIFFGRP\_MFQUEUE that was just processed.

If any exception is raised in GETNXT, including the exception raised by an unsuccessful call to PROCESS\_QUEUE\_RECORD, HANDLE\_ERRORS should be called.

## Function Level Description – PUB\_RETRY

| Procedure: | PUB_RETRY(O_status_code |    | OUT | VARCHAR2,            |
|------------|-------------------------|----|-----|----------------------|
|            | O_error_msg             |    | OUT | VARCHAR2,            |
|            | O_message               |    | OUT | RIB_OBJECT,          |
|            | O_message_type          | IN | OUT | VARCHAR2,            |
|            | O_bus_obj_id            | IN | OUT | RIB_BUSOBJID_TBL,    |
|            | O_routing_info          | IN | OUT | RIB_ROUTINGINFO_TBL, |
|            | I_REF_OBJECT            | IN |     | RIB_OBJECT);         |

This procedure is the same as GETNXT except that the record on DIFFGRP\_ MFQUEUE must match the passed in sequence number (contained in the ROUTING\_ INFO).

## Function Level Description – PROCESS\_QUEUE\_RECORD (local)

This function controls the building of Oracle Objects given the business transaction's key values and a message type. It contains all of the shared processing between GETNXT and PUB\_RETRY.

It builds the Oracle Object to publish to the RIB. This will also take care of any DIFFGRP\_MFQUEUE deletes and ROUTING\_INFO logic.

### Function Level Description - HANDLE\_ERRORS (local)

HANDLE\_ERRORS is called from GETNXT and PUB\_RETRY when an exception is raised.

If the error is a non-fatal error, GETNXT passes the sequence number of the driving DIFFGRP\_MFQUEUE record back to the RIB in the ROUTING\_INFO. It sends back a status of 'H'ospital to the RIB as well. It then updates the status of the queue record to 'H'ospital, so that it will not get picked up again by the driving cursor in GETNXT.

If the error is a fatal error, a status of 'E'rror is returned to the RIB.

The error is considered non-fatal if no DML has occurred yet. Whenever DML has occurred, then the global variable LP\_error\_status is flipped from 'H'ospital to 'E'rror.

## **Trigger Impact**

A trigger exists on the DIFF\_GROUP\_HEAD and DIFF\_GROUP\_DETAIL table to capture inserts, updates, and deletes.

Trigger name: EC\_TABLE\_DGH\_AIUDR.TRG

Trigger file name: ec\_table\_dgh\_aiudr.trg

Table: DIFF\_GROUP\_HEAD

- Inserts: Send the I\_diff\_group\_id to the ADDTOQ procedure in the MFM with the message type RMSMFM\_DIFFGRP.DIFFGRP\_HDR\_CRE.
- Updates: Send the I\_diff\_group\_id to the ADDTOQ procedure in the MFM with the message type RMSMFM\_DIFFGRP.DIFFGRP\_HDR\_CRE.
- Deletes: Send the I\_diff\_group\_id to the ADDTOQ procedure in the MFM with the message type RMSMFM\_DIFFGRP.DIFFGRP\_HDR\_DEL.

Trigger name: EC\_TABLE\_DGD\_AIUDR.TRG

**Trigger file name**: ec\_table\_dgd\_aiudr.trg

 Table:
 DIFF\_GROUP\_DETAIL

- **Inserts**: Send the I\_diff\_group\_id, I\_diff\_id to the ADDTOQ procedure in the MFM with the message type RMSMFM\_DIFFGRP.DIFFGRP\_DTL\_CRE.
- **Updates**: Send the I\_diff\_group\_id, I\_diff\_id to the ADDTOQ procedure in the MFM with the message type RMSMFM\_DIFFGRP\_DTL\_MOD
- **Deletes**: Send the I\_diff\_group\_id, I\_diff\_id to the ADDTOQ procedure in the MFM with the message type RMSMFM\_DIFFGRP.DIFFGRP\_HDR\_DEL.

## **Table Impact**

| TABLE           | SELECT | INSERT | UPDATE | DELETE |
|-----------------|--------|--------|--------|--------|
| DIFFGRP_MFQUEUE | Yes    | Yes    | No     | Yes    |

## **Design Assumptions**

- It is not possible for a detail trigger to accurately know the status of a header table.
- It is not possible for a header trigger or a detail trigger to know the status of anything modified by GETNXT. If a header trigger or detail trigger is trying to delete queue records that GETNXT currently has locked, it will have to wait until GETNXT is finished and removes the lock. It is assumed that this time will be fairly short (at most 2-3 seconds). It is also assumed that this will occur rarely because it involves updating/deleting detail records on a business object that has already been approved. This also has to occur at the same time GETNXT is processing the current business object.
- Delay all DML statements to as late a time as possible. Once DML statements have taken place, any error becomes a fatal error rather than a hospital error.

# **Differentiator ID Publication API**

This section describes the differentiator ID publication API.

## **Functional Area**

Foundation

## **Business Overview**

Merchandising publishes messages for differentiator (diff) identifiers (diff IDs), and diff groups.

When differentiators are created in Merchandising and need to be sent to other systems, they are sent out via diff ID publication. When the external system receives information about an item that includes the new diff ID, that system understands what the diff ID refers to.

## Diff message processes

Diff message publication processes begin whenever a trigger 'fires' on one of the diff tables. When that occurs, the trigger extracts the affected row on the table and publishes the data to the corresponding message family queue staging table. A total of nine messages can be published; however, they group into these three categories:

Group Header

- Group Details
- Diff IDs

Diff ID publication consists of a single flat message containing diffattributes from the table DIFF\_IDS. One message will be synchronously created and placed in the message queue each time a diff (diff\_ids) is created, modified, or deleted. When a diff (diff\_ids) is created or modified, the flat message will contain numerous attributes of the diff. When a diff is deleted, the message will simply contain the unique identifier of the diff, the diff\_id. Messages are retrieved from the message queue in the order they were created.

## **Package Impact**

Create Diff Id:

- 1. Prerequisites: Diff ID does not already exist.
- **2.** Activity Detail: Any change to the DIFF\_IDS table inserts a DiffCre message\_type record on the DIFFID\_MFQUEUE table.
- **3. Messages**: The DiffDesc message is created. It is a flat, synchronous message containing a full snapshot of the diff ID at the time the message is published.

Modify Diff Id

- 1. Prerequisites: Diff ID exists.
- **2.** Activity Detail: Any change to the DIFF\_IDS table inserts a DiffMod message\_ type record on the DIFFID\_MFQUEUE table.
- **3. Messages**: The DiffDesc message is created. It is a flat, synchronous message containing a full snapshot of the diff ID at the time the message is published.

Delete Diff Id

- 1. Prerequisites: Diff ID exists.
- **2.** Activity Detail: Deleting a Diff ID removes it from the DIFF\_IDS table and inserts a DiffDel row to the DIFFID\_MFQUEUE table.
- **3. Message**: A DiffRef message is created. It is a flat, synchronous message containing the primary key with which the external systems can remove it from their systems.

Package name: RMSMFM\_DIFFID

Spec file name: rmsmfm\_diffids.pls

Body file name: rmsmfm\_diffidb.pls

**Package Specification - Global Variables** 

None

## **Function Level Description - ADDTOQ**

PROCEDURE ADDTOQ(O\_status OUT VARCHAR2, O\_error\_message OUT RTK\_ERRORS.RTK\_TEXT%TYPE, I\_diffgrp\_message IN DIFFGRP\_MFQUEUE%ROWTYPE);

This procedure is called by the trigger EC\_TABLE\_DID\_AIUDR, which takes the message type and diff\_id. It inserts a row into the DIFFID\_MFQUEUE along with the passed-in values and the next sequence number from DIFFID\_MFSEQUENCE, setting the status to 'U'npublished. It returns a status code of API\_CODES.SUCCESS if successful, API\_CODES.UNHANDLED\_ERROR if not.

#### **Function Level Description - GETNXT**

PRO

| OCEDURE | GETNXT(O_status_code | OU | JT | VARCHAR2,                 |
|---------|----------------------|----|----|---------------------------|
|         | O_error_message      | OU | JT | RTK_ERRORS.RTK_TEXT%TYPE, |
|         | O_message_type       | OU | JT | VARCHAR2,                 |
|         | O_message            | OU | JT | RIB_OBJECT,               |
|         | O_bus_obj_id         | OU | JT | RIB_BUSOBJID_TBL,         |
|         | O_routing_info       | OU | JT | RIB_ROUTINGINFO_TBL,      |
|         | I_num_threads        | IN |    | NUMBER DEFAULT 1,         |
|         | I thread val         | IN |    | NUMBER DEFAULT 1);        |

This publicly exposed procedure is typically called by a RIB publication adaptor. This procedure's parameters are well defined and arranged in a specific order.

The procedure will use the defined C\_GET\_MESSAGE cursor to retrieve the next message on the DIFFID\_MFQUEUE to be published to the RIB.

The information from DIFFID\_MFQUEUE table is passed to PROCESS\_DIFFID\_ QUEUE. PROCESS\_DIFFID\_QUEUE will build the Oracle Object message to pass back to the RIB. If PROCESS\_DIFFID\_QUEUE does not run successfully, GETNXT should raise an exception.

After PROCESS\_DIFFID\_QUEUE returns an Oracle object to pass to the RIB, this procedure will delete the record on DIFFGRP\_MFQUEUE that was just processed.

If any exception is raised in GETNXT, including the exception raised by an unsuccessful call to PROCESS\_DIFFID\_QUEUE, HANDLE\_ERRORS should be called.

#### Function Level Description - PUB\_RETRY

| 0 01       |           | 1 1            | DID |     |                      |
|------------|-----------|----------------|-----|-----|----------------------|
|            |           | I_REF_OBJECT   | IN  |     | RIB_OBJECT);         |
|            |           | O_routing_info | IN  | OUT | RIB_ROUTINGINFO_TBL, |
|            |           | O_bus_obj_id   | IN  | OUT | RIB_BUSOBJID_TBL,    |
|            |           | O_message_type | IN  | OUT | VARCHAR2,            |
|            |           | O_message      |     | OUT | RIB_OBJECT,          |
|            |           | O_error_msg    |     | OUT | VARCHAR2,            |
| Procedure: | PUB_RETRY | (0_status_code |     | OUT | VARCHAR2,            |
|            |           |                |     |     |                      |

Same as GETNXT, except the record on DIFFID\_MFQUEUE must match the passed in sequence number (contained in the ROUTING\_INFO).

#### Function Level Description - PROCESS\_DIFFID\_QUEUE (local)

This function controls the building of Oracle Objects given the business transaction's key values and a message type. It contains all of the shared processing between GETNXT and PUB\_RETRY.

It builds the Oracle Object to publish to the RIB. This will also take care of any DIFFID\_MFQUEUE deletes and ROUTING\_INFO logic.

## Trigger Impact

A trigger exists on the DIFF\_IDS and DIFFID\_MFQUEUE tables to capture Inserts, Updates, and Deletes.

Trigger name: EC\_TABLE\_DID\_AIUDR.TRG

Trigger file name: ec\_table\_did\_aiudr.trg

Table: DIFF\_IDs

This trigger checks for the action being performed on the DIFF\_IDS table prior to invoking the RMSMFM\_DIFFID.ADDTOQ procedure. Depending on the action performed, the message type is set, and the key value is assigned to the variable to be passed in the call to the ADDTOQ procedure.

## **Table Impact**

| TABLE          | SELECT | INSERT | UPDATE | DELETE |
|----------------|--------|--------|--------|--------|
| DIFFID_MFQUEUE | Yes    | Yes    | No     | Yes    |
| DIFF_IDS       | Yes    | No     | No     | No     |
| DIFF_TYPE      | Yes    | No     | No     | No     |

## **Design Assumptions**

- One of the primary assumptions in the current approach is that ease of code will outweigh performance considerations. It is hoped that the 'trickle' nature of the flow of data will decrease the need to dwell on performance issues and instead allow developers to code in the easiest and most straight forward manner.
- The adaptor is only setup to call stored procedures, not stored functions. Any
  public program then needs to be a procedure.

# **Item Publication API**

This section describes the item publication API.

## **Functional Area**

Foundation

## **Business Overview**

Merchandising publishes messages about items to the Oracle Retail Integration Bus (RIB). In situations where a retailer creates a new item in Merchandising, the message that ultimately is published to the RIB contains a hierarchical structure of the item itself along with all components that are associated with that item. Items and item components make up what is called the Items message family.

After the item creation message has been published to the RIB for use by external applications, any modifications to the basic item or its components cause the publication of individual messages specific to that component. Deletion of an item and component records has similar effects on the message modification process, with the exception that the delete message holds only the key(s) for the record.

When publishing an item header mod, packitem cre, packitem mod, packitem delete, reference item add, reference item mod and reference item del, a second full replacement message with message type 'itemfulrep' will be published from Merchandising if system options PUB\_FULL\_OBJECTS\_IND is configured to be 'Y' in the PRODUCT\_CONFIG\_OPTIONS table. This message payload will contain a full snapshot of the item. Based on the message type, RIB will route the full replacement message to appropriate applications.

## **Deposit items**

A deposit item is a product that has a portion which is returnable to the supplier and sold to the customer, with a deposit taken for the returnable portion. Because the contents portion of the item and the container portion of the item have to be managed in separate financial accounts (as the container item would be posted to a liabilities account) with different attributes, the retailer must set up two separate items. All returns of used deposit items (the returned item) are managed as a separate product,

to track these products separately and as a generic item not linked to the actual deposit item (for example, bottles being washed and having no label).

Only content items can be included on a transfer and container items are never allowed. While creating return to vendors (RTVs), if content items are added then associated container items are included automatically.

Deposit item attributes in Merchandising enable contents, container and crate items to be distinguished from one another. Additionally, it is possible to link a contents item to a container item for the purposes of inventory management.

In addition to contents and container items, many deposit items are delivered in plastic crates, which are also given to the customer on a deposit basis. These crates are sold to a customer as an additional separate product. Individual crates are not linked with contents or container items. Crates are specified in the system with a deposit item attribute.

From a receiving perspective, only the content item can be received. The receipt of a PO shows the container item but the receipt of a transfer does not. Similar to RTV functionality, online purchase order functionality automatically adds the container. The system automatically replicates all transactions for the container item in the stock ledger. In sum, for POs and RTVs, the container item is included; for transfers, no replication occurs.

#### Catch-Weight Items

Retailers can order and manage products for the following types of catch-weight item:

- Type 1: Purchase in fixed weight simple packs: sell by variable weight (for example, bananas).
- Type 2: Purchase in variable weight simple packs: sell by variable weight (for example, ham on the bone sold on a delicatessen counter).
- Type 3: Purchase in fixed weight simple packs containing a fixed number of eaches: sell by variable weight eaches (for example, pre-packaged cheese).
- Type 4: Purchase in variable weight simple packs containing a fixed number of eaches: sell by variable weight eaches (for example, pre-packaged sirloin steak).

**Note:** Oracle Retail suggests that catch-weight item cases be managed through the standard simple pack functionality.

In order for catch-weight items to be managed in Merchandising, the following item attributes are available:

- Cost UOM: All items in Merchandising will be able to have the cost of the item managed in a separate unit of measure (UOM) from the standard UOM. Where this is in a different UOM class from the standard UOM, case dimensions must be set up.
- Catch-weight item pack details: Tolerance values and average case weights are stored for catch-weight item cases to allow the retailer to report on the sizes of cases received from suppliers.
- Maximum catch-weight tolerance threshold.
- Minimum catch-weight tolerance threshold.

Retailers can set up the following properties for a catch-weight item:

- Order type
- Sale type

Retailers can also specify the following, at the item-supplier-country level:

Cost unit of measure (CUOM).

#### Receiving and inventory movement impact on catch-weight items

Inventory transaction messages include purchase order receiving, stock order receiving, returns to vendor, direct store delivery receiving, inventory adjustments and bill of lading. These messages include attributes that represent, for catch-weight items, the actual weight of goods involved in a transaction. These attributes are weight and weight UOM.

When Merchandising subscribes to inventory transaction messages containing such weight data, the transaction weight will be used for two purposes:

 To update weighted average cost (WAC) using the weight rather than the number of units and to update the average weight value of simple packs.

**Note:** The WAC calculation does not apply to return to vendors (RTVs).

#### **Item Transformation**

Item transformation allows retailers to manage items where the actual transformation of a product cannot be adequately recorded due to in-store processes.

With product transformation, new 'transform' items are set up as either sellable only or orderable only.

- Sellable only items: A sellable only item has no inventory in the system, so
  inventory records cannot be viewed from the item maintenance screens. Sellable
  only items do not hold any supplier links and therefore have no cost prices
  associated with them.
- Orderable only items: Orderable only items hold inventory, but are not sellable at the POS system. Therefore, no information is sent to the POS system for these items, and no unit retail prices by zone are held for these items.

To hold the relationship between the orderable items and the sellable items, Merchandising stores the transformation details. These details are used to process sales and inventory transactions for the items.

The following diagram shows how item transformation works:

Figure 2–2 Item Transformation

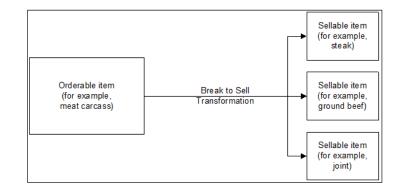

### Item and Item Component Descriptions

The item message family is a logical grouping for all item data published to the RIB. The components of item messages and their base tables in Merchandising are:

- Item from the ITEM\_MASTER table
- Item-supplier from ITEM\_SUPPLIER
- Item-supplier-country from ITEM\_SUPP\_COUNTRY
- Item-supplier-country-dimension from ITEM\_SUPP\_COUNTRY\_DIM (DIM is the each, inner, pallet, and case dimension for the item, as specified)
- Item-image from ITEM\_IMAGE
- Item-UDA identifier-UDA value from UDA\_ITEM\_LOV (UDA is a user-defined attribute and LOV is list of values)
- Item-UDA identifier from UDA\_ITEM\_DATE (for the item and UDA date)
- Item-UDA identifier from UDA\_ITEM\_FF (for UDA, free-format data beyond the values for LOV and date)
- Item-pack components (Bill of Material [BOM]) from PACKITEM\_BREAKOUT
- Item UPC reference from ITEM\_MASTER.ITEM\_NUMBER\_TYPE (values held as code type 'UPCT' on code\_head and code\_detail tables)
- Item ticket from ITEM\_TICKET
- Item relationship details from RELATED\_ITEM\_HEAD
- Related Items details from RELATED\_ITEM\_DETAIL

#### New Item Message Processes

The creation of a new item in Merchandising begins with an item in a worksheet status on the ITEM\_MASTER table. At the time an item is created, other relationships are being defined as well, including the item, supplier, and country relationships, user-defined attributes (UDAs), related items and others. These item relationship processes in effect become components of a new item message published to the RIB. This section describes the item creation message process and includes the basic item message itself along with the other component relationship messages that become part of the larger item message.

## **Basic Item Message**

As described in the preceding section, item messages can originate in a number of Merchandising tables. Each of these tables holds a trigger, which fires each time an insert, update, or delete occurs on the table. The new item record itself is displayed on the ITEM\_MASTER table. The trigger on this table creates a new message (in this case, a message of the type ItemHdrCre), then calls the message family manager RMSMFM\_ITEMS and its ADDTOQ public procedure. ADDTOQ populates the message to the ITEM\_MFQUEUE staging table by inserting the following:

- Appropriate value into the message\_type column.
- Message itself to the message column. Messages are of the data type CLOB (character large object).

#### **New Item Message Publication**

The publication of a new item and its components to the RIB is done using a hierarchical message. Here is how the process works:

- **1.** A new item is held on ITEM\_MASTER in a status of W (Worksheet) until it is approved.
- **2.** On the ITEM\_MFQUEUE staging table, a Worksheet status item is displayed in the message\_type column as a value of ItemCre.
- **3.** As the item continues to be built on ITEM\_MASTER, an ItemHdrMod value is inserted into the queue's message\_type column.
- **4.** After the item is approved (ITEM\_MASTER's status column value of A [Approved], the trigger causes the insertion of a value of Y (Yes) in the approve\_ ind column on the queue table.
- **5.** A message with a top-level XML tag of ItemDesc is created that serves as a message wrapper.

At the same time, a sub-message with an XML tag of ItemHdrDesc is also created. This subordinate tag holds a subset of data about the item, most of which is derived from the ITEM\_MASTER table.

### Subordinate Data and XML Tags

While a new item is being created, item components are also being created. Described earlier in this overview, these component item messages pertain to the item-supplier, item-supplier-country, UDAs, and so on. For example, a new item-supplier record created on ITEM\_SUPPLIER causes the trigger on this table to add an ItemSupCre value to the message\_type column of the ITEM\_MFQUEUE staging table. When the item is approved, a message with an XML tag of ItemSupDesc is added underneath the ItemDesc tag.

Similar processes occur with the other item components. Each component has its own Desc XML tag, for example: ItemSupCtyDesc, ISCDimDesc.

### **Modify and Delete Messages**

Updates and deletions of item data can be included in a larger ItemDesc (item creation) message. If not part of a larger hierarchical message, they are published individually as a flat, non-hierarchical message. Update and delete messages are much smaller than the large hierarchy in a newly created item message (ItemDesc).

#### Modify Messages

If an existing item record changes on the ITEM\_MASTER table, for example, the trigger fires to create an ItemHdrMod message and message type on the queue table. In addition, an ItemHdrDesc message is created. If no ItemCre value already exists in the queue, the ItemHdrDesc message is published to the RIB.

Similarly, item components like item-supplier that are modified, result in an ItemSupMod message type inserted on the queue. If an ItemCre and an ItemSupCre already exist, the ItemSupMod is published as part of the larger ItemDesc message. Otherwise, the ItemSupMod is published as an ItemSupDesc message.

#### **Delete messages**

Delete messages are published in the same way that modify messages are. For example, if an item-supplier-country relationship is deleted from Merchandising' ITEM\_SUP\_COUNTRY table, the dependent record on ITEM\_SUPP\_COUNTRY\_DIM is also deleted.

- 1. An ItemSupCtyDel message type is displayed on the item queue table.
- **2.** If the queue already holds an ItemCre or ItemSupCtyCre message, any ItemSupCtyCre and ItemSupCtyMod messages are deleted.

Otherwise, ItemSupCtyDel is published by itself as an ItemSupCtyRef message to the RIB.

#### **Design Overview**

The item message family manager is a package of procedures that adds item family messages to the item queue and publishes these messages for the integration bus to route. Triggers on all the item family tables call a procedure from this package to add a "create", "modify" or "delete" message to the queue. The integration bus calls a procedure in this package to retrieve the next publishable item message from the queue.

All the components that comprise the creation of an item, the item/supplier for example, remain in the queue until the item approval modification message has been published. Any modifications or deletions that occur between item creation in "W"(worksheet) status and "A"(Approved) status are applied to the "create" messages or deleted from the queue as required. For example, if an item UDA is added before item approval and then later deleted before item approval, the item UDA "create" message would be deleted from the queue before publishing the item. If an item/supplier record is updated for a new item before the item is approved, the "create" message for that item/supplier is updated with the new data before the item is published. When the "modify" message that contains the "A" (Approved) status is the next record on the queue, the procedure formats a hierarchical message that contains the item header information and all the child detail records to pass to the integration bus.

Additions, modifications, and deletions to item family records for existing approved items are published in the order that they are placed on the queue.

Unless otherwise noted, item publishing includes most of the columns from the item\_ master table and the entire item family child tables included in the publishing message. Sometimes only certain columns are published, and sometimes additional data is published with the column data from the table row. The item publishing message is built from the following tables:

Family Header item\_master - transaction level items only

```
descriptions for the code values
names for department, class and subclass
diff types
base retail price
Item Family Child Tables
item supplier
item_supp_country
item supp country dim
   descriptions for the code values
item master - reference items
   item, item number type, item parent, primary ref ind, format id, prefix
packitem breakout
   pack_no, item, packitem_qty
item image
item ticket
uda item ff
uda item lov
uda item date
related item head
related item detail
```

#### **Business Object Records**

Create the following business objects to assist the publishing process:

**1.** Create a type for a table of rowids.

TYPE ROWID\_TBL is TABLE OF ROWID;

 Create a record of ROWID\_TBL types for keeping track of rowids to update and delete. There should be a ROWID\_TBL for ITEM\_MFQUEUE deletion, ITEM\_ MFQUEUE updating, ITEM\_PUB\_INFO deletion, and ITEMLOC\_MFQUEUE deletion.

```
TYPE ITEM_ROWID_REC is RECORD
(queue_rowid_tbl ROWID_TBL,
pub_info_rowid_tbl ROWID_TBL,
queue_upd_rowid_tbl ROWID_TBL,
itemloc_rowid_tbl ROWID_TBL
);
```

**3.** Create a record to assist in publishing the ItemBOM node. This record type was originally in ITEMBOM\_XML, but since ITEMBOM\_XML is being removed, it is being moved to RMSMFM\_ITEMS.

```
TYPE bom_rectype IS RECORD(pack_noVARCHAR2(25),seq_noNUMBER(4),itemVARCHAR2(25),item_parentVARCHAR2(25),pack_tmpl_idNUMBER(8),comp_pack_noVARCHAR2(25),item_qtyNUMBER(12,4),item_parent_pt_qtyNUMBER(12,4),comp_pack_qtyNUMBER(12,4),pack_item_qtyNUMBER(12,4),romp_pack_qtyNUMBER(12,4),pack_item_qtyNUMBER(12,4),TYPE bom_tabtype is TABLE of bom_rectypeINDEX BY BINARY INTEGER;
```

## Package Impact

This section describes the package impact.

#### **Business Object ID**

The business object ID for item publisher is item, which uniquely identifies an item for publishing.

The RIB uses the business object ID to determine message dependencies when sending messages to a subscribing application. If a Create message has already failed in the subscribing application, and a Modify/Delete message is about to be sent from the RIB to the subscribing application, the RIB will not send the modify/delete message if it has the same business object ID as the failed Create message. Instead, the Modify/Delete message will go directly to the hospital.

Item type X, item A, message type 'ItemCre' fails in subscriber.

Item type X, item B, message type 'ItemCre' processes successfully in subscriber.

Item type X, item A, message type 'ItemMod' goes directly from RIB to hospital.

Item type X, item B, message type 'ItemMod' goes from RIB to subscriber.

Item type X, item A, message type 'ItemDel' goes directly from RIB to hospital.

#### Package name: RMSMFM\_ITEMS

Spec file name: rmsmfm\_itemss.pls

**Body file name:** rmsmfm\_itemsb.pls

#### Package Specification - Global Variables

| CONSTANT | RIB_SETTINGS.FAMILY%TYPE                                                                                                    | 'ITEM';                                                                                                    |
|----------|----------------------------------------------------------------------------------------------------|----------------------------------------------------------------------------------------------------|
| CONSTANT | VARCHAR2(30)                                                                                                    | 'ItemFulRep';                                                                                                    |
| CONSTANT | VARCHAR2(30)                                                                                                    | 'itemcre';                                                                                                    |
| CONSTANT | VARCHAR2(30)                                                                                                    | 'itemhdrmod';                                                                                                    |
| CONSTANT | VARCHAR2(30)                                                                                                    | 'itemdel';                                                                                                    |
| CONSTANT | VARCHAR2(30)                                                                                                    | 'itemsupcre';                                                                                                    |
| CONSTANT | VARCHAR2(30)                                                                                                    | 'itemsupmod';                                                                                                    |
| CONSTANT | VARCHAR2(30)                                                                                                    | 'itemsupdel';                                                                                                    |
| CONSTANT | VARCHAR2(30)                                                                                                    | 'itemsupctycre';                                                                                                    |
| CONSTANT | VARCHAR2(30)                                                                                                    | 'itemsupctymod';                                                                                                    |
| CONSTANT | VARCHAR2(30)                                                                                                    | 'itemsupctydel';                                                                                                    |
| CONSTANT | VARCHAR2(30)                                                                                                    | 'iscdimcre';                                                                                                    |
| CONSTANT | VARCHAR2(30)                                                                                                    | 'iscdimmod';                                                                                                    |
| CONSTANT | VARCHAR2(30)                                                                                                    | 'iscdimdel';                                                                                                    |
| CONSTANT | VARCHAR2(30)                                                                                                    | 'itemupccre';                                                                                                    |
| CONSTANT | VARCHAR2(30)                                                                                                    | 'itemupcmod';                                                                                                    |
| CONSTANT | VARCHAR2(30)                                                                                                    | 'itemupcdel';                                                                                                    |
| CONSTANT | VARCHAR2(30)                                                                                                    | 'itembomcre';                                                                                                    |
| CONSTANT | VARCHAR2(30)                                                                                                    | 'itembommod';                                                                                                    |
| CONSTANT | VARCHAR2(30)                                                                                                    | 'itembomdel';                                                                                                    |
| CONSTANT | VARCHAR2(30)                                                                                                    | 'itemudaffcre';                                                                                                    |
| CONSTANT | VARCHAR2(30)                                                                                                    | 'itemudaffmod';                                                                                                    |
| CONSTANT | VARCHAR2(30)                                                                                                    | 'itemudaffdel';                                                                                                    |
| CONSTANT | VARCHAR2(30)                                                                                                    | 'itemudadatecre';                                                                                                    |
| CONSTANT | VARCHAR2(30)                                                                                                    | 'itemudadatemod';                                                                                                    |
| CONSTANT | VARCHAR2(30)                                                                                                    | 'itemudadatedel';                                                                                                    |
| CONSTANT | VARCHAR2(30)                                                                                                    | 'itemudalovcre';                                                                                                    |
| CONSTANT | VARCHAR2(30)                                                                                                    | 'itemudalovmod';                                                                                                    |
| CONSTANT | VARCHAR2(30)                                                                                                    | 'itemudalovdel';                                                                                                    |
| CONSTANT | VARCHAR2(30)                                                                                                    | 'itemimagecre';                                                                                                    |
|          | CONSTANT<br>CONSTANT<br>CONSTANT | CONSTANTVARCHAR2 (30)CONSTANTVARCHAR2 (30) |

| IMG_UPD   | CONSTANT                | VARCHAR2(30) | 'itemimagemod';   |
|-----------|-------------------------|--------------|-------------------|
| IMG_DEL   | CONSTANT                | VARCHAR2(30) | 'itemimagedel';   |
| TCKT_ADD  | CONSTANT                | VARCHAR2(30) | 'itemtcktcre';    |
| TCKT_DEL  | CONSTANT                | VARCHAR2(30) | 'itemtcktdel';    |
| RIH_ADD   | CONSTANT                | VARCHAR2(30) | 'relitemheadcre'; |
| RIH_UPD   | CONSTANT                | VARCHAR2(30) | 'relitemheadmod'; |
| RIH_DEL   | CONSTANT                | VARCHAR2(30) | 'relitemheaddel'; |
| RID_ADD   | CONSTANT                | VARCHAR2(30) | 'relitemdetcre';  |
| RID_UPD   | CONSTANT                | VARCHAR2(30) | 'relitemdetmod';  |
| RID_DEL   | CONSTANT                | VARCHAR2(30) | 'relitemdetdel';  |
|           |                         |              |                   |
| bom_table | <pre>bom_tabtype;</pre> |              |                   |
| empty bom | <pre>bom_tabtype;</pre> |              |                   |

#### Function Level Description - ADDTOQ

| Function: ADDTOQ |     |                                    |
|------------------|-----|------------------------------------|
| (O_error_message | OUT | VARCHAR2,                          |
| I_queue_rec      | IN  | ITEM_MFQUEUE%ROWTYPE,              |
| I_sellable_ind   | IN  | ITEM_PUB_INFO.SELLABLE_IND%TYPE,   |
| I_tran_level_ind | IN  | ITEM_PUB_INFO.TRAN_LEVEL_IND%TYPE) |

This public function puts an item message on ITEM\_MFQUEUE for publishing to the RIB. It is called from the item trigger and the detail triggers (ITEM\_SUPPLIER, ITEM\_SUPP\_COUNTRY, ITEM\_SUPP\_COUNTRY\_DIM, PACKITEM, UDA\_ITEM, UDA\_VALUES, ITEM\_IMAGE, RELATED\_ITEM\_HEAD, RELATED\_ITEM\_DETAIL). The I\_queue\_rec contains item and, optionally, other detail keys.

For header level insert messages (HDR\_ADD), insert a record in the ITEM\_PUB\_INFO table. The published flag should be set to 'N'. For all message types except header level inserts (HDR\_ADD), insert a record into the ITEM\_MFQUEUE.

### **Function Level Description - GETNXT**

Procedure: GETNXT

| (0_status_code | OUT | VARCHAR2,            |
|----------------|-----|----------------------|
| O_error_msg    | OUT | VARCHAR2,            |
| O_message_type | OUT | VARCHAR2,            |
| O_message      | OUT | RIB_OBJECT,          |
| O_bus_obj_id   | OUT | RIB_BUSOBJID_TBL,    |
| O_routing_info | OUT | RIB_ROUTINGINFO_TBL, |
| I_num_threads  | IN  | NUMBER DEFAULT 1,    |
| I_thread_val   | IN  | NUMBER DEFAULT 1)    |

Modify the existing function as follows:

- Change the signature of this package per this specification.
- Replace the code that is in the current function with the functionality in this design.

This public procedure is called from the RIB to get the next messages. It performs a cursor loop on the unpublished records on the ITEM\_MFQUEUE table (PUB\_STATUS = 'U'). It should only need to execute single loop iteration in most cases. For each record retrieved, GETNXT gets the following:

 A lock of the queue table for the current business object (item). The lock is obtained by calling the function LOCK\_THE\_BLOCK. If there are any records on the queue for the current business object that are already locked, the current message is skipped and picked up again in the next loop iteration.

- **2.** A check for records on the queue with a status of 'H'ospital. If there are any such records for the current business object, GETNXT raises an exception to send the current message to the Hospital.
- 3. Get the published indicator from the ITEM\_PUB\_INFO table.
- 4. Call PROCESS\_QUEUE\_RECORD with the current business object.

The loop must be execute for more than one iteration in the following cases:

- 1. When a header delete message exists on the queue for a business object that has not been initially published. In this case, simply remove the header delete message from the queue and loop again.
- The queue is locked for the current business object. This can occur because ADDTOQ, which is called from the triggers, deletes from the queue table for DTL\_ UPD, DTL\_DEL, and HDR\_DEL messages.

The information from the ITEM\_MFQUEUE and ITEM\_PUB\_INFO table is passed to PROCESS\_QUEUE\_RECORD. PROCESS\_QUEUE\_RECORD will build the Oracle Object message to pass back to the RIB. If PROCESS\_QUEUE\_RECORD does not run successfully, GETNXT raises an exception.

If any exception is raised in GETNXT, including the exception raised by an unsuccessful call to PROCESS\_QUEUE\_RECORD, HANDLE\_ERRORS is called.

If PROCESS\_QUEUE\_RECORD fails, the record that keeps track of which mfqueue records to delete/update should be reset. Therefore, a snapshot of the struct is taken before the call to PROCESS\_QUEUE\_RECORD. If the function fails, the record is reset back to the snapshot.

#### Function Level Description - PUB\_RETRY

Procedure: PUB\_RETRY

| (0_status_code | OUT           | VARCHAR2,            |
|----------------|---------------|----------------------|
| O_error_msg    | OUT           | VARCHAR2,            |
| O_message      | OUT           | RIB_OBJECT,          |
| O_message_type | IN OUT        | VARCHAR2,            |
| O_bus_obj_id   | IN OUT NOCOPY | RIB_BUSOBJID_TBL,    |
| O_routing_info | IN OUT NOCOPY | RIB_ROUTINGINFO_TBL) |

This public procedure performs the same tasks as GETNXT except that it only loops for a specific row in the ITEM\_MFQUEUE table. The record on ITEM\_MFQUEUE must match the passed in sequence number (contained in the ROUTING\_INFO).

#### Function Level Description - PROCESS\_QUEUE\_RECORD (local)

This private function controls the building of Oracle Objects (DESC or REF) given the business transaction's key values and a message type. It contains all of the shared processing between GETNXT and PUB\_RETRY.

Get relevant publishing info for the item in ITEM\_PUB\_INFO, including the published indicator and approved upon create indicator.

If I\_hdr\_published is either 'N' (not published)

• If I\_hdr\_published is 'N', check to see if the current message should cause the item to be published. This will be true if the status has changed to 'A'pproved or if an ITEM\_SUPP\_COUNTRY record has been added to an item that was approved upon create. If the item is ready to be published for the first time, the message type is a header create (HDR\_ADD). If it is not ready to be published, add the record's ROWID to the structure that keeps track of ROWIDs to delete.

Call MAKE\_CREATE to build the DESC Oracle Object to publish to the RIB. This will also take care of any ITEM\_MFQUEUE deletes, updating ITEM\_PUB\_INFO.PUBLISHED to 'Y' or 'I', and bulk updating the detail tables publish\_ind column to 'Y' for those detail rows that have been published.

If the message type is an update or creates message type at any level (for example, ITEM\_ADD, ISUP\_ADD, ISUP\_UPD, and others):

- Call RMSMFM\_ITEMS\_BUILD.BUILD\_MESSAGE to build the DESC Oracle Object to publish to the RIB.
- RMSMFM\_ITEMS\_BUILD.BUILD\_MESSAGE will return an indicator specifying if the record exists. The record in question is the record on the functional table corresponding to the current MFQUEUE record being processed. For example, for ITEM\_ADD or ITEM\_UPD message, the record exists indicator specifies whether or not the ITEM\_MASTER record for the item still exists. For an ISUP\_ADD or ISUP\_UPD message, the record exists indicator specifies whether or not the ITEM\_ SUPPLIER record for the item/supplier combination still exists. If the record does not exist, the current message cannot be published.
  - If the record does not exist and the message type is an update, delete the current MFQUEUE record (that is, add the ROWID to the list of ROWIDs to be eventually deleted).
  - If the record does not exist and the message type is a create, update the current MFQUEUE record's pub\_status to 'N' so that the record will be skipped but remain on the queue (that is, add the ROWID to the list of ROWIDs to be eventually updated).

If the message type is a delete message type at any level (for example, ITEM\_DEL, ISUP\_DEL, and others):

- Call RMSMFM\_ITEMS\_BUILD.BUILD\_DELETE\_MESSAGE to build the REF Oracle Object to publish to the RIB.
- For the current delete message, there could be a corresponding create message earlier on the queue if the create message could not be published (see update/create message type section above). If there is a corresponding create message earlier on the queue, delete both create and delete messages (that is, add the ROWIDs to the list of ROWIDs to be eventually deleted), and do not publish anything.

Finally, perform DML cleanup if a message is going to be published.

- Call UPDATE\_QUEUE\_TABLE to perform DML using the global record that keeps track of QUEUE records to update/delete.
- If the message type is ITEM\_ADD, update the item's ITEM\_PUB\_INFO to published = 'Y'. Delete other records for the same item if message type is RMSMFM\_ITEMS.ITEM\_FULREP to ensure that this will not be published for ITEM\_CRE messages.
- If the message type is ITEM\_DEL, delete the item's ITEM\_PUB\_INFO record.

## Function Level Description - MAKE\_CREATE (local)

This private function is used to create the Oracle Object for the initial publication of a business transaction. I\_business\_object contains the item header key values (item). I\_ rowid is the rowid of the item\_mfqueue row fetched from GETNXT.

• Call BUILD\_HEADER\_OBJECT to get a header level Oracle Object.

- Call BUILD\_DETAIL\_OBJECTS to get a table of detail level Oracle objects and a table of ITEM\_MFQUEUE rowids to delete with and a table of detail table rowids to update publish\_ind with.
- Update ITEM\_PUB\_INFO.published to 'Y' or 'I' depending on if all details are published.
- Delete records from the ITEM\_MFQUEUE for all rowids returned by BUILD\_ DETAIL\_OBJECTS. Deletes are done by rowids instead of business transaction keys to ensure that nothing is deleted off the queue that has not been published.
- If the entire business transaction was added to the Oracle Object, also delete the ITEM\_MFQUEUE record that was picked up by GETNXT. If the entire business transaction was not published, the system must leave something on the ITEM\_ MFQUEUE to ensure that the rest of it is picked up by the next call to GETNXT.
- Update the detail tables publish\_ind column to 'Y' by each detail table of rowids returned from BUILD\_DETAIL\_OBJECTS.
- The header and detail level Oracle Objects are combined and returned.

#### Function Level Description - HANDLE\_ERRORS (local)

This private procedure is called from GETNXT and PUB\_RETRY when an exception is raised. I\_seq\_no is the sequence number of the driving ITEM\_MFQUEUE record. I\_function\_keys contains detail level key values (item and optional detail keys).

If the error is a non-fatal error, HANDLE\_ERRORS passes the sequence number of the driving ITEM\_MFQUEUE record back to the RIB in the ROUTING\_INFO. It sends back a status of 'H'ospital to the RIB as well. It then updates the status of the queue record to 'H'ospital, so that it will not get picked up again by the driving cursor in GETNXT.

If the error is a fatal, a status of 'E'rror is returned to the RIB. The error is considered non-fatal if no DML has occurred yet. Whenever DML has occurred, then the global variable LP\_error\_status is flipped from 'H'ospital to 'E'rror.

Package name: RMSMFM\_ITEMS\_BUILD

Spec file name: rmsmfm\_items.pls

Body file name: rmsmfm\_itemb.pls

#### Function Level Description - BUILD\_MESSAGE

Function: BUILD MESSAGE

| (O_error_msg     | OUT           | VARCHAR2,                          |
|------------------|---------------|------------------------------------|
| O_message        | IN OUT NOCOPY | "RIB_ItemDesc_REC",                |
| O_rowids_rec     | IN OUT NOCOPY | ROWIDS_REC,                        |
| O_record_exists  | IN OUT        | BOOLEAN,                           |
| I_message_type   | IN            | ITEM_MFQUEUE.MESSAGE_TYPE%TYPE,    |
| I_tran_level_ind | IN            | ITEM_PUB_INFO.TRAN_LEVEL_IND%TYPE, |
| I_queue_rec      | IN            | ITEM_MFQUEUE%ROWTYPE)              |

The private function is responsible for building detail level DESC Oracle Objects. It builds as many detail Oracle Object as it can given the passed in message type and business object keys (item).

Call the following:

- BUILD\_HEADER\_DETAIL
- BUILD\_SUPPLIER\_DETAIL

- BUILD\_COUNTRY\_DETAIL
- BUILD\_DIM\_DETAIL
- BUILD\_UDA\_LOV\_DETAIL
- BUILD\_UDA\_FF\_DETAIL
- BUILD\_UDA\_DATE\_DETAIL
- BUILD\_IMAGE\_DETAIL
- BUIILD\_UPC\_DETAIL
- BUILD\_BOM\_DETAIL
- BUILD\_TICKET\_DETAIL
- BUILD\_RELATED\_ITEMS\_HEAD
- BUILD\_RELATED\_ITEMS\_DETAIL (The object built in this function will be a child of the object built in the BUILD\_ RELATED\_ITEMS\_HEAD function based on the relationship\_id)
- BUILD\_ITEM\_MASTER\_CFA\_EXT
- BUILD\_ITEM\_SUPPLIER\_CFA\_EXT
- BUILD\_ITEM\_SUPP\_CTRY\_CFA\_EXT

### Function Level Description - BUILD\_DELETE\_MESSAGE

Function: BUILD\_DETAIL\_CHANGE\_OBJECTS

| OUT           | VARCHAR2,                       |
|---------------|---------------------------------|
| IN OUT NOCOPY | "RIB_ItemDesc_REC",             |
| IN            | ITEM_MFQUEUE.MESSAGE_TYPE%TYPE, |
| IN            | ITEM_KEY_REC)                   |
|               | IN OUT NOCOPY<br>IN             |

This function builds a REF Oracle Object to publish to the RIB for all delete message types (for example, ITEM\_DEL, ISUP\_DEL, ISC\_DEL, and others).

The function also checks to see if there is a corresponding Create message for the current delete message. If so, O\_create\_rowid is set. This is used to determine if the Delete message should be published (see PROCESS\_QUEUE\_RECORD description above). If both Create and Delete messages are on the queue, neither are published.

Detail creates and detail update messages (DTL\_ADD, DTL\_UPD). I\_business\_obj contains the header level key values (item).

### Function Level Description - BUILD\_HEADER\_OBJECT (local)

This private function accepts item header key values (item), builds and returns a header level DESC Oracle Object. Call GET\_ITEM\_INFO to retrieve data supplementary to ITEM\_MASTER. If the item is not found on ITEM\_MASTER, O\_ record\_exists is set to FALSE.

### Function Level Description - BUILD DETAIL functions (all local)

The following functions have the same format:

- BUILD\_SUPPLIER\_DETAIL
- BUILD\_COUNTRY\_DETAIL
- BUILD\_DIM\_DETAIL
- BUILD\_UDA\_LOV\_DETAIL

- BUILD\_UDA\_FF\_DETAIL
- BUILD\_UDA\_DATE\_DETAIL
- BUILD\_IMAGE\_DETAIL
- BUIILD\_UPC\_DETAIL
- BUILD\_BOM\_DETAIL
- BUILD\_TICKET\_DETAIL
- BUILD\_RELATED\_ITEMS\_HEAD
- BUILD\_RELATED\_ITEMS\_DETAIL

They have the same specifications, except as noted below.

The functions for building detail nodes for the ITEMDESC message work in the same way. The functions build as many detail Oracle Objects as they can, given the passed in message type and business object keys.

The difference between the different detail functions lies in the data being accessed. BUILD\_SUPPLIER\_DETAIL retrieves information from ITEM\_SUPPLIER, BUILD\_ COUNTRY\_DETAIL retrieves information from ITEM\_SUPP\_COUNTRY, and so on.

BUILD\_SUPPLIER\_DETAIL and BUILD\_COUNTRY\_DETAIL are the only functions that have the input parameter I\_orderable\_item. This is used to validate orderable items. If an item is orderable, and the initial ITEM\_ADD message is being created, at least one supplier node and one supplier/country node are required. This is the only business validation done by the item publisher.

The BUILD\_ RELATED\_ITEMS\_HEAD function retrieves data (item relationship details) from the RELATED\_ITEM\_HEAD table and builds detail nodes for the ITEMDESC message. Each of these detail nodes has child nodes if the item relationship contains related items records in the RELATED\_ITEM\_DETAIL table. These child nodes are built by the BUILD\_ RELATED\_ITEMS\_DETAIL function which is called within the BUILD\_ RELATED\_ITEM\_HEAD function. These child nodes are optional for the detail nodes.

If the original create message is being published (I\_message\_type would be ITEM\_ADD)

- Select all detail records for the business transaction. Return a table of ITEM\_ MFQUEUE rowids for each message that is placed into the Oracle Object.
- Since the message being published is ITEM\_ADD, there may not be a record on the MFQUEUE table for each detail record that needs to be retrieved. Therefore, no inner join to the MFQUEUE table is done. However, if there are any MFQUEUE records for details, they should be deleted. Therefore, a UNION to a second query is done to select all relevant MFQUEUE records for deletion.

If the message being published is a detail add or detail update (for example, ISUP\_ADD, ISUP\_UPD, ISC\_ADD, ISC\_UPD)

- Select all detail records for the business transaction. Return a table of ITEM\_ MFQUEUE rowids for each message that is placed into the Oracle Object.
- Since the message being published is a detail create or update, the only details that should be added to the message are those details that have a record on the MFQUEUE table. Therefore, an inner join between the MFQUEUE table and the business detail table is performed. Any MFQUEUE records retrieved will have their ROWIDs added to the list of ROWIDs that will eventually be deleted.

• If no records are retrieved for the detail record query, O\_records\_exist is set to FALSE.

A concern here is making sure that the system does not delete information from the queue table that has not been published. For this reason, the system does deletes by ROWID. The system also tries to get everything in the same cursor to ensure that the message published matches the deletes that are performed from the ITEM\_MFQUEUE table regardless of trigger execution during GETNXT calls.

### Function Level Description - GET\_ITEM\_INFO (local)

This private function gets ITEM\_MASTER as input and retrieves supplementary data. For example, each item has a department, class, and subclass. GET\_ITEM\_INFO will retrieve the descriptions for these three fields. This function is called from BUILD\_HEADER\_OBJECT.

### Function Level Description - BUILD\_DIMENSION\_DESCRIPTIONS (local)

This private function is similar to GET\_ITEM\_INFO in that it retrieves supplementary data. This function, however, is called when item/supplier/country/dimension message nodes are being populated. This function is called from BUILD\_DIM\_DETAIL.

### Function Level Description - BUILD\_ITEM\_MASTER\_CFA\_EXT (local)

This private function construct a CFA\_BASE\_TABLE\_PRIMARY\_KEY\_REC object with the Merchandising base table item\_master and entity key value (item). Calls CFA\_API\_SQL.BUILD\_NAME\_VALUE\_PAIR to build and return the entity's customer attributes through RIB\_CustFlexAttriVo\_TBL. Additionally, query and return the rowids and seq\_nos of ITEM\_MFQUEUE related to the CFAS change for the entity down the queue. These rows will be deleted by RMSMFM\_ITEMS.PROCESS\_QUEUE\_RECORD.

### Function Level Description - BUILD\_ITEM\_SUPPLIER\_CFA\_EXT (local)

This private function construct a CFA\_BASE\_TABLE\_PRIMARY\_KEY\_REC object with the Merchandising base table item\_supplier and entity key values (item,supplier). Calls CFA\_API\_SQL.BUILD\_NAME\_VALUE\_PAIR to build and return the entity's customer attributes through RIB\_CustFlexAttriVo\_TBL. Additionally, query and return the rowids and seq\_nos of ITEM\_MFQUEUE related to the CFAS change for the entity down the queue. These rows will be deleted by RMSMFM\_ITEMS.PROCESS\_QUEUE\_RECORD.

#### Function Level Description - BUILD\_ITEM\_SUPP\_CTRY\_CFA\_EXT (local)

This private function construct a CFA\_BASE\_TABLE\_PRIMARY\_KEY\_REC object with the Merchandising base table item\_supp\_country and entity key values (item,supplier,origin\_country\_id). Calls CFA\_API\_SQL.BUILD\_NAME\_VALUE\_PAIR to build and return the entity's customer attributes through RIB\_CustFlexAttriVo\_TBL. Additionally, query and return the rowids and seq\_nos of ITEM\_MFQUEUE related to the CFAS change for the entity down the queue. These rows will be deleted by RMSMFM\_ITEMS.PROCESS\_QUEUE\_RECORD.

### Trigger Impact

Trigger name: EC\_TABLE\_IEM\_AIUDR.TRG (mod)

**Trigger file name:** ec\_table\_iem\_aiudr.trg (mod)

#### Table: ITEM\_MASTER

Modify the trigger on the ITEM table to capture Inserts, Updates, and Deletes. Remove all of the code except the code that checks the item\_level and tran\_level. This is needed to determine which message type to send to the queue, item or UPC (reference item).

#### Inserts

 Send the header level item info to the ADDTOQ procedure in the MFM with the message type RMSMFM\_ITEM.ITEM\_ADD or RMSMFM\_ITEM.UPC\_ADD.

#### Updates

- Send the header level item info to the ADDTOQ procedure in the MFM with the message type RMSMFM\_ITEM.ITEM\_UPD or RMSMFM\_ITEM.UPC\_UPD.
- Send another header level item info to the ADDTOQ procedure in the MFM with the message type RMSMFM\_ITEMS.ITEM\_FULREP if SYSTEM\_OPTIONS.PUB\_ FULL\_OBJECTS\_IND is 'Y' and current item message types ITEM\_UPD, UPC\_ ADD, UPC\_UPD

#### Deletes

- Send the header level info to the ADDTOQ procedure in the MFM with the message type RMSMFM\_ITEM.ITEM\_DEL or RMSMFM\_ITEM.UPC\_DEL.
- Send another header level item info to the ADDTOQ procedure in the MFM with the message type RMSMFM\_ITEMS.ITEM\_FULREP if SYSTEM\_OPTIONS.PUB\_ FULL\_OBJECTS\_IND is 'Y' and current item message type is UPC\_DEL

In all these cases, build the function keys for ADDTOQ with item.

**Trigger name:** EC\_TABLE\_ISP\_AIUDR.TRG (mod)

**Trigger file name:** ec\_table\_isp\_aiudr.trg (mod)

#### Table: ITEM\_SUPPLIER

Populate the ITEM\_MFQUEUE table according to the message type. Make sure that only transaction level items are added to the ITEM\_MFQUEUE table.

- Inserts: Send the detail level info to the ADDTOQ procedure in the MFM with the message type RMSMFM\_ITEM.DTL\_ADD.
- **Updates**: Send the detail level info to the ADDTOQ procedure in the MFM with the message type RMSMFM\_ITEM.DTL\_UPD.
- Deletes: Send the detail level info to the ADDTOQ procedure in the MFM with the message type RMSMFM\_ITEM.DTL\_DEL.

In all these cases, build the function keys for ADDTOQ with item and supplier.

**Trigger name:** EC\_TABLE\_ISC\_AIUDR.TRG (mod)

**Trigger file name:** ec\_table\_isc\_aiudr.trg (mod)

Table: ITEM\_SUPP\_COUNTRY

Populate the ITEM\_MFQUEUE table according to the message type. Make sure that only transaction level items are added to the ITEM\_MFQUEUE table.

- Inserts: Send the detail level info to the ADDTOQ procedure in the MFM with the message type RMSMFM\_ITEM.DTL\_ADD.
- Updates: Send the detail level info to the ADDTOQ procedure in the MFM with the message type RMSMFM\_ITEM.DTL\_UPD.

• **Deletes**: Send the detail level info to the ADDTOQ procedure in the MFM with the message type RMSMFM\_ITEM.DTL\_DEL.

In all these cases, build the function keys for ADDTOQ with item, supplier and origin\_ country\_id.

Trigger name: EC\_TABLE\_ISD\_AIUDR.TRG (mod)

Trigger file name: ec\_table\_isd\_aiudr.trg (mod)

Table: ITEM\_SUPP\_COUNTRY\_DIM

Populate the ITEM\_MFQUEUE table according to the message type. Make sure that only transaction level items are added to the ITEM\_MFQUEUE table.

- Inserts: Send the detail level info to the ADDTOQ procedure in the MFM with the message type RMSMFM\_ITEM.DTL\_ADD.
- **Updates**: Send the detail level info to the ADDTOQ procedure in the MFM with the message type RMSMFM\_ITEM.DTL\_UPD.
- Deletes: Send the detail level info to the ADDTOQ procedure in the MFM with the message type RMSMFM\_ITEM.DTL\_DEL.

In all these cases, build the function keys for ADDTOQ with item, supplier, origin\_ country\_id.

Trigger name: EC\_TABLE\_PKS\_AIUDR.TRG (mod)

**Trigger file name:** ec\_table\_pks\_aiudr.trg (mod)

 Table:
 PACKITEM\_BREAKOUT

This trigger captures inserts, updates and deletes on the table. It populates a PL/SQL table of records, RMSMFM\_ITEMS.BOM\_TABLE, which will be used in the statement trigger to build an XML message and place it on the item queue.

Trigger name: EC\_TABLE\_PKS\_IUDS.TRG (mod)

Trigger file name: ec\_table\_pks\_aiudr.trg (mod)

Table: PACKITEM\_BREAKOUT

This trigger will group all of the data currently stored in the PL/SQL table of records populated by the EC\_TABLE\_PKS\_AIUDR trigger, and call RMSMFM\_ADDTOQ for every pack component in the table of records.

Send another detail level info to the ADDTOQ procedure in the MFM with an input mssage type RMSMFM\_ITEM.ITEM\_FULREP if SYSTEM\_OPTIONS.PUB\_FULL\_OBJECTS\_IND is 'Y' and current record's message type is BOM\_CRE, BOM\_MOD, BOM\_DEL.

Trigger name: EC\_TABLE\_UIT\_AIUDR.TRG (mod)

Trigger file name: ec\_table\_uit\_aiudr.trg (mod)

Table: UDA\_ITEM\_DATE

Populate the ITEM\_MFQUEUE table according to the message type. Make sure that transaction level items and above are added to the ITEM\_MFQUEUE table.

- Inserts: Send the detail level info to the ADDTOQ procedure in the MFM with the message type RMSMFM\_ITEM.DTL\_ADD.
- **Updates**: Send the detail level info to the ADDTOQ procedure in the MFM with the message type RMSMFM\_ITEM.DTL\_UPD.

 Deletes: Send the detail level info to the ADDTOQ procedure in the MFM with the message type RMSMFM\_ITEM.DTL\_DEL.

In all these cases, build the function keys for ADDTOQ with item, uda\_id.

**Trigger name**: EC\_TABLE\_UIF\_AIUDR.TRG (mod)

**Trigger file name:** ec\_table\_uif\_aiudr.trg (mod)

Table: UDA\_ITEM\_FF

Populate the ITEM\_MFQUEUE table according to the message type. Make sure that transaction level items and above are added to the ITEM\_MFQUEUE table.

- Inserts: Send the detail level info to the ADDTOQ procedure in the MFM with the message type RMSMFM\_ITEM.DTL\_ADD.
- Updates: Send the detail level info to the ADDTOQ procedure in the MFM with the message type RMSMFM\_ITEM.DTL\_UPD.
- Deletes: Send the detail level info to the ADDTOQ procedure in the MFM with the message type RMSMFM\_ITEM.DTL\_DEL.

In all these cases, build the function keys for ADDTOQ with item, uda\_id.

Trigger name: EC\_TABLE\_UIL\_AIUDR.TRG (mod)

**Trigger file name:** ec\_table\_uil\_aiudr.trg (mod)

Table: UDA\_ITEM\_LOV

Populate the ITEM\_MFQUEUE table according to the message type. Make sure that transaction level items and above are added to the ITEM\_MFQUEUE table.

- Inserts; Send the detail level info to the ADDTOQ procedure in the MFM with the message type RMSMFM\_ITEM.DTL\_ADD.
- Updates: Send the detail level info to the ADDTOQ procedure in the MFM with the message type RMSMFM\_ITEM.DTL\_UPD.
- Deletes: Send the detail level info to the ADDTOQ procedure in the MFM with the message type RMSMFM\_ITEM.DTL\_DEL.

In all these cases, build the function keys for ADDTOQ with item, uda\_id and uda\_value.

**Trigger name:** EC\_TABLE\_RIH\_AIUDR.TRG (mod)

**Trigger file name:** ec\_table\_rih\_aiudr.trg (mod)

Table: RELATED\_ITEM\_HEAD

Populate the ITEM\_MFQUEUE table according to the message type. Make sure that only transaction level items are added to the ITEM\_MFQUEUE table.

- Inserts: Send the detail level info to the ADDTOQ procedure in the MFM with the message type RMSMFM\_ITEM.DTL\_ADD.
- Updates: Send the detail level info to the ADDTOQ procedure in the MFM with the message type RMSMFM\_ITEM.DTL\_UPD.
- Deletes: Send the detail level info to the ADDTOQ procedure in the MFM with the message type RMSMFM\_ITEM.DTL\_DEL.

In all these cases, build the function keys for ADDTOQ with item and relationship\_id.

Trigger name: EC\_TABLE\_RID\_AIUDR.TRG (mod)

Trigger file name: ec\_table\_rid\_aiudr.trg (mod)

#### Table: RELATED\_ITEM\_DETAIL

Populate the ITEM\_MFQUEUE table according to the message type. Make sure that only transaction level items are added to the ITEM\_MFQUEUE table.

- Inserts: Send the detail level info to the ADDTOQ procedure in the MFM with the message type RMSMFM\_ITEM.DTL\_ADD.
- Updates: Send the detail level info to the ADDTOQ procedure in the MFM with the message type RMSMFM\_ITEM.DTL\_UPD.
- Deletes: Send the detail level info to the ADDTOQ procedure in the MFM with the message type RMSMFM\_ITEM.DTL\_DEL.

In all these cases, build the function keys for ADDTOQ with item, relationship\_id and related\_item.

# Message XSD

Here are the filenames that correspond with each message type. Please consult RIB documentation for each message type in order to get a detailed picture of the composition of each message.

| Message Types | Message Type Description                          | XML Schema Definition (XSD) |
|---------------|---------------------------------------------------|-----------------------------|
| itemcre       | Item Create Message                               | ItemDesc.xsd                |
| itemmod       | Item Modify Message                               | ItemDesc.xsd                |
| itemdel       | Item Delete Message                               | ItemRef.xsd                 |
| itemsupcre    | Item Supplier Create Message                      | ItemSupDesc.xsd             |
| itemsupmod    | Item Supplier Modify Message                      | ItemSupDesc.xsd             |
| itemsupdel    | Item Supplier Delete Message                      | ItemSupRef.xsd              |
| itemsupctycre | Item Supplier Country Create<br>Message           | ItemSupCtyDesc.xsd          |
| itemsupctymod | Item Supplier Country Modify<br>Message           | ItemSupCtyDesc.xsd          |
| itemsupctydel | Item Supplier Country Delete<br>Message           | ItemSupCtyRef.xsd           |
| iscdimcre     | Item Supplier Country<br>Dimension Create Message | ISCDimDesc.xsd              |
| iscdimmod     | Item Supplier Country<br>Dimension Modify Message | ISCDimDesc.xsd              |
| iscdimdel     | Item Supplier Country<br>Dimension Delete Message | ISCDimRef.xsd               |
| itemupccre    | Item UPC Create Message                           | ItemUPCDesc.xsd             |
| itemupcmod    | Item UPC Modify Message                           | ItemUPCDesc.xsd             |
| itemupcdel    | Item UPC Delete Message                           | ItemUPCRef.xsd              |
| itembomcre    | Item BOM Create Message                           | ItemBOMDesc.xsd             |
| itembommod    | Item BOM Modify Message                           | ItemBOMDesc.xsd             |
| itembomdel    | Item BOM Delete Message                           | ItemBOMRef.xsd              |
| itemudaffcre  | Item UDA Free Form TextCreate<br>Message          | ItemUDAFFDesc.xsd           |

| Message Types  | Message Type Description                  | XML Schema Definition (XSD) |
|----------------|-------------------------------------------|-----------------------------|
| itemudaffmod   | Item UDA Free Form Text<br>Modify Message | ItemUDAFFDesc.xsd           |
| itemudaffdel   | Item UDA Free Form Text<br>Delete Message | ItemUDAFFRef.xsd            |
| itemudalovcre  | Item UDA LOV Create Message               | ItemUDALOVDesc.xsd          |
| itemudalovmod  | Item UDA LOV Modify<br>Message            | ItemUDALOVDesc.xsd          |
| itemudalovdel  | Item UDA LOV Delete Message               | ItemUDALOVRef.xsd           |
| itemudadatecre | Item UDA Date Create Message              | ItemUDADateDesc.xsd         |
| itemudadatemod | Item UDA Date Modify<br>Message           | ItemUDADateDesc.xsd         |
| itemudadatedel | Item UDA Date Delete Message              | ItemUDADateRef.xsd          |
| itemimagecre   | Item Image Create Message                 | ItemImageDesc.xsd           |
| itemimagemod   | Item Image Modify Message                 | ItemImageDesc.xsd           |
| itemimagedel   | Item Image Delete Message                 | ItemImageRef.xsd            |
| relitemheadcre | Item Relationship Create<br>Message       | RelatedItemDesc.xsd         |
| relitemheadmod | Item Relationship Modify<br>Message       | RelatedItemDesc.xsd         |
| relitemheaddel | Item Relationship Delete<br>Message       | RelatedItemRef.xsd          |
| relitemdetcre  | Related Item Create Message               | RelatedItemDesc.xsd         |
| relitemdetmod  | Related Item Modify Message               | RelatedItemDesc.xsd         |
| relitemdetdel  | Related Item Delete Message               | RelatedItemRef.xsd          |

# Table Impact

| TABLE                 | SELECT | INSERT | UPDATE | DELETE |
|-----------------------|--------|--------|--------|--------|
| ITEM_MFQUEUE          | Yes    | Yes    | Yes    | Yes    |
| ITEM_PUB_INFO         | Yes    | Yes    | Yes    | Yes    |
| ITEMLOC_MFQUEUE       | Yes    | No     | No     | Yes    |
| ITEM_MASTER           | Yes    | No     | No     | No     |
| ITEM_SUPPLIER         | Yes    | No     | No     | No     |
| ITEM_SUPP_COUNTRY     | Yes    | No     | No     | No     |
| ITEM_SUPP_COUNTRY_DIM | Yes    | No     | No     | No     |
| UDA_ITEM_LOV          | Yes    | No     | No     | No     |
| UDA_ITEM_DATE         | Yes    | No     | No     | No     |
| UDA_ITEM_FF           | Yes    | No     | No     | No     |
| ITEM_IMAGE            | Yes    | No     | No     | No     |
| PACKITEM_BREAKOUT     | Yes    | No     | No     | No     |
| V_PACKSKU_QTY         | Yes    | No     | No     | No     |

| TABLE                     | SELECT | INSERT | UPDATE | DELETE |
|---------------------------|--------|--------|--------|--------|
| ITEM_TICKET               | Yes    | No     | No     | No     |
| CODE_DETAIL               | Yes    | No     | No     | No     |
| DEPS                      | Yes    | No     | No     | No     |
| CLASS                     | Yes    | No     | No     | No     |
| SUBCLASS                  | Yes    | No     | No     | No     |
| V_DIFF_ID_GROUP_TYPE      | Yes    | No     | No     | No     |
| ITEM_ZONE_PRICE           | Yes    | No     | No     | No     |
| PACKITEM                  | Yes    | No     | No     | No     |
| RELATED_ITEM_HEAD         | Yes    | No     | No     | No     |
| RELATED_ITEM_DETAIL       | Yes    | No     | No     | No     |
| ITEM_MASTER_CFA_EXT       | Yes    | No     | No     | No     |
| ITEM_SUPPLIER_CFA_EXT     | Yes    | No     | No     | No     |
| ITEM_SUPP_COUNTRY_CFA_EXT | Yes    | No     | No     | No     |

# **Design Assumptions**

- It is not possible for a detail trigger to accurately know the status of a header table.
- In order for the detail triggers to accurately know when to add a message to the queue, Merchandising should not allow approval of a business object while detail modifications are being made.
- It is not possible for a header trigger or a detail trigger to know the status of anything modified by GETNXT. If a header trigger or detail trigger is trying to delete queue records that GETNXT currently has locked, it will have to wait until GETNXT is finished and removes the lock. It is assumed that this time will be fairly short (at most 2-3 seconds). It is also assumed that this will occur rarely, as it involves updating/deleting detail records on a business object that has already been approved. This also has to occur at the same time GETNXT is processing the current business object.
- Push off all DML statements as late as possible. Once DML statements have taken place, any error becomes a fatal error rather than a hospital error.

# **Item Location Publication API**

This section describes the item location publication API.

# **Functional Area**

Foundation

# **Business Overview**

Merchandising defines and publishes item-location relationships. The details about item-location relationship creation, updation and de-activation are important for other systems for smooth functioning of several business processes. For example, when an new item-location relationship is created, the Point-Of-Sale system needs to be made aware of this information so that it can smoothly process subsequent sales and return activities at the Point-of-sale. The purpose of this API is to publish such information to be subscribed and consumed by other systems.

### Package Impact

As and when item-location relationships are created or modified as part of various business processes, such events are captured as using triggers on the item location set of tables. The trigger then invokes methods from this API to successfully publish the captured information.

Package name: RMSMFM\_ITEMLOC

Spec file name: rmsmfm\_itemlocs.pls

Body file name: rmsmfm\_itemlocb.pls

#### **Package Specification - Global Variables**

| FAMILY      | CONSTANT | VARCHAR2(64) | 'ItemLoc';        |
|-------------|----------|--------------|-------------------|
| ITEMLOC_ADD | CONSTANT | VARCHAR2(20) | 'ItemLocCre';     |
| ITEMLOC_UPD | CONSTANT | VARCHAR2(20) | 'ItemLocMod';     |
| ITEMLOC_DEL | CONSTANT | VARCHAR2(20) | 'ItemLocDel';     |
| REPL_UPD    | CONSTANT | VARCHAR2(20) | 'ItemLocReplMod'; |

#### **Function Level Description - ADDTOQ**

Function: ADDTOQ

| (O_error_message        | OUT | VARCHAR2,                                            |
|-------------------------|-----|------------------------------------------------------|
| I_message_type          | IN  | ITEMLOC_MFQUEUE.MESSAGE_TYPE%TYPE,                   |
| I_itemloc_record        | IN  | ITEM_LOC%ROWTYPE,                                    |
| I_prim_repl_supplier    | IN  | REPL_ITEM_LOC.PRIMARY_REPL_SUPPLIER%TYPE,            |
| I_repl_method           | IN  | REPL_ITEM_LOC.REPL_METHOD%TYPE,                      |
| I_reject_store_ord_ind  | IN  | REPL_ITEM_LOC.REJECT_STORE_ORD_IND%TYPE,             |
| I_next_delivery_date    | IN  | REPL_ITEM_LOC.NEXT_DELIVERY_DATE%TYPE,               |
| I_mult_runs_per_day_ind | IN  | <pre>REPL_ITEM_LOC.MULT_RUNS_PER_DAY_IND%TYPE)</pre> |

This will call the API\_LIBRARY.GET\_RIB\_SETTINGS if the LP\_num\_threads is NULL and insert the family record into ITEMLOC\_MFQUEUE table. The call for HASH\_ITEM will insert the I\_itemloc\_record.item information into ITEMLOC\_MFQUEUE table.

#### Function Level Description - GETNXT

| Procedure: | GETNXT(O_status_code | OUI | VARCHAR2,            |
|------------|----------------------|-----|----------------------|
|            | O_error_msg          | OUT | VARCHAR2,            |
|            | O_message_type       | OUT | VARCHAR2,            |
|            | O_message            | OUT | RIB_OBJECT,          |
|            | O_bus_obj_id         | OUT | RIB_BUSOBJID_TBL,    |
|            | O_routing_info       | OUT | RIB_ROUTINGINFO_TBL, |
|            | I_num_threads        | IN  | NUMBER DEFAULT 1,    |
|            | I_thread_val         | IN  | NUMBER DEFAULT 1);   |
|            |                      |     | · PI COPECTIONT      |

Make sure to initialize LP\_error\_status to API\_CODES.HOSPITAL at the beginning of GETNXT.

The RIB calls GETNXT to get messages. The driving cursor will query for unpublished records on the ITEMLOC\_MFQUEUE table (PUB\_STATUS = 'U').

Because ITEMLOC records should not be published before ITEM records a clause is included in the driving cursor that checks for ITEM CREATE messages on the ITEM\_MFQUEUE table. The ITEMLOC\_MFQUEUE record will not be selected from the driving cursor if the ITEM CREATE message still exists on ITEM\_MFQUEUE. Also, ITEMLOC\_MFQUEUE cleanup is included in ITEM\_MFQUEUE cleanup. When the

item publisher RMSMFM\_ITEMS encounters a DELETE message for an item that has never been published, it deletes all records for the item from the ITEM\_MFQUEUE table. This is done in the program unit CLEAN\_QUEUE. CLEAN\_QUEUE also deletes from ITEMLOC\_MFQUEUE when a DELETE message for a non-published item is encountered.

After retrieving a record from the queue table, GETNXT checks for records on the queue with a status of 'H'ospital. If there are any such records for the current business object, GETNXT raises an exception to send the current message to the hospital.

The information from the ITEMLOC\_MFQUEUE table is passed to PROCESS\_ QUEUE\_RECORD. PROCESS\_QUEUE\_RECORD builds the Oracle Object message to pass back to the RIB. If PROCESS\_QUEUE\_RECORD does not run successfully, GETNXT will raise an exception.

If any exception is raised in GETNXT, including the exception raised by an unsuccessful call to PROCESS\_QUEUE\_RECORD, HANDLE\_ERRORS is called.

### Function Level Description - PUB\_RETRY

| Procedure: | PUB_RETRY(O_status_code | OUT    | VARCHAR2,            |
|------------|-------------------------|--------|----------------------|
|            | O_error_msg             | OUT    | VARCHAR2,            |
|            | O_message               | OUT    | RIB_OBJECT,          |
|            | O_message_type          | IN OUT | VARCHAR2,            |
|            | O_bus_obj_id            | IN OUT | RIB_BUSOBJID_TBL,    |
|            | O_routing_info          | IN OUT | RIB_ROUTINGINFO_TBL, |
|            | I_REF_OBJECT            | IN     | RIB_OBJECT);         |

Same as GETNXT except:

The record on ITEMLOC\_MFQUEUE must match the passed in sequence number (contained in the ROUTING\_INFO).

### Function Level Description - PROCESS\_QUEUE\_RECORD (local)

This function controls the building of Oracle Objects given the business transaction's key values and a message type. It contains all of the shared processing between GETNXT and PUB\_RETRY.

If the record from ITEMLOC\_MFQUEUE table is an add or update (ITEMLOC\_ADD, ITEMLOC\_UPD) the function will call BUILD\_DETAIL\_OBJECTS to build the Oracle Object to publish to the RIB. This will also take care of any ITEMLOC\_MFQUEUE deletes and ROUTING\_INFO logic.

If the record from ITEMLOC\_MFQUEUE table is a delete (ITEMLOC\_DEL) the function will call BUILD\_DETAIL\_DELETE\_OBJECTS to build the Oracle Object to publish to the RIB. This will also take care of any ITEMLOC\_MFQUEUE deletes and the ROUTING\_INFO logic.

### Function Level Description - BUILD\_DETAIL\_OBJECTS (local)

The function is responsible for the Oracle Object used for a DESC message (inserts and updates). It adds as many mfqueue records to the message as it can given the passed-in message type and business object keys.

- Selects all records on the ITEMLOC\_MFQUEUE that are for the same item. The
  records are fetched in order of seq\_no on the MFQUEUE table. The records are
  fetchee into a table using BULK COLLECT, with MAX\_DETAILS\_TO\_PUBLISH as
  the LIMIT clause.
- The records in the BULK COLLECT table are looped through. If the record's message\_type differs from the message type passed into the function, it will exit

from the loop. Otherwise, it will add the data from the record to the Oracle Object being used for publication. If the input message type is not REPL\_UPD then the Purchase Type for the item's department is retrieved and it is added to the oracle object.

- Ensures that ITEMLOC\_MFQUEUE is deleted from as needed.
- Ensures that ROUTING\_INFO is constructed if routing information is stored at the detail level in the business transaction.

Make sure to set LP\_error\_status to API\_CODES.UNHANDLED\_ERROR before any DML statements.

A concern here is making sure that the system does not delete records from the queue table that have not been published. For this reason, the system performs deletes by ROWID. The system will also get everything in the same cursor. This should ensure that the message published matches the deletes performed from the ITEMLOC\_MFQUEUE table regardless of trigger execution during GETNXT calls.

### Function Level Description - BUILD\_DETAIL\_DELETE\_OBJECTS (local)

This function works the same way as BUILD\_DETAIL\_OBJECTS, except for the fact that a REF object is being created instead of a DESC object.

#### Function Level Description - HANDLE\_ERRORS (local)

HANDLE\_ERRORS is called from GETNXT and PUB\_RETRY when an exception is raised.

If the error is a non-fatal error, GETNXT passes the sequence number of the driving ITEMLOC\_MFQUEUE record back to the RIB in the ROUTING\_INFO. It sends back a status of 'H'ospital to the RIB as well. It then updates the status of the queue record to 'H'ospital, so that it will not get picked up again by the driving cursor in GETNXT.

If the error is a fatal, a status of 'E'rror is returned to the RIB.

The error is considered non-fatal if no DML has occurred yet. Whenever DML has occurred, then the global variable LP\_error\_status is flipped from 'H'ospital to 'E'rror.

### Function Level Description - BUILD\_ITEM\_LOC\_CFA\_EXT (local)

This private function construct a CFA\_BASE\_TABLE\_PRIMARY\_KEY\_REC object with the Merchandising base table item\_loc and entity key values (item,loc). Calls CFA\_API\_SQL.BUILD\_NAME\_VALUE\_PAIR to build and return the entity's customer attributes through RIB\_CustFlexAttriVo\_TBL.

# Trigger Impact

A trigger exists on the ITEM\_LOC to capture inserts, updates, and deletes.

Only transaction-level items should be processed. If the item is not transaction-level, the trigger will exit before calling ADDTOQ.

**Trigger name:** EC\_TABLE\_ITL\_AIUDR.TRG (mod)

**Trigger file name:** ec\_table\_itl\_aiudr.trg (mod)

Table: ITEMLOC

Inserts: Sends the L\_record (I\_item, I\_loc, and the I\_loc\_type) to the ADDTOQ procedure in the MFM with the message type RMSMFM\_ITEMLOC.ITEMLOC\_ADD.

- Updates: Sends the L\_prim\_repl\_supplier, L\_repl\_method, L\_reject\_store\_ord\_ind, L\_next\_delivery\_date to the ADDTOQ procedure in the MFM with the message type RMSMFM\_ITEMLOC.ITEMLOC\_UPD.
  - The only updates that need to be captured are updates to the columns receive\_ as\_type, source\_wh, store\_price\_ind, primary\_supp, status, source\_method, local\_item\_desc, primary\_cntry, local\_short\_desc, and taxable\_ind.
- Deletes: Sends the L\_record (I\_item, I\_loc, and the I\_loc\_type) to the ADDTOQ procedure in the MFM with the message type RMSMFM\_ITEMLOC.ITEMLOC\_ DEL.

The trigger will fire not only for stores (loc\_type = 'S') but also for warehouses (loc\_type = 'W').

**Trigger name:** EC\_TABLE\_RIL\_AIUDR.TRG (mod)

Trigger file name: ec\_table\_ril\_aiudr.trg (mod)

Table: REPL\_ITEM\_LOC

Create a trigger on the table REPL\_ITEM\_LOC to capture inserts, updates, and deletes.

Updates:

- Sends the L\_prim\_repl\_supplier, L\_repl\_method, L\_reject\_store\_ord\_ind, L\_next\_delivery\_date and the L\_record (I\_item, I\_loc, and the I\_loc\_type) to the ADDTOQ procedure in the MFM with the message type RMSMFM\_ITEMLOC.REPL\_UPD.
- The only updates that need to be captured are updates to the columns primary\_ repl\_supplier, repl\_method, reject\_store\_ord\_ind, and next\_delivery\_date.

**Deletes:** Sends the L\_record (I\_item, I\_loc, and the I\_loc\_type) to the ADDTOQ procedure in the MFM with the message type RMSMFM\_ITEMLOC.REPL\_UPD.

# Message XSD

Below are the filenames that correspond with each message type. Please consult the RIB documentation for each message type in order to get a detailed picture of the composition of each message.

| Message Types  | Message Type Description                 | XML Schema<br>Definition (XSD) |
|----------------|------------------------------------------|--------------------------------|
| ItemLocCre     | Item Loc Create Message                  | ItemLocDesc.xsd                |
| ItemLocMod     | Item Loc Modify Message                  | ItemLocDesc.xsd                |
| ItemLocDel     | Item Loc Delete Message                  | ItemLocRef.xsd                 |
| ItemLocReplMod | Item Loc Replenishment Modify<br>Message | ItemLocDesc.xsd                |

# Table Impact

| TABLE               | SELECT | INSERT | UPDATE | DELETE |
|---------------------|--------|--------|--------|--------|
| ITEM_MFQUEUE        | Yes    | No     | No     | No     |
| ITEMLOC_<br>MFQUEUE | Yes    | Yes    | Yes    | Yes    |
| ITEM_MASTER         | Yes    | No     | No     | No     |

| TABLE                | SELECT | INSERT | UPDATE | DELETE |
|----------------------|--------|--------|--------|--------|
| DEPS                 | Yes    | No     | No     | No     |
| ITEM_LOC_CFA_<br>EXT | Yes    | No     | No     | No     |

# **Design Assumptions**

- It is not possible for a detail trigger to accurately know the status of a header table.
- In order for the detail triggers to accurately know when to add a message to the queue, Merchandising should not allow approval of a business object while detail modifications are being made.
- It is not possible for a header trigger or a detail trigger to know the status of anything modified by GETNXT. If a header trigger or detail trigger is trying to delete queue records that GETNXT currently has locked, it will have to wait until GETNXT is finished and removes the lock. It is assumed that this time will be fairly short (at most 2-3 seconds). It is also assumed that this will occur rarely because it involves updating/deleting detail records on a business object that has already been approved. This also has to occur at the same time GETNXT is processing the current business object.
- Push off all DML statements as late as possible. Once DML statements have taken place, any error becomes a fatal error rather than a hospital error.

# **Merchandise Hierarchy Publication API**

This section describes the merchandise hierarchy publication API.

# **Functional Area**

Foundation Data

# **Business Overview**

This API publishes information regarding all the levels of the merchandise hierarchy to the RIB such that all the downstream applications may subscribe to it and have merchandise hierarchy information in sync with Merchandising.

### Package Impact

This section describes the package impact.

### **Business Object ID**

The RIB uses the business object ID to determine message dependencies when sending messages to a subscribing application. If a create message has already failed in the subscribing application, and a modify/delete message is about to be sent from the RIB to the subscribing application, the RIB will not send the modify/delete message if it has the same business object ID as the failed create message. Instead, the modify/delete message will go directly to the hospital.

If the message relates to divisons, the business object ID will be the division. If the message relates to groups, the business object ID will be the group number. If the message relates to a department, the department number is the business object ID. If the message relates to a class, the business object ID will be the department number

and the class number. Finally, if the message relates to a subclass, the business object ID will be the department, class and subclass.

#### File name: rmsmfm\_merchhiers/b.pls

# **Function Level Description - ADDTOQ**

| Function: ADDTOQ(O_error_msg | OUT | VARCHAR2,                               |
|------------------------------|-----|-----------------------------------------|
| I_message_type               | IN  | MERCHHIER_MFQUEUE.MESSAGE_TYPE%TYPE,    |
| I_division                   | IN  | DIVISION.DIVISION%TYPE,                 |
| I_division_rec               | IN  | DIVISION%ROWTYPE,                       |
| I_group_no                   | IN  | GROUPS.GROUP_NO%TYPE,                   |
| I_groups_rec                 | IN  | GROUPS%ROWTYPE,                         |
| I_dept                       | IN  | DEPS.DEPT%TYPE,                         |
| I_deps_rec                   | IN  | DEPS%ROWTYPE,                           |
| I_class                      | IN  | CLASS.CLASS%TYPE,                       |
| I_class_rec                  | IN  | CLASS%ROWTYPE,                          |
| I_subclass                   | IN  | SUBCLASS.SUBCLASS%TYPE,                 |
| I_subclass_rec               | IN  | SUBCLASS%ROWTYPE)                       |
| I_group_id                   | IN  | MERCHHIER_MFQUEUE.GROUP_ID%TYPE DEFAULT |

NULL)

If multi-threading is being used, call API\_LIBRARY.RIB\_SETTINGS to get the number of threads used for the publisher. Using the number of threads, and the business object ID, calculate the thread value.

Insert a record into the MERCHHIER\_MFQUEUE.

# **Function Level Description - GETNXT**

| Procedure: | GETNXT(O_status_code | OUT | VARCHAR2,            |
|------------|----------------------|-----|----------------------|
|            | 0_error_msg          | OUT | VARCHAR2,            |
|            | O_message_type       | OUT | VARCHAR2,            |
|            | 0_message            | OUT | RIB_OBJECT,          |
|            | O_bus_obj_id         | OUT | RIB_BUSOBJID_TBL,    |
|            | O_routing_info       | OUT | RIB_ROUTINGINFO_TBL, |
|            | I_num_threads        | IN  | NUMBER DEFAULT 1,    |
|            | I_thread_val         | IN  | NUMBER DEFAULT 1)    |

The RIB calls GETNXT to get messages. The procedure will use the C\_QUEUE cursor defined in the specification of the package body to find the next message on the MERCHHIER\_MFQUEUE to be published to the RIB.

After retrieving a record from the queue table, GETNXT checks for records on the queue with a status of 'H' - Hospital. If there are any such records for the current business object, GETNXT should raise an exception to send the current message to the hospital.

The information from the MERCHHIER\_MFQUEUE table is passed to PROCESS\_ QUEUE\_RECORD. PROCESS\_QUEUE\_RECORD will build the Oracle Object message to pass back to the RIB. If PROCESS\_QUEUE\_RECORD does not run successfully, GETNXT should raise an exception.

After PROCESS\_QUEUE\_RECORD returns an Oracle object to pass to the RIB, this procedure will delete the record on MERCHHIER\_MFQUEUE that was just processed.

If any exception is raised in GETNXT, including the exception raised by an unsuccessful call to PROCESS\_QUEUE\_RECORD, HANDLE\_ERRORS should be called.

### Function Level Description - PUB\_RETRY

| Procedure: | ocedure: PUB_RETRY(O_status_code |     | VARCHAR2, |
|------------|----------------------------------|-----|-----------|
|            | O error msg                      | OUT | VARCHAR2, |

| I_REF_OBJECT   | IN     | RIB_OBJECT);         |
|----------------|--------|----------------------|
| O_routing_info | IN OUT | RIB_ROUTINGINFO_TBL, |
| O_bus_obj_id   | IN OUT | RIB_BUSOBJID_TBL,    |
| O_message      | OUT    | RIB_OBJECT,          |
| O_message_type | IN OUT | VARCHAR2,            |
|                |        |                      |

Same as GETNXT except the record on MERCHHIER\_MFQUEUE must match the passed in sequence number (contained in the ROUTING\_INFO).

### Function Level Description - PROCESS\_QUEUE\_RECORD (local)

This function controls the building of Oracle Objects given the business transaction's key values and a message type. It contains all of the shared processing between GETNXT and PUB\_RETRY. In addition to building the Oracle Objects, this function will populate the business object ID. If the message is for a division, group or department, the business object ID will be the division, group, or department respectively. If the message is for a class, the business object will be the class and department combination. If the message is for a subclass, the business object ID will be the subclass, class and department combination.

#### Function Level Description - HANDLE\_ERRORS (local)

HANDLE\_ERRORS is called from GETNXT and PUB\_RETRY when an exception is raised. If the error is a non-fatal error, GETNXT passes the sequence number of the driving MERCHHIER\_MFQUEUE record back to the RIB in the ROUTING\_INFO. It sends back a status of 'H' -Hospital to the RIB as well. It then updates the status of the queue record to 'H' so that it will not get picked up again by the driving cursor in GETNXT. If the error is a fatal error, a status of 'E' - Error is returned to the RIB.

The error is considered non-fatal if no DML has occurred yet. Whenever DML has occurred, then the global variable LP\_error\_status is flipped from 'H' to 'E'.

#### Function Level description - BUILD\_DEPS\_CFA\_EXT

BUILD\_DEPS\_CFA\_EXT is called from PROCESS\_QUEUE\_RECORD. This private function will build and return entity's customer attributes from DEPS\_CFA\_EXT table through RIB\_CustFlexAttriVo\_TBL.

### Function Level description - BUILD\_CLASS\_CFA\_EXT

BUILD\_CLASS\_CFA\_EXT is called from PROCESS\_QUEUE\_RECORD. This private function will build and return entity's customer attributes from CLASS\_CFA\_EXT table through RIB\_CustFlexAttriVo\_TBL.

### Function Level description - BUILD\_SUBCLASS\_CFA\_EXT

BUILD\_SUBCLASS\_CFA\_EXT is called from PROCESS\_QUEUE\_RECORD. This private function will build and return entity's customer attributes from SUBCLASS\_CFA\_EXT table through RIB\_CustFlexAttriVo\_TBL.

# Message XSD

Here are the filenames that correspond with each message type. Please consult the RIB documentation for each message type in order to get a detailed picture of the composition of each message.

| Message Types | Message Type<br>Description | XML Schema<br>Definition (XSD) |
|---------------|-----------------------------|--------------------------------|
| divisoncre    | Division Create Message     | MrchHrDivDesc.xsd              |

| Message Types | Message Type<br>Description         | XML Schema<br>Definition (XSD) |
|---------------|-------------------------------------|--------------------------------|
| divisonmod    | Division Modify Message             | MrchHrDivDesc.xsd              |
| divisiondel   | Division Delete Message             | MrchHrDivRef.xsd               |
| groupcre      | Group Detail Create<br>Message      | MrchHrGrpDesc.xsd              |
| groupmod      | Group Detail Modify<br>Message      | MrchHrGrpDesc.xsd              |
| groupdel      | Group Detail Delete<br>Message      | MrchHrGrpRef.xsd               |
| deptcre       | Department Detail Create<br>Message | MrchHrDeptDesc.xsd             |
| deptmod       | Department Detail<br>Modify Message | MrchHrDeptDesc.xsd             |
| deptdel       | Department Detail Delete<br>Message | MrchHrDeptRef.xsd              |
| classcre      | Class Detail Create<br>Message      | MrchHrClsDesc.xsd              |
| classmod      | Class Detail Modify<br>Message      | MrchHrClsDesc.xsd              |
| classdel      | Class Detail Delete<br>Message      | MrchHrClsRef.xsd               |
| subclasscre   | Subclass Detail Create<br>Message   | MrchHrSclsDesc.xsd             |
| subclassmod   | Subclass Detail Modify<br>Message   | MrchHrSclstDesc.xsd            |
| subclassdel   | Subclass Detail Delete<br>Message   | MrchHrSclsRef.xsd              |

# **Design Assumptions**

Delay all DML statements as late as possible. Once DML statements have taken place, any error becomes a fatal error rather than a hospital error.

# **Table Impact**

| TABLE             | SELECT | INSERT | UPDATE | DELETE |
|-------------------|--------|--------|--------|--------|
|                   | SELECT | INSERI | UPDATE | DELETE |
| MERCHHIER_MFQUEUE | Yes    | Yes    | Yes    | Yes    |
| DIVISION          | Yes    | No     | No     | No     |
| DEPT              | Yes    | No     | No     | No     |
| CLASS             | Yes    | No     | No     | No     |
| SUBCLASS          | Yes    | No     | No     | No     |
| DEPS_CFA_EXT      | Yes    | No     | No     | No     |
| CLASS_CFA_EXT     | Yes    | No     | No     | No     |
| SUBCLASS_CFA_EXT  | Yes    | No     | No     | No     |

# **Order Publication API**

This section describes the order publication API.

# **Functional Area**

Purchase Orders.

# **Business Overview**

Purchase order (PO) functionality in Merchandising consists of order messages published to the Oracle Retail Integration Bus (RIB), and batch modules that internally process purchase order data and uploads EDI transmitted order. This overview describes how both order messages and batch programs process this data.

### **Creating of Purchase Orders**

A purchase order is created using the following:

- Through online using the ordering dialog.
- Replenishment processes.
- When the supplier contract type is 'B'.
- By a supplier, in a vendor managed inventory environment.
- Direct store delivery (defined as delivery of merchandise or a service that does not result from the prior creation of a PO). For more information, see Oracle Retail Merchandising System Operations Guide, Volume 1 - Batch Overviews and Designs, Chapter Purchase Order.
- Buyer Worksheet dialog.
- Truck splitting.
- Customer Order webservice/RIB.
- Franchise Order.

### **Purchase Order Messages**

After purchase orders are published to the RIB, the following associated activity occurs:

- Work orders associated with items on the PO are published to the RIB through the work order message process.
- An allocation (also known as pre-distribution) of items on the PO is published to the RIB through the stock order message process.
- A PO can be closed only after all appointments against the purchase order are closed. A closed appointment indicates that all merchandise has been received. Merchandising subscribes to appointment messages from the RIB.
- 'Version' refers to any change to a purchase order by a retailer's buyer; whereas 'Revision' refers to any change to a purchase order initiated by a supplier.

### **Order Message Processes**

Merchandising publishes two sets of PO messages to RIB for two kinds of subscribing applications. The first set of messages contains only virtual locations in

Merchandising. Applications that understand virtual locations subscribe to these messages.

Merchandising publishes a second set of PO messages for applications that can subscribe only to conventional, physical location data, such as a Warehouse Management System.

Ordering publication is primarily based off of the ORDHEAD, ORDSKU, and ORDLOC tables.

ORDHEAD is the parent table containing high level ordering information such as what supplier is being ordered from, when the order must take place, and so on. ORDSKU is a child of ORDHEAD and contains the item(s) that are ordered, the size of the pack being ordered.

ORDLOC is a child of ORDSKU that contains the location(s) each item on the order is going to and how much of each item is ordered. Based on this table hierarchy, two levels of messages exist for order publishing. A header message is primarily driven off of the ORDHEAD table and the detail message that is primarily driven off both the ORDSKU and ORDLOC tables.

If the purchase order is a customer order (order\_type = 'CO' with a stockholding store), the Customer Order Number and Fulfillment Order Number retrieved from the ORDCUST table will be included in the header message and published.

Each message level contains three types of messages; Create, Modify, and Delete. The 'POCre' or 'POHdrMod' message is created when an insertion or modification to the ORDHEAD table is made respectively. The 'PODel' message is created when an order is deleted from the ORDHEAD table. 'PODtlCre' or 'PODtlMod' message is created when a record is inserted or modified on the ORDLOC table respectively. 'PODtlDel' is created when an ORDLOC record is deleted.

When publishing a header mod or a detail create, detail mod, or detail delete message, a second full replacement message with message type 'POFulRep' will be published from Merchandising if system option PUB\_FULL\_OBJECTS\_IND is configured to be Y on the PRODUCT\_CONFIG\_OPTIONS table. This message payload will contain a full snapshot of the PO. Based on the message type, RIB will route the full replacement message to appropriate applications.

# **Package Impact**

This section describes the package impact.

- 1. **Prerequisites:** Orders are created through various methods. Orders created manually by a user, through a replenishment process (order can be created in either worksheet or approved status), uploaded from a vendor, through a contract, through customer order creation or through a franchise order creation.
- 2. Activity Detail: At this point, the order is not seen externally from Merchandising.
- **3. Messages:** When the order is created, a header message 'POCre' is written to the ordering queue table. Upon detail additions, each will have a 'PODtlCre' message written to the ordering queue. Ordering messages are added, updated, and removed from the queue as the order is modified prior to approval.

### **Modify Pre-Approved**

1. **Prerequisites:** Order is still in worksheet status and has not been approved and is set back to worksheet.

- **2.** Activity Detail: At this point, items are modified, added or removed from the order. The order is split, scaled, and rounded in addition to having deals, brackets applied.
- **3. Messages:** Each change causes a 'POHdrMod' or 'PODtlMod' message. These messages replaces previous create messages if there was a modification, delete a previous message if there was a delete, or add a new message to the queue for inserts.

### Approve

- 1. **Prerequisites:** Line items must exist for the order to be approved. Relevant dates (not before, not after, pickup) must exist, plus certain other business validation rules based on system options.
- 2. Activity Detail: At this point, the order is initially approved which means external systems will now have constant visibility to all ordering transactions. The user can no longer delete line items: Instead, they are cancelled. Canceling decrements the order quantity by amount already received.
- **3. Messages:** The approval message sets an indicator signifying the approval creates message must be built. This is a hierarchical snapshot synchronous message built in the family manager by attaching all of the 'PODtlDesc' messages with the 'POHdrDesc' message creates a 'POCre' message.

### Modify in 'A' status

- 1. **Prerequisites**: Order must be currently approved.
- **2.** Activity Detail: Numerous fields at the header level (none at the detail level) can be changed while the order is approved. This change creates a message.
- **3. Messages:** A 'POHdrMod' message is created for order at the end of the session the order was modified. This message is published immediately as the order is already been published. If the order has not been published, then this message follows the create message sent out. For any POHdrMod other than approving or unapproving a PO, a second full replacement message (POFulRep) is inserted into the queue if PUB\_FULL\_OBJECTS\_IND on PRODUCT\_CONFIG\_OPTIONS is configured to be Y. Since approving and unapproving a PO will result in publishing a PO create (POCre) a second full replacement message is not needed.

# Redistribute

- 1. **Prerequisites:** Order must be in approved or worksheet status. Order must not be a contract order. No shipments/appointments may exist against the order. Items with allocations cannot be redistributed.
- 2. Activity Detail: User chooses which items to redistribute. Each chosen details are removed from the order. This creates delete messages for each one. A new location is then chosen to redistribute the items to. Each item/location record creates a message.

**Note:** If user chooses to redistribute records, then cancels out of redistribution, delete and create messages for the chosen records is inserted into the queue even though no changes were actually made online.

**3. Messages:** A 'PODtlDel' message is created for each item/location removed from the order. If the order has not yet been approved, then these messages removes previous create messages. For already approved orders, then a message is published. For each redistributed item, a 'PODtlCre' message is created.

### Unapprove

- **1. Prerequisites:** Order must currently be in approved status. Shipments/Appoinments may exist against the order.
- **2.** Activity Detail: This changes the status of the order back to worksheet. This creates a message. Existing details is modifiable. New records may be added to the order. Items may not be deleted from the order. However, the order quantity of the items can be canceled down to the received or appointment expected quantity.
- **3. Messages:** A 'POHdrMod' message is created for order at the end of the session the order was modified. This message is published immediately as the order is already have been published. If the order has not been published, then this message follows the create message sent out.

### Modify

- **1. Prerequisites:** Order must be in worksheet status and have already been approved.
- **2.** Activity Detail: If modification occurs at the header level, a header message is created. A detail message is created for each modified or added detail record. Detail records cannot be deleted; only their quantities can be canceled.
- **3. Message:** A 'POHdrMod' message is created for order at the end of the session if the header was modified. A 'PODtlCre' or 'PODtlMod' message is created for each detail record added or modified respectively. When a detail create (PODtlCre) message is added to the queue, a second full replacement message (POFulRep) is inserted into the queue if PUB\_FULL\_OBJECTS\_IND on PRODUCT\_CONFIG\_OPTIONS is configured to be Y.

### Close

- 1. **Prerequisites:** Order must currently be in an approved status or in worksheet status and which is already approved. No outstanding shipments/appointments may exist against any line items of the order.
- **2.** Activity Detail: The status changes to closed. This creates a message. Any outstanding unreceived quantity is canceled out. No detail is modifiable while the order is in this status.
- **3. Message:** A 'POHdrMod' message is created for order at the end of the session the order was modified. A 'PODtlMod' message is created for each line item that had outstanding un-received quantity. These messages are published immediately as the order is already published. If the order has not been published, then this message follows the create message sent out. Additionally, a second full replacement message (POFulRep) is inserted into the queue if PUB\_FULL\_OBJECTS\_IND on PRODUCT\_CONFIG\_OPTIONS is configured to be Y.

### Reinstate

**1. Prerequisites:** Order must be in closed status. Orders that have been fully received (closed through receiving dialogue) cannot be reinstated.

- **2.** Activity Detail: The status changes to worksheet. This creates a header level message. All canceled quantities is added back to order quantities. Details are modifiable.
- **3. Message:** A 'POHdrMod' message is created for order at the end of the session the order was modified. A 'PODtlMod' message is created for each line item that had outstanding canceled quantity. These messages are published immediately as the order is already published. If the order are not published, then this message follows the create message sent out.

#### Delete

- 1. Prerequisites: If the user deletes the order manually, then the order needs to be in worksheet status and never been approved. Else, for approved orders, the following explanation details the business validation for deleting orders. If the import indicator on the SYSTEM OPTIONS table (import\_ind) is 'N' and if invoice matching is not installed, then all details associated with an order are deleted when the order has been closed for more months than specified in UNIT OPTIONS (order\_history\_months). If invoice matching is installed, then all details associated with an order are deleted when the order has been closed for more months than specified in UNIT\_OPTIONS (order\_history\_months). Orders are deleted only if shipments from the order have been completely matched to invoices or closed, and all those invoices have been posted. If the import indicator on the SYSTEM OPTIONS table (import\_ind) is 'Y' and if invoice matching is not installed, then all details associated with the order are deleted when the order has been closed for more months than specified in UNIT\_OPTIONS (order\_history\_ months), as long as all ALC records associated with an order are in 'Processed' status, specified in ALC\_HEAD (status). If invoice matching is installed, then all details associated with an order are deleted when the order has been closed for more months than specified in UNIT\_OPTIONS (order\_history\_months), as long as all ALC records associated with an order are in 'Processed' status, specified in ALC\_HEAD (status), and as long as all shipments from the order have been completely matched to invoices or closed, and all those invoices have been posted.
- 2. Activity Detail: Deleting orders will create a message for each detail attached to the order plus the header record. When a detail delete (PODtlDel) message is added to the queue, a second full replacement message (POFulRep) is inserted into the queue if PUB\_FULL\_OBJECTS\_IND on PRODUCT\_CONFIG\_OPTIONS is configured to be Y.
- **3. Messages:** If the order has not been approved, then the 'PODel' and 'PODtlDel' messages created will remove all the previous messages on the ordering queue table. If the order has been approved, then a 'PODtlDel' message will be created for each detail record and a 'PODel' message for the header.

#### Filename: rmsmfm\_orderb.pls

F

#### **Function Level Description - ADDTOQ**

| 'unction: | ADDTOQ(O_error_message | OUT | VARCHAR2,                        |
|-----------|------------------------|-----|----------------------------------|
|           | I_message_type         | IN  | ORDER_MFQUEUE.MESSAGE_TYPE%TYPE, |
|           | I_order_no             | IN  | ORDHEAD.ORDER_NO%TYPE,           |
|           | I_order_type           | IN  | ORDHEAD.ORDER_TYPE%TYPE,         |
|           | I_order_header_status  | IN  | ORDHEAD.STATUS%TYPE,             |
|           | I_supplier             | IN  | ORDHEAD.SUPPLIER%TYPE,           |
|           | I_item                 | IN  | ORDLOC.ITEM%TYPE,                |
|           | I_location             | IN  | ORDLOC.LOCATION%TYPE,            |
|           | I_loc_type             | IN  | ORDLOC.LOC_TYPE%TYPE,            |
|           | I_physical_location    | IN  | ORDLOC.LOCATION%TYPE)            |
|           |                        |     |                                  |

This procedure is called by either the ORDHEAD or ORDLOC row trigger, and takes the message type, table primary key values (order\_no for ORDHEAD table and order\_ no, item, location (virtual) and physical location for ORDLOC table) and the message itself. It inserts a row into the message family queue along with the passed in values and the next sequence number from the message family sequence. The pub status will always be 'U' except for PO create messages, then it will be 'N'. The approve indicator will always be 'N' except when the order is approved for the first time, then it will be 'Y'. It returns error codes and strings according to the standards of the application in which it is being implemented. For a full replacement message (FUL\_REP), any previous records that exist on the ORDER\_MFQUEUE for the record can be deleted.

#### **Function Level Description - GETNXT**

| Procedure: | GETNXT(O_status_code | OUT | VARCHAR2,            |
|------------|----------------------|-----|----------------------|
|            | O_error_msg          | OUT | VARCHAR2,            |
|            | O_message_type       | OUT | VARCHAR2,            |
|            | O_message            | OUT | RIB_OBJECT,          |
|            | O_bus_obj_id         | OUT | RIB_BUSOBJID_TBL,    |
|            | O_routing_info       | OUT | RIB_ROUTINGINFO_TBL, |
|            | I_num_threads        | IN  | NUMBER DEFAULT 1,    |
|            | I thread val         | IN  | NUMBER DEFAULT 1)    |

This publicly exposed procedure is typically called by a RIB publication adaptor. Its parameters are well defined and arranged in a specific order. The message type is the RIB defined short message name, the message is the xml message, and the family key(s) (order\_no for ORDHEAD table and order\_no, item, location (virtual) and physical location for ORDLOC table) are the key for the message as pertains to the family, not all of which will necessarily be populated for all message types.

This program loops through each message on the ORDER\_MFQUEUE table, and calls PROCESS\_QUEUE\_RECORD. When no messages are found, the program exits returning the 'N'o message found API code.

The error text parameter contains application-generated information, such as the application's sequence number of the message that failed, and the Oracle or other error that occurred when the retrieval failed.

#### Function Level Description - PUB\_RETRY

| PUB_RETRY(O_status_code | OUT    | VARCHAR2,            |
|-------------------------|--------|----------------------|
| O_error_msg             | OUT    | VARCHAR2,            |
| O_message_type          | IN OUT | VARCHAR2,            |
| O_message               | OUT    | RIB_OBJECT,          |
| O_bus_obj_id            | IN OUT | RIB_BUSOBJID_TBL,    |
| O_routing_info          | IN OUT | RIB_ROUTINGINFO_TBL, |
| I_REF_OBJECT            | IN     | RIB_OBJECT);         |
| Same as GETNXT except:  |        |                      |

It only loops for a specific row in the ORDER\_MFQUEUE table. The record on ORDER\_MFQUEUE must match the passed in sequence number (contained in the ROUTING INFO).

#### Function Level Description - PROCESS\_QUEUE\_RECORD (local)

This function controls the building of Oracle Objects given the business transaction's key values and a message type. It contains all of the shared processing between GETNXT and PUB\_RETRY.

Check to see if the business object is being published for the first time. If the published\_ind on the pub\_info table is 'N', then it is not yet published.

If the record from ORDER\_MFQUEUE table is a header delete (HDR\_DEL) and published\_ind is 'N':

- Delete the record from the pub info table.
- Call DELETE\_QUEUE\_REC.

If the record from ORDER\_MFQUEUE table is a header delete (HDR\_DEL):

- Build and pass the RIB\_PORef\_REC object.
- Call GET\_ROUTING\_TO\_LOCS.
- Delete the record from the pub info table.
- Delete the record from the order\_details\_published table.
- Call DELETE\_QUEUE\_REC.

If the published\_ind is 'N' or 'I':

- If the publish\_ind is 'N' call MAKE\_CREATE with the message\_type 'HDR\_ADD'.
- Otherwise, call MAKE\_CREATE with the message\_type 'DTL\_ADD'.

If the record from ORDER\_MFQUEUE table is a header update (HDR\_UPD):

- Call BUILD\_HEADER\_OBJECT.
- Update order\_pub\_info by setting the published indicator to 'Y'.
- Call GET\_ROUTING\_TO\_LOCS.
- Call DELETE\_QUEUE\_REC.

If the record from ORDER\_MFQUEUE table is a detail insert (DTL\_ADD) or detail update (DTL\_UPD):

- Call BUILD\_DETAIL\_CHANGE\_OBJECTS.
- If the record from ORDER\_MFQUEUE table is a detail delete (DTL\_DEL).
- Call BUILD\_DETAIL\_DELETE .
- Call ROUTING\_INFO\_ADD.

If the message type is FUL\_REP:

- Call BUILD\_HEADER\_OBJECT
- Call BUILD\_DETAIL\_CHANGE\_OBJECTS
- Call DELETE\_QUEUE\_REC

### Function Level Description - MAKE\_CREATE (local)

This function is used to create the Oracle Object for the initial publication of a business transaction.

- Call BUILD\_HEADER\_OBJECT to get a header level Oracle Object plus any extra functional holders.
- Call BUILD\_DETAIL\_OBJECTS to get a table of detail level Oracle objects and a table of ORDER\_MFQUEUE rowids to delete.
- Use the header level Oracle Object and functional holders to update the ORDER\_ PUB\_INFO.
- Delete records from the ORDER\_MFQUEUE for all rowids returned by BUILD\_ DETAIL\_OBJECTS. Deletes are done by rowids instead of business transaction keys to ensure that nothing is deleted off the queue that has not been published.
- If the entire business transaction was added to the Oracle Object, also delete the ORDER\_MFQUEUE record that was picked up by GETNXT. If the entire business

transaction was not published we need to leave something on the ORDER\_ MFQUEUE to ensure that the rest of it is picked up by the next call to GETNXT.

• The header and detail level Oracle Objects are combined and returned.

#### Function Level Description - BUILD\_HEADER\_OBJECT (local)

Accepts header key values, performs necessary lookups, builds and returns a header level Oracle Object.

Call GET\_MSG\_HEADER.

#### Function Level Description - BUILD\_DETAIL\_OBJECTS (local)

The function is responsible for building detail level Oracle Objects. It builds as many detail Oracle Object as it can given the passed in message type and business object keys.

If the function is being called from MAKE\_CREATE:

 Select any unpublished detail records from the business transaction (use an indicator on the functional detail table itself or ORDER\_DETAILS\_PUBLISHED). Create Oracle Objects for details that are selected by calling BUILD\_SINGLE\_ DETAIL.

If the function is not being called from MAKE\_CREATE:

 Select any details on the ORDER\_DETAILS\_PUBLISHED that are for the same business transaction and for the same message type. Create Oracle Objects for details that are selected by calling BUILD\_SINGLE\_DETAIL.

Create other necessary Oracle objects and insert into and update the ORDER\_ DETAILS\_PUBLISHED table for details that were published.

Function Level Description - BUILD\_SINGLE\_DETAIL (local)

Accept inputs and build a detail level Oracle Object. Perform any lookups needed to complete the Oracle Object.

Function Level Description - BUILD\_DETAIL\_CHANGE\_OBJECTS (local)

Either pass in a header level Oracle Object or call BUILD\_HEADER\_OBJECT to build one.

Call BUILD\_SINGLE\_DETAIL to get the delete level Oracle Objects.

Perform any BULK DML statements given the output from BUILD\_DETAIL\_OBJECTS.

Build any ROUTING\_INFO as needed.

#### Function Level Description - BUILD\_DETAIL\_DELETE (local)

Either pass in a header level ref Oracle Object or build a header level ref Oracle Object.

Perform a cursor for loop on ORDER\_MFQUEUE and build as many detail ref Oracle Objects as possible without exceeding the MAX\_DETAILS\_TO\_PUBLISH.

Perform any BULK DML statements for deletion from ORDER\_MFQUEUE and ORDER\_DETAILS\_PUBLISHED.

Call BUILD\_DETAIL\_DELETE\_WH for Warehouses.

#### Function Level Description - DELETE\_QUEUE\_REC (local)

Delete the passed in data from the queue table.

Function Level Description - BUILD\_DETAIL\_DELETE\_WH (local)

Builds Oracle objects based on the records found in the queue table that are from the ORDLOC table.

Function Level Description - ROUTING\_INFO\_ADD (local)

Build any ROUTING\_INFO.

#### Function Level Description - GET\_ROUTING\_TO\_LOCS (local)

Build the ROUTING\_INFO by adding locations.

Function Level Description - GET\_MSG\_HEADER (local)

Perform any lookups to complete the header information.

#### Function Level Description - LOCK\_THE\_BLOCK (local)

This function locks all queue records for the current business object. This is to ensure that GETNXT does not wait on any business processes that currently have the queue table locked and have not committed. This can occur because ADDTOQ, which is called from the triggers, deletes from the queue table for DTL\_UPD, DTL\_DEL, and HDR\_DEL messages.

#### Function Level Description - HANDLE\_ERRORS (local)

PROCEDURE HANDLE ERRORS

| (O_status_code      | IN OUT | VARCHAR2,                             |
|---------------------|--------|---------------------------------------|
| O_error_message     | IN OUT | VARCHAR2,                             |
| O_message           | IN OUT | nocopy RIB_OBJECT,                    |
| O_bus_obj_id        | IN OUT | nocopy RIB_BUSOBJID_TBL,              |
| O_routing_info      | IN OUT | nocopy RIB_ROUTINGINFO_TBL,           |
| I_seq_no            | IN     | order_mfqueue.seq_no%TYPE,            |
| I_order_no          | IN     | order_mfqueue.order_no%TYPE,          |
| I_item              | IN     | order_mfqueue.item%TYPE,              |
| I_physical_location | IN     | order_mfqueue.physical_location%TYPE, |
| I_loc_type          | IN     | order_mfqueue.loc_type%TYPE)          |

HANDLE\_ERRORS is called from GETNXT and PUB\_RETRY when an exception is raised.

If the error is a non-fatal error, GETNXT passes the sequence number of the driving ORDER\_MFQUEUE record back to the RIB in the ROUTING\_INFO. It sends back a status of 'H'ospital to the RIB as well. It then updates the status of the queue record to 'H'ospital, so that it will not get picked up again by the driving cursor in GETNXT.

If the error is a fatal error, a status of 'E'rror is returned to the RIB.

The error is considered non-fatal if no DML has occurred yet. Whenever DML has occurred, then the global variable LP\_error\_status is flipped from 'H'ospital to 'E'rror.

### Message XSD

Here are the filenames that correspond with each message type. Please consult the RIB documentation for each message type in order to get a detailed picture of the composition of each message.

| Message Types | Message Type Description      | XML Schema<br>Definition (XSD) |
|---------------|-------------------------------|--------------------------------|
| POCre         | Purchase Order Create Message | PODesc.xsd                     |
| POHdrMod      | Purchase Order Modify Message | PODesc.xsd                     |
| PODel         | Purchase Order Delete Message | PORef.xsd                      |

| Message Types | Message Type Description                 | XML Schema<br>Definition (XSD) |
|---------------|------------------------------------------|--------------------------------|
| PODtlCre      | Purchase Order Detail Create Message     | PODesc.xsd                     |
| PODtlMod      | Purchase Order Detail Modify Message     | PORef.xsd                      |
| PODtlDel      | Purchase Order Detail Delete Message     | PORef.xsd                      |
| POFulRep      | Purchase Order with Full payload Message | PODesc.xsd                     |

# **Design Assumptions**

- One of the primary assumptions in the current approach is that ease of code will outweigh performance considerations. It is hoped that the 'trickle' nature of the flow of data will decrease the need to dwell on performance issues and instead allow developers to code in the easiest and most straight forward manner.
- The adaptor is only setup to call stored procedures, not stored functions. Any public program then needs to be a procedure.

# **Table Impact**

| TABLE                   | SELECT | INSERT | UPDATE | DELETE |
|-------------------------|--------|--------|--------|--------|
| ORDHEAD                 | Yes    | No     | No     | No     |
| ORDLOC                  | Yes    | No     | No     | No     |
| ORDSKU                  | Yes    | No     | No     | No     |
| ORDER_MFQUEUE           | Yes    | Yes    | Yes    | Yes    |
| ORDER_PUB_INFO          | Yes    | Yes    | Yes    | Yes    |
| ORDER_DETAILS_PUBLISHED | Yes    | Yes    | Yes    | Yes    |

# **Organization Hierarchy Publication API**

This section describes the organization hierarchy publication API.

# **Functional Area**

Foundation Data.

# **Business Overview**

This API publishes the create, update, delete of all the levels of the organizational hierarchy (chain, area, region, and district) to the RIB such that all the downstream applications (including an external system) may subscribe to it and have organizational hierarchy information in sync with Merchandising.

# **Package Impact**

This section describes the package impact.

# **Business Object ID**

The RIB uses the business object ID to determine message dependencies when sending messages to a subscribing application. If a create message has already failed in the

subscribing application, and a modify/delete message is about to be sent from the RIB to the subscribing application, the RIB will not send the modify/delete message if it has the same business object ID as the failed create message. Instead, the modify/delete message will go directly to the hospital.

For the organizational hierarchy publishing API, the business object ID will contain two entries - the hierarchy level and the hierarchy id:

- If the message relates to chain, the business object ID will contain a hierarchy level of 'CH' and the chain number.
- If the message relates to area, the business object ID will contain a hierarchy level of 'AR' and the area number.
- If the message relates to a region, the business object ID will contain a hierarchy level of 'RE' and the region number.
- If the message relates to a district, the business object ID will contain a hierarchy level of 'DI' and the district number.

File name: rmsmfm\_orghiers/b.pls

#### **Function Level Description - ADDTOQ**

| FUNCTION ADDTOQ(O_error_msg | OUT | RTK_ERRORS.RTK_TEXT%TYPE,          |
|-----------------------------|-----|------------------------------------|
| I_message_type              | IN  | ORGHIER_MFQUEUE.MESSAGE_TYPE%TYPE, |
| I_hier_level                | IN  | VARCHAR2,                          |
| I_chain                     | IN  | CHAIN.CHAIN%TYPE,                  |
| I_chain_rec                 | IN  | CHAIN%ROWTYPE,                     |
| I_area                      | IN  | AREA.AREA%TYPE,                    |
| I_area_rec                  |     |                                    |
| I_region                    | IN  | REGION.REGION%TYPE,                |
| I_region_rec                | IN  | REGION%ROWTYPE,                    |
| I_district                  | IN  | DISTRICT.DISTRICT%TYPE,            |
| I_district_rec              | IN  | DISTRICT%ROWTYPE,                  |
| I_parent_level              | IN  | VARCHAR2)                          |

#### RETURN BOOLEAN;

The RIB publishing triggers on chain, area, region, district tables call ADDTOQ to insert a record into the ORGHIER\_MFQUEUE based on the message type. Since multi-threading is NOT used for this publishing API, always set the thread\_no to 1.

#### **Function Level Description - GETNXT**

| Procedure: GETNXT(O_status_code | OUT   | VARCHAR2,                 |
|---------------------------------|-------|---------------------------|
| O_error_msg                     | OUT   | RTK_ERRORS.RTK_TEXT%TYPE, |
| O_message_typ                   | e OUT | VARCHAR2,                 |
| O_message                       | OUT   | RIB_OBJECT,               |
| O_bus_obj_id                    | OUT   | RIB_BUSOBJID_TBL,         |
| O_routing_inf                   | o OUT | RIB_ROUTINGINFO_TBL,      |
| I_num_threads                   | IN    | NUMBER DEFAULT 1,         |
| I_thread_val                    | IN    | NUMBER DEFAULT 1);        |

The RIB calls GETNXT to get messages. The procedure will use the C\_QUEUE cursor to find the next message on the ORGHIER\_MFQUEUE to be published to the RIB.

After retrieving a record from the queue table, GETNXT checks for records on the queue with a status of 'H' - Hospital. If there are any such records for the current business object, GETNXT should raise an exception to send the current message to the hospital.

The information from the ORGHIER\_MFQUEUE table is passed to PROCESS\_ QUEUE\_RECORD. PROCESS\_QUEUE\_RECORD will build the Oracle Object message to pass back to the RIB. If PROCESS\_QUEUE\_RECORD does not run successfully, GETNXT should raise an exception. After PROCESS\_QUEUE\_RECORD returns an Oracle object to pass to the RIB, this procedure will delete the record on ORGHIER\_MFQUEUE that was just processed.

If any exception is raised in GETNXT, including the exception raised by an unsuccessful call to PROCESS\_QUEUE\_RECORD, HANDLE\_ERRORS should be called.

#### Function Level Description - PUB\_RETRY

| Procedure: | PUB_RETRY(O_status_code |    | OUT | VARCHAR2,                 |
|------------|-------------------------|----|-----|---------------------------|
|            | O_error_msg             |    | OUT | RTK_ERRORS.RTK_TEXT%TYPE, |
|            | O_message_type          | IN | OUT | VARCHAR2,                 |
|            | O_message               |    | OUT | RIB_OBJECT,               |
|            | O_bus_obj_id            | IN | OUT | RIB_BUSOBJID_TBL,         |
|            | O_routing_info          | IN | OUT | RIB_ROUTINGINFO_TBL,      |
|            | I_REF_OBJECT            | IN |     | RIB_OBJECT)               |

Same as GETNXT except the record on ORGHIER\_MFQUEUE must match the passed in sequence number (contained in the ROUTING\_INFO).

### Function Level Description - PROCESS\_QUEUE\_RECORD (local)

This function controls the building of Oracle Objects given the business transaction's key values and a message type. It contains all of the shared processing between GETNXT and PUB\_RETRY. In addition to building the Oracle Objects, this function will populate the business object ID with the organizational hierarchy level and id being published. Organizational hierarchy levels are: 'CH' for chain, 'AR' for area, 'RE' for region, and 'DI' for district.

Function Level Description - HANDLE\_ERRORS (local)

HANDLE\_ERRORS is called from GETNXT and PUB\_RETRY when an exception is raised. If the error is a non-fatal error, GETNXT passes the sequence number of the driving ORGHIER\_MFQUEUE record back to the RIB in the ROUTING\_INFO. It sends back a status of 'H' -Hospital to the RIB as well. It then updates the status of the queue record to 'H' so that it will not get picked up again by the driving cursor in GETNXT. If the error is a fatal error, a status of 'E' - Error is returned to the RIB.

The error is considered non-fatal if no DML has occurred yet. Whenever DML has occurred, then the global variable LP\_error\_status is flipped from 'H' to 'E'.

# Message XSD

Here are the filenames that correspond with each message type. Please consult the RIB documentation for each message type in order to get a detailed picture of the composition of each message.

| Message Types | Message Type Description | XML Schema<br>Definition (XSD) |
|---------------|--------------------------|--------------------------------|
| chaincre      | Chain Create Message     | OrgHierDesc.xsd                |
| chainmod      | Chain Modify Message     | OrgHierDesc.xsd                |
| chaindel      | Chain Delete Message     | OrgHierRef.xsd                 |
| areacre       | Area Create Message      | OrgHierDesc.xsd                |
| areamod       | Area Modify Message      | OrgHierDesc.xsd                |
| areadel       | Area Delete Message      | OrgHierRef.xsd                 |
| regioncre     | Region Create Message    | OrgHierDesc.xsd                |
| regionmod     | Region Modify Message    | OrgHierDesc.xsd                |
|               |                          |                                |

| Message Types | Message Type Description | XML Schema<br>Definition (XSD) |
|---------------|--------------------------|--------------------------------|
| regiondel     | Region Delete Message    | OrgHierRef.xsd                 |
| districtcre   | District Create Message  | OrgHierDesc.xsd                |
| districtmod   | District Modify Message  | OrgHierDesc.xsd                |
| districtdel   | District Delete Message  | OrgHierRef.xsd                 |

# **Design Assumptions**

Delay all DML statements as late as possible. Once DML statements have taken place, any error becomes a fatal error rather than a hospital error.

# Table Impact

| TABLE           | SELECT | INSERT | UPDATE | DELETE |
|-----------------|--------|--------|--------|--------|
| ORGHIER_MFQUEUE | Yes    | Yes    | Yes    | Yes    |
| CHAIN           | Yes    | No     | No     | No     |
| AREA            | Yes    | No     | No     | No     |
| REGION          | Yes    | No     | No     | No     |
| DISTRICT        | Yes    | No     | No     | No     |

# **Partner Publication API**

This section describes the partner publication API.

# **Functional Area**

Foundation Data

### **Business Overview**

Merchandising publishes data about partners in messages to Retail Integration Bus (RIB). Other application that needs to keep their partner synchronized with Merchandising subscribe to these messages.

### **External Finishers**

External finishers are created as partners in Merchandising, and given the Partner Type 'E', indicating that the partner is an External finisher. Once a new external finisher is set up in Merchandising, a trigger on the partner table adds the external finisher to a new queue table. Information on that table is published via the RIB. A conversion of this RIB message converts the external finisher to a 'Location' so that it can be consumed by the location APIs of external systems such as RWMS.

RWMS and other integration subsystems subscribe to the external finisher through their location subscription APIs. A RIB TAFR parses the partner messages of partner type 'E' and returns location attributes for RWMS and other integration subsystems to subscribe to. Merchandising ensures that there will never be duplicates among the partner ID, store ID and warehouse ID. The RWMS transfer subscription process does not check for location types. As a result, transfers involving an external finisher are treated like any other location types.

To facilitate the routing of external finisher and primary address of the primary address type, header level routing info will contain the name of 'partner\_type' with value 'E'. Detail level routing info will contain the name of 'primary\_addr\_type\_ind' with value of 'Y' or 'N' and the name of 'primary\_addr\_ind' with value of 'Y' or 'N'.

This will allow the RIB to route the external finishers and their addresses to the correct applications.

Merchandising will publish to the RIB create, mod and delete messages of partners along with their multiple addresses via a partner publishing message.

The insert/update/delete on the partner table and the addr table with module 'PTNR' (for partner) will be published. The output message will be in hierarchical structure, with partner information at the header level and the address information at the detail level. Because this is a low volume publisher, multi-threading capability is not supported. In addition, the system assumes that it only needs to publish the current state of the partner, not every change.

If multiple addresses are associated with a partner, this publisher is designed with the assumption that RWMS and other integration subsystems only subscribe to the primary address of the primary address type.

# Package Impact

Filename: rmsmfm\_partnerb.pls

#### **Function Level Description - ADDTOQ**

Function: ADDTOQ(O\_error\_mesage OUT VARCHAR2, I\_message\_type IN VARCHAR2, I\_functional\_keys IN PARTNER\_KEY\_REC)

This public function puts a partner message on PARTNER\_MFQUEUE for publishing to the RIB. It is called from both partner trigger and address trigger. The I\_functional\_ keys will contain partner\_type, partner\_id and optionally, addr\_key.

The information from the PARTNER\_MFQUEUE and PARTNER\_PUB\_INFO table is passed to PROCESS\_QUEUE\_RECORD. PROCESS\_QUEUE\_RECORD will build the Oracle Object message to pass back to the RIB. If PROCESS\_QUEUE\_RECORD does not run successfully, GETNXT raises an exception.

If any exception is raised in GETNXT, including the exception raised by an unsuccessful call to PROCESS\_QUEUE\_RECORD, HANDLE\_ERRORS is called.

#### Function Level Description - PUB\_RETRY

This public procedure performs the same tasks as GETNXT except that it only loops for a specific row in the PARTNER\_MFQUEUE table. The record on PARTNER\_MFQUEUE must match the passed in sequence number (contained in the ROUTING\_INFO).

#### Function Level Description - PROCESS\_QUEUE\_RECORD (local)

This private function controls the building of Oracle Objects (DESC or REF) given the business transaction's key values and a message type. It contains all of the shared processing between GETNXT and PUB\_RETRY.

# Function Level Description - MAKE\_CREATE (local)

This private function is used to create the Oracle Object for the initial publication of a business transaction. I\_business\_object contains the partner header key values (partner type and partner\_id). I\_rowid is the rowid of the partner\_mfqueue row fetched from GETNXT.

# Function Level Description - BUILD\_HEADER\_OBJECT (local)

| F | Function:                                    |                |                             |
|---|----------------------------------------------|----------------|-----------------------------|
| E | BUILD_HEADER_OBJECT(O_error_msg              | OUT            | VARCHAR2,                   |
|   | O_rib_partnerdesc_rec                        | IN OUT NOCOPY  | "RIB_PartnerDesc_REC",      |
|   | I_business_obj                               | IN             | PARTNER_KEY_REC)            |
| - | This private function accepts partner header | kev values (pa | rtner type and partner ID). |

builds and returns a header level DESC Oracle Object.

# Function Level Description - BUILD\_HEADER\_OBJECT (local)

This overloaded private function accepts partner header key values (partner type and partner ID), builds and returns a header level REF Oracle Object.

This function calls the BUILD\_PARTNER\_CFA\_EXT to build the RIB\_ CustFlexAttriVo\_TBL for partner's customer attributes and attach it to the header level REF Oracle Object.

### Function Level Description - BUILD\_DETAIL\_OBJECTS (local)

This private function is responsible for building detail level DESC Oracle Objects. It builds as many detail Oracle Objects as it can given the passed in message type and business object keys (partner type and partner ID).

### Function Level Description - BUILD\_SINGLE\_DETAIL (local)

This private function takes in an address record and builds a detail level Oracle Object. Also it determines if the address is the primary address of the primary address type and set the DESC Oracle Object accordingly. This function calls the BUILD\_ADDR\_ CFA\_EXT to build the RIB\_CustFlexAttriVo\_TBL for partner's address 's customer attributes and attach it to the detail level REF Oracle Object.

### Function Level Description - BUILD\_DETAIL\_CHANGE\_OBJECTS (local)

This private function builds a DESC Oracle Object to publish to the RIB for detail create and detail update messages (DTL\_ADD, DTL\_UPD). I\_business\_obj contains the header level key values (partner type and partner ID).

# Function Level Description - BUILD\_DETAIL\_DELETE\_OBJECTS (local)

This private function builds a REF Oracle Object to publish to the RIB for detail delete messages (DTL\_DEL). I\_business\_obj contains the header level key values (partner type and partner ID).

# Function Level Description - LOCK\_THE\_BLOCK (local)

This private function locks all queue records for the current business object (partner type and partner ID). This is to ensure that GETNXT and PUB\_RETRY do not wait on any business processes that currently have the queue table locked and have not committed. This can occur because ADDTOQ, which is called from the triggers, deletes from the queue table for DTL\_UPD, DTL\_DEL, and HDR\_DEL messages.

# Function Level Description - HANDLE\_ERRORS (local)

This private procedure is called from GETNXT and PUB\_RETRY when an exception is raised. I\_seq\_no is the sequence number of the driving PARTNER\_MFQUEUE record. I\_function\_keys contains detail level key values (partner\_type, partner\_id, addr\_key).

If the error is a non-fatal error, HANDLE\_ERRORS passes the sequence number of the driving PARTNER\_MFQUEUE record back to the RIB in the ROUTING\_INFO. It sends back a status of 'H' - Hospital to the RIB as well. It then updates the status of the queue record to 'H', so that it will not get picked up again by the driving cursor in GETNXT.

If the error is a fatal error, a status of 'E' - Error is returned to the RIB. The error is considered non-fatal if no DML has occurred yet. Whenever DML has occurred, then the global variable LP\_error\_status is flipped from 'H' to 'E'.

# Function Level Description - DELETE\_QUEUE\_REC (local)

This private function will delete the records from PARTNER\_MFQUEUE table for the sequence no passed in as input parameter.

# Function Level Description – BUILD\_PARTNER\_CFA\_EXT (local)

This private function will build and return entity's customer attributes from PARTNER\_CFA\_EXT table.

# Function Level Description - BUILD\_ ADDR \_CFA\_EXT (local)

This private function will build and return entity's address customer attributes of the entity from ADDR\_CFA\_EXT table.

# Message XSD

Here are the filenames that correspond with each message type. Please consult the RIB documentation for each message type in order to get a detailed picture of the composition of each message.

| Message Types | Message Type Description         | XML Schema Definition (XSD) |
|---------------|----------------------------------|-----------------------------|
| PartnerCre    | Partner Create Message           | PartnerDesc.xsd             |
| PartnerMod    | Partner Modify Message           | PartnerDesc.xsd             |
| PartnerDel    | Partner Delete Message           | PartnerRef.xsd              |
| PartnerDtlCre | Partner Detail Create<br>Message | PartnerDtlDesc.xsd          |
| PartnerDtlMod | Partner Detail Modify<br>Message | PartnerDtlDesc.xsd          |
| PartnerDtlDel | Partner Detail Delete<br>Message | PartnerDtlRef.xsd           |

# **Design Assumptions**

Push off all DML statements as late as possible. Once DML statements have taken place, any error becomes a fatal error rather than a hospital error.

# Table Impact

| TABLE            | SELECT | INSERT | UPDATE | DELETE |
|------------------|--------|--------|--------|--------|
| PARTNER_PUB_INFO | Yes    | Yes    | Yes    | Yes    |
| PARTNER_MFQUEUE  | Yes    | Yes    | Yes    | Yes    |
| PARTNER          | Yes    | No     | No     | No     |
| ADDR             | Yes    | No     | Yes    | No     |
| ADD_TYPE_MODULE  | Yes    | No     | No     | No     |
| RIB_SETTINGS     | Yes    | No     | No     | No     |
| PARTNER_CFA_EXT  | Yes    | No     | No     | No     |
| ADDR_CFA_EXT     | Yes    | No     | No     | No     |

# **Receiver Unit Adjustment Publication API**

This section describes the receiver unit adjustment publication API.

# **Functional Area**

Receiver Unit Adjustment.

# **Business Overview**

When mistakes are made during the receiving process at the store or warehouse, receiver unit adjustments (RUAs) are made to correct the mistake. Merchandising publishes messages about receiver unit adjustments to the Oracle Retail Integration Bus (RIB).

When RUAs are initiated through Oracle Retail Invoice Matching (ReIM) or created through Merchandising forms, a message is published to a store management system (such as SIM) and a warehouse management system.

**Note:** Oracle Retail's warehouse management system RWMS does NOT subscribe to Receiver Unit Adjustment messages). Because these systems only have access to the original receipt, the message communicates the original receipt number and not the child receipt number.

# Package Impact

This section describes the package impact.

#### **Business object ID**

None

### Package name

RMSMFM\_RCVUNITADJ

Spec file name: rmsmfm\_rcvunitadjs.pls

**Body file name:** rmsmfm\_rcvunitadjb.pls

#### Package Specification - Global Variables

FAMILY CONSTANT RIB\_SETTINGS.FAMILY%TYPE 'rcvunitadj'; RCVUNITADJ\_ADD CONSTANT VARCHAR2(15) 'rcvunitadjcre'; If multi-threading is being used, call API\_LIBRARY.RIB\_SETTINGS to get the number of threads used for the publisher. Using the number of threads and the location ID, calculate the thread value.

Insert a record into the RCVUNITADJ\_MFQUEUE.

#### **Function Level Description - GETNXT**

| GETNXT | (0_status_code | OUT | VARCHAR2,            |
|--------|----------------|-----|----------------------|
|        | O_error_msg    | OUT | VARCHAR2,            |
|        | O_message_type | OUT | VARCHAR2,            |
|        | O_message      | OUT | RIB_OBJECT,          |
|        | O_bus_obj_id   | OUT | RIB_BUSOBJID_TBL,    |
|        | O_routing_info | OUT | RIB_ROUTINGINFO_TBL, |
|        | I_num_threads  | IN  | NUMBER DEFAULT 1,    |
|        | I_thread_val   | IN  | NUMBER DEFAULT 1)    |

The RIB calls GETNXT to get messages. The driving cursor will query for unpublished records on the RCVUNITADJ\_MFQUEUE table (PUB\_STATUS = 'U').

GETNXT should check for records on the queue with a status of 'H'ospital for the current business object, GETNXT should raise an exception to send the current message to the Hospital.

The information from the RCVUNITADJ\_MFQUEUE table is passed to PROCESS\_ QUEUE\_RECORD. PROCESS\_QUEUE\_RECORD will build the Oracle Object message to pass back to the RIB. If PROCESS\_QUEUE\_RECORD does not run successfully, GETNXT should raise an exception.

If any exception is raised in GETNXT, including the exception raised by an unsuccessful call to PROCESS\_QUEUE\_RECORD, HANDLE\_ERRORS should be called.

#### **Function Level Description - PUB\_RETRY**

```
      PUB_RETRY
      (0_status_code
      OUT
      VARCHAR2,

      0_error_msg
      OUT
      VARCHAR2,

      0_message_type
      IN
      OUT
      VARCHAR2,

      0_message
      OUT
      RIB_OBJECT,

      0_bus_obj_id
      IN
      OUT
      RIB_BUSOBJID_TBL,

      0_routing_info
      IN
      OUT
      RIB_ROUTINGINFO_TBL,

      I_ref_object
      IN
      RIB_OBJECT)
```

This procedure republishes the entity that failed to be published before. It is the same as GETNXT except that the record on RCVUNITADJ\_MFQUEUE to be published must match the passed in sequence number contained in the ROUTING\_INFO.

#### Function Level Description - PROCESS\_QUEUE\_RECORD (local)

This function controls the building of Oracle Objects given the business transaction's key values and a message type. It contains all of the shared processing between GETNXT and PUB\_RETRY.

The function first calls MAKE\_CREATE to build the appropriate oracle object. It then calls the DELETE\_QUEUE\_REC to delete the RUA\_MFQUEUE for the passed-in rowid.

#### Function Level Description - MAKE\_CREATE (local)

This function is used to create the Oracle Object for the initial publication of a business transaction.

- Call BUILD\_HEADER\_OBJECT to get a header level Oracle Object plus any extra functional holders.
- Call BUILD\_DETAIL\_OBJECTS to get a table of detail level Oracle objects and add the detail level Oracle Objects to the header object.

#### Function Level Description - BUILD\_HEADER\_OBJECT (local)

Accepts header key values, performs necessary lookups, builds and returns a header level Oracle Object.

This function also builds the routing information object using the location.

#### Function Level Description - BUILD\_DETAIL\_OBJECTS (local)

The function is responsible for the Oracle Object used for a DESC message (inserts and updates). It adds as many mfqueue records to the message as it can given the passed in message type and business object keys.

- Call BUILD\_SINGLE\_DETAIL passing in the I\_business\_obj record.
- Ensure that ROUTING\_INFO is constructed if routing information is stored at the detail level in the business transaction.

#### Function Level Description - BUILD\_SINGLE\_DETAIL (local)

Accept inputs and builds a detail level Oracle Object. If the adjustment quantity is negative, the from disposition should be 'ATS' and the to disposition should be NULL. If the adjustment quantity is positive, the to disposition should be NULL and the from disposition should be 'ATS'.

#### Function Level Description - LOCK\_THE\_BLOCK (local)

This function locks all queue records for the current business object. This is to ensure that GETNXT does not wait on any business processes that currently have the queue table locked and have not committed. This can occur because ADDTOQ, which is called from the triggers, deletes from the queue table for DTL\_UPD, DTL\_DEL, and HDR\_DEL messages.

#### Function Level Description - HANDLE\_ERRORS (local)

HANDLE\_ERRORS is called from GETNXT and PUB\_RETRY when an exception is raised.

If the error is a non-fatal error, GETNXT passes the sequence number of the driving RCVUNITADJ\_MFQUEUE record back to the RIB in the ROUTING\_INFO. It sends back a status of 'H'ospital to the RIB as well. It then updates the status of the queue record to 'H'ospital, so that it will not get picked up again by the driving cursor in GETNXT.

If the error is a fatal error, a status of 'E'rror is returned to the RIB.

The error is considered non-fatal if no DML has occurred yet. Whenever DML has occurred, then the global variable LP\_error\_status is flipped from 'H'ospital to 'E'rror.

Function Level Description - DELETE\_QUEUE\_REC (local)

This private function will delete the records from rcvunitadj\_mfqueue table for the rowid passed in as input parameter.

#### Trigger Impact

Trigger name: EC\_TABLE\_RUA\_AIR.TRG

Trigger file name: ec\_table\_rua\_air.trg

#### Table: RAU\_RIB\_INTERFACE

#### Inserts:

 Send the appropriate column values to the ADDTOQ procedure in the MFM with the message type RMSMFM\_RCVUNITADJ.RCVUNITADJ\_ADD.

# Message XSD

Here are the filenames that correspond with each message type. Please consult RIB documentation for each message type in order to get a detailed picture of the composition of each message.

| Message Types | Message Type Description                   | XML Schema Definition (XSD) |
|---------------|--------------------------------------------|-----------------------------|
| RcvUnitAdjCre | Receiver Unit Adjustment<br>Create Message | RcvUnitAdjDesc.xsd          |

# **Design Assumptions**

Each receiver unit adjustment contains the delta quantity to be adjusted. As such they can be processed in any order by the subscribing application. There is no dependency between different RUA messages.

# **Table Impact**

| TABLE       | SELECT | INSERT | UPDATE | DELETE |
|-------------|--------|--------|--------|--------|
| RUA_MFQUEUE | Yes    | Yes    | Yes    | Yes    |

# **RTV Request Publication API**

This section describes the RTV request publication API.

# **Functional Area**

Return to Vendor

# **Business Overview**

A return to vendor (RTV) order is used to send merchandise back to the supplier. The RTV message is published by Merchandising to the store or warehouse. For an RTV, the initial transfer of stock to the store is a distinctly different step from the RTV itself. Once the transferred stock arrives at the store, the user then creates the RTV. RTVs are created by the following:

- 1. Adding one supplier.
- 2. Selecting the sending locations.
- 3. Adding the items, either individually or through the use of item lists.

In order to return items to a vendor from multiple stores as part of one operation, the items must go through a single warehouse. The transfer of items from several different stores to one warehouse is referred to as a mass return transfer (MRT). The items are subsequently returned to the vendor from the warehouse.

Return to vendor requests created in Merchandising should be published to the RIB to provide the integration subsystem application with visibility to the corporately created

RTV. Consequently, when the integration subsystem application ships the RTV, it must communicate the original RTV order number back to Merchandising so that Merchandising can correctly update the original RTV record.

When publishing a header mod or a detail create, detail mod, detail delete message, a second full replacement message with message type 'RtvReqfulrep' will be published from Merchandising if system option PUB\_FULL\_OBJECTS\_IND is configured to be Y on the PRODUCT\_CONFIG\_OPTIONS table. This message payload will contain a full snapshot of the RTV. Based on the message type, RIB will route the full replacement message to appropriate applications.

### Package Impact

This section describes the package impact.

#### **Business Object ID**

RTV order number.

Package name: RMSMFM\_RTVREQ

Spec file name: rmsmfm\_rtvreqs.pls

**Body file name:** rmsmfm\_rtvreqb.pls

#### **Function Level Description - ADDTOQ**

| ADDTOQ | (O_error_msg   | IN OUT | VARCHAR2,                    |
|--------|----------------|--------|------------------------------|
|        | I_message_type | IN     | VARCHAR2,                    |
|        | I_rtv_order_no | IN     | RTV_HEAD.RTV_ORDER_NO%TYPE,  |
|        | I_status       | IN     | RTV_HEAD.STATUS_IND%TYPE,    |
|        | I_rtv_seq_no   | IN     | RTV_DETAIL.SEQ_NO%TYPE,      |
|        | I_item         | IN     | RTV_DETAIL.ITEM%TYPE,        |
|        | I_publish_ind  | IN     | RTV_DETAIL.PUBLISH_IND%TYPE) |

There are some tasks relating to streamlining the queue cleanup process that need to occur in ADDTOQ. The goal is to have at most one record on the queue for business transactions up until their initial publication.

- For header level insert messages (HDR\_ADD), inserts a record in the RTVREQ\_ PUB\_INFO table. The published flag is set to 'N'. The correct thread for the business transaction is calculated and written. Calls API\_LIBRARY.RIB\_ SETTINGS to get the number of threads used for the publisher. Using the number of threads, and the business object id, calculates the thread value.
- For all records except header level inserts (HDR\_ADD), the thread\_no, initial\_ approval\_ind, shipped\_ind, and published indicator are queried from the RTVREQ\_PUB\_INFO table.
- If the business transaction has not been approved (initial\_approval\_ind = 'N') or it
  has already been shipped (shipped\_ind = 'Y') and the triggering message is one of
  DTL\_ADD, DTL\_UPD, DTL\_DEL, HDR\_DEL, no processing will take place and
  the function exits.
- If the business transaction has not been approved (initial\_approval\_ind = 'N') and if it has not been already published (published = 'N'), no processing will take place and the function exits.
- For detail level messages deletes (DTL\_DEL), the system only needs one (the most recent) record per detail in the RTVREQ\_MFQUEUE. Any previous records that exist on the RTVREQ\_MFQUEUE for the record that has been passed are deleted. If the publish\_ind is 'N', the DTL\_DEL message is not added to the queue.

- For detail level message deletes (DTL\_UPD), the system only needs one DTL\_UPD (the most recent) record per detail in the RTVREQ\_MFQUEUE. Any previous DTL\_UPD records that exist on the RTVREQ\_MFQUEUE for the record that has been passed are deleted. The system does not want to delete any detail inserts that exist on the queue for the detail. The system ensures subscribers are not passed a detail modification message for a detail that they do not yet have.
- For header level delete messages (HDR\_DEL), deletes every record in the queue for the business transaction.
- For header level update message (HDR\_UPD), updates the RTVREQ\_PUB\_ INFO.INITIAL\_APPROVAL\_IND to 'Y' if the business transaction is in approved status (status of '10').
- For header level update message (HDR\_UPD), updates the RTVREQ\_PUB\_ INFO.SHIPPED\_IND to 'Y' if the business transaction is in shipped status (status of '15').
- For all records except header level inserts (HDR\_ADD), inserts a record into the RTVREQ\_MFQUEUE.
- For a full replacement message (FUL\_REP), any previous records that exist on the RTVREQ\_MFQUEUE for the record can be deleted.

#### **Function Level Description - GETNXT**

| GETNXT | (0_status_code | OUT | VARCHAR2,            |
|--------|----------------|-----|----------------------|
|        | O_error_msg    | OUT | VARCHAR2,            |
|        | O_message_type | OUT | VARCHAR2,            |
|        | O_message      | OUT | RIB_OBJECT,          |
|        | O_bus_obj_id   | OUT | RIB_BUSOBJID_TBL,    |
|        | O_routing_info | OUT | RIB_ROUTINGINFO_TBL, |
|        | I_num_threads  | IN  | NUMBER DEFAULT 1,    |
|        | I_thread_val   | IN  | NUMBER DEFAULT 1)    |

LP\_error\_status is initialized to API\_CODES.HOSPITAL at the beginning of GETNXT.

The RIB calls GETNXT to get messages. It performs a cursor loop on the unpublished records on the RTVREQ\_MFQUEUE table (PUB\_STATUS = 'U'). It only needs to execute one loop iteration in most cases. For each record retrieved, GETNXT gets the following:

- 1. A lock of the queue table for the current business object. The lock is obtained by calling the function LOCK\_THE\_BLOCK. If there are any records on the queue for the current business object that are already locked, the current message is skipped.
- 2. The published indicator from the RTVREQ\_PUB\_INFO table.
- **3.** A check for records on the queue with a status of 'H'ospital. If there are any such records for the current business object, GETNXT raises an exception to send the current message to the Hospital.

The loop executes more than one iteration in the following cases:

- 1. When a header delete message exists on the queue for a business object that has not been initially published. In this case, it removes the header delete message from the queue and loops again.
- 2. The queue is locked for the current business object.

The information from the RTVREQ\_MFQUEUE and RTVREQ\_PUB\_INFO table is passed to PROCESS\_QUEUE\_RECORD. PROCESS\_QUEUE\_RECORD builds the

Oracle Object message to pass back to the RIB. If PROCESS\_QUEUE\_RECORD does not run successfully, GETNXT raises an exception.

If any exception is raised in GETNXT, including the exception raised by an unsuccessful call to PROCESS\_QUEUE\_RECORD, HANDLE\_ERRORS is called.

#### **Function Level Description - PUB\_RETRY**

| PUB_RETRY(O_status_code |    | OUT | VARCHAR2,            |
|-------------------------|----|-----|----------------------|
| O_error_msg             |    | OUT | VARCHAR2,            |
| O_message_type          | IN | OUT | VARCHAR2,            |
| O_message               |    | OUT | RIB_OBJECT,          |
| O_bus_obj_id            | IN | OUT | RIB_BUSOBJID_TBL,    |
| O_routing_info          | IN | OUT | RIB_ROUTINGINFO_TBL, |
| I_REF_OBJECT            | IN |     | RIB_OBJECT)          |

This procedure republishes the entity that failed to be published before. It is the same as GETNXT except that the record on RTVREQ\_MFQUEUE to be published must match the passed in sequence number contained in the ROUTING\_INFO.

#### Function Level Description - PROCESS\_QUEUE\_RECORD (local)

This function controls the building of Oracle Objects given the business transaction's key values and a message type. It contains all of the shared processing between GETNXT and PUB\_RETRY.

It checks to see if the business object is being published for the first time. If the published\_ind on the PUB\_INFO table is 'N' or 'I', the business object is being published for the first time. If so, calls MAKE\_CREATE.

Otherwise,

If the record from RTVREQ\_MFQUEUE table is a full replace (FUL\_REP)

- Calls BUILD\_HEADER\_OBJECT to build the Oracle Object to publish to the RIB. This will also populate the ROUTING\_INFO.
- Calls BUILD\_DETAIL\_CHANGE\_OBJECTS to build the detail portion of the Oracle Object
- Deletes the record from the RTVREQ\_MFQUEUE table.

If the record from RTVREQ\_MFQUEUE table is a header update (HDR\_UPD).

- Calls BUILD\_HEADER\_OBJECT to build the Oracle Object to publish to the RIB. This will also populate the ROUTING\_INFO.
- Updates RTVREQ\_PUB\_INFO with updated new header information
- Deletes the record from the RTVREQ\_MFQUEUE table.

If the record from RTVREQ\_MFQUEUE table is a detail add or update (DTL\_ADD, DTL\_UPD).

- Calls BUILD\_HEADER\_OBJECT to build the header portion of the Oracle Object to publish to the RIB. This also populates the ROUTING\_INFO.
- Calls BUILD\_DETAIL\_CHANGE\_OBJECTS to build the detail portion of the Oracle Object. This also takes care of any RTVREQ\_MFQUEUE deletes.

If the record from RTVREQ\_MFQUEUE table is a detail delete (DTL\_DEL).

 Calls BUILD\_HEADER\_OBJECT to build the header portion of the Oracle Object to publish to the RIB. This also populates the ROUTING\_INFO. • Calls BUILD\_DETAIL\_DELETE\_OBJECTS to build the detail portion of the Oracle Object. This also takes care of any RTVREQ\_MFQUEUE deletes.

#### Function Level Description - MAKE\_CREATE (local)

This function is used to create the Oracle Object for the initial publication of a business transaction.

- Calls BUILD\_HEADER\_OBJECT to build the Oracle Object to publish to the RIB. This also populates the ROUTING\_INFO.
- Calls BUILD\_DETAIL\_OBJECTS with a message type of HDR\_ADD to get all detail-level Oracle objects.
- Deletes the current record (HDR\_ADD) from the RTVREQ\_MFQUEUE. Deletes are done by rowids instead of business transaction keys to ensure that noting is deleted off the queue that has not been published.
- If the entire business transaction was added to the Oracle Object, also deletes the RTVREQ\_MFQUEUE record that was picked up by GETNXT. If the entire business transaction was not published we need to leave something on the RTVREQ\_ MFQUEUE to ensure that the rest of it is picked up by the next call to GETNXT.
- The header and detail level Oracle Objects are combined and returned.

### Function Level Description - BUILD\_HEADER\_OBJECT (local)

Take all necessary data from RTV\_HEAD table and put it into a "RIB\_RTVReqDesc\_ REC" and "RIB\_RTVReqRef\_REC" object.

Puts the location into the ROUTING\_INFO.

#### Function Level Description - BUILD\_DETAIL\_CHANGE\_OBJECTS (local)

Calls BUILD\_DETAIL\_OBJECTS.

BUILD\_DETAIL\_OBJECTS creates a table of RTVREQ\_MFQUEUE ROWIDs to delete. Deletes these records.

Make sure to set LP\_error\_status to API\_CODES.UNHANDLED\_ERROR before any DML statements.

### Function Level Description - BUILD\_DETAIL\_OBJECTS (local)

The function is responsible for building the detail level Oracle Objects. It builds as many detail Oracle Object as it can given the passed in message type and business object keys.

If the function is being called from MAKE\_CREATE (HDR\_ADD or FUL\_REP):

- Selects all detail records from the business transaction. Creates Oracle Objects for details that are selected by calling BUILD\_SINGLE\_DETAIL.
- Ensures that RTVREQ\_MFQUEUE is deleted from as needed. If there is more than one RTVREQ\_MFQUEUE record for a detail level record, makes sure they all get deleted. The system only cares about current state, not every change. A table of ROWIDs to delete is created in BUILD\_DETAIL\_OBJECTS. The actual delete statement occurs in BUILD\_DETAIL\_CHANGE\_OBJECTS using this table of ROWIDS.

If the function is not being called from MAKE\_CREATE:

 Selects any records on the RTVREQ\_MFQUEUE that are for the same business object ID. Fetches the records in order of seq\_no on the MFQUEUE table.  Ensures that RTVREQ\_MFQUEUE is deleted from as needed. A table of ROWIDs to delete will be created in BUILD\_DETAIL\_OBJECTS. The actual delete statement occurs in BUILD\_DETAIL\_CHANGE\_OBJECTS using this table of ROWIDS.

A concern here is making sure that the system does not delete information from the queue table that has not been published. For this reason, the system performs deletes by ROWID. The system also attempts to get everything in the same cursor to ensure that the message we published matches the deletes we perform from the RTVREQ\_MFQUEUE table regardless of trigger execution during GETNXT calls.

#### Function Level Description - BUILD\_DETAIL\_DELETE\_OBJECTS (local)

This function works the same way as BUILD\_DETAIL\_OBJECTS, except for the fact that a REF object is being created instead of a DESC object.

#### Function Level Description - BUILD\_SINGLE\_DETAIL (local)

Puts the inputted information in a RIB\_RTVREQDTL\_TBL object.

#### Function Level Description - LOCK\_THE\_BLOCK (local)

This function locks all queue records for the current business object. This is to ensure that GETNXT does not wait on any business processes that currently have the queue table locked and have not committed. This can occur because ADDTOQ, which is called from the triggers, deletes from the queue table for DTL\_UPD, DTL\_DEL, and HDR\_DEL messages.

#### Function Level Description - DELETE\_QUEUE\_REC (local)

Deletes a record from the RTVREQ\_MFQUEUE table, using the passed in sequence number.

#### Function Level Description - HANDLE\_ERRORS (local)

HANDLE\_ERRORS is called from GETNXT and PUB\_RETRY when an exception is raised.

If the error is a non-fatal error, GETNXT passes the sequence number of the driving ITEMLOC\_MFQUEUE record back to the RIB in the ROUTING\_INFO. It sends back a status of 'H'ospital to the RIB as well. It then updates the status of the queue record to 'H'ospital, so that it will not get picked up again by the driving cursor in GETNXT.

If the error is a fatal error, a status of 'E'rror is returned to the RIB.

The error is considered non-fatal if no DML has occurred yet. Whenever DML has occurred, then the global variable LP\_error\_status is flipped from 'H'ospital to 'E'rror.

#### Function Level Description - BUILD\_RTV\_HEAD\_CFA\_EXT (local)

BUILD\_RTV\_HEAD\_CFA\_EXT is called from BUILD\_HEADER\_OBJECT to build the CFAs name-value pair for HDR\_ADD and HRD\_UPD messages and attaches it to "RIB\_RTVReqDesc\_REC" object.

### **Trigger Impact**

Trigger name: EC\_TABLE\_RHD\_AIUDR.TRG

Trigger file name: ec\_table\_rhd\_aiudr.trg

Table: RTV\_HEAD

 Inserts: Sends the appropriate column values to the ADDTOQ procedure in the MFM with the message type RMSMFM\_RTVREQ.HDR\_ADD.

- Updates: Sends the appropriate column values to the ADDTOQ procedure in the MFM with the message type RMSMFM\_RTVREQ.HDR\_UPD and optionally, RMSMFM\_RTVREQ.FUL\_REP based on system configuration.
- **Deletes**: Sends the appropriate column values to the ADDTOQ procedure in the MFM with the message type RMSMFM\_RTVREQ.HDR\_DEL.

A trigger on the RTV\_HEAD table captures Inserts, Updates, and Deletes.

Trigger name: EC\_TABLE\_RDT\_AIUDR.TRG

Trigger file name: ec\_table\_rdt\_aiudr.trg

Table: RTV\_DETAIL

A trigger on the RTV\_DETAIL table captures Inserts, Updates, and Deletes.

- Inserts: Sends the appropriate column values to the ADDTOQ procedure in the MFM with the message type RMSMFM\_RTVREQ.DTL\_ADD and optionally, RMSMFM\_RTVREQ.FUL\_REP based on system configuration.
- Updates: Sends the appropriate column values to the ADDTOQ procedure in the MFM with the message type RMSMFM\_RTVREQ.DTL\_UPD and optionally, RMSMFM\_RTVREQ.FUL\_REP based on system configuration.
- Deletes: Sends the appropriate column values to the ADDTOQ procedure in the MFM with the message type RMSMFM\_RTVREQ.DTL\_DEL and optionally, RMSMFM\_RTVREQ.FUL\_REP based on system configuration.

# Message XSD

Here are the filenames that correspond with each message type. Please consult the RIB documentation for each message type in order to get a detailed picture of the composition of each message.

| Message Types | Message Type Description                | XML Schema Definition (XSD) |
|---------------|-----------------------------------------|-----------------------------|
| RtvReqCre     | RTV Request Create Message              | RTVReqDesc.xsd              |
| RtvReqMod     | RTV Request Modify Message              | RTVReqDesc.xsd              |
| RtvReqDel     | RTV Request Delete Message              | RTVReqRef.xsd               |
| RtvReqDtlCre  | RTV Request Detail Create<br>Message    | RTVReqDesc.xsd              |
| RtvReqDtlMod  | RTV Request Detail Modify<br>Message    | RTVReqDesc.xsd              |
| RtvReqDtlDel  | RTV Request Detail Delete<br>Message    | RTVReqRef.xsd               |
| RtvReqFulRep  | RTV Request Full Replacement<br>Message | RTVReqDesc.xsd              |

# **Design Assumptions**

- It is not possible for a detail trigger to accurately know the status of a header table.
- In order for the detail triggers to accurately know when to add a message to the queue, Merchandising should not allow approval of a business object while detail modifications are being made.
- It is not possible for a header trigger or a detail trigger to know the status of anything modified by GETNXT. If a header trigger or detail trigger is trying to

delete queue records that GETNXT currently has locked, it will have to wait until GETNXT is finished and remove the lock. It is assumed that this time will be fairly short (at most 2-3 seconds). It is also assumed that this will occur rarely because it involves updating/deleting detail records on a business object that has already been approved. This also has to occur at the same time GETNXT is processing the current business object.

- Push off all DML statements as late as possible. Once DML statements have taken place, any error becomes a fatal error rather than a hospital error.
- RTV\_HEAD\_CFA\_EXT changes will NOT trigger a FUL\_REP message

# Table Impact

| TABLE           | SELECT | INSERT | UPDATE | DELETE |
|-----------------|--------|--------|--------|--------|
| RTVREQ_MFQUEUE  | Yes    | Yes    | Yes    | Yes    |
| RTVREQ_PUB_INFO | Yes    | Yes    | Yes    | Yes    |
| RTV_HEAD        | Yes    | No     | No     | No     |
| RTV_DETAIL      | Yes    | No     | No     | No     |
| SYSTEM_OPTIONS  | Yes    | No     | No     | No     |

# Season Phase Publication API

This section describes the season phase publication API.

## **Functional Area**

Foundation Data

## **Business Overview**

This API publishes the create, update, delete of seasons and phases to the RIB such that all the downstream applications (including an external system) may subscribe to it and have information in sync with Merchandising.

## Package Impact

This section describes the package impact.

### **Business Object ID**

The RIB uses the business object ID to determine message dependencies when sending messages to a subscribing application. If a create message has already failed in the subscribing application, and a modify/delete message is about to be sent from the RIB to the subscribing application, the RIB will not send the modify/delete message if it has the same business object ID as the failed create message. Instead, the modify/delete message will go directly to the hospital.

When publishing the seasons data, the business object ID is the season id. When publishing the phases data, the business object id contains the compound key of the season id and the phase id.

File name: rmsmfm\_seasons/b.pls

**Function Level Description - ADDTOQ** 

```
      FUNCTION ADDTOQ(O_error_msg
      OUT
      RTK_ERRORS.RTK_TEXT%TYPE,

      I_message_type
      IN
      SEASON_MFQUEUE.MESSAGE_TYPE%TYPE,

      I_season_id
      IN
      SEASONS.SEASON_ID%TYPE,

      I_season_rec
      IN
      SEASONS%ROWTYPE,

      I_phase_id
      IN
      PHASES.PHASE_ID%TYPE,

      I_phase_rec
      IN
      PHASES%ROWTYPE)
```

RETURN BOOLEAN;

The RIB publishing triggers on seasons and phases tables call ADDTOQ to insert a record into the SEASON\_MFQUEUE based on the message type. Since multi-threading is NOT used for this publishing API, always set the thread\_no to 1.

### **Function Level Description - GETNXT**

```
Procedure: GETNXT(O_status_code OUT VARCHAR2,

O_error_msg OUT RTK_ERRORS.RTK_TEXT%TYPE,

O_message_type OUT VARCHAR2,

O_message OUT RIB_OBJECT,

O_bus_obj_id OUT RIB_BUSOBJID_TBL,

O_routing_info OUT RIB_ROUTINGINFO_TBL,

I_num_threads IN NUMBER DEFAULT 1,

I_thread_val IN NUMBER DEFAULT 1)
```

The RIB calls GETNXT to get messages. The procedure will use the C\_QUEUE cursor to find the next message on the SEASON\_MFQUEUE to be published to the RIB.

After retrieving a record from the queue table, GETNXT checks for records on the queue with a status of 'H' - Hospital. If there are any such records for the current business object, GETNXT should raise an exception to send the current message to the hospital.

The information from the SEASON\_MFQUEUE table is passed to PROCESS\_QUEUE\_ RECORD. PROCESS\_QUEUE\_RECORD will build the Oracle Object message to pass back to the RIB. If PROCESS\_QUEUE\_RECORD does not run successfully, GETNXT should raise an exception.

After PROCESS\_QUEUE\_RECORD returns an Oracle object to pass to the RIB, this procedure will delete the record on SEASON\_MFQUEUE that was just processed.

If any exception is raised in GETNXT, including the exception raised by an unsuccessful call to PROCESS\_QUEUE\_RECORD, HANDLE\_ERRORS should be called.

#### Function Level Description - PUB\_RETRY

| Procedure: | PUB_RETRY(O_status_code |    | OUT | VARCHAR2,                 |
|------------|-------------------------|----|-----|---------------------------|
|            | O_error_msg             |    | OUT | RTK_ERRORS.RTK_TEXT%TYPE, |
|            | O_message_type          | IN | OUT | VARCHAR2,                 |
|            | O_message               |    | OUT | RIB_OBJECT,               |
|            | O_bus_obj_id            | IN | OUT | RIB_BUSOBJID_TBL,         |
|            | O_routing_info          | IN | OUT | RIB_ROUTINGINFO_TBL,      |
|            | I_REF_OBJECT            | IN |     | RIB_OBJECT)               |

Same as GETNXT except the record on SEASON\_MFQUEUE must match the passed in sequence number (contained in the ROUTING\_INFO).

### Function Level Description - PROCESS\_QUEUE\_RECORD (local)

This function controls the building of Oracle Objects given the business transaction's key values and a message type. It contains all of the shared processing between GETNXT and PUB\_RETRY. In addition to building the Oracle Objects, this function will populate the business object ID with the season id (for seasons) or the season id and phase id (for phases).

### Function Level Description - HANDLE\_ERRORS (local)

HANDLE\_ERRORS is called from GETNXT and PUB\_RETRY when an exception is raised. If the error is a non-fatal error, GETNXT passes the sequence number of the driving SEASON\_MFQUEUE record back to the RIB in the ROUTING\_INFO. It sends back a status of 'H' -Hospital to the RIB as well. It then updates the status of the queue record to 'H' so that it will not get picked up again by the driving cursor in GETNXT. If the error is a fatal error, a status of 'E' - Error is returned to the RIB.

The error is considered non-fatal if no DML has occurred yet. Whenever DML has occurred, then the global variable LP\_error\_status is flipped from 'H' to 'E'.

### Message XSD

Here are the filenames that correspond with each message type. Please consult the RIB documentation for each message type in order to get a detailed picture of the composition of each message.

| Message Types | Message Type Description | XML Schema Definition (XSD) |
|---------------|--------------------------|-----------------------------|
| seasoncre     | Seasons Create Message   | SeasonDesc.xsd              |
| seasonmod     | Seasons Modify Message   | SeasonDesc.xsd              |
| seasondel     | Seasons Delete Message   | SeasonRef.xsd               |
| seasondtlcre  | Phases Create Message    | SeasonDesc.xsd              |
| seasondtlmod  | Phases Modify Message    | SeasonDesc.xsd              |
| seasondtldel  | Phases Delete Message    | SeasonRef.xsd               |

## Design Assumptions

Delay all DML statements as late as possible. Once DML statements have taken place, any error becomes a fatal error rather than a hospital error.

### Table Impact

| TABLE          | SELECT | INSERT | UPDATE | DELETE |
|----------------|--------|--------|--------|--------|
| SEASON_MFQUEUE | Yes    | Yes    | Yes    | Yes    |
| SEASONS        | Yes    | No     | No     | No     |
| PHASES         | Yes    | No     | No     | No     |

# Seed Data Publication API

This section describes the seed data publication API.

# **Functional Area**

Foundation Data

## **Business Overview**

Seed data publication to the RIB allows Merchandising to send some basic foundation data information to external systems to seed their database. The data contained in this API is usually fairly static and does not frequently change after initial implementation.

Some examples of seed data include diff types, item types, carriers, shipping methods, supplier types, location types, order types and return reasons.

# **Package Impact**

File name: rmsmfm\_seeddatas/b.pls

#### **Function Level Description - GETNXT**

| PROCEDURE | GETNXT(O_status_code | OUT | VARCHAR2,                 |
|-----------|----------------------|-----|---------------------------|
|           | O_error_message      | OUT | RTK_ERRORS.RTK_TEXT%TYPE, |
|           | O_message_type       | OUT | VARCHAR2,                 |
|           | O_message            | OUT | RIB_OBJECT,               |
|           | O_bus_obj_id         | OUT | RIB_BUSOBJID_TBL,         |
|           | O_routing_info       | OUT | RIB_ROUTINGINFO_TBL,      |
|           | I_num_threads        | IN  | NUMBER DEFAULT 1,         |
|           | I_thread_val         | IN  | NUMBER DEFAULT 1);        |

This publicly exposed procedure is typically called by a RIB publication adaptor. This procedure's parameters are well defined and arranged in a specific order.

DIFF\_TYPE and CODE\_HEAD/CODE\_DETAIL are published under the same message family of 'seeddata' with a single RIB adaptor that calls this procedure. Due to backward compatibility, the RIB interface cannot be changed. To separate out CODES and DIFF\_TYPE publishing logic on the Merchandising side, we introduced 2 mfqueues (codes\_mfqueue and difftype\_mfqueue). The GETNXT will try to pull message from the CODES\_MFQUEUE first; if no message is found, it will pull message from the DIFFTYPE\_MFQUEUE. Because both are low-volume interfaces with slow change of data, the risk of starving one entity over another is low.

### **Design Assumptions**

N/A

## **Table Impact**

N/A

# Seed Object Publication API

This section describes the seed object publication API.

## **Functional Area**

Foundation Data

### **Business Overview**

Seed object publication to the RIB allows Merchandising to send country information as well as currency rates so that external systems will have all of the latest information regarding countries and currency rates.

Seed object publication consists of a message containing country and currency rate information from the tables COUNTRY and CURRENCY\_RATES. One message will be synchronously created and placed in the message queue each time a COUNTRY and CURRENCY\_RATES record is created, modified or deleted in Merchandising. When a COUNTRY or CURRENCY\_RATES record is created or modified, the message will contain a full snapshot of the modified record. When a COUNTRY record is

deleted, the message will contain a partial snapshot of the deleted record. Messages are retrieved from the message queue in the order they were created.

### Package Impact

File name: rmsmfm\_seedobjs/b.pls

#### **Function Level Description - ADDTOQ**

PROCEDURE: ADDTOQ(

|      | O_error_message  | IN OUT | VARCHAR2,                            |
|------|------------------|--------|--------------------------------------|
|      | I_message_type   | IN     | SEEDOBJ_MFQUEUE.MESSAGE_TYPE%TYPE,   |
|      | I_country_id     | IN     | SEEDOBJ_MFQUEUE.COUNTRY_ID%TYPE,     |
|      | I_currency_code  | IN     | SEEDOBJ_MFQUEUE.CURRENCY_CODE%TYPE,  |
|      | I_country_desc   | IN     | SEEDOBJ_MFQUEUE.COUNTRY_DESC%TYPE,   |
|      | I_effective_date | IN     | SEEDOBJ_MFQUEUE.EFFECTIVE_DATE%TYPE, |
|      | I_exchange_type  | IN     | SEEDOBJ_MFQUEUE.EXCHANGE_TYPE%TYPE,  |
|      | I_exchange_rate  | IN     | SEEDOBJ_MFQUEUE.EXCHANGE_RATE%TYPE)  |
| TIRN | BOOLFAN          |        |                                      |

RETURN BOOLEAN; This function is called

This function is called by either the COUNTRY or CURRENCY\_RATES row trigger, and takes the message type and the table values (country\_id for COUNTRY table and currency\_code for CURRENCY\_RATES table). It inserts a row into the message family queue along with the passed in values and the next sequence number from the message family sequence. The pub status will always be 'U' except for create messages, then it will be 'N'. It returns error codes and strings according to the standards of the application in which it is being implemented.

#### **Function Level Description - GETNXT**

| PROCEDURE GETNXT(O_status_code | IN OUT | VARCHAR2,                 |
|--------------------------------|--------|---------------------------|
| O_error_msg                    | IN OUT | RTK_ERRORS.RTK_TEXT%TYPE, |
| O_message_type                 | IN OUT | VARCHAR2,                 |
| O_message                      | IN OUT | RIB_OBJECT,               |
| O_bus_obj_id                   | IN OUT | RIB_BUSOBJID_TBL,         |
| O_routing_info                 | IN OUT | RIB_ROUTINGINFO_TBL,      |
| I_num_threads                  | IN     | NUMBER DEFAULT 1,         |
| I_thread_val                   | IN     | NUMBER DEFAULT 1)         |

The RIB calls GETNXT to get messages. It performs a cursor loop on the unpublished records on the SEEDOBJ\_MFQUEUE table (PUB\_STATUS = 'U'). It will only execute one loop iteration in most cases. For each record retrieved, GETNXT checks for records on the queue with a status of 'H' - Hospital. If there are any such records for the current business object, GETNXT raises an exception to send the current message to the Hospital.

The information from the SEEDOBJ\_MFQUEUE and table is passed to PROCESS\_ QUEUE\_RECORD. PROCESS\_QUEUE\_RECORD will build the Oracle Object message to pass back to the RIB. If PROCESS\_QUEUE\_RECORD does not run successfully, GETNXT raises an exception.

If any exception is raised in GETNXT, including the exception raised by an unsuccessful call to PROCESS\_QUEUE\_RECORD, HANDLE\_ERRORS is called.

#### **Function Level Description - PUB\_RETRY**

| Procedure: | PUB_RETRY(O_status_code |    | OUT | VARCHAR2,            |
|------------|-------------------------|----|-----|----------------------|
|            | O_error_msg             |    | OUT | VARCHAR2,            |
|            | O_message_type          | IN | OUT | VARCHAR2,            |
|            | O_message               |    | OUT | RIB_OBJECT,          |
|            | O_bus_obj_id            | IN | OUT | RIB_BUSOBJID_TBL,    |
|            | O_routing_info          | IN | OUT | RIB_ROUTINGINFO_TBL, |
|            | I_REF_OBJECT            | IN |     | RIB_OBJECT);         |

Same as GETNXT except it only loops for a specific row in the SEEDOBJ\_MFQUEUE table. The record on SEEDOBJ\_MFQUEUE must match the passed in sequence number (contained in the ROUTING\_INFO).

# Message XSD

Here are the filenames that correspond with each message type. Please consult the RIB documentation for each message type in order to get a detailed picture of the composition of each message.

| Message Types | Message Type Description   | XML Schema Definition (XSD) |
|---------------|----------------------------|-----------------------------|
| countrycre    | Code Head Create Message   | CountryDesc.xsd             |
| countrymod    | Code Head Modify Message   | CountryDesc.xsd             |
| countrydel    | Code Head Delete Message   | CountryRef.xsd              |
| curratecre    | Code Detail Create Message | CurrRateDesc.xsd            |
| curratemod    | Code Detail Modify Message | CurrRateDesc.xsd            |

# **Table Impact**

| TABLE            | SELECT | INSERT | UPDATE | DELETE |
|------------------|--------|--------|--------|--------|
| SEEDOBJ _MFQUEUE | Yes    | Yes    | No     | Yes    |
| COUNTRY          | Yes    | Yes    | Yes    | Yes    |
| CURRENCY_RATES   | Yes    | Yes    | Yes    | No     |

# **Store Publication API**

This section describes the store publication API.

# **Functional Area**

Foundation Data

# **Business Overview**

Merchandising publishes data about stores in messages to the Oracle Retail Integration Bus (RIB) for other applications that needs to keep their locations synchronized with Merchandising. Merchandising publishes messages to the RIB to create, modify, and delete store events for all store types. These messages are triggered by insert/update/delete on the Merchandising STORE table and/or the ADDR table with module 'ST' (for store). The system only publishes the current state of the store, not every change.

Only the primary address and primary address type are published through this message, as it is assumed that integration subsystems only require one address.

# **Package Impact**

File name: rmsmfm\_stores/b.pls

#### Package Specification - Global Variables

FAMILY CONSTANT RIB\_SETTINGS.FAMILY%TYPE := 'STORES'; HDR\_ADD CONSTANT VARCHAR2(15) := 'storecre'; HDR\_UPD CONSTANT VARCHAR2(15) := 'storemod'; HDR\_DEL CONSTANT VARCHAR2(15) := 'storedel'; DTL\_ADD CONSTANT VARCHAR2(15) := 'storedtlcre'; DTL\_UPD CONSTANT VARCHAR2(15) := 'storedtlmod'; DTL\_DEL CONSTANT VARCHAR2(15) := 'storedtldel'; SHR\_ADD CONSTANT VARCHAR2(15) := 'storehrcre'; SHR\_UPD CONSTANT VARCHAR2(15) := 'storehrcre';

### Public Type

```
TYPE STORE_KEY_REC IS RECORD
(
STORE NUMBER,
ADDR_KEY NUMBER,
STORE_TYPE VARCHAR2(1),
STOCKHOLDING_IND VARCHAR2(1),
GROUP_ID NUMBER,
DAY_NO NUMBER
);
```

### Function Level Description - ADDTOQ

Function: ADDTOQ(O\_error\_msg OUT VARCHAR2, I\_message\_type IN VARCHAR2, I\_store\_key\_rec IN STORE\_KEY\_REC, I\_addr\_publish\_ind IN ADDR.PUBLISH\_IND%TYPE) This public function puts a store message on STOPE MEQUELIE for a

This public function puts a store message on STORE\_MFQUEUE for publishing to the RIB. It is called from both store trigger and address trigger. The I\_functional\_keys will contain store and, optionally, addr\_key.

### **Function Level Description - GETNXT**

| Procedure: | GETNXT(O_status_code |    | OUT | VARCHAR2,            |
|------------|----------------------|----|-----|----------------------|
|            | O_error_msg          |    | OUT | VARCHAR2,            |
|            | O_message_type       |    | OUT | VARCHAR2,            |
|            | O_message            |    | OUT | RIB_OBJECT,          |
|            | O_bus_obj_id         |    | OUT | RIB_BUSOBJID_TBL,    |
|            | O_routing_info       |    | OUT | RIB_ROUTINGINFO_TBL, |
|            | I_num_threads        | IN |     | NUMBER DEFAULT 1,    |
|            | I thread val         | IN |     | NUMBER DEFAULT 1)    |

This public procedure is called from the RIB to get the next messages. It performs a cursor loop on the unpublished records on the STORE\_MFQUEUE table (PUB\_STATUS = 'U').

If any exception is raised in GETNXT, including the exception raised by an unsuccessful call to PROCESS\_QUEUE\_RECORD, HANDLE\_ERRORS is called.

#### Function Level Description - PUB\_RETRY

| Procedure: | PUB_RETRY(O_status_code | OUT    | VARCHAR2,            |
|------------|-------------------------|--------|----------------------|
|            | O_error_msg             | OUT    | VARCHAR2,            |
|            | O_message               | OUT    | RIB_OBJECT,          |
|            | O_message_type          | IN OUT | VARCHAR2,            |
|            | 0_bus_obj_id            | IN OUT | RIB_BUSOBJID_TBL,    |
|            | O_routing_info          | IN OUT | RIB_ROUTINGINFO_TBL) |

This public procedure performs the same tasks as GETNXT except that it only loops for a specific row in the STORE\_MFQUEUE table. The record on STORE\_MFQUEUE must match the passed in sequence number (contained in the ROUTING\_INFO).

### Function Level Description - PROCESS\_QUEUE\_RECORD (local)

This private function controls the building of Oracle Objects (DESC or REF) given the business transaction's key values and a message type. It contains all of the shared processing between GETNXT and PUB\_RETRY.

## Function Level Description - MAKE\_CREATE (local)

This private function is used to create the Oracle Object for the initial publication of a business transaction. I\_business\_object contains the store header key values (store). I\_ rowid is the rowid of the store\_mfqueue row fetched from GETNXT.

### Function Level Description - BUILD\_HEADER\_OBJECT (local)

This private function accepts store header key value (store), builds and returns a header level DESC Oracle Object.

This overloaded private function accepts store header key value (store), builds and returns a header level REF Oracle Object.

This function calls the BUILD\_STORE\_CFA\_EXT to build the RIB\_CustFlexAttriVo\_ TBL for store customer attributes and attach it to the header level REF Oracle Object.

### Function Level Description - BUILD\_DETAIL\_OBJECTS (local)

The private function is responsible for building detail level DESC Oracle Objects. It builds as many detail Oracle Object as it can given the passed in message type and business object keys (store).

## Function Level Description - BUILD\_SINGLE\_DETAIL (local)

This private function takes in an address record and builds a detail level Oracle Object. Also find out if the address is the primary address of the primary address type and set the DESC Oracle Object accordingly.

This function calls the BUILD\_ADDR\_CFA\_EXT to build the RIB\_CustFlexAttriVo\_ TBL for store's address customer attributes and attach it to the detail level REF Oracle Object.

### Function Level Description - BUILD\_DETAIL\_CHANGE\_OBJECTS (local)

This private function builds a DESC Oracle Object to publish to the RIB for detail create, detail update, header update, store hour create, and store hour mod messages (DTL\_ADD, DTL\_UPD, HDR\_UPD,SHR\_ADD, SHR\_UPD). I\_business\_obj contains the header level key values (store).

### Function Level Description - BUILD\_DETAIL\_DELETE\_OBJECTS (local)

This private function builds a REF Oracle Object to publish to the RIB for detail delete messages (DTL\_DEL). I\_business\_obj contains the header level key values (store).

### Function Level Description - LOCK\_THE\_BLOCK (local)

This private function locks all queue records for the current business object (store). This is to ensure that GETNXT and PUB\_RETRY do not wait on any business processes that currently have the queue table locked and have not committed. This can occur because ADDTOQ, which is called from the triggers, deletes from the queue table for DTL\_UPD, DTL\_DEL, and HDR\_DEL messages.

### Function Level Description - HANDLE\_ERRORS (local)

This private procedure is called from GETNXT and PUB\_RETRY when an exception is raised. I\_seq\_no is the sequence number of the driving STORE\_MFQUEUE record. I\_function\_keys contains detail level key values (store, addr\_key).

If the error is a non-fatal error, HANDLE\_ERRORS passes the sequence number of the driving STORE\_MFQUEUE record back to the RIB in the ROUTING\_INFO. It sends back a status of 'H' - Hospital to the RIB as well. It then updates the status of the queue record to 'H', so that it will not get picked up again by the driving cursor in GETNXT.

If the error is a fatal error, a status of 'E' - Error is returned to the RIB. The error is considered non-fatal if no DML has occurred yet. Whenever DML has occurred, then the global variable LP\_error\_status is flipped from 'H' to 'E'.

### Function Level Description - BUILD\_STORE\_CFA\_EXT (local)

This private function will build and return entity's customer attributes from STORE\_ CFA\_EXT table.

### Function Level Description - BUILD\_ ADDR \_CFA\_EXT (local)

This private function will build and return store's address customer attributes of the entity from ADDR\_CFA\_EXT table for Store.

### Function Level Description - BUILD\_STORE\_HOURS\_OBJECT (local)

This private function is responsible for building store hour level DESC Oracle Objects. It builds as many store hour Oracle Object as it can, given the passed-in message type and business object keys (store).

## Message XSD

Here are the filenames that correspond with each message type. Please consult the RIB documentation for each message type in order to get a detailed picture of the composition of each message.

| Message Types | Message Type Description | XML Schema<br>Definition (XSD) |
|---------------|--------------------------|--------------------------------|
| StoreCre      | Store Create Message     | StoreDesc.xsd                  |
| StoreMod      | Store Modify Message     | StoreDesc.xsd                  |
| StoreDel      | Store Delete Message     | StoreRef.xsd                   |

## **Table Impact**

| TABLE               | SELECT | INSERT | UPDATE | DELETE |
|---------------------|--------|--------|--------|--------|
| STORE_PUB_INFO      | Yes    | Yes    | Yes    | Yes    |
| ADDR                | Yes    | No     | Yes    | No     |
| STORE_MFQUEUE       | Yes    | Yes    | Yes    | Yes    |
| ADD_TYPE_<br>MODULE | Yes    | No     | No     | No     |

| TABLE         | SELECT | INSERT | UPDATE | DELETE |
|---------------|--------|--------|--------|--------|
| STORE         | Yes    | No     | No     | No     |
| STORE_CFA_EXT | Yes    | No     | No     | No     |
| ADDR_CFA_EXT  | Yes    | No     | No     | No     |
| STORE_HOURS   | Yes    | No     | No     | No     |

# **Design Assumptions**

Push off all DML statements as late as possible. Once DML statements have taken place, any error becomes a fatal error rather than a hospital error.

# **Transfers Publication API**

This section describes the transfers publication API.

# **Functional Area**

Transfer

# **Business Overview**

A transfer is a movement of stock on hand from one stockholding location within the company to another.

The transfer publication processing publishes transfers in 'Approved' status.

Transfers consist of header level information in which source and destination locations are specified, and detail information regarding what items and the quantity of each item is to be transferred. Both of the main transfer tables, TSFHEAD and TSFDETAIL, include triggers that track inserts, deletes, and modifications. These triggers insert or update into TSF\_MFQUEUE or TRANSFERS\_PUB\_INFO tables. The transfer family manager is responsible for pulling transfer information from this queue and sending it to the external system(s) at the appropriate time and in the correct sequence.

The transfer messages that are published by the family manager vary. A complete message including header information, detail information, and component ticketing information (if applicable) is created when a transfer is approved. When the transfer is unapproved, the RIB processes it as a TransferDel message when publishing it to external systems. When the transfer is re-approved, the transfer is processed as a new transfer for publishing.

For a customer order transfer (tsf\_type = 'CO'), customer related information is pulled from ORDCUST table. Additional trigger is put on ORDCUST to capture delivery and billing change for the customer order transfer through the transfer message family.

When publishing a header mod or a detail create, detail mod, detail delete message, a second full replacement message with message type 'transferfulrep' will be published from Merchandising if system option PUB\_FULL\_OBJECTS\_IND is configured to be Y on the PRODUCT\_CONFIG\_OPTIONS table. This message payload will contain a full snapshot of the transfer. Based on the message type, RIB will route the full replacement message to appropriate applications.

# **Package Impact**

This section describes the package impact.

## **Business Object ID**

Transfer number

### **Create Header**

- 1. Prerequisites: None.
- **2.** Activity Detail: The first step to creating a transfer is creating the header level information.
- **3. Messages:** When a transfer is created, a record is inserted into TRANSERS\_PUB\_ INFO table and is not published onto the queue until the transfer has been approved.

### Approve

- **1. Prerequisites:** A transfer must exist and have at least one detail before it can be approved.
- **2.** Activity Detail: Approving a transfer changes the status of the transfer. This change in status signifies the first time systems external to Merchandising will have an interest in the existence of the transfer, so this is the first part of the life cycle of a transfer that is published.
- **3. Messages:** When a transfer is approved, a "TransferHdrMod" message is inserted into the queue with the initial\_approval\_ind on the TRANSFER\_PUB\_INFO table set to 'Y', signifying that the transfer was approved. The family manager uses this indicator to create a hierarchical message containing a full snapshot of the transfer at the time the message is published.

### **Modify Header**

- 1. **Prerequisites:** The transfer header can only be modified when the status is not approved. Once the transfer is approved, the only fields that are modifiable are the status field and the comments field.
- 2. Activity Detail: The user is allowed to modify the header but only certain fields at certain times. If a transfer is in input status the 'to and from' locations may be modified until details have been added. Once details have been added, the locations are disabled. The freight code is modifiable until the transfer has been approved. Comments can be modified at any time.
- **3. Messages:** When the status of the header is either changed to 'C'losed or 'A'pproved, a message (TransferHdrMod) is inserted into the queue. (Look above at Approve activity and below at Close activity for further details). For any TransferHdrMod other than approving or unapproving a transfer, a second full replacement message (TransferFulRep) is inserted into the queue if PUB\_FULL\_ OBJECTS\_IND on PRODUCT\_CONFIG\_OPTIONS is configured to be Y. Since approving and unapproving a transfer will result in publishing a transfer create (TransferCre) and transfer delete (TransferDel) message, a second full replacement message is not needed.

### **Create Details**

- **1. Prerequisites:** A transfer header record must exist before transfer details can be created.
- **2.** Activity Detail: The user is allowed to add items to a transfer but only until it has been approved. Once a transfer has been approved, details can longer be added unless the transfer is set back to Input status.

**3. Messages:** No messages are created on the queue until the transfer is approved. When a detail create (TransferDtlCre) message is added to the queue, a second full replacement message (TransferFulRep) is inserted into the queue if PUB\_FULL\_ OBJECTS\_IND on PRODUCT\_CONFIG\_OPTIONS is configured to be Y.

## **Modify Details**

- 1. **Prerequisites:** Only modifications to transfer quantities are sent to the queue, and only when the transfer quantity is decreased manually, and not because of an increase in cancelled quantity will it be sent to the queue.
- 2. Activity Detail: The user is allowed to change transfer quantities provided they are not reduced below those already shipped. The transfer quantity can also be decreased by an increase in the cancelled quantity, which is always initiated by the external system. This change, then, would be of no interest to the external system because it was driven by it.
- **3. Messages:** No messages are created on the queue until the transfer is approved. When a detail create (TransferDtlCre) message is added to the queue, a second full replacement message (TransferFulRep) is inserted into the queue if PUB\_FULL\_ OBJECTS\_IND on PRODUCT\_CONFIG\_OPTIONS is configured to be Y.

## **Delete Details**

- 1. **Prerequisites:** Only a detail that has not been shipped may be deleted, and it cannot be deleted if it is currently being worked on by an external system. A user is not allowed to delete details from a closed transfer.
- **2.** Activity Detail: A user is allowed to delete details from a transfer but only if the item has not been shipped.
- **3. Messages:** No messages are created on the queue until the transfer is approved. When a detail delete (TransferDtlDel) message is added to the queue, a second full replacement message (TransferFulRep) is inserted into the queue if PUB\_FULL\_ OBJECTS\_IND on PRODUCT\_CONFIG\_OPTIONS is configured to be Y.

## Close

- **1. Prerequisites:** A transfer must be in shipped status before it can be closed, and it cannot be in the process of being worked on by an external system.
- **2.** Activity Detail: Closing a transfer changes the status, which prevents any further modifications to the transfer. When a transfer is closed, a message is published to update the external system(s) that the transfer has been closed and no further work (in Merchandising) is performed on it.
- **3. Messages:** Closing a transfer queues a "TransferHdrMod" request. This is a flat message containing a snapshot of the transfer header information at the time the message is published. Additionally, a second full replacement message (TransferFulRep) is inserted into the queue if PUB\_FULL\_OBJECTS\_IND on PRODUCT\_CONFIG\_OPTIONS is configured to be Y.

## Delete

- **1. Prerequisites:** A transfer can only be deleted when it is still in approved status or when it has been closed.
- **2.** Activity Detail: Deleting a transfer removes it from the system. External systems are notified by a published Delete message that contains the number of the transfer to be deleted.

Message: When a transfer is deleted, a "TransferDel", which is a flat notification 3. message, is queued.

Package name: RMSMFM\_TRANSFERS

Spec file name: rmsmfm\_transferss.pls

Body file name: rmsmfm\_transfersb.pls

**Package Specification - Global Variables** 

| Function Level Description - ADDTOO |                |    |                              |  |
|-------------------------------------|----------------|----|------------------------------|--|
| DTL_DEL                             | VARCHAR2(64)   | := | 'TransferDtlDel';            |  |
| DTL_UPD                             | VARCHAR2(64)   | := | 'TransferDtlMod';            |  |
| DTL_ADD                             | VARCHAR2(64)   | := | 'TransferDtlCre';            |  |
| HDR_UNAPRV                          | VARCHAR2(64)   | := | 'TransferUnapp';             |  |
| HDR_DEL                             | VARCHAR2(64)   | := | 'TransferDel';               |  |
| HDR_UPD                             | VARCHAR2(64)   | := | <pre>'TransferHdrMod';</pre> |  |
| HDR_ADD                             | VARCHAR2(64)   | := | 'TransferCre';               |  |
|                                     | vincomin2 (01) | •  |                              |  |
| FAMILY                              | VARCHAR2(64)   | •= | 'transfers':                 |  |

Function Level Description - ADDTOQ

```
ADDTOQ (O_error_mesage OUT VARCHAR2,
               I_mesage_typeINVARCHAR2,I_tsf_noINtsfhead.tsf_no%TYPE,I_tsf_typeINtsfhead.tsf_type%TYPE,I_tsf_head_statusINtsfdetail.status%TYPE,I_itemINtsfdetail.item%TYPE,I_publish_indINtsfdetail.publish_ind%
                                                                        tsfdetail.publish ind%TYPE)
```

This function is called by both the tsfhead trigger and the tsfdetail trigger, the EC TABLE\_THD\_AIUDR and EC\_TABLE\_TDT\_AIUDR respectively.

- Book transfers, non-sellable transfers and externally generated transfers (except for delete messages) are never published to external systems.
- For header level insert messages (HDR\_ADD), inserts a record in the TRANSFERS\_PUB\_INFO table. The published flag is set to 'N'. The correct thread for the Business transaction is calculated and written. The functionAPI LIBRARY.RIB\_SETTINGS is called to get the number of threads used for the publisher. Using the number of threads, and the Business object ID, the thread value is calculated.
- For all records except header level inserts (HDR\_ADD), the thread\_no and initial\_ approval\_ind are queried from the TRANSFERS\_PUB\_INFO table.
- If the Business transaction has not been published before (published = 'N') and the triggering message is one of DTL\_ADD, DTL\_UPD, DTL\_DEL, HDR\_DEL, HDR\_ UPD, HDR\_UNAPPRV, FUL\_REP, no processing will take place and the function exits. For a HDR\_DEL message, the transfers\_pub\_info record is deleted.
- For detail level message deletes (DTL\_DEL), only the most recent record per detail in the TSF\_MFQUEUE is required. Any previous records that exist on the TSF\_ MFQUEUE for the record that has been passed are deleted.
- For detail level message updates (DTL\_UPD), only the most recent DTL\_UPD record per detail in the TSF\_MFQUEUE is required. Any previous DTL\_UPD records that exist on the TSF\_MFQUEUE for the record that has been passed are deleted. The system does not want to delete any detail inserts that exist on the queue for the detail. It ensures subscribers have not passed a detail modification message for a detail that they do not yet have.
- For header level delete messages (HDR\_DEL), deletes every record in the queue for the Business transaction.

- For header level update message (HDR\_UPD), updates the TRANSFERS\_PUB\_ INFO.INITIAL\_APPROVAL\_IND to 'Y' if the Business transaction is in approved status.
- For all records except header level inserts (HDR\_ADD), inserts a record into the TSF\_MFQUEUE.
- For a full replacement message (FUL\_REP), any previous records that exist on the TSF\_MFQUEUE for the record can be deleted.

It returns a status code of API\_CODES.SUCCESS if successful, API\_CODES.UNHANDLED\_ERROR if not.

### **Function Level Description - GETNXT**

| GETNXT | (O status code | OUT | VARCHAR2,            |
|--------|----------------|-----|----------------------|
|        | O error msg    | OUT | VARCHAR2,            |
|        | O message type | OUT | VARCHAR2,            |
|        | O_message      | OUT | RIB_OBJECT,          |
|        | O_bus_obj_id   | OUT | RIB_BUSOBJID_TBL,    |
|        | O_routing_info | OUT | RIB_ROUTINGINFO_TBL, |
|        | I_num_threads  | IN  | NUMBER DEFAULT 1,    |
|        | I_thread_val   | IN  | NUMBER DEFAULT 1)    |
|        |                |     |                      |

The RIB calls GETNXT to get messages. It performs a cursor loop on the unpublished records on the TSF\_MFQUEUE table (PUB\_STATUS = 'U'). It only needs to execute one loop iteration in most cases. For each record retrieved, GETNXT gets the following:

- 1. A lock of the queue table for the current Business object. The lock is obtained by calling the function LOCK\_THE\_BLOCK. If there are any records on the queue for the current Business object that are already locked, the current message is skipped.
- 2. The published indicator from the TRANSFERS\_PUB\_INFO table.
- **3.** A check for records on the queue with a status of 'H'ospital. If there are any such records for the current Business object, GETNXT raises an exception to send the current message to the Hospital.

The loop executes more than one iteration for the following cases:

- 1. When a header delete message exists on the queue for a business object that has not been initially published. In this case, it removes the header delete message from the queue and loop again.
- **2.** A detail delete message exists on the queue for a detail record that has not been initially published. In this case, it removes the detail delete message from the queue and loop again.
- 3. The queue is locked for the current Business object.

The information from the TSF\_MFQUEUE and TRANSFERS\_PUB\_INFO table is passed to PROCESS\_QUEUE\_RECORD. PROCESS\_QUEUE\_RECORD builds the Oracle Object message to pass back to the RIB. If PROCESS\_QUEUE\_RECORD does not run successfully, GETNXT raises an exception.

If any exception is raised in GETNXT, including the exception raised by an unsuccessful call to PROCESS\_QUEUE\_RECORD, HANDLE\_ERRORS is called.

#### Function Level Description - PUB\_RETRY

| PUB_RETRY(O_status_code |    | OUT | VARCHAR2,         |
|-------------------------|----|-----|-------------------|
| O_error_msg             |    | OUT | VARCHAR2,         |
| O_message_type          | IN | OUT | VARCHAR2,         |
| O_message               |    | OUT | RIB_OBJECT,       |
| O_bus_obj_id            | IN | OUT | RIB_BUSOBJID_TBL, |

O\_routing\_info IN OUT RIB\_ROUTINGINFO\_TBL, I\_REF\_OBJECT IN RIB\_OBJECT)

This procedure republishes the entity that failed to be published before. It is the same as GETNXT except that the record on TSF\_MFQUEUE to be published must match the passed in sequence number contained in the ROUTING\_INFO.

#### Function Level Description - PROCESS\_QUEUE\_RECORD (local)

This function controls the building of Oracle Objects given the business transaction's key values and a message type. It contains all of the shared processing between GETNXT and PUB\_RETRY.

If the message type is HDR\_DEL or HDR\_UNAPRV and it has not been published:

Calls DELETE\_QUEUE\_REC to delete the record from TSF\_MFQUEUE. Also deletes from TRANSFER\_PUB\_INFO.

If the message type is HDR\_DEL and the record has been published:

 Generates a "flat" file to be sent to the RIB. Call DELETE\_QUEUE\_REC to delete from the queue.

If the message type is HDR\_UNAPRV:

 Processes it just like a hdr\_del except the published indicator on TRANSFERS\_ PUB\_INFO is set to 'N'.

If the transfer has not been published:

• Calls MAKE\_CREATE to publish the entire transfer. as a HDR\_ADD message.

If the message type is FUL\_REP:

 Calls BUILD\_HEADER\_OBJECT and BUILD\_DETAIL\_CHANGE\_OBJECTS to publish the entire transfer. Call DELETE\_QUEUE\_REC to delete the record from TSF\_MFQUEUE.

If the record from TSF\_MFQUEUE table is HDR\_UPD:

 Calls BUILD\_HEADER\_OBJECT to build the Oracle Object to publish to the RIB and deletes from the queue.

If the record from TSF\_MFQUEUE table is DTL\_ADD or DTL\_UPD:

 Calls BUILD\_HEADER\_OBJECT and BUILD DETAIL\_CHANGE\_OBJECTS to build the Oracle Object to publish to the RIB.

If the record from TSF\_MFQUEUE table is a detail delete (DTL\_DEL):

• Calls BUILD HEADER\_OBJECT and BUILD\_DETAIL\_DELETE\_OBJECTS to build the Oracle Object to publish to the RIB.

This function puts the following in the routing info (RIB\_ROUTING\_INFO\_TBL):

- 'from\_phys\_loc' transfer from location. In case of warehouse, it's the physical warehouse.
- 'from\_phys\_loc\_type' transfer from location type 'S' for store, 'W' for warehouse, 'E' for external finisher.
- 'to\_phys\_loc' transfer to location. In case of warehouse, it's the physical warehouse.
- 'to\_phys\_loc\_type' transfer to location type. In case of store, 'S' for physical store (i.e. stockholding company store), 'V' for virtual store (i.e. non-stockholding company store).

## Function Level Description - MAKE\_CREATE (local)

This function is used to create the Oracle Object for the initial publication of a business transaction. It combines the current message and all previous messages with the same key in the queue table to create the complete hierarchical message. It first creates a new message with the hierarchical document type. It then gets the header create message and adds it to the new message. The remainder of this procedure gets each of the details grouped by their document type and adds them to the new message. When it is finished creating the new message, it deletes all the records from the queue with a sequence number less than or equal to the current records sequence number. This new message is passed back to the RIB. The MAKE\_CREATE function will not be called unless the initial\_approval\_ind is 'Y'es and published is 'N'o on transfers\_pub\_info (meaning the transfer has been approved but not yet published, and it is ready to be published for the first time to the external system(s)).

### Function Level Description - BUILD\_HEADER\_OBJECT (local)

Accepts header key values, performs necessary lookups, builds and returns a header level Oracle Object.

### Function Level Description - BUILD\_DETAIL\_OBJECTS (local)

This function is responsible for fetching the detail info and ticket type to be sent to RWMS. The logic that gets the detail info as well as the ticket type was separated to remove the primary key constraint.

### Function Level Description - BUILD\_SINGLE\_DETAIL (local)

Accept inputs and build a detail level Oracle Object. Perform any lookups needed to complete the Oracle Object.

### Function Level Description - GET\_RETAIL (local)

Gets the price and selling unit of measure (UOM) of the item.

### Function Level Description - GET\_GLOBALS (local)

Get all the system options and variables needed for processing.

### Function Level Description - BUILD\_DETAIL\_CHANGE\_OBJECTS (local)

Calls BUILD\_DETAIL\_OBJECT to publish the record. Deletes the record from TSF\_MFQUEUE.

### Function Level Description - BUILD\_DETAIL\_DELETE\_OBJECTS (local)

Either pass in a header level ref Oracle Object or build a header level ref Oracle Object.

Performs a cursor for loop on TSF\_MFQUEUE and builds detail ref Oracle Objects.

Deletes from TSF\_MFQUEUE when done.

### Function Level Description - LOCK\_THE\_BLOCK (local)

This function locks all queue records for the current business object. This is to ensure that GETNXT does not wait on any business processes that currently have the queue table locked and have not committed. This can occur because ADDTOQ, which is called from the triggers, deletes from the queue table for DTL\_UPD, DTL\_DEL, and HDR\_DEL messages.

### Function Level Description - DELETE\_QUEUE\_REC (local)

This procedure deletes a specific record from TSF\_MFQUEUE. It deletes based on the sequence number passed in.

### Function Level Description - HANDLE\_ERRORS (local)

HANDLE\_ERRORS is called from GETNXT and PUB\_RETRY when an exception is raised. The function was updated to conform with the changes made to the ADDTOQ function.

### Trigger Impact

A trigger on the TSFHEAD and TSFDETAIL exists to capture Inserts, Updates, and Deletes.

Trigger name: EC\_TABLE\_THD\_AIUDR.TRG

**Trigger file name:** ec\_table\_thd\_aiudr.trg

Table: TSFHEAD

- Inserts: Sends the tsf\_no and tsf\_type level info to the ADDTOQ procedure in the MFM with the message type RMSMFM\_Transfers.HDR\_ADD.
- Updates: Sends the tsf\_no and tsf\_type level info to the ADDTOQ procedure in the MFM with the message type RMSMFM\_Transfers.HDR\_UPD and optionally, RMSMFM\_Transfers.FUL\_REP based on system configuration.
- Deletes: Sends the tsf\_no and tsf\_type level info to the ADDTOQ procedure in the MFM with the message type RMSMFM\_Transfers.HDR\_DEL.

Trigger name: EC\_TABLE\_TDT\_AIUDR.TRG

Trigger file name: ec\_table\_tdt\_aiudr.trg

Table: TSFDETAIL

- Inserts: Sends the tsf\_no and item level info to the ADDTOQ procedure in the MFM with the message type RMSMFM\_Transfers.DTL\_ADD and optionally, RMSMFM\_Transfers.FUL\_REP based on system configuration.
- Updates: Sends the tsf\_no and item level info to the ADDTOQ procedure in the MFM with the message type RMSMFM\_Transfers.DTL\_UPD and optionally, RMSMFM\_Transfers.FUL\_REP based on system configuration.
- Deletes: Sends the tsf\_no and item level info to the ADDTOQ procedure in the MFM with the message type RMSMFM\_Transfers.DTL\_DEL and optionally, RMSMFM\_Transfers.FUL\_REP based on system configuration.

Trigger name: EC\_TABLE\_ORC\_AUR.TRG

Trigger file name: ec\_table\_orc\_aur.trg

Table: ORDCUST

 Updates: For ORDCUST associated with a published 'CO' transfer, send the tsf\_no and tsf\_type level info to the ADDTOQ procedure in the MFM with the message type RMSMFM\_Transfers.HDR\_UPD and optionally, RMSMFM\_Transfers.FUL\_ REP based on system configuration.

## Message XSD

Here are the filenames that correspond with each message type. See Oracle Retail Integration Bus documentation for each message type in order to get a detailed picture of the composition of each message.

| Message Types | Message Type Description | XML Schema Definition (XSD) |
|---------------|--------------------------|-----------------------------|
| TransferCre   | Transfer Create Message  | TsfDesc.xsd                 |

| Message Types  | Message Type Description             | XML Schema Definition (XSD) |
|----------------|--------------------------------------|-----------------------------|
| TransferHdrMod | Transfer Modify Message              | TsfDesc.xsd                 |
| TransferDel    | Transfer Delete Message              | TsfRef.xsd                  |
| TransferDtlCre | Transfer Detail Create<br>Message    | TsfDesc.xsd                 |
| TransferDtlMod | Transfer Detail Modify<br>Message    | TsfDesc.xsd                 |
| TransferDtlDel | Transfer Detail Delete<br>Message    | TsfRef.xsd                  |
| transferfulrep | Transfer Full Replacement<br>Message | TsfDesc.xsd                 |

# **Design Assumptions**

- After a transfer has been approved, Oracle Retail assumes the freight code of the transfer (on the TSFHEAD table) cannot be updated.
- One of the primary assumptions in the current approach is that ease of code will outweigh performance considerations. It is hoped that the 'trickle' nature of the flow of data will decrease the need to dwell on performance issues and instead allow developers to code in the easiest and most straight forward manner.
- The adaptor is only set up to call stored procedures, not stored functions. Any public program then needs to be a procedure.
- TSFHEAD\_CFA\_EXT changes will NOT trigger a FUL\_REP message.

| TABLE              | SELECT | INSERT | UPDATE | DELETE |
|--------------------|--------|--------|--------|--------|
| TRANSFERS_PUB_INFO | Yes    | No     | No     | No     |
| TSF_MFQUEUE        | Yes    | No     | No     | No     |
| TSFDETAIL          | Yes    | No     | No     | No     |
| TSFHEAD            | Yes    | No     | No     | No     |
| WH                 | Yes    | No     | No     | No     |
| ORDCUST            | Yes    | No     | No     | No     |
| ORDCUST_DETAIL     | Yes    | No     | No     | No     |
| ITEM_LOC           | Yes    | No     | No     | No     |
| ITEM_MASTER        | Yes    | No     | No     | No     |
| ITEM_TICKET        | Yes    | No     | No     | No     |
| V_PACKSKU_QTY      | Yes    | No     | No     | No     |
| CODE_DETAIL        | Yes    | No     | No     | No     |
| SYSTEM_OPTIIONS    | Yes    | No     | No     | No     |
| RIB_SETTINGS       | Yes    | No     | No     | No     |

# **Table Impact**

# **UDA Publication API**

This section describes the UDA publication API.

# **Functional Area**

Foundation Data

# **Business Overview**

Merchandising publishes messages about user-defined attributes (UDAs) to the Oracle Retail Integration Bus (RIB). UDAs provide a method for defining attributes and associating the attributes with specific items, items on an item list, or items in a specific department, class, or subclass. UDAs are useful for information and reporting purposes. Unlike traits or indicators, UDAs are not interfaced with external systems. UDAs do not have any programming logic associated with them. UDA messages are specific to basic UDA identifiers and values defined in Merchandising. The UDAs can be displayed in one or more of three formats: Dates, Freeform Text, or a List of Values (LOV).

Messages are added to the UDA\_MFQUEUE table, which must be published in the same order as they occur in the Merchandising database.

### Package Impact

File name: rmsmfm\_udas/b.pls

#### **Function Level Description - ADDTOQ**

Procedure: ADDTOQ(O\_status OUT VARCHAR2, O\_text OUT VARCHAR2, I\_uda\_message IN UDA\_MFQUEUE%ROWTYPE)

This procedure is called by the triggers EC\_TABLE\_UDA\_AIUDR and EC\_TABLE\_ UDV\_AIUDR and takes the message type, uda\_id and uda\_value if there is one and the message itself. It inserts a row into the UDA\_MFQUEUE along with the passed in values and the next sequence number from the UDA\_MFSEQUENCE, setting the status to 'U'npublished. It returns a status code of API\_CODES.SUCCESS if successful, API\_CODES.UNHANDLED\_ERROR if not.

#### **Function Level Description - GETNXT**

Procedure:

| OUT | VARCHAR2,                      |
|-----|--------------------------------|
| OUT | VARCHAR2,                      |
| OUT | VARCHAR2,                      |
| OUT | RIB_OBJECT,                    |
| OUT | RIB_BUSOBJID_TBL,              |
| OUT | RIB_ROUTINGINFO_TBL,           |
| IN  | NUMBER DEFAULT 1,              |
| IN  | NUMBER DEFAULT 1)              |
|     | OUT<br>OUT<br>OUT<br>OUT<br>IN |

This publicly exposed procedure is typically called by a RIB publication adaptor. This procedure's parameters are well defined and arranged in a specific order.

The procedure will use the defined C\_GET\_MESSAGE cursor to retrieve the next message on the UDA\_MFQUEUE to be published to the RIB.

The information from the UDA\_MFQUEUE table is passed to PROCESS\_UDA\_ QUEUE. PROCESS\_UDA\_QUEUE will build the Oracle Object message to pass back to the RIB. If PROCESS\_UDA\_QUEUE does not run successfully, GETNXT should raise an exception.

After PROCESS\_UDA\_QUEUE returns an Oracle object to pass to the RIB, this procedure will delete the record on UDA\_MFQUEUE that was just processed.

If any exception is raised in GETNXT, including the exception raised by an unsuccessful call to PROCESS\_UDA\_QUEUE, HANDLE\_ERRORS should be called.

#### **Function Level Description – PUB\_RETRY**

Procedure:

| PUB_RETRY(O_status_code |    | OUT | VARCHAR2,                      |
|-------------------------|----|-----|--------------------------------|
| O_error_message         |    | OUT | RTK_ERRORS.RTK_TEXT%TYPE,      |
| O_message_type          | IN | OUT | UDA_MFQUEUE.MESSAGE_TYPE%TYPE, |
| O_message               |    | OUT | RIB_OBJECT,                    |
| O_bus_obj_id            | IN | OUT | RIB_BUSOBJID_TBL,              |
| O_routing_info          | IN | OUT | RIB_ROUTINGINFO_TBL,           |
| I_ref_object            | IN |     | RIB_OBJECT)                    |

Same as GETNXT, except the record on UDA\_MFQUEUE must match the passed-in sequence number (contained in the ROUTING\_INFO).

#### Function Level Description – PROCESS\_UDA\_QUEUE (local)

| Function:         |                  |    |     |                           |
|-------------------|------------------|----|-----|---------------------------|
| PROCESS_UDA_QUEUE | (O_error_message |    | OUT | RTK_ERRORS.RTK_TEXT%TYPE, |
|                   | O_message        | IN | OUT | nocopy RIB_OBJECT,        |
|                   | O_bus_obj_id     | IN | OUT | nocopy RIB_BUSOBJID_TBL,  |
|                   | I_queue_rec      | IN |     | C_GET_MESSAGE%ROWTYPE)    |

This function controls the building of Oracle Objects given the business transaction's key values and a message type. It contains all of the shared processing between GETNXT and PUB\_RETRY. In addition to building the Oracle Objects, this function will populate the business object ID.

### Function Level Description – HANDLE\_ERRORS (local)

| Function:                   |        |                             |
|-----------------------------|--------|-----------------------------|
| HANDLE_ERRORS(O_status_code | IN OUT | VARCHAR2,                   |
| O_error_message             | IN OUT | RTK_ERRORS.RTK_TEXT%TYPE,   |
| O_message                   | IN OUT | NOCOPY RIB_OBJECT,          |
| O_bus_obj_id                | IN OUT | NOCOPY RIB_BUSOBJID_TBL,    |
| O_routing_info              | IN OUT | NOCOPY RIB_ROUTINGINFO_TBL, |
| I_rec                       | IN     | C_GET_MESSAGE%ROWTYPE)      |

HANDLE\_ERRORS is called from GETNXT and PUB\_RETRY when an exception is raised. If the error is a non-fatal error, GETNXT passes the sequence number of the driving UDA\_MFQUEUE record back to the RIB in the ROUTING\_INFO. It sends back a status of 'H' -Hospital to the RIB as well. It then updates the status of the queue record to 'H' so that it will not get picked up again by the driving cursor in GETNXT. If the error is a fatal error, a status of 'E' – Error is returned to the RIB.

The error is considered non-fatal if no DML has occurred yet. Whenever DML has occurred, then the global variable LP\_error\_status is flipped from 'H' to 'E'.

# **Design Assumptions**

None

# Table Impact

| TABLE       | SELECT | INSERT | UPDATE | DELETE |
|-------------|--------|--------|--------|--------|
| UDA_MFQUEUE | Yes    | Yes    | No     | No     |
| UDA         | Yes    | Yes    | Yes    | Yes    |
| UDA_VALUES  | Yes    | Yes    | Yes    | Yes    |

# **Vendor Publication API**

This section describes the vendor publication API.

### **Functional Area**

Foundation Data

# **Business Overview**

Merchandising publishes suppliers and supplier address information to the RIB for use by RWMS and other integration subsystems. Supplier information is published when new suppliers are created, updates are made to existing suppliers or existing suppliers are deleted. Similarly, addresses are published when they are added, modified or deleted. The address types that are published as part of this message are Returns (3), Order (4), and Invoice (5).

As suppliers and addresses are added in Merchandising, an event capture trigger creates a message that is added to the SUPPLIER\_MFQUEUE table.

# Package Impact

File name: rmsmfm\_vendors/b.pls

### **Function Level Description - ADDTOQ**

PROCEDURE ADDTOQ(O\_status OUT VARCHAR2, O\_text OUT RTK\_ERRORS.RTK\_TEXT%TYPE, I\_supplier\_message IN SUPPLIER\_MFQUEUE%ROWTYPE)

This procedure is called by the triggers, and takes the message type, supplier, addr\_ seq\_no, addr\_type, ret\_allow\_ind, org\_unit and group\_id. It inserts a row into the supplier message family queue along with the passed-in values and the next sequence number from the supplier message family sequence, setting the status to unpublished. It returns error codes and strings.

#### **Function Level Description - GETNXT**

| PROCEDURE | GETNXT(O_status_code | OUT | VARCHAR2,                 |
|-----------|----------------------|-----|---------------------------|
|           | O_error_msg          | OUT | RTK_ERRORS.RTK_TEXT%TYPE, |
|           | O_message_type       | OUT | VARCHAR2,                 |
|           | O_message            | OUT | RIB_OBJECT,               |
|           | O_bus_obj_id         | OUT | RIB_BUSOBJID_TBL,         |
|           | O_routing_info       | OUT | RIB_ROUTINGINFO_TBL,      |
|           | I_num_threads        | IN  | NUMBER DEFAULT 1,         |
|           | I_thread_val         | IN  | NUMBER DEFAULT 1)         |

This publicly exposed procedure is typically called by a RIB publication adaptor. This procedure's parameters are well-defined and arranged in a specific order.

The procedure will use the defined C\_QUEUE cursor to retrieve the next message on the SUPPLIER\_MFQUEUE to be published to the RIB.

The information from SUPPLIER\_MFQUEUE table is passed to PROCESS\_QUEUE\_ RECORD. PROCESS\_QUEUE\_RECORD will build the Oracle Object message to pass back to the RIB. If PROCESS\_QUEUE\_RECORD does not run successfully, GETNXT will raise an exception.

After PROCESS\_QUEUE\_RECORD returns an Oracle object to pass to the RIB, this procedure will delete the record on DIFFGRP\_MFQUEUE that was just processed.

If any exception is raised in GETNXT, including the exception raised by an unsuccessful call to PROCESS\_QUEUE\_RECORD, HANDLE\_ERRORS should be called.

### Function Level Description - PUB\_RETRY

Procedure: PUB\_RETRY(O\_status\_code OUT VARCHAR2, O\_error\_msg OUT VARCHAR2, O\_message OUT RIB\_OBJECT, O\_message\_type IN OUT VARCHAR2, O\_bus\_obj\_id IN OUT RIB\_BUSOBJID\_TBL, O\_routing\_info IN OUT RIB\_ROUTINGINFO\_TBL)

This public procedure performs the same tasks as GETNXT, except that it only loops for a specific row in the SUPPLIER\_MFQUEUE table. The record on SUPPLIER\_MFQUEUE must match the passed-in sequence number (contained in the ROUTING\_INFO).

### Function Level Description - CREATE\_PREVIOUS (local)

This procedure determines if a supplier create already exists on the queue table for the same supplier and with a sequence number less than the current records sequence number.

### Function Level Description - CLEAN\_QUEUE (local)

This procedure cleans up the queue by eliminating modification messages. It is only called if CREATE\_PREVIOUS returns true. For each address modification message type, it finds the previous address create message type. For each delete message type, it finds the previous, corresponding create message type. It then calls DELETE\_QUEUE\_REC to delete the create message record. For each supplier modification message type, it deletes the modification message and calls DELETE\_QUEUE\_REC to delete the word of the vendorFullRep message.

### Function Level Description - CAN\_CREATE (local)

This procedure determines if a complete hierarchical supplier message can be created from the current address and prior address messages in the queue for the same supplier. It checks to see if there is a type 3, 4, or 5 address already in the queue. If the ret\_allow\_ind is 'Y' and there is a type 3 address, then a ret\_flag is set to true. If the invc\_match\_ind is 'Y' and there is a type 5 address, then a invc\_flag is set to true. If all the flags are true, then it returns true because the complete hierarchical message can be created.

### Function Level Description - MAKE\_CREATE (local)

This procedure combines the current message and all previous messages with the same supplier in the queue table to create the complete hierarchical message. It first checks if there is are any VendourOU data in SUPPLIER\_MFQUEUE. It then creates a

VendourOUDesc table. It will then check if there is any VendourAddr data in SUPPLIER\_MFQUEUE, a VendourAddrDesc table will be created. VendourHdrDesc will now be created. If the current sequence number has a group ID attached, it will then call BUILD\_SUPPLIER\_CFA\_EXT and generate a CustoFlexAttriVo table. A VendourDesc record will now be generated. It will then delete all the records from the queue with a sequence number less than or equal to the current records sequence number. This new message is passed back to RIB.

When the message type is VendorFullRep, then the complete hierarchy of the vendor description message is sent. The VendorFulRep message is built and sent only when system\_options\_rec.pub\_full\_objects\_ind = 'Y'. This is sent whenever there are deletion/modifications on the Vendor-related tables

#### Function Level Description - DELETE\_QUEUE\_REC (local)

This procedure deletes a specific record from the queue. It deletes based on the sequence number passed in.

#### Function Level Description - CHECK\_STATUS (local)

This procedure raises an exception if the status code is set to Error. This will be called immediately after calling a procedure that sets the status code. Any procedure that calls CHECK\_STATUS must have its own exception handling section.

#### Function Level Description - MAKE\_CREATE\_POU (local)

This procedure is called when message type is 'VendorOUCre', 'VendorOUDel', 'VendorDel' or 'VendorAddrDel'.

For VendorOUCre, it first creates a new message with the VendorDesc document type. It then gets the Vendor OrgUnit create message and adds it to the new message.

For VendorOUDel, VendorOURef will be generated passing in SUPPLIER\_ MFQUEUE.ORG\_UNIT\_ID.

For VendorDel, VendorRef will be generated passing in SUPPLIER\_ MFQUEUE.SUPPLIER.

For VendorAddrDel, VendorAddrRef will be generated passing in SUPPLIER, ADDR\_SEQ\_NO and ADDR\_TYPE from SUPPLIER\_MFQUEUE.

This new message is passed back to RIB.

#### Function Level Description - BUILD\_SUPPLIER\_CFA\_EXT (local)

This private function will build and return entity's customer attributes from SUPS\_CFA\_EXT table.

#### Function Level Description - MAKE\_CREATE\_CFA (local)

This procedure is called when the message type is 'VendorAddrMod' or 'VendorHdrMod' from the PROCESS\_QUEUE\_RECORD function. It first creates a new message with the VendorDesc record. It then calls the BUILD\_SUPS\_CFA\_EXT and/or BUILD\_ADDR\_CFA\_EXT if the current sequence number has a group ID attached to build a sub-node object of the supplier's customer attributes and build a sub-node object of the supplier's address customer attributes. Finally, the two sub-nodes created are attached to the main root node of supplier. This new node is passed back to the RIB.

# Function Level Description – PROCESS\_QUEUE\_RECORD (local)

This function controls the building of Oracle Objects given the business transaction's key values and a message type by calling the local procedures. It contains all of the processing in GETNXT. It builds the Oracle Object to publish to the RIB.

# Message XSD

Here are the filenames that correspond with each message type. Please consult RIB documentation for each message type in order to get a detailed picture of the composition of each message.

| Message Types | Message Type Description | XML Schema Definition (XSD) |
|---------------|--------------------------|-----------------------------|
| VendorCre     | Vendor Create            | VendorDesc.xsd              |
| VendorHdrMod  | Vendor Header Modify     | VendorHdrDesc.xsd           |
| VendorDel     | Vendor Delete            | VendorRef.xsd               |
| VendorAddrCre | Vendor Address Create    | VendorAddrDesc.xsd          |
| VendorAddrMod | Vendor Address Modify    | VendorAddrDesc.xsd          |
| VendorAddrDel | Vendor Address Delete    | VendorAddrRef.xsd           |
| VendorOUCre   | Vendor OrgUnit Create    | VendorOUDesc.xsd            |
| VendorOUDel   | Vendor OrgUnit Delete    | VendorOURef.xsd             |
| VendorFulRep  | Vendor FullRep           | VendorDesc.xsd              |

# **Design Assumptions**

- The adaptor is only setup to call stored procedures, not stored functions. Any
  public program then needs to be a procedure.
- Once all criteria are met for a valid create message, the messages will be combined and sent to the RIB.
- Messages for supplier and address modifications and deletions will be sent as they
  are created. An address modification can be sent without the supplier information.
- When multiple set of books is enabled in Merchandising, org units are required elements when creating a supplier. Addition and deletes from this table are sent either as standalone message or part of the supplier create message.
- When Supplier Sites functionality is enabled, only supplier site data is published. The Supplier level data are not published.

# **Table Impact**

| TABLE            | SELECT | INSERT | UPDATE | DELETE |
|------------------|--------|--------|--------|--------|
| SUPS             | Yes    | No     | No     | No     |
| ADDR             | Yes    | No     | No     | No     |
| SUPPLIER_MFQUEUE | Yes    | Yes    | Yes    | Yes    |
| DUAL             | Yes    | No     | No     | No     |
| PARTNER_ORG_UNIT | Yes    | No     | No     | No     |
| SUPS_CFA_EXT     | Yes    | No     | No     | No     |
|                  |        |        |        |        |

| TABLE        | SELECT | INSERT | UPDATE | DELETE |
|--------------|--------|--------|--------|--------|
| ADDR_CFA_EXT | Yes    | No     | No     | No     |

# Warehouse Publication API

This section describes the warehouse publication API.

# **Functional Area**

Foundation Data

# **Business Overview**

Merchandising publishes data about warehouses in messages to the Oracle Retail Integration Bus (RIB). Other applications that need to keep their locations synchronized with Merchandising subscribe to these messages. Merchandising publishes information about all the warehouses, including both physical and virtual. Those applications on the RIB that understands virtual locations can subscribe to all warehouse messages that Merchandising publishes. Those applications that do not have virtual location logic, such as SIM and RWMS, it depends on RIB to transform Merchandising warehouse messages for physical warehouses only.

These RIB messages are triggered on inserting, updating, and deleting of warehouse and warehouse address in the Merchandising WH table, and the ADDR table with the module 'WH'. Only the primary address of the primary address type is included in this message. Oracle Retail publishes only the current state of the warehouse, not every change.

# Package Impact

File name: rmsmfm\_whs/b.pls

#### **Function Level Description - ADDTOQ**

| Function: ADDTOQ(O_error_mesage | OUT | VARCHAR2,              |
|---------------------------------|-----|------------------------|
| I_message_type                  | IN  | VARCHAR2,              |
| I_wh_key_rec                    | IN  | WH_KEY_REC,            |
| I_addr_publish_ind              | IN  | ADDR.PUBLISH_IND%TYPE) |

This public function puts a warehouse message on WH\_MFQUEUE for publishing to the RIB. It is called from both wh trigger and address trigger. The I\_functional\_keys contains wh and, optionally, addr\_key.

### **Function Level Description - GETNXT**

| Procedure: | GETNXT(O_status_code |    | OUT | VARCHAR2,            |
|------------|----------------------|----|-----|----------------------|
|            | O_error_msg          |    | OUT | VARCHAR2,            |
|            | O_message_type       |    | OUT | VARCHAR2,            |
|            | O_message            |    | OUT | RIB_OBJECT,          |
|            | O_bus_obj_id         |    | OUT | RIB_BUSOBJID_TBL,    |
|            | O_routing_info       |    | OUT | RIB_ROUTINGINFO_TBL, |
|            | I_num_threads        | IN |     | NUMBER DEFAULT 1,    |
|            | I_thread_val         | IN |     | NUMBER DEFAULT 1);   |

This public procedure is called from the RIB to get the next messages. It performs a cursor loop on the unpublished records on the WH\_MFQUEUE table (PUB\_STATUS = 'U'). If any exception is raised in GETNXT, including the exception raised by an unsuccessful call to PROCESS\_QUEUE\_RECORD, HANDLE\_ERRORS is called.

# Function Level Description - PUB\_RETRY

This public procedure performs the same tasks as GETNXT except that it only loops for a specific row in the WH\_MFQUEUE table. The record on WH\_MFQUEUE must match the passed in sequence number (contained in the ROUTING\_INFO).

# Function Level Description - PROCESS\_QUEUE\_RECORD (local)

This private function controls the building of Oracle Objects (DESC or REF) given the business transaction's key values and a message type. It contains all of the shared processing between GETNXT and PUB\_RETRY.

**Note:** The message\_type of HDR\_ADD can potentially be changed to a DTL\_ADD in PROCESS\_QUEUE\_RECORD).

# Function Level Description - DELETE\_QUEUE\_REC (local)

This private function deletes a record in WH\_MFQUEUE table given the row ID.

# Function Level Description - MAKE\_CREATE (local)

| Procedure: MAKE_CREATE | (O_error_msg   | OUT           | VARCHAR2,            |
|------------------------|----------------|---------------|----------------------|
|                        | 0_message      | IN OUT NOCOPY | RIB_OBJECT,          |
|                        | O_routing_info | IN OUT NOCOPY | RIB_ROUTINGINFO_TBL, |
|                        | I_wh_key_rec   | IN            | WH_KEY_REC,          |
|                        | I_rowid        | IN            | ROWID)               |
| TTI · · · · · ·        | 11             | 0 1 01 1      |                      |

This private function is used to create the Oracle Object for the initial publication of a business transaction. I\_business\_object contains the warehouse header key values (wh). I\_rowid is the rowid of the wh\_mfqueue row fetched from GETNXT.

## Function Level Description - BUILD\_HEADER\_OBJECT (local)

| Procedure: H | BUILD_HEADER_OBJECT |               |                      |
|--------------|---------------------|---------------|----------------------|
|              | (O_error_msg        | OUT           | VARCHAR2,            |
|              | O_routing_info      | IN OUT NOCOPY | RIB_ROUTINGINFO_TBL, |
|              | O_rib_whdesc_rec    | OUT           | RIB_WH_DESC,         |
|              | I_wh_key_rec        | IN            | WH_KEY_REC)          |
| TT1. 1       | (                   | 1 1 1         | .1                   |

This private function accepts warehouse header key values (wh), builds and returns a header level DESC Oracle Object.

This function calls the BUILD\_WH\_CFA\_EXT to build the RIB\_CustFlexAttriVo\_TBL for warehouse's customer attributes and attach it to the header level REF Oracle Object.

## Function Level Description - BUILD\_HEADER\_OBJECT (local)

This overloaded private function accepts warehouse header key value (wh), builds and returns a header level REF Oracle Object.

## Function Level Description - BUILD\_DETAIL\_OBJECTS (local)

The private function is responsible for building detail level DESC Oracle Objects. It builds as many detail Oracle Object as it can given the passed in message type and business object keys (wh).

This function calls the BUILD\_ADDR\_CFA\_EXT to build the RIB\_CustFlexAttriVo\_ TBL for warehouse's address customer attributes and attach it to the detail level REF Oracle Object.

# Function Level Description - BUILD\_SINGLE\_DETAIL (local)

This private function takes in an address record and builds a detail level Oracle Object. Also find out if the address is the primary address of the primary address type and set the DESC Oracle Object accordingly.

# Function Level Description - BUILD\_DETAIL\_CHANGE\_OBJECTS (local)

This private function builds a DESC Oracle Object to publish to the RIB for detail create and detail update messages (DTL\_ADD, DTL\_UPD). I\_business\_obj contains the header level key values (wh).

# Function Level Description - BUILD\_DETAIL\_DELETE\_OBJECTS (local)

This private function builds a REF Oracle Object to publish to the RIB for detail delete messages (DTL\_DEL). I\_business\_obj contains the header level key values (wh).

## Function Level Description - LOCK\_THE\_BLOCK (local)

This private function locks all queue records for the current business object (wh). This is to ensure that GETNXT and PUB\_RETRY do not wait on any business processes that currently have the queue table locked and have not committed. This can occur because ADDTOQ, which is called from the triggers, deletes from the queue table for DTL\_UPD, DTL\_DEL, and HDR\_DEL messages.

## Function Level Description - HANDLE\_ERRORS (local)

This private procedure is called from GETNXT and PUB\_RETRY when an exception is raised. I\_seq\_no is the sequence number of the driving WH\_MFQUEUE record. I\_function\_keys contains detail level key values (wh, addr\_key).

# Function Level Description - BUILD\_WH\_CFA\_EXT (local)

This private function will build and return entity's customer attributes from WH\_CFA\_EXT table.

# Function Level Description - BUILD\_ ADDR \_CFA\_EXT (local)

This private function will build and return store's address customer attributes of the entity from ADDR\_CFA\_EXT table.

# Message XSD

Here are the filenames that correspond with each message type. Please consult RIB documentation for each message type in order to get a detailed picture of the composition of each message.

| Message Types | Message Type Description | XML Schema Definition (XSD) |
|---------------|--------------------------|-----------------------------|
| WHCre         | WH Create Message        | WHDesc.xsd                  |
| WHMod         | WH Modify Message        | WHDesc.xsd                  |
| WHDel         | WH Delete Message        | WHRef.xsd                   |
| WHDtlCre      | WH Detail Create Message | WHDesc.xsd                  |
| WHDtlMod      | WH Detail Modify Message | WHDesc.xsd                  |
| WHDtlDel      | WH Detail Delete Message | WHRef.xsd                   |
| WHAddCre      | WH Address Create        | WHAddrDesc.xsd              |

| Message Types | Message Type Description | XML Schema Definition (XSD) |
|---------------|--------------------------|-----------------------------|
| WHAddMod      | WH Address Modify        | WHAddrDesc.xsd              |

# **Design Assumptions**

Push off all DML statements as late as possible. Once DML statements have taken place, any error becomes a fatal error rather than a hospital error.

# **Table Impact**

| TABLE           | SELECT | INSERT | UPDATE | DELETE |
|-----------------|--------|--------|--------|--------|
| WH_MFQUEUE      | Yes    | Yes    | Yes    | Yes    |
| WH_PUB_INFO     | Yes    | Yes    | Yes    | Yes    |
| WH              | Yes    | No     | No     | No     |
| ADDR            | Yes    | No     | Yes    | No     |
| ADD_TYPE_MODULE | Yes    | No     | No     | No     |
| WH_CFA_EXT      | Yes    | No     | No     | No     |
| ADDR_CFA_EXT    | Yes    | No     | No     | No     |

# Work Orders In Publication API

This section describes the work order in publication API.

# **Functional Area**

Purchase Orders

# **Business Overview**

A work order provides direction to a warehouse management system (such as RWMS) about work that needs to be completed on items contained in a recent purchase order. Merchandising publishes work orders soon after it publishes the purchase order itself. This is referred to as a 'work order in' message. This message is not to be confused with a 'work order out' message, which pertains to transfers.

Work order publication consists of a message containing attributes from the WO\_ DETAIL table plus the order number from the WO\_HEAD table. One message is created each time a WO\_DETAIL record is created, modified, or deleted. The primary key for the WO\_DETAIL consists of the work order ID, warehouse, item, location, and sequence number. Thus, one work order can have multiple Work Order Create messages. When a WO\_DETAIL record is created or modified, the message contains a full snapshot of the WO\_DETAIL record. When a WO\_DETAIL record is deleted, the message contains a partial snapshot of the WO\_DETAIL record. Messages are retrieved from the message queue in the order they were created.

Work orders attached to purchase orders will have their messages published after the order has been published. Work orders attached to previously published, approved orders will have their messages published immediately.

Work orders are defined at the physical location level. The message family manager will send the warehouse at which the work order will be done. This is used by the RIB publication adaptor for routing messages to the appropriate warehouse.

# **Package Impact**

This section describes the package impact.

## **Business Object ID**

Work Order Id

### Create

- 1. Prerequisites: An order has been distributed by item and location.
- **2.** Activity Detail: A work order is ready to be published as soon as the order it is attached has been published. An initial publication message is made.
- **3. Messages:** A "Work Order Create" message is queued. This message contains a snapshot of the attributes on the WO\_DETAIL table.

### Modify

- 1. Prerequisites: Work order has been created.
- 2. Activity Detail: The user is allowed to change attributes of the work order detail record. These changes are of interest to other systems and so this activity results in the publication of a message. Work orders attached to purchase orders will have their messages published after the order has been published. Work orders attached to previously published, approved orders will have their messages published immediately.
- **3. Messages:** Any modifications to a work order detail record will cause a "Work Order Modify" message to be queued. This message contains the same attributes as the "Work Order Create" message.

### Delete

- 1. Prerequisites: Work order has been created.
- **2.** Activity Detail: Deleting a work order detail record removes it from the system. External systems are notified by a published message.
- **3. Messages:** When a work order detail record is deleted a "Work Order Delete" message is queued. The message contains a partial snapshot of the WO\_DETAIL table.

Package name: RMSMFM\_WOIN

Spec file name: rmsmfm\_woins.pls

**Body file name:** rmsmfm\_woinb.pls

**Package Specification - Global Variables** 

| FAMILY | VARCHAR2(64) | 'woin';      |              |
|--------|--------------|--------------|--------------|
| WO_ADD | CONSTANT     | VARCHAR2(20) | 'InBdWOCre'; |
| WO_UPD | CONSTANT     | VARCHAR2(20) | 'InBdWOMod'; |
| WO_DEL | CONSTANT     | VARCHAR2(20) | 'InBdWODel'; |

### **Function Level Description - ADDTOQ**

| Function: ADDTOQ(O_error_msg                  | OUT    | VARCHAR2,                         |
|-----------------------------------------------|--------|-----------------------------------|
| I_queue_rec                                   | IN     | WOIN_MFQUEUE%ROWTYPE,             |
| I_publish_ind                                 | IN     | WO_DETAIL.PUBLISH_IND%TYPE)       |
| This procedure is called by $\overline{FC}$ T | ABLE W | IDI AILIDR and takes a record two |

This procedure is called by EC\_TABLE\_WDL\_AIUDR, and takes a record type variable that consists of columns from the WO\_DETAIL table and message type. It inserts a

row into the message family queue WOIN\_MFQUEUE along with the passed in values and the next sequence number from the message family sequence, and sets the status to unpublished. It returns a status code of API\_CODES.SUCCESS if successful, API\_CODES.UNHANDLED\_ERROR if not.

### **Function Level Description - GETNXT**

| Procedure: | GETNXT(O_status_code | OUT | VARCHAR2,            |
|------------|----------------------|-----|----------------------|
|            | O_error_msg          | OUT | VARCHAR2,            |
|            | O_message_type       | OUT | VARCHAR2,            |
|            | O_message            | OUT | RIB_OBJECT,          |
|            | O_bus_obj_id         | OUT | RIB_BUSOBJID_TBL,    |
|            | O_routing_info       | OUT | RIB_ROUTINGINFO_TBL, |
|            | I_num_threads        | IN  | NUMBER DEFAULT 1,    |
|            | I_thread_val         | IN  | NUMBER DEFAULT 1)    |

This publicly exposed procedure is typically called by a RIB publication adaptor. Its parameters are well defined and arranged in a specific order. The message type is the RIB defined short message name. Status code is one of five values. These codes are defined in the RIB\_CODES package.

The error text parameter contains application-generated information, such as the application's sequence number of the message that failed, and the Oracle or other error that occurred when the retrieval failed.

### Function Level Description - PUB\_RETRY

```
Procedure: PUB_RETRY(O_status_code OUT VARCHAR2,

O_error_msg OUT VARCHAR2,

O_message_type IN OUT VARCHAR2,

O_message OUT RIB_OBJECT,

O_bus_obj_id IN OUT RIB_BUSOBJID_TBL,

O_routing_info IN OUT RIB_ROUTINGINFO_TBL,

I_REF_OBJECT IN RIB_OBJECT);
```

Same as GETNXT except:

It only loops for a specific row in the WOIN\_MFQUEUE table. The record on WOIN\_ MFQUEUE must match the passed in sequence number (contained in the ROUTING\_ INFO).

### Function Level Description - PROCESS\_QUEUE\_RECORD (local)

This function controls the building of Oracle Objects given the business transaction's key values and a message type. It contains all of the shared processing between GETNXT and PUB\_RETRY.

If the record from WOIN\_QUEUE table is an insert or update (WO\_ADD, WO\_UPD):

- Builds the header object that contains work order ID and order number.
- Calls BUILD\_DETAIL\_OBJECTS to build the Oracle Object to publish to the RIB.

If the record from WOIN\_QUEUE table is a delete (WO\_DEL):

- Builds the header object that contains work order ID and order number.
- Calls BUILD\_DETAIL\_DELETE\_OBJECTS to build the Oracle Object to publish to the RIB.

### Function Level Description - BUILD\_DETAIL\_OBJECTS (local)

The function is responsible for building detail level Oracle Objects. It builds as many detail Oracle Object as it can given the passed in message type and business object key (work order ID).

Select any details on the WOIN\_MFQUEUE that are for the same work order ID and for the same message type.

- WOIN\_MFQUEUE records that contain information being published are deleted.
- Each location represented in the published message is added to the ROUTING\_ INFO object.
- No more than the MAX\_DETAILS\_TO\_PUBLISH numbers of records are put into Oracle Objects.

To avoid deleting information from the queue table that has not been published, deletes are accomplished using ROWIDs. All information is fetched using the same cursor; this ensures that the published message matches the deletes from the WOIN\_MFQUEUE table regardless of trigger execution during GETNXT calls.

#### Function Level Description - BUILD\_DETAIL\_DELETE\_OBJECTS (local)

Perform a cursor for loop on WOIN\_MFQUEUE and build as many detail ref Oracle Objects as possible without exceeding the MAX\_DETAILS\_TO\_PUBLISH.

Perform any BULK DML statements for deletion from WOIN\_MFQUEUE.

Each location represented in the published message will be added to the ROUTING\_INFO object.

#### Function Level Description - LOCK\_THE\_BLOCK (local)

This function locks all queue records for the current business object. This is to ensure that GETNXT does not wait on any business processes that currently have the queue table locked and have not committed. This can occur because ADDTOQ, which is called from the triggers, deletes from the queue table for WO\_DEL messages.

#### Function Level Description - ROUTING\_INFO\_ADD (local)

This function is called from within the BUILD\_DETAIL\_OBJECTS and BUILD\_ DETAIL\_DELETE\_OBJECTS. It will add the location from the message to the routing\_ info whenever a new location is added to the object being published.

#### Function Level Description - HANDLE\_ERRORS (local)

HANDLE\_ERRORS is called from GETNXT and PUB\_RETRY when an exception is raised.

If the error is a non-fatal error, GETNXT passes the sequence number of the driving WOIN\_MFQUEUE record back to the RIB in the ROUTING\_INFO. It sends back a status of 'H'ospital to the RIB as well. It then updates the status of the queue record to 'H'ospital, so that it will not get picked up again by the driving cursor in GETNXT.

If the error is a fatal error, a status of 'E'rror is returned to the RIB.

The error is considered non-fatal if no DML has occurred yet. Whenever DML has occurred, then the global variable LP\_error\_status is flipped from 'H'ospital to 'E'rror.

## Trigger Impact

Create a trigger on the WO\_DETAIL to capture Inserts, Updates, and Deletes.

Trigger name: EC\_TABLE\_WDL\_AIUDR.TRG

Trigger file name: ec\_table\_wdl\_aiudr.trg

Table: WO\_DETAIL

This trigger will capture inserts/updates/deletes to the WO\_DETAIL table and write data into the WOIN\_MFQUEUE message queue.

- **Inserts:** Sends the header level info to the ADDTOQ procedure in the MFM with the message type RMSMFM\_WOIN.WO\_ADD.
- **Updates:** Sends the header level info to the ADDTOQ procedure in the MFM with the message type RMSMFM\_WOIN.WO\_UPD.
- **Deletes:** Sends the header level info to the ADDTOQ procedure in the MFM with the message type RMSMFM\_WOIN.WO\_DEL.

# Message XSD

Here are the filenames that correspond with each message type. Please consult RIB documentation for each message type in order to get a detailed picture of the composition of each message.

| Message Types | Message Type Description  | XML Schema Definition (XSD) |
|---------------|---------------------------|-----------------------------|
| InBdWOCre     | Work Order Create Message | WODesc.xsd                  |
| InBdWOMod     | Work Order Modify Message | WODesc.xsd                  |
| InBdWODel     | Work Order Delete Message | WORef.xsd                   |

# **Table Impact**

| TABLE        | SELECT | INSERT | UPDATE | DELETE |
|--------------|--------|--------|--------|--------|
| WOIN_MFQUEUE | Yes    | Yes    | No     | Yes    |
| WO_DETAIL    | Yes    | No     | No     | No     |
| WOIN_MFQUEUE | Yes    | Yes    | Yes    | Yes    |
| WO_DETAIL    | Yes    | No     | Yes    | No     |

# **Design Assumptions**

- One of the primary assumptions in the current approach is that ease of code will outweigh performance considerations. It is hoped that the 'trickle' nature of the flow of data will decrease the need to dwell on performance issues and instead allow developers to code in the easiest and most straightforward manner.
- The adaptor is only setup to call stored procedures, not stored functions. Any
  public program then needs to be a procedure.

# Work Orders Out Publication API

This section describes the Work Orders out Publication API.

# **Functional Area**

Transfers

# **Business Overview**

This publication API facilitates the transmission of outbound work orders (OWO) from Merchandising to external systems. Only transfers that pass through a finisher before reaching the final location may be associated with work orders. The work orders are published upon approval of their corresponding transfers. The work order

provides instructions for one or more of the following tasks to be completed at the finisher location:

- Perform some activity on an item, such as monogramming.
- Transform an item from one thing into another, such as dyeing a white t-shirt black.
- Combine bulk items into a pack or break down a pack into its component items.

Outbound work orders have their own message family because they cannot be bundled with transfer messages. This is because multi-legged transfers can be routed to either internal finishers (held as virtual warehouses) or external finishers (held as partners). Transfers to and from an internal finisher involve at least one book transfer. Because external systems may be unaware of virtual warehouses, book transfers are not communicated to external systems.

Outbound work order data is only published upon approval of the associated transfer. As such, all work order activity, transformation and packing data are contained in the same message. Because Merchandising does not allow users to modify work order activity, transformation or packing information for an approved transfer, detail-level messages of any type (create, delete, update) are never published. Outbound work order delete messages are published when the second leg of a multi-legged transfer is unapproved. This can be accomplished through the un-approval of an entire multi-legged transfer or the un-approval of the second leg only. A two-leg transfer that has had the first leg shipped can be set back to 'In Progress' status in order to make changes to the work order activities and the final location. When action has occurred, only the second leg is really set back to in progress. The first leg remains in shipped status.

### Package Impact

This section describes the package impact.

#### **Business Object ID**

Transfer Work Order ID

#### Approve

- **1. Prerequisites:** A multi-legged transfer must be approved and have work order details for each transfer detail.
- **2.** Activity Detail: Approving a transfer changes the status of the transfer. This change in status signifies the first time systems external to Merchandising will have an interest in the existence of the transfer and work order.
- **3. Messages:** When a transfer with finishing is approved, an "outbdwocre" message is inserted into the queue. The family manager creates a hierarchical message containing a full snapshot of the transfer work order details at the time the message is published.

#### Delete

- 1. **Prerequisites:** The associated transfer has finishing and is being deleted.
- **2.** Activity Detail: Deleting a transfer removes it, and the associated work order from the system. External systems are notified by a published Delete message that contains the number of the transfer work order to be deleted.

**3. Message:** When a transfer with finishing is deleted, an "outbdwodel", which is a flat notification message, is queued.

### Unapproved

- 1. Prerequisites: A transfer with finishing is unapproved
- 2. Activity Detail: Not approving a transfer changes the status to input, which allows modification to the work order, transformation, packing, and item details. External systems are notified by a published Delete message that contains the number of the transfer work order to be deleted.
- **3. Messages:** Not approving a transfer queues an "outbdwounaprv" request. This results in an "outbdwodel" message being published, which is a flat notification message.

Package name: RMSMFM\_WOOUT

Spec file name: rmsmfm\_woouts.pls

Body file name: rmsmfm\_wooutb.pls

Package Specification - Global Variables

None

### **Function Level Description - ADDTOQ**

Function: ADDTOQ(O\_error\_mesage OUT VARCHAR2, I\_message\_type IN VARCHAR2, I\_tsf\_wo\_id IN tsf\_wo\_head.tsf\_wo\_id%TYPE)

There are some tasks relating to streamlining the queue clean up process that need to occur in ADDTOQ. The goal is to have at most one record on the queue for business transactions up until their initial publication.

- For header level insert messages (HDR\_ADD), inserts a record in the WOOUT\_ PUB\_INFO table. The work order number passed to the function should be inserted into the TSF\_WO\_ID column, and the published column should contain 'N'.
- If the business transaction has not been approved (woout\_pub\_info.publish\_ind = 'N') and the triggering message is one of HDR\_DEL and HDR\_ANAPPRV, the record is not added to queue.

### **Function Level Description - GETNXT**

```
Procedure: GETNXT(O_status_code OUT VARCHAR2,
O_error_msg OUT VARCHAR2,
O_message_type OUT VARCHAR2,
O_message OUT RIB_OBJECT,
O_bus_obj_id OUT RIB_BUSOBJID_TBL,
O_routing_info OUT RIB_ROUTINGINFO_TBL,
I_num_threads IN NUMBER DEFAULT 1,
I_thread_val IN NUMBER DEFAULT 1)
```

This function fetches a record from the WOOUT\_MFQUEUE table. The function fetches the record that has the lowest sequence number among queue records that have a pub\_status of 'U' and a thread\_no that matches the I\_thread\_val.

The LOCK\_THE\_BLOCK function is called. If it determines that WOOUT\_MFQUEUE is locked for a particular work order, set the sequence limit local variable to the current sequence number. This will prevent the GETNXT function from attempting to lock and process the same work order message over and over again in the loop.

The WOOUT\_MFQUEUE table is queried to determine if any records for the work order have been sent to the error hospital. If so, produce the 'SEND\_TO\_HOSP' error message and halt processing.

**Note:** The only scenario in which a hospitalized record with the same tsf\_wo\_id as the message currently is processed would be found is if the initial HDR\_ADD message had been hospitalized and a subsequent HDR\_DEL or HDR\_UNAPRV was being processed.

The PROCESS\_QUEUE\_RECORD function is called. If the break loop indicator returned from process\_queue\_record is TRUE, set the O\_message\_type output parameter to the message type fetched from the queue and return TRUE. If the message type is null, the status code output parameter is set to API\_CODES.NO\_MSG. Otherwise, it is set to API\_CODES.NEW\_MSG and the O\_bus\_obj\_id parameter is set to RIB\_BUSOBJID\_TBL(L\_tsf\_wo\_id).

#### Function Level Description - PUB\_RETRY

This procedure is called from the RIB for woout\_mfqueue.seq\_no's that have been placed in the RIB's error hospital. It functions similarly to GETNEXT, except that it only fetches the record from WOOUT\_MFQUEUE that contains the sequence number passed by the RIB.

If the message's tsf\_wo\_id is null, an API\_CODES.NO\_MSG error is raised. Then LOCK\_THE\_BLOCK is called. If the queue record is locked by another process, the status code is set to API\_CODES.HOSPITAL. If the queue record is not locked by another process, PROCESS\_QUEUE\_RECORD is called. If the message returned from process\_queue\_record is null, the API\_CODES.NO\_MSG error is raised. Otherwise, if the message object is populated, it populates the business object table with the current work order number.

#### Function Level Description - PROCESS\_QUEUE\_RECORD (local)

This function controls the building of Oracle Objects given the business transaction's key values and a message type. It contains all of the shared processing between GETNXT and PUB\_RETRY.

Check to see if the business object is being published for the first time. If the published\_ind on the pub\_info table is 'N', the business object is being published for the first time.

This function will set the O\_break\_loop parameter to FALSE in the following scenarios:

- 1. Processing a HDR\_UNAPRV message for a work order that has a woout\_pub\_ info.published of 'N'.
- Processing a HDR\_DEL message for a work order that has a woout\_pub\_ info.published of 'N'.

The loop is not broken in these scenarios because they do not necessitate the publication of a message. Therefore, processing should continue so a message can be outputted.

If the message type is HDR\_DEL and the work order has been published the function creates a work order ref object, and routing info object.

**Note:** WO out routing info requires a 'to\_loc' string and value.

If the message type is a HDR\_UNAPRV and the work order has been published create a work order ref object and a routing info object. For all records associated with the work order on the tsf\_wo\_detail, tsf\_xform\_detail and tsf\_packing tables, the publish\_ ind is set to 'N'.

**Note:** A published value of 'I'n progress indicates that the work order was being published but it had more detail records than allowed for a single message. The maximum detail per message value can be found on the rib\_settings table for each message family.

If the published indicator is 'N', the message type is set to HDR\_ADD and the MAKE\_ CREATE function is called.

If the published indicator is 'I', the message type is set to DTL\_ADD and the MAKE\_ CREATE function is called.

### Function Level Description - MAKE\_CREATE (local)

This function first calls the BUILD\_HEADER\_OBJECT function.

- It then calls the BUILD\_DETAIL\_OBJECTS function and updates the woout\_pub\_ info column.
- It also updates the published\_ind columns on TSF\_WO\_DETAIL, TSF\_XFORM\_ DETAIL and TSF\_PACKING.

### Function Level Description - BUILD\_HEADER\_OBJECT (local)

This function fetches the transfer number and transfer parent number associated with the passed in work order number. It then calls the constructor for the rib\_wooutdesc\_ rec, passing in the work order number, transfer number, and transfer parent number. Finally, it builds the routing info object.

### Function Level Description - BUILD\_DETAIL\_OBJECTS (local)

The function is responsible for building detail level Oracle Objects. It builds as many detail Oracle Object as it can given the passed in message type and business object keys.

If the function is being called from MAKE\_CREATE:

- Selects any unpublished detail records from the business transaction (tsf\_wo\_ detail, tsf\_xfrom\_detail, tsf\_packing).
  - Ensures that WOOUT\_MFQUEUE is deleted from as needed. If there is more than one WOOUT\_MFQUEUE record for a detail level record, it makes sure they all get deleted. Current state should be considered, not every change.
  - Ensures that ROUTING\_INFO is constructed if routing information is stored at the detail level in the business transaction.
  - Ensures that no more than MAX\_DETAILS\_TO\_PUBLISH records are put into Oracle Objects.
  - Ensures that the detail records being added to the object have not already been published. This can happen if GETNXT was previously called for the current business object, and the MAX\_DETAILS\_TO\_PUBLISH limit had been reached.

#### Function Level Description - DELETE\_QUEUE\_REC (local)

This function deletes a record from the outbound work order queue table based on a passed-in sequence number.

#### Function Level Description - BUILD\_WODTL\_OBJECT (local)

This function fetches the activity\_id, unit\_cost and comments for all records from tsf\_ wo\_detail containing the passed in item and work order ID. For each record found:

Populates the wooutactivity record with the activity\_id, unit\_cost and comments. Then, adds the wooutactivity record to the wooutactivity table.

After all details are processed, the WOOUTACTIVITY table is added to the wooutdtl record that was passed into the function.

#### Function Level Description - BUILD\_PACKING\_OBJECT (local)

Procedure: BUILD\_PACKING\_OBJECT(

O\_error\_msg IN OUT VARCHAR2, O\_packing\_message IN OUT nocopy RIB\_WOOUTPACKING\_TBL, IO\_rib\_wooutpacking\_rec IN OUT nocopy RIB\_WOOUTPACKING\_REC, I\_tsf\_packing\_id IN tsf\_packing.tsf\_packing\_id%TYPE))

This function first constructs the "RIB\_WOOutpackFrom\_REC" object by fetching tsf\_packing\_detail.item where the tsf\_packing\_id matches that which was passed into the function and the record\_type is 'F' (from). Once complete, adds the WOOUTPACKFROM table to the wooutpacking\_rec passed to the function.

Next, the "RIB\_WOOutpackTo\_REC" object is constructed. Fetches the tsf\_packing\_ detail.item where the tsf\_packing\_id matches that which was passed into the function and the record\_type is 'R' (result). Once complete, adds the WOOUTPACKTO table to the wooutpacking\_rec passed to the function.

#### Function Level Description - LOCK\_THE\_BLOCK (local)

The function locks all records on the queue table for the business object. It has an O\_ queue\_locked output that specifies whether some process other than the current process has the queue locked.

#### Function Level Description - HANDLE\_ERRORS (local)

This procedure handles error status values of 'H'ospital. If the LP\_error\_status value is 'H'ospital, it populates the business object table with the current work order number, then creates a routing info object and populates it with the sequence number of the queue record. Finally a WOOutRef object is created and added to the O\_message object.

The woout\_mfqueue is updated by setting the pub\_status equal to API\_CODES.HOSPITAL.

## Trigger Impact

A trigger on the WO\_DETAIL and TSFHEAD exists to capture Inserts, Updates, and Deletes.

Trigger file name: ec\_table\_thd\_aiudr.trg

#### Table: TSFHEAD

- Inserts: Sends the tsf\_wo\_id level info to the RMSMFM\_WOOUT.ADDTOQ
  procedure in the MFM with the message type RMSMFM\_WOOUT.HDR\_ADD.
- Updates:
  - Sends the tsf\_wo\_id level info to the RMSMFM\_WOOUT.ADDTOQ procedure in the MFM with the message type RMSMFM\_WOOUT.HDR\_UNAPRV.

- When a transfer is placed in 'A'pproved status the message type for this action will be outbdwocre. When a transfer's status is updated to 'D'eleted, the family manager inserts a record into the queue with a message\_type = outbdwodel. When the status is set to 'I'nput from Approved, the family manager inserts a record into the queue with message type = outbdwounaprv.
- **Deletes:** Sends the level info to the RMSMFM\_WOOUT.ADDTOQ procedure in the MFM with the message type RMSMFM\_WOOUT.HDR\_DEL.

## Message XSD

Here are the filenames that correspond with each message type. Please consult RIB documentation for each message type in order to get a detailed picture of the composition of each message.

| Message Types | Message Type Description  | XML Schema<br>Definition (XSD) |
|---------------|---------------------------|--------------------------------|
| OutBdWoCre    | Work Order Create Message | WODesc.xsd                     |
| OutBdWoDel    | Work Order Delete Message | WORef.xsd                      |

## **Design Assumptions**

- The order upon which transfer and work order messages arrive at locations participating in a multi-legged transfer does not need to be programmatically controlled.
- Work order information is never published solely at a detail level. That is, insertions, deletions and updates to work order records may not happen once the work order has been approved. In order to modify work order information, the user will need to unapprove the associated transfer. This will cause a work order header delete message to be published.
- When a work order is unapproved or deleted, header level reference information only can be published. Reference information at the detail level is not required to be published, because work order publication is never done at the individual detail level.

## **Table Impact**

| TABLE              | SELECT | INSERT | UPDATE | DELETE |
|--------------------|--------|--------|--------|--------|
| WOOUT_MFQUEUE      | Yes    | Yes    | Yes    | Yes    |
| WOPUT_PUB_INFO     | Yes    | Yes    | Yes    | Yes    |
| TSFHEAD            | Yes    | No     | No     | No     |
| TSF_WO_HEAD        | Yes    | No     | No     | No     |
| TSF_WO_DETAIL      | Yes    | No     | Yes    | No     |
| TSF_XFORM          | Yes    | No     | No     | No     |
| TSF_XFORM_DETAIL   | Yes    | No     | Yes    | No     |
| TSF_PACKING        | Yes    | No     | Yes    | No     |
| TSFDETAIL          | Yes    | No     | No     | No     |
| TSF_PACKING_DETAIL | Yes    | No     | No     | No     |

# **RIB Subscription Designs**

This chapter provides an overview of the RIB subscription APIs used in by Merchandising.

## **Allocation Subscription API**

This section describes the allocation subscription API.

## **Functional Area**

Allocation

## **Business Overview**

The allocation subscription API allows an external application to create, update, and delete allocations within Merchandising. The main reason for doing so is to successfully interface and track all dependent bills of lading (BOL) and receipt messages into Merchandising, as well as to calculate stock on hand correctly.

The allocation subscription API can be used by a 3rd party merchandise system to create, update and delete allocations based on warehouse inventory or cross-dock. The Oracle Retail Allocation product does NOT use this API to interface allocations to Merchandising. From an Oracle Retail perspective, this API is used by AIP to support the creation of cross dock POs, based on POs sent to Merchandising using the Order Subscription API.

Allocations only involve stockholding locations. This includes the ability to process allocations to both company and franchise stores, as well as any stockholding warehouse location, excepting internal finishers. If an allocation for a franchise store is received, Merchandising will also create a corresponding franchise order. This API supports either warehouse-to-warehouse or warehouse-to-store allocations, but no mix-match in a single allocation.

Allocation details can be created, edited, or deleted within the allocation message. Detail line items must exist on an allocation header create message for an allocation to be created. New item location relationships will be created for allocation detail line items entering Merchandising that do not previously exist within Merchandising.

New locations can be added to existing allocations, or current locations can be modified on existing allocations. If modifying an existing location, Merchandising assumes the passed in quantity is an adjustment to the current quantity as opposed to an over write. For example, if the current qty\_allocated on ALLOC\_DETAIL is 10, and a detail modification message for the same item contains a qty\_allocated of 8, ALLOC\_DETAIL will be updated with qty\_allocated of 10+8 =18.

Details can be individually removed from an allocation if the detail is not in-transit or received or in progress. An entire allocation can be deleted if none of details are in-transit or received or in progress.

In addition to RIB, Merchandising also exposes an Allocation web service to allow an external application to create, update, and delete allocations in Merchandising. The web service takes in a collection of allocations and will return success and failure through the service response object.

## **Package Impact**

### Filename: AllocationServiceProviderImplSpec.pls AllocationServiceProviderImplBody.pls

For a web service deployment, a new web service 'Allocation' with supported operations is available for an external system to send Allocation requests to Merchandising. Each supported operation will invoke the public interfaces in the AllocationServiceProviderImpl package as follows:

- create createXAllocDesc
- createDetail createDetailXAllocDesc
- modifyHeader modifyHeaderXAllocDesc
- modifyDetail modifyDetailXAllocDesc
- delete- deleteXAllocColRef
- deleteDetail deleteDetailXAllocColDesc

These public interfaces will call the corresponding procedures in svcprov\_xalloc, which will in turn call rmssub\_xalloc.consume to do the major processing logic.

#### Filename: svcprov\_xallocs/b.pls

Procedures called from Allocation web service public interfaces in the AllocationServiceProviderImpl package to perform major processing.

For delete messages, it loops through and calls RMSSUB\_XALLOC.CONSUME for each "RIB\_XAllocRef\_REC" object in the input collection ("RIB\_XAllocColRef\_REC").

If error happens, it calls SVCPROV\_UTLITY.BUILD\_SERVICE\_OP\_STATUS to build and return "RIB\_ServiceOpStatus\_REC" with a failure message; if no errors, it builds and returns "RIB\_InvocationSuccess\_REC" with a success message.

#### Filename: rmssub\_xallocs/b.pls

RMSSUB XALLOC.CONSUME

| (0_status_code  | IN OUT | VARCHAR2,                 |
|-----------------|--------|---------------------------|
| O_error_message | IN OUT | RTK_ERRORS.RTK_TEXT%TYPE, |
| I_message       | IN     | RIB_OBJECT,               |
| I_message_type  | IN     | VARCHAR2)                 |

This procedure needs to initially ensure that the passed in message type is a valid type for Allocation messages. If the message type is invalid, a status of "E" will be returned to the external system along with an appropriate error message informing the external system that the status is invalid.

If the message type is valid, the generic RIB\_OBJECT needs to be downcast to the actual object using Oracle's treat function. If the downcast fails, a status of "E" will be returned to the external system along with an appropriate error message informing the external system that the object passed in is invalid.

If the downcast is successful, then consume needs to verify that the message passes all of Merchandising's business validation. It calls the RMSSUB\_XALLOC\_ VALIDATE.CHECK\_MESSAGE function to determine whether the message is valid. If the message passed Merchandising business validation, the function returns true, otherwise it returns false. If the message has failed Merchandising business validation, a status of "E" will be returned to the external system along with the error message returned from the CHECK\_MESSAGE function.

Once the message has passed Merchandising business validation, it will be persisted to the Merchandising database. It calls the RMSSUB\_XALLOC\_SQL.PERSIST\_ MESSAGE() function. If the database persistence fails, the function returns false. A status of "E" will be returned to the external system along with the error message returned from the PERSIST\_MESSAGE() function.

Once the message has been successfully persisted, there is nothing more for the consume procedure to do. A success status, "S", will be returned to the external system indicating that the message has been successfully received and persisted to the Merchandising database.

RMSSUB\_XALLOC.HANDLE\_ERROR() is the standard error handling function that wraps the API\_LIBRARY.HANDLE\_ERROR function.

#### Filename: rmssub\_xallocvals/b.pls

RMSSUB XALLOC VALIDATE.CHECK MESSAGE

| (O_error_message | IN OUT | VARCHAR2,       |
|------------------|--------|-----------------|
| O_alloc_rec      | OUT    | ALLOC_REC,      |
| I_message        | IN     | RIB_XAllocDesc, |
| I_message_type   | IN     | VARCHAR2)       |

This function performs all business validation associated with message and builds the allocation record for persistence.

**Note:** Some of the business validation is referential or involves uniqueness. This validation is handled automatically by the referential integrity constraints and the unique indexes implemented on the database and is not described below.

#### ALLOCATION CREATE

- Check required fields
- If item is a pack, verify receive as type is Pack for from location (warehouse).
- Verify details exist
- Default fields (status at header, qty pre-scaled, non scale ind)
- Build allocation records
- Perform following steps if allocation is not cross-docked from an order
  - Retrieve and build all to-locations that the item does not currently exist at.
  - Build price history records.

#### ALLOCATION MODIFY

- Check required fields
- Populate record.

### ALLOCATION DELETE

- Check required fields
- Verify the allocation is not in-transit or received or in progress. An allocation in
  progress will have processed\_ind equal to 'Y'. An allocation in-transit or received
  will have a value (other than zero) for any of the following fields: distro quantity,
  selected quantity, canceled quantity, received quantity, or PO received quantity.

### ALLOCATION DETAIL CREATE

- Check required fields
- Verify details exist
- Build allocation records.
- Perform following steps if allocation is NOT cross-docked from an order
  - Retrieve and build all to-locations that the item does not currently exist at.
  - Build price history records.

## ALLOCATION DETAIL MODIFY

- Check required fields
- If existing allocation records are being modified,
  - Verify the allocation is not in-transit or received or in progress
  - Verify modification to quantity does not fall to zero or below.

## ALLOCATION DETAIL DELETE

- Check required fields
- Verify the allocation is not in-transit or received or in progress
- Check if deleting detail(s) removes all records from allocation. If so, process
  message as allocation delete.

### Filename: rmssub\_xallocsqls/b.pls

RMSSUB XALLOC SQL.PERSIST

| (O_error_message | IN OUT | VARCHAR2,       |  |
|------------------|--------|-----------------|--|
| I_dml_rec        | IN     | ALLOC_RECTYPE , |  |
| I_message        | IN     | RIB_XAllocDesc) |  |

### ALLOCATION CREATE

- Insert a record into the allocation header table.
- Insert a record into the allocation header table.
- Insert a record into the allocation charge table.
- Insert records into the franchise order tables, if allocating to franchise stores.
- For an approved non-cross dock allocation, update transfer reserved for from-location. If a pack item is allocated from a warehouse with pack receive\_as\_ type of 'P' - pack, also update pack component reserved qty for the from-location.
- For an approved non-cross dock allocation, update transfer expected for to-location. If a pack item is allocated to a warehouse with pack receive\_as\_type of 'P' - pack, also update pack component expected qty for the to-location.
- If item is not ranged to the to-location, call NEW\_ITEM\_LOC to create item-location on the fly with ranged\_ind of 'Y'. This will insert a record into ITEM\_ LOC, ITEM\_LOC\_SOH, ITEM\_SUPP\_COUNTRY\_LOC, PRICE\_HIST tables and

put a new item-loc event on the future cost event queue. For Brazil localized, item country relationship must exist for the item-location being created.

#### ALLOCATION MODIFY

Update header record (alloc desc and release date).

#### ALLOCATION DETAIL CREATE

 Same as Allocation Create, except that there is no need to insert into ALLOC\_ HEADER table.

#### ALLOCATION DETAIL MODIFY

- Update the allocation detail table by adjusting the existing allocated quantity using the passed in quantity. This can either increase or decrease the existing quantity.
- Update franchise order quantity if allocating to franchise stores.
- For an approved non-cross dock allocation, update transfer reserved for from-location. If a pack item is allocated from a warehouse with pack receive\_as\_ type of 'P' - pack, also update pack component reserved qty for the from-location.
- For an approved non-cross dock allocation, update transfer expected for to-location. If a pack item is allocated to a warehouse with pack receive\_as\_type of 'P' - pack, also update pack component expected qty for the to-location.

#### ALLOCATION DETAIL DELETE

- Delete the record from the allocation detail table.
- Delete the record from the allocation charge table.
- Delete records from the franchise order tables if the details deleted involve franchise stores.
- If deleting details from an approved non-cross dock allocation, update transfer reserved for from-location. If a pack item is allocated from a warehouse with pack receive\_as\_type of 'P' - pack, also update pack component reserved qty for the from-location.
- If deleting details from an approved non-cross dock allocation, update transfer expected for to-location. If a pack item is allocated to a warehouse with pack receive\_as\_type of 'P' - pack, also update pack component expected qty for the to-location.

#### ALLOCATION DELETE

- Update the allocation header to Cancelled ('C') status.
- Update the linked franchise order to Cancelled ('C') status.
- Delete all associated record from the allocation charge table.
- If deleting an approved non-cross dock allocation, update transfer reserved for from-location. If a pack item is allocated from a warehouse with pack receive\_as\_ type of 'P' - pack, also update pack component reserved qty for the from-location.

If deleting an approved non-cross dock allocation, update transfer expected for to-location. If a pack item is allocated to a warehouse with pack receive\_as\_type of 'P' - pack, also update pack component expected qty for the to-location

## Message XSD

Here are the filenames that correspond with each message type. Refer to the mapping documents for each message type for details about the composition of each message.

| Message Type | Message Type Description                           | XML Schema<br>Definition (XSD) |
|--------------|----------------------------------------------------|--------------------------------|
| Create       | Create Allocation Service Operation                | XAllocDesc.xsd                 |
| CreateDetail | Create Allocation Detail Service<br>Operation      | XAllocDesc.Xsd                 |
| ModifyHeader | Modify Allocation Header Service<br>Operation      | XAllocDesc.xsd                 |
| ModifyDetail | Modify Allocation Detail Service<br>Operation      | XAllocDesc.xsd                 |
| Delete       | Delete Allocation Service Operation                | XAllocColRef.xsd               |
| DeleteDetail | Create Allocation Service Operation                | XAllocColRef.xsd               |
| AllocCre     | External Allocation Create via RIB                 | XAllocDesc.xsd                 |
| XAllocDel    | External Allocation Delete via RIB                 | XAllocRef.xsd                  |
| XAllocDtlCre | External Allocation Detail Create via RIB          | XAllocDesc.xsd                 |
| XAllocDtlDel | External Allocation Detail Delete Via RIB          | XAllocRef.xsd                  |
| XAllocDtlMod | External Allocation Detail Modification<br>Via RIB | XAllocDesc.xsd                 |
| XAllocMod    | External Allocation Modification via RIB           | XAllocDesc.xsd                 |

## **Design Assumptions**

- This API only applies to store level zone pricing.
- This API does not currently handle inner packs when needing to create pack component location information.
- Passed in item is at transaction level.
- From location is a non-finisher stockholding warehouse (i.e. a virtual warehouse).
- Because the allocation quantities are not generated based upon Merchandising inventory positions, Merchandising provides no stock on hand or inventory validation.

## Table Impact

| TABLE                     | SELECT | INSERT | UPDATE | DELETE |
|---------------------------|--------|--------|--------|--------|
| ALLOC_HEADER              | Yes    | Yes    | Yes    | No     |
| ALLOC_DETAIL              | Yes    | Yes    | Yes    | Yes    |
| ALLOC_CHRG                | Yes    | Yes    | No     | Yes    |
| ITEM_SUPP_<br>COUNTRY     | Yes    | No     | No     | No     |
| ITEM_SUPP_<br>COUNTRY_LOC | Yes    | Yes    | No     | No     |
| ITEM_LOC_SOH              | Yes    | Yes    | No     | No     |

| TABLE                               | SELECT | INSERT | UPDATE | DELETE |
|-------------------------------------|--------|--------|--------|--------|
| STORE                               | Yes    | No     | No     | No     |
| WH                                  | Yes    | No     | No     | No     |
| ITEM_LOC                            | Yes    | Yes    | No     | No     |
| SYSTEM_OPTIONS                      | Yes    | No     | No     | No     |
| ORDHEAD                             | Yes    | No     | No     | No     |
| PRICE_HIST                          | No     | Yes    | No     | No     |
| ITEM_MASTER                         | Yes    | No     | No     | No     |
| WF_ORDER_HEAD                       | Yes    | Yes    | Yes    | No     |
| WF_ORDER_<br>DETAIL                 | Yes    | Yes    | Yes    | No     |
| WF_ORDER_EXP                        | Yes    | Yes    | Yes    | No     |
| WF_CUSTOMER                         | Yes    | No     | No     | No     |
| WF_CUSTOMER_<br>GROUP               | Yes    | No     | No     | No     |
| WF_COST_<br>RELATIONSHIP            | Yes    | No     | No     | No     |
| WF_COST_<br>BUILDUP_TMPL_<br>HEAD   | Yes    | No     | No     | No     |
| WF_COST_<br>BUILDUP_TMPL_<br>DETAIL | Yes    | No     | No     | No     |
| FUTURE_COST                         | Yes    | No     | No     | No     |

## **Appointments Subscription API**

This section describes the appointments subscription API.

## **Functional Area**

Appointments

## **Business Overview**

An appointment is information about the arrival of merchandise at a location. From the RIB, Merchandising subscribes to appointment messages that are published by an external application, such as a warehouse management system (for example, RWMS). Merchandising processes these messages and attempts to receive against and close out the appointment. In addition, Merchandising attempts to close the document that is related to the appointment. A document can be a purchase order, a transfer, or an allocation.

## **Appointment status**

Appointment messages cause the creation, update, and closure of an appointment in Merchandising. Typically the processing of a message results in updating the status of an appointment in the APPT\_HEAD table's status column. Valid values for the status column include:

- SC-Scheduled
- MS-Modified Scheduled
- AR-Arrived
- AC-Closed

A description of appointment processing follows.

## Appointment processing

The general appointment message processes occur in this order:

- 1. An appointment is created for a location with a store or warehouse type from a scheduled appointment message. It indicates that merchandise is about to arrive at the location. Such a message results in a 'SC' status. At the same time, the APPT\_ DETAIL table is populated to reflect the purchase order, transfer, or allocation that the appointment corresponds to, along with the quantity of the item scheduled to be sent.
- 2. Messages that modify the earlier created appointment update the status to 'MS'.
- **3.** Once the merchandise has arrived at the location, the appointment is updated to an 'AR' (arrived) status.
- **4.** Another modification message that contains a receipt identifier prompts Merchandising to insert received quantities into the APPT\_DETAIL table.
- **5.** After all items are received, Merchandising attempts to close the appointment by updating it to an 'AC' status.
- **6.** Merchandising will close the corresponding purchase order, transfer, or allocation 'document' if all appointments are closed.

Appointment records indicate the quantities of particular items sent to various locations within the system. The basic functional entity is the appointment record. It consists of a header and one or more detail records. The header is at the location level; the detail record is at the item-location level (with ASN as well, if applicable). Documents are stored at the detail level; a unique appointment ID is stored at the header level. In addition, a receipt number is stored at the detail level and is inserted during the receiving process within Merchandising.

## **Package Impact**

#### Filename: rmssub\_receivings/b.pls

| PROCEDURE CONSUME(O_status_code | IN OUT | VARCHAR2,   |
|---------------------------------|--------|-------------|
| O_error_message                 | IN OUT | VARCHAR2,   |
| I_message                       | IN     | RIB_OBJECT, |
| I_message_type                  | IN     | VARCHAR2)   |

This is the procedure called by the RIB. This procedure will make calls to receiving or appointment functions based on the value of I\_message\_type. If I\_message type is RECEIPT\_ADD, RECEIPT\_UPD, or RECEIPT\_ORDADD, then a call is made to RMSSUB\_RECEIPT.CONSUME, casting the message as a RIB\_RECEIPTDESC\_REC. If I\_message\_type is APPOINT\_HDR\_ADD, APPOINT\_HDR\_UPD, APPOINT\_HDR\_DEL, APPOINT\_DTL\_ADD, APPOINT\_DTL\_UPD, or APPOINT\_DTL\_DEL, then a call is made to RMSSUB\_APPOINT.CONSUME.

**Note:** The receiving process RMSSUB\_RECEIPT.CONSUME is described in a separate Receiving Subscription API document.

RMSSUB RECEIVING.HANDLE ERRORS

| (0_status_code   | IN OUT | VARCHAR2, |
|------------------|--------|-----------|
| IO_error_message | IN OUT | VARCHAR2, |
| I_cause          | IN     | VARCHAR2, |
| I_program        | IN     | VARCHAR2) |
|                  |        |           |

Standard error handling function that wraps the API\_LIBRARY.HANDLE\_ERROR function.

#### Filename: rmssub\_appoints/b.pls

RMSSUB APPOINT.CONSUME.CONSUME

| (0_status_code  | IN OUT | VARCHAR2,   |
|-----------------|--------|-------------|
| O_error_message | IN OUT | VARCHAR2,   |
| I_message       | IN     | RIB_OBJECT, |
| I_message_type  | IN     | VARCHAR2)   |

This function validates that the message type is valid for appointment subscription. If not, it returns a status of 'E' - Error along with an error message to the calling function.

If it is valid, it casts the message as "RIB\_APPOINTDESC\_REC" for create and modification message types (APPOINT\_HDR\_ADD, APPOINT\_HDR\_UPD, APPOINT\_DTL\_ADD, APPOINT\_DTL\_UPD), or "RIB\_APPOINTREF\_REC" for delete message types (APPOINT\_HDR\_DEL, APPOINT\_DTL\_DEL). It then calls local procedures HDR\_ADD\_CONSUME, HDR\_UPD\_CONSUME, HDR\_DEL\_CONSUME, DTL\_ADD\_CONSUME, DTL\_UPD\_CONSUME and DTL\_DEL\_CONSUME to perform the actual subscription logic.

#### **Appointment Create**

- Location must be a valid store or warehouse.
- Document must be valid based on document type ('P' for purchase order, 'T', 'D', 'V' for transfer, 'A' for allocations).
- Item must be a valid item.
- Insert header to APPT\_HEAD if a record does not exist; otherwise, the header insert is skipped.
- Insert details to APPT\_DETAIL if records do not already exist. Details that already exist are skipped.

#### **Appointment Modify**

- Location must be a valid store or warehouse.
- Item must be a valid item.
- Update or insert into APPT\_HEAD. Call APPT\_DOC\_CLOSE\_SQL.CLOSE\_DOC to close the document if the new appointment status is 'AC'.

#### **Appointment Delete**

- Location must be a valid store or warehouse.
- Delete both header and detail records in APPT\_HEAD and APPT\_DETAIL.

#### **Appointment Detail Create**

Location must be a valid store or warehouse.

- Document must be valid based on document type ('P' for purchase order, 'T', 'D', 'V' for transfer, 'A' for allocations).
- Item must be a valid item.
- Insert details to APPT\_DETAIL if records do not already exist. Details that already exist are skipped.

#### **Appointment Detail Modify**

- Location must be a valid store or warehouse.
- Update or insert into APPT\_DETAIL.

#### **Appointment Detail Delete**

- Location must be a valid store or warehouse.
- Delete from APPT\_DETAIL.

## Message XSD

Here are the filenames that correspond with each message type. Please see RIB documentation for each message type in order to get a detailed picture of the composition of each message.

| Message Types | Message Type Description          | XML Schema<br>Definition (XSD) |
|---------------|-----------------------------------|--------------------------------|
| Appointcre    | Appointment Create Message        | AppointDesc.xsd                |
| Appointhdrmod | Appointment Header Modify Message | AppointDesc.xsd                |
| Appointdel    | Appointment Delete Message        | AppointRef.xsd                 |
| Appointdtlcre | Appointment Detail Create Message | AppointDesc.xsd                |
| Appointdtlmod | Appointment Detail Modify Message | AppointDesc.xsd                |
| Appointdtldel | Appointment Detail Delete Message | AppointRef.xsd                 |

## **Design Assumptions**

- The adaptor is only set up to call stored procedures, not stored functions. Any public program needs to be a procedure.
- Detail records may contain the same PO/item combination, differentiated only by the ASN number; however, the ASN field will be NULL for detail records which are not associated with an ASN.

## Table Impact

| TABLE        | SELECT | INSERT | UPDATE | DELETE |
|--------------|--------|--------|--------|--------|
| APPT_HEAD    | Yes    | Yes    | Yes    | Yes    |
| APPT_DETAIL  | Yes    | Yes    | Yes    | Yes    |
| ORDHEAD      | Yes    | No     | Yes    | No     |
| TSFHEAD      | Yes    | No     | Yes    | No     |
| ALLOC_HEADER | Yes    | No     | Yes    | No     |
| STORE        | Yes    | No     | No     | No     |

| TABLE           | SELECT | INSERT | UPDATE | DELETE |
|-----------------|--------|--------|--------|--------|
| WH              | Yes    | No     | No     | No     |
| ITEM_MASTER     | Yes    | No     | No     | No     |
| ORDLOC          | Yes    | No     | No     | No     |
| DEAL_CALC_QUEUE | Yes    | No     | No     | Yes    |
| OBLIGATION      | Yes    | No     | No     | No     |
| OBLIGATION_COMP | Yes    | No     | No     | No     |
| ALC_HEAD        | Yes    | No     | No     | Yes    |
| ALC_COMP_LOC    | Yes    | No     | No     | Yes    |
| V_PACKSKU_QTY   | Yes    | No     | No     | No     |
| TSFDETAIL       | Yes    | No     | No     | No     |
| SHIPMENT        | Yes    | No     | No     | No     |
| SHIPSKU         | Yes    | No     | No     | No     |
| ITEM_LOC        | Yes    | No     | No     | No     |
| ITEM_LOC_SOH    | Yes    | No     | Yes    | No     |
| ALLOC_DETAIL    | Yes    | No     | No     | No     |

## ASNIN Subscription API

This section describes the ASNIN subscription API.

## **Functional Area**

Advance shipping notice (ASN) from a supplier

## **Business Overview**

A supplier or consolidator will send an advanced shipping notice (ASN) to Merchandising through the Oracle Retail Information Bus (RIB). Merchandising subscribes to the ASN information and places the information onto Merchandising tables depending upon the validity of the records enclosed within the ASN message.

The ASN message will consist of a header record, a series of order records, carton records, and item records. For each message, header, order and item record(s) will be required. The carton portion of the record is optional. If a carton record is present, however, then that carton record must contain items in it.

The header record will contain information about the shipment as a whole. The order records will identify which orders are associated with the merchandise being shipped. If the shipment is packed in cartons, carton records will identify which items are in which cartons. The item records will contain the items on the shipments, along with the quantity shipped. The items on the shipment should be on the ORDLOC table for the order and location specified in the header and order records.

The location that is contained on the ASN will represent the expected receiving location for the order. If the location is a non-stockholding store in Merchandising, then the shipment will also be automatically received when the ASN is processed. Two types of non-stockholding stores orders are supported in this integration - franchise stores and drop ship customer orders.

## Package Impact

#### Filename: rmssub\_asnins/b.pls

```
RMSSUB ASNIN.CONSUME
```

| (O_STATUS_CODE  | IN OUT | VARCHAR2,   |
|-----------------|--------|-------------|
| O_ERROR_MESSAGE | IN OUT | VARCHAR2,   |
| I_MESSAGE       | IN     | RIB_OBJECT, |
| I_MESSAGE_TYPE  | IN     | VARCHAR2);  |

The following is a description of the RMSSUB\_ASNIN.COMSUME procedure:

- 1. The public procedure checks if the message type is create (ASNINCRE), modify (ASNINMOD), or delete (ASNINDEL).
- 2. If the message type is ASNINDEL then,
  - It will cast the message to type "RIB\_ASNInRef\_REC".
  - If a message exists in the record then it will call the private function PROCESS\_DELETE to delete the ASN record from the appropriate shipment and invoice database tables depending upon the success of the validation.
  - If no messages exist in the record then it will raise a program error that no message was deleted.
- **3.** If the message type is ASNINCRE or ASNINMOD then:
  - It will cast the message to type "RIB\_ASNInDesc\_REC".
  - It will parse the message by calling the private function PARSE\_ASN.
  - After parsing the message, it will check if the message contains a PO record. A
    program error will be raised if either the message type is invalid, or if there is
    no PO record.
  - If the records are valid after parsing, the detail records are retrieved and processed in a loop.

Inside the loop:

- a. Records are passed on to the private function PARSE\_ORDER.
- **b.** Delete container and item records from the previous order.
- **c.** Check if CARTON\_IND is equal to 'C'.
- **d.** If CARTON\_IND equal to 'C', call private functions PARSE\_CARTON and PARSE\_ITEM to parse cartons and items within a carton.
- **e.** If CARTON\_IND is NOT equal to 'C', call private function PARSE\_ITEM to parse items that are not part of a container.
- f. Call private function PROCESS\_ASN with parsed data on ASN, order, carton, and item records. The records are place in the appropriate shipment and ordering database tables depending upon the success of the validation.

### Error Handling

If an error occurs in this procedure or any of the internal functions, this procedure places a call to HANDLE\_ERRORS in order to parse a complete error message and pass back a status to the RIB.

HANDLE\_ERRORS

(O\_status IN OUT VARCHAR2, IO\_error\_message IN OUT VARCHAR2, I\_cause IN VARCHAR2, I\_program IN VARCHAR2)

This function is used to put error handling in one place in order to make future error handling enhancements easier to implement. All error handling in the internal RMSSUB\_ASNIN package and all errors that occur during subscription in the ASN\_SQL package (and whatever packages it calls) will flow through this function.

The function should consist of a call to API\_LIBRARY.HANDLE\_ERRORS. API\_ LIBRARY.HANDLE\_ERRORS accepts a program name, the cause of the error and potentially an unparsed error message if one has been created through a call to SQL\_ LIB.CREATE\_MESSAGE. The function uses these input variables to parse a complete error message and pass back a status, depending upon the message and error type, back up through the consume function and up to the RIB.

## Private Internal Functions and Procedures

## PARSE\_ASN

This function will be used to extract the header level information from "RIB\_ ASNInDesc\_REC" and place that information onto an internal ASN header record.

TYPE asn\_record IS RECORD(asn

```
destinationSHIPMENT.TO_LOC%TYPE,ship_dateSHIPMENT.SHIP_DATE%TYPE,est_arr_dateSHIPMENT.EST_ARR_DATE%TYPE,carrierSHIPMENT.COURIER%TYPE,ship_pay_methodORDHEAD.SHIP_PAY_METHOD%TYPE,inbound_bolSHIPMENT.EXT_REF_NO_IN%TYPE,supplierORDHEAD.SUPPLIER%TYPE,carton_indVARCHAR2(1));
```

SHIPMENT.ASN%TYPE,

#### PARSE\_ORDER

This function will be used to extract the order level information from "RIB\_ASNInPO\_ REC" and ASN number from shipment table, and place that information onto an internal order record.

#### PARSE\_CARTON

This function will be used to extract the carton level information from "RIB\_ ASNInCtn\_REC" and ASN and ORDER number from shipment table, and place that information onto an internal carton record.

#### PARSE\_ITEM

This function will be used to extract the item level information from "RIB\_ASNInItem\_ REC", ASN and ORDER number in the shipment table, and CARTON number from carton table, and place that information onto an internal item record.

#### Validation

#### PROCESS\_ASN

After the values are parsed for a particular order in an ASN record, RMSSUB\_ ASNIN.CONSUME will call this function, which will in turn call various functions inside ASN\_SQL in order to validate the values and process the ASN depending upon the success of the validation.

Only one ASN and order record will be passed in at a time, whereas multiple cartons and items will be passed in as arrays into this function. If one order, carton or item

value is rejected, then current functionality dictates that the entire ASN message will be rejected.

#### PROCESS\_DELETE

In the event of a delete message, this function will be called rather than PROCESS\_ ASN. This function will take the asn\_no from the parsing function and pass it into ASN\_SQL in order to delete the ASN record from the appropriate shipment and invoice tables. A received shipment cannot be deleted.

## Message XSD

Here are the filenames that correspond with each message type. Please consult the RIB documentation for each message type in order to get a detailed picture of the composition of each message.

| Message Types | Message Type Description   | XML Schema Definition<br>(XSD) |
|---------------|----------------------------|--------------------------------|
| asnincre      | ASN Inbound Create Message | ASNInDesc.xsd                  |
| asnindel      | ASN Inbound Delete Message | ASNInRef.xsd                   |
| asninmod      | ASN Inbound Modify Message | ASNInDesc.xsd                  |

## **Design Assumptions**

None

## Table Impact

| TABLE     | SELECT | INSERT | UPDATE | DELETE |
|-----------|--------|--------|--------|--------|
| SHIPMENT  | Yes    | Yes    | Yes    | Yes    |
| SHIPSKU   | Yes    | Yes    | No     | Yes    |
| CARTON    | No     | Yes    | No     | Yes    |
| INVC_XREF | No     | No     | No     | Yes    |
| STORE     | Yes    | No     | No     | No     |
| WH        | Yes    | No     | No     | No     |
| ORDHEAD   | Yes    | No     | No     | No     |

## **ASNOUT Subscription API**

This section describes the ASNOUT subscription API.

## **Functional Area**

ASNOUT

## **Business Overview**

An internal advance shipment notification (ASN) message holds data that is used by Merchandising to create or modify a shipment record. Also known as a bill of lading (BOL), internal ASNs are published by an application that is external to Merchandising, such as a store system (SIM, for example) or a warehouse management system (RWMS, for example). In contrast to a BOL is the external ASN, which is generated by a supplier and shows merchandise movement from the supplier to a retailer location, like a warehouse or store. This overview describes the BOL type of advance shipment notification. For external ASN from suppliers, see ASNIN Subscription API.

Internal ASNs are a notification to Merchandising that inventory is moving from one location to another. Merchandising subscribes to BOL messages from the Oracle Retail Integration Bus (RIB).

The external application publishes these ASN messages for:

- Pre-existing allocations.
- Pre-existing transfers.
- Externally generated transfers, created in the store or warehouse (created as transfer type of 'EG' within Merchandising).

Individual stock orders are held on the transfer and allocation header tables in Merchandising. A message may contain data about multiple transfers or allocations, and as a result, the shipment record in Merchandising would reflect these multiple movements of merchandise. A bill of lading number on the shipment record is a means of tracking one or more transfers and allocations back through the respective stock order records.

This API also supports shipment notification for customer order transfers. There are two special handlings of these shipment notifications:

- When store inventory is used to fulfill a customer request, SIM will send an ASNOut message without a ship-to location. In that case, Merchandising will ignore these ASNOut messages, as these are not associated with a transfer or allocation in Merchandising.
- When a warehouse directly ships to a customer, RWMS will send an ASNOut
  message with a virtual store as the ship-to location. In that case, Merchandising
  will auto-receive the shipment.

Additionally, this API supports shipment notifications for franchise order and return transactions. Shipping of franchise orders to a stockholding franchise store, as well as shipping of franchise returns from a stockholding franchise store, is managed in a similar way as a regular store transaction, except that different transaction codes are used for TRAN\_DATA. Shipping of franchise orders to a non-stockholding franchise store from a warehouse or a company store will be auto-received in Merchandising when the ASN is processed.

### L10N Localization Decoupling Layer

This is a layer of code which enables decoupling of localization logic that is only required for certain country-specific configuration. This layer affects the RIB API flows including ASNOut subscription. This allows Merchandising to be installed without requiring customers to install or use this localization functionality, where not required.

### **BOL Message Structure**

Because Merchandising uses a BOL message only to create a new shipment record, there is one subscribed BOL message. The message consists of a header, a series of transfers or allocations (called 'Distro' records), carton records, and item records. Thus the structure of a BOL hierarchical message would be:

 Message header - This is data about the entire shipment including all distro records, cartons, and items.

- Distro record The individual transfer or allocation being shipped.
- Carton Carton numbers and location, as well as carton records will identify which items are in which cartons.
- **Items** Details about all items in the carton, including shipped quantity.

When external locations (stores or warehouses) ship products, they send a BOL message (otherwise known as an outbound ASN message) to let Merchandising know that they are shipping the stock and to let the receiving locations know that the stock is on the way. The external locations can create BOL messages for three scenarios: a transfer was requested (Merchandising knows about it), an allocation was requested (Merchandising knows about it), and on their own volition (externally generated - EG). A single BOL message can contain records generated for any or all of these transactions.

Merchandising allows multiple transfers and allocations per shipment, which supports the operational process whereby a stock order shipment is often a group of transfers or allocations on one truck. These transfers or allocations are grouped together using a single BOL number. This number will be stored on the header record for the shipment. All shipments will be associated with a BOL number.

## Package Impact

#### Filename: rmssub\_asnouts/b.pls

RMSSUB ASNOUT.CONSUME

| (0_status_code  | IN OUT | VARCHAR2,   |
|-----------------|--------|-------------|
| O_error_message | IN OUT | VARCHAR2,   |
| I_message       | IN     | RIB_OBJECT, |
| I_message_type  | IN     | VARCHAR2)   |

This procedure will initially ensure that the passed in message type is a valid type for ASNOUT messages.

If the message type is invalid, a status of 'E' should be returned to the external system along with an appropriate error message informing the external system that the status is invalid.

If the message type is valid, the generic RIB\_OBJECT is downcast to the actual object using the Oracle's treat function. If the downcast fails, a status of "E" is returned to the external system along with an appropriate error message informing the external system that the object passed in is invalid.

If the downcast is successful, then consume will parse the message, verify that the message passes all of Merchandising's business validation and persist the information to the Merchandising database. It does this by calling CONSUME\_SHIPMENT.

RMSSUB ASNOUT.CONSUME SHIPMENT

(O\_status\_code IN OUT VARCHAR2, O\_error\_message IN OUT VARCHAR2, I\_message IN RIB\_OBJECT, I\_message\_type IN VARCHAR2, I\_check\_llOn\_ind IN VARCHAR2)

Perform localization check. If localized, invoke RFM's logic through L10N\_SQL decoupling layer for procedure key 'CONSUME\_SHIPMENT'. If not localized, call CONSUME\_SHIPMENT for normal processing.

RMSSUB\_ASNOUT.CONSUME\_SHIPMENT (O\_error\_message IN OUT VARCHAR2, IO L10N RIB REC IN OUT L10N OBJ) Public function to call RMSSUB\_ASNOUT.CONSUME\_SHIPMENT\_CORE.

RMSSUB ASNOUT.CONSUME SHIPMENT CORE

| (O_error_r | nessage | IN ( | JUT | VARC | CHAR2,  |
|------------|---------|------|-----|------|---------|
| I_message  | е       | IN   |     | RIB_ | OBJECT, |
| I message  | e type  | IN   |     | VARC | CHAR2)  |

This function contains the main processing logic:

- Calls PARSE\_BOL to parse the shipment level information on the message. Insert or update shipment based on the bill of lading number (bol\_nbr).
- One shipment can contain multiple distros (transfers and allocations in Merchandising). Within each distro, call PARSE\_DISTRO and PARSE\_ITEM to parse and build a collection of items that are transferred or allocated.
- For break-to-sell items, if the sellable item is on the message, call CHECK\_ITEMS and GET\_ORDERABLE\_ITEMS to convert the sellable item(s) to the corresponding orderable item(s). The orderable items will be inserted or updated on transfer/allocation and shipment tables.
- For catch weight items, validate and aggregate weight for the same item.
- Call PROCESS\_DISTRO to perform business logic associated with shipping a transfer or an allocation, including insert or update transfer/allocation header and detail, insert or update SHIPSKU, move inventory to in transit buckets on ITEM\_ LOC\_SOH, write stock ledger.
- Bulk inserts and updates are performed to improve performance.

If an error occurs in the process, a status of 'E' is returned to the external system along with the failure message. Otherwise, a success status, 'S', is returned to the external system indicating that the message has been successfully received and persisted to the Merchandising database.

#### PARSE\_BOL

This function parses the "RIB\_ASNOutDesc\_Rec" and builds an API bol\_record for processing. It also calls RMSSUB\_ASNOUT.PROCESS\_BOL to check the existence of SHIPMENT based on the bol number.

#### PROCESS\_BOL

This function calls BOL\_SQL.PUT\_BOL to check the existence of SHIPMENT based on the BOL number.

#### PARSE\_DISTRO

This function parses the "RIB\_ASNOutDesc\_Rec" and builds an API distro\_record for processing.

#### PARSE\_ITEM

This function builds a collection of API item\_table that contains item level information for the transfer or allocation. For a simple pack catch weight item, it also aggregates the weight for the same item.

#### PROCESS\_DISTRO

Depending on the distro type (transfer or allocation), this function calls BOL\_ SQL.PUT\_TSF, BOL\_SQL.PUT\_TSF\_ITEM, and BOL\_SQL.PROCESS\_TSF, or BOL\_ SQL.PUT\_ALLOC, BOL\_SQL.PUT\_ALLOC\_ITEM and BOL\_SQL.PROCESS\_ALLOC to perform the bulk of the business logic for shipping a transfer or an allocation.

## CHECK\_ITEMS

This function separates the item details on the message into two groups: one contains sellable items and one contains non-sellable items. The sellable items will be converted into orderable items for shipment.

### **GET\_ORDERABLE\_ITEMS**

This function builds a collection of orderable items based on the sellable items. Depending on the distro type, it calls ITEM\_XFORM\_SQL.TSF\_ORDERABLE\_ITEM\_ INFO (for transfers) or ITEM\_XFORM\_SQL.ALLOC\_ORDERABLE\_ITEM\_INFO (for allocations) to distribute the sellable quantities among the orderable items.

### HANDLE\_ERRORS

This function calls API\_LIBRARY.HANDLE\_ERRORS to perform error handling.

### Filename: bolsqls/b.pls

## BOL\_SQL.PUT\_BOL

This function checks the existence of a shipment based on the BOL number, and creates a shipment if it does not exist.

## BOL\_SQL.PUT\_TSF

This function checks the existence of a transfer in Merchandising based on the transfer number and does the following:

- If the transfer exists, it updates the transfer to shipped status.
- If the transfer does not exist, it creates a transfer of type 'EG' (externally generated). Since the sending location is already aware of the transfer, the new transfer will not be published to the RIB again.

## BOL\_SQL.PUT\_TSF\_ITEM

This function checks the existence of an item on a transfer based on the transfer number and the item number. It does the following:

- If the input item is a referential item, fetch and use its transactional level item.
- If the item exists on the transfer, update the quantity buckets on TSFDETAIL.
- If the item does not exist on the transfer, create TSFDETAIL. However, new items cannot be added to a closed transfer.
- If sending a pack from a warehouse, reject the message if the sending location does not stock packs, unless the sending location is a finisher.
- For an 'EG' type of transfer to or from a warehouse, a physical warehouse is on the transfer instead of a virtual warehouse. Distribute the transferred quantity to virtual locations based on distribution rules by creating an inventory flow structure and save it on SHIPITEM\_INV\_FLOW.

### BOL\_SQL.PROCESS\_TSF

This function calls BOL\_SQL.SEND\_TSF to perform the bulk of the transfer shipment business logic. The key updates performed by this function are:

 If the sending location of the transfer is a finisher, this is the second leg of a multi-legged transfer. Call TSF\_WO\_COMP\_SQL.WO\_ITEM\_COMP to perform any necessary item transformations, including adjusting inventory and average cost of the old and new items, and writing TRAN\_DATA for the adjusted inventory.

- Update inventory (stock\_on\_hand and tsf\_reserved\_qty) for the item transferred at the sending location.
- Update inventory (in\_transit\_qty and tsf\_expected\_qty) and average cost for the item transferred at the receiving location.

**Note:** The average cost is never recalculated for a franchise return at the receiving location, as it is considered a customer return and the average cost of the receiving location is used.

- When the item shipped is a pack item, if the pack item is stocked as a pack at the sending and/or receiving location, inventory is updated for both the pack item (stock\_on\_hand, tsf\_reserved\_qty, in\_transit\_qty, tsf\_expected\_qty) and the pack component items (pack\_comp\_soh, pack\_comp\_resv, pack\_comp\_intran, pack\_comp\_exp). On the other hand, if the pack item is not stocked as a pack at the sending and/or receiving location, inventory is updated for the component items only (stock\_on\_hand, tsf\_reserved\_qty, in\_transit\_qty, tsf\_expected\_qty).
- When the item shipped is a simple pack catch weight item, average weight on ITEM\_LOC\_SOH is updated.
- When the item shipped is a simple pack catch weight item and the pack component's standard UOM is a mass UOM (for example, LBS), the component's inventory is updated by the actual weight shipped.
- Call STKLEDGR\_SQL.WRITE\_FINANCIALS to write TRAN\_DATA records for the sending and receiving locations if the transaction does NOT include a franchise location as the shipping OR receiving location, or if BOTH locations are franchise stores: :
  - 30/32 for intra-company transfer in/out, in which case the sending and receiving locations belong to the same transfer entity. The transfer is valued at the transfer cost on TSFDETAIL if defined. If not, it is valued at the sending location's WAC. WAC is dependent on the accounting method used, which could be retail accounting or standard cost accounting or average cost accounting. Both WAC and transfer cost are in the sending location's currency.
  - 11/13 for intra-company markup/markdown. It records the total retail difference between the sending and receiving locations. It is written against either the sending or the receiving location, depending on the settings on the system options (tsf\_md\_store\_to\_store\_snd\_rcv, tsf\_md\_wh\_to\_store\_snd\_rcv, tsf\_md\_store\_to\_wh\_snd\_rcv, tsf\_md\_wh\_to\_wh\_snd\_rcv).
  - 71/72 for intra-company cost variance. It records the total cost variance as a result of the difference between the sending location's WAC and the transfer cost. It is written against the sending location.
  - 37/38 for inter-company transfer in/out, in which case the sending and receiving locations belong to different transfer entities. The transfer is valued at the transfer price on TSFDETAIL. Transfer price is defined in the sending location's currency.
  - 17/18 for inter-company markup/markdown. It records the total retail difference between the transfer price and the sending location's unit retail. It is written against the sending location.
  - 65 for transfer restocking fees if a restocking percentage is defined on the transfer detail. It can be for an inter-company or an intra-company transfer. It is written against the sending locations.

- 28 for up charges.
  - \* When a deposit content item is shipped, a TRAN\_DATA record is also written for the container item for trans code 30/32 and 37/38. The total cost should be based on the cost of the container.
  - \* When a simple pack catch weight item is shipped, the total cost is evaluated at the weight shipped. As a result, TRAN\_DATA.total\_cost reflects the weight shipped for tran codes 37/38, 30/32, 71/72 and 65. However, all the retail calculation is not weight-based. As a result, TRAN\_ DATA.total\_retail and tran codes 17/18, 11/13 do not reflect the actual weight.
  - \* Call STKLEDGR\_SQL.WF\_WRITE\_FINANCIALS to write TRAN\_DATA records for the sending and receiving locations if the transaction is a franchise transaction.
- 20/82 for franchise order in/out, in which case the sending location is a company location and the receiving location is a franchise store. The transfer is valued at the pricing cost on WF\_ORDER\_DETAIL (fixed\_cost if defined; customer\_cost if fixed\_cost is not defined). Tran-data 20 is only written if the franchise location is stockholding.
- 24/83 for franchise return in/out, in which case the sending location is a franchise store and the receiving location is a company location. The transfer is valued at the return unit cost on WF\_RETURN\_DETAIL. Tran-data 24 is only written if the franchise location is stockholding.
- 84/85 for franchise markup/markdown. It records the total retail difference between the pricing cost (for franchise orders) or return cost (for franchise returns) and the company location's VAT exclusive unit retail. It is written against the company location.
- 87 for VAT-in cost, posted in the tran\_data.total\_cost column against the franchise location:
  - \* In case of a franchise order, it records the Total Cost in tran\_code 20 \* Cost VAT Rate at the franchise location.
  - \* In case of a franchise return, it records the Total Cost in tran\_code 24 \* Cost VAT Rate at the franchise location, with a negative value for total\_cost but positive value for units.
- 88 for VAT-out retail, posted in the tran\_data.total\_retail column against the company location:
  - \* In case of a franchise order, it records the vat-exclusive Total Retail in tran\_ code 82 \* Retail VAT Rate at the company location.
  - \* In case of a franchise return, it records the vat-exclusive Total Retail in tran\_code 83 \* Retail VAT Rate at the company location, with a negative value for total\_retail but positive value for units.
- 22/23 for stock adjustment in case of a franchise return with destroy on site. It is only applicable to franchise returns and is written against the company location. If the reason code associated with franchise return destroy on site has a cogs\_ind of 'Y', use tran\_code 23; otherwise, use tran\_code 22.
- 86 for franchise restocking fees if a restocking percentage is defined on the franchise return detail. It is only applicable to franchise returns and is written against the company location.

- 65 for franchise restocking fees if a restocking percentage is defined on the franchise return detail. It is only applicable to franchise returns and is written against stockholding franchise locations only.
- 71/72 for cost variance retail/cost accounting. It records the total cost variance as a result of the difference between the franchise location's WAC and the return unit cost. It is written against the franchise location for franchise returns, if the franchise store is stockholding.
- When a deposit content item is shipped on a franchise transaction, a TRAN\_ DATA record is also written for the container item. The total cost should be based on the pricing/return cost of the container as defined on wf\_order\_ detail and wf\_return\_detail.
- Creates shipsku for the item. For a simple pack catch weight item, weight\_ expected and weight\_expected\_uom are written along with the qty\_expected.
- For a non-franchise transaction, shipsku.unit\_retail is the sending location's unit retail. When a break to sell orderable item is shipped, its unit retail is derived from its sellable items. Similarly, in a multi-legged transfer scenario, the sending location can be a finisher. Because a finisher does not have unit retail, the unit retail at the receiving location is used.
- For a franchise order, shipsku.unit\_cost contains the sending location's WAC at the time of shipment; shipsku.unit\_retail contains the pricing cost. For a franchise return, shipsku.unit\_cost is based on the return unit cost; shipsku.unit\_retail contains the franchise location's unit retail if it's a stockholding location, or the return unit retail if it is a non-stockholding location.
- For a customer order transfer that is shipped directly to the customer, call STOCK\_ORDER\_RCV\_SQL.TSF\_LINE\_ITEM to receive the shipment.
- For a franchise transaction, call WF\_BOL\_SQL.WRITE\_WF\_BILLING\_SALES or WF\_BOL\_SQL.WF\_BILLING\_RETURNS to write franchise billing tables.

### BOL\_SQL.PUT\_ALLOC

This function checks the existence of an allocation based on the allocation number, item number and warehouse. If the input item is a referential item, its transactional level item is used. Reject the message if the allocation does not exist.

### BOL\_SQL.PUT\_ALLOC\_ITEM

This function checks the existence of allocation detail based on the allocation number and the receiving location. It does the following:

- If the store exists on allocation detail, update the quantity buckets on ALLOC\_ DETAIL.
- If the store does not exist on allocation detail, create ALLOC\_DETAIL.
- If any virtual warehouse in the input physical warehouse does not exist on allocation detail, create ALLOC\_DETAIL for the primary virtual warehouse.
- If there are multiple virtual warehouses in the same physical warehouse that exist on allocation detail, distribute the transferred quantity to virtual locations based on distribution rules by creating an inventory flow structure.

### BOL\_SQL.PROCESS\_ALLOC

This function calls BOL\_SQL.SEND\_ALLOC to perform the bulk of the allocation shipment business logic. It does the following:

- Update inventory (stock\_on\_hand and tsf\_reserved\_qty) for the item allocated at the sending location.
- Update inventory (in\_transit\_qty and tsf\_expected\_qty) and average cost for the item allocated at the receiving location.
- When the item shipped is a pack item, if the pack item is stocked as a pack at the sending/receiving location, inventory is updated for both the pack item (stock\_on\_hand, tsf\_reserved\_qty, in\_transit\_qty, tsf\_expected\_qty) and the pack component items (pack\_comp\_soh, pack\_comp\_resv, pack\_comp\_intran, pack\_comp\_exp). On the other hand, if the pack item is not stocked as a pack at the sending/receiving location, inventory is updated for the pack component items only (stock\_on\_hand, tsf\_reserved\_qty, in\_transit\_qty, tsf\_expected\_qty).
- When the item shipped is a simple pack catch weight item, average weight on ITEM\_LOC\_SOH is updated if the pack is stocked as a pack at the sending/receiving location.
- When the item shipped is a simple pack catch weight item and the pack component's standard UOM is a mass UOM (for example, OZ), component's inventory is updated by the actual weight shipped.
- Call STKLEDGR\_SQL.WRITE\_FINANCIALS to write TRAN\_DATA records for the sending and receiving locations if the transaction does not include NOT a franchise transaction:
  - 37/38 for inter-company allocation in/out, in which case the sending and receiving locations belong to different transfer entities. Allocations are valued at the sending location's WAC.
  - 30/32 for intra-company allocation in/out, in which case the sending and receiving locations belong to the same transfer entity. Allocations are valued at the sending location's WAC.
  - 11/13 for intra-company markup/markdown. It records the total retail difference between the sending and receiving locations. It is written against either the sending or the receiving location, depending on the settings on the system options (tsf\_md\_store\_to\_store\_snd\_rcv, tsf\_md\_wh\_to\_store\_snd\_rcv, tsf\_md\_store\_to\_wh\_snd\_rcv, tsf\_md\_wh\_to\_wh\_snd\_rcv).
  - 8 for up charges.
  - When a deposit content item is shipped, a TRAN\_DATA record is also written for the container item for tran codes 30/32 and 37/38. The total cost should be based on the cost of the container.

**Note:** Similar to shipping a transfer, the retail values are not weight-based for a simple pack catch weight item.

 Call STKLEDGR\_SQL.WF\_WRITE\_FINANCIALS to write TRAN\_DATA records for the sending and receiving locations if the transaction is a franchise transaction:

**Note:** Check the PROCESS\_TSF for tran-codes posted for a franchise transaction. Since allocation is always from a warehouse, it is only possible to have allocations linked to a franchise order, not a franchise return.

- Creates shipsku for the item. For a simple pack catch weight item, weight\_ expected and weight\_expected\_uom are written along with the qty\_expected. For an allocation with multiple virtual warehouses in the same physical warehouse on allocation detail, only one shipsku record is written with the qty\_expected equal to the ship quantity for the item.
- For an allocation linked to a franchise order, call WF\_BOL\_SQL.WRITE\_WF\_ BILLING\_SALES to write franchise billing tables.

## Message XSD

Here are the filenames that correspond with each message type. Please consult RIB documentation for each message type in order to get a detailed picture of the composition of each message.

| Message Types | Message Type Description    | XML Schema<br>Definition (XSD) |
|---------------|-----------------------------|--------------------------------|
| asnoutcre     | ASN Outbound Create Message | ASNOutDesc.xsd                 |

## **Design Assumptions**

- The ASNOut subscription process supports the break to sell functionality. Transfers, allocations and shipments in Merchandising will only contain break to sell orderable items. Inventory adjustment and stock ledger will be performed on the orderable only, not the sellable.
- The ASNOut subscription process supports the catch weight functionality. It is assumed that a break to sell sellable item cannot be a simple pack catch weight item.
- Catch weight functionality is not completely rounded out in this release. For instance, it is not applied to the following areas:
  - Any of the retail calculations (including total\_retail on TRAN\_DATA and retail markup/markdown);
  - Open to buy buckets;
  - When a catch weight component item's standard UOM is a MASS UOM, TRAN\_DATA.units is based on V\_PACKSKU\_QTY.qty instead of the actual weight.
- An externally generated transfer will contain physical locations. When system options INTERCOMPANY\_TSF\_IND = 'Y', the stock order receiving process currently does not support the receiving of an externally generated transfer that involves a warehouse to warehouse transfer. This is because a physical location does not have transfer entities.

## Table Impact

| TABLE              | SELECT | INSERT | UPDATE | DELETE |
|--------------------|--------|--------|--------|--------|
| TSFHEAD            | Yes    | Yes    | Yes    | No     |
| TSFDETAIL          | Yes    | Yes    | Yes    | No     |
| TRANSFERS_PUB_INFO | No     | Yes    | No     | No     |
| ALLOC_HEADER       | Yes    | Yes    | Yes    | No     |

| TABLE                 | SELECT | INSERT | UPDATE | DELETE |
|-----------------------|--------|--------|--------|--------|
| ALLOC_DETAIL          | Yes    | Yes    | Yes    | No     |
| SHIPMENT              | Yes    | Yes    | Yes    | No     |
| SHIPSKU               | Yes    | Yes    | Yes    | No     |
| TRAN_DATA             | No     | Yes    | No     | No     |
| ITEM_LOC_HIST         | No     | Yes    | No     | No     |
| ITEM_LOC_SOH          | Yes    | Yes    | Yes    | No     |
| ITEM_LOC              | Yes    | Yes    | No     | No     |
| ITEM_ZONE_PRICE       | Yes    | Yes    | No     | No     |
| PRICE_HIST            | No     | Yes    | No     | No     |
| SHIPITEM_INV_FLOW     | No     | Yes    | No     | No     |
| STORE                 | Yes    | No     | No     | No     |
| WH                    | Yes    | No     | no     | No     |
| ITEM_MASTER           | Yes    | No     | No     | No     |
| V_PACKSKU_QTY         | Yes    | No     | No     | No     |
| ITEM_XFORM_HEAD       | Yes    | No     | No     | No     |
| ITEM_XFORM_DETAIL     | Yes    | No     | No     | No     |
| TSF_XFORM             | Yes    | No     | No     | No     |
| TSF_XFORM_DETAIL      | Yes    | No     | Yes    | No     |
| TSF_ITEM_COST         | Yes    | No     | Yes    | No     |
| TSF_ITEM_WO_COST      | Yes    | No     | No     | No     |
| WO_ACTIVITY           | Yes    | No     | No     | No     |
| INV_ADJ_REASON        | Yes    | No     | No     | No     |
| INV_ADJ               | Yes    | No     | No     | No     |
| INV_STATUS_QTY        | Yes    | Yes    | Yes    | Yes    |
| DEPS                  | Yes    | No     | No     | No     |
| CURRENCIES            | Yes    | No     | No     | No     |
| CURRENCY_RATES        | Yes    | No     | No     | No     |
| PERIOD                | Yes    | No     | No     | No     |
| SYSTEM_OPTIONS        | Yes    | No     | No     | No     |
| WEEK_DATA             | Yes    | No     | No     | No     |
| MONTH_DATA            | Yes    | No     | No     | No     |
| ITEM_SUPP_COUNTRY     | Yes    | No     | No     | No     |
| ITEM_SUPP_COUNTRY_DIM | Yes    | No     | No     | No     |
| UOM_CLASS             | Yes    | No     | No     | No     |
| WF_ORDER_HEAD         | Yes    | No     | No     | No     |
| WF_ORDER_DETAIL       | Yes    | No     | Yes    | No     |
| WF_RETURN_HEAD        | Yes    | No     | No     | No     |
| WF_RETURN_DETAIL      | Yes    | No     | Yes    | No     |
|                       |        |        |        |        |

| TABLE              | SELECT | INSERT | UPDATE | DELETE |
|--------------------|--------|--------|--------|--------|
| WF_BILLING_SALES   | No     | Yes    | No     | No     |
| WF_BILLING_RETURNS | No     | Yes    | No     | No     |

## COGS Subscription API

This section describes the COGS subscription API.

## **Functional Area**

COGS Subscription

## **Business Overview**

The Cost Of Goods Sold (COGS) interface lets a retailer make replacements, which is similar to exchanges. However, replacements involve a different accounting process than exchanges. In a replacement, a retailer replaces a previously purchased item with an equivalent unit. To make this replacement, retailer first places the request and ships the undesirable unit out and later the replacement unit is shipped to the retailer. In Merchandising, the cost of goods sold interface allows the retailer to make this replacement despite the fact that the exchange is not made simultaneously.

The interface writes the value of the transaction to the transaction data tables. An external system (such as Oracle Retail Data Warehouse) can then extract that data.

The subscription process for COGS adjustment involves an interface which contains item, location, quantity, date, order header media, order line media, and a reason code. These records are inserted into the TRAN\_DATA table to affect the stock ledger. Message processing includes a call to STKLEDGER\_SQL.TRAN\_DATA\_INSERT to insert the new transaction to the TRAN\_DATA table.

Merchandising subscribes to integration subsystem COGS messages. This process records the inventory and financial transactions associated with a cost of goods sold message.

## Package Impact

#### Filename: rmssub\_cogsb/s.pls

PROCEDURE CONSUME

| (O_status_code  | IN OUT | VARCHAR2,                 |
|-----------------|--------|---------------------------|
| O_error_message | IN OUT | RTK_ERRORS.RTK_TEXT%TYPE, |
| I_message       | IN     | RIB_OBJECT,               |
| I_message_type  | IN     | VARCHAR2)                 |

CONSUME simply calls different functions within the corresponding VALIDATE and SQL packages.

Before calling any functions, CONSUME narrows I\_message down to the specific object being used, depending on the message\_type. For example, a 'Cre' or 'Mod' message type usually means a 'Desc' object is being used. A 'Del' message usually means a 'Ref' object is being used. Object narrowing is done using the TREAT function. If the narrowing fails, then the CONSUME function should return an error message to the RIB stating that the object is not valid for this message family.

CONSUME first calls the family's VALIDATE package to validate the contents of the message. The family's SQL package is then called to perform DML.

## **Business Validation Mode**

#### Filename: rmssub\_cogsvalb/s.pls

This function first calls the CHECK\_FIELDS function to make sure all required fields are not NULL. Then, the function calls other function as needed to validate all of the information that has been passed to it from the RIB.

## DML Module

#### Filename: rmssub\_cogssqlb/s.pls

```
PERSIST

(O_error_message IN OUT RTK_ERRORS.RTK_TEXT%TYPE,

I_message_type IN VARCHAR2,

I_cogs_rec IN RMSSUB_COGS.COGS_REC_TYPE)
```

This function performs the inventory and financial transactions associated with the COGS transaction. The inventory is adjusted at the store location based on the reason code (replacement in/out) provided in the message. In addition a net sale and permanent markdown financial transaction is written to the stock ledger.

## Message XSD

Here are the filenames that correspond with each message type. Please consult the mapping documents for each message type in order to get a detailed picture of the composition of each message.

| Message Types | Message Type Description | XML Schema Definition (XSD) |
|---------------|--------------------------|-----------------------------|
| CogsCre       | COGS Create Message      | CogsDesc.xsd                |

## **Design Assumptions**

The subscriber makes some assumptions about the publisher's ability to maintain data integrity. The subscriber does not check for duplicate Create messages. It will not check for missing messages because it has no way of knowing what would be missing. It also assumes that messages are sent in the correct sequence.

## **Table Impact**

| TABLE        | SELECT | INSERT | UPDATE | DELETE |
|--------------|--------|--------|--------|--------|
| ITEM_LOC     | Yes    | No     | No     | No     |
| ITEM_LOC_SOH | No     | No     | Yes    | No     |
| TRAN_DATA    | No     | Yes    | No     | No     |

## **Cost Change Subscription API**

This section describes the cost change subscription API.

## **Functional Area**

Cost Change

## Design Overview

A cost change is performed at the following levels of the organization hierarchy: chain, area, region, district, and store. Unit cost is updated for all stores within the location group. Because warehouses are not part of the organization hierarchy, they are only impacted by cost changes applied at the warehouse level.

The subscription does not create cost change events; it updates the cost of an item in real time. It is intended for use only when Merchandising is not the system of record for cost changes.

The cost change subscription updates unit costs for item/locations that already exist in Merchandising. It does not create or delete item/locations in Merchandising tables.

Merchandising exposes an API that allows external systems to update unit cost within Merchandising.

This Merchandising API subscribes to external cost change modify messages for the purpose of integrating external cost changes maintained in an external system into Merchandising. It updates unit costs in Merchandising and writes cost history.

In addition to RIB, Merchandising also exposes a Cost Change web service to allow an external application to create cost changes in Merchandising. The web service takes in a collection of cost changes and will return success and failure through the service response object.

The RIB\_XCostChgDesc\_REC message is modified to include RIB\_CustFlexAttriVo\_ TBL message to enable the subscription of the custom flex attributes.

#### **Consume Module**

#### Filename: CostChangeServiceProviderImplSpec.pls, CostChangeServiceProviderImplBody.pls

For a web service deployment, a new web service 'Cost Change' is available for an external system to send Cost Change create requests to Merchandising. The supported operation will invoke the public interface in the CostChangeServiceProviderImpl package as follows:

create - createXCostChgColDesc

This public interface will call the corresponding procedure in svcprov\_xcostchg, which will in turn call rmssub\_xcostchg.consume to do the major processing logic.

#### Filename: svcprov\_xcostchgs/b.pls

Procedure called from Cost Change web service public interface in the CostChangeServiceProviderImpl package to perform major processing.

For create messages, it loops through and calls RMSSUB\_XCOSTCHG.CONSUME for each RIB\_XCostChgDesc\_REC object in the input collection (RIB\_XCostChgColDesc\_REC).

If error happens, it calls SVCPROV\_UTILITY.BUILD\_SERVICE\_OP\_STATUS to build and return RIB\_ServiceOpStatus\_REC with a failure message; if no errors, it builds and returns RIB\_InvocationSuccess\_REC with a success message.

#### Filename: rmssub\_xcostchgs/b.pls

RMSSUB XCOSTCHG.CONSUME

| (0_status_code  | IN OUT | VARCHAR2,                 |
|-----------------|--------|---------------------------|
| O_error_message | IN OUT | RTK_ERRORS.RTK_TEXT%TYPE, |
| I_message       | IN     | RIB_OBJECT,               |
| I_message_type  | IN     | VARCHAR2)                 |

This procedure initially ensures that the passed-in message type is a valid type for cost change messages. There is only one valid message type for Cost change messages, XCostchgMod. If the message type is invalid, a status of "E" is returned to the external system along with an appropriate error message informing the external system that the status is invalid.

If the message type is valid, the generic RIB\_OBJECT is downcast to the actual object using the Oracle treat function. If the downcast fails, a status of "E" is returned to the external system along with an appropriate error message informing the external system that the object passed in is invalid.

If the downcast is successful, then the consume verifies that the message passes all of Merchandising's business validation by calling the RMSSUB\_XCOSTCHG\_ VALIDATE.CHECK\_MESSAGE function. If the message passed Merchandising business validation, then the function returns true; otherwise, it returns false. If the message has failed Merchandising business validation, a status of "E" is returned to the external system along with the error message returned from the CHECK\_MESSAGE function.

Once the message has passed Merchandising business validation, it is persisted to the Merchandising database by calling the RMSSUB\_XCOSTCHG\_SQL.PERSIST\_ MESSAGE() function. If the database persistence fails, the function returns false. A status of "E" is returned to the external system along with the error message returned from the PERSIST\_MESSAGE() function.

Once the message has been successfully persisted, there is nothing more for the consume procedure to do. A success status, "S", is returned to the external system indicating that the message has been successfully received and persisted to the Merchandising database.

The package RMSSUB\_XCOSTCHG\_CFA enables the subscription of the custom flex attributes. RMSSUB\_XCOSTCHG\_CFA.CONSUME is called to process the custom flex attributes.

RMSSUB\_XCOSTCHG.HANDLE\_ERROR() - This is the standard error handling function that wraps the API\_LIBRARY.HANDLE\_ERROR function.

### **Business Validation Module**

It should be noted that some of the business validation is referential or involves uniqueness. This validation is handled automatically by the referential integrity constraints and the unique indexes implemented on the database.

#### Filename: rmssub\_xcostchgvals/b.pls

RMSSUB\_XCOSTCHG\_VALIDATE.CHECK\_MESSAGE (O error message IN

| (O_error_message  | IN OUT | varchar2,         |
|-------------------|--------|-------------------|
| O_cost_change_rec | OUT    | COST_CHANGE_REC,  |
| I_message         | IN     | RIB_XCostChgDesc, |
| I_message_type    | IN     | VARCHAR2)         |

This function performs all business validation associated with message and builds the cost change record for persistence.

## **Cost Change Modify**

- Checks required fields.
- Verifies supplier's currency.
- Verifies item status.

- If diff IDs are passed in, verifies they are valid for passed in item.
- Verifies item passed in is not a buyer pack.

### POPULATING RECORD

- Retrieves the item's transaction level children if the passed-in item is a parent.
- Retrieves all locations based on passed in hierarchy type and value.
- Determines if a location to be updated is the primary location; if so, retrieves the item-supplier-country record to be updated.
- Retrieves all item/location combinations where passed-in supplier/country is the primary supplier/country at an item location.
- Retrieves all orderable buyers pack that the passed-in item, or its children if above transaction level.
- If the recalculate order indicator is 'Y', retrieves all item/locations on approved (and worksheet) orders.
- Populates record with message data.

## Bulk or Single DML Module

#### Filename: rmssub\_xcchgsqls/b.pls

RMSSUB\_XCOSTCHG\_SQL.PERSIST

| (O_error_message | IN OUT | VARCHAR2,             |
|------------------|--------|-----------------------|
| I_dml_rec        | IN     | COST_CHANGE_RECTYPE , |
| I_message        | IN     | RIB_XCostChgDesc)     |

#### Cost Change

- Updates the unit cost on item supplier country location table for all item/locations.
- If one of the locations was a primary location, updates the item supplier country table. Inserts into price history all records for all item/locations related to the supplier/country as the primary supplier/country.
- If average cost method is not used (system option ECL\_IND = N), updates the unit cost on item location stock on hand table for all item/locations related to the supplier/country as the primary supplier/country (packs do not have cost updated).
- If the recalculate order indicator is 'Y', updates all relevant order/item/locations unit cost.
- If pack processing is necessary, repeats the above steps except updating item location stock on hand.

### Message XSD

Here are the filenames that correspond with the message type. Please consult the RIB documentation to get a detailed picture of the composition of the message.

| Message Type | Message Type Description                | XML Schema Definition (XSD) |
|--------------|-----------------------------------------|-----------------------------|
| create       | Create Cost Change Service<br>Operation | XCostChgDesc.xsd            |

| Message Type | Message Type Description    | XML Schema Definition (XSD) |
|--------------|-----------------------------|-----------------------------|
| Xcostchgmod  | External Cost Change Modify | XCostChgDesc.xsd            |

## **Design Assumptions**

- Required fields are shown in the RIB documentation.
- Updating the order cost does not take into account any aspects of building the order cost (estimated landed cost, deals, bracket cost, and so on) and will not work for a base solution.
- This API does not take into account estimated landed cost.
- This API assumes 'A'verage cost accounting. Hence no logic exists for 'S'tandard (last received) cost accounting.

| TABLE                          | SELECT | INSERT | UPDATE | DELETE |
|--------------------------------|--------|--------|--------|--------|
| ITEM_SUPP_COUNTRY              | Yes    | No     | Yes    | No     |
| ITEM_SUPP_COUNTRY_LOC          | Yes    | No     | Yes    | No     |
| ITEM_LOC_SOH                   | Yes    | No     | Yes    | No     |
| STORE                          | Yes    | No     | No     | No     |
| WH                             | Yes    | No     | No     | No     |
| ITEM_MASTER                    | Yes    | No     | No     | No     |
| DIFF_GROUP_HEAD                | Yes    | No     | No     | No     |
| DIFF_GROUP_DETAIL              | Yes    | No     | No     | No     |
| CHAIN                          | Yes    | No     | No     | No     |
| AREA                           | Yes    | No     | No     | No     |
| REGION                         | Yes    | No     | No     | No     |
| DISTRICT                       | Yes    | No     | No     | No     |
| ITEM_LOC                       | Yes    | No     | No     | No     |
| ORDLOC                         | Yes    | No     | Yes    | No     |
| ORDHEAD                        | Yes    | No     | No     | No     |
| PRICE_HIST                     | No     | Yes    | No     | No     |
| SYSTEM_OPTIONS                 | Yes    | No     | No     | No     |
| COST_SUPS_SUP_HEAD_CFA_<br>EXT | No     | Yes    | No     | No     |

## **Table Impact**

## **Currency Exchange Rates Subscription API**

This section describes the currency exchange rates subscription API.

## **Functional Area**

Currency Exchange Rates

## **Business Overview**

Currency exchange rates constitute financial information that is published to the Oracle Retail Integration Bus (RIB). A currency exchange rate is the price of one country's currency expressed in another country's currency.

**Note:** When the Merchandising and the financial system are initially set up, identical currency information (3-letter codes, exchange rate values) is entered into both. If a new currency needs to be used, it must be entered into both the financial system and Merchandising before a rate change is possible. No functionality currently exists to bridge this data.

#### Data Flow

An external system will publish a currency exchange rate, thereby placing the currency exchange rate information onto the RIB. Merchandising will subscribe to the currency exchange rate information as published from the RIB and place the information onto Merchandising tables depending upon the validity of the records enclosed within the message.

#### Message Structure

The currency exchange rate message is a flat message that will consist of a currency exchange rate record.

The record will contain information about the currency exchange rate as a whole.

## Package Impact

#### Filename: rmssub\_curratecres/b.pls

Subscribing to a currency exchange rate message entails the uses of one public consume procedure. This procedure corresponds to the type of activity that can be done to currency exchange rate record (in this case create/update).

#### **Public API Procedures:**

| PROCEDURE CONSUME | (0_status_code  | IN OUT | VARCHAR2,   |
|-------------------|-----------------|--------|-------------|
|                   | O_error_message | IN OUT | VARCHAR2,   |
|                   | I_message       | IN     | RIB_OBJECT, |
|                   | I_message_type  | IN     | VARCHAR2)   |

This procedure accepts an XML file in the form of an RIB Object from the RIB (I\_message). This message contains a currency exchange rate message consisting of the aforementioned record. The procedure calls the main RMSSUB\_CUR\_ RATES.CONSUME function in order to validate the XML file format and, if successful, parses the values within the RIB Object. The values extracted from the RIB Object are then passed on to private internal functions, which validate the values and place them on the currency exchange rate table depending upon the success of the validation.

#### Private Internal Functions and Procedures (rmssub\_curratecre.pls)

#### Error Handling:

If an error occurs in this procedure, a call is placed to HANDLE\_ERRORS in order to parse a complete error message and pass back a status to the RIB.

HANDLE ERRORS

(O status IN OUT VARCHAR2,

| IO_error_message | IN OUT | VARCHAR2,  |
|------------------|--------|------------|
| I_cause          | IN     | VARCHAR2,  |
| I program        | IN     | VARCHAR2)) |

This function is used to put error handling in one place in order to make future error handling enhancements easier to implement. All error handling in the internal RMSSUB\_CUR\_RATES package and all errors that occur during subscription in the RMSSUB\_CURRATECRE package (and whatever packages it calls) flow through this function.

The function consists of a call to API\_LIBRARY.HANDLE\_ERRORS. API\_ LIBRARY.HANDLE\_ERRORS accepts a program name, the cause of the error and potentially an unparsed error message if one has been created through a call to SQL\_ LIB.CREATE\_MESSAGE. The function uses these input variables to parse a complete error message and pass back a status, depending upon the message and error type, back up through the consume function and up to the RIB.

#### **Private Internal Functions and Procedures (other):**

All of the following functions exist within RMSSUB\_CUR\_RATES.

#### Main Consume Function:

RMSSUB\_CUR\_RATES.CONSUME (O\_error\_message OUT VARCHAR2, I\_message IN "RIB\_CurrRateDesc\_REC"))

This procedure accepts a XML file in the form of a RIB Object data type from the RIB (I\_message) from the aforementioned public curratecre procedure whenever a message is made available by the RIB. This message consists of the aforementioned record.

The procedure then validates the XML file format and, if successful, parses the values within the RIB Object. The values extracted from the RIB Object are then passed on to private internal functions, which validate the values and place them on the appropriate currency exchange rate database table depending upon the success of the validation.

#### XML Parsing:

 PARSE\_HEADER: This function is used to extract the currency exchange rate level information from the currency exchange rate xml file and place that information onto an internal currency exchange rate record.

#### Validation:

- PROCESS\_HEADER: After the values are parsed for a particular currency exchange rate record, RMSSUB\_CUR\_RATES.CONSUME calls this function, which in turn calls various functions inside RMSSUB\_CUR\_RATES in order to validate the values and place them on the appropriate currency exchange rate table depending upon the success of the validation. CONVERT TYPE is called to validate the passed in currency rate if it exists in the FIF\_CURRENCY\_XREF table. PROCESS\_RATES is called to actually insert or update the currency exchange rate table.
- **CONVERT\_TYPE**: This function takes in the current record's exchange rate type and returns the Merchandising exchange type from the table FIF\_CURRENCY\_XREF. If no data is found, it should return an error message.
- PROCESS\_RATES: This function calls VALIDATE\_RATES to ensure that the values passed from the message are valid. If all the values are valid, it checks if the currency code exists in the currency exchange rate table. If the currency code does

not exist yet, the function INTEREST RATES is called. If not, UPDATE RATES is called.

- VALIDATE\_RATES: This function passes each value from the record to the function CHECK\_NULLS. CHECK\_SYSTEM is used for conversion date.
- CHECK\_NULLS: This function checks if the values passed are NULL. If the
  passed value is NULL, then an invalid parameter error message is returned.
- **CHECK\_SYSTEM**: This function fetches the vdate and the currency code from the period and system options table respectively. If the vdate is greater than the conversion date, an error message is returned. If the passed in currency rate is not the same as the currency rate fetched from the system options table, an error message is returned.

#### **DML Module:**

**INSERT\_RATES:** This function inserts into the currency exchange rate table after all of the validations of the values are done.

**UPDATE\_RATES**: This function locks the CURRENCY\_RATES table first. After that the table is locked it updates the record in the currency exchange rate table.

# Message XSD

Here are the filenames that correspond with each message type. Please consult the RIB documentation for each message type in order to get a detailed picture of the composition of each message.

| Message Types | Message Type Description        | XML Schema Definition (XSD) |
|---------------|---------------------------------|-----------------------------|
| CurrRateCre   | Currency Rate Create Message    | CurrRateDesc.xsd            |
| CurrRateCre   | Currency Rate Modify<br>Message | CurrRateDesc.xsd            |

## **Design Assumptions**

- One of the primary assumptions in the current API approach is that ease of code will outweigh performance considerations. It is hoped that the 'trickle' nature of the flow of data will decrease the need to dwell on performance issues and instead allow developers to code in the easiest and most straight forward manner.
- The adaptor is only setup to call stored procedures, not stored functions. Any
  public program then needs to be a procedure.

# Table Impact

| TABLE             | SELECT | INSERT | UPDATE | DELETE |
|-------------------|--------|--------|--------|--------|
| CURRENCY_RATES    | Yes    | Yes    | Yes    | No     |
| SYSTEM_OPTIONS    | Yes    | No     | No     | No     |
| PERIOD            | Yes    | No     | No     | No     |
| FIF_CURRENCY_XREF | Yes    | No     | No     | No     |

# **Customer Order Fulfillment Subscription API**

# **Functional Area**

Customer Order Fulfillment

# **Business Overview**

Merchandising provides an interface to process Customer Order Fulfillment requests from an external order management system (OMS). If the system option OMS\_IND = 'Y', then Merchandising expects to receive customer orders via this API. If the system option PERSIST\_CUSTOMER\_DATA\_IND = 'N', personal information will not be stored in the customer order table in Merchandising.

Merchandising supports two integration methods for processing Customer Order Fulfillment messages from OMS - either through RIB or Web service. At implementation time, clients should decide on either one or the other integration method, but not both. The same core logic is used to validate and persist customer orders to Merchandising tables.

- In a RIB implementation, Merchandising subscribes to Customer Order Fulfillment messages. When a customer order is created, or partially or fully cancelled, the customer order information is sent from the Order Management System (OMS) to the RIB. Merchandising subscribes to the customer order information as published from the RIB and places the information onto Merchandising tables.
- In a web service implementation, Merchandising exposes a FulfillOrder Web service to create or cancel a customer order in Merchandising. OMS will invoke the service with customer order details to place the information on Merchandising tables. See Customer Order Fulfillment Service in the "SOAP Web Services" chapter of this document for more details on this method.

The Customer Order Fulfillment message staged will go through a process of validation. Records that pass validation will create new customer order records. If any validation error occurs, transaction will be rolled back and no customer orders will be created.

There are two scenarios where a customer order fulfillment request cannot be created in Merchandising:

- 1. Due to data validation errors (for example, invalid item).
- **2.** Due to 'No Inventory' There is not enough inventory available at the source location or item is not ranged or inactive at the source location, or item is not supplied by the supplier (in a PO scenario).

The Customer Order Fulfillment messages contain information such as delivery type, source type and destination type. Based on these, the system should proceed to create a Purchase Order, Transfer or Inventory Reservation. The table below shows the customer order scenarios for the combination of delivery type, source type and destination type.

| Scenario # | Source<br>Location | Fulfillment<br>Location | Delivery Type       | Transaction created                                            |
|------------|--------------------|-------------------------|---------------------|----------------------------------------------------------------|
| 1          | Warehouse          | Store                   | Pickup in<br>Store  | Virtual WH to Physical Store<br>Transfer + Reservation.        |
|            |                    |                         |                     | FulfilOrdDesc will contain:                                    |
|            |                    |                         |                     | 1st leg: source_loc_type = 'WH',<br>fulfill_loc_type = 'S'     |
|            |                    |                         |                     | 2nd leg: source_loc_type = NULL,<br>fulfill_loc_type = 'S'.    |
| 2          | Warehouse          | Store                   | Ship to<br>Customer | Virtual WH to Physical Store<br>Transfer + Reservation.        |
|            |                    |                         |                     | FulfilOrdDesc will contain:                                    |
|            |                    |                         |                     | 1st leg: source_loc_type = 'WH',<br>fulfill_loc_type = 'S'     |
|            |                    |                         |                     | 2nd leg: source_loc_type = NULL,<br>fulfill_loc_type = 'S'.    |
| 3          | Store A            | Store B                 | Pickup in<br>Store  | Physical Store to Physical Store<br>Transfer + Reservation.    |
|            |                    |                         |                     | FulfilOrdDesc will contain:                                    |
|            |                    |                         |                     | 1st leg: source_loc_type = 'ST',<br>fulfill_loc_type = 'S'     |
|            |                    |                         |                     | 2nd leg: source_loc_type = NULL,<br>fulfill_loc_type = 'S'.    |
| 4          | Store A            | Store B                 | Ship to<br>Customer | Physical Store to Physical Store<br>Transfer + Reservation.    |
|            |                    |                         |                     | FulfilOrdDesc will contain:                                    |
|            |                    |                         |                     | 1st leg: source_loc_type = 'ST',<br>fulfill_loc_type = 'S'     |
|            |                    |                         |                     | 2nd leg: source_loc_type = NULL,<br>fulfill_loc_type = 'S'.    |
| 5          | NULL               | Store                   | Pickup in           | Reservation.                                                   |
|            |                    |                         | Store               | FulfilOrdDesc will contain:                                    |
|            |                    |                         |                     | Single-leg: source_loc_type =<br>NULL, fulfill_loc_type = 'S'. |
| 5          | NULL               | Store                   | Ship to             | Reservation.                                                   |
|            |                    |                         | Customer            | FulfilOrdDesc will contain:                                    |
|            |                    |                         |                     | Single-leg: source_loc_type =<br>NULL, fulfill_loc_type = 'S'. |
| 7          | NULL               | Warehouse               | Ship to<br>Customer | Virtual WH to Virtual Store<br>Transfer.                       |
|            |                    |                         |                     | FulfilOrdDesc will contain:                                    |
|            |                    |                         |                     | Single-leg: source_loc_type = 'WH<br>fulfill_loc_type = 'V'.   |

| Scenario # | Source<br>Location | Fulfillment<br>Location | Delivery Type       | Transaction created                                            |
|------------|--------------------|-------------------------|---------------------|----------------------------------------------------------------|
| 8          | Vendor             | Store                   | Pickup in<br>Store  | Purchase Order to Physical Store +<br>Reservation.             |
|            |                    |                         |                     | FulfilOrdDesc will contain:                                    |
|            |                    |                         |                     | 1st leg: source_loc_type = 'SU',<br>fulfill_loc_type = 'S'     |
|            |                    |                         |                     | 2nd leg: source_loc_type = NULL,<br>fulfill_loc_type = 'S'.    |
| 9          | Vendor             | Store                   | Ship to<br>Customer | Purchase Order to Physical Store+<br>Reservation.              |
|            |                    |                         |                     | FulfilOrdDesc will contain:                                    |
|            |                    |                         |                     | 1st leg: source_loc_type = 'SU',<br>fulfill_loc_type = 'S'     |
|            |                    |                         |                     | 2nd leg: source_loc_type = NULL,<br>fulfill_loc_type = 'S'.    |
| 10         | NULL               | Vendor                  | Ship to             | Purchase Order to Virtual Store                                |
|            |                    |                         | Customer            | FulfilOrdDesc will contain:                                    |
|            |                    |                         |                     | Single-leg: source_loc_type = 'SU',<br>fulfill_loc_type = 'V'. |

The customer order subscription API supports create and cancel operations using the following message types belonging to the 'fulfilord' message family:

- **fulfilordapprdel** used by Merchandising to cancel customer orders.
- **fulfilordreqdel** used by SIM to request a customer order cancellation. This message type is used only by SIM and is ignored by Merchandising.
- **fulfilordpocre** used to create purchase orders as a result of customer order fulfillment requests.
- **fulfilordtsfcre** used to create transfers as a result of customer order fulfillment requests.
- fulfilordstdlvcre used to perform inventory reservation as a result of customer order fulfillment requests.

In a RIB implementation, once fulfillment create messages are processed in Merchandising, Merchandising will publish to the RIB a customer order fulfillment confirmation message with a message type of 'fulfilordcfmcre' via the customer order fulfillment confirmation publishing API. Confirmation messages will only be sent for customer order fulfillment creates requests that result in creating purchase orders and transfers in Merchandising. It will not be sent for cancel requests, or for customer order fulfillment reguests that result in inventory reservation.

- If a customer order is partially fulfilled, a confirmation message with status 'P' will be sent with details of fulfilled order quantity.
- If a customer order is not fulfilled at all due to unavailable inventory, a confirmation message with status 'X' will be sent without any details.
- If a customer order is fulfilled completely due to available inventory, a confirmation message with status 'C' will be sent with details for the fulfilled order quantity.

See Customer Order Fulfillment Confirmation Publication API in the "RIB Publication Designs" chapter for more details on the confirmation message sent.

# Message XSD

Here are the filenames that correspond with each message type. Please consult the RIB documentation for each message type in order to get a detailed picture of the composition of each message.

| Message Types     | Message Type Description                    | XML Schema Definition (XSD) |
|-------------------|---------------------------------------------|-----------------------------|
| Fulfilordapprdel  | Fulfilment Cancel Message                   | FulfilOrdRef.xsd            |
| Fulfilordreqdel   | Fulfilment Cancel Request<br>Message        | FulfilOrdRef.xsd            |
| Fulfilordpocre    | Fulfilment PO Create Message                | FulfilOrdDesc.xsd           |
| Fulfilordtsfcre   | Fulfilment Transfer Create<br>Message       | FulfilOrdDesc.xsd           |
| Fulfilordstdlvcre | Fulfilment Store Delivery Create<br>Message | FulfilOrdDesc.xsd           |

# **Design Assumptions**

- 1. Non-stockholding franchise stores cannot part of a customer order, either as a sourcing location or as a fulfillment location.
- 2. Only approved, inventoried and sellable items will be published to OMS. Therefore, item types like catch weight and transformable sellable items will NOT be published to OMS, and will NOT be supported by this interface. To sell items that can vary by weight, like bananas, through online channels, setup should be done as a regular (non-catch weight) item with a unit cost and standard UOM defined in items of eaches.
- **3.** If you It is assumed that customer orders will be captured in the selling UOM in OMS, but that all transactions will be communicated to Merchandising in standard UOM.
- **4.** If the same customer order fulfillment request is sent for a different item or for an existing item but with a different item line number, the existing PO or transfer will be updated.

# **Diff Group Subscription API**

This section describes the Diff group subscription API.

# **Functional Area**

Diff Group

# **Design Overview**

Differentiator subscriptions come into Merchandising from an external system. With a differentiator group subscription, you create the differentiator group in the external system, and then send that information to Merchandising. Once the subscription has been received, Merchandising users can now use the differentiator group that comes from the external system. The group is always sent first; its IDs are sent second.

## Differentiators

Differentiators augment Merchandising' item level structure by allowing you to define more discrete characteristics of an item. You attach differentiators to items to distinguish one item from another. Differentiators (diffs) give you the means to further track merchandise sales transactions. Common types of diffs are size, color, flavor, scent, or pattern.

Diffs consist of:

- Diff types; Generic categories of diff IDs such as Size, Color, or Flavor.
- Diff IDs: Specific attributes such as black, white, red; small, medium; strawberry, blueberry.
- Diff groups; Logical groupings of related diff IDs such as: Women's Pant Sizes, Shirt Colors, or Yogurt Flavors.

This API allows external systems to create, edit, and delete diff groups within Merchandising. The transaction will be performed immediately upon message receipt so success or failure can be communicated to the calling application.

Diff ID details can be created, edited, or deleted within the diff group message. Diff ID details must be created within a diff group on a diff group create message, they can also be passed in with their own specific message type. Diff ID detail create and modify messages will send a snapshot of the diff group record. Diff ID detail delete messages will be processed separately from the diff group delete because they have their own message types.

# Package Impact

Filename: rmssub\_xdiffgrps/b.pls

RMSSUB XDIFFGRP.CONSUME

| (0_status_code  | IN OUT | VARCHAR2,   |
|-----------------|--------|-------------|
| O_error_message | IN OUT | VARCHAR2,   |
| I_message       | IN     | RIB_OBJECT, |
| I_message_type  | IN     | VARCHAR2)   |

This procedure will need to initially ensure that the passed in message type is a valid type for diff IDs messages. If the message type is invalid, a status of "E" should be returned to the external system along with an appropriate error message informing the external system that the status is invalid.

If the message type is valid, the generic RIB\_OBJECT need to be downcast to the actual object using the Oracle's treat function. If the downcast fails, a status of "E" should be returned to the external system along with an appropriate error message informing the external system that the object passed in is invalid.

If the downcast is successful, then consume needs to verify that the message passes all of Merchandising's business validation. It calls the RMSSUB\_XDIFFGRP\_ VALIDATE.CHECK\_MESSAGE function to determine whether the message is valid. If the message passed Merchandising business validation, then the function will return true; otherwise, it will return false. If the message has failed Merchandising business validation, a status of "E" should be returned to the external system along with the error message returned from the CHECK\_MESSAGE function.

Once the message has passed Merchandising business validation, it can be persisted to the Merchandising database. It calls the RMSSUB\_XDIFFGRP\_SQL.PERSIST\_ MESSAGE() function. If the database persistence fails, the function will return false. A status of "E" should be returned to the external system along with the error message returned from the PERSIST\_MESSAGE() function.

Once the message has been successfully persisted, there is nothing more for the consume procedure to do. A success, "S", status should be returned to the external system indicating that the message has been successfully received and persisted to the Merchandising database.

RMSSUB\_XDIFFGRP.HANDLE\_ERROR() - This is the standard error handling function that wraps the API\_LIBRARY.HANDLE\_ERROR function.

### **Business Validation Module**

It should be noted that some of the business validation is referential or involves uniqueness. This validation is handled automatically by the referential integrity constraints and the unique indexes implemented on the database.

#### Filename: rmssub\_xdiffgrpvals/b.pls

RMSSUB\_XDIFFGRP\_VALIDATE.CHECK\_MESSAGE

| (O_error_message | IN OUT | VARCHAR2,         |
|------------------|--------|-------------------|
| O_diffgroup_rec  | OUT    | DIFF_GROUP_REC,   |
| I_message        | IN     | RIB_XdiffgrpDesc, |
| I_message_type   | IN     | VARCHAR2)         |

This function performs all business validation associated with the messages and builds the diff group record for persistence.

### DIFF GROUP CREATE

- Check required fields.
- Verify diff group ID not used in diff ID table.
- Verify diff ID detail node is populated.
- Verify diff ID details are on diff ID table (not diff group table).
- Populate record with message data.

### **DIFF GROUP MODIFY**

- Check required fields.
- Verify the Diff group exists.
- Verify diff group is not attached to any items or pack templates.
- Populate record with message data.

### DIFF GROUP DELETE

- Check required fields.
- Verify the Diff group exists.
- Verify diff group is not attached to any items or pack templates.
- Populate record with message data.

### **DIFF ID CREATE**

- Check required fields.
- Verify diff ID detail node is populated.
- Verify diff ID details are on diff ID table (not diff group table).
- Populate record with message data.

# **DIFF ID MODIFY**

- Check required fields.
- Verify diff group exists.
- Verify diff ID detail node is populated.
- Verify diff ID details are on diff ID table (not diff group table).
- Verify diff ID details on diff group detail table.

# DIFF ID DELETE

- Check required fields.
- Verify diff group exists.
- Verify the diff ID exists on diff group table.
- Verify no items or pack templates are using that diff group detail diff ID.
- Populate record with message data.

# Bulk or Single DML Module

All insert, update and delete SQL statements are located in the family package. This package is DIFF\_GROUP\_SQL. The private functions will call this package.

# Filename: rmssub\_xdiffgrpsqls/b.pls

RMSSUB XDIFFGRP SQL.PERSIST MESSAGE

```
(O_error_message IN OUT VARCHAR2,
I_diff_group_rec IN DIFF_GROUP_REC,
I_message_type IN VARCHAR2,)
```

This function determines what type of database transaction it will call based on the message type.

### DIFF GROUP CREATE

- Create messages get added to the Diff group head table.
- Diff group details get added to the diff group detail table.

### **DIFF GROUP MODIFY**

Modify messages directly update the Diff group head table with changes.

### **DIFF GROUP DELETE**

• Delete messages directly remove Diff group head records.

### DIFF GROUP DETAIL CREATE

• Create messages get added to the Diff group detail table.

### DIFF GROUP DETAIL MODIFY

Modify messages directly update the Diff group detail table with changes.

### DIFF GROUP DETAIL DELETE

Delete messages directly remove Diff group detail records.

# Message XSD

Here are the filenames that correspond with each message type. Please consult RIB documentation for each message type in order to get a detailed picture of the composition of each message.

| Message Type   | Message Type Description    | XML Schema Definition (XSD) |
|----------------|-----------------------------|-----------------------------|
| Xdiffgrpdtlcre | Create a diff group detail  | XDiffGrpDesc.xsd            |
| Xdiffgrpdtldel | Delete a diff group detail  | XDiffGrpRef.xsd             |
| xdiffgrpdtlmod | Modify a diff group detail  | XDiffGrpDesc.xsd            |
| xdiffgrpcre    | Create a diff group header  | XDiffGrpDesc.xsd            |
| xdiffgrpdel    | Delete an entire diff group | XDiffGrpRef.xsd             |
| xdiffgrpmod    | Modify a diff group header  | XDiffGrpDesc.xsd            |

# **Design Assumptions**

Required fields are shown in the RIB documentation.

Diff IDs and Diff groups must be validated for uniqueness, as they cannot overlap.

# **Table Impact**

| TABLE             | SELECT | INSERT | UPDATE | DELETE |
|-------------------|--------|--------|--------|--------|
| DIFF_IDS          | Yes    | No     | No     | No     |
| DIFF_GROUP_HEAD   | Yes    | Yes    | Yes    | Yes    |
| DIFF_GROUP_DETAIL | Yes    | Yes    | Yes    | Yes    |
| ITEM_MASTER       | Yes    | No     | No     | No     |
| PACK_TMPL_HEAD    | Yes    | No     | No     | No     |
| DIFF_RANGE_HEAD   | Yes    | No     | No     | No     |

# **Diff ID Subscription API**

This section describes the Diff ID subscription API.

# **Functional Area**

Foundation

# **Design Overview**

The diff ID subscription API provides a means to keep Merchandising in sync with an external system.

This API allows an external system to create, edit, and delete Diff Ids within Merchandising. These transactions are performed immediately upon message receipt so success or failure can be communicated to the calling application.

# Package Impact

Filename: rmssub\_xdiffids/b.pls

RMSSUB XDIFFID.CONSUME

| (O_status_code  | IN OUT | VARCHAR2,   |
|-----------------|--------|-------------|
| O_error_message | IN OUT | VARCHAR2,   |
| I_message       | IN     | RIB_OBJECT, |
| I_message_type  | IN     | VARCHAR2)   |

This procedure initially ensures that the passed in message type is a valid type for diff IDs messages. If the message type is invalid, a status of "E" is returned to the external system along with an appropriate error message informing the external system that the status is invalid.

If the message type is valid, the generic RIB\_OBJECT is downcast to the actual object using the Oracle treat function. If the downcast fails, a status of "E" is returned to the external system along with an appropriate error message informing the external system that the object passed in is invalid.

If the downcast is successful, then consume verifies that the message passes all of Merchandising's business validation calling the RMSSUB\_XDIFFID\_ VALIDATE.CHECK\_MESSAGE function. If the message passes Merchandising business validation, then the function returns true; otherwise it returns false. If the message has failed Merchandising business validation, a status of "E" is returned to the external system along with the error message returned from the CHECK\_MESSAGE function.

Once the message has passed Merchandising business validation, it is persisted to the Merchandising database by calling the RMSSUB\_XDIFFID\_SQL.PERSIST\_MESSAGE() function. If the database persistence fails, the function returns false. A status of "E" is returned to the external system along with the error message returned from the PERSIST\_MESSAGE() function.

Once the message has been successfully persisted, there is nothing more for the consume procedure to do. A success, "S", status is returned to the external system indicating that the message has been successfully received and persisted to the Merchandising database.

RMSSUB\_XDIFFID.HANDLE\_ERROR() - This is the standard error handling function that wraps the API\_LIBRARY.HANDLE\_ERROR function.

### **Business Validation Module**

It should be noted that some of the business validation is referential or involves uniqueness. This validation is handled automatically by the referential integrity constraints and the unique indexes implemented on the database.

### Filename: rmssub\_xdiffidvals/b.pls

| RMSSUB_XDIFFID_VALIDATE.CHECK_MESSAGE |        |                  |
|---------------------------------------|--------|------------------|
| (O_error_message                      | IN OUT | VARCHAR2,        |
| O_diffid_rec                          | OUT    | DIFF_ID_REC,     |
| I_message                             | IN     | RIB_XDiffIDDesc, |
| I_message_type                        | IN     | VARCHAR2)        |

This function performs all business validation associated with messages and builds the diff ID record for persistence.

### **DIFF ID CREATE**

- Checks required fields.
- Verifies diff ID not used in diff group head table.
- Populates record with message data.

### **DIFF ID MODIFY**

- Checks required fields.
- Verifies the Diff Id exists.

• Populates record with message data.

### DIFF ID DELETE

- Checks required fields.
- Verifies the Diff Id exists.
- Deletes the record with diff ID contained in the message data.

### Bulk or single DML module

All insert, update and delete SQL statements are located in the family package. This package is DIFF\_ID\_SQL. The private functions will call this package.

#### Filename: rmssub\_xdiffidsqls/b.pls

This function determines what type of database transaction it will call based on the message type.

### **DIFF ID CREATE**

Create messages get added to the Diff ID table.

### DIFF ID MODIFY

Modify messages directly update the Diff ID table with changes.

### DIFF ID DELETE

Delete messages directly remove Diff ID records.

# Message XSD

Here are the filenames that correspond with each message type. Please consult RIB documentation for each message type in order to get a detailed picture of the composition of each message.

| Message Type | Message Type Description          | XML Schema<br>Definition (XSD) |
|--------------|-----------------------------------|--------------------------------|
| xdiffidcre   | External Differentiator Create    | XDiffIDDesc.xsd                |
| xdiffiddel   | External Differentiator Delete    | XDiffIDRef.xsd                 |
| xdiffidmod   | External Differentiator<br>Modify | XDiffIDDesc.xsd                |

# Design Assumptions

Required fields are shown in mapping document.

# Table Impact

| TABLE           | SELECT | INSERT | UPDATE | DELETE |
|-----------------|--------|--------|--------|--------|
| DIFF_IDS        | Yes    | Yes    | Yes    | Yes    |
| DIFF_GROUP_HEAD | Yes    | No     | No     | No     |

# **Direct Ship Receipt Subscription API**

This section describes the Direct ship receipt subscription API.

# **Functional Area**

Direct Ship Receipt Subscription.

# **Business Overview**

In the direct ship receipt process, a retailer does not own inventory, but still records a sale on their books.

An external integration subsystem takes the order and sends it to a supplier.

When an integration subsystem is notified that a direct ship order is sent from the supplier, it publishes a new direct ship (DS) receipt message to the RIB for Merchandising' subscription purposes. Merchandising can then account for the data in the stock ledger.

Processing in conjunction with the subscription ensures that the weighted average cost for the item is recalculated.

Merchandising subscribes to integration subsystem direct ship receipt (DSR) messages. This records the inventory and financial transactions associated with the direct shipment of merchandise.

# Package Impact

#### Filename: rmssub\_dsrcpts/b.pls

RMSSUB DSRCPT.CONSUME

| (0_status_code  | IN OUT | VARCHAR2,                 |
|-----------------|--------|---------------------------|
| O_error_message | IN OUT | RTK_ERRORS.RTK_TEXT%TYPE, |
| I_message       | IN     | RIB_OBJECT,               |
| I_message_type  | IN     | VARCHAR2)                 |

CONSUME simply calls different functions within the corresponding VALIDATE and SQL packages.

Before calling any functions, CONSUME narrows I\_message down to the specific object being used, depending on the message\_type. For example, a 'Cre' or 'Mod' message type usually means a 'Desc' object is being used. A 'Del' message usually means a 'Ref' object is being used. Object narrowing is done using the TREAT function. If the narrowing fails, then the CONSUME function should return an error message to the RIB stating that the object is not valid for this message family.

CONSUME first calls the family's VALIDATE package to validate the contents of the message. The family's SQL package is then called to perform DML.

### Filename: rmssub\_dsrcpt\_vals/b.pls

CHECK\_MESSAGE

| (O_error_message | IN OUT     | RTK_ERRORS.RTK_TEXT%TYPE,      |
|------------------|------------|--------------------------------|
| O_dsrcpt_rec     | OUT NOCOPY | RMSSUB_DSRCPT.DSRCPT_REC_TYPE, |
| I_message        | IN         | "RIB_XOrderDesc_REC",          |
| I_message_type   | IN         | VARCHAR2)                      |

This function first calls the CHECK\_FIELDS function to make sure all required fields are not NULL. Then, the function will call other functions as needed to validate all of the information that has been passed to it from the RIB.

#### Filename: rmssub\_dsrcpt\_sqls/b.pls

```
RMSSUB DSRCPT SQL.PERSIST
```

(O\_error\_message IN OUT RTK\_ERRORS.RTK\_TEXT%TYPE,

I\_dsrcpt\_rec IN RMSSUB\_DSRCPT.DSRCPT\_REC\_TYPE, I\_message\_type IN VARCHAR2)

This function will perform the inventory and financial transactions associated with the direct ship receipt. This includes updating the stock on hand and average cost for the item at the virtual store against which the direct shipment is being received, and, booking the associated purchase to the stock ledger for the item / virtual store.

## Message XSD

Here are the filenames that correspond with each message type. Please consult RIB documentation for each message type in order to get a detailed picture of the composition of each message.

| Message Types | Message Type Description | XML Schema<br>Definition (XSD) |  |
|---------------|--------------------------|--------------------------------|--|
| Dsrcptcre     | Dsrcpt Create Message    | DsrcptDesc.xsd                 |  |

# **Design Assumptions**

The subscriber makes some assumptions with the publisher's ability to maintain data integrity. The subscriber will not check for duplicate create messages. It will not check for missing messages because it has no way of knowing what would be missing. It also assumes that messages are sent in the correct sequence.

# **Table Impact**

| TABLE        | SELECT | INSERT | UPDATE | DELETE |
|--------------|--------|--------|--------|--------|
| ITEM_MASTER  | Yes    | No     | No     | No     |
| PACKITEM     | Yes    | No     | No     | No     |
| ITEM_LOC_SOH | Yes    | No     | Yes    | No     |
| TRAN_DATA    | No     | Yes    | No     | No     |

# DSD Deals Subscription API

This section describes the DSD deals subscription API.

# **Functional Area**

DSD deals subscription

# **Business Overview**

Direct Store Delivery (DSD) is a delivery of merchandise and/or services to a store without the benefit of a pre-approved purchase order, such as when the supplier drops off merchandise directly in the retail er's store. This process is common in convenience and grocery stores, where suppliers routinely come to restock merchandise.

In these cases, the invoice may or may not be given to the store (as opposed to sent to corporate), and the invoice may or may not be paid for out of the register.

Merchandising subscribes to DSD messages from the RIB. These messages notify Merchandising of a direct store delivery transaction at a location so that it may record the purchase order and account for it in the store's inventory.

The receipt message that enters Merchandising includes information such as unit quantity, location, and others. Based on the data, Merchandising performs the following functionality, as necessary.

- Creates a purchase order.
- Applies any deals
- Creates a shipment
- Receives a shipment.
- Creates an invoice

**Note:** If ReIM is not running, invoices are not created.

# Package Impact

### Filename: rmssub\_dsds/b.pls

Subscribing to a DSD deals message entails the use of one public consume procedure. This procedure corresponds to the type of activity that can be done to DSD deals record (in this case create/update).

#### **Public API Procedures:**

RMSSUB\_DSD.CONSUME (O\_status\_code IN OUT VARCHAR2, O\_error\_message IN OUT VARCHAR2, I\_message IN RIB\_OBJECT, I\_message\_type IN VARCHAR2)

This procedure accepts a XML file in the form of RIB Object from the RIB (I\_message). This message contains a currency exchange rate message consisting of the aforementioned record. The procedure calls the RMSSUB\_DSDDEALS.CONSUME function in order to validate the XML file format and, if successful, parses the values within the RIB Object. The values extracted from the RIB Object are then passed on to private internal functions, which validate the values and place them on Merchandising tables depending upon the success of the validation.

# Private Internal Functions and Procedures (rmssub\_dsddealss/b.pls)

#### Filename: rmssub\_dsddealss/b.pls

RMSSUB DSDDEALS.CONSUME

| (0_status_code         | IN OUT | VARCHAR2,               |
|------------------------|--------|-------------------------|
| O_error_message        | IN OUT | VARCHAR2,               |
| I_rib_dsddealsdesc_rec | IN     | "RIB_DSDDealsDesc_REC", |
| I message type         | IN     | VARCHAR2)               |

This procedure will initially ensure that the passed in message type is a valid type for DSD deals. The valid message type for DSD deals messages are listed in a section below.

If the message type is invalid, a status of "E" will be returned to the external system along with an appropriate error message informing the external system that the status is invalid.

For each header level data in the DSD deals table, call the function COMPLETE\_TRANSACTION to persist data to the Merchandising database.

Once the message has been successfully persisted, there is nothing more for the consume procedure to do. A success status, "S", is returned to the external system indicating that the message has been successfully received and persisted to the Merchandising database.

If an error occurs in this procedure, a call will be placed to HANDLE\_ERRORS in order to parse a complete error message and pass back a status to the RIB.

### RMSSUB\_DSDDEALS.COMPLETE\_TRANSACTION

This function checks for a shipment record on the shipment table for the DSD being processed. If no shipment record exists, it applies any applicable deals to the DSD order being processed and inserts shipment records into the shipment and shipsku tables for the newly created purchase order. After creating the new shipment, it receives the shipment and approves the order. If the DSD message contains invoice information, it creates the invoice.

### RMSSUB\_DSDDEALS.HANDLE\_ERRORS

The function consists of a call to API\_LIBRARY.HANDLE\_ERRORS. API\_ LIBRARY.HANDLE\_ERRORS accepts a program name, the cause of the error and potentially an unparsed error message if one has been created through a call to SQL\_ LIB.CREATE\_MESSAGE.

The function uses these input variables to parse a complete error message and pass back a status, depending upon the message and error type, back up through the consume function and up to the RIB.

# Message XSD

Here are the filenames that correspond with each message type. Please see RIB documentation for each message type in order to get a detailed picture of the composition of each message.

| Message Types | essage Types Message Type Description |                  |
|---------------|---------------------------------------|------------------|
| dsddealscre   | DSD Deals Create Message              | DSDDealsDesc.xsd |

# Design Assumptions

None

### Table Impact

| TABLE        | SELECT | INSERT | UPDATE | DELETE |
|--------------|--------|--------|--------|--------|
| SHIPMENT     | Yes    | Yes    | No     | No     |
| SHIPSKU      | No     | Yes    | No     | No     |
| ORDAUTO_TEMP | Yes    | No     | No     | Yes    |

| TABLE  | SELECT | INSERT | UPDATE | DELETE |
|--------|--------|--------|--------|--------|
| ORDSKU | Yes    | No     | No     | No     |
| ORDLOC | Yes    | No     | No     | No     |

# **DSD Receipt Subscription API**

This section describes the DSD receipt subscription API.

# **Functional Area**

DSD Receipt

# **Business Overview**

Direct store delivery (DSD) is the delivery of merchandise and/or services to a store without the benefit of a pre-approved purchase order. When the delivery occurs, the integration subsystem informs Merchandising of the receipt so a purchase order is created and it is counted in the store's inventory.

# **Package Impact**

### Filename: rmssub\_dsds/b.pls

### RMSSUB\_DSD.CONSUME

| PROCEDURE | CONSUME(O_status_code | IN OUT | VARCHAR2,   |
|-----------|-----------------------|--------|-------------|
|           | O_error_message       | IN OUT | VARCHAR2,   |
|           | I_message             | IN     | RIB_OBJECT, |
|           | I_message_type        | IN     | VARCHAR2)   |

The passed-in message type is validated to ensure it is a valid type for DSD receipts. The valid message type for DSD Receipts messages are listed in a section below.

If the message type is invalid, a status of "E" will be returned to the external system along with an appropriate error message informing the external system that the status is invalid.

If the message type is DSD\_CRE, it performs validation on the values in the message. If the data is valid, it processes the non-merchandise data for delivery costs and detail level data before persisting the data to Merchandising databases.

If the message type is DSD\_MOD, call the GET\_ORDER\_NO function to find the order number for the DSD.

RMSSUB\_DSD consumes "RIB\_DSDReceiptDesc\_REC" (message\_types 'dsdreceiptcre' and 'dsdreceiptmod') and returns "RIB\_DSDDealsDesc\_REC" (message\_type 'dsddealscre'), which is consumed by RMSSUB\_DSDDEALS.

RMSSUB\_DSDDEALS - calls APPLY\_DEALS\_TO\_ORDER (dealordcall.pls). As part of the Merchandising16 SaaS C Library change requirement, APPLY\_DEALS\_TO\_ ORDER no longer invokes a ProC library function; instead it calls a PLSQL function DEAL\_ORD\_LIB\_SQL.EXTERNAL\_SHARE\_APPLY\_DEALS (dealordlibb.pls).

As such, RMSSUB\_DSD does NOT need to publish back "RIB\_DSDDealsDesc\_REC". Instead, RMSSUB\_DSD can call RMSSUB\_DSDDEALS.CONSUME to complete the process of applying deals to order in a single transaction.

If the message type is not create, then the O\_rib\_dsddeals\_rec should be set to null.

Once the message has been successfully persisted, there is nothing more for the consume procedure to do. A success status, "S", is returned to the external system indicating that the message has been successfully received and persisted to the Merchandising database.

If an error occurs in this procedure, a call will be placed to HANDLE\_ERRORS in order to parse a complete error message and pass back a status to the RIB.

### RMSSUB\_DSD.GET\_ORDER\_NO

| GET_ORDER_NO | (O_error_message | IN OUT | VARCHAR2,                               |
|--------------|------------------|--------|-----------------------------------------|
|              | O_order_no       | IN OUT | ordhead.order_no%TYPE,                  |
|              | I_ext_receipt_no | IN     | <pre>shipment.ext_ref_no_in%TYPE,</pre> |
|              | I_store          | IN     | store.store%TYPE,                       |
|              | I_supplier       | IN     | sups.supplier%TYPE)                     |

This function is called for message type DSD\_MOD. This function retrieves the current order number by searching the shipment tables using the external receipt number, store number and supplier.

#### RMSSUB\_DSD.HANDLE\_ERRORS

RMSSUB\_DSD.HANDLE\_ERRORS

| (O_status        | IN OUT | VARCHAR2, |
|------------------|--------|-----------|
| IO_error_message | IN OUT | VARCHAR2, |
| I_cause          | IN     | VARCHAR2, |
| I_program        | IN     | VARCHAR2) |

The function consists of a call to API\_LIBRARY.HANDLE\_ERRORS. API\_ LIBRARY.HANDLE\_ERRORS accepts a program name, the cause of the error and potentially an unparsed error message if one has been created through a call to SQL\_ LIB.CREATE\_MESSAGE.

The function uses these input variables to parse a complete error message and pass back a status, depending upon the message and error type, back up through the consume function and up to the RIB.

## Message XSD

Here are the filenames that correspond with each message type. Please consult the RIB documentation for each message type in order to get a detailed picture of the composition of each message.

| Message Types | Message Type Description   | XML Schema<br>Definition (XSD) |
|---------------|----------------------------|--------------------------------|
| dsdreceiptcre | DSD Receipt Create Message | DSDReceiptDesc.xsd             |
| dsdreceiptmod | DSD Receipt Modify Message | DSDReceiptDesc.xsd             |

# Design Assumptions

None

### Table Impact

| TABLE    | SELECT | INSERT | UPDATE | DELETE |
|----------|--------|--------|--------|--------|
| SHIPMENT | Yes    | No     | No     | No     |

| TABLE   | SELECT | INSERT | UPDATE | DELETE |
|---------|--------|--------|--------|--------|
| ORDHEAD | Yes    | No     | No     | No     |

# **Freight Terms Subscription API**

This section describes the freight terms subscription API.

# **Functional Area**

Foundation

# **Business Overview**

Freight terms are financial arrangement information that is published to the Oracle Retail Integration Bus (RIB) from a financial system. Freight terms are the terms for shipping (for example, the freight terms could be a certain percentage of the total cost; a flat fee per order, and so on). Merchandising subscribes to freight terms messages held on the RIB. After confirming the validity of the records enclosed within the message, the Merchandising database is updated with the information.

Required fields in the message include a unique freight terms ID and a description.

# Message Structure

The freight term message is a flat message that will consist of a freight term record.

# **Package Impact**

Filename: rmssub\_frttermcres/b.pls

### rmssub\_fterms/b.pls

Subscribing to a freight term message entails the uses of one public consume procedure. This procedure corresponds to the type of activity that can be done to a freight term record (in this case create/update).

### **Public API Procedures**

| PROCEDURE | CONSUME(O_status_code | IN OUT | VARCHAR2,   |
|-----------|-----------------------|--------|-------------|
|           | O_error_message       | IN OUT | VARCHAR2,   |
|           | I_message             | IN     | RIB_OBJECT, |
|           | message_type          | IN     | VARCHAR2);  |

This procedure accepts an XML file in the form of a RIB Object data type from the RIB (I\_message). This message will contain a freight term message consisting of the aforementioned record. The procedure will then place a call to the main RMSSUB\_FTERM.CONSUME function to validate the XML file format and, if successful, parse the values within the RIB Object. The values extracted from the RIB Object will then be passed on to private internal functions, which will validate the values and place them on the freight term table, depending upon the success of the validation.

# Private Internal Functions and Procedures (rmssub\_frttermcre.pls): Error Handling

If an error occurs in this procedure, a call will be placed to HANDLE\_ERRORS in order to parse a complete error message and pass back a status to the RIB.

HANDLE ERRORS

| (0_status        | IN OUT | VARCHAR2,  |
|------------------|--------|------------|
| IO_error_message | IN OUT | VARCHAR2,  |
| I_cause          | IN     | VARCHAR2,  |
| I_program        | IN     | VARCHAR2); |

All error handling in the internal RMSSUB\_FTERM package and all errors that occur during subscription in the RMSSUB\_FRTTERMCRE package (and whatever packages it calls) will flow through this function.

The function consists of a call to API\_LIBRARY.HANDLE\_ERRORS. API\_ LIBRARY.HANDLE\_ERRORS accepts a program name, the cause of the error and potentially an unparsed error message if one has been created through a call to SQL\_ LIB.CREATE\_MESSAGE. The function uses these input variables to parse a complete error message and pass back a status, depending upon the message and error type, back up through the consume function and up to the RIB.

# Private Internal Functions and Procedures (rmssub\_fterm.pls):

All of the following functions exist within RMSSUB\_FTERM.

### **Main Consume Function**

RMSSUB\_FTERM.CONSUME

| (0_status_code  | IN OUT | VARCHAR2,              |
|-----------------|--------|------------------------|
| O_error_message | IN OUT | VARCHAR2,              |
| I_message       | IN     | "RIB_FrtTermDesc_REC") |

This procedure accepts an XML file in the form of an RIB Object from the RIB (I\_message) from the aforementioned public rmssub\_frttermcre procedure whenever a message is made available by the RIB. This message will consist of the aforementioned record.

The procedure then validates the XML file format and, if successful, parses the values within the RIB Object through a series of calls to RIB\_XML. The values extracted from the RIB Object will then be passed on to private internal functions, which will validate the values and place them on the appropriate freight term database table depending upon the success of the validation.

### XML Parsing

PARSE\_FTERM

This function will used to extract the freight term level information from the Freight Term XML file and place that information onto an internal freight term record.

#### Validation

PROCESS\_FTERM

After the values are parsed for a particular freight term record, RMSSUB\_ FTERM.CONSUME will call this function, which will in turn call various functions inside RMSSUB\_FTERM in order to validate the values and place them on the appropriate FREIGHT\_TERMS table depending upon the success of the validation.

### Message XSD

Below are the filenames that correspond with each message type. Please consult the RIB documentation for each message type in order to get a detailed picture of the composition of each message.

| Message Types | Message Type Description    | XML Schema<br>Definition (XSD) |
|---------------|-----------------------------|--------------------------------|
| FrtTermCre    | Freight Term Create Message | FrtTermDesc.xsd                |

# **Design Assumptions**

- One of the primary assumptions in the current API approach is that ease of code will outweigh performance considerations. It is hoped that the 'trickle' nature of the flow of data will decrease the need to dwell on performance issues and instead allow developers to code in the easiest and most straight forward manner.
- The adaptor is only setup to call stored procedures, not stored functions. Any public program then needs to be a procedure.

# **Table Impact**

| TABLE         | SELECT | INSERT | UPDATE | DELETE |
|---------------|--------|--------|--------|--------|
| FREIGHT_TERMS | Yes    | Yes    | Yes    | No     |

# **GL Chart of Accounts Subscription API**

This section describes the GL chart of accounts subscription API.

# **Functional Area**

GL Chart of Accounts

# **Business Overview**

Before Merchandising publishes stock ledger data to an external financial application, it must receive that application's General Ledger Chart Of Accounts (GLCOA) structure. Merchandising accomplishes this through a subscription process.

A chart of account is essentially the financial application's debit and credit account segments (for example, company, cost center, account, and others) that applies to the Merchandising product hierarchy. In some financial applications, this is known as Code Combination IDs (CCID). On receiving the GLCOA message data, Merchandising populates the data to the FIF\_GL\_ACCT table. The GL cross-reference form is used to associate the appropriate department, class, subclass, and location data to a CCID that allows the population of that data to the GL\_FIF\_CROSS\_REF table.

An external system publishes GL Chart of Accounts, thereby placing the GL chart of accounts information to RIB (Retail Integration Bus). Merchandising subscribes the GL chart of accounts information as published from the RIB and places the information in Merchandising tables depending upon the validity of the records enclosed within the message.

# **Package Impact**

Subscribing to a GL chart of accounts message entails the use of one public consume procedure. This procedure corresponds to the type of activity that can be done to currency exchange rate record (in this case create/update).

#### **Public API Procedures:**

#### Filename: rmssub\_glcoacreb.pls

| PROCEDURE | CONSUME(O_status_code | IN OUT | VARCHAR2,   |
|-----------|-----------------------|--------|-------------|
|           | O_error_message       | IN OUT | VARCHAR2,   |
|           | I_message             | IN     | RIB_OBJECT, |
|           | I_message_type        | IN     | VARCHAR2)   |

This procedure accepts an XML file in the form of a RIB Object from the RIB (I\_message). This message contains a GL chart of accounts message consisting of the aforementioned record. The procedure places a call to the main RMSSUB\_ GLCACCT.CONSUME function in order to validate the XML file format and, if successful, parse the values within the RIB Object. The values extracted from the RIB Object are then passed to private internal functions, which validate the values and place them on the GL chart of accounts table depending upon the success of the validation.

# Private Internal Functions and Procedures (rmssub\_glcoacreb.pls): Error Handling:

If an error occurs in this procedure, a call is placed to HANDLE\_ERRORS in order to parse a complete error message and pass back a status to the RIB.

HANDLE ERRORS

| (O_status        | IN | OUT | VARCHAR2, |
|------------------|----|-----|-----------|
| IO_error_message | IN | OUT | VARCHAR2, |
| I_cause          | IN |     | VARCHAR2, |
| I program        | IN |     | VARCHAR2) |

All error handling in the internal RMSSUB\_GLCACCT package and all errors that occur during subscription in the RMSSUB\_GLCOACRE package (and whatever packages it calls) flows through this function.

The function consists of a call to API\_LIBRARY.HANDLE\_ERRORS. API\_ LIBRARY.HANDLE\_ERRORS accepts a program name, the cause of the error and potentially an unparsed error message if one has been created through a call to SQL\_ LIB.CREATE\_MESSAGE. The function uses these input variables to parse a complete error message and pass back a status, depending upon the message and error type, back up through the consume function and up to the RIB.

### Private Internal Functions and Procedures (other):

Filename: rmssub\_glcacctb.pls

#### Main Consume Function:

RMSSUB\_GLCACCT.CONSUME (O\_ERROR\_MESSAGE OUT VARCHAR2, I MESSAGE IN "RIB GLCOADesc REC")

This procedure accepts an XML file in the form of an RIB Object from the RIB (I\_message) from the public rmssub\_glcoacre.consume procedure whenever a message is available in RIB. This message consists of the aforementioned record.

The procedure then validates the XML file format and, if successful, parses the values within the RIB Object. The values extracted from the RIB Object are passed on to private internal functions, which will validate the values and place them on the appropriate GL chart of accounts database table, depending upon the success of the validation.

# XML Parsing:

PARSE HEADER

```
(O_ERROR_MESSAGE OUT VARCHAR2,
O_GLACCT_RECORD OUT GLACCT_RECTYPE,
I GLACCT ROOT IN OUT "RIB GLCOADesc REC")
```

This function extracts the GL chart of accounts level information from the GL Chart of Accounts XML file and places the information to an internal GL Chart of Accounts record.

Record is based upon the record type glacct\_rectype.

### Validation

### PROCESS\_HEADER

After the values are parsed for a particular GL chart of accounts record, RMSSUB\_ GLCACCT.CONSUME calls this function, which in turn calls various functions inside RMSSUB\_GLCACCT. In order to validate the values and place them on the appropriate GL chart of accounts table depending upon the success of the validation. PROCESS\_GLACCT is called to insert or update the GL chart of accounts table.

### PROCESS\_GLACCT

Function PROCESS\_GLACCT takes the input GL record and places the information to a local GL record which is used in the package to manipulate the data. It calls a series of support functions to perform all business logic on the record.

### INSERT\_GLACCT

Function INSERT\_GLACCT inserts any valid account on the GL table. It is called from PROCESS\_GLACCT.

### UPDATE\_GLACCT

Function UPDATE\_GLACCT updates any valid account on the GL table. It is called from PROCESS\_GLACCT.

### VALIDATE\_GLACCT

Function VALIDATE\_GLACCT is a wrapper function which is used to call CHECK\_ NULLS, CHECK\_ATTRS for any GL record input into the package.

### CHECK\_NULLS

Function CHECK\_NULLS checks an input value if it is null. If so, an error message is created based on the passed in record type.

### CHECK\_ATTRS

Function CHK\_ATTRS is called within the validation function of this package to ensure that Merchandising will not accept incomplete data from a financial interface when sent through RIB. This function checks to ensure that each description that is input also has an attribute that it describes.

# Message XSD

The GL chart of accounts message is a flat message that consists of a GL chart of accounts record.

The record contains information about the GL chart of accounts as a whole.

Here are the filenames that correspond with each message type. Please consult the RIB documentation for each message type to get detailed information of the composition of each message.

| Message Types | Message Type Description | XML Schema Definition (XSD) |  |
|---------------|--------------------------|-----------------------------|--|
| Glcoacre      | Glco Create Message      | GLCOADesc.xsd               |  |

# **Design Assumptions**

Required fields are shown in the RIB documentation.

Many ordering functionalities that are available on-line are not supported through this API. Triggers related to these functionalities must be turned off.

# Table Impact

| TABLE       | SELECT | INSERT | UPDATE | DELETE |
|-------------|--------|--------|--------|--------|
| FIF_GL_ACCT | Yes    | Yes    | Yes    | No     |

# **GL** Chart of Account Validation Service

This section describes the GL Chart of Accounts Subscription API.

# **Functional Area**

**Financial Integration** 

### Overview

When using Oracle Retail Financials Integration (RFI) to manage General Ledger integration an Oracle financial solution, a validation service is used to ensure that the segment combinations mapped to by Merchandising and Sales Audit users are valid combinations in the General Ledger. This validation is called from Merchandising and Sales Audit when creating General Ledger cross-reference mappings.

**Note:** This validation is also used by Oracle Retail Invoice Matching.

As part of your implementation, you will need to configure the URL for the service call in the RETAIL\_SERVICE\_REPORT\_URL table for code RAV. For cloud service implementations, configuration of this service call should be done in coordination with the Oracle Cloud Operations team by logging an SR. For more information, see the *RFI Implementation Guide*.

# Inventory Adjustment Subscription API

This section describes the Inventory Adjustment Subscription API.

# **Functional Area**

Inventory Adjustment

# **Business Overview**

Merchandising receives requests for inventory adjustments from an integration subsystem through the inventory adjustment subscription. The requests contain information about the item, the stockholding location, the quantity, the specific disposition change, and the reason for the adjustment. Merchandising uses data in these requests to:

- Adjust overall quantities of stock on hand for an item at a location
- Adjust the availability of item-location quantities. For unavailable inventory adjustments, all quantity adjustment goes to the non-sellable bucket.

After initial processing from the integration subsystem Merchandising performs the following tasks:

- Validates the item-location combinations and adjustment reasons
- Updates stock on hand data for the item at the location
- Inserts stock adjustment transaction codes on the Merchandising stock ledger
- Adjusts quantities by inventory status for item/location combination
- Create an audit trail for the inventory adjustment by item, location, inventory status and reason

### Inventory Quantity and Status Evaluation

Merchandising evaluates inventory adjustments to decide if overall item-location quantities have changed, or if the statuses of quantities have changed.

The FROM\_DISPOSITION and TO\_DISPOSITION tags in the message are evaluated to determine if there is a change in overall quantities of an item at a location. For the given item and quantity reported in the message, if either tag contains a null value, Merchandising evaluates that as a change in overall quantity in inventory.

In addition, if the message shows a change to the status of existing inventory, Merchandising evaluates this to determine if that change makes a quantity of an item unavailable.

### **Stock Adjustment Transaction Codes**

Whenever the status or quantity of stock changes, Merchandising writes transaction codes to adjust inventory values in the stock ledger. The two types of inventory adjustment transaction codes are:

- Adjustments to total stock on hand, where positive and negative adjustments are made to total stock on hand. In this case, a 'Stock Adjustment' transaction (TRAN\_ CODE = '22' or '23' if the cost of goods indicator associated with the inventory adjustment reason code is 'Y') is inserted on the Stock Ledger (TRAN\_DATA table ) for both the retail and cost value of the adjustment
- Adjustments to unavailable (non-sellable) inventory. In this case, an 'Unavailable Inventory Transfer' transaction (TRAN\_CODE = '25') is inserted on the Stock Ledger (TRAN\_DATA table).

### L10N Localization Decoupling Layer

This is a layer of code which enables decoupling of localization logic that is only required for certain country-specific configuration. This layer affects the RIB API flows including Inventory Adjustment subscription. This allows Merchandising to be

installed without requiring customers to install or use this localization functionality, where not required.

# Package Impact

Filename: rmssub\_invadjusts/b.pls

This procedure will initially ensure that the passed in message type is a valid type for inventory adjustment messages. The valid message type for an inventory adjustment message is listed in a section below.

If the message type is invalid, a status of "E" should be returned to the external system along with an appropriate error message informing the external system that the status is invalid.

If the message type is valid, the generic RIB\_OBJECT needs to be downcast to the actual object using Oracle's treat function.

There will be an object type that corresponds with each message type. If the downcast fails, a status of "E" is returned to the external system along with an appropriate error message informing the external system that the object passed in is invalid.

RMSSUB INVADJUST.CONSUME INVADJ

RMSSU

| (O_status_code   | IN OUT | VARCHAR2,   |
|------------------|--------|-------------|
| O_error_message  | IN OUT | VARCHAR2,   |
| I_message        | IN     | RIB_OBJECT, |
| I_message_type   | IN     | VARCHAR2,   |
| I_check_l10n_ind | IN     | VARCHAR2)   |

Perform localization check. If localized, invoke localization logic through L10N\_SQL decoupling layer for procedure key 'CONSUME\_INVADJ'. If not localized, call CONSUME\_INVADJ for normal processing.

| RMSSUB_INVADJUST.CONSUME_INVADJ |        |           |
|---------------------------------|--------|-----------|
| (O_error_message                | IN OUT | VARCHAR2, |
| IO_L10N_RIB_REC                 | IN OUT | L10N_OBJ) |

Public function to call RMSSUB\_INVADJUST.CONSUME\_INVADJUST\_CORE.

| UB_INVADJUST.CONSUME | _INVADJ_CORE     |        |             |
|----------------------|------------------|--------|-------------|
|                      | (O_error_message | IN OUT | VARCHAR2,   |
|                      | I_message        | IN     | RIB_OBJECT, |
|                      | I_message_type   | IN     | VARCHAR2)   |
|                      |                  |        |             |

This function contains the main processing logic.

If the downcast is successful, then consume needs to verify that the message passes all of Merchandising's business validation. It calls the INVADJ\_SQL function to perform validation and to insert or update records in the database when the message is valid. If the message passed Merchandising business validation and is successfully persisted in the database then a successful status is returned to the CONSUME. If the message fails Merchandising business validation or encounters any other errors, a status of "E" is returned to the external system along with the error message.

RMSSUB\_INVADJUST.PROCESS\_INVADJ (O\_error\_message IN OUT VARCHAR2, I\_message IN "RIB\_InvAdjustDesc\_REC")

This function calls CHECK\_ITEMS, an internal function that checks for any sellable only "break to sell" items and separates these items into an object table for further processing. A table of the corresponding orderable items and quantities for the sellable items is built to submit to the inventory adjustment process. INVADJ\_SQL.PROCESS\_ INVADJ is called for the table of regular items and the table of "break to sell" items to perform all business validation and desired functionality associated with an inventory adjustment message.

### Filename: invadjs/b.pls

### INVADJ\_SQL.BUILD\_PROCESS\_INVADJ

This function performs business validation and desired functionality for an inventory adjustment message. It includes the following:

- Check required fields: item, location, adj\_qty, user\_id, adj\_date.
- Verify that the to\_disposition or from\_disposition or both fields are populated. Both cannot be NULL.
- Verify that an orderable but non-sellable and non-inventory item cannot be an inventory adjustment item.
- If the item is a simple pack catch weight item, verify that weight and weight UOM are either both defined or both NULL, and, if populated, that the weight UOM is in the MASS UOM class.
- Verify that the item is a tran-level or a reference item. When a reference item is passed in, its parent item's inventory is adjusted.
- Verify that the item/loc relation exists and create it if it does not exist.
- If adjusting a pack at a warehouse, receive\_as\_type must be 'P' (pack) on ITEM\_ LOC.
- Verify that from disposition and to disposition are valid inventory status codes (on INV\_STATUS\_CODES).
- If the location is a warehouse, then physical location is on the message. The adjusted quantity is distributed among the virtual locations of the physical location.
- For available stock on hand, the items are added to the update records for updating the ITEM\_LOC\_SOH table and a tran code 22 or 23 is prepared for writing the TRAN\_DATA records. For external finisher location type and for transformable orderable items, the unit\_retail is a calculated value, based on package calls for these two exception cases.
- If cost of goods indicator of the inventory adjustment reason code is 'Y', use tran\_ code 23 instead of 22.
- For unavailable stock on hand, the unavailable quantities are computed before the items or the pack components are added to the update records for updating the ITEM\_LOC\_SOH table and a tran code 25 data is prepared for writing the TRAN\_DATA records. For external finisher location type and for transformable orderable items, the unit\_retail is calculated with the appropriate package call for these two exception cases.

# Message XSD

Here are the filenames that correspond with each message type. Please consult the RIB documentation for each message type in order to get a detailed picture of the composition of each message.

| Message Types | Message Type Description               | XML Schema Definition (XSD) |
|---------------|----------------------------------------|-----------------------------|
| invadjustcre  | Inventory Adjustment Create<br>Message | InvAdjustDesc.xsd           |

# **Design Assumptions**

None

# Table Impact

| TABLE            | SELECT | INSERT | UPDATE | DELETE |
|------------------|--------|--------|--------|--------|
| ITEM_LOC_SOH     | Yes    | Yes    | Yes    | No     |
| TRAN_DATA(VIEW)  | No     | Yes    | No     | No     |
| INV_ADJ          | No     | Yes    | No     | No     |
| INV_STATUS_QTY   | No     | Yes    | Yes    | Yes    |
| INV_ADJ_REASON   | Yes    | No     | No     | No     |
| V_PACKSKU_QTY    | Yes    | No     | No     | No     |
| ITEM_LOC         | Yes    | No     | No     | No     |
| ITEM_MASTER      | Yes    | No     | No     | No     |
| INV_STATUS_CODES | Yes    | No     | No     | No     |
| TSFHEAD          | Yes    | No     | No     | No     |
| SHIPSKU          | Yes    | No     | No     | No     |

# Inventory Request Subscription API

This section describes the inventory request subscription API.

# **Functional Area**

Inventory Request Subscription

# **Business Overview**

Merchandising receives requests for inventory from an integration subsystem through the inventory request subscription.

Store ordering allows for all items to be ordered by the store and fulfilled by an Merchandising process. Merchandising fulfills a store's request regardless of replenishment review cycles, delivery dates, and any other factors that may restrict a request from being fulfilled. However, delivery cannot always be guaranteed on or before the store requested due date, due to supplier or warehouse lead times and other supply chain factors that may restrict on-time delivery.

Store ordering can be used to request inventory for any items that are on the 'Store Order' type of replenishment. The store order replenishment process requires the store to request a quantity and builds the recommended order quantity (ROQ) based on the store's requests. Requests for store order items that will not be reviewed prior to the date requested by the store are fulfilled through a one-off process (executed real-time

through the API) that creates warehouse transfers and/or purchase orders to fulfill the requested quantities.

This API can also be used for items setup on other types of replenishment. In this case the store requested quantities will be added 'above and beyond' the calculated recommended order quantities. This API can also be used for items not setup on auto-replenishment. In this case the one-off process described above will be used to create a PO or transfer utilizing attributes defined for the item/location.

# Package Impact

#### Filename: rmssub\_invreqs/b.pls

| RMSSUB_INVREQ.CONSUME(O_status_code | IN OUT | VARCHAR2,   |
|-------------------------------------|--------|-------------|
| O_error_message                     | IN OUT | VARCHAR2,   |
| I_message                           | IN     | RIB_OBJECT, |
| I message type                      | IN     | VARCHAR2)   |

This procedure initially downcasts the generic RIB\_OBJECT to the actual object using the Oracle treat function.

If the downcast is successful, it will empty out the cache of inserts and updates to the store\_orders table and to the PL/SQL ITEM\_TBL table. This is done by calling INV\_REQUEST\_SQL.INIT function. This is called before processing any item/store order request.

Input from the header level info is then validated. If any of the required header level info is NULL, the entire request is rejected.

Each item is processed by calling INV\_REQUEST\_SQL.PROCESS.

The cache for the STORE\_ORDERS table and the PL/SQL ITEM\_TBL table is populated by calling INV\_REQUEST\_SQL.FLUSH function.

#### Filename: invrequests/b.pls

INV REQUEST SQL.PROCESS

| (O_error_message | IN OUT | VARCHAR2,                    |
|------------------|--------|------------------------------|
| I_store          | IN     | STORE_ORDERS.STORE%TYPE,     |
| I_request_type   | IN     | VARCHAR2,                    |
| I_item           | IN     | STORE_ORDERS.ITEM%TYPE,      |
| I_need_qty       | IN     | STORE_ORDERS.NEED_QTY%TYPE,  |
| I_uop            | IN     | UOM_CLASS.UOM%TYPE,          |
| I_need_date      | IN     | STORE_ORDERS.NEED_DATE%TYPE) |

This function does all the validation and processing of the inventory request. It creates a record for STORE\_ORDERS or LP\_ITEM\_TBL (PL/SQL table for adhoc requests).

### INV\_REQUEST\_SQL.VERIFY\_REPL\_INFO (local)

This function retrieves the replenishment information. If the request type is 'IR' and the item is not set up on replenishment, set adhoc to 'Y'. Item requests with request type of 'SO' or NULL must have store order replenishment set up in Merchandising for that item. The need date must be after the next replenishment delivery date if the store order has been rejected by replenishment. If the need date is before the next replenishment review date for both request types, set adhoc to 'Y'.

### INV\_REQUEST\_SQL.FUNCTION CONVERT\_NEED\_QTY (local)

This function converts the need quantity to 'E'aches for Packs.

INV\_REQUEST\_SQL.PREPARE\_AD\_HOC (local)

This function is called if the Adhoc indicator is set to 'Y'. It writes the request to the PL/SQL table that will be passed to the function call CREATE\_ORD\_TSF\_ SQL.CREATE\_ORD\_TSF to create an order or transfer.

### INV\_REQUEST\_SQL.VERIFY\_ON\_STORE (local)

This function checks to see if the item request already exists on STORE\_ORDER. If it exists, call PREPARE\_UPDATE to update the need quantity to include the new need quantity. If it does not, call PREPARE\_INSERT to insert into STORE\_ORDER table.

### INV\_REQUEST\_SQL. PREPARE\_INSERT (local)

This function checks the PL/SQL table that contains the BULK INSERT records. If a record exists on the PL/SQL table, update the qty.

### INV\_REQUEST\_SQL. PREPARE\_UPDATE (local)

This function adds a record to the PL/SQL table that contains the BULK UPDATE records.

#### INV\_REQUEST\_SQL. FLUSH (local)

This function does the actual insert or update to STORE\_ORDERS.

# Message XSD

Here are the filenames that correspond with each message type. Please consult the RIB documentation for each message type in order to get a detailed picture of the composition of each message.

| Message Types | Message Type Description            | XML Schema Definition (XSD) |
|---------------|-------------------------------------|-----------------------------|
| InvReqCre     | Inventory Request Create<br>Message | InvReqDesc.xsd              |

# **Design Assumptions**

- Merchandising will round quantities using the store order multiple when an order is created for a warehouse.
- Up charges will always be applied to a transfer when they can be defaulted.
- Merchandising will validate that all items belong to the same department when department level ordering (supplier) or department level transfers (warehouse) are being used.
- Merchandising will validate that a store is open when the store is being transferred to.
- This API supports non-fatal error processing. If an error is encountered in one inventory request detail, it will log and return the error to the RIB through O\_error\_message.

# Table Impact

| TABLE         | SELECT | INSERT | UPDATE | DELETE |
|---------------|--------|--------|--------|--------|
| STORE_ORDERS  | Yes    | Yes    | Yes    | No     |
| REPL_ITEM_LOC | Yes    | No     | No     | No     |
| ITEM_LOC      | Yes    | No     | No     | No     |

| TABLE                 | SELECT | INSERT | UPDATE | DELETE |
|-----------------------|--------|--------|--------|--------|
| ITEM_SUPP_<br>COUNTRY | Yes    | No     | No     | No     |
| ITEM_MASTER           | Yes    | No     | No     | No     |
| SUPS                  | Yes    | No     | No     | No     |
| ITEM_LOC_SOH          | Yes    | No     | No     | No     |
| TSFHEAD               | No     | Yes    | Yes    | No     |
| TSFDETAIL             | Yes    | Yes    | Yes    | No     |
| ORDHEAD               | No     | No     | Yes    | No     |

# **Item Subscription API**

This section describes the item subscription API.

# **Functional Area**

Item

# **Design Overview**

When this API accepts messages with create message types, it inserts the data into the staging tables, SVC\_ITEM\_MASTER, SVC\_PACKITEM (in the case of a pack), SVC\_ITEM\_SUPPLIER, SVC\_ITEM\_COUNTRY, SVC\_ITEM\_SUPP\_COUNTRY, SVC\_ITEM\_SUPP\_MANU\_COUNTRY, SVC\_UDA\_ITEM\_LOV, SVC\_UDA\_ITEM\_FF, SVC\_UDA\_ITEM\_DATE, SVC\_ITEM\_IMAGE, SVC\_ITEM\_MASTER\_TL, SVC\_ITEM\_SUPPLIER\_TL, SVC\_ITEM\_IMAGE\_TL, SVC\_ITEM\_HTS, SVC\_ITEM\_HTS\_ASSESS, SVC\_ITEM\_EXPENSES, SVC\_ITEM\_SUPPLIER, SVC\_ITEM\_SUPPLIER\_CFA\_EXT and SVC\_ITEM\_SUPPLIER\_CFA\_EXT.

The SVC\_VAT\_ITEM table is populated with data defaulted from the item's department. Optionally, the records can be inserted into the SVC\_VAT\_ITEM table to override these defaults. The messages with modify message types consist of snapshots of records for updating the ITEM\_MASTER, ITEM\_SUPPLIER, ITEM\_SUPP\_COUNTRY, ITEM\_SUPP\_COUNTRY\_DIM, ITEM\_SUPP\_MANU\_COUNTRY, ,ITEM\_IMAGE, ITEM\_MASTER\_TL, ITEM\_SUPPLIER\_TL, ITEM\_IMAGE\_TL, ITEM\_HTS, ITEM\_HTS\_ASSESS, ITEM\_EXP\_HEAD, ITEM\_EXP\_DETAIL, ITEM\_TICKET and ITEM\_SEASONS tables after being processed from the corresponding staging tables.

Item messages include the required detail nodes for the supplier and supplier/country. If the item is not a non-sellable pack, the item/zone/price node is also required. Optional nodes can be included in the message for supplier/country, pack components, and item/vat relationships.

The RIB\_XItemDesc\_REC message includes the RIB\_CustFlexAttriVo\_TBL message to enable the subscription of the custom flex attributes.

Items must be created and maintained following a logical hierarchy as outlined by the referential integrity of the item database tables: Item parents before child items; item components before items that are packs; items before item-suppliers; item/suppliers before item/supplier/countries; items before item/locations (a separate API), and so on. Failing to do so results in message failure.

The create and modify messages are hierarchical with required detail nodes of suppliers and supplier/countries and optional nodes for price zones, supplier/country and vat codes. If the item is a pack item, the pack component node is required.

In the header modify message, the detail nodes are not populated, but the full header node is sent. The detail level create or modify messages contains the item header record and one to many detail records in the node or nodes. For example, the message type of XItemSupMod could have one or more supplier details to update in the ITEM\_ SUPPLIER table. The modify messages contain a snapshot of the record for update rather than only the fields to be changed.

The auto-creation of item children using differentiator records attached to an item parent, as currently occurs using Merchandising online processes, is not supported in this API.

The delete messages contain only the primary key field for the item, supplier, supplier/country or vat/item record that is to be deleted. When a delete message is processed, the item is not immediately deleted; rather, it is added to the daily purge table. Deleting the item is a batch process.

A major functionality that was added to Merchandising is the support of Brazil Localization. This introduced a layer of code to enable decoupling of localization logic that is only required for country-specific configuration. This layer affects the RIB API flows including the Xitem subscription.

### L10N Localization Decoupling Layer:

Oracle Retail Fiscal Management (ORFM) is designed as an add-on product to Merchandising to handle Brazil-specific fiscal management.

Even though ORFM and Merchandising exist in the same database schema and ORFM cannot be installed separately without Merchandising, Oracle Retail ensures that Merchandising is decoupled from ORFM. This is so that non-Brazilian clients can install Merchandising without RFM. To achieve that, an L10N decoupling layer was introduced.

In the context of the XItem subscription API, when Merchandising consumes an XItem message from an external system, if the message involves a localized country, the message must be routed to a third party application (for example, Mastersaf) to calculate tax and/or to ORFM for the setting up of fiscal item attributes. In that case, Merchandising's XItem subscription API (rmssub\_xitem and related packages) call Mastersaf and/or ORFM through an L10N decoupling layer.

# Import Brazil-specific Fiscal Item Attributes to the Flex Attributes Extension Table (ITEM\_COUNTRY\_L10N\_EXT):

XItem API supports the importing of Brazil fiscal item attributes to Merchandising through the 'xitemctrycre' (create item country) messsage type. The client must populate the "RIB\_BrXItemCtryDesc\_TBL" node in the XItemDesc message family. The XItem API writes data to the ITEM\_COUNTRY\_L10N\_EXT table based on the meta-data definition of the 'ITEM\_COUNTRY' entity.

The structure of the XItemDesc message family is the following:

```
"RIB_XItemDesc_REC"

-- XItemCtryDesc_TBL "RIB_XItemCtryDesc_TBL"

-- LocOfXItemCtryDesc_TBL "RIB_LocOfXItemCtryDesc_TBL"

-- BrXItemCtryDesc_TBL "RIB_BrXItemCtryDesc_TBL"

This is where client should populate the Brazilian fiscal item attributes.
```

where cheft should populate the Diazhian fised field attributes.

Supported fiscal item attributes include:

- SERVICE\_IND
- ORIGIN\_CODE
- CLASSIFICATION\_ID
- NCM\_CHAR\_CODE
- EX\_IPI
- PAUTA\_CODE
- SERVICE\_CODE
- FEDERAL\_SERVICE
- STATE\_OF\_MANUFACTURE
- PHARMA\_LIST\_TYPE

When the message is persisted to the database, if the message type is 'xitemctrycre' (that is, create Item Country), then the above Brazilian fiscal item attributes are imported to the corresponding extension table of ITEM\_COUNTRY\_L10N\_EXT through an L10N localization layer.

Support of translation within the ITEM\_MASTER, ITEM\_SUPPLIER and ITEM\_IMAGE tables.

The XItem API contains additional nodes to support translation of certain information into one or more languages via the following message types:

- Xitemtlcre
- Xitemtlmod
- Xitemtldel
- Xitemsuptlcre
- Xitemsuptlmod
- Xitemsuptldel
- Xitemimagetlcre
- Xitemimagetlmod
- Xitemimagetldel

The following nodes need to be populated in the XItemDesc/XItemRef message family to populate the item\_master\_tl, item\_supplier\_tl and item\_image\_tl tables:

- RIB\_LangOfXItemImage\_TBL / RIB\_LangOfXItemImageRef\_TBL
- RIB\_LangOfXItemSupDesc\_TBL / RIB\_LangOfXItemSupRef\_TBL
- RIB\_LangOfXItemDesc\_TBL / RIB\_LangOfXItemRef\_TBL

In addition to RIB, Merchandising also exposes an Item Management web service to allow an external application to create, update, and reclassify items in Merchandising. The web service takes in a collection of items (except for reclass item) and will return success and failure through the service response object.

# **Package Impact**

This section describes the package impact.

### **Consume Module**

### Filename: ItemManagementServiceProviderImplSpec.pls ItemManagementServiceProviderImplBody.pls

For a web service deployment, the Item Management service with supported operations is available for an external system to send Item requests to Merchandising. Each supported operation will invoke the public interfaces in the ItemManagementServiceProviderImpl package as follows:

- createItem
- modifyItem
- createSupplier
- modifySupplier
- deleteSupplier
- createSupplierCountry
- modifySupplierCountry
- deleteSupplierCountry
- createSupplierCountryDim
- modifySupplierCountryDim
- deleteSupplierCountryDim
- createItemReclass
- deleteItemReclass
- createItemReclassDetail
- deleteItemReclassDetail
- createUDA
- modifyUDA
- deleteUDA

These public interfaces will call the corresponding procedures in svcprov\_xitem, which will in turn call rmssub\_itemsxitem.consume to do the major processing logic.

The item reclassification interfaces are an exception. These call the corresponding procedures in svcprov\_xitem, which will in turn call rmssub\_xitemrcls.consume to do the reclassification logic.

#### Filename: svcprov\_xitems/b.pls

Procedures called from Item Management web service public interfaces in the ItemManagementServiceProviderImpl package to perform major processing.

If an error occurs, it calls SVCPROV\_UTLITY.BUILD\_SERVICE\_OP\_STATUS to build and return RIB\_ServiceOpStatus\_REC with a failure message; if there are no errors, it builds and returns RIB\_InvocationSuccess\_REC with a success message.

#### Filename: rmssub\_items/b.pls

| _code IN OU   | r varchar2,            |
|---------------|------------------------|
| message IN OU | T VARCHAR2,            |
| e IN          | RIB_OBJECT,            |
| e_type IN     | VARCHAR2)              |
|               | message IN OU'<br>e IN |

This procedure will need to initially ensure that the passed in message type is a valid type for organizational hierarchy messages. The valid message types for organizational hierarchy messages are listed in a section below.

If the message type is invalid, a status of "E" should be returned to the external system along with an appropriate error message informing the external system that the status is invalid.

If the message type is valid, the generic RIB\_OBJECT needs to be downcast to the actual object using the Oracle's treat function. There will be an object type that corresponds with each message type. If the downcast fails, a status of "E" is returned to the external system along with an appropriate error message informing the external system that the object passed in is invalid.

If the downcast is successful, then consume calls the RMSSUB\_XITEM\_POP\_ RECORD.POPULATE function to populate all the fields in the item collections. It is then persisted to the Merchandising database via RMSSUB\_XITEM\_SQL.PERSIST function where contents of the collections are inserted into the staging tables in preparation for the upload into the Merchandising item tables via the Item Induction package. A record is inserted into svc\_process\_tracker with template\_type = 'XITEM' and process\_source = 'EXT' (external). A parameter called attempt\_rms\_load which determines the final destination of the XItem messages is also populated. It can either be 'Merchandising' (default), which indicates that the message will be uploaded to the Merchandising item tables, or 'STG' which means that the message will only be inserted into the Merchandising staging tables for further enrichment, without data validation. Loading of records from staging to Merchandising will be performed via the induction process.

Once a record is successfully inserted into svc\_process\_tracker, and the attempt\_rms\_ load parameter is set to 'RMS', the ITEM\_INDUCT\_SQL.EXEC\_ASYNC function calls the CORESVC\_ITEM.PROCESS function to perform the bulk of the validations and persistence from staging into the Merchandising tables.

The function contains validations that exist in item creation via the UI and via item induction, which the XItem messages will be subject to. After having passed the data level validations, the items will be inserted into the main Merchandising item tables.

Once the message has been successfully persisted, there is nothing more for the consume procedure to do. A success status, "S", is returned to the external system indicating that the message has been successfully received and persisted to the staging tables in the Merchandising database

If the database persistence fails, the function returns false. A status of "E" is returned to the external system along with the error message returned from the PERSIST function.

RMSSUB\_ITEM.HANDLE\_ERROR () - This is the standard error handling function that wraps the API\_LIBRARY.HANDLE\_ERROR function.

### Bulk or Single DML Module

All insert, update and delete SQL statements are located in the family packages. The private functions call these packages.

#### Filename: rmssub\_xitemsqls/b.pls

RMSSUB\_XITEM\_SQL.PERSIST (O\_error\_message IN OUT VARCHAR2, I\_message\_type IN VARCHAR2, I\_message IN RIB\_XItemDesc, I\_item\_rec IN RMSSUB\_ITEM.ITEM\_API\_REC) This function checks the message type to route the object to the appropriate internal functions that perform DML insert and update processes on staging tables.

### ITEM CREATE

- Inserts a record in the SVC\_ITEM\_MASTER table
- Calls all the "insert" functions to insert records into the following tables:
  - SVC\_ITEM\_COUNTRY
  - SVC\_ITEM\_SUPPLIER
  - SVC\_ITEM\_SUPP\_COUNTRY
  - SVC\_ITEM\_SUPP\_MANU\_COUNTRY
  - SVC\_PACKITEM (optional)
  - SVC\_VAT\_ITEM (optional)
  - SVC\_UDA\_ITEM\_FF(optional)
  - SVC\_UDA\_ITEM\_LOV(optional)
  - SVC\_UDA\_ITEM\_DATE(optional)
  - SVC\_ITEM\_IMAGE(optional)
  - SVC\_ITEM\_MASTER\_TL(optional)
  - SVC\_ITEM\_SUPPLIER\_TL(optional)
  - SVC\_ITEM\_IMAGE\_TL(optional)
  - SVC\_ITEM\_HTS (optional)
  - SVC\_ITEM\_HTS\_ASSESS (optional)
  - SVC\_ITEM\_SEASONS (optional)
  - SVC\_ITEM\_EXPENSES(optional)
  - SVC\_ITEM\_TICKET(optional)
  - SVC\_ITEM\_EXPENSES(optional)
  - SVC\_ITEM\_TICKET(optional)
  - SVC\_ITEM\_CHRG(optional)

#### **ITEM MODIFY**

 Inserts a record in SVC\_ITEM\_MASTER. It will be used to update the ITEM\_ MASTER table.

## ITEM DELETE

 Inserts a record in the SVC\_ITEM\_MASTER. The record will be processed and inserted into the DAILY\_PURGE table.

### ITEM COUNTRY CREATE

- Inserts records in SVC\_ITEM\_COUNTRY. It will be used to insert records into the ITEM\_COUNTRY table.
- For Brazil, the records in SVC\_ITEM\_COUNTRY will be used to update the ITEM\_ COUNTRY\_L10N\_EXT table through L10N decoupling layer (L10N\_FLEX\_API\_ SQL.PERSIST\_L10N\_ATTRIB)

### ITEM\_COUNTRY DELETE

• Inserts record in the SVC\_ITEM\_COUNTRY table. This will be used to delete records in the ITEM\_COUNTRY table and ITEM\_COUNTRY\_L10N\_EXT table.

### **ITEM\_SUPPLIER CREATE**

 Inserts records in the SVC\_ITEM\_SUPPLIER table. This will be used to insert records in ITEM\_SUPPLIER.

## **ITEM\_SUPPLIER MODIFY**

 Inserts records in the SVC\_ITEM\_SUPPLIER table. This will be used to modify the ITEM\_SUPPLIER table.

# **ITEM\_SUPPLIER DELETE**

 Inserts records in the SVC\_ITEM\_SUPPLIER table for item. This will be used to delete from the ITEM\_SUPPLIER table.

# ITEM\_SUPP\_COUNTRY CREATE

 Inserts records in SVC\_ITEM\_SUPP\_COUNTRY. This will be used to insert into the ITEM\_SUPP\_COUNTRY table

# ITEM\_SUPP\_COUNTRY MODIFY

 Inserts records in the SVC\_ITEM\_SUPP\_COUNTRY table. This will be used to update the ITEM\_SUPP\_COUNTRY table.

# ITEM\_SUPP\_COUNTRY DELETE

 Inserts records in the SVC\_ITEM\_SUPP\_COUNTRY table. This will be used to delete records from the ITEM\_SUPP\_COUNTRY table.

# ITEM\_SUPP\_MANU\_COUNTRY CREATE

 Inserts records in the SVC\_ITEM\_SUPP\_MANU\_COUNTRY table. This will be used to insert into the ITEM\_SUPP\_MANU\_COUNTRY table.

### ITEM\_SUPP\_MANU\_COUNTRY MODIFY

 Inserts records in the SVC\_ITEM\_SUPP\_MANU\_COUNTRY table. This will be used to update the ITEM\_SUPP\_MANU\_COUNTRY table.

### ITEM\_SUPP\_MANU\_COUNTRY DELETE

 Inserts records in the SVC\_ITEM\_SUPP\_MANU\_COUNTRY table. This will be used to delete from the ITEM\_SUPP\_MANU\_COUNTRY table.

### ITEM\_SUPP\_COUNTRY\_DIM CREATE

• Inserts records in the SVC\_ITEM\_SUPP\_COUNTRY\_DIM table. This will be used to insert into the ITEM\_SUPP\_COUNTRY\_DIM table.

### ITEM\_SUPP\_COUNTRY\_DIM MODIFY

 Inserts records in the SVC\_ITEM\_SUPP\_COUNTRY\_DIM table. This will be used to update the ITEM\_SUPP\_COUNTRY\_DIM table.

### ITEM\_SUPP\_COUNTRY\_DIM DELETE

 Inserts records in the SVC\_ITEM\_SUPP\_COUNTRY\_DIM table. This will be used to delete records from the ITEM\_SUPP\_COUNTRY\_DIM table.

### PACKITEM CREATE

 Inserts records in the SVC\_PACKITEM table. Records from the staging table will be used to insert into PACKITEM and SVC\_PACKITEM AND update ITEM\_ SUPP\_COUNTRY\_LOC and/or ITEM\_SUPP\_COUNTRY with calculated unit\_ cost.

### VAT\_ITEM CREATE

 Inserts records in the SVC\_VAT\_ITEM table. The records will then be inserted into VAT\_ITEM or replace any default records that were created from department/VAT.

### VAT\_ITEM DELETE

 Inserts records in the SVC\_VAT\_ITEM table. The records will be used to delete from VAT\_ITEM.

#### **ITEM\_UDA CREATE**

 Inserts records into the SVC\_UDA\_ITEM\_DATE, SVC\_UDA\_ITEM\_LOV and SVC\_UDA\_ITEM\_FF tables. The records will then be inserted into the corresponding Merchandising base tables.

#### **ITEM\_UDA MODIFY**

 Inserts records into the SVC\_UDA\_ITEM\_DATE, SVC\_UDA\_ITEM\_LOV and SVC\_UDA\_ITEM\_FF tables. The records will then be used to update records in the corresponding Merchandising base tables.

#### ITEM\_UDA DELETE

 Inserts records into the SVC\_UDA\_ITEM\_DATE, SVC\_UDA\_ITEM\_LOV and SVC\_UDA\_ITEM\_FF tables. The records will then be used to update records from the corresponding Merchandising base tables.

#### ITEM\_IMAGE CREATE

 Inserts records into the SVC\_ITEM\_IMAGE table. The records will then be inserted into the corresponding Merchandising base table.

#### **ITEM\_IMAGE MODIFY**

Inserts records into the SVC\_ITEM\_IMAGE table. The records will then be used to
update records in the corresponding Merchandising base table.

#### **ITEM\_IMAGE DELETE**

Inserts records into the SVC\_ITEM\_IMAGE table. The records will then be used to delete records from the corresponding Merchandising base table.ITEM\_MASTER\_TL CREATE

 Inserts records into the SVC\_ITEM\_MASTER\_TL table. The records will then be used to insert records to the corresponding Merchandising base table.

#### ITEM\_MASTER\_TL MODIFY

 Inserts records into the SVC\_ITEM\_MASTER\_TL table. The records will then be used to update records in the corresponding Merchandising base table.

### ITEM\_MASTER\_TL DELETE

 Inserts records into the SVC\_ITEM\_MASTER\_TL table. The records will then be used to delete records from the corresponding Merchandising base table.

### ITEM\_SUPPLIER\_TL CREATE

 Inserts records into the SVC\_ITEM\_SUPPLIER\_TL table. The records will then be used to insert records in the corresponding Merchandising base table.

#### ITEM\_SUPPLIER\_TL MODIFY

• Inserts records into the SVC\_ITEM\_SUPPLIER\_TL table. The records will then be used to update records in the corresponding Merchandising base table.

### ITEM\_SUPPLIER\_TL DELETE

 Inserts records into the SVC\_ITEM\_SUPPLIER\_TL table. The records will then be used to delete records from the corresponding Merchandising base table.

### ITEM\_IMAGE\_TL CREATE

 Inserts records into the SVC\_ITEM\_IMAGE\_TL table. The records will then be used to insert records in the corresponding Merchandising base table.

### ITEM\_IMAGE\_TL MODIFY

 Inserts records into the SVC\_ITEM\_IMAGE\_TL table. The records will then be used to update records in the corresponding Merchandising base table.

### ITEM\_IMAGE\_TL DELETE

 Inserts records into the SVC\_ITEM\_IMAGE\_TL table. The records will then be used to delete records from the corresponding Merchandising base table.

### ITEM\_HTS CREATE

 Inserts records into the SVC\_ITEM\_HTS table. The records will then be used to create records in the corresponding Merchandising base table.

### ITEM\_HTS MODIFY

Inserts records into the SVC\_ITEM\_HTS table. The records will then be used to
update records in the corresponding Merchandising base table.

### **ITEM\_HTS DELETE**

Inserts records into the SVC\_ITEM\_HTS table. The records will then be used to delete records from the corresponding Merchandising base table.

### ITEM\_HTS\_ASSESS CREATE

 Inserts records into the SVC\_ITEM\_HTS\_ASSESS table. The records will then be used to create records in the corresponding Merchandising base table.

### ITEM\_HTS\_ASSESS MODIFY

Inserts records into the SVC\_ITEM\_ASSESS table. The records will then be used to
update records in the corresponding Merchandising base table.

### ITEM\_HTS\_ASSESS DELETE

 Inserts records into the SVC\_ITEM\_ASSESS table. The records will then be used to delete records from the corresponding Merchandising base table.

### **ITEM\_EXPENSES CREATE**

 Inserts records into the SVC\_ITEM\_EXPENSES table. The records will then be used to create records in the corresponding Merchandising base table.

### **ITEM\_EXPENSES MODIFY**

 Inserts records into the SVC\_ITEM\_EXPENSES table. The records will then be used to update records in the corresponding Merchandising base table.

### **ITEM\_EXPENSES DELETE**

 Inserts records into the SVC\_ITEM\_EXPENSES table. The records will then be used to delete records from the corresponding Merchandising base table.

### **ITEM\_TICKET CREATE**

 Inserts records into the SVC\_ITEM\_TICKET table. The records will then be used to create records in the corresponding Merchandising base table.

### **ITEM\_TICKET MODIFY**

Inserts records into the SVC\_ITEM\_TICKET table. The records will then be used to
update records in the corresponding Merchandising base table.

### **ITEM\_TICKET DELETE**

 Inserts records into the SVC\_ITEM\_TICKET table. The records will then be used to delete records from the corresponding Merchandising base table.

#### ITEM\_SEASONS CREATE

 Inserts records into the SVC\_ITEM\_SEASONS table. The records will then be used to create records in the corresponding Merchandising base table.

#### **ITEM\_SEASONS DELETE**

 Inserts records into the SVC\_ITEM\_SEASONS table. The records will then be used to delete records from the corresponding Merchandising base table.

### ITEM UP CHARGE CREATE

 Inserts records into the SVC\_ITEM\_CHRG table. The records will then be used to create records in the corresponding Merchandising base table.

#### **ITEM UP CHARGE MODIFY**

Inserts records into the SVC\_ITEM\_CHRG table. The records will then be used to
update existing records in the corresponding Merchandising base table.

### ITEM UP CHARGE DELETE

 Inserts records into the SVC\_ITEM\_CHRG table. The records will then be used to delete existing records from the corresponding Merchandising base table.

# Message XSD

Below are the filenames that correspond with each message type. These are the message types available through RIB. Consult the RIB documentation for each message type in order to get a detailed picture of the composition of each message.

| Message Types  | Message Type Description                | XML Schema Definition (XSD) |
|----------------|-----------------------------------------|-----------------------------|
| XItemCre       | Item Create Message                     | XItemDesc.xsd               |
| XItemMod       | Item Modify Message                     | XItemDesc.xsd               |
| XItemDel       | Item Delete Message                     | XItemRef.xsd                |
| XItemSupCre    | Item/Supplier Create Message            | XItemDesc.xsd               |
| XItemSupMod    | Item/Supplier Modify<br>Message         | XItemDesc.xsd               |
| XItemSupDel    | Item/Supplier Delete Message            | XItemRef.xsd                |
| XItemSupCtyCre | Item/Supplier/Country<br>Create Message | XItemDesc.xsd               |
| XItemSupCtyMod | Item/Supplier/Country<br>Modify Message | XItemDesc.xsd               |
| XItemSupCtyDel | Item/Supplier/Country<br>Delete Message | XItemRef.xsd                |

| Message Types     | Message Type Description                                | XML Schema Definition (XSD) |
|-------------------|---------------------------------------------------------|-----------------------------|
| XISCMfrCre        | Item/Supplier/Country of<br>Manufacture Create Message  | XItemDesc.xsd               |
| XISCMfrMod        | Item/Supplier/ Country of<br>Manufacture Modify Message | XItemDesc.xsd               |
| XISCMfrDel        | Item/Supplier/ Country of<br>Manufacture Delete Message | XItemRef.xsd                |
| XISCDimCre        | Item/Supplier/Country/Dim ension Create Message         | XItemDesc.xsd               |
| XISCDimMod        | Item/Supplier/Country/Dim<br>ension Modify Message      | XItemDesc.xsd               |
| XISCDimDel        | Item/Supplier/Country/Dim<br>ension Delete Message      | XItemRef.xsd                |
| XItemVatCre       | Item/Vat Create Message                                 | XItemDesc.xsd               |
| XItemVatDel       | Item/Vat Delete Message                                 | XItemRef.xsd                |
| XitemCtryCre      | Item/Country Create Message                             | XItemCtryDesc.xsd           |
| XitemCtryDel      | Item/Country Delete Message                             | XItemCtryRef.xsd            |
| XitemUdaCre       | Item/UDA Create Message                                 | XItemDesc.xsd               |
| XitemUdaDel       | Item/UDA Delete Message                                 | XItemRef.xsd                |
| XitemImageCre     | Item/Image Create Message                               | XItemDesc.xsd               |
| XitemImageMod     | Item/Image Modify Message                               | XItemDesc.xsd               |
| XitemImageDel     | Item/Image Delete Message                               | XItemRef.xsd                |
| XitemTLCre        | Item Master translated<br>language Create Message       | XItemDesc.xsd               |
| XitemTLMod        | Item Master translated<br>language Modify Message       | XItemDesc.xsd               |
| XitemTLDel        | Item Master translated<br>language Delete Message       | XItemRef.xsd                |
| XitemSupTLCre     | Item/Supplier translated<br>language Create Message     | XItemSupDesc.xsd            |
| XitemSupTLMod     | Item/Supplier translated<br>language Modify Message     | XItemSupDesc.xsd            |
| XitemSupTLDel     | Item/Supplier translated<br>language Delete Message     | XItemSupRef.xsd             |
| XitemImageTLCre   | Item/Image translated<br>language Create Message        | XItemImageDesc.xsd          |
| XitemImageTLMod   | Item/Image translated<br>language Modify Message        | XItemImageDesc.xsd          |
| XitemImageTLDel   | Item/Image translated<br>language Delete Message        | XItemImageRef.xsd           |
| XItemHTSCre       | Item/HTS create message                                 | XItemDesc.xsd               |
| XItemHTSMod       | Item/HTS modify message                                 | XItemDesc.xsd               |
| XItemHTSDel       | Item/HTS delete message                                 | XItemRef.xsd                |
| XItemHTSAssessCre | Item/HTS assess create message                          | XItemDesc.xsd               |
|                   |                                                         |                             |

| Message Types     | Message Type Description          | XML Schema Definition (XSD) |
|-------------------|-----------------------------------|-----------------------------|
| XItemHTSAssessMod | Item/HTS assess modify message    | XItemDesc.xsd               |
| XItemHTSAssessDel | Item/HTS assess delete<br>message | XItemRef.xsd                |
| XItemExpensesCre  | Item/Expenses create message      | XItemDesc.xsd               |
| XItemExpensesMod  | Item/Expenses modify message      | XItemDesc.xsd               |
| XItemExpensesDel  | Item/Expenses delete message      | XItemRef.xsd                |
| XItemTicketCre    | Item/Ticket create message        | XItemDesc.xsd               |
| XItemTicketMod    | Item/Ticket modify message        | XItemDesc.xsd               |
| XItemTicketDel    | Item/Ticket delete message        | XItemRef.xsd                |
| XItemSeasonCre    | Item/Seasons create message       | XItemDesc.xsd               |
| XItemSeasonDel    | Item/Seasons delete message       | XItemRef.xsd                |
| xitemchgcre       | Item up charge create message     | XItemDesc.xsd               |
| xitemchgdtlmod    | Item up charge modify<br>message  | XItemDesc.xsd               |
| xitemchgdel       | Item up charge delete message     | XItemRef.xsd                |

These are the message types supported by the Item Management Web Service. Refer to "Package Impact" "Consume Module" section for the list of procedures that correspond to these message types.

| Message Types            | Message Type Description                          | XML Schema Definition (XSD) |
|--------------------------|---------------------------------------------------|-----------------------------|
| createItem               | Create Item Service Operation                     | XItemDesc.xsd               |
| createSupplier           | Create Item Supplier Service<br>Operation         | XItemDesc.xsd               |
| modifySupplier           | Modify Item Supplier Service<br>Operation         | XItemDesc.xsd               |
| deleteSupplier           | Delete Item Supplier Service<br>Operation         | XItemRef.xsd                |
| createSupplierCountry    | Create Item Supplier Country<br>Service Operation | XItemDesc.xsd               |
| modifySupplierCountry    | Modify Item Supplier Country<br>Service Operation | XItemDesc.xsd               |
| deleteSupplierCountry    | Delete Item Supplier Country<br>Service Operation | XItemDesc.xsd               |
| modifyItem               | Modify Item Service Operation                     | XItemDesc.xsd               |
| createSupplierCountryDim | Create Item Supplier Country<br>Dimension Service | XItemDesc.xsd               |
| modifySupplierCountryDim | Modify Item Supplier Country<br>Dimension Service | XItemDesc.xsd               |
| deleteSupplierCountryDim | Delete Item Supplier Country<br>Dimension Service | XItemRef.xsd                |
| createItemReclass        | Create Item Reclass Service<br>Operation          | XItemRclsDesc.xsd           |

| Message Types           | Message Type Description                        | XML Schema Definition (XSD) |
|-------------------------|-------------------------------------------------|-----------------------------|
| deleteItemReclass       | Delete Item Reclass Service<br>Operation        | XItemRclsRef.xsd            |
| createItemReclassDetail | Create Item Reclass Detail<br>Service Operation | XItemRclsDesc.xsd           |
| deleteItemReclassDetail | Delete Item Reclass Detail<br>Service Operation | XItemRclsRef.xsd            |
| createUDA               | Create Item UDA Service<br>Operation            | XItemDesc.xsd               |
| modifyUDA               | Modify Item UDA Service<br>Operation            | XItemDesc.xsd               |
| deleteUDA               | Delete Item UDA Service<br>Operation            | XItemRef.xsd                |

# **Design Assumptions**

- Item/Supplier/Country/Location relationships are not addressed by this API.
- Item/location relationships are not addressed by this API; they are addressed in a separate Item Location Subscription API.
- Oracle Retail Price Management (RPM\_ is called to set the initial pricing for the item. This populates tables in the RPM system.
- Item reclassification is not addressed by this API; they are addressed in a separate Item Reclassification Subscription API.

# Tables

| TABLE                          | SELECT | INSERT | UPDATE | DELETE |
|--------------------------------|--------|--------|--------|--------|
| SVC_ITEM_MASTER                | Yes    | Yes    | Yes    | No     |
| SVC_ITEM_SUPPLIER              | Yes    | Yes    | Yes    | No     |
| SVC_ITEM_SUPP_COUNTRY          | Yes    | Yes    | Yes    | No     |
| SVC_ITEM_SUPP_MANU_<br>COUNTRY | Yes    | Yes    | Yes    | No     |
| SVC_ITEM_SUPP_COUNTRY_DIM      | Yes    | Yes    | Yes    | No     |
| SVC_PACKITEM                   | Yes    | Yes    | Yes    | No     |
| SVC_VAT_ITEM                   | Yes    | Yes    | Yes    | No     |
| SYSTEM_OPTIONS                 | Yes    | No     | No     | No     |
| SVC_ITEM_COUNTRY               | Yes    | Yes    | No     | No     |
| SVC_UDA_ITEM_DATE              | Yes    | Yes    | Yes    | Yes    |
| SVC_UDA_ITEM_FF                | Yes    | Yes    | Yes    | Yes    |
| SVC_UDA_ITEM_LOV               | Yes    | Yes    | Yes    | Yes    |
| SVC_ITEM_IMAGE                 | Yes    | Yes    | Yes    | Yes    |
| SVC_ITEM_MASTER_TL             | Yes    | Yes    | Yes    | Yes    |
| SVC_ITEM_SUPPLIER_TL           | Yes    | Yes    | Yes    | Yes    |
| SVC_ITEM_HTS                   | Yes    | Yes    | Yes    | Yes    |

| TABLE                     | SELECT | INSERT | UPDATE | DELETE |
|---------------------------|--------|--------|--------|--------|
| SVC_ITEM_HTS_ASSESS       | Yes    | Yes    | Yes    | Yes    |
| SVC_ITEM_EXPENSES         | Yes    | Yes    | Yes    | Yes    |
| SVC_ITEM_TICKET           | Yes    | Yes    | Yes    | Yes    |
| SVC_ITEM_SEASONS          | Yes    | Yes    | Yes    | Yes    |
| SVC_ITEM_IMAGE_TL         | Yes    | Yes    | Yes    | Yes    |
| SVC_ITEM_CHRG             | Yes    | Yes    | Yes    | Yes    |
| SVC_PROCESS_TRACKER       | Yes    | Yes    | No     | No     |
| ITEM_MASTER               | Yes    | Yes    | Yes    | No     |
| ITEM_SUPPLIER             | Yes    | Yes    | Yes    | Yes    |
| ITEM_SUPP_COUNTRY         | Yes    | Yes    | Yes    | Yes    |
| ITEM_SUPP_MANU_COUNTRY    | Yes    | Yes    | Yes    | Yes    |
| ITEM_SUPP_COUNTRY_DIM     | Yes    | Yes    | Yes    | Yes    |
| PACKITEM                  | Yes    | Yes    | Yes    | Yes    |
| PACKITEM_BREAKOUT         | Yes    | Yes    | Yes    | Yes    |
| VAT_ITEM                  | Yes    | Yes    | Yes    | Yes    |
| ITEM_COUNTRY              | Yes    | Yes    | Yes    | Yes    |
| UDA_ITEM_DATE             | Yes    | Yes    | Yes    | Yes    |
| UDA_ITEM_FF               | Yes    | Yes    | Yes    | Yes    |
| UDA_ITEM_LOV              | Yes    | Yes    | Yes    | Yes    |
| ITEM_IMAGE                | Yes    | Yes    | Yes    | Yes    |
| ITEM_MASTER_TL            | Yes    | Yes    | Yes    | Yes    |
| ITEM_SUPPLIER_TL          | Yes    | Yes    | Yes    | Yes    |
| ITEM_IMAGE_TL             | Yes    | Yes    | Yes    | Yes    |
| ITEM_HTS                  | Yes    | Yes    | Yes    | Yes    |
| ITEM_HTS_ASSESS           | Yes    | Yes    | Yes    | Yes    |
| ITEM_EXP_HEAD             | Yes    | Yes    | Yes    | Yes    |
| ITEM_EXP_DETAIL           | Yes    | Yes    | Yes    | Yes    |
| ITEM_TICKET               | Yes    | Yes    | Yes    | Yes    |
| ITEM_SEASONS              | Yes    | Yes    | Yes    | Yes    |
| ITEM_SUPPLIER_CFA_EXT     | No     | Yes    | No     | No     |
| ITEM_MASTER_CFA_EXT       | No     | Yes    | No     | No     |
| ITEM_SUPP_COUNTRY_CFA_EXT | No     | Yes    | No     | No     |
| ITEM_CHRG_HEAD            | Yes    | Yes    | Yes    | Yes    |
| ITEM_CHRG_DETAIL          | Yes    | Yes    | Yes    | Yes    |

# Item Location Subscription API

This section describes the item location subscription API.

# **Functional Area**

**Items-Locations** 

# **Design Overview**

Item locations can be maintained at the following levels of the organization hierarchy: chain, area, region, district, and store. Records are maintained for all stores within the location group. Because warehouses are not part of the organization hierarchy, they are only impacted by records maintained at the warehouse level. If building item-locations by organizational hierarchy, only locations in the hierarchy that do not already exist on item-location will be built.

Item locations can only be created for a single item. However, levels of the organization hierarchy are available for maintenance in order to facilitate location-level processing into Merchandising. The detail node is required for both create and modify messages.

Item supplier country locations will be created for the passed-in primary supplier/country if they do not already exist. If primary supplier/country locations are not passed in, then they will default from the item's primary supplier/country and a location will be created, if it does not already exist.

Item locations are required to be interfaced into Merchandising in active status. There is no delete function in this API. Instead, item locations can be put into inactive, discontinued, or deleted status. However, they will be deleted if the associated item is purged. If building item-locations by store or warehouse, then each passed-in location must not already exist as an item-location.

A major functionality added to Merchandising is the support of Brazil Localization. This introduced a layer of code to enable decoupling of localization logic that is only required for country-specific configuration. This layer affects the RIB API flows including XItemLoc subscription.

The RIB\_XItemLocDtl\_REC message is modified to include RIB\_CustFlexAttriVo\_TBL message to enable the subscription of the custom flex attributes.

# L10N Localization Decoupling Layer:

Oracle Fiscal Management (ORFM) was designed as an add-on product to Merchandising to handle Brazil-specific fiscal management. Even though RFM and Merchandising exist in the same database schema and RFM cannot be installed separately without Merchandising, Oracle Retail ensures that Merchandising is decoupled from RFM. This is so that non-Brazilian clients can install Merchandising without RFM. To achieve that, an L10N decoupling layer was introduced.

In the context of XITEMLOC subscription API, when Merchandising consumes an XITEMLOC message from an external system, the message must be routed to a third party tax application (for example, Mastersaf) for tax calculation if the message involves ranging an item to a new Brazilian location. In that case, Merchandising's XItemLoc subscription API (rmssub\_xitemloc and related packages) will call Mastersaf through an L10N de-coupling layer.

# **Package Impact**

This section describes the package impact.

# **Consume Module**

Filename: rmssub\_xitemlocs/b.pls

RMSSUB XITEMLOC.CONSUME

(O\_status\_code IN OUT VARCHAR2, O\_error\_message IN OUT RTK\_ERRORS.RTK\_TEXT%TYPE, I\_message IN RIB\_OBJECT, I\_message\_type IN VARCHAR2)

This procedure needs to initially ensure that the passed in message type is a valid type for item location messages. If the message type is invalid, a status of "E" should be returned to the external system along with an appropriate error message informing the external system that the status is invalid.

If the message type is valid, the generic RIB\_OBJECT needs to be downcast to the actual object using the Oracle's treat function. If the downcast fails, a status of "E" should be returned to the external system along with an appropriate error message informing the external system that the object passed in is invalid.

If the downcast is successful, then consume needs to verify that the message passes all of Merchandising's business validation. It calls the RMSSUB\_XITEMLOC\_ VALIDATE.CHECK\_MESSAGE function to determine whether the message is valid. If the message passed Merchandising business validation, then the function will return true; otherwise, it will return false. If the message has failed Merchandising business validation, a status of "E" should be returned to the external system along with the error message returned from the CHECK\_MESSAGE function.

The package RMSSUB\_XITEMLOC\_CFA enables the subscription of the custom flex attributes. RMSSUB\_XITEMLOC\_CFA.CONSUME is called to process the custom flex attributes.

Once the message has passed Merchandising business validation, it can be persisted to the Merchandising database. It calls the RMSSUB\_XITEMLOC\_SQL.PERSIST\_ MESSAGE() function. If the database persistence fails, the function returns false. A status of "E" should be returned to the external system along with the error message returned from the PERSIST\_MESSAGE() function.

Once the message has been successfully persisted, there is nothing more for the consume procedure to do. A success status, "S", should be returned to the external system indicating that the message has been successfully received and persisted to the Merchandising database.

RMSSUB\_XITEMLOC.HANDLE\_ERROR() - This is the standard error handling function that wraps the API\_LIBRARY.HANDLE\_ERROR function.

Also detail RIB object RIB\_XItemLocDtl\_REC is modified to support Store serialization.

### **Business Validation Module**

It should be noted that some of the business validation is referential or involves uniqueness. This validation is handled automatically by the referential integrity constraints and the unique indexes implemented on the database.

#### Filename: rmssub\_xitemlocvals/b.pls

RMSSUB XITEMLOC VALIDATE.CHECK MESSAGE

| <br>(O_error_message | IN OUT | VARCHAR2,         |
|----------------------|--------|-------------------|
| O_ITEMLOC_rec        | OUT    | ITEMLOC_REC,      |
| I_message            | IN     | RIB_XItemLocDesc, |
| I_message_type       | IN     | VARCHAR2)         |

This function performs all business validation associated with message and builds the item locations record for persistence.

### ITEMLOC CREATE

- Check required fields
- Verify primary supplier/country exists on Item-supplier-country
- If creating locations by store or warehouse, verify passed in locations do not currently exist.
- If item is a buyer pack, verify receive as type is valid based on item's order as type.
- Default required fields not provided (store order multiple, taxable indicator, local item description, primary supplier/country, receive as type).
- Build item-location records.
- Build price history records.

## **ITEMLOC MODIFY**

- Check required fields
- Populate item-location record.

# Bulk or single DML module

Filename: rmssub\_xitemlocsqls/b.pls

```
RMSSUB_XITEMLOC_SQL.PERSIST
```

```
(O_error_message IN OUT VARCHAR2,
I_dml_rec IN ITEMLOC_RECTYPE,
I_message IN RIB_XITEMLOCDesc)
```

## ITEMLOC CREATE

- Insert a record into the item-location table.
- Insert a record into the item-location-stock on hand table
- If necessary, insert a record into the item supplier country location table.
- Insert a record into the price history table.

### **ITEMLOC MODIFY**

Update item-location table.

# Message XSD

Below are the filenames that correspond with each message type. Consult the RIB documentation for each message type in order to get a detailed picture of the composition of each message.

| Message Type | Message Type Description            | XML Schema<br>Definition (XSD) |
|--------------|-------------------------------------|--------------------------------|
| xitemloccre  | External item locations create      | XItemlocDesc.xsd               |
| xitemlocMod  | External item locations odification | XItemlocDesc.xsd               |

# Tables

| TABLE                 | SELECT | INSERT | UPDATE | DELETE |
|-----------------------|--------|--------|--------|--------|
| ITEM_SUPP_COUNTRY     | Yes    | No     | No     | No     |
| ITEM_SUPP_COUNTRY_LOC | Yes    | Yes    | No     | No     |
| ITEM_LOC_SOH          | Yes    | Yes    | Yes    | No     |
| STORE                 | Yes    | No     | No     | No     |
| WH                    | Yes    | No     | No     | No     |
| ITEM_LOC              | Yes    | Yes    | Yes    | No     |
| SYSTEM_OPTIONS        | Yes    | No     | No     | No     |
| PRICE_HIST            | No     | Yes    | No     | No     |
| ITEM_MASTER           | Yes    | No     | No     | No     |
| PACKITEM_BREAKOUT     | Yes    | No     | No     | No     |
| CHAIN                 | Yes    | No     | No     | No     |
| AREA                  | Yes    | No     | No     | No     |
| REGION                | Yes    | No     | No     | No     |
| DISTRICT              | Yes    | No     | No     | No     |
| PACKITEM              | Yes    | No     | No     | No     |
| RPM_ITEM_ZONE_PRICE   | Yes    | No     | No     | No     |
| CURRENCIES            | Yes    | No     | No     | No     |
| ELC_TABLES            | Yes    | No     | No     | No     |
| VAT_ITEM              | Yes    | No     | No     | No     |
| PARTNER               | Yes    | No     | No     | No     |
| ITEM_LOC_CFA_EXT      | No     | Yes    | No     | No     |

# Item Reclassification Subscription API

This section describes the item reclassification subscription API.

# **Functional Area**

Items - Reclassification

# **Design Overview**

Merchandising subscribes to item reclassification messages that are published by an external system. This subscription is necessary in order to keep Merchandising in sync with the external system. The retailer can view the pending reclassifications online in Merchandising.

This API allows external systems to create and delete item reclassification events within Merchandising.

At least one detail must be passed for a valid reclassification message. Reclassification items can be created or deleted within the reclassification message. Reclass item creates will send a snapshot of the reclass event. However, reclass item deletes do not

require any header information as items are unique for reclassification and items may be deleted across reclass events.

Only level one items can be interfaced via this API. If the item is a pack, only non-simple packs can be interfaced. Simple pack items will be reclassified when their component is reclassified.

During the reclassification batch process, it will determine if any pack items exist in Merchandising that contain the items or any of that item's children being reclassified.

If such a pack exists and contains no other items, the batch process adds the pack to the reclassification event being created in Merchandising.

It is valid for a reclassification event to be created for a department/class/subclass not yet existing but planning to exist. This is valid as long as they department/class/subclass is scheduled to be created on or prior to the reclassification taking effect.

Deleting reclassifications can either occur by:

- Items on a reclass event or across events.
- A single reclassification event.
- All reclassification events on a particular event date (deletion through the use of the reclass\_date may result in the deletion of numerous reclass events).
- All reclassification events.

Deleting a reclassification header will require either a reclass no, reclass date, or purge all ind.

# Bulk or Single DML Module

This section describes the bulk or single DML module.

### **Consume Module**

#### Filename: rmssub\_xitemrclss/b.pls

RMSSUB\_XITEMRCLS.CONSUME (O\_status\_code IN OUT VARCHAR2, O\_error\_message IN OUT RTK\_ERRORS.RTK\_TEXT%TYPE, I\_message IN RIB\_OBJECT, I\_message\_type IN VARCHAR2)

This procedure needs to initially ensure that the passed in message type is a valid type for item reclassification messages. If the message type is invalid, a status of "E" should be returned to the external system along with an appropriate error message informing the external system that the status is invalid.

If the message type is valid, the generic RIB\_OBJECT needs to be downcast to the actual object using the Oracle's treat function. If the downcast fails, a status of "E" should be returned to the external system along with an appropriate error message informing the external system that the object passed in is invalid.

If the downcast is successful, then consume needs to verify that the message passes all of Merchandising's business validation. It calls the RMSSUB\_XITEMRCLS\_ VALIDATE.CHECK\_MESSAGE function to determine whether the message is valid. If the message passed Merchandising business validation, then the function will return true; otherwise, it will return false. If the message has failed Merchandising business validation, a status of "E" should be returned to the external system along with the error message returned from the CHECK\_MESSAGE function. Once the message has passed Merchandising business validation, it can be persisted to the Merchandising database. It calls the RMSSUB\_XITEMRCLS\_SQL.PERSIST\_ MESSAGE() function. If the database persistence fails, the function returns false. A status of "E" should be returned to the external system along with the error message returned from the PERSIST\_MESSAGE() function.

Once the message has been successfully persisted, there is nothing more for the consume procedure to do. A success status, "S", should be returned to the external system indicating that the message has been successfully received and persisted to the Merchandising database.

RMSSUB\_XITEMRCLS.HANDLE\_ERROR() - This is the standard error handling function that wraps the API\_LIBRARY.HANDLE\_ERROR function.

#### **Business Validation Module**

It should be noted that some of the business validation is referential or involves uniqueness. This validation is handled automatically by the referential integrity constraints and the unique indexes implemented on the database.

# Package Impact

#### Filename: rmssub\_xitemrclsvals/b.pls

RMSSUB XITEMRCLS VALIDATE.CHECK MESSAGE

| (O_error_message | IN | OUT | VARCHAR2,          |
|------------------|----|-----|--------------------|
| O_ITEMRCLS_rec   |    | OUT | ITEMRCLS_REC,      |
| I_message        | IN |     | RIB_XITEMRCLSDesc, |
| I_message_type   | IN |     | VARCHAR2)          |

This function performs all business validation associated with message and builds the item reclassification record for persistence.

#### **ITEMRCLS CREATE**

- Check required fields
- Verify items not on existing reclassification
- Validate the reclassification date (must be today or greater).
- Verify hierarchy of item being reclassified to (either an existing hierarchy or a pending hierarchy that will be created prior to the item reclassification)
- Verify no unit and dollar stocks performed on items
- Build reclassification records

#### **ITEMRCLS DELETE**

- Check required fields
- For reclassification header deletes, verify deleting by either reclassification number, reclassification (event) date, or purging all reclassifications
- Populate record

#### ITEMRCLS DETAIL CREATE

- Check required fields
- Verify items not on existing reclassification
- Validate the reclassification date (must be today or greater).

- Verify hierarchy of item being reclassified to (either an existing hierarchy or a pending hierarchy that will be created prior to the item reclassification)
- Verify no unit and dollar stocks performed on items
- Build reclassification records

# **ITEMRCLS DETAIL DELETE**

- Check required fields
- Populate record.

### Filename: rmssub\_xitemrclssqls/b.pls

RMSSUB\_XITEMRCLS\_SQL.PERSIST

```
(O_error_message IN OUTVARCHAR2,I_dml_recINITEMRCLS_RECTYPE,I_messageINRIB_XITEMRCLSDesc)
```

### **ITEMRCLS CREATE**

- Insert a record into the reclass header table
- Insert a record into the reclass item table

## ITEMRCLS DETAIL DELETE

Delete from the reclass item table.

## **ITEMRCLS DELETE**

- If purging all records, delete all from reclass item table.
- If purging all records, delete all from reclass header table.
- If not purging, delete from reclass item for reclass number or all reclass for an event date.
- If not purging, delete from reclass header for reclass number or all reclass for an event date.

### **ITEMRCLS DELETE**

- Delete from reclass item for all items on record.
- If no items exist for an event, delete the reclass event.

# Message XSD

Here are the filenames that correspond with each message type. Please consult the RIB documentation for each message type in order to get a detailed picture of the composition of each message.

| Message Type    | Message Type Description                     | XML Schema Definition (XSD) |
|-----------------|----------------------------------------------|-----------------------------|
| xitemrclscre    | External item reclassification create        | XItemRclsDesc.xsd           |
| xitemrclsdtlcre | External item reclassification detail create | XItemRclsDesc.xsd           |
| Xitemrclsdel    | External item reclassification delete        | XitemRclsRef.xsd            |
| Xitemrclsdtldel | External item reclassification detail delete | XItemRclsRef.xsd            |

# **Design Assumptions**

Orderable buyer packs as 'E'aches will not be allowed to be reclassified if department level ordering is Y in Merchandising.

# Table Impact

| TABLE                 | SELECT | INSERT | UPDATE | DELETE |
|-----------------------|--------|--------|--------|--------|
| RECLASS_HEAD          | Yes    | Yes    | No     | Yes    |
| RECLASS_ITEM          | Yes    | Yes    | No     | Yes    |
| ITEM_MASTER           | Yes    | No     | No     | No     |
| PACKITEM              | Yes    | No     | No     | No     |
| PACKITEM_<br>BREAKOUT | Yes    | No     | No     | No     |
| V_MERCH_HIER          | Yes    | No     | No     | No     |

# **Location Trait Subscription API**

This section describes the location trait subscription API.

# **Functional Area**

Location Trait

# **Design Overview**

The Location Trait Subscription API processes incoming data from an external system to create, edit and delete location traits in Merchandising. This data is processed immediately upon message receipt so success or failure can be communicated to the external application.

# Package Impact

This section describes the package impact.

### **Consume Module**

Filename: rmssub\_xloctrts/b.pls

RMSSUB XLOCTRT.CONSUME

| (0_status_code  | IN OUT | VARCHAR2,   |
|-----------------|--------|-------------|
| O_error_message | IN OUT | VARCHAR2,   |
| I_message       | IN     | RIB_OBJECT, |
| I_message_type  | IN     | VARCHAR2)   |

This procedure will need to initially ensure that the passed in message type is a valid type for loc traits messages. If the message type is invalid, a status of "E" should be returned to the external system along with an appropriate error message informing the external system that the status is invalid.

If the message type is valid, the generic RIB\_OBJECT need to be downcast to the actual object using the Oracle's treat function. If the downcast fails, a status of "E" should be returned to the external system along with an appropriate error message informing the external system that the object passed in is invalid.

If the downcast is successful, then consume needs to verify that the message passes all of Merchandising's business validation. It calls the RMSSUB\_XLOCTRT\_ VALIDATE.CHECK\_MESSAGE function to determine whether the message is valid. If the message passed Merchandising business validation, then the function will return true, otherwise it will return false. If the message has failed Merchandising business validation, a status of "E" should be returned to the external system along with the error message returned from the CHECK\_MESSAGE function.

Once the message has passed Merchandising business validation, it can be persisted to the Merchandising database. It calls the RMSSUB\_XLOCTRT\_SQL.PERSIST\_MESSAGE() function.

If the database persistence fails, the function will return false. A status of "E" should be returned to the external system along with the error message returned from the PERSIST\_MESSAGE() function.

Once the message has been successfully persisted, there is nothing more for the consume procedure to do. A success, "S", status should be returned to the external system indicating that the message has been successfully received and persisted to the Merchandising database.

RMSSUB\_XLOCTRT.HANDLE\_ERROR() - This is the standard error handling function that wraps the API\_LIBRARY.HANDLE\_ERROR function.

## **Business Validation Module**

It should be noted that some of the business validation is referential or involves uniqueness. This validation is handled automatically by the referential integrity constraints and the unique indexes implemented on the database.

#### Filename: rmssub\_xloctrtvals/b.pls

RMSSUB\_XLOCTRT\_VALIDATE.CHECK\_MESSAGE

| (O_error_message | IN OUT | VARCHAR2,          |
|------------------|--------|--------------------|
| O_loctrait_rec   | OUT    | LOC_TRAITS_REC,    |
| I_message        | IN     | RIB_XLocTraitDesc, |
| I_message_type   | IN     | VARCHAR2)          |

This function performs all business validation associated with messages and builds the location trait record for persistence.

### LOCATION TRAIT CREATE

- Check required fields.
- Populate record with message data.

### LOCATION TRAIT MODIFY

- Check required fields.
- Verify the location trait exists.
- Populate record with message data.

#### LOCATION TRAIT DELETE

- Check required fields.
- Verify the location trait exists.
- Populate record with message data.

# **Bulk or Single DML Module**

All insert, update and delete SQL statements are located in the family package. This package is LOC\_TRAITS\_SQL. The private functions will call this package.

#### Filename: rmssub\_xloctrtsqls/b.pls

| RMSSUB_XLOCTRT_SQL.PERSIST_MESSAGE |                  |        |                |  |  |
|------------------------------------|------------------|--------|----------------|--|--|
|                                    | (O_error_message | IN OUT | VARCHAR2,      |  |  |
|                                    | I_loc_trait_rec  | IN     | LOC_TRAIT_REC, |  |  |
|                                    | I_message_type   | IN     | VARCHAR2,)     |  |  |

This function determines what type of database transaction it will call based on the message type.

### LOCATION TRAIT CREATE

Create messages get added to the location trait table.

### LOCATION TRAIT MODIFY

Modify messages directly update the location trait table with changes.

### LOCATION TRAIT DELETE

Delete messages directly remove location trait records.

# Message XSD

Here are the filenames that correspond with each message type. Please consult RIB documentation for each message type in order to get a detailed picture of the composition of each message.

| Message Type | Message Type<br>Description             | XML Schema<br>Definition (XSD) |
|--------------|-----------------------------------------|--------------------------------|
| xloctrtcre   | External Location<br>Trait Create       | XLocTrtDesc.xsd                |
| xloctrtdel   | External Location<br>Trait Delete       | XLocTrtRef.xsd                 |
| xloctrtmod   | External Location<br>Trait Modification | XLocTrtDesc.xsd                |

Required fields are shown in RIB documentation.

# **Table Impact**

| TABLE      | SELECT | INSERT | UPDATE | DELETE |
|------------|--------|--------|--------|--------|
| LOC_TRAITS | Yes    | Yes    | Yes    | Yes    |

# **Merchandise Hierarchy Subscription API**

This section describes the merchandise hierarchy subscription API.

# **Functional Area**

Foundation Data

# **Business Overview**

The merchandise hierarchy allows the retailer to create the relationships that are necessary to support the product management structure of a company. This hierarchy reflects a classification of merchandise into multi-level descriptive categorizations to facilitate the planning, tracking, reporting, and management of merchandise within the company.

If Merchandising is not the system of record for merchandise hierarchy information for an implementation, then this API may be used to create, update or delete elements of the merchandise hierarchy, including division, group, department, class, and subclass, based on an external system.

Division and group deletes also occur immediately upon receipt of the message. However, departments, classes, and subclasses will not actually be deleted from the system upon receipt of the message. Instead, they will be added to the DAILY\_PURGE table, where validation will occur to ensure the records can be deleted.

For more on this batch process, see the *Retail Merchandising System Operations Guide*, *Volume 1 - Batch Overviews and Designs*.

Department VAT records can be created and edited within the department message (VAT records are not deleted). VAT creates can be passed in with a department create message, or they can be passed in with their own specific message type. VAT region and VAT codes records must exist prior to creating department VAT records. Also, when passing in a new VAT region to an existing department with attached items, the VAT information will default to all items.

The merchandise hierarchy must be created from the highest level down. Conversely, the hierarchy must be deleted from the lowest level up. Each lower level references a parent level. This means a department is associated with a group; a class is associated with a department; and a subclass is associated with department/class combination because classes are not unique across departments.

# Package Impact

This section describes the package impact.

#### Filename: rmssub\_xmrchhrs/b.pls

RMSSUB\_XMRCHHR.CONSUME

(O\_status\_code IN OUT VARCHAR2, O\_error\_message IN OUT VARCHAR2, I\_message IN RIB\_OBJECT, I\_message\_type IN VARCHAR2)

This procedure will call the appropriate merchandise hierarchy family package based on the message type passed in.

- Any company message type will call RMSSUB\_XMRCHHRCOMP.CONSUME
- Any division message type will call RMSSUB\_XMRCHHRDIV.CONSUME
- Any group message type will call RMSSUB\_XMRCHHRGRP.CONSUME
- Any department message type will call RMSSUB\_XMRCHHRDEPT.CONSUME
- Any class message type will call RMSSUB\_XMRCHHRCLS.CONSUME
- Any subclass message type will call RMSSUB\_XMRCHHRSCLS.CONSUME

#### Filename: rmssub\_xmrchhr[family\_name]vals/b.pls

RMSSUB XMRCHHR[family name] VALIDATE.CHECK MESSAGE

|                     | _          |                               |
|---------------------|------------|-------------------------------|
| (O_error_message    | IN OUT     | VARCHAR2,                     |
| O_[family_name]_rec | OUT NOCOPY | MERCH_SQL.[FAMILY_NAME]_TYPE, |
| I_message           | IN         | RIB_XMrchHr[family_name]Desc, |
| I message type      | IN         | VARCHAR2)                     |

This function performs all business validation associated with messages and builds the merchandise hierarchy record for persistence. It should be noted that some of the business validation is referential or involves uniqueness. This validation is handled automatically by the referential integrity constraints and the unique indexes implemented on the database.

#### Filename: rmssub\_xmrchhr[family\_name]sqls/b.pls

```
RMSSUB_XMRCHHR[family_name]__SQL.PERSIST_MESSAGE
(0_error_message IN OUT VARCHAR2,
I_[family_name]_rec IN MERCH_SQL.[FAMILY_NAME]_TYPE,
I_message_type IN VARCHAR2,)
```

#### Filename: rmssub\_xmrchhrdept\_cfa (rmssub\_xmrchhrdept\_cfas/b.pls)

Consume- This function will take RIB\_XMrchHrDeptDesc\_REC as the input. Process the CustFlexAttriVo\_TBL in the RIB object and write to DEPS\_CFA\_EXT table.

#### Filename: rmssub\_xmrchhrcls\_cfa (rmssub\_xmrchhrcls\_cfas/b.pls)

Consume - This function will take RIB\_XMrchHrClsDesc\_REC as the input. Process the CustFlexAttriVo\_TBL in the RIB object and write to CLASS\_CFA\_EXT table.

#### Filename: rmssub\_xmrchhrscls\_cfa (rmssub\_xmrchhrscls\_cfas/b.pls)

Consume- This function will take RIB\_ XMrchHrSclsDesc\_REC as the input. Process the CustFlexAttriVo\_TBL in the RIB object and write to SUBCLASS\_CFA\_EXT table.

#### Message XSD

All insert, update and delete SQL statements are located in the family package. This package is MERCH\_SQL. The private functions will call this package. This function determines what type of database transaction it will call based on the message type.

Here are the filenames that correspond with each message type. Please consult the RIB documentation for each message type in order to get a detailed picture of the composition of each message.

| Message Type   | Message Type Description   | XML Schema Definition (XSD) |
|----------------|----------------------------|-----------------------------|
| xmrchhrclscre  | External Create Class      | XMrchHrClsDesc.xsd          |
| xmrchhrcompcre | External Create Company    | XMrchHrCompDesc.xsd         |
| xmrchhrdeptcre | External Create Department | XMrchHrDeptDesc.xsd         |
| xmrchhrdivcre  | External Create Division   | XMrchHrDivDesc.xsd          |
| xmrchhrgrpcre  | External Create Group      | XMrchHrGrpDesc.xsd          |
| xmrchhrsclscre | External Create Subclass   | XMrchHrSclsDesc.xsd         |
| xmrchhrclsdel  | External Delete Class      | XMrchHrClsRef.xsd           |
| xmrchhrdeptdel | External Delete Department | XMrchHrDeptRef.xsd          |

| Message Type       | Message Type Description                     | XML Schema Definition (XSD) |
|--------------------|----------------------------------------------|-----------------------------|
| xmrchhrdivdel      | External Delete Division                     | XMrchHrDivRef.xsd           |
| xmrchhrgrpdel      | External Delete Group                        | XMrchHrGrpRef.xsd           |
| xmrchhrsclsdel     | External Delete Subclass                     | XMrchHrSclsRef.xsd          |
| xmrchhrvatcre      | External Merch Hierarchy<br>VAT create       | XMrchHrDeptDesc.xsd         |
| xmrchhrvatmod      | External Merch Hierarchy<br>VAT modify       | XMrchHrDeptDesc.xsd         |
| xmrchhrclsmod      | External Modify Class                        | XMrchHrClsDesc.xsd          |
| xmrchhrcompmod     | External Modify Company                      | XMrchHrCompDesc.xsd         |
| xmrchhrdeptmod     | External Modify<br>Department                | XMrchHrDeptDesc.xsd         |
| xmrchhrdivmod      | External Modify Division                     | XMrchHrDivDesc.xsd          |
| xmrchhrgrpmod      | External Modify Group                        | XMrchHrGrpDesc.xsd          |
| xmrchhrsclsmod     | External Modify Subclass                     | XMrchHrSclsDesc.xsd         |
| xmrchhrdeptchrgcre | External Merch Hier Dept<br>Up-Charge create | XMrchHrDeptDesc.xsd         |
| xmrchhrdeptchrgmod | External Merch Hier Dept<br>Up-Charge modify | XMrchHrDeptDesc.xsd         |
| xmrchhrdeptchrgdel | External Merch Hier Dept<br>Up-Charge delete | XMrchHrDeptRef.xsd          |

# **Design Assumptions**

Either the budget markup percent or the budget intake percent must be passed in. If RPM is installed, the average tolerance percent and maximum average counter must be greater than zero.

# **Table Impact**

This section does not include the tables checked in the Daily Purge batch process.

| TABLE            | SELECT | INSERT | UPDATE | DELETE |
|------------------|--------|--------|--------|--------|
| COMPHEAD         | Yes    | Yes    | Yes    | No     |
| DIVISION         | Yes    | Yes    | Yes    | Yes    |
| DAILY_PURGE      | No     | Yes    | No     | No     |
| GROUPS           | Yes    | Yes    | Yes    | Yes    |
| DEPS             | Yes    | Yes    | Yes    | No     |
| VAT_DEPS         | Yes    | Yes    | Yes    | No     |
| CLASS            | Yes    | Yes    | Yes    | No     |
| SUBCLASS         | Yes    | Yes    | Yes    | No     |
| DEPS_CFA_EXT     | Yes    | Yes    | Yes    | Yes    |
| CLASS_CFA_EXT    | Yes    | Yes    | Yes    | Yes    |
| SUBCLASS_CFA_EXT | Yes    | Yes    | Yes    | Yes    |

| TABLE             | SELECT | INSERT | UPDATE | DELETE |
|-------------------|--------|--------|--------|--------|
| UP_CHARGE_TEMP    | Yes    | Yes    | No     | Yes    |
| COST_COMP_UPD_STG | Yes    | Yes    | Yes    | Yes    |
| DEPT_CHRG_HEAD    | Yes    | Yes    | No     | Yes    |
| DEPT_CHRG_DETAIL  | Yes    | Yes    | Yes    | Yes    |
| FROM_LOC_TEMP     | Yes    | Yes    | No     | Yes    |
| TO_LOC_TEMP       | Yes    | Yes    | No     | Yes    |
| ELC_COMP          | Yes    | No     | No     | No     |
|                   |        |        |        |        |

# Merchandise Hierarchy Reclassification Subscription API

This section describes the merchandise hierarchy reclassification subscription API.

# **Functional Area**

Merchandise Hierarchy Reclassification

# **Business Overview**

Merchandising can subscribe to merchandise hierarchy reclassification messages that are published by an external system for retailers who manage their hierarchies in a system outside Merchandising. This API allows for pending merchandise hierarchy reclassification events to be created, modified or deleted. A separate batch process will read the information off the pending merchandise hierarchy table and create or modify the merchandise hierarchy information in Merchandising once the change effective date arrives. This API does not accept messages to delete an existing merchandise hierarchy. Any deletion should be done through the Merchandise Hierarchy Subscription API instead. Furthermore, this API will not allow moving a class or subclass between departments. In Merchandising, a new class and/or subclass needs to be created and the items moved as part of an item reclassification and then the old class and/or subclass deleted.

# Package Impact

This section describes the package impact.

### Consume Module

## Rmssub\_xmrchhrclss/b.pls

RMSSUB\_XMRCHHRRCLS.CONSUME

| (0 | )_status_code  | IN OUT | VARCHAR2,   |
|----|----------------|--------|-------------|
| 0_ | _error_message | IN OUT | VARCHAR2,   |
| I  | message        | IN     | RIB_OBJECT, |
| I_ | _message_type  | IN     | VARCHAR2)   |

This procedure will initially ensure that the passed in message type is a valid type for merchandise hierarchy reclassification messages. If the message type is invalid, a status of 'E' - Error will be returned to the external system along with an appropriate error message informing the external system that the status is invalid.

If the message type is valid, the generic RIB\_OBJECT will be downcast to the actual object using the Oracle's Treat function. If the downcast fails, a status of 'E' will be

returned to the external system along with an appropriate error message informing the external system that the object passed in is invalid.

If the downcast is successful, then consume will verify that the message passes all of Merchandising's business validation. If the message has failed Merchandising business validation, a status of 'E' will be returned to the external system along with the error message returned from the CHECK\_MESSAGE function.

Once the message has passed Merchandising business validation, it can be persisted to the Merchandising database. If the database persistence fails, the function will return false.

A status of 'E' will be returned to the external system along with the error message returned from the PERSIST\_MESSAGE() function.

Once the message has been successfully persisted, there is nothing more for the consume procedure to do. A success status, 'S', will be returned to the external system indicating that the message has been successfully received and persisted to the Merchandising database.

RMSSUB\_XMRCHHRRCLS.HANDLE\_ERROR() - This is the standard error handling function that wraps the API\_LIBRARY.HANDLE\_ERROR function.

### **Business Validation Module**

It should be noted that some of the business validation is referential or involves uniqueness. This validation is handled automatically by the referential integrity constraints and the unique indexes implemented on the database.

#### Filename: rmssub\_xmrchhrrclsvals/b.pls

RMSSUB\_XMRCHHRRCLS\_VALIDATE.CHECK\_MESSAGE (O\_error\_message IN OUT VARCHAR2, O\_pend\_merch\_hier\_rec OUT PEND\_MERCH\_HIER%ROWTYPE, I\_message IN "RIB\_XMrchHrRclsDesc\_REC", I\_message\_type IN VARCHAR2)

This function performs all business validation associated with the messages and builds the merchandise hierarchy record for persistence.

#### CREATE

Check required fields. Required fields vary based on hierarchy level.

Adding New Hierarchy

- Verify passed in hierarchy does not already exist.
- Verify parent hierarchy already exists on merchandise hierarchy or pending merchandise hierarchy tables.

Modifying Existing Hierarchy

- Verify passed in hierarchy already exists.
- Verify that class and subclass hierarchies have passed in parent hierarchy in an existing hierarchy (i.e. classes and subclasses are not allowed to be reclassified into another department).
- Populate record with message data

#### MODIFY

- Check required fields.
- Verify the hierarchy is already pending.

Populate record with message data.

### DELETE

- Check required fields.
- Verify a pending hierarchy event exists.
- Verify no pending hierarchy events exist for levels below the passed in hierarchy level.
- Populate record with message data.

#### Bulk or single DML module

All insert, update and delete SQL statements are located in the family package. This package is MERCH\_RECLASS\_SQL. The private functions will call this package.

#### Filename: rmssub\_ xmrchhrrclssqls /b.pls

RMSSUB\_XMRCHHRRCLS\_SQL.PERSIST\_MESSAGE

| <br>(O_error_message  | IN OUT | VARCHAR2,                |
|-----------------------|--------|--------------------------|
| I_pend_merch_hier_rec | IN     | PEND_MERCH_HIER%ROWTYPE, |
| I_message_type        | IN     | VARCHAR2)                |

This function determines what type of database transaction it will call based on the message type.

## CREATE

Create messages get added to the pending merchandise hierarchy table.

#### MODIFY

 Modify messages directly update the pending merchandise hierarchy table with changes.

#### DELETE

Delete messages get removed from the pending merchandise hierarchy table.

### Message XSD

Here are the filenames that correspond with each message type. Please consult RIB documentation for each message type in order to get a detailed picture of the composition of each message.

| Message Type   | Message Type Description                         | XML Schema Definition (XSD) |
|----------------|--------------------------------------------------|-----------------------------|
| xmrchhrrclscre | Create Merchandise<br>Hierarchy Reclassification | XMrchHrRclsDesc.xsd         |
| xmrchhrrclsdel | Delete Merchandise<br>Hierarchy Reclassification | XMrchHrRclsRef.xsd          |
| xmrchhrrclsmod | Modify Merchandise<br>Hierarchy Reclassification | XMrchHrRclsDesc.xsd         |

## **Design Assumptions**

None

# Table Impact

| TABLE               | SELECT | INSERT | UPDATE | DELETE |
|---------------------|--------|--------|--------|--------|
| DIVISION            | Yes    | No     | No     | No     |
| GROUPS              | Yes    | No     | No     | No     |
| DEPS                | Yes    | No     | No     | No     |
| CLASS               | Yes    | No     | No     | No     |
| SUBCLASS            | Yes    | No     | No     | No     |
| PEND_MERCH_<br>HIER | Yes    | Yes    | Yes    | Yes    |

# **Organizational Hierarchy Subscription API**

This section describes the organizational hierarchy subscription API.

# **Functional Area**

Foundation Data

# **Business Overview**

If Merchandising is not the system of record for organizational hierarchy information for an implementation, then this API may be used to create, update or delete elements of the hierarchy, including chain based on an external system. The organization hierarchy subscription also assigns existing location traits to or deletes them from elements of the organization hierarchy. Although stores are part of the organization hierarchy, they differ sufficiently to require their own subscription API.

Merchandising exposes an API that allows external systems to create, edit, and delete chain. All creates, updates, and deletes occur immediately upon receipt of the message.

The organizational hierarchy must be created from the highest level down. Conversely, the hierarchy must be deleted from the lowest level up.

# **Package Impact**

#### Filenamermssub\_xorghrs/b.pls

RMSSUB XORGHR.CONSUME

| (0_status_code  | IN OUT | VARCHAR2,   |
|-----------------|--------|-------------|
| O_error_message | IN OUT | VARCHAR2,   |
| I_message       | IN     | RIB_OBJECT, |
| I_message_type  | IN     | VARCHAR2)   |

This procedure will initially ensure that the passed in message type is a valid type for organizational hierarchy messages. The valid message types for organizational hierarchy messages are listed in a section below.

If the message type is valid, the generic RIB\_OBJECT will be downcast to the actual object using the Oracle's treat function. There will be an object type that corresponds with each message type. If the downcast is successful, then consume will verify that the message passes all of Merchandising's business validation. It calls the RMSSUB\_XORGHR\_VALIDATE.CHECK\_MESSAGE function to determine whether the message is valid. Once the message has passed Merchandising business validation, it

is persisted to the Merchandising database. Once the message has been successfully persisted, a success status, "S", is returned to the external system indicating that the message has been successfully received and persisted to the Merchandising database.

RMSSUB\_XORGHIER.HANDLE\_ERROR()-This is the standard error handling function that wraps the API\_LIBRARY.HANDLE\_ERROR function.

#### Filename rmssub\_xorghrvals/b.pls

| RMSSUB_XORGHR_VALIDATE.CHECK_MESSAGE |    |            |                                |
|--------------------------------------|----|------------|--------------------------------|
| (O_error_message                     | IN | OUT        | VARCHAR2,                      |
| O_org_hier_rec                       |    | OUT NOCOPY | ORGANIZATION_SQL.ORG_HIER_REC, |
| I_message                            | IN |            | RIB_XOrgHrDesc,                |
| I_message_type                       | IN |            | VARCHAR2)                      |
|                                      |    |            |                                |

This function performs all business validation associated with messages and builds the organizational hierarchy record for persistence.

#### Filename: rmssub\_xorghr\_sqls/b.pls

```
RMSSUB_XORGHR_SQL.PERSIST_MESSAGE
(O_error_message IN OUT VARCHAR2,
I_hier_level IN VARCHAR2,
I_org_hier_rec IN ORGANIZATIONAL_SQL.ORG-HIER_REC,
I_message_type IN VARCHAR2,)
```

This function determines what type of database transaction it will call based on the message type. All insert, update and delete SQL statements are located in the family package. This package is ORGANIZATIONAL\_SQL. The private functions will call this package.

### Message XSD

Below are the filenames that correspond with each message type. Consult the RIB documentation for each message type in order to get a detailed picture of the composition of each message.

| Message Type    | Message Type Description                   | XML Schema Definition (XSD) |
|-----------------|--------------------------------------------|-----------------------------|
| XOrgHrCre       | External Create Organizational<br>Hiearchy | XOrgHrDesc.xsd              |
| XOrgHrLocTrtCre | External Create Location Trait             | XOrgHrDesc.xsd              |
| XOrgHrDel       | External Delete Organizational<br>Hiearchy | XOrgHrRef.xsd               |
| XOrgHrLocTrtDel | External Delete Location Trait             | XOrgHrRef.xsd               |
| XOrgHrMod       | External Modify<br>Organizational Hiearchy | XOrgHrDesc.xsd              |

# **Design Assumptions**

- Location trait records must exist prior to attaching them to any hierarchy.
- Chains do not have location traits associated with them.
- Some of the business validation is referential or involves uniqueness. This
  validation is handled automatically by the referential integrity constraints and the
  unique indexes implemented on the database.

# Tables

| TABLE             | SELECT | INSERT | UPDATE | DELETE |
|-------------------|--------|--------|--------|--------|
| CHAIN             | Yes    | Yes    | Yes    | Yes    |
| AREA              | Yes    | Yes    | Yes    | Yes    |
| REGION            | Yes    | Yes    | Yes    | Yes    |
| DISTRICT          | Yes    | Yes    | Yes    | Yes    |
| LOC_TRAITS_MATRIX | Yes    | Yes    | No     | Yes    |

# **Payment Terms Subscription API**

This section describes the payment terms subscription API.

# **Functional Area**

Payment Terms

# **Business Overview**

Payment terms are supplier-related financial arrangement information that is published to the Oracle Retail Integration Bus (RIB), along with the supplier and the supplier address, from the financial system. Payment terms are the terms established for paying a supplier (for example, 2.5% for 30 days, 3.5% for 15 days, 1.5% monthly, and so on). Merchandising subscribes to a payment terms message that is held on the RIB. After confirming the validity of the records enclosed within the message, Merchandising updates its tables with the information.

# **Data Flow**

An external system will publish a payment term, thereby placing the payment term information onto the RIB. Merchandising will subscribe to the payment term information as published from the RIB and place the information onto Merchandising tables depending upon the validity of the records enclosed within the message.

# **Message Structure**

The payment term message will consist of a payment term record header and detail.

The record will contain information about the payment term as a whole.

# **Package Impact**

### Filename: rmssub\_ptrms/b.pls

Subscribing to a payment term message entails the use of one public consume procedure. This procedure corresponds to the type of activity that can be done to a payment term record (in this case create/update).

All of the following procedures exist within RMSSUB\_PAYTERM.

CONSUME

| (0_status_code  |    | OUT | VARCHAR2,   |
|-----------------|----|-----|-------------|
| O_error_message |    | OUT | VARCHAR2,   |
| I_message       | IN |     | RIB_OBJECT, |
| I_message_type  | IN |     | VARCHAR2)   |

This procedure initially checks that the passed in message type is a valid type for Terms messages. The valid message types for Terms messages are: paytermCre, paytermMod, paytermdtlCre and paytermdtlMod. If the message type is invalid, a status of "E" should be returned to the external system along with an appropriate error message informing the external system that the status is invalid.

If the message type is valid, the generic RIB\_OBJECT will need to be downcast to the actual object using the Oracle's treat function. There will be an object type that corresponds with each message type. If the downcast fails, a status of "E" should be returned to the external system along with an appropriate error message informing the external system that the object passed in is invalid.

If the downcast is successful, then consume needs to verify that the message passes all of Merchandising's business validation. It does not actually perform any validation itself; instead, it calls the RMSSUB\_PAYTERM\_VALIDATE.CHECK\_MESSAGE function to determine whether the message is valid. This function is overloaded so simply passing the object in should be sufficient. If the message passed Merchandising business validation, then the function will return true, otherwise it will return false. If the message has failed Merchandising business validation, a status of "E" should be returned to the external system along with the error message returned from the CHECK\_MESSAGE function.

Once the message has passed Merchandising business validation, it can be persisted to the Merchandising database. The consume function does not have to have any knowledge of how to persist the message to the database, it calls the RMSSUB\_ PAYTERM\_SQL.PERSIST() function. This function is overloaded so simply passing the object should be sufficient. If the database persistence fails, the function will return false. A status of "E" should be returned to the external system along with the error message returned from the PERSIST() function.

Once the message has been successfully persisted, there is nothing more for the consume procedure to do. A success status, "S", should be returned to the external system indicating that the message has been successfully received and persisted to the Merchandising database.

#### **Internal Procedure:**

HANDLE ERROR

```
(O_status_codeIN OUTVARCHAR2,O_error_messageIN OUTRTK_ERRORS.RTK_TEXT%TYPE,I_causeINVARCHAR2,I_programINVARCHAR2)
```

This is the standard error handling function that wraps the API\_LIBRARY.HANDLE\_ERROR function.

The function consists of a call to API\_LIBRARY.HANDLE\_ERRORS. API\_ LIBRARY.HANDLE\_ERRORS accepts a program name, the cause of the error and potentially an unparsed error message if one has been created through a call to SQL\_ LIB.CREATE\_MESSAGE. The function uses these input variables to parse a complete error message and pass back a status, depending upon the message and error type, back up through the consume function and up to the RIB.

#### **Business Validation Mode**

#### Filename: rmssub\_ptrmvals/b.pls

This function performs all business validation associated with Terms create and modify messages. It is important that the signature uses IN for the message and not IN OUT. When IN is used, the parameter is passed by reference. Passing by reference keeps the server from duplicating the memory allocation.

All of the following functions exist within RMSSUB\_PAYTERM\_VALIDATE.

CHECK MESSAGE

| (O_error_message  | OUT | RTK_ERRORS.RTK_TEXT%TYPE, |
|-------------------|-----|---------------------------|
| O_dml_rec         | OUT | TERMS_SQL.PAYTERM_REC,    |
| I_message IN      |     | "RIB_PayTermDesc_REC",    |
| I message type IN |     | VARCHAR2)                 |

This function performs all business validation associated with create/modify messages and builds the order API record with default values for persistence in the payment terms related tables. Any invalid records passed at any time results in message failure.

This function calls CHECK\_REQUIRED\_FIELDS to make sure that all required fields are not NULL. CHECK\_ENABLED is called to check for the validity of records with start\_date\_active and end\_date\_active with enabled flag. CHECK\_TERMS\_HEAD and CHECK\_TERMS\_DETAIL are called to check for header and detail records before inserting and updating TERMS\_DEATIL table. Finally, the payment terms record used for DML is populated within the POPULATE\_RECORD function and passed back to RMSSUB\_PAYTERM.CONSUME.

#### **Internal Functions:**

#### CHECK\_REQUIRED\_FIELDS

This function ensures that all required fields in the message are NOT NULL.

#### POPULATE\_RECORDS

This function populates the payment terms output record with the values sent in the message.

#### CHECK\_ENABLED

This function in a loop checks for start\_date\_active and end\_date\_active with the enabled\_flag setting from RIB\_MESSAGE. Declare cursor to retrieve vdate from table period and another cursor to retrieve start\_date\_active and end\_date\_active for the terms and terms\_seq inputted from TERMS\_DETAIL table. In a loop assign terms\_seq to a local variable. Open cursor to retrieve start\_date\_active and end\_date\_Active from TERMS\_DETAIL table. If terms\_detail.start\_date\_active is after period.vdate and if enabled\_flag from the rib message is 'Y', then raise program error. If end\_date\_active is < vdate and enabled\_flag from the rib message is 'Y' then raise program error. If vdate > = start\_date\_active and <= end\_date\_active and enabled\_flag is 'N' then raise a program error.

#### CHECK\_TERMS\_HEAD

This function will be responsible for checking TERMS\_HEAD record before populating TERMS\_DETAIL table for new terms record. Calling TERM\_SQL.HEADER\_EXISTS function will perform this check.

#### CHECK\_TERMS\_DETAIL

This function checks existence of terms\_detail records before updating detail record. Calling TERM\_SQL.DETAIL\_EXISTS function will perform this check.

#### **DML Module**

#### Filename: rmssub\_ptrm\_sqls/b.pls

The following function exists within RMSSUB\_PAYTERM\_SQL.

PERSIST

(O\_error\_message OUT RTK\_ERRORS.RTK\_TEXT%TYPE,

I\_message IN TERMS\_SQL.PAYTERM\_REC, I\_message\_type IN VARCHAR2)

Perform INSERT/UPDATE statements by calling the appropriate functions according to the message type and passing the data in a record to these functions.

For the message type indicating a header insert, populate the header record defined in the term\_sql package and call the term\_sql.insert\_header function with this header record. For the message type indicating a header or a detail insert, call the term\_ sql.insert\_detail function and pass to it the detail node from the message.

For the message type indicating a header update, populate the header record defined in the term\_sql package and call the term\_sql.update\_header function with this header record. For the message type indicating a detail update, call the term\_sql.update\_detail function and pass to it the detail node from the message.

# Message XSD

Here are the filenames that correspond with each message type. Please consult the RIB documentation for each message type in order to get a detailed picture of the composition of each message.

| Message Types | Message Type Description               | XML Schema Definition (XSD) |
|---------------|----------------------------------------|-----------------------------|
| PayTermCre    | Payment Terms Create Message           | PayTermDesc.xsd             |
| PayTermMod    | Payment Terms Modify Message           | PayTermDesc.xsd             |
| PayTermDtlCre | Payment Terms Detail Create<br>Message | PayTermDesc.xsd             |
| PayTermDtlMod | Payment Terms Detail Modify<br>Message | PayTermDesc.xsd             |

## **Design Assumptions**

- One of the primary assumptions in the current API approach is that ease of code will outweigh performance considerations. It is hoped that the 'trickle' nature of the flow of data will decrease the need to dwell on performance issues and instead allow developers to code in the easiest and most straight forward manner.
- The adaptor is only setup to call stored procedures, not stored functions. Any
  public program then needs to be a procedure.

# Table Impact

| TABLE        | SELECT | INSERT | UPDATE | DELETE |
|--------------|--------|--------|--------|--------|
| TERMS_DETAIL | Yes    | Yes    | Yes    | No     |
| TERMS_HEAD   | Yes    | Yes    | Yes    | No     |

# **PO Subscription API**

This section describes the PO subscription API.

# **Functional Area**

Purchase Orders

# **Business Overview**

This subscription API is used to keep Merchandising in sync with an external system that is responsible for maintaining purchase orders.

It is assumed that externally generated non-EDI purchase orders are being interfaced expressly for the facilitation of inventory movement in Merchandising.

This API also default expenses and HTS, applies rounding, defaults inventory management parameters, applies bracket costs, updates OTB, and inserts a record into the deals queue.

This API allows external systems to create, edit, and delete purchase orders within Merchandising. These transactions are performed immediately upon message receipt so success or failure can be communicated to the calling application.

Purchase order messages are sent across the Oracle Retail Integration Bus (RIB). POs can be created, modified or deleted at the header or the detail level, each with its own message type.

If the Purchase order is a Franchise PO (location is a Franchise store), a corresponding Franchise order is created along with the PO.

In addition to RIB, Merchandising also exposes a Purchase Order Management web service to allow an external application to create, update, and delete purchase orders in Merchandising. The web service takes in a collection of purchase orders and will return success and failure through the service response object.

# Package Impact

#### Filename: OrderManagementServiceProviderImplSpec.pls OrderManagementServiceProviderImplBody.pls

For a web service deployment, the 'Purchase Order Management' service with supported operations is available for an external system to send Purchase Order requests to Merchandising. Each supported operation will invoke the public interfaces in the PurchaseOrderManagementService package as follows:

- create createXOrderColDesc
- createDetail createDetail
- modifyHeader modifyHeader
- modifyDetail modifyDetail
- deleteDetail deleteDetail

These public interfaces will call the corresponding procedures in svcprov\_xorder, which will in turn call rmssub\_xorder.consume to do the major processing logic.

#### Filename: svcprov\_xorders/b.pls

Procedures called from Purchase Order web service public interfaces in the PurchaseOrderManagementService package to perform major processing.

If error happens, it calls SVCPROV\_UTLITY.BUILD\_SERVICE\_OP\_STATUS to build and return RIB\_ServiceOpStatus\_REC with a failure message; if no errors, it builds and returns RIB\_InvocationSuccess\_REC with a success message.

#### Filename: rmssub\_xorders/b.pls

RMSSUB\_XORDER.CONSUME (0\_status\_code IN OUT VARCHAR2, 0\_error\_message IN OUT RTK\_ERRORS.RTK\_TEXT%TYPE, I\_message IN RIB\_OBJECT, I\_message\_type IN VARCHAR2)

This procedure initially ensures that the passed in message type is a valid type for purchase order messages. The valid message types for purchase order messages are listed in a section below.

If the message type is invalid, a status of "E" is returned to the external system along with an appropriate error message informing the external system that the status is invalid.

If the message type is valid, the generic RIB\_OBJECT is downcast to the actual object using the Oracle treat function. There is an object type that corresponds with each message type. If the downcast fails, a status of "E" is returned to the external system along with an appropriate error message informing the external system that the object passed in is invalid.

If the downcast is successful, then consume will verify that the message passes all of Merchandising's business validation. It calls the RMSSUB\_XORDER.BUILD\_ RECORDS function to validate and populate the header and detail records. The VALIDATE\_MESSAGE function within the BUILD\_RECORDS function performs XOrder message specific validations. If the message passes these validations, then the function returns true, otherwise it returns false. If the message fails Merchandising business validation, a status of "E" is returned to the external system along with the error message returned from the VALIDATE\_MESSAGE function.

Once the message has passed XOrder specific validations, it is persisted to the Merchandising database. It calls the RMSSUB\_XORDER\_SQL.PERSIST() function to insert into the svc\_ordhead and svc\_orddetail staging tables in preparation for the upload in to the Merchandising purchase order tables via the PO induction package.

The custom flex attributes in the message are subscribed by calling the function RMSSUB\_XORDER\_CFA.CONSUME(). This will insert the CFAS data into the table svc\_cfa\_ext.

A record is inserted into svc\_process\_tracker with template\_type = 'XORDER' and process\_source = 'EXT' (external). A parameter called attempt\_rms\_load which determines the final destination of the XOrder messages is also populated. It can either be 'Merchandising', which indicates that the message will be uploaded to the Merchandising purchase order tables, or 'STG' which means that the message will only be inserted into the Merchandising staging tables for further enrichment. Loading of records from staging to Merchandising will be performed via the induction process.

Once a record is inserted into svc\_process\_tracker, and the attempt\_rms\_load parameter is set to 'Merchandising' (which is the default), the PO Induction package function, PO\_INDUCT\_SQL.EXEC\_ASYNC is responsible for performing the bulk of the validations and persistence into the Merchandising tables, is called. It contains validations that exist in PO creation via the UI and via PO induction, which the XOrder messages will be subject to. If the inserts into the ordering tables fails, the function returns false. A status of "E" is returned to the external system along with the error message returned from the PO\_INDUCT\_SQL.EXEC\_ASYNC()function.

Once the message has been successfully persisted, there is nothing more for the consume procedure to do. A success status, "S", is returned to the external system indicating that the message has been successfully received and persisted to the Merchandising database.

#### Filename: rmssub\_xorder\_sqls/b.pls

```
RMSSUB_XORDER_SQL.PERSIST
(0_error_message IN OUT RTK_ERRORS.RTK_TEXT%TYPE,
```

I\_order\_rec IN ORDER\_SQL.ORDER\_REC, I\_message\_type IN VARCHAR2)

This function checks the message type to route the object to the appropriate internal functions that perform the inserts into the svc\_ordhead and svc\_orddetail staging tables.

#### **ORDER CREATE**

Inserts records in the SVC\_ORDHEAD and SVC\_ORDDETAIL tables.

### **ORDER MODIFY**

• Inserts a record into the SVC\_ORDHEAD table.

#### **ORDER DELETE**

Inserts a record into the SVC\_ORDHEAD table.

#### **ORDER DETAIL CREATE**

Inserts records into the SVC\_ORDDETAIL table.

#### **ORDER DETAIL MODIFY**

Inserts records into the SVC\_ORDDETAIL table.

#### **ORDER DETAIL DELETE**

Inserts records into the SVC\_ORDDETAIL table.

#### Filename: rmssub\_xorder\_cfas/b.pls

RMSSUB\_XORDER\_CFA.CONSUME

| (O_error_message | IN OUT | RTK_ERRORS.RTK_TEXT%TYPE,            |
|------------------|--------|--------------------------------------|
| I_message        | IN     | "RIB_XOrderDesc_REC",                |
| I_message_type   | IN     | VARCHAR2,                            |
| I_process_id     | IN     | SVC_PROCESS_TRACKER.PROCESS_ID%TYPE) |

This function inserts the CFAS data in to svc\_cfa\_ext table by calling the function CFA\_API\_SQL.INSERT\_SVC\_CFA\_EXT ().

# Message XSD

Here are the filenames that correspond with each message type. Please consult the RIB documentation for each message type in order to get a detailed picture of the composition of each message.

| Message Types | Message Type Description                 | XML Schema Definition (XSD) |
|---------------|------------------------------------------|-----------------------------|
| create        | Create Order Service Operation           | XOrderDesc.xsd              |
| createDetail  | Create Order Detail Service<br>Operation | XOrderDesc.xsd              |
| modifyHeader  | Modify Order Service Operation           | XOrderDesc.xsd              |
| modifyDetail  | Modify Order Detail Service<br>Operation | XOrderDesc.xsd              |
| deleteDetail  | Delete Order Detail Service<br>Operation | XOrderRef.xsd               |
| XorderCre     | Order Create Message                     | XOrderDesc.xsd              |
| XorderMod     | Order Modify Message                     | XOrderDesc.xsd              |
| XorderDel     | Order Delete Message                     | XOrderRef.xsd               |

\_\_\_\_\_

| Message Types | Message Type Description    | XML Schema Definition (XSD) |  |  |
|---------------|-----------------------------|-----------------------------|--|--|
| XorderDtlCre  | Order Detail Create Message | XOrderDesc.xsd              |  |  |
| XorderDtlMod  | Order Detail Modify Message | XOrderDesc.xsd              |  |  |
| XorderDtlDel  | Order Detail Delete Message | XOrderRef.xsd               |  |  |

# **Design Assumptions**

Quantities and dates processed by this API are treated as the actual values that are used to insert/update the Merchandising ordering tables.

# Tables

| TABLE                          | SELECT | INSERT | UPDATE | DELETE |
|--------------------------------|--------|--------|--------|--------|
| SVC_ORDHEAD                    | Yes    | Yes    | Yes    | Yes    |
| SVC_ORDDETAIL                  | Yes    | Yes    | Yes    | Yes    |
| SVC_PROCESS_TRACKER            | Yes    | Yes    | Yes    | No     |
| CORESVC_PO_ERR                 | No     | Yes    | No     | No     |
| SVC_ORDER_PARAMETER_<br>CONFIG | Yes    | No     | No     | No     |
| CORESVC_PO_CHUNKS              | Yes    | Yes    | Yes    | Yes    |
| ORDHEAD                        | Yes    | Yes    | Yes    | Yes    |
| ORDSKU                         | Yes    | Yes    | Yes    | Yes    |
| ORDLOC                         | Yes    | Yes    | Yes    | Yes    |
| ITEM_SUPPLIER                  | Yes    | Yes    | No     | No     |
| ITEM_SUPP_COUNTRY              | Yes    | Yes    | No     | No     |
| ITEM_SUPP_MANU_COUNTRY         | Yes    | Yes    | No     | No     |
| ITEM_SUPP_COUNTRY_LOC          | Yes    | Yes    | No     | No     |
| ITEM_LOC                       | Yes    | Yes    | No     | No     |
| ITEM_LOC_SOH                   | Yes    | Yes    | No     | No     |
| PRICE_HIST                     | No     | Yes    | No     | No     |
| ITEM_ZONE_PRICE                | Yes    | No     | No     | No     |
| ITEM_MASTER                    | Yes    | No     | No     | No     |
| PACKITEM_BREAKOUT              | Yes    | No     | No     | No     |
| SHIPMENT                       | Yes    | No     | No     | No     |
| SHIPSKU                        | Yes    | No     | No     | No     |
| APPT_DETAIL                    | Yes    | No     | No     | No     |
| ALLOC_HEADER                   | Yes    | No     | No     | Yes    |
| ALLOC_DETAIL                   | Yes    | No     | No     | Yes    |
| STORE                          | Yes    | No     | No     | No     |
| WAREHOUSE                      | Yes    | No     | No     | No     |
| SUPS                           | Yes    | No     | No     | No     |
|                                |        |        |        |        |

| TABLE                | SELECT | INSERT | UPDATE | DELETE |
|----------------------|--------|--------|--------|--------|
|                      | SELECT |        |        |        |
| DEPS                 | Yes    | No     | No     | No     |
| CURRENCIES           | Yes    | No     | No     | No     |
| CURRENCY_RATES       | Yes    | No     | No     | No     |
| TERMS                | Yes    | No     | No     | No     |
| SYSTEM_OPTIONS       | Yes    | No     | No     | No     |
| UNIT_OPTIONS         | Yes    | No     | No     | No     |
| ADDR                 | Yes    | No     | No     | No     |
| WF_ORDER_HEAD        | Yes    | Yes    | Yes    | Yes    |
| WF_ORDER_DETAIL      | Yes    | Yes    | Yes    | Yes    |
| CFA_EXT_ENTITY       | Yes    | No     | No     | No     |
| CFA_ATTRIB_GROUP_SET | Yes    | No     | No     | No     |
| CFA_ATTRIB_GROUP     | Yes    | No     | No     | No     |
| CFA_ATTRIB           | Yes    | No     | No     | No     |

# **Receiving Subscription API**

This section describes the receiving subscription API.

# **Functional Area**

Receipt subscription:

- Purchase Order Receiving.
- Stock Order Receiving (including Transfers and Allocations).

# **Business Overview**

Merchandising receives against purchase orders, transfers, and allocations. Transfers and allocations are collectively referred to as stock orders. The receipt subscription API processes carton-level receipts and a number of carton-level exceptions for stock orders receipts.

Purchase orders continue to be received only at the item level. If errors are encountered during purchase order receiving, the entire message is rejected and processing of the message stops.

Stock orders may be received at the bill of lading (BOL), carton, or item level. The following exceptions are automatically processed by the stock order receiving package:

- Receiving against the wrong BOL
- Receiving at a location which is a walk-through store for the intended location
- Wrong store receiving
- Unwanded cartons (those that have not been scanned)
- Misdirected container (those that are shipped to one store and received at another store)
- Zero receipt

Once Merchandising determines the appropriate receiving process for a carton, the shipment detail records are identified and existing line item level receiving is executed. The items are received into stock and transactions are updated.

Stock orders may be received at the BOL (receiving the entire shipment without checking the details), carton (receiving the entire carton on SHIPSKU without checking the details), or item level. When an error is encountered during stock order receiving, an error record is created for the BOL, carton, or item in error. Processing continues for the remainder of the stock order receipt message. When the entire message has been processed, all of the error records are then handled. Error records are grouped together based on the type of error and a complete receipt message is created for each group. All errors will be collected in an error table, which will then be passed back to the RIB for further processing or hospitalization.

# **Carton-Level Receiving**

The process for handling carton level receipts is as follows:

- **1.** Merchandising determines whether a message type contains a receipt or an appointment.
- **2.** If a receipt, Merchandising determines whether the document type is purchase order (P), transfer (T), or allocation (A).
- **3.** If a stock order (transfer or allocation), Merchandising determines whether the receipt is an item level receipt (SK) or a carton level receipt (BL).
- **4.** If a carton level receipt, two scenarios are possible. The message may contain (a) a bill of lading number but no carton numbers or (b) a bill of lading and one or more carton numbers.
  - Bill of lading/no cartons: Merchandising receives all cartons associated with the BOL along with their contents (line items).
  - Bill of lading/with cartons: Merchandising receives only the specified cartons and their contents (line items).
- **5.** The status of the cartons determines how the cartons/items are processed. The status may be Actual (A), Overage (O), Dummy BOL (D), or Closed (C).

# Actual (A)

The cartons are received at the correct location against the correct bill of lading.

# Overage (O)

The carton does not belong to the current BOL. Merchandising attempts to match the contents with the correct BOL.

- If the carton belongs to a BOL at the given location, Merchandising receives the carton against the correct BOL at the given location.
- If the carton belongs to a BOL at a related walk-through store, Merchandising receives the carton against the intended BOL at the intended location.
- If the carton belongs to a BOL at an unrelated location, Merchandising uses the wrong store receiving process.

# Dummy BOL (D)

Cartons were received under a dummy bill of lading (BOL) number. Merchandising attempts to match the contents with a valid BOL.

- If the carton belongs to a valid BOL at the given location, Merchandising receives the carton against the intended BOL at the given location.
- If the carton belongs to a valid BOL at a related walk-through store, Merchandising receives the carton against the intended BOL at the intended location.
- If the carton belongs to a valid BOL at an unrelated location, Merchandising uses the wrong store receiving process.

# Closed (C)

The BOL or the carton is closed. It indicates that no more receipts are expected against the BOL or the carton. Merchandising will adjust any outstanding shipped-but-not-received quantity to accurately reflect the stock position.

The wrong\_st\_receipt\_ind system option controls whether wrong store receiving is available in Merchandising. The wrong\_st\_receipt\_ind must be set to Y (Yes) to turn on this functionality. Wrong store receiving is done at the line item level. Inventory, average costs, and transactions for both the intended location and actual location are adjusted to accurately reflect the actual location of the items.

# **Misdirected Container**

When a carton is shipped to one store but received at another store, the Store system (for example, SIM) can send the original carton ID in the ref\_container\_id field of RIB\_ReceiptDtl\_REC for Merchandising to identify and reconcile the original shipment and receive the items into the actual location. This is only supported for item-level receiving of stock orders at stores when the wrong\_st\_receipt\_ind system option is set to Y. If the intended store sends a BOL-level or carton-level zero receipt to report the missing item, the zero receipt may arrive before or after the misdirected container receipt:

- Zero receipt comes before the misdirected container receipt: when Merchandising
  processes the zero receipt, it will adjust any outstanding shipped-but-not-received
  quantity at the intended store; when Merchandising processes the misdirected
  container receipt, it will receive the items as overage at the actual store, because
  the original SHIPSKU has already been adjusted.
- Zero receipt comes after the misdirected container receipt: the zero receipt will have no effect, because the original SHIPSKU has already been received and there is nothing to adjust.

# **Blind Receipt Processing**

A blind receipt is generated by an external application whenever a movement of goods is initiated by that application. Merchandising has no prior knowledge of blind receipts. Merchandising handles blind receipts when it runs STOCK\_ORDER\_RCV\_SQL (transfers and allocations) or PO\_RCV\_SQL (purchase orders). If no appointment record exists on APPT\_DETAIL, the respective function writes a record to the DOC\_CLOSE\_QUEUE table.

# **Doc Types**

Receipts are processed based upon the document type indicator in the message. The indicator serves as a flag for RMSSUB\_RECEIPT.CONSUME to use when calling the appropriate function that validates the data and writes the data to the base tables. The following are the document types and respective package and function names:

A - for allocation. STOCK\_ORDER\_RCV\_SQL.ALLOC\_LINE\_ITEM

- P for purchase order. ORDER\_RCV\_SQL .PO\_LINE\_ITEM
- T for transfer. STOCK\_ORDER\_RCV\_SQL.TSF\_LINE\_ITEM

When a transfer, PO or allocation is received at a location, the external location (store or warehouse) will publish a receipt message to the RIB indicating that the stock has arrived. Merchandising will subscribe to the receipt message and update the appropriate tables, including shipment, transfer/allocation/purchase order, inventory and stock ledger.

For stock order receiving the ownership of the goods moves to the receiving location at the time of shipment. As a result, financial transaction records are written for the goods shipped when Merchandising processes a BOL message. At the receiving time, financial transaction records will only need to be written for the overage receiving.

The receipt message is a hierarchical message that can contain a series of receipts. Each receipt corresponds to a transfer or an allocation or a PO, and can contain carton or item details. Purchase orders are only received at the item level.

When receiving a customer order at stores, SIM will send a receipt message to both Merchandising and OMS, using a new message type of 'receiptordadd'. Merchandising will process 'receiptordadd' message in the same way as 'receiptadd'.

### L10N Localization Decoupling Layer

This is a layer of code which enables decoupling of localization logic that is only required for certain country-specific configuration. This layer affects the RIB API flows including Receiving subscription. This allows Merchandising to be installed without requiring customers to install or use this localization functionality, where not required.

### Package Impact

### Filename: rmssub\_receivings/b.pls

| CRMSSUB_RECEIVING.ONSUME(O_status_code | IN OUT | VARCHAR2,              |
|----------------------------------------|--------|------------------------|
| O_error_message                        | IN OUT | VARCHAR2,              |
| I_message                              | IN     | "RIB_ReceiptDesc_REC", |
| I_message_type                         | IN     | VARCHAR2)              |

This procedure will make calls to receiving or appointment functions based on the value of I\_message\_type. If I\_message type is RECEIPT\_ADD or RECEIPT\_UPD or RECEIPT\_ORDADD, then a call is made to RMSSUB\_RECEIPT.CONSUME, casting the message as a "RIB\_ReceiptDesc\_REC". If I\_message\_type is APPOINT\_HDR\_ADD, APPOINT\_HDR\_UPD, APPOINT\_HDR\_DEL, APPOINT\_DTL\_ADD, APPOINT\_DTL\_UPD, or APPOINT\_DTL\_DEL, then a call is made to RMSSUB\_APPOINT.CONSUME. This is the procedure called by the RIB.

RMSSUB\_RECEIVING.HANDLE\_ERRORS

| (0_status_code | IN OUT     | VARCHAR2, |
|----------------|------------|-----------|
| IO_error_messa | age IN OUT | VARCHAR2, |
| I_cause        | IN         | VARCHAR2, |
| I_program      | IN         | VARCHAR2) |

Standard error handling function that wraps the API\_LIBRARY.HANDLE\_ERROR function.

### Filename: rmssub\_receipts/b.pls

| RMSSUB_RECEIPT.CONSUME(0_status_code | IN OUT | VARCHAR2,              |
|--------------------------------------|--------|------------------------|
| O_error_message                      | IN OUT | VARCHAR2,              |
| I_rib_receiptdesc_rec                | IN     | "RIB_ReceiptDesc_REC", |

I\_message\_type IN VARCHAR2, O\_rib\_otbdesc\_rec OUT "RIB\_OTBDesc\_REC", O\_rib\_error\_tbl OUT RIB\_ERROR\_TBL)

This function performs PO receiving and stock order receiving for each receipt in the message. Document type 'P' is for purchase order receiving, 'A' for allocation receiving, and 'T', 'V', 'D' for transfer receiving. All other document types are invalid.

The RIB object "RIB\_ReceiptDesc\_REC" is included in RIB\_ReceiptOverage\_REC" to accommodate for Overages.

Calls are made to ORDER\_RCV\_SQL.INIT\_PO\_ASN\_LOC\_GROUP, STOCK\_ORDER\_ RCV\_SQL.INIT\_TSF\_ALLOC\_GROUP, and RMSSUB\_RECEIPT\_ERROR.INIT. These functions initialize global variables and clean out cached info.

- The process then loops through each receipt in the message and performs localization check. If localized, invoke localization logic through L10N\_SQL decoupling layer for procedure key 'CONSUME\_RECEIPT'. If not localized, call CONSUME\_RECEIPT for normal processing:
- If the document type is 'P' (purchase order), it calls ORDER\_RCV\_SQL.PO\_LINE\_ ITEM to receive the items on the PO.
- If the document type is 'T', 'D', 'V' (transfer) or 'A' (allocation), it calls RMSSUB\_ STKORD\_RECEIPT.CONSUME to receive the items on the transfer or allocation.
- If the document type is not 'P', 'T', 'D', 'V' or 'A' the message processing is stopped and an error message returned.

After processing all receipts, call ORDER\_RCV\_SQL.FINISH\_PO\_ASN\_LOC\_GROUP, STOCK\_ORDER\_RCV\_SQL.FINISH\_TSF\_ALLOC\_GROUP, and RMSSUB\_RECEIPT\_ERROR.FINISH. These functions wrap up the processing for receiving and error logic.

If any records exist on the rib\_otb\_tbl returned by ORDER\_RCV\_SQL.FINISH\_PO\_ ASN\_LOC\_GROUP, then create a rib\_otbdesc\_rec object and add the rib\_otb\_tbl to the object.

### Filename: rmssub\_stkord\_receipts/b.pls

RMSSUB STKORD RECEIPT.CONSUME

| (0_status_code    | IN | OUT | VARCHAR2,                 |
|-------------------|----|-----|---------------------------|
| O_error_message   | IN | OUT | RTK_ERRORS.RTK_TEXT%TYPE, |
| I_appt            | IN |     | APPT_HEAD.APPT%TYPE,      |
| I_rib_receipt_rec | IN |     | "RIB_Receipt_REC")        |

This function will process stock order receiving for all records within the rib\_receipt\_ rec passed in. First, this function calls RMSSUB\_RECEIPT\_ERROR.BEGIN\_RECEIPT. This function holds onto the header level information (appt\_nbr and rib\_receipt\_rec), which may be used to create error objects.

Next, RMSSUB\_RECEIPT\_VALIDATE.CHECK\_RECEIPT is called, which does validation at the receipt level. If the validation fails the receipt is rejected by calling RMSSUB\_RECEIPT\_ERROR.ADD\_ERROR.

The package does carton-level receiving when receipt\_type = 'BL', and item-level receiving when receipt\_type = 'SK'.

There are two scenarios for carton-level receiving:

1. The rib\_receipt\_rec contains a bol\_no and no cartons (no detail nodes). In this case the function RMSSUB\_STKORD\_RECEIPT\_VALIDATE.CHECK\_BOL is called, which does business level validation for the BOL. If the validation succeeds then

RMSSUB\_STKORD\_RECEIPT\_SQL.PERSIST\_BOL is called. If the validation fails the BOL receipt is rejected by calling RMSSUB\_RECEIPT\_ERROR.ADD\_ERROR.

2. The rib\_receipt\_rec contains a bol\_no and 1 or more cartons (detail nodes). In this case, the process loops through each carton in the receipt and calls the function RMSSUB\_STKORD\_RECEIPT\_VALIDATE.CHECK\_CARTON. This function does business level validation for a carton. If the validation succeeds RMSSUB\_STKORD\_RECEIPT\_SQL.PERSIST\_CARTON is called. If the validation fails because the carton is a duplicate (by checking the returned validation\_code), then the call to PERSIST\_CARTON is skipped and processing continues. Duplicates are ignored with no error. If the validation fails for any other reason then the carton is rejected by calling RMSSUB\_RECEIPT\_ERROR.ADD\_ERROR.

Item (SKU) Level Receiving:

If the receipt is item-level ('SK') the process loops through the detail records and calls the function RMSSUB\_STKORD\_RECEIPT\_VALIDATE.CHECK\_ITEM, which does business level validation for the item details. If the validation succeeds then RMSSUB\_ STKORD\_RECEIPT\_SQL.PERSIST\_LINE\_ITEM is called to execute existing line item receiving package calls. If the validation fails then the item is rejected by calling RMSSUB\_RECEIPT\_ERROR.ADD\_ERROR.

When all details for the receipt have been processed, or if the entire receipt itself is rejected, then RMSSUB\_RECEIPT\_ERROR.END\_RECEIPT is called. This function groups all similar errors and creates the appropriate error objects.

If a break to sell sellable item is on the message, a call to CHECK\_ITEM and GET\_ ORDERABLE\_ITEMS is made to convert the sellable to its orderable items. For a break to sell item, the orderable items are on the transfers, allocations, shipment, inventory and stock ledger.

#### Filename: rmssub\_stkord\_rct\_vals/b.pls

```
RMSSUB_STKORD_RECEIPT_VALIDATE.CHECK_RECEIPT
(O_error_message IN OUT RTK_ERRORS.RTK_TEXT%TYPE,
O_valid OUT BOOLEAN,
O_validation_code OUT VARCHAR2,
I_rib_receipt_rec IN "RIB_Receipt_REC")
```

This function performs business validation for a receipt. If any of the validations fail then O\_validation\_error is populated with the specified error code and O\_valid is set equal to FALSE. Otherwise, O\_validation\_error is left as NULL and O\_valid is set equal to TRUE.

RMSSUB STKORD RECEIPT VALIDATE.CHECK BOL

| (O_error_message     | IN OUT | RTK_ERRORS.RTK_TEXT%TYPE,             |
|----------------------|--------|---------------------------------------|
| 0_valid              | IN OUT | BOOLEAN,                              |
| O_validation_code    | IN OUT | VARCHAR2,                             |
| O_shipment           | IN OUT | SHIPMENT.SHIPMENT%TYPE,               |
| O_item_table         | IN OUT | STOCK_ORDER_RCV_SQL.ITEM_TAB,         |
| O_qty_expected_table | IN OUT | STOCK_ORDER_RCV_SQL.QTY_TAB,          |
| O_inv_status_table   | IN OUT | STOCK_ORDER_RCV_SQL.INV_STATUS_TAB,   |
| O_carton_table       | IN OUT | STOCK_ORDER_RCV_SQL.CARTON_TAB,       |
| O_distro_no_table    | IN OUT | STOCK_ORDER_RCV_SQL.DISTRO_NO_TAB,    |
| O_tampered_ind_table | IN OUT | STOCK_ORDER_RCV_SQL.TAMPERED_IND_TAB, |
| I_bol_no             | IN     | SHIPMENT.BOL_NO%TYPE,                 |
| I_to_loc             | IN     | SHIPMENT.TO_LOC%TYPE)                 |
|                      |        |                                       |

This function performs business validation for receipts using BOL-level receiving. During validation this function selects data from the SHIPMENT and SHIPSKU tables and passes this information out through the parameters. This is done so that these tables do not have to be hit again during the receiving (persist) process. If any of the validations fail then O\_validation\_error is populated with the specified error code and O\_valid is set equal to FALSE. Otherwise, O\_validation\_error is left as NULL and O\_ valid is set equal to TRUE.

RMSSUB STKORD RECEIPT VALIDATE.CHECK CARTON

|   |                                       | 1010 | _0111(1( | 514                                   |
|---|---------------------------------------|------|----------|---------------------------------------|
| ( | O_error_message                       | IN   | OUT      | RTK_ERRORS.RTK_TEXT%TYPE,             |
|   | O_valid                               | IN   | OUT      | BOOLEAN,                              |
|   | O_validation_code                     | IN   | OUT      | VARCHAR2,                             |
|   | O_ctn_shipment                        | IN   | OUT      | SHIPMENT.SHIPMENT%TYPE,               |
|   | O_ctn_to_loc                          | IN   | OUT      | SHIPMENT.TO_LOC%TYPE,                 |
|   | O_ctn_bol_no                          | IN   | OUT      | SHIPMENT.BOL_NO%TYPE,                 |
|   | O_item_table                          | IN   | OUT      | STOCK_ORDER_RCV_SQL.ITEM_TAB,         |
|   | O_qty_expected_table                  | IN   | OUT      | STOCK_ORDER_RCV_SQL.QTY_TAB,          |
|   | O_inv_status_table                    | IN   | OUT      | STOCK_ORDER_RCV_SQL.INV_STATUS_TAB,   |
|   | O_carton_table                        | IN   | OUT      | STOCK_ORDER_RCV_SQL.CARTON_TAB,       |
|   | O_distro_no_table                     | IN   | OUT      | STOCK_ORDER_RCV_SQL.DISTRO_NO_TAB,    |
|   | O_tampered_ind_table                  | IN   | OUT      | STOCK_ORDER_RCV_SQL.TAMPERED_IND_TAB, |
|   | O_wrong_store_ind                     | IN   | OUT      | VARCHAR2,                             |
|   | O_wrong_store                         | IN   | OUT      | SHIPMENT.TO_LOC%TYPE,                 |
|   | I_bol_no                              | IN   |          | SHIPMENT.BOL_NO%TYPE,                 |
|   | I_to_loc                              | IN   |          | SHIPMENT.TO_LOC%TYPE,                 |
|   | I_from_loc                            | IN   |          | SHIPMENT.FROM_LOC%TYPE,               |
|   | I_from_loc_type                       | IN   |          | SHIPMENT.FROM_LOC_TYPE%TYPE,          |
|   | ${\tt I\_rib\_receiptcartondtl\_rec}$ | IN   |          | "RIB_ReceiptCartonDTL_REC")           |
|   |                                       |      |          |                                       |

This function performs business validation for receipts using carton-level receiving. Based on the carton status, a carton can be received to the intended store only, or as a dummy carton or to the walk-through store of the intended store.

During validation this function selects data from SHIPMENT and SHIPSKU tables and passes this information out through the parameters. This is done so that these tables do not have to be hit again during the receiving (persist) process. If any of the validations fail then O\_validation\_error is populated with the specified error code and O\_valid is set equal to FALSE. Otherwise, O\_validation\_error is left as NULL and O\_ valid is set equal to TRUE.

| 2, |
|----|
|    |
|    |
|    |
|    |
|    |

This function performs business validation for item details. If any of the validations fail then O\_validation\_error is populated with the specified error code and O\_valid is set equal to FALSE. Otherwise, O\_validation\_error is left as NULL and O\_valid is set equal to TRUE.

RMSSUB\_STKORD\_RECEIPT\_SQL.PERSIST\_BOL

| (O_error_message     | IN OUT | RTK_ERRORS.RTK_TEXT%TYPE,           |
|----------------------|--------|-------------------------------------|
| I_appt               | IN     | APPT_HEAD.APPT%TYPE,                |
| I_doc_type           | IN     | APPT_DETAIL.DOC_TYPE%TYPE,          |
| I_shipment           | IN     | SHIPMENT.SHIPMENT%TYPE,             |
| I_to_loc             | IN     | SHIPMENT.TO_LOC%TYPE,               |
| I_bol_no             | IN     | SHIPMENT.BOL_NO%TYPE,               |
| I_item_table         | IN     | STOCK_ORDER_RCV_SQL.ITEM_TAB,       |
| I_qty_expected_table | IN     | STOCK_ORDER_RCV_SQL.QTY_TAB,        |
| I_inv_status_table   | IN     | STOCK_ORDER_RCV_SQL.INV_STATUS_TAB, |
| I_carton_table       | IN     | STOCK_ORDER_RCV_SQL.CARTON_TAB,     |
| I_distro_no_table    | IN     | STOCK_ORDER_RCV_SQL.DISTRO_NO_TAB,  |

I\_tampered\_ind\_table IN STOCK\_ORDER\_RCV\_SQL.TAMPERED\_IND\_TAB)

This function calls STOCK\_ORDER\_RCV\_SQL.TSF\_BOL\_CARTON (for transfers) and STOCK\_ORDER\_RCV\_SQL.ALLOC\_BOL\_CARTON (for allocations) to perform BOL level receiving.

RMSSUB STKORD RECEIPT SQL.PERSIST CARTON

| <br>                 |      |                                        |
|----------------------|------|----------------------------------------|
| (O_error_message     | IN ( | DUT RTK_ERRORS.RTK_TEXT%TYPE,          |
| I_appt               | IN   | APPT_HEAD.APPT%TYPE,                   |
| I_doc_type           | IN   | APPT_DETAIL.DOC_TYPE%TYPE,             |
| I_shipment           | IN   | SHIPMENT.SHIPMENT%TYPE,                |
| I_to_loc             | IN   | SHIPMENT.TO_LOC%TYPE,                  |
| I bol no             | IN   | SHIPMENT.BOL NO%TYPE,                  |
| I_receipt_no         | IN   | APPT_DETAIL.RECEIPT_NO%TYPE,           |
| I_disposition        | IN   | INV_STATUS_CODES.INV_STATUS_CODE%TYPE, |
| I_receipt_date       | IN   |                                        |
| I_item_table         | IN   | STOCK_ORDER_RCV_SQL.ITEM_TAB,          |
| I_qty_expected_table | IN   | STOCK_ORDER_RCV_SQL.QTY_TAB,           |
| I weight             | IN   | ITEM LOC SOH.AVERAGE WEIGHT%TYPE,      |
| I_weight_uom         | IN   | UOM_CLASS.UOM%TYPE,                    |
| I_inv_status_table   | IN   | STOCK_ORDER_RCV_SQL.INV_STATUS_TAB,    |
| I_carton_table       | IN   | STOCK_ORDER_RCV_SQL.CARTON_TAB,        |
| I_distro_no_table    | IN   | STOCK_ORDER_RCV_SQL.DISTRO_NO_TAB,     |
| I_tampered_ind_table | IN   | STOCK_ORDER_RCV_SQL.TAMPERED_IND_TAB,  |
| I_wrong_store_ind    | IN   | VARCHAR2,                              |
| I_wrong_store        | IN   | SHIPMENT.TO_LOC%TYPE)                  |
|                      |      |                                        |

This function calls STOCK\_ORDER\_RCV\_SQL.TSF\_BOL\_CARTON (for transfers) and STOCK\_ORDER\_RCV\_SQL.ALLOC\_BOL\_CARTON (for allocations) to perform carton level receiving.

### RMSSUB\_STKORD\_RECEIPT\_SQL.PERSIST\_LINE\_ITEM

| (O_error_message     | IN | OUT RTK_ERRORS.RTK_TEXT%TYPE, |
|----------------------|----|-------------------------------|
| I_location           | IN | SHIPMENT.TO_LOC%TYPE,         |
| I_bol_no             | IN | SHIPMENT.BOL_NO%TYPE,         |
| I_distro_no          | IN | SHIPSKU.DISTRO_NO%TYPE,       |
| I_distro_type        | IN | VARCHAR2,                     |
| I_appt               | IN | APPT_HEAD.APPT%TYPE,          |
| I_rib_receiptdtl_rec | IN | "RIB_ReceiptDTL_REC")         |

This function calls STOCK\_ORDER\_RCV\_SQL.TSF\_LINE\_ITEM (for transfers) and STOCK\_ORDER\_RCV\_SQL.ALLOC\_LINE\_ITEM (for allocations) to perform item level receiving.

#### Filename: stkordrcvs/b.pls

STOCK\_ORDER\_RCV\_SQL.TSF\_BOL\_CARTON

| _ | (O_error_message     | IN OUT | RTK_ERRORS.RTK_TEXT%TYPE,              |
|---|----------------------|--------|----------------------------------------|
|   | I_appt               | IN     | APPT_HEAD.APPT%TYPE,                   |
|   | I_shipment           | IN     | SHIPMENT.SHIPMENT%TYPE,                |
|   | I_to_loc             | IN     | SHIPMENT.TO_LOC%TYPE,                  |
|   | I_bol_no             | IN     | SHIPMENT.BOL_NO%TYPE,                  |
|   | I_receipt_no         | IN     | APPT_DETAIL.RECEIPT_NO%TYPE,           |
|   | I_disposition        | IN     | INV_STATUS_CODES.INV_STATUS_CODE%TYPE, |
|   | I_tran_date          | IN     | PERIOD.VDATE%TYPE,                     |
|   | I_item_table         | IN     | ITEM_TAB,                              |
|   | I_qty_expected_table | IN     | QTY_TAB,                               |
|   | I_weight             | IN     | ITEM_LOC_SOH.AVERAGE_WEIGHT%TYPE,      |
|   | I_weight_uom         | IN     | UOM_CLASS.UOM%TYPE,                    |
|   | I_inv_status_table   | IN     | INV_STATUS_TAB,                        |
|   | I_carton_table       | IN     | CARTON_TAB,                            |
|   |                      |        |                                        |

```
I_distro_no_table IN DISTRO_NO_TAB,
I_tampered_ind_table IN TAMPERED_IND_TAB,
I_wrong_store_ind IN VARCHAR2,
I_wrong_store IN SHIPMENT.TO_LOC%TYPE)
```

This function performs the BOL or carton level receiving for a transfer. It does the following:

- Update shipment to received status along with the received date.
- For each item on the SHIPSKU, builds an API record for transferring the item. An
  orderable but non-sellable and non-inventory item cannot be transferred. The
  message contains physical locations, but a transfer created in Merchandising
  (non-'EG' type) contains virtual locations only. The physical locations are
  converted to virtual locations if necessary.
- Because an externally generated transfer (type 'EG') holds physical locations on TSFHEAD, and physical warehouses do not have transfer entities, this API does not support the receiving of an externally generated warehouse to warehouse transfer when system option INTERCOMPANY\_TSF\_IND is 'Y'. However, it does allow store to warehouse 'EG' transfer, because it is assumed that store is sending merchandise to the virtual warehouse within the same channel, hence the same transfer entity.
- When receiving a transfer to a finisher location, all stock will be received into the available bucket regardless of the inventory disposition on the message.
- When system option WRONG\_ST\_RECEIPT is 'Y', stock can be received at a store not originally intended. Inventory and stock ledger is adjusted for both the intended and the actual receiving store.
- The received quantity on TSFDETAIL is updated. If it is a wrong store receiving, the reconciled quantity on TSFDETAIL is updated.
- The received quantity and received weight on SHIPSKU are updated. If SHIPSKU is not found, a new receipt is created.
- For an 'EG' type of transfer, the received quantity is distributed among the virtual locations of the physical location based on SHIPMENT\_INV\_FLOW, and the received quantity on SHIPMENT\_INV\_FLOW is updated.
- For an 'MRT' type of transfer, the received quantity on MRT\_ITEM\_LOC is updated.
- The table APPT\_DETAIL is updated if an appointment exists for the transfer detail; otherwise, a record is inserted into DOC\_CLOSE\_QUEUE.
- A call to DETAIL\_PROCESSING to perform the bulk of the transfer receiving logic, including moving inventory from the in transit to the stock on bucket for the receiving location is made. For overage receiving, the stock on hand is adjusted for both the sending and receiving locations, the av\_cost for the receiving location is adjusted and records are written to the stock ledger.

STOCK\_ORDER\_RCV\_SQL.TSF\_LINE\_ITEM

```
(O_error_messageIN OUT RTK_ERRORS.RTK_TEXT%TYPE,I_locINITEM_LOC.LOC%TYPE,I_itemINITEM_MASTER.ITEM%TYPE,I_qtyINTRAN_DATA.UNITS%TYPE,I_weightINITEM_LOC_SOH.AVERAGE_WEIGHT%TYPE,I_weight_uomINUOM_CLASS.UOM%TYPE,I_transaction_typeINVARCHAR2,I_tran_dateINPERIOD.VDATE%TYPE,
```

| I_receipt_number   | IN | APPT_DETAIL.RECEIPT_NO%TYPE,           |
|--------------------|----|----------------------------------------|
| I_bol_no           | IN | SHIPMENT.BOL_NO%TYPE,                  |
| I_appt             | IN | APPT_HEAD.APPT%TYPE,                   |
| I_carton           | IN | SHIPSKU.CARTON%TYPE,                   |
| I_distro_type      | IN | VARCHAR2,                              |
| I_distro_number    | IN | TSFHEAD.TSF_NO%TYPE,                   |
| I_disp             | IN | INV_STATUS_CODES.INV_STATUS_CODE%TYPE, |
| I_tampered_ind     | IN | SHIPSKU.TAMPERED_IND%TYPE,             |
| I dummy carton ind | IN | SYSTEM OPTIONS.DUMMY CARTON IND%TYPE)  |

Similar to TSF\_BOL\_CARTON, this function performs transfer receiving for one line item. In addition, if the item is indicated as a dummy carton on the message, it writes staging records to the DUMMY\_CARTON\_STAGE table. The actual matching and receiving of dummy carton transfers is performed during the batch cycle via dummyctn.pc.

STOCK\_ORDER\_RCV\_SQL.ALLOC\_BOL\_CARTON

| _ | _ ~                  |        |                                        |
|---|----------------------|--------|----------------------------------------|
|   | (O_error_message     | IN OUT | RTK_ERRORS.RTK_TEXT%TYPE,              |
|   | I_appt               | IN     | APPT_HEAD.APPT%TYPE,                   |
|   | I_shipment           | IN     | SHIPMENT.SHIPMENT%TYPE,                |
|   | I_to_loc             | IN     | SHIPMENT.TO_LOC%TYPE,                  |
|   | I_bol_no             | IN     | SHIPMENT.BOL_NO%TYPE,                  |
|   | I_receipt_no         | IN     | APPT_DETAIL.RECEIPT_NO%TYPE,           |
|   | I_disposition        | IN     | INV_STATUS_CODES.INV_STATUS_CODE%TYPE, |
|   | I_tran_date          | IN     | PERIOD.VDATE%TYPE,                     |
|   | I_item_table         | IN     | ITEM_TAB,                              |
|   | I_qty_expected_table | IN     | QTY_TAB,                               |
|   | I_weight             | IN     | ITEM_LOC_SOH.AVERAGE_WEIGHT%TYPE,      |
|   | I_weight_uom         | IN     | UOM_CLASS.UOM%TYPE,                    |
|   | I_inv_status_table   | IN     | INV_STATUS_TAB,                        |
|   | I_carton_table       | IN     | CARTON_TAB,                            |
|   | I_distro_no_table    | IN     | DISTRO_NO_TAB,                         |
|   | I_tampered_ind_table | IN     | TAMPERED_IND_TAB,                      |
|   | I_wrong_store_ind    | IN     | VARCHAR2,                              |
|   | I_wrong_store        | IN     | SHIPMENT.TO_LOC%TYPE)                  |
|   |                      |        |                                        |

This function performs the BOL or carton level receiving for an allocation. It does the following:

- Updates the shipment to received status along with the received date.
- For each item on the SHIPSKU, builds an API record for allocating the item. An
  orderable but non-sellable and non-inventory item cannot be allocated.
- Validates that item is on the allocation.
- When system option WRONG\_ST\_RECEIPT is 'Y', stock can be received at a store not originally intended. Inventory and stock ledger are adjusted for both the intended and the actual receiving store.
- Validates that ALLOC\_DETAIL exists. Updates received quantity on ALLOC\_ DETAIL. If it is a wrong store receiving, updates the reconciled quantity on ALLOC\_DETAIL.
- Updates received quantity and received weight on SHIPSKU. If SHIPSKU is not found, creates a new receipt for that.
- Updates APPT\_DETAIL if appointment exists for the allocation detail; otherwise, inserts into DOC\_CLOSE\_QUEUE.
- Calls DETAIL\_PROCESSING to perform the bulk of the allocation receiving logic, including moving inventory from the in transit to the stock on bucket for the

receiving location. For overage receiving, adjusts stock on hand for both the sending and receiving locations, adjusts av\_cost for the receiving location and writes stock ledger.

STOCK ORDER RCV SQL.ALLOC LINE ITEM (O error message IN OUT RTK ERRORS.RTK TEXT%TYPE, I loc IN ITEM LOC.LOC%TYPE, I item IN ITEM MASTER.ITEM%TYPE, I qty IN TRAN DATA.UNITS%TYPE, I weight IN ITEM LOC SOH.AVERAGE WEIGHT%TYPE, I weight uom IN UOM CLASS.UOM%TYPE, I transaction type IN VARCHAR2, I tran date IN PERIOD.VDATE%TYPE, I receipt number IN APPT DETAIL.RECEIPT NO%TYPE, I bol no IN SHIPMENT.BOL NO%TYPE, I appt IN APPT HEAD.APPT%TYPE, I carton IN SHIPSKU.CARTON%TYPE, I\_distro\_type IN VARCHAR2, I distro number IN ALLOC HEADER.ALLOC NO%TYPE, I disp IN INV STATUS CODES.INV STATUS CODE%TYPE, I tampered ind IN SHIPSKU.TAMPERED IND%TYPE, I dummy carton ind IN SYSTEM OPTIONS.DUMMY CARTON IND%TYPE)

Similar to ALLOC\_BOL\_CARTON, this function performs allocation receiving for one line item. In addition, if the item is indicated as a dummy carton on the message, it writes staging records to the DUMMY\_CARTON\_STAGE table. The actual matching and receiving of dummy carton allocations is performed during the batch cycle via dummyctn.pc.

```
STOCK_ORDER_RCV_SQL.INIT_TSF_ALLOC_GROUP
(O_error_message IN OUT RTK_ERRORS.RTK_TEXT%TYPE)
```

For performance reasons, bulk processing is used for stock order receiving. This function initializes global variables for bulk processing and populates system options.

```
STOCK_ORDER_RCV_SQL.FINISH_TSF_ALLOC_GROUP
(0_error_message IN OUT RTK_ERRORS.RTK_TEXT%TYPE)
```

For performance reasons, bulk processing is used for stock order receiving. This function bulk updates APPT\_DETAIL, bulk updates DOC\_CLOSE\_QUEUE and TRAN\_DATA.

### Filename: ordrcvs/b.pls

ORDER RCV SQL.PO LINE ITEM

| (O_error_message | IN OUT | rtk_errors.rtk_text%TYPE,              |
|------------------|--------|----------------------------------------|
| I_loc            | IN     | item_loc.loc%TYPE,                     |
| I_order_no       | IN     | ordhead.order_no%TYPE,                 |
| I_item           | IN     | item_master.item%TYPE,                 |
| I_qty            | IN     | tran_data.units%TYPE,                  |
| —                | IN     | VARCHAR2,                              |
| I_tran_date      | IN     | DATE,                                  |
| I_receipt_number | IN     | appt_detail.receipt_no%TYPE,           |
| I_asn            | IN     | shipment.asn%TYPE,                     |
| I_appt           | IN     | appt_head.appt%TYPE,                   |
| I_carton         | IN     | shipsku.carton%TYPE,                   |
| I_distro_type    | IN     | VARCHAR2,                              |
| I_distro_number  | IN     | alloc_header.alloc_no%TYPE,            |
| I_destination    | IN     | alloc_detail.to_loc%TYPE,              |
| I_disp           | IN     | inv_status_codes.inv_status_code%TYPE, |
| I_unit_cost      | IN     | ordloc.unit_cost%TYPE,                 |
|                  |        |                                        |

| I_shipped_qty | IN | shipsku.qty_expected%TYPE,        |
|---------------|----|-----------------------------------|
| I_weight      | IN | item_loc_soh.average_weight%TYPE, |
| I_weight_uom  | IN | UOM_CLASS.UOM%TYPE,               |
| I_online_ind  | IN | VARCHAR2)                         |

This function is called once for each PO line item received. It validates input and calls RCV\_LINE\_ITEM for each item/location.

- If the PO received is a cross-dock PO to a warehouse, an allocation must exist for the PO/allocation/item/warehouse combination. The message will contain a physical warehouse, whereas ALLOC\_HEADER will contain a virtual warehouse.
- If the item is received to a physical warehouse, then this function calls the distribution logic to determine each item/virtual warehouse/quantity, and calls RCV\_LINE\_ITEM for each of these combinations.
- If a simple pack catch weight item is received, it also updates SHIPSKU weight received and weight received UOM.

ORDER RCV SQL.RCV LINE ITEM

| _ | _                |        |                                                   |
|---|------------------|--------|---------------------------------------------------|
|   | (O_error_message | IN OUT | rtk_errors.rtk_text%TYPE,                         |
|   | I_phy_loc        | IN     | item_loc.loc%TYPE,                                |
|   | I_loc            | IN     | item_loc.loc%TYPE,                                |
|   | I_loc_type       | IN     | item_loc.loc_type%TYPE,                           |
|   | I_order_no       | IN     | ordhead.order_no%TYPE,                            |
|   | I_item           | IN     | item_master.item%TYPE,                            |
|   | I_qty            | IN     | tran_data.units%TYPE,                             |
|   | I_tran_type      | IN     | VARCHAR2,                                         |
|   | I_tran_date      | IN     | DATE,                                             |
|   | I_receipt_number | IN     | appt_detail.receipt_no%TYPE,                      |
|   | I_asn            | IN     | shipment.asn%TYPE,                                |
|   | I_appt           | IN     | appt_head.appt%TYPE,                              |
|   | I_carton         | IN     | shipsku.carton%TYPE,                              |
|   | I_distro_type    | IN     | VARCHAR2,                                         |
|   | I_distro_number  | IN     | tsfhead.tsf_no%TYPE,                              |
|   | I_destination    | IN     | alloc_detail.to_loc%TYPE,                         |
|   | I_disp           | IN     | <pre>inv_status_codes.inv_status_code%TYPE,</pre> |
|   | I_unit_cost      | IN     | ordloc.unit_cost%TYPE,                            |
|   | I_shipped_qty    | IN     | shipsku.qty_expected%TYPE,                        |
|   | I_weight         | IN     | item_loc_soh.average_weight%TYPE,                 |
|   | I_weight_uom     | IN     | UOM_CLASS.UOM%TYPE,                               |
|   | I_online_ind     | IN     | VARCHAR2)                                         |
|   |                  |        |                                                   |

This function is called for each item/location combination. It validates input and performs PO receiving logic for each item.

- Receiving (tran\_type = 'R') must be against a valid approved order; adjustment (tran\_type = 'A') must be against a valid approved or closed order.
- Item on the message may be a referential item. Get its transaction level item.
- An orderable, but non-sellable and non-inventory item cannot be received.
- For a deposit content item, its container item is also received and added to the order if not already on the order.
- Inserts or updates ORDLOC for quantity received.
- Updates APPT\_DETAIL if appointment exists; otherwise, insert into DOC\_ CLOSE\_QUEUE.
- Inserts or updates SHIPMENT to received status.
- Inserts or updates SHIPSKU for received quantity. If SHIPSKU.QTY\_RECEIVED is updated, also updates INVC\_MATCH\_WKSHT.MATCH\_TO\_QTY.

- If no deals exist for this order/item/loc, then INVC\_SQL.UPDATE\_INVOICE is called to perform invoice matching logic.
- Updates average cost and stock on hand for the stock received. If a pack is on the order, the updates are performed for the component items.
- Writes TRAN\_DATA records (tran code 20) for the stock received. If a pack is on the order, TRAN\_DATA records are written for the component items.
- Writes SUP\_DATA.
- Request tickets to be printed if location is a store.
- If this is an adjustment to a closed order, sets the status back to 'A'pproved.

# Message XSD

Here are the filenames that correspond with each message type. Please consult RIB documentation for each message type in order to get a detailed picture of the composition of each message.

| Message Types | Message Type Description               | XML Schema<br>Definition (XSD) |
|---------------|----------------------------------------|--------------------------------|
| receiptcre    | Receipt Create Message                 | ReceiptDesc.xsd                |
| receiptordcre | Receipt Create Message                 | ReceiptDesc.xsd                |
| receiptmod    | Receipt Modify (Adjustment)<br>Message | ReceiptDesc.xsd                |

- 1. The stock order subscription process supports the break-to-sell functionality. Transfers, allocations and shipments in Merchandising will only contain break to sell orderable items. Inventory adjustment and stock ledger will be performed on the orderable only, not the sellable.
- **2.** The stock order and order subscription process supports the catch weight functionality. It is assumed that a break-to-sell sellable item cannot be a simple pack catch weight item.
- **3.** An externally generated transfer will contain physical locations. When system options INTERCOMPANY\_TSF\_IND = 'Y', the stock order receiving process currently does not support the receiving of an externally generated transfer that involves a warehouse to warehouse transfer. This is because a physical location does not have transfer entities.
- 4. Wrong store receiving is not supported for franchise transactions.

# **Table Impact**

| TABLE        | SELECT | INSERT | UPDATE | DELETE |
|--------------|--------|--------|--------|--------|
| TSFHEAD      | Yes    | No     | Yes    | No     |
| TSFDETAIL    | Yes    | Yes    | Yes    | No     |
| ALLOC_HEADER | Yes    | No     | Yes    | No     |
| ALLOC_DETAIL | Yes    | No     | Yes    | No     |
| ORDHEAD      | Yes    | No     | Yes    | No     |
| ORDSKU       | Yes    | Yes    | Yes    | No     |

| TABLE                 | SELECT | INSERT | UPDATE | DELETE |
|-----------------------|--------|--------|--------|--------|
| ORDLOC                | Yes    | Yes    | Yes    | No     |
| SHIPMENT              | Yes    | Yes    | Yes    | No     |
| SHIPSKU               | Yes    | Yes    | Yes    | No     |
| TRAN_DATA             | No     | Yes    | No     | No     |
| SUP_DATA              | No     | Yes    | No     | No     |
| ITEM_LOC_SOH          | Yes    | Yes    | Yes    | No     |
| ITEM_LOC              | Yes    | Yes    | No     | No     |
| ITEM_ZONE_PRICE       | Yes    | Yes    | No     | No     |
| PRICE_HIST            | No     | Yes    | No     | No     |
| SHIPITEM_INV_FLOW     | Yes    | Yes    | Yes    | No     |
| MRT_ITEM_LOC          | Yes    | No     | Yes    | No     |
| APPT_DETAIL           | Yes    | No     | Yes    | No     |
| DOC_CLOSE_QUEUE       | No     | Yes    | No     | No     |
| DUMMY_CARTON_STAGE    | No     | Yes    | No     | No     |
| ALC_HEAD              | Yes    | Yes    | Yes    | No     |
| CONTRACT_HEADER       | Yes    | No     | Yes    | No     |
| CONTRACT_DETAIL       | Yes    | No     | Yes    | No     |
| INVC_MATCH_WKSHT      | Yes    | No     | Yes    | No     |
| INVC_HEAD             | Yes    | Yes    | Yes    | No     |
| INVC_DETAIL           | Yes    | Yes    | Yes    | No     |
| INVC_TOLERANCE        | Yes    | Yes    | Yes    | Yes    |
| INVC_XREF             | Yes    | Yes    | No     | No     |
| INVC_MATCH_VAT        | Yes    | Yes    | Yes    | No     |
| TERMS                 | Yes    | No     | No     | No     |
| SUPS                  | Yes    | No     | No     | No     |
| VAT_REGION            | Yes    | No     | No     | No     |
| DEPS                  | Yes    | No     | No     | No     |
| WEEK_DATA             | Yes    | No     | No     | No     |
| MONTH_DATA            | Yes    | No     | No     | No     |
| ITEM_SUPP_COUNTRY     | Yes    | No     | No     | No     |
| ITEM_SUPP_COUNTRY_LOC | Yes    | Yes    | No     | No     |
| ITEM_SUPP_COUNTRY_DIM | Yes    | No     | No     | No     |
| UOM_CLASS             | Yes    | No     | No     | No     |
| NWP                   | Yes    | Yes    | Yes    | No     |
| STORE                 | Yes    | No     | No     | No     |
| WH                    | Yes    | No     | No     | No     |
| ITEM_MASTER           | Yes    | No     | No     | No     |
| V_PACKSKU_QTY         | Yes    | No     | No     | No     |
|                       |        |        |        |        |

| TABLE             | SELECT | INSERT | UPDATE | DELETE |
|-------------------|--------|--------|--------|--------|
| ITEM_XFORM_HEAD   | Yes    | No     | No     | No     |
| ITEM_XFORM_DETAIL | Yes    | No     | No     | No     |
| CURRENCIES        | Yes    | No     | No     | No     |
| CURRENCY_RATES    | Yes    | No     | No     | No     |
| PERIOD            | Yes    | No     | No     | No     |
| SYSTEM_OPTIONS    | Yes    | No     | No     | No     |

# **RTV Subscription API**

This section describes the RTV subscription API.

# **Functional Area**

Return to Vendor

# **Business Overview**

Merchandising subscribes to return-to-vendor (RTV) messages from the RIB. When an RTV is shipped out from a warehouse or store, the RTV information is sent from the external system (such as RWMS and SIM) to the RIB. Merchandising subscribes to the RTV information as published from the RIB and places the information onto Merchandising tables, depending on the validity of the records enclosed within the message.

The RTV message can be processed as a flat message when the header description contains information for one RTV item. The message can also be processed as a hierarchical message when the detail node is populated with one or more RTV items. Merchandising primarily uses these messages to update inventory quantities and stock ledger values.

### L10N Localization Decoupling Layer:

This is a layer of code which enables decoupling of localization logic that is only required for certain country-specific configuration. This layer affects the RIB API flows including RTV subscription. This allows Merchandising to be installed without requiring customers to install or use this localization functionality, where not required.

# **Package Impact**

### Filename: rmssub\_rtvs/b.pls

```
RMSSUB_RTV.CONSUME
```

(O\_status\_code IN OUT VARCHAR2, O\_error\_message IN OUT VARCHAR2, I\_message IN RIB\_OBJECT, I message type IN VARCHAR2)

This procedure initially ensures that the passed in message type is a valid type for RTV messages. The valid message types for RTV messages are listed in the Message XSD section below.

If the message type is invalid, a status of "E" is returned to the external system along with an appropriate error message informing the external system that the message type is invalid.

If the message type is valid, the generic RIB\_OBJECT is downcast to the actual object using the Oracle treat function. If the downcast fails, a status of "E" is returned to the external system along with an appropriate error message informing the external system that the object passed in is invalid.

If the downcast is successful, then consume parses the message, verifies that the message passes all of Merchandising's business validation and persists the information to the Merchandising database. It does this by calling CONSUME\_RTV.

RMSSUB RTV.CONSUME RTV

| _                |        |             |
|------------------|--------|-------------|
| (O_status_code   | IN OUT | VARCHAR2,   |
| O_error_message  | IN OUT | VARCHAR2,   |
| I_message        | IN     | RIB_OBJECT, |
| I_message_type   | IN     | VARCHAR2,   |
| I_check_l10n_ind | IN     | VARCHAR2)   |
|                  |        |             |

Performs localization check. If localized, invoke RFM's logic through L10N\_SQL decoupling layer for procedure key 'CONSUME\_RTV'. If not localized, call CONSUME\_RTV for normal processing.

| RMSSUB | RTV. | CONSUME | RTV |
|--------|------|---------|-----|
|        |      |         |     |

| (O_error_message | IN OUT VARCHAR2, |
|------------------|------------------|
| IO_L10N_RIB_REC  | IN OUT L10N_OBJ) |

### Public function to call RMSSUB\_RTV.CONSUME\_RTV\_CORE.

RMSSUB RTV.CONSUME RTV CORE

| (O_error_message | IN OUT | VARCHAR2,   |
|------------------|--------|-------------|
| I_message        | IN     | RIB_OBJECT, |
| I_message_type   | IN     | VARCHAR2)   |

This function contains the main processing logic:

If the downcast is successful, then consume calls PARSE\_RTV to parse the RTV message and PROCESS\_RTV to perform business validation and desired functionality. Any time the message fails business validation, a status of "E" is returned to the external system along with an appropriate error message.

Once the message has been successfully processed, a success status, "S", is returned to the external system indicating that the message has been successfully received and persisted to the Merchandising database.

### PARSE\_RTV

This function parses the RIB\_OBJECT and builds an API rtv\_record for processing.

Gross cost can be included in the detail RIB\_RTVDtl\_REC. If the gross cost is present, then it is stored as unit\_cost and unit\_cost is stored as extended\_base\_cost.

Jurisdiction code also is determined based on supplier.

### PROCESS\_RTV

This function calls RTV\_SQL.APPLY\_PROCESS to perform all business validation and desired functionality associated with a RTV message.

For break to sell items, if a sellable only item is on the message, CHECK\_ITEMS and GET\_ORDERABLE\_ITEMS are called to convert the sellable item(s) to the corresponding orderable item(s). The orderable items are inserted or updated on the tables affected by an RTV.

The RTV\_SQL.APPLY\_PROCESS is called for each of the orderable items and each of the regular items.

# CHECK\_ITEMS

This function separates the item details on the message into two groups: one contains sellable only items and one contains regular items.

### **GET\_ORDERABLE\_ITEMS**

This function builds a collection of orderable items based on the sellable items. It calls ITEM\_XFORM\_SQL.RTV\_ORDERABLE\_ITEM\_INFO to distribute the sellable quantities among the orderable items.

### Filename: rtvs/b.pls

### RTV\_SQL.APPLY\_PROCESS

This function performs business validation and desired functionality for a RTV message. It includes the following:

- Verifies that an orderable but non-sellable and non-inventory item cannot be an RTV item.
- Verifies that an RTV item must be a tran-level or above tran-level item.
- If the RTV item is a simple pack catch weight item, verifies that weight and weight unit of measure (UOM) are either both defined or both NULL, and weight UOM is in the MASS UOM class.
- Verifies that the item supplier relation exists.
- Verifies that the location is a valid store or warehouse.
- Verifies that the item/loc relation exists.
- If returning a pack to a warehouse, the pack must be received as pack at the warehouse.
- Verifies that from disposition is a valid inventory status code (on INV\_STATUS\_ CODES).
- Verifies that the reason code is a valid RTV reason code (code type 'RTVR' on CODE\_DETAIL).
- For an externally generated RTV, if the location is a warehouse, then physical location is on the message. RTV quantity will be distributed among the virtual locations of the physical location.
- Checks for the existence of RTV in RTV\_HEAD based on: a) rtv\_order\_no; b) ext\_ref\_no and location. An RTV is updated if it already exists and inserted if not. The RTV is marked as shipped.
- Checks for the existence of RTV item in RTV\_DETAIL based on: rtv\_order\_no, item, reason and inventory status. An RTV\_DETAIL is updated if it already exists and inserted if not.
- If the RTV item is a content item of a deposit item, RTV\_DETAIL is inserted or updated for the associated container item.
- Determines RTV unit cost as the following:
  - Uses the unit cost on the RTV message if defined. It is in location currency. Otherwise.
  - Uses RTV\_DETAIL.unit\_cost if exists. It is in supplier currency. Otherwise.
  - Uses the last receipt cost if exists. It is in location currency. Otherwise.
  - Uses item's WAC at the location. It is in location currency.

- The unit cost is used to evaluate the cost of the RTV goods. The cost values on RTV tables are written in supplier currency, but all TRAN\_DATA records are written in location currency.
- If the RTV item is a simple pack catch weight item, the total RTV cost is based on weight.
- Updates the following stock buckets on ITEM\_LOC\_SOH: RTV\_QTY, STOCK\_ ON\_HAND, PACK\_COMP\_SOH. For a simple pack catch weight item at the warehouse, also updates average weight.
- Writes the following TRAN\_DATA records:
  - 24 for RTV. It writes units, total\_cost and total\_retail.
  - 71/72 for cost variance between item's WAC at the location and RTV unit cost. It writes units and total\_cost.
  - 65 for restocking fees. For a non-MRT type of RTV, the restocking fee is written for the RTV location. For an MRT type of RTV, the restocking fee is distributed among the MRT locations. It writes units and total\_cost.
  - 22 for stock adjustment, if stock counting has already happened at the store for the item.
  - If the RTV item is a pack, TRAN\_DATA is written for component items. If the RTV location is a physical warehouse, TRAN\_DATA is written for virtual locations. TRAN\_DATA total cost and total retail are always written in location currency.
- Creates or updates INVC\_HEAD and INVC\_DETAIL for the RTV.

# Message XSD

Here are the filenames that correspond with each message type. Please consult the RIB documentation for each message type in order to get a detailed picture of the composition of each message.

| Message Types Message Type Description |                    | XML Schema Definition (XSD) |  |  |
|----------------------------------------|--------------------|-----------------------------|--|--|
| rtvcre                                 | RTV Create Message | RTVDesc.xsd                 |  |  |

- 1. Catch weight functionality is not applied to the following areas:
  - Any of the retail calculations (including total\_retail on TRAN\_DATA and retail markup/markdown).
  - The total amount on SUP\_DATA.
  - Open to buy buckets.
  - When a catch weight component item's standard UOM is a MASS UOM, TRAN\_DATA.units is based on V\_PACKSKU\_QTY.qty instead of the actual weight.
- **2.** MRT RTV can only be created in Merchandising. Therefore it will only contain virtual locations. Physical location distribution logic does not apply to MRT RTVs.

# **Table Impact**

| TABLE               | SELECT | INSERT | UPDATE | DELETE |
|---------------------|--------|--------|--------|--------|
| RTV_HEAD            | Yes    | Yes    | Yes    | No     |
| RTV_DETAIL          | Yes    | Yes    | Yes    | No     |
| ITEM_LOC_SOH        | Yes    | No     | Yes    | No     |
| TRAN_DATA           | No     | Yes    | No     | No     |
| INV_STATUS_CODES    | Yes    | No     | No     | No     |
| CODE_DETAIL         | Yes    | No     | No     | No     |
| ITEM_MASTER         | Yes    | No     | No     | No     |
| ITEM_SUPPLIER       | Yes    | No     | No     | No     |
| ITEM_SUPP_COUNTRY   | Yes    | No     | No     | No     |
| ITEM_LOC            | Yes    | No     | No     | No     |
| STORE               | Yes    | No     | No     | No     |
| WH                  | Yes    | No     | No     | No     |
| SHIPMENT            | Yes    | No     | No     | No     |
| SHIPSKU             | Yes    | No     | No     | No     |
| DEPS                | Yes    | No     | No     | No     |
| SUPS                | Yes    | No     | No     | No     |
| ADDR                | Yes    | No     | No     | No     |
| UOM_CLASS           | Yes    | No     | No     | No     |
| V_PACKSKU_QTY       | Yes    | No     | No     | No     |
| MRT_ITEM_LOC        | Yes    | No     | No     | No     |
| ITEM_XFORM_HEAD     | Yes    | No     | No     | No     |
| ITEM_XFORM_DETAIL   | Yes    | No     | No     | No     |
| INVC_HEAD           | Yes    | Yes    | Yes    | Yes    |
| INVC_DETAIL         | Yes    | Yes    | No     | Yes    |
| INVC_NON_MERCH      | No     | Yes    | No     | Yes    |
| INVC_MERCH_VAT      | Yes    | Yes    | Yes    | Yes    |
| INVC_DETAIL_VAT     | Yes    | No     | No     | Yes    |
| INVC_MATCH_QUEUE    | Yes    | No     | No     | Yes    |
| INVC_DISCOUNT       | Yes    | No     | No     | Yes    |
| INVC_TOLERANCE      | Yes    | No     | No     | Yes    |
| ORDLOC_INVC_COST    | Yes    | No     | Yes    | No     |
| NON_MERCH_CODE_HEAD | Yes    | No     | No     | No     |

# **Stock Order Status Subscription API**

This section describes the stock order status subscription API.

# **Functional Area**

Stock Order Status

# **Business Overview**

A stock order is an outbound merchandise request from a warehouse or store. In Merchandising, a stock order takes the form of either a transfer or allocation. Merchandising subscribes to stock order status messages from the RIB, published by an external application, such as a store system (SIM, for example) or a warehouse management system (RWMS, for example) to communicate the status of a specific stock order. This communication provides for the synchronization of data between RWMS/SIM and Merchandising. The information from RWMS and SIM has only one level, in other words no detail records. Merchandising uses the data contained in the messages to:

- Update the following tables when the status of the 'distro' changes at the store or warehouse:
  - ALLOC\_DETAIL
  - ITEM\_LOC\_SOH
  - TSFDETAIL
- To determine when the store or warehouse is processing a transfer or allocation. In-process transfers or allocations cannot be edited and are determined by the initial and final quantities to be filled by the external system.
- When Merchandising is integrated with an external Order Management System (OMS), OMS will subscribe to SOStatus messages published from SIM and WMS when a store or warehouse cannot fulfill a customer order. OMS, in turn, sends a customer order cancellation request to Merchandising. In order to prevent duplicate processing for the same cancellation message, this subscription API will ignore 'no inventory' statuses received from RWMS and SIM for a customer order transfer.

# **Stock Order Status Explanations**

The following tables describe the stock order statuses for both transfers and allocation document types and what occurs in Merchandising after receiving the respective status. Document\_types of 'T', 'D' and 'S' indicate if the transfer is initiated in Merchandising, a warehouse system, or a store system respectively. Statuses other than listed below are ignored by Merchandising.

| Stock order status received in message on a transfer where 'distro_document_type' = 'T',                                                                                   |                                                                                                    |
|----------------------------------------------------------------------------------------------------|----------------------------------------------------------------------------------------------------|
| 'D', 'S')                                                                                                    | What Merchandising does                                                                                                   |
| SI (Stock Increased)                                                                                                    | Insert or increase tsfdetail.tsf_qty                                                                                      |
| When SIM or RWMS publishes a message on a transfer with a status of SI (Stock Increased), Merchandising will insert or update TSFDETAIL for the transfer/item combination. | Increase item_loc_soh.tsf_reserved_qty<br>for the from location and item_loc_<br>soh.tsf_expected_qty for the to location |
| SD (Stock Decreased)                                                                                                    | Delete or decrease tsfdetail.tsf_qty.                                                                                     |
| When SIM or RWMS publishes a message on a transfer with a status of SD (Stock Decreased), Merchandising will delete or update TSFDETAIL for the transfer/item combination. | Decrease item_loc_soh.tsf_reserved_qty<br>for the from location and item_loc_<br>soh.tsf_expected_qty for the to location |

| Stock order status received in message on a<br>transfer where 'distro_document_type' = 'T',<br>'D', 'S')                                                                                                    | What Merchandising does                                                                                                    |
|----------------------------------------------------------------------------------------------------|----------------------------------------------------------------------------------------------------|
| DS (Details Selected)                                                                                                    | Increase tsfdetail.selected_qty                                                                                                    |
| When RWMS publishes a message on a transfer<br>with a status of DS (Details Selected),<br>Merchandising will increase the selected quantity<br>on TSFDETAIL for the transfer/item combination.                                                                                                    |                                                                                                    |
| DU (Details Un-selected)                                                                                                    | Decrease tsfdetail.selected_qty                                                                                                    |
| When RWMS publishes a message on a transfer<br>with a status of DU (Details Un-Selected),<br>Merchandising decreases the selected quantity on<br>TSFDETAIL for the transfer/item combination.                                                                                                    |                                                                                                    |
| NI (WMS Line Cancellation)                                                                                                    | Decrease tsfdetail.selected_qty and                                                                                                    |
| When RWMS publishes a message on a transfer<br>with a status of NI (No Inventory - WMS Line<br>Cancellation), Merchandising will decrease the<br>selected quantity by the quantity on the message.<br>Merchandising will also increase the cancelled<br>quantity, decrease the transfer quantity, decrease<br>the reserved quantity* for the from location, and<br>decrease the expected quantity* for the to location<br>by the lesser of 1). the quantity on the message; 2).<br>the transfer quantity - shipped quantity. | tsfdetail.tsf_qty, increase<br>tsfdetail.cancelled_qty, decrease item_<br>loc_soh.tsf_reserved_qty for the from<br>location and item_loc_soh.tsf_<br>expected_qty for the from location<br>Put transfer on doc_close_queue |
| *If the transfer status is not Closed.                                                                                                    |                                                                                                    |
| <b>PP (Distributed)</b><br>When RWMS publishes a message on a transfer<br>with a status of PP (Pending Pick - Distributed),<br>Merchandising will decrease the selected quantity<br>and increase the distro quantity.                                                                                                    | Decrease tsfdetail.selected_qty, increase<br>tsfdetail.distro_qty                                                                                                    |
| PU (Un-Distribute)                                                                                                    | Decrease tsfdetail.distro_qty                                                                                                    |
| When RWMS publishes a message on a transfer<br>with a status of PU (Un-Distribute),<br>Merchandising will decrease the distributed qty.                                                                                                    |                                                                                                    |
| RS (Return To Stock)                                                                                                    | Decrease tsfdetail.distro_qty and                                                                                                    |
| When RWMS published a message on a transfer<br>with a status of RS (Return To Stock),<br>Merchandising will decrease the distributed qty.<br>Merchandising will also increase the cancelled<br>quantity, decrease the transfer quantity, decrease<br>the reserved quantity* for the from location, and<br>decrease the expected quantity* for the to location                                                                                                    | tsfdetail.tsf_qty, increase<br>tsfdetail.cancelled_qty, decrease item_<br>loc_soh.tsf_reserved_qty for the from<br>location and item_loc_soh.tsf_<br>expected_qty for the from location                                    |

\*If the transfer status is not Closed.

the transfer quantity - shipped quantity.

#### EX (Expired)

When RWMS publishes a message on a transfer with a status of EX (Expired), Merchandising will increase the cancelled quantity, decrease the transfer quantity, decrease the reserved quantity\* for the from location, and decrease the expected quantity\* for the to location by the lesser of 1). the quantity on the message; 2). the transfer quantity shipped quantity.

by the lesser of 1). the quantity on the message; 2).

\*If the transfer status is not Closed.

Increase tsfdetail.cancelled\_qty, decrease tsfdetail.tsf\_qty, item\_loc\_ soh.tsf\_reserved\_qty for the from location and item\_loc\_soh.tsf\_ expected\_qty for the To location

Put transfer on doc\_close\_queue

# Stock order status received in message on a transfer where 'distro\_document\_type' = 'T', 'D', 'S')

#### SR (Store Reassign)

When RWMS publishes a message on a transfer with a status of SR (Store Reassign) the quantity can be either positive or negative. In either case it will be added to the distro\_qty (adding a negative will have the same effect as subtracting it).

#### SI (Stock Increased)

When SIM or RWMS publishes a message on an allocation with a status of SI (Stock Increased), Merchandising will increase ALLOC\_DETAIL for the allocation/item combination.

#### SD (Stock Decreased)

When SIM or RWMS publishes a message on an allocation with a status of SD (Stock Decreased), Merchandising will decrease ALLOC\_DETAIL for the allocation/item combination.

#### **DS (Details Selected)**

When RWMS publishes a message on an allocation with a status of DS (Details Selected), Merchandising will increase the selected quantity on alloc\_detail for the allocation/item/location combination.

#### DU (Details Un-Selected)

When RWMS publishes a message on an allocation with a status of DU (Details Un-Selected), Merchandising will decrease the selected quantity on alloc\_detail for the allocation/item combination.

#### NI (WMS Line Cancellation)

When RWMS publishes a message on an allocation with a status of NI (No Inventory -WMS Line Cancellation), Merchandising will decrease the selected quantity by the quantity on the message. Merchandising will also increase the cancelled quantity, decrease the allocated quantity, decrease the reserved quantity\* for the from location, and decrease the expected quantity\* for the to location by the lesser of 1). the quantity on the message; 2). the allocation quantity - shipped quantity.

\*If the allocation status is not Closed and the allocation is a stand alone allocation.

### **PP** (Distributed)

When RWMS publishes a message on an allocation with a status of PP (Pending Pick - Distributed), Merchandising will decrement the selected quantity and increment the distro quantity

#### PU (Un-Distribute)

When RWMS publishes a message on an allocation with a status of PU (Un-Distribute), Merchandising will decrease the distributed qty.

### What Merchandising does

Add to tsfdetail.distro\_qty

Increase alloc\_detail.qty\_allocated

Increase item\_loc\_soh.tsf\_reserved\_qty for the from location and item\_loc\_ soh.tsf\_expected\_qty for the To location

Decrease alloc\_detail.qty\_allocated.

Decrease item\_loc\_soh.tsf\_reserved\_qty for the from location and item\_loc\_ soh.tsf\_expected\_qty for the To location

Increase alloc\_detail.selected\_qty

Decrease alloc\_detail.selected\_qty

Decrease alloc\_detail.qty\_ selected and alloc\_detail.qty\_allocated, increase alloc\_detail.cancelled\_qty, decrease item\_loc\_soh.tsf\_reserved\_qty for the from location and item\_loc\_soh.tsf\_ expected\_qty for the to location

Put allocation on doc\_close\_queue

Decrease alloc\_detail.qty\_selecteded, increase alloc\_detail.qty\_distro

Decrease alloc\_detail.qty\_distro

# Stock order status received in message on a transfer where 'distro\_document\_type' = 'T', 'D', 'S')

#### **RS** (Return to Stock)

When RWMS published a message on an allocation with a status of RS (Return to Stock), Merchandising will decrease the distributed qty. Merchandising will also increase the cancelled quantity, decrease the allocated quantity, decrease the reserved quantity\* for the from location, and decrease the expected quantity\* for the to location by the lesser of 1). the quantity on the message; 2). the allocation quantity - shipped quantity.

\*If the allocation status is not Closed and the allocation is a stand alone allocation.

### EX (Expired)

When RWMS publishes a message on an allocation with a status of EX (Expired), Merchandising will increase the cancelled quantity, decrease the allocated quantity, decrease the reserved quantity\* for the from location, and decrease the expected quantity\* for the to location by the lesser of 1). the quantity on the message; 2). the transfer quantity - shipped quantity.

\*If the allocation status is not Closed and the allocation is a stand alone allocation.

#### SR (Store Reassign)

When RWMS publishes a message on an allocation with a status of SR (Store Reassign) the quantity can be either positive or negative. In either case, it will be added to the qty\_distro (adding a negative will have the same affect as subtracting it).

### **Pack Considerations**

Whenever the from location is a warehouse, a check if the item is a pack or an each is performed. If the item is not a pack item, no special considerations are necessary. For each warehouse-pack item combination, the receive\_as\_type on ITEM\_LOC is checked to determine if it is received into the warehouse as a pack or a component item. If it is received as an each, ITEM\_LOC\_SOH for the component item is updated. If it is received as a pack, ITEM\_LOC\_SOH for the pack item and the component item are updated.

### Package Impact

Filename: rmssub\_sostatuss/b.pls

#### CONSUME

RMSSUB\_SOSTATUS.CONSUME(O\_status\_code IN OUT VARCHAR2, O\_error\_message IN OUT VARCHAR2, I\_message IN "RIB\_SOStatusDesc\_REC", I\_message\_type IN VARCHAR2);

This procedure accepts Stock Order Status information in the form of an Oracle Object data type from the RIB (I\_message) and a message type of 'sostatuscre'.

#### What Merchandising does

Decrease alloc\_detail.qty\_distro and alloc\_detail.qty\_allocated, increase alloc\_detail.cancelled\_qty, decrease item\_loc\_soh.tsf\_reserved\_qty for the from location and item\_loc\_soh.tsf\_ expected\_qty for the to location

Decrease alloc\_detail.qty\_allocated, increase alloc\_detail.qty\_cancelled, decrease item\_loc\_soh.tsf\_reserved\_qty for the from location and item\_loc\_ soh.tsf\_expected\_qty for the to location

Put allocation on doc\_close\_queue

Add to alloc\_detail.qty\_distro

The procedure first calls the RESET function to initialize internal variables. The procedure then extracts the values from the oracle object. These are then passed on to private internal functions which validate the values and place them on the database depending upon the success of the validation.

### BUILD\_XTSFDESC

This function builds a RIB\_XTsfDesc\_REC object to be passed in the RMSSUB\_ XTSF.CONSUME function.

### HANDLE\_ERRORS

HANDLE\_ERRORS(O\_status IN OUT VARCHAR2, IO\_error\_message IN OUT RTK\_ERRORS.RTK\_TEXT%TYPE, I\_cause IN VARCHAR2, I\_program IN VARCHAR2);

If an error occurs in this procedure or any of the internal functions, this procedure places a call to HANDLE\_ERRORS in order to parse a complete error message and pass back a status to the RIB.

This function is used to put error handling in one place in order to make future error handling enhancements easier to implement. The function consists of a call to API\_LIBRARY.HANDLE\_ERRORS. API\_LIBRARY.HANDLE\_ERRORS accepts a program name, the cause of the error and potentially an unparsed error message if one has been created through a call to SQL\_LIB.CREATE\_MESSAGE. The function uses these input variables to parse a complete error message and pass back a status, depending upon the message and error type, back up through the consume function and up to the RIB.

### PARSE\_SOS

This function first calls VALIDATE to check that the transfer or allocation from the oracle object exists in Merchandising. If the transfer or allocation exists, the function breaks down the message into its component parts and sends these parts into PROCESS\_SOS. For customer order transfers, the customer order number and fulfill order number is also validated against the corresponding record in ORDCUST.

When Merchandising is integrated to OMS, this function skips processing for 'NI', 'EX', 'SI', 'SD', 'PP', 'PU' statuses received from RWMS and SIM for customer order transfers.

# PROCESS\_SOS

Based on the status sent from RWMS and SIM, quantity fields on either TSFDETAIL or ALLOC\_DETAIL and ITEM\_LOC\_SOH are updated.

#### VALIDATE

Validates the distro is valid. A distro refers to either a transfer or an allocation.

#### UPDATE\_TSF

Updates the record on TSFDETAIL, if the message is for a transfer.

### UPDATE\_ALLOC

Updates the record on ALLOC\_DETAIL, if the message is for an allocation.

### UPD\_FROM\_ITEM\_LOC

Updates item\_loc\_soh.tsf\_reserved\_qty for the From Location. If the comp\_level\_upd indicator is 'Y' then it will also update the item\_loc\_soh.pack\_comp\_resv field for the item passed in.

### UPD\_TO\_ITEM\_LOC

Updates item\_loc\_soh.tsf\_expected\_qty for the To Location. If the comp\_level\_upd indicator is 'Y' then it will also update the item\_loc\_soh.pack\_comp\_exp field for the item passed in.

### GET\_RECEIVE\_AS\_TYPE

This function gets the Receive as type value from ITEM\_LOC for the passed-in item and location combination.

### POPULATE\_DOC\_CLOSE\_QUEUE

This function is called to populate an array which holds stock order information that will be placed on the DOC\_CLOSE\_QUEUE table.

### RESET

This function deletes any values that are currently held in the package's global variables.

### DO\_BULK

This function is used to do bulk inserts or updates of the ALLOC\_DETAIL, TSFDETAIL, TSFHEAD and DOC\_CLOSE\_QUEUE tables. The tables are updated/inserted using the arrays that were built in the rest of the package.

# Message XSD

Here are the filenames that correspond with each message type. Please consult the RIB documentation for each message type in order to get a detailed picture of the composition of each message.

| Message Types Message Type Description |                                      | XML Schema Definition (XSD) |
|----------------------------------------|--------------------------------------|-----------------------------|
| sostatuscre                            | Stock Order Status Create<br>Message | SOStatusDesc.xsd            |

- One of the primary assumptions in the current API approach is that ease of code will outweigh performance considerations. It is hoped that the 'trickle' nature of the flow of data will decrease the need to dwell on performance issues and instead allow developers to code in the easiest and most straight forward manner.
- The adaptor is only setup to call stored procedures, not stored functions. Any
  public program then needs to be a procedure.
- SOStatus supports transfers and allocations linked to a franchise order or return. For an existing transfer and allocation modified by a stock order status message, the quantity change is NOT reflected on the franchise order or return since the franchise order or return would have been approved already.

# Table Impact

| TABLE        | SELECT | INSERT | UPDATE | DELETE |
|--------------|--------|--------|--------|--------|
| ITEM_LOC_SOH | Yes    | Yes    | Yes    | No     |
| ITEM_LOC     | Yes    | No     | No     | No     |
| ALLOC_DETAIL | Yes    | No     | Yes    | No     |
| ALLOC_HEADER | Yes    | No     | No     | No     |

| TABLE           | SELECT | INSERT | UPDATE | DELETE |
|-----------------|--------|--------|--------|--------|
| TSFDETAIL       | Yes    | No     | Yes    | No     |
| TSFHEAD         | Yes    | No     | Yes    | No     |
| DOC_CLOSE_QUEUE | No     | Yes    | No     | No     |
| ORDCUST         | Yes    | No     | No     | No     |
| SYSTEM_OPTIONS  | Yes    | No     | No     | No     |
| V_PACKSKU_QTY   | Yes    | No     | No     | No     |
| WF_ORDER_HEAD   | Yes    | Yes    | No     | No     |
| WF_ORDER_DETAIL | No     | Yes    | No     | No     |
| WF_ORDER_EXP    | No     | Yes    | No     | No     |

# Stock Count Schedule Subscription API

This section describes the stock count schedule subscription API.

# **Functional Area**

Inventory - Stock Counts

# **Business Overview**

Stock count schedule messages are published to the RIB by an integration subsystem, such as a store inventory management system, to communicate unit and value stock count schedules to Merchandising. Merchandising uses stock count schedule data to help synchronize the inventories of another application and Merchandising. The other application performs a physical inventory count and uploads the results, and Merchandising compares the discrepancies.

This API allows external systems to create, update, and delete stock counts within Merchandising. Only Unit and Value stock counts (stocktake\_type = 'B') are subscribed by Merchandising at this time. Department, class and subclass can be null; if not provided a full count is presumed.

If the other application requires at year-end to consolidate annual and booking numbers, the annual count can be initiated by the other application and uploaded into Merchandising. Merchandising accepts the unit variances and processes these automatically. The financial values will need user input from the central office.

# Package Impact

### Filename: rmssub\_stakeschedules/b.pls

```
CONSUME (O_status_code IN OUT VARCHAR2,
O_error_message IN OUT VARCHAR2,
I_message IN RIB_OBJECT,
I_message_type IN VARCHAR2);
```

This package is used to subscribe to stock count schedule message, parse the details, and pass them into the stock schedule package.

- If the message type is StkCountSchDel, validates before deleting the cycle count.
- For other message types, business validations are performed before creating or updating the cycle count.

 Once the message has been successfully processed, there is nothing more for the consume procedure to do. A success status, "S", should be returned to the external system indicating that the message has been successfully received and persisted to the Merchandising database.

### Filename: stake\_schedules/b.pls

This package is used to validate stock schedule data and insert/update to the stock count tables.

### VALIDATE\_VALUES

- Cannot delete a cycle count if it has been processed.
- Cannot update a cycle count that has started or has been set to be deleted.
- Cannot process anything if stock count is currently locked.

### VALIDATE\_HIERARCHY

- Unit and Value stock counts at a warehouse must be at the department level only.
- Validates department, class and subclass.

### VALIDATE\_LOCATION

• Only stockholding (virtual) warehouses can be on a stock count.

### PROCESS\_PROD

 Validates and creates a STAKE\_PRODUCT record. No validation is done if the record is passed in for initial processing.

### PROCESS\_LOC

 Validates and creates a STAKE\_LOCATION record. No validation is done if the record is passed in for initial processing.

### PROCESS\_DEL

### CREATE\_SH\_REC

Creates a record for STAKE\_HEAD.

### CREATE\_SP\_REC

Creates a STAKE\_PRODUCT record.

### DELETE\_RECS

• Deletes from STAKE\_PRODUCT and STAKE\_LOCATION tables.

# Message XSD

Here are the filenames that correspond with each message type. Please consult RIB documentation for each message type in order to get a detailed picture of the composition of each message.

| Message Types  | Message Type Description          | XML Schema Definition (XSD) |
|----------------|-----------------------------------|-----------------------------|
| StkCountSchCre | Stock Count SCH Create<br>Message | StkCountSchDesc.xsd         |
| StkCountSchMod | Stock Count SCH Modify<br>Message | StkCountSchDesc.xsd         |
| StkCountSchDel | Stock Count SCH Delete<br>Message | StkCountSchRef.xsd          |

| TABLE          | SELECT | INSERT | UPDATE | DELETE |
|----------------|--------|--------|--------|--------|
| DEPS           | Yes    | No     | No     | No     |
| STORE          | Yes    | No     | No     | No     |
| WH             | Yes    | No     | No     | No     |
| STAKE_HEAD     | Yes    | Yes    | Yes    | No     |
| STAKE_PRODUCT  | No     | Yes    | No     | Yes    |
| STAKE_LOCATION | No     | Yes    | No     | Yes    |
| SYSTEM_OPTIONS | Yes    | No     | No     | No     |

# Table Impact

# **Store Subscription API**

This section describes the store subscription API.

# **Functional Area**

Foundation Data

# **Business Overview**

The Store Subscription API provides the ability to keep store data in Merchandising in sync with an external system, if Merchandising is not being used as the system of record for organizational hierarchy information. The store data handled by the API includes basic store data in addition to relationship data between stores and their location traits and walk-through stores.

When creating a new store in Merchandising, the API uses Merchandising store creation batch logic. When a store creation message is received, it is validated and placed onto a staging table STORE\_ADD. The store creation in Merchandising reads from this table and creates the store in Merchandising in an asynchronous mode.

When updating an existing store in Merchandising, the API performs the update immediately upon message receipt.

The API also handles store delete messages. But, like the store creation message subscription process, stores will not actually be deleted from the system upon receipt of the message. After the data has been validated, the store is added to the DAILY\_PURGE table for processing via a batch process.

By default, stores inherit the location traits of the district to which they belong. However, specific location traits can also be assigned at the store level. Using the incoming external data, the API will create or delete relationships between stores and existing location traits.

Walkthrough stores are used in Merchandising as part of the transfer reconciliation process and are used to indicate two or more stores that have a 'walk through' connection between them - on the sales floor and/or the backroom. Using the incoming external data, the API will create or delete these relationships with stores as well.

Location trait and walkthrough store data cannot be sent in on a store create message. The store create program must first process the store before it can have details attached to it. Location trait and walkthrough store data must be processed separately as they each have their own distinct message types. These detail create messages will contain a snapshot of the store record.

**Note:** Location traits must already exist prior to being added to the store.

The deletion of location trait and walkthrough store relationships will also be handled within this API. The detail delete messages must be processed separately because they each have their own distinct message types.

The RIB\_XStoreDesc\_REC message is modified to include RIB\_CustFlexAttriVo\_TBL message to enable the subscription of the custom flex attributes.

# Package Impact

This section describes the package impact.

### Consume Module

### Filename: rmssub\_xstores/b.pls

RMSSUB\_XSTORE.CONSUME(O\_status\_code IN OUT VARCHAR2, O\_error\_message IN OUT VARCHAR2, I\_message IN RIB\_OBJECT, I\_message\_type IN VARCHAR2)

This procedure will initially ensure that the passed in message type is a valid type for store messages. If the message type is invalid, a status of 'E' will be returned to the external system along with an appropriate error message informing the external system that the status is invalid.

If the message type is valid, the generic RIB\_OBJECT will be downcast to the actual object using the Oracle's treat function. If the downcast fails, a status of 'E' will be returned to the external system along with an appropriate error message informing the external system that the object passed in is invalid.

If the downcast is successful, then consume will verify that the message passes all of Merchandising's business validation. It does not actually perform any validation itself, instead, it will call the RMSSUB\_XSTORE\_VALIDATE.CHECK\_MESSAGE function to determine whether the message is valid. If the message has failed Merchandising business validation, a status of 'E' will be returned to the external system along with the error message returned from the CHECK\_MESSAGE function.

The package RMSSUB\_XSTORE\_CFA enables the subscription of the custom flex attributes. RMSSUB\_XSTORE\_CFA.CONSUME is called to process the custom flex attributes.

Once the message has passed Merchandising business validation, it can be persisted to the Merchandising database by calling RMSSUB\_XSTORE\_SQL.PERSIST\_MESSAGE() function. If the database persistence fails, the function will return false. A status of 'E' should be returned to the external system along with the error message returned from the PERSIST\_MESSAGE() function.

Once the message has been successfully persisted, a success status, 'S', should be returned to the external system indicating that the message has been successfully received and persisted to the Merchandising database.

RMSSUB\_XSTORE.HANDLE\_ERROR() - This is the standard error handling function that wraps the API\_LIBRARY.HANDLE\_ERROR function.

# Business Validation Module Filename: rmssub\_xstorevals/b.pls

RMSSUB\_XSTORE\_VALIDATE.CHECK\_MESSAGE

(O\_error\_message IN OUT VARCHAR2, O\_store\_rec OUT NOCOPY STORE\_SQL.STORE\_ROW\_TYPE, I\_message IN RIB\_XStoreDesc, I\_message\_type IN VARCHAR2)

This function performs all business validation associated with messages and builds the store record for persistence. Some of the key validations performed are:

- Check if a like store was passed in. If it is, then the price store and cost location
  must match the like store. If a like store was not passed in, the copy replenishment,
  activity, and delivery indicators must be No or null.
- For new stores, check that the store number passed in is not currently being used for a store or warehouse.

**Note:** Stores and warehouses in Merchandising cannot have the same unique identifier.

- Verify the start order days are greater than or equal to zero.
- For updates or deletes, verify the store exists on the base table

### Bulk or Single DML Module

All insert, update and delete SQL statements are located in the family package. This package is STORE\_SQL. The private functions in RMSSUB\_STORE\_SQL will call this package.

### Filename: rmssub\_xstoresqls/b.pls

```
RMSSUB_XSTORE_SQL.PERSIST_MESSAGE
(0_error_message IN OUT VARCHAR2,
I_store_rec IN STORE_SQL. STORE_ROW_TYPE,
I_message_type IN VARCHAR2,)
This function determines what type of database transaction it will (
```

This function determines what type of database transaction it will call based on the message type.

### STORE CREATE

 Create messages get added to the staging table to be processed in a batch cycle. The address on the message is inserted as the primary address for the primary address type in the ADDR table. If store hours for a particular day or days are mentioned on the message, then the store hour's values will be added to the staging table and will be processed in a batch cycle.

### STORE MODIFY

- Modify messages directly update the store table with changes. The address on the message is updated in the ADDR table. LOCATION TRAIT CREATE.
- Adds location trait(s) to the store

### WALKTHROUGH CREATE

• Adds walkthrough store(s) to the store.

# LOCATION TRAIT DELETE

Removes location trait(s) to the store

# WALKTHROUGH DELETE

Removes walkthrough store(s) to the store.

# STORE DELETE

Store gets added to a purging table to be processed in a batch cycle.

### DEPARTMENT UP-CHARGE CREATE

Adds up-charge information of a department to a certain location.

# **DEPARTMENT UP-CHARGE MODIFY**

• Updates up-charge information of a department to a certain location.

# DEPARTMENT UP-CHARGE DELETE

Removes up-charge information of a department to a certain location

# STORE HOURS CREATE

• Store hours for the particular day or days will be added for the existing store, to the staging table and processed in a batch cycle.

# STORE HOURS MODIFY

• Modify store hours for the particular day or days for the existing store.

# STORE HOURS DELETE

• Delete store hours for the particular day or days for the existing store.

# Message XSD

Below are the filenames that correspond with each message type. Please consult the mapping documents for each message type in order to get a detailed picture of the composition of each message.

| Message Type      | Message Type Description                | XML Schema Definition (XSD) |
|-------------------|-----------------------------------------|-----------------------------|
| XStoreCre         | External Store Create                   | XStoreDesc.xsd              |
| XStoreDel         | External Store Delete                   | XStoreRef.xsd               |
| XStoreLocTrtCre   | External Store Location Trait<br>Create | XStoreDesc.xsd              |
| XStoreLocTrtDel   | External Store Location Trait<br>Delete | XStoreRef.xsd               |
| XStoreMod         | External Store Modification             | XStoreDesc.xsd              |
| XStoreWTCre       | External Walk Through<br>Store Create   | XStoreDesc.xsd              |
| XStoreWTDel       | External Walk Through<br>Store Delete   | XStoreRef.xsd               |
| XStoreDeptChrgCre | External Department<br>Up-Charge Create | XStoreDesc.xsd              |
| XStoreDeptChrgMod | External Department<br>Up-Charge Modify | XStoreDesc.xsd              |

| Message Type      | Message Type Description                | XML Schema Definition (XSD) |
|-------------------|-----------------------------------------|-----------------------------|
| XStoreDeptChrgDel | External Department<br>Up-Charge Delete | XStoreRef.xsd               |
| XStoreHrCre       | External Store Hours Create             | XStoreDesc.xsd              |
| XStoreHrMod       | External Store Hours<br>Modify          | XStoreDesc.xsd              |
| XStoreHrDel       | External Store Hours Delete             | XStoreRef.xsd               |

# **Design Assumptions**

- Location traits already exist in Merchandising.
- Location trait and walkthrough store data cannot be sent in on a store create message.
- Some of the business validation is referential or involves uniqueness. This validation is handled automatically by the referential integrity constraints and the unique indexes implemented on the database.

### Tables

| TABLE              | SELECT | INSERT | UPDATE | DELETE |
|--------------------|--------|--------|--------|--------|
| STORE_ADD          | No     | Yes    | No     | No     |
| STORE              | Yes    | No     | Yes    | No     |
| ADDR               | Yes    | Yes    | Yes    | No     |
| DAILY_PURGE        | No     | Yes    | No     | No     |
| LOC_TRAITS_MATRIX  | Yes    | Yes    | No     | Yes    |
| SYSTEM_OPTIONS     | Yes    | No     | No     | No     |
| TSF_ENTITY         | Yes    | No     | No     | No     |
| WH                 | Yes    | No     | No     | No     |
| WALK_THROUGH_STORE | No     | Yes    | No     | Yes    |
| UP_CHARGE_TEMP     | Yes    | Yes    | No     | Yes    |
| COST_COMP_UPD_STG  | Yes    | Yes    | Yes    | Yes    |
| DEPT_CHRG_HEAD     | Yes    | Yes    | No     | Yes    |
| DEPT_CHRG_DETAIL   | Yes    | Yes    | Yes    | Yes    |
| FROM_LOC_TEMP      | Yes    | Yes    | No     | Yes    |
| TO_LOC_TEMP        | Yes    | Yes    | No     | Yes    |
| ELC_COMP           | Yes    | No     | No     | No     |
| UOM_CLASS          | Yes    | No     | No     | No     |
| CURRENCIES         | Yes    | No     | No     | No     |
| CODE_DETAIL        | Yes    | No     | No     | No     |
| V_DEPS             | Yes    | No     | No     | No     |
| V_DIVISIONS        | Yes    | No     | No     | No     |
| V_GROUPS           | Yes    | No     | No     | No     |

| TABLE           | SELECT | INSERT | UPDATE | DELETE |
|-----------------|--------|--------|--------|--------|
| STORE_HOURS_ADD | Yes    | Yes    | Yes    | Yes    |
| STORE_HOURS     | Yes    | Yes    | Yes    | Yes    |

# **Transfer Subscription API**

This section describes the transfer subscription API.

# **Functional Area**

Transfers

# **Integration Type**

Oracle Retail Integration Bus (RIB)

# **Business Overview**

This API subscribes to transfers from external systems to create, update or delete transfers in Merchandising. Within Oracle Retail solutions, this API is also leveraged by Advanced Inventory Planning (AIP) to create standalone transfers generated out of its replenishment processing. AIP does not use this API to update or delete previously created transfers.

# **Creating Transfers**

When a new transfer is created, this API will first validate that all required fields are present in the message. Certain of the fields are required regardless of transfer type and system configuration, while others are dependent on other Merchandising configurations. Additionally, when creating a new transfer at least one detail line must also be included in the message. After that, business level validation on the input information will be performed. The tables below summarize these two types of validation.

| Message Element    | Required?   | Notes                                                                                                    |
|--------------------|-------------|----------------------------------------------------------------------------------------------------|
| Transfer Number    | Always      | Must be a unique transfer number not used by any existing transfers in Merchandising.                                                                                                    |
| From Location Type | Always      | Must be either a store (S) or a warehouse (W).                                                                                                    |
| From Location      | Always      | See below.                                                                                                    |
| To Location Type   | Always      | Must be either a store (S), warehouse (W), or external finisher (E). For more on transfers with finishing, see below.                                                                          |
| To Location        | Always      | See below.                                                                                                    |
| Delivery Date      | Conditional | When AIP is part of your implementation, this is<br>required for all transfer types, except RAC, EG, and<br>SIM transfers. If included in the message, this must be<br>today or a future date. |

Table 3–1 Header Level Validation

| Message Element | <b>Required?</b> | Notes                                                                                                    |
|-----------------|------------------|----------------------------------------------------------------------------------------------------|
| Department      | Conditional      | A system option determines whether or not the department is required for transfers. If the system option is set to require a department, then this must be included in the message. If the system option is set to not require the department, then the department must be null in this message unless the transfer type is SIM, AIP, or EG. |
| Routing Code    | Conditional      | If the freight code is Expedite (E), then this must have a value. Otherwise, it must be null. Valid values are 1, 2, or 3. The descriptions for these three options are held in the Codes table under code TRRC and can be configured as needed for your business.                                                                           |
| Freight Code    | Optional         | If this is included in the message, it must have a value<br>of normal (N), hold (H), or expedite (E). If no value is<br>provided, it will default to normal.                                                                                                    |
| Transfer Type   | Optional         | The following types of transfers can be created in this API:                                                                                                    |
|                 |                  | Administrative (AD)                                                                                                    |
|                 |                  | AIP Generated (AIP)                                                                                                    |
|                 |                  | Book (BT)                                                                                                    |
|                 |                  | Confirmation (CF)                                                                                                    |
|                 |                  | Externally Generated (EG)                                                                                                    |
|                 |                  | <ul> <li>Intercompany (IC)</li> </ul>                                                                                                    |
|                 |                  | <ul> <li>Manual Requisition (MR)</li> </ul>                                                                                                    |
|                 |                  | Reallocation (RAC)                                                                                                    |
|                 |                  | <ul> <li>Return to Vendor (RV)</li> </ul>                                                                                                    |
|                 |                  | <ul> <li>SIM Generated (SIM)</li> </ul>                                                                                                    |
|                 |                  | If the transfer type is not specified for the new transfer,<br>then it will be defaulted to either Manual Requisition or<br>Intercompany, depending on the legal entities of the<br>locations on the transfer. See below for more details on<br>transfer types.                                                                              |
| Status          | Optional         | Transfers can be created in Input (I) or Approved (A) status in this API. See below for more on transfer status validation.                                                                                                    |
| Create ID       | Optional         | If not passed into the message, then a value will be defaulted for auditing purposes.                                                                                                    |
| Comments        | Optional         | Can support up to 2000 characters of text.                                                                                                    |
| Context Type    | Optional         | Valid values for this field are found in the Codes table<br>under code type CNTX.                                                                                                    |
| Context Value   | Optional         | This may be used to provide additional information<br>about the context of the transfer. For example, if the<br>context type is promotion, this may indicate the<br>promotion number or a description.                                                                                                    |

Table 3–1 (Cont.) Header Level Validation

| Message Element             | <b>Required?</b>                                                                                                    | Notes                                                                                                    |
|-----------------------------|----------------------------------------------------------------------------------------------------|----------------------------------------------------------------------------------------------------|
| Item                        | Always                                                                                                    | An item must be a transaction-level, inventoried, and<br>approved in order to be included on a transfer. If the<br>transfer is from a store, then it cannot be a pack item,<br>unless the transfer is of type AIP, SIM, or EG. Also,<br>packs can also only be transferred from a warehouse if<br>they have a receive as type of Pack, so that inventory<br>exists at that level.                        |
|                             |                                                                                                    | If a department has been included in the transfer<br>message at the header level, then all items must belong<br>to that department.                                                                                                    |
| Transfer Quantity           | Always                                                                                                    | If the item has a standard unit of measure in the quantity class, then the quantity for the transfer must be an integer.                                                                                                    |
| Supplier Pack Size          | Optional                                                                                                    | If included, this must be greater than zero. If not<br>included, this will default to the primary supplier's<br>pack size for the item at the from location, if an<br>orderable item. If not orderable, this will default to 1.                                                                                                    |
| Inventory Status            | Optional                                                                                                    | All items on a transfer must either be from available<br>status or from unavailable status. A single transfer<br>cannot mix available and unavailable statuses.<br>Available inventory transfers should use a -1 or a null<br>value in this field in the message. Unavailable<br>inventory transfers should include a valid status from<br>the Inventory Status Types configured in your<br>environment. |
| Unit Cost                   | Not used                                                                                                    | This is not used by Merchandising.                                                                                                    |
| Adjustment Type Conditional | This field, along with the adjustment value, is used to calculate the transfer price for intercompany transfers. It will be ignored for all other transfers. If the adjustment value is provided, then the type must also be specified. The valid values for this field are: |                                                                                                    |
|                             |                                                                                                    | <ul> <li>IA - Increase by Amount</li> </ul>                                                                                                    |
|                             |                                                                                                    | IP - Increase by Percent                                                                                                    |
|                             |                                                                                                    | <ul> <li>DA - Decrease by Amount</li> </ul>                                                                                                    |
|                             |                                                                                                    | DP - Decrease by Percent                                                                                                    |
|                             |                                                                                                    | S - Set Price                                                                                                    |
|                             |                                                                                                    | IA and IP can only be used if you have your system options set to allow the transfer price to exceed weighted average cost.                                                                                                    |
| Adjustment Value            | Conditional                                                                                                    | If the adjustment type is provided, then the value must<br>also be specified. This must always be a positive<br>amount.                                                                                                    |

 Table 3–2
 Detail Level Validation

# **Location Validation**

The from and to locations passed into the message must be valid stores or warehouses in Merchandising; but they cannot be the same. If both locations are stores, then they must both exist in the same transfer zone. Additionally, if the to location is a store, then it must be open. This is determined based on whether there is a close date defined for the store and the stop order days.

If either location is a warehouse, then it can be either a physical warehouse or a virtual warehouse, depending on transfer type. A physical warehouse is only allowed as the

from location type for an EG type of transfer. Additionally, only Book type transfers are allowed between two warehouses in the same physical warehouse.

If either the from or to location is a franchise store, then the other location cannot be a finisher. If the franchise store is a non-stockholding location, then the other location on the transfer must be a warehouse.

Validation is also done at the item level based on the locations on the transfer. Each item on the transfer must be in active, inactive, or discontinued status at the from location. It also must have been ranged to the from location in Merchandising, when that location is a warehouse. However, if the from location is a store, there is an exception where the transfer can still be created even though it is not yet ranged, which also bypasses inventory validation. This is to support a specific function in Oracle Retail Store Inventory Management (SIM). See the section on SIM Generated transfers below for more details.

If the item is not already ranged to the to location, then ranging will occur when the transfer is created, regardless of status. The ranging that occurs will flag the item/location as unintentionally ranged for all transfer types except AIP.

If the to location is an external finisher, see the section below on transfers with finishing.

### **Inventory Validation**

Another part of the validation that is applicable for all transfers created is that inventory is available for transfer if the status passed through the integration is approve (A), with a few exceptions. First, EG type transfers do not have inventory validated as it is assumed that this type of transfer is generated in the store or warehouse and the inventory availability check has been done in that solution as part of the shipping of the inventory. Additionally, if the system option titled Validate External Warehouse Availability is set to No (unchecked), then warehouse inventory will not be validated for any transfers initiated in this API regardless of type. Store inventory availability is never validated by this API because of support for the process where the item does not need to be ranged to the shipping store.

### Status Validation

Transfers can be created in a status of Input (I) or Approved (A) using this API. Transfers in input status are not subject to inventory validation, but all other validations are applicable. Book type transfers can only be created in Input status using this API, as there isn't really a concept of an "approved" book transfer - as soon as it is approved it is executed. Additionally, transfers of type Reallocation (RAC) and Return to Vendor (RV) can also only be created in Input status. Conversely, transfers of type AIP, SIM, and EG must always be created in Approved status. If any validation fails when processing the new transfer that results in it not being able to be approved, the transfer will be created but will remain in input status. The exception to this is for transfers of type AIP, SIM, and EG, as they must always be created in approved status. If they are not able to be approved, the transfer is not created or updated.

### Transfer Type Specific Validation

Most of the validation defined above is relevant regardless of transfer type, except where noted. However, there are also some other validations done as part of this API's processing that are specific to a type of transfer.

#### Administration (AD)

See Manual Requisition

**AIP Generated (AIP)** This type of transfer is expected only to be sent from AIP as an output of the replenishment process. As such, Merchandising assumes certain validations have been done by AIP in advance of receiving the transfer and slightly different validation is enforced. The following special validations apply for this transfer type using this API:

- Must be created in Approved status
- Can only be to stockholding locations
- Supports transferring packs from stores
- Allows the department number to be passed even when the system option is N
- Item/location ranging to the to location will result in the Ranged flag being set to Yes as it is assumed this an intentional ranging.
- Can be an intercompany transfer

**Book (BT)** Book transfers processed through this API can be created for two virtual warehouses in the same physical warehouse only. This is usually used for inventory rebalancing between virtual locations. The following special validations apply for this transfer type using this API:

- Can only be created in Input status
- Can only be created for virtual warehouses in the same physical warehouse
- Warehouses must be in the same legal entity

# **Confirmation (CF)**

See Manual Requisition

**Externally Generated (EG)** Externally Generated transfers are assumed to be created in the store or warehouse. Further, it is assumed that once they get to Merchandising, the transfer is already in process at that location. As such, there are certain validations that are managed differently for this transfer type in this API:

- Must be created in Approved status
- Supports transferring packs from stores
- Allows the department number to be passed even when the system option is N
- Can be an intercompany transfer
- Uses the physical warehouse number, not a virtual warehouse number, if warehouses are involved

**Intercompany (IC)** An intercompany transfer is a type of business to business transaction that sells product from one legal entity and purchases it into another. Legal entities in Merchandising are determined based on the setting of the Intercompany Basis system option, which indicates whether the transfer entity or the set of books of a location should be used. This transfer type is used when either it is explicitly passed into the API or if the transfer type is NULL in the inbound message and the locations are in different legal entities. Other transfer types may also be intercompany, as well, but the below rules apply for those flagged as intercompany type explicitly:

- The legal entity of the from and to locations must be different.
- If an adjustment type or value is passed into the message, that will be used to calculate the "selling" price between entities. Otherwise, the from location's weighted average cost is used.

**Manual Requisition (MR)** This is the most basic type of transfer in Merchandising, so it is used as a default transfer type when either it is explicitly passed into the API or if the transfer type is NULL in the inbound message and the locations are in the same legal entity. The behavior for this transfer type is the same as that for AD and CF types of transfers - those could be used as different reasons for a transfer. For this transfer type the following validation rules are enforced:

Locations must be in the same legal entity

**Reallocation (RAC)** A reallocation transfer is assumed to be used to pull back inventory from stores or warehouses to a single warehouse for re-allocation to other stores or other warehouses. This is the type of transfer that is created when a mass-return transfer is created, for example. Because it has unique rules tied to it related to MRTs, some additional validations are followed:

- Can only be created in Input status in this API
- Locations must be in the same legal entity

**Return to Vendor (RV)** A return to vendor type of transfer is similar to a reallocation type, in that it is assumed to be pulling inventory back to a warehouse from stores or other warehouses, but in this case, for the purpose of returning the merchandise to the supplier. This is the type of transfer that is created when a mass-return transfer is created, for example. Because it has some unique rules tied to it related to MRTs, some additional validations are followed:

- Can only be created in Input status in this API
- Locations must be in the same legal entity

**SIM Generated (SIM)** SIM generated transfers are created only by the store orders process in SIM. This functionality is not available in SIOCS. Because of this, they have special rules applied, including the ability to create the transfer even though no item/store relationship exists for the originating location in Merchandising. The rules that apply for this type of transfer include:

- Must be created in Approved status
- Supports transferring packs from stores
- Allows the department number to be passed even when the Merchandising system option is No
- Can be an intercompany transfer

**All Transfer Types** For all of the above transfer types, if all validation described above passes, then the transfer will be created. If the transfer is created in Approved status, then in addition to the transfer itself, other details may also be created based on the items and locations involved.

- Inventory will be updated to reflect the reserved quantity at the from location and expected quantity at the to location.
- Upcharges will be applied, if configured, for transfers that do not include a
  physical warehouse location. For transfers with a physical warehouse, the records
  for upcharges are added when the transfer is shipped.
- An associated franchise order or return will be created if the transfer involves a franchise location.

# **Transfers with Finishing**

Transfers with finishing are sometimes referred to as a two-legged transfer, as they generate two transfers in Merchandising. One from the originating store or warehouse to the finisher and one from the finisher back to a store or warehouse. This API supports the creation of a transfer with finishing only through an external finisher, a type of partner, and back to the originating location. Transfers to an internal finisher are not supported via this integration. To do this, when sending the transfer details in the message, you will indicate the external finisher as the "to" location. Then when the transfer is created, it will automatically generate the second leg.

When creating transfers in this way, it does not generate any work order activities to send to the finisher with the transfer - these will either need to be added manually in the Merchandising screens, or sent separately to the finisher.

# Updating Transfers

For updates, the transfer number included in the message must already exist in Merchandising. Changes can be sent for header level updates or detail level updates. If the changes are at the header level, then the all the required header level information need to be included in the update, similar to that described above for creating a new transfer. However, the transfer details should not be included in a header level update. Fields that can be updated at the header level using this API include:

- Delivery Date must always be a date today or later.
- Routing Code if the freight code is updated to expedite (E), then this must also have a value. If freight code is updated to something other than expedite, then this should be null.
- Freight Code
- Status to move from Input or Submitted to Approved only. Transfers cannot be moved back to Input status using this API.
- Comments
- Context Type
- Context Value

If the update is at the detail level - to add or update a line item - only the transfer number is required in the header record, the other details are ignored. If not included, then the message will be rejected. Adding a new item to the transfer will use similar validation to that described above when creating the transfer.

If modifying an existing transfer line item, the full transfer quantity should be sent with the update, not the difference from the original quantity. This will be compared to the previous transfer quantity to determine how to update the transfer. For example, if the transfer is in approved or submitted status, a reduction in quantity would update the cancelled quantity on the transfer. It will also be validated to ensure that the quantity change doesn't result in the total transfer quantity being lower than what has already been shipped or what is expected to be picked based on updates to the selected or distro quantities on the transfer. For increases in transfer quantity, if the transfer is in submitted or approved status, then inventory will be validated based on the changed quantity (depending on system option settings) to validate that the additional units are available. The inventory status for the item cannot be modified.

## **Deleting Transfers**

If you are deleting a line item on the transfer or deleting the whole transfer, then the API will validate that the transfer number is valid and that the transfer or transfer line was not already shipped or received, at least partially, or is not in process at the shipping warehouse or store. If you are deleting the whole transfer, then no details should be included in the message. If you are deleting a line on the transfer, then validation will be done to ensure that the item exists on the transfer.

Transfers are not actually deleted via this API, rather they are updated to a deleted status and a secondary process does the actual removal. Transfers can be deleted in any status, other than those already in a closed or deleted status, using this API. If the transfer involved an external finisher, then both legs on the transfer will be marked for delete. Deleting the last line on the transfer will also result in the transfer being flagged for delete.

If the transfer is in a status other than input, moving it to a deleted status or deleting a line will also update inventory to release the reserved inventory at the from location and decrease expected quantity at the to location. As well, if the transfer involves any franchise stores, then any franchise order or return created with the transfer will also be cancelled.

## **Publishing Updates**

Because these transfers that can be created, updated, or deleted using this API are managed in an external system, there are some cases where it is not published back out by Merchandising after it is processed to avoid the source system from receiving unneeded updates. This applies for transfers of type EG only. All other transfers will be published back to the RIB if approved or previously approved, such that the store and warehouse solutions responsible for executing the transfers are notified.

## **Flex Attributes**

If you have defined any custom flex attributes (CFAS) for transfers, then they can be integrated as part of this API. The node of the integration that supports this will accept the name of the attribute as it is defined in the group set level view and the value for the attribute. Flex attributes can only be added or updated to a transfer, they cannot be deleted. Additionally, for transfers with finishing, flex attributes can only be added to the first leg of the transfer.

## **Error Handling**

If any errors are encountered in the validations described above or any of the message structure validations, a status of E is returned to the external system along with the appropriate error message. If the message has been successfully persisted, a success status (S), is returned to the external system indicating that the message has been successfully received and persisted to the Merchandising database.

## Message XSD

Below are the filenames that correspond with each message type. Please consult the Oracle Retail Integration Guide for each message type for the details on the composition of each message.

| Message Types | Message Type Description | XML Schema Definition (XSD) |
|---------------|--------------------------|-----------------------------|
| Xtsfcre       | Transfer Create          | XTsfDesc.xsd                |

| Message Types   | Message Type Description          | XML Schema Definition (XSD) |
|-----------------|-----------------------------------|-----------------------------|
| Xtsfdtlcre      | Transfer Detail Create            | XTsfDesc.xsd                |
| CustFlexAttriVO | Transfer Flex Attribute Create    | XTsfDesc.xsd                |
| Xtsfmod         | Transfer Modify                   | XTsfDesc.xsd                |
| Xtsfdtlmod      | Transfer Detail Modify            | XTsfDesc.xsd                |
| Xtsfdtlmod      | Transfer Flex Attribute<br>Modify | XTsfDesc.xsd                |
| Xtsfdel         | Transfer Delete                   | XTsfDesc.xsd                |
| Xtsfdtldel      | Transfer Detail Delete            | XTsfRef.xsd                 |
|                 |                                   |                             |

## **Vendor Subscription API**

This section describes the vendor subscription API.

## **Functional Area**

Foundation Data

## **Business Overview**

Merchandising subscribes to supplier information that is published from an external financial application. 'Vendor' refers to either a partner or a supplier, but only supplier information is subscribed to by Merchandising. Supplier information also includes supplier addresses, CFAS data and the org unit.

Processing includes a check for the appropriate financial application in Merchandising on the SYSTEM\_OPTIONS table's FINANCIAL\_AP column, which will result in different processing. The financial application (such as Oracle EBS) sends the information to Merchandising through RIB.

The financial application publishes a supplier type vendor, placing the supplier information onto the RIB (Oracle Retail Information Bus). Merchandising subscribes to the supplier information as published from the RIB and places the information onto Merchandising tables depending upon the validity of the records enclosed within the message.

## **Package Impact**

Filename: rmssub\_vendorcres/b.pls

## **Public API Procedures**

| RMSSUB_VENDORCRE.CONSUME | (0_status_code  | IN OUT | VARCHAR2,   |
|--------------------------|-----------------|--------|-------------|
|                          | O_error_message | IN OUT | VARCHAR2,   |
|                          | I_message       | IN     | RIB_OBJECT, |
|                          | I_message_type  | IN     | VARCHAR2);  |

This procedure accepts an RIB object as input (I\_message). This contains a supplier message consisting of the aforementioned header and detail records. This procedure will initially ensure that the passed-in message type is a valid type for vendor subscription. If the message type is invalid, a status of 'E' will be returned to the external system along with an appropriate error message informing the external system that the status is invalid.

If the message type is valid, the generic RIB\_OBJECT will be downcast to the actual object using the Oracle's treat function. If the downcast fails, a status of 'E' will be returned to the external system along with an appropriate error message informing the external system that the object passed in is invalid.

The procedure then places a call to the main RMSSUB\_SUPPLIER.CONSUME function to validate the RIB Object. The values extracted from the RIB Object are then passed on to private internal functions, which validate the values and place them on the supplier and address tables depending upon the success of the validation.

## Private Internal Functions and Procedures (rmssub\_vendorcre.pls):

#### **Error Handling**

If an error occurs in this procedure, a call is placed to HANDLE\_ERRORS in order to parse a complete error message and pass back a status to the RIB.

HANDLE ERRORS

| (O_status        | IN OUT | VARCHAR2,  |
|------------------|--------|------------|
| IO_error_message | IN OUT | VARCHAR2,  |
| I_cause          | IN     | VARCHAR2,  |
| I_program        | IN     | VARCHAR2); |

This function is used to put error handling in one place in order to make future error handling enhancements easier to implement. All error handling in the internal RMSSUB\_SUPPLIER package and all errors that occur during subscription in the RMSSUB\_VENDORCRE package (and whatever packages it calls) flow through this function.

The function consists of a call to API\_LIBRARY.HANDLE\_ERRORS. API\_ LIBRARY.HANDLE\_ERRORS accepts a program name, the cause of the error and potentially an unparsed error message if one has been created through a call to SQL\_ LIB.CREATE\_MESSAGE. The function uses these input variables to parse a complete error message and pass back a status, depending upon the message and error type, back up through the consume function and up to the RIB.

#### Private Internal Functions and Procedures (other):

All of the following functions exist within RMSSUB\_SUPPLIER.

#### **Main Consume Function**

| RMSSUB_SUPPLIER.CONSUME(0_status | OUT | VARCHAR2,                 |
|----------------------------------|-----|---------------------------|
| O_error_message                  | OUT | RTK_ERRORS.RTK_TEXT%TYPE, |
| I_message                        | IN  | "RIB_VendorDesc_REC")     |

This function accepts the RIB Object (I\_message) from the aforementioned public vendor procedure whenever a message is made available by the RIB. This message consists of the aforementioned header and detail records.

The values extracted from the RIB Object are then passed on to private internal functions, which validate the values and place them on the appropriate supplier and address database tables depending upon the success of the validation. The procedure then calls the PROCESS\_ADDRESS function to check that the proper addresses have been associated with the supplier and store the address details in ADDR table. After processing the address records, the procedure calls PROCESS\_ORGUNIT function to process the org units.

The custom flex attributes in the message are subscribed by calling the function RMSSUB\_SUPPLIER\_CFA.CONSUME().

#### PARSE\_SUPPLIER

This function is used to extract the header level information from the supplier XML file and place that information onto an internal supplier header record.

The record is based upon the supplier table.

#### PARSE\_ADDRESS

This function extracts the address level information from the input RIB Object and places that information onto an internal address record.

The record is based upon the address table.

#### PROCESS\_SUPPLIER

After the values are parsed for a particular supplier record, RMSSUB\_ SUPPLIER.CONSUME calls this function, which in turn calls various functions inside RMSSUB\_SUPPLIER in order to validate the values and place them on the appropriate supplier table depending upon the success of the validation. Either INSERT\_ SUPPLIER or UPDATE\_SUPPLIER is called to actually insert or update the supplier table.

#### PROCESS\_ADDRESS

After the values are parsed for a particular address record, RMSSUB\_ SUPPLIER.CONSUME calls this function. If the FINANCIAL\_AP system option is set to 'O', this function calls various functions inside RMSSUB\_SUPPLIER in order to validate the values and place them on the appropriate address table depending upon the success of the validation. Either INSERT\_ADDRESS or UPDATE\_ADDRESS is called to actually insert or update the address table.

#### INSERT\_SUPPLIER

This function first checks the PROCUREMENT\_UNIT\_OPTIONS table to determine what the value of dept\_level\_orders is. If the dept\_level\_orders value is 'Y', the inv\_mgmt\_lvl is defaulted to 'D'. If the dept\_level\_orders value is anything other than 'Y', the inv\_mgmt\_lvl is set to 'S.'

The function then takes the information from the passed-in supplier record and inserts it into the SUPS table.

#### FUNCTION UPDATE\_SUPPLIER

This function updates the SUPS table using the values contained in the I\_supplier\_ record.

If the primary address of the supplier is localized then supplier status will be 'I' - Inactive.

#### FUNCTION UPDATE\_ADDRESS

This function updates the supplier information to the address table.

#### CHECK\_CODES

The RMSSUB\_SUPPLIER package, specifically the functions check\_codes() and check\_ fkeys(), sends back descriptive error messages when codes are not valid or if a foreign key constraint is violated.

#### **INSERT\_ADDRESS**

Insert supplier information to address table. If the address in the passed-in address record is the primary address for a particular supplier/address type, this function updates the current primary address so that it is no longer the primary.

#### VALIDATE\_SUPPLIER\_RECORD

Validate that all the necessary records are populated. In the supplier site enabled environment (system\_options.supplier\_site\_ind = 'Y') supplier\_parent must be present.

#### VALIDATE\_ADDRESS\_RECORD

Validate that all the necessary records are populated.

#### CHECK\_NULLS

This function checks that the passed-in record variable is not null. If it is, it will return an error message.

#### VALIDATE\_ORG\_UNIT\_RECORD

This function checks that the passed-in record variable is not null. If it is, it will return an error message. When not null, it checks for a valid org unit in ORG\_UNIT table.

#### PROCESS\_ORGUNIT

After validating the org unit, this function either inserts or updates the record in PARTNER\_ORG\_UNIT table. If the vendor/orgunit in the passed-in Org Unit record is the primary pay site for a particular vendor/orgunit type, this function updates the current primary paysite so that it is no longer the primary. When supplier\_site\_ind = 'Y', partner\_org\_unit only exists for supplier sites, not for parent supplier hence this function will be called for supplier sites and not for supplier.

#### Filename: rmssub\_supplier\_cfas/b.pls

RMSSUB SUPPLIER CFA.CONSUME

| (O_error_message                 | IN OUT | RTK_ERRORS.RTK_TEXT%TYPE,  |
|----------------------------------|--------|----------------------------|
| I_rib_vendorhdrdesc_REC          | IN     | "RIB_VendorHdrDesc_REC",   |
| $I_{rib}_{vendoraddrdesc_{TBL}}$ | IN     | "RIB_VendorAddrDesc_TBL"); |

The main CONSUME function processes the CFAS attributes of supplier and address by calling the functions RMSSUB\_SUPPLIER\_CFA.CONSUME\_SUPS\_CFAS () and RMSSUB\_SUPPLIER\_CFA.CONSUME\_ADDR\_CFAS().

#### Message XSD

Here are the filenames that correspond with each message type. Please consult Oracle Retail Integration Bus information for each message type in order to get a detailed picture of the composition of each message.

| Message Types | Message Type Description | XML Schema Definition (XSD) |
|---------------|--------------------------|-----------------------------|
| VendorCre     | Vendor Create Message    | VendorDesc.xsd              |

## Design Assumptions

| TABLE          | SELECT | INSERT | UPDATE | DELETE |
|----------------|--------|--------|--------|--------|
| SUPS           | Yes    | Yes    | Yes    | No     |
| ADDR           | Yes    | Yes    | Yes    | No     |
| SYSTEM_OPTIONS | Yes    | No     | No     | No     |
| UNIT_OPTIONS   | Yes    | No     | No     | No     |
| CODE_DETAIL    | Yes    | No     | No     | No     |

| TABLE                | SELECT | INSERT | UPDATE | DELETE |
|----------------------|--------|--------|--------|--------|
| PARTNER_ORG_UNIT     | Yes    | Yes    | Yes    | No     |
| ORG_UNIT             | Yes    | No     | No     | No     |
| CFA_EXT_ENTITY       | Yes    | No     | No     | No     |
| CFA_ATTRIB_GROUP_SET | Yes    | No     | No     | No     |
| SUPS_CFA_EXT         | No     | Yes    | No     | No     |
| ADDR_CFA_EXT         | No     | Yes    | No     | No     |

## Work Order Status Subscription API

This section describes the work order status subscription API.

## **Functional Area**

Work Order Status

## **Business Overview**

Merchandising subscribes to a work order status message sent from internal finishers. Work order status messages contain the items for which the activities have been completed along with the quantity that was completed. All items on transfers that pass through an internal finisher must have at least one work order activity performed upon them. When work order status messages are received for a particular item/quantity, it is assumed that all work order activities associated with the item/quantity have been completed. If work order activities involve item transformation or repacking, the work order status messages are always created in terms of the resultant item.

The work order status message is only necessary when the internal finisher and the final receiving location are in the same physical warehouse. If the internal finisher belongs to the receiving location, a book transfer is made between the internal finisher (which is held as a virtual warehouse) and the final receiving location (also a virtual warehouse). If the internal finisher belongs to the sending location's transfer entity, intercompany out and intercompany in transactions are recorded. Quantities on hand, reserved quantities, and weighted average costs are adjusted to accurately reflect the status of the stock.

Assume that a quantity of 20 of item 100 (White XL T-shirt) are sent to an internal finisher at the receiving physical warehouse where they will be dyed black, thereby transforming them into item 101 (Black XL T-shirt). If all finishing activities were successfully completed in this example, Merchandising could expect to receive a Work Order Status message containing item 101 with a quantity of 20.

It is possible to receive multiple Work Order Status messages for a particular item/transfer. Work order completion of partial quantities addresses the following scenarios:

- **1.** 1.Work order activities could not be performed for the entire quantity of a particular item at one time.
- **2.** 2.A given quantity of the particular item was damaged while work order activities were performed.

In terms of the previous example, Merchandising could receive a message containing item 101(Black XL T-shirt) with a quantity of 10. A message stating that work order

activities were completed for the remaining 10 items could then be received at a later time. The only scenario in which a Work Order Status message is necessary is when work order activities are taking place at an internal finisher that resides in the same physical warehouse as the transfer's final receiving location. In this scenario, the final 'leg' of the transfer will 'move' merchandise between two virtual warehouses in the same physical warehouse. As this movement cannot be done until all work order activities are completed for a specific item/quantity, the finisher must inform Merchandising of this completion.

Other finishing scenarios exist in which the finisher is not a virtual warehouse that shares a physical warehouse with the transfer's final receiving location. In these instances, Work Order Status messages are not necessary. This is because these scenarios dictate that merchandise must be physically shipped from the finisher to the transfer's final receiving location. Merchandising assumes that a finisher will not ship merchandise until all finishing activities have been completed for said merchandise. Merchandising will disregard Work Order Status messages sent in these scenarios.

### Package Impact

Filename: rmssub\_wostatuss/b.pls

PROCEDURE CONSUME

| (0_status_code  | IN OUT | VARCHAR2,   |
|-----------------|--------|-------------|
| O_error_message | IN OUT | VARCHAR2,   |
| I_message       | IN     | RIB_OBJECT, |
| I_message_type  | IN     | VARCHAR2)   |

This procedure is passed an Oracle Object, which it will validate to ensure all required data is present. It will ensure that the finisher and the transfer's final receiving location are in the same physical warehouse. If not, processing is deemed successful and halted. If the message contains an item, Merchandising work order complete processing will be called for that item. Otherwise, said processing will be called for all items on the transfer. If the entire transfer is processed, the child transfer (that is, the 'second leg') will be set to 'S'hipped status.

**Note:** Work orders are always associated with the second leg of multi-leg transfers. Whether processing is performed at the item or transfer level, transfer closing queue logic will be called to determine if the entire multi-leg transfer can be closed.

PROCEDURE HANDLE ERRORS

| (O_status_code   | IN OUT | VARCHAR2, |
|------------------|--------|-----------|
| IO_error_message | IN OUT | VARCHAR2, |
| I_cause          | IN     | VARCHAR2, |
| I_program        | IN     | VARCHAR2) |

This is the standard error handling procedure that wraps the API\_LIBRARY.HANDLE\_ERROR function.

#### Message XSD

Here are the filenames that correspond with each message type. Please consult RIB documentation for each message type in order to get a detailed picture of the composition of each message.

| Message Types | Message Type Description         | XML Schema Definition (XSD) |
|---------------|----------------------------------|-----------------------------|
| wostatuscre   | Work Order Status Create Message | WOStatusDesc.xsd            |

## Table Impact

| TABLE            | SELECT | INSERT | UPDATE | DELETE |
|------------------|--------|--------|--------|--------|
| TSFHEAD          | Yes    | No     | Yes    | No     |
| TSFDETAIL        | Yes    | No     | Yes    | No     |
| TSF_ITEM_COST    | Yes    | No     | Yes    | No     |
| DOC_CLOSE_QUEUE  | No     | Yes    | No     | No     |
| ITEM_LOC_SOH     | Yes    | Yes    | Yes    | No     |
| TRAN_DATA(VIEW)  | No     | Yes    | No     | No     |
| INV_ADJ          | No     | Yes    | No     | No     |
| INV_STATUS_QTY   | No     | Yes    | Yes    | Yes    |
| INV_ADJ_REASON   | Yes    | No     | No     | No     |
| V_PACKSKU_QTY    | Yes    | No     | No     | No     |
| ITEM_LOC         | Yes    | No     | No     | No     |
| ITEM_MASTER      | Yes    | No     | No     | No     |
| INV_STATUS_CODES | Yes    | No     | No     | No     |
| SHIPSKU          | Yes    | No     | No     | No     |

# **SOAP Web Services**

This chapter gives an overview about the SOAP Web service implementation used in Merchandising.

The Simple Object Access Protocol (SOAP) is a general-purpose messaging protocol that is the de facto standard for web services messaging and interaction through the Oracle Retail Integration Cloud Service (RICS) Retail Service Backbone (RSB), which provides monitoring for the SOAP services used by Merchandising. The basic unit of interaction between a SOAP client and a SOAP-enabled service is a message. A SOAP message is basically an XML document that consists of two parts:

- 1. An optional header providing information on authentication, encoding of data, or how a recipient of a SOAP message should process the message.
- **2.** The body that contains the message. These messages are defined using the WSDL specification.

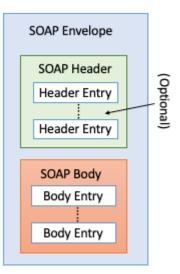

An envelope can enclose any number of optional headers. The following diagram shows the high-level architecture of SOAP web service implementation with respect to Merchandising:

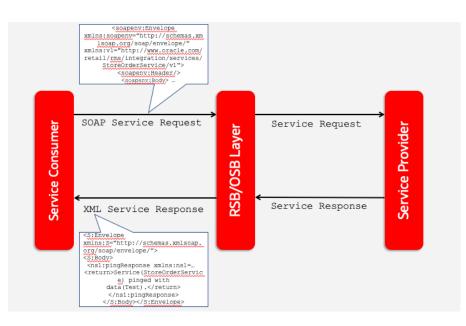

## **Using SOAP Services During Batch Window**

The services should not be used during the restricted batch window.

## **Common Characteristics of Merchandising SOAP Services**

A Retail Application will package its SOAP services as part of the application's Enterprise Archive (EAR) file. Installation of the SOAP web services is therefore done by default as part of the application install. Refer to *Oracle Retail Service Backbone Implementation Guide* for more details.

## Security

Services are secured using a standard policy-based security model supported by WebLogic and OSB.

For more details, refer to the Oracle Retail Service Backbone Security Guide.

## **Standard Success Response**

Example response payload in case of service success is depicted below:

```
<S:Envelope xmlns:S="http://schemas.xmlsoap.org/soap/envelope/">
   <S:Body>
      <ns1:createDetailXAllocDescResponse
xmlns:ns1="http://www.oracle.com/retail/rms/integration/services/AllocationService
/v1"
xmlns:ns3="http://www.oracle.com/retail/integration/base/bo/InvocationSuccess/v1"
xmlns:ns2="http://www.oracle.com/retail/integration/base/bo/XAllocDesc/v1"
xmlns:ns4="http://www.oracle.com/retail/integration/base/bo/XAllocColRef/v1"
xmlns:ns5="http://www.oracle.com/retail/integration/base/bo/XAllocRef/v1">
         <ns3:InvocationSuccess>
            <ns3:success message>createDetailXAllocDesc service call was
successful.</ns3:success message>
        </ns3:InvocationSuccess>
      </ns1:createDetailXAllocDescResponse>
   </S:Body>
</S:Envelope>
```

### Standard Error Response

Example response payload in case of service error is depicted below:

```
<S:Envelope xmlns:S="http://schemas.xmlsoap.org/soap/envelope/">
   <S:Body>
      <ns0:Fault xmlns:ns0="http://schemas.xmlsoap.org/soap/envelope/"
xmlns:ns1="http://www.w3.org/2003/05/soap-envelope">
        <faultcode>ns0:Server</faultcode>
         <faultstring>Invalid Item. 1003500087</faultstring>
         <detail>
            <ns0:IllegalStateWSFaultException
xmlns:ns0="http://www.oracle.com/retail/integration/services/exception/v1">
               <ns0:shortErrorMessage>Invalid Item.
1003500087</ns0:shortErrorMessage>
               <ns0:errorDescription>
                com.oracle.retail.integration.services.exception ...
                </ns0:errorDescription>
               <ns0:BusinessProblemDetail>
                 <ns0:problemDescription>Invalid Item.
1003500087</ns0:problemDescription>
              </ns0:BusinessProblemDetail>
            </ns0:IllegalStateWSFaultException>
         </detail>
      </ns0:Fault>
  </S:Body>
</S:Envelope>
```

## **URL Path**

To access the Merchandising SOAP web services WSDL file:

https://<hostname>/<end-point>

The end point information is in the descriptions of each of the provider services later in this chapter.

## Web Service APIs Process Flow

The following diagram shows the Web Service API process flow for Merchandising as a Service Provider:

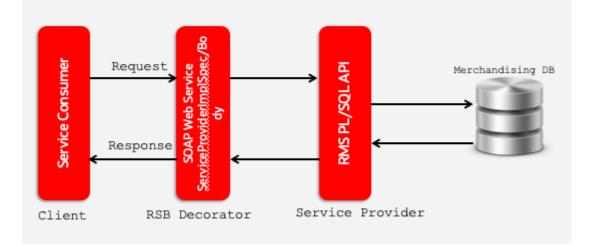

## **Provider Services**

This section lists the details on all of the SOAP services where Merchandising is the provider of the service.

#### **Consumer Services**

This section lists the details on the SOAP services where Merchandising is the consumer of the service.

## **Provider Services**

This section gives an overview about the SOAP Web service provider implementation API designs used in the Merchandising environment and various functional attributes used in the APIs.

**Note:** The following service provider implementation API designs are intended only to give a high level overview of the APIs available.

The implementation of these services, along with the associated Web Service Definition Language (WSDL), may be used to get a full understanding of the data requirements, validation rules, persistence rules, and return values associated with the service.

## **Allocation Service**

#### **Functional Area**

Allocation

#### **RSB Proxy WSDL**

/rms-Allocation-AppServiceDecorator/ProxyService/AllocationAppServiceProxy?wsdl

#### Merchandising Service WSDL

/AllocationBean/AllocationService?WSDL

#### Overview

This service allows an external application to create, update, and delete allocations within Merchandising based on warehouse inventory or to cross-dock a purchase order.

This service uses the same logic as is supported in the Allocation Subscription RIB API. For information about this functionality, see Allocation Subscription API in the "RIB Subscription Designs" chapter of this document.

#### **Operation XSD**

| Operation Name | Input Object Type | Output Object Type | XML Definition |
|----------------|-------------------|--------------------|----------------|
| create         | XAllocDesc        | InvocationSuccess  | XAllocDesc.xsd |

| Operation Name | Input Object Type | Output Object Type | XML Definition   |
|----------------|-------------------|--------------------|------------------|
| createDetail   | XAllocDesc        | InvocationSuccess  | XAllocDesc.xsd   |
| modifyHeader   | XAllocDesc        | InvocationSuccess  | XAllocDesc.xsd   |
| modifyDetail   | XAllocDesc        | InvocationSuccess  | XAllocDesc.xsd   |
| delete         | XAllocColRef      | InvocationSuccess  | XAllocRef.xsd    |
|                |                   |                    | XAllocColRef.xsd |
| deleteDetail   | XAllocColRef      | InvocationSuccess  | XAllocRef.xsd    |
|                |                   |                    | XAllocColRef.xsd |

## **Average Cost Service**

#### **Functional Area**

Finance

#### **RSB Proxy WSDL**

/rms-AverageCost-AppServiceDecorator/ProxyService/AverageCostAppServiceProxy?wsdl

#### Merchandising Service WSDL

/AverageCostBean/AverageCostService?WSDL

#### Overview

This service supports updating weighted average cost from an external system for one or more item/locations combinations. It also creates a tran data record posting with tran code 70 for the difference in cost, based on owned inventory at the location at the time the cost change is applied.

The web service will be called with the following details:

- Item
- Location
- Location Type
- New average cost (must be greater than 0)

#### **Operation XSD**

| Operation Name | Input Object Type | Output Object Type | XML Definition                              |
|----------------|-------------------|--------------------|---------------------------------------------|
| modifyAvgCost  | ItLocAgCstColDesc | InvocationSuccess  | ItLocAgCstDesc.xsd<br>ItLocAgCstColDesc.xsd |

## **Cost Change Service**

#### **Functional Area**

Cost Change

#### RSB Proxy WSDL

/rms-CostChange-AppServiceDecorator/ProxyService/CostChangeAppServiceProxy?wsdl

#### Merchandising Service WSDL

/CostChangeBean/CostChangeService?WSDL

#### Overview

This service is exposed to allow an external application to create cost changes in Merchandising. It takes a collection of cost changes and will return success and failure through the service response object.

This service uses the same logic as is supported in the Cost Change Subscription RIB API. For information about this functionality, see Cost Change Subscription API in the "RIB Subscription Designs" section of this document.

#### **Operation XSD**

Here are the filenames that correspond with each operation. Please consult the RSB documentation for each in order to get a detailed picture of the composition.

| Operation Name | Input Object Type | Output Object Type | XML Definition      |
|----------------|-------------------|--------------------|---------------------|
| create         | XCostChgColDesc   | InvocationSuccess  | XCostChgDesc.xsd    |
|                |                   |                    | XCostChgColDesc.xsd |

## **Customer Credit Check Service**

#### **Functional Area**

Franchise

#### **RSB Proxy WSDL**

/rms-CustomerCreditCheck-AppServiceDecorator/ProxyService/CustomerCreditCheckAppSe rviceProxy?wsdl

#### Merchandising Service WSDL

/CustomerCreditCheckBean/CustomerCreditCheckService?WSDL

#### Overview

This API provides a way for an external source, usually a financials system, to update the credit status for a franchise customer in Merchandising. This status is used when determining whether a franchisee order can be approved. Valid values are Y (credit is good) and N (credit issues). For each collection of customer and customer group passed into the API, the credit flag will be updated with the value indicated in the service call.

Merchandising returns failure status as part of the response object in the web service call if credit flag is not updated due to validation errors.

#### Operation XSD

Here are the filenames that correspond with each operation. Please consult the RSB documentation for each in order to get a detailed picture of the composition.

| Operation Name   | Input Object Type | Output Object Type | XML Definition        |
|------------------|-------------------|--------------------|-----------------------|
| updateCustCredit | CustCreditChkCol  | InvocationSuccess  | CustCreditChkDesc.xsd |
|                  |                   |                    | CustCreditChkCol.xsd  |

## **Customer Order Fulfillment Service**

#### **Functional Area**

Customer Order Fulfillment

#### **RSB Proxy WSDL**

/rms-FulfillOrder-AppServiceDecorator/ProxyService/FulfillOrderAppServiceProxy?wsd 1

#### Merchandising Service WSDL

/FulfillOrderBean/FulfillOrderService?WSDL

#### Overview

This service is used to process Customer Order Fulfillment requests from an order management system (OMS). Merchandising supports two integration methods for processing Customer Order Fulfillment messages from OMS - either through RIB or web service. At implementation time, you should decide on either one or the other integration method, but not both. The same core logic is used to validate and persist customer orders.

In a web service implementation, the web service is used to create or cancel a customer order in Merchandising. This service

- Accepts a collection of fulfillment orders as input. If one order fails, the entire service call fails and no orders will be created.
- Returns Failure status as part of the response object in the web service call if customer orders are not created due to validation errors.
- Returns Success status and a confirmation message as part of the response object of type
  - X if customer orders are not created due to lack of inventory
  - P if customer orders are partially created due to insufficient inventory

- C if customer orders are completely created, when sufficient inventory is available

In a web service implementation, confirmation messages will be sent in a collection as part of the response object.

This is the web service version of the same logic as is supported in the RIB version of the API. See Customer Order Fulfillment Subscription API in the "RIB Subscription Designs" chapter for more information.

#### **Operation XSD**

Here are the filenames that correspond with each operation. Please consult the RSB documentation for each in order to get a detailed picture of the composition.

| Operation Name | Input Object Type | Output Object Type | XML Definition       |
|----------------|-------------------|--------------------|----------------------|
| create         | FulfilOrdColDesc  | FulfilOrdCfmCol    | FulfilOrdDesc.xsd    |
|                |                   |                    | FulfilOrdColDesc.xsd |
| cancel         | FulfilOrdColRef   | InvocationSuccess  | FulfilOrdRef.xsd     |
|                |                   |                    | FulfilOrdColRef.xsd  |

## **Customer Order Item Substitution Service**

#### **Functional Area**

**Customer Orders** 

### **RSB Proxy WSDL**

/rms-CustOrdSubstitute-AppServiceDecorator/ProxyService/CustOrdSubstituteAppServic eProxy?wsdl

### **Merchandising Service WSDL**

/CustOrdSubstituteBean/CustOrdSubstituteService?WSDL

#### **Business Overview**

When a store is picking inventory to fulfill a customer order, if the inventory of the item ordered does not meet quality standards or is unavailable, and the order indicates that substitutions are allowed for that item, the store may choose to fulfill the order with a substitute item. If that occurs, SIM has the ability to substitute items on the customer order with another predefined substitute item. In such cases, SIM notifies OMS via the Stock Order Status message that an alternative item has been pushed into the order.

Based on the notification from SIM, OMS updates the customer order and notifies Merchandising with the same details received from SIM using this API. Merchandising will then update the inventory and customer order details - removing the reservation for the original item and adding a reservation for the new item. Merchandising will also update the cancelled quantity for the original item on the order and add the details for the substituted item, with a cross reference to the original item.

#### Assumptions

- Substitution logic holds good only for the customer orders fulfilled from stores.
- Catchweight, Transformable, Consignment, Concession and Deposit container items are not supported for customer order item substitution.
- The quantities are always in Standard UOM.

#### **Operation XSD**

Here are the filenames that correspond with each operation. Please consult the RSB documentation for each in order to get a detailed picture of the composition.

| Operation Name | Input Object Type | Output Object Type | XML Definition        |
|----------------|-------------------|--------------------|-----------------------|
| create         | CustOrdSubColDesc | InvocationSuccess  | CustOrdSubDesc.xsd    |
|                |                   |                    | CustOrdSubColDesc.xsd |

### **Diff Management Service**

#### **Functional Area**

Foundation

#### RSB Proxy WSDL

/rms-DiffManagement-AppServiceDecorator/ProxyService/DiffManagementAppServiceProxy
?wsdl

#### Merchandising Service WSDL

/DiffManagementBean/DiffManagementService?WSDL

#### Overview

This service supports the following functions

- Creating new differentiator (diff) IDs
- Updating existing diff IDs
- Deleting existing diff IDs
- Creating diff group header and details
- Updating existing diff group headers and details
- Deleting existing diff group headers and details

This API uses the same logic that is used for managing diffs through the Diff Subscription RIB API. See Diff Group Subscription API and Diff ID Subscription API in the "RIB Subscription Designs" chapter of this document for more details.

#### **Operation XSD**

| Operation Name                    | Input Object Type | Output Object Type | XML Definition                                               |
|-----------------------------------|-------------------|--------------------|--------------------------------------------------------------|
| createDiffId                      | XDiffIDColDesc    | InvocationSuccess  | XDiffIDDesc.xsd                                              |
| modifyDiffId                      | XDiffIDColDesc    | InvocationSuccess  | XDiffIDColDesc.xsd<br>XDiffIDDesc.xsd                        |
|                                   |                   |                    | XDiffIDColDesc.xsd                                           |
| deleteDiffId                      | XDiffIDColRef     | InvocationSuccess  | XDiffIDRef.xsd                                               |
| createDiffGrp<br>createDiffGrpDtl | XDiffGrpColDesc   | InvocationSuccess  | XDiffIDColRef.xsd<br>XDiffGrpDesc.xsd<br>XDiffGrpColDesc.xsd |
| modifyDiffGrp<br>modifyDiffGrpDtl | XDiffGrpColDesc   | InvocationSuccess  | XDiffGrpDesc.xsd<br>XDiffGrpColDesc.xsd                      |
| deleteDiffGrp<br>deleteDiffGrpDtl | XDiffGrpColRef    | InvocationSuccess  | XDiffGrpRef.xsd<br>XDiffGrpColRef.xsd                        |

## Inventory Back Order Service

#### **Functional Area**

Inventory

### **RSB Proxy WSDL**

/rms-InventoryBackOrder-AppServiceDecorator/ProxyService/InventoryBackOrderAppServ iceProxy?wsdl

#### Merchandising Service WSDL

/InventoryBackOrderBean/InventoryBackOrderService?WSDL

#### Overview

Retailers selling through ecommerce channels often take customer orders even if inventory is not available with the expectation of future inventory being available to fill the order. If an order is captured against future inventory by the Order Management System (OMS), then a backorder message is sent to Merchandising through this service.

This web service will update the backorder quantity in Merchandising - increasing when the backorder is taken and decreasing when the backorder is released for fulfillment or cancellation.

#### Assumptions

- Backorders can be taken against both stores and warehouses. OMS will determine which location will be back ordered.
- An item does not need to have an open purchase order in order to increase backorder quantity.

 Catchweight, Transformable, Consignment, Concession and Deposit container items are not supported for backorder requests.

#### Operation XSD

Here are the filenames that correspond with each operation. Please consult the RSB documentation for each in order to get a detailed picture of the composition.

| Operation Name | Input Object Type | Output Object Type | XML Definition        |
|----------------|-------------------|--------------------|-----------------------|
| create         | InvBackOrdColDesc | InvocationSuccess  | InvBackOrdDesc.xsd    |
|                |                   |                    | InvBackOrdColDesc.xsd |

#### Inventory Lookup Service

#### **Functional Area**

Inventory

#### RSB Proxy WSDL

/rms-InventoryDetail-AppServiceDecorator/ProxyService/InventoryDetailAppServicePro
xy?wsdl

#### Merchandising Service WSDL

/InventoryDetailBean/InventoryDetailService?WSDL

#### Overview

This real-time inventory availability lookup facility can be used by external systems, such as an on-line order capture system (OOC) or order management system (OMS), to retrieve item/location available inventory based on Merchandising's current view of inventory. Merchandising will provide this information for any warehouse or store which is valid for customer order sourcing/fulfillment.

Available inventory is calculated as

*Stock on Hand - (transfer reserved + customer reserved + RTV + non-sellable)* 

Any failures (validation errors) encountered during the processing are passed back into the response object. If there are no failures, success status is returned.

#### Assumptions

- Catchweight, transformable, consignment, concession and deposit container items are not supported in this API.
- This inventory detail lookup is only for customer orderable inventory sellable items at customer order locations. If a physical warehouse and channel are passed into the API, then only the inventory for the customer orderable virtual warehouses for that physical warehouse/channel are returned.
- If the inventory lookup is for a pack item at store, the pack inventory is estimated based on the maximum number of complete packs which can be created by using the available inventory of its components.

Merchandising does not use the Search Area information in this service. It will
only lookup inventory for the specific locations included in the input object.

#### **Operation XSD**

Here are the filenames that correspond with each operation. Please consult the RSB documentation for each in order to get a detailed picture of the composition.

| Operation Name | Input Object Type | Output Object Type | XML Definition      |
|----------------|-------------------|--------------------|---------------------|
| lookup         | InvAvailCriVo     | InvAvailColDesc    | InvAvailCriVo.xsd   |
|                |                   |                    | InvAvailDesc.xsd    |
|                |                   |                    | InvAvailColDesc.xsd |

## Item Management Service

#### **Functional Area**

Item

#### **RSB Proxy WSDL**

/rms-ItemManagement-AppServiceDecorator/ProxyService/ItemManagementAppServiceProxy
?wsdl

#### Merchandising Service WSDL

/ItemManagementBean/ItemManagementService?WSDL

#### Overview

The Item Management service allows an external systems to request pre-issued item numbers, as well as create, modify and delete various aspects of an item.

**Request Item Numbers** The Item Number Reservation web service allows external systems such as Oracle Retail Assortment Planning (AP) to reserve item numbers in Merchandising. This web service contains the following details:

| Column Name       | Notes                                                                                                    |  |
|-------------------|----------------------------------------------------------------------------------------------------|--|
| Item Number Type  | Required. Indicates the type of items numbers being requested.<br>Valid options are:                                                                                                    |  |
|                   | <ul> <li>ITEM - which is type Oracle Retail Item Number</li> </ul>                                                                                                    |  |
|                   | <ul> <li>UPC-A - which is type UCC12</li> </ul>                                                                                                    |  |
|                   | <ul> <li>UPC-AS - which is type UCC12 with Supplement</li> </ul>                                                                                                    |  |
|                   | <ul> <li>EAN13 - which is type EAN/UCC-13</li> </ul>                                                                                                    |  |
| Quantity          | Indicates the number of item numbers being requested.<br>Required.                                                                                                    |  |
| Days Until Expiry | Indicates how long the calling solution wants Merchandising to<br>retain the reservation. After this many days, the reservation will<br>be released allowing these numbers to be used for other<br>purposes. This is required and must be a value greater than 0. |  |

The requested item numbers are sent back to the calling solution as a response. This operation is only available as part of the web service.

**Create/Manage Items** The operations supported in this service for creating and managing items are as follows:

- Creating and modifying items
- Creating, modifying, and removing item suppliers
- Creating, modifying, and removing item supplier sourcing country
- Creating, modifying, and removing item supplier country dimensions
- Creating, modifying, and removing item UDA combinations
- Creating and removing item reclassifications

This service uses the same logic to manage these operations as is used in the Item Subscription RIB API. For information on this functionality, see Item Subscription API in the "RIB Subscription Designs" chapter of this document.

#### **Operation XSD**

| Operation Name       | Input Object Type | Output Object Type | XML Definition     |
|----------------------|-------------------|--------------------|--------------------|
| reserveItemNumber    | ItemNumCriVo      | ItemNumColDesc     | ItemNumCriVo.xsd   |
|                      |                   |                    | ItemNumDesc.xsd    |
|                      |                   |                    | ItemNumColDesc.xsd |
| createItem           | XItemColDesc      | InvocationSuccess  | XItemDesc.xsd      |
|                      |                   |                    | XItemColDesc.xsd   |
| createSupplier       | XItemColDesc      | InvocationSuccess  | XItemDesc.xsd      |
|                      |                   |                    | XItemColDesc.xsd   |
| createSupplierCountr | XItemColDesc      | InvocationSuccess  | XItemDesc.xsd      |
| у                    |                   |                    | XItemColDesc.xsd   |
| createSupplierCountr | XItemColDesc      | InvocationSuccess  | XItemDesc.xsd      |
| yDim                 |                   |                    | XItemColDesc.xsd   |
| createUDA            | XItemColDesc      | InvocationSuccess  | XItemDesc.xsd      |
|                      |                   |                    | XItemColDesc.xsd   |
| modifyItem           | XItemColDesc      | InvocationSuccess  | XItemDesc.xsd      |
|                      |                   |                    | XItemColDesc.xsd   |
| modifySupplier       | XItemColDesc      | InvocationSuccess  | XItemDesc.xsd      |
|                      |                   |                    | XItemColDesc.xsd   |
| modifySupplierCoun   | XItemColDesc      | InvocationSuccess  | XItemDesc.xsd      |
| try                  |                   |                    | XItemColDesc.xsd   |
| modifySupplierCoun   | XItemColDesc      | InvocationSuccess  | XItemDesc.xsd      |
| tryDim               |                   |                    | XItemColDesc.xsd   |
| modifyUDA            | XItemColDesc      | InvocationSuccess  | XItemDesc.xsd      |
|                      |                   |                    | XItemColDesc.xsd   |

| Operation Name              | Input Object Type | Output Object Type | XML Definition    |
|-----------------------------|-------------------|--------------------|-------------------|
| deleteSupplier              | XItemColRef       | InvocationSuccess  | XItemRef.xsd      |
|                             |                   |                    | XItemColRef.xsd   |
| deleteSupplierCountr        | XItemColRef       | InvocationSuccess  | XItemRef.xsd      |
| У                           |                   |                    | XItemColRef.xsd   |
| deleteSupplierCountr        | XItemColRef       | InvocationSuccess  | XItemRef.xsd      |
| yDim                        |                   |                    | XItemColRef.xsd   |
| deleteUDA                   | XItemColRef       | InvocationSuccess  | XItemRef.xsd      |
|                             |                   |                    | XItemColRef.xsd   |
| createItemReclass           | XItemRclsDesc     | InvocationSuccess  | XItemRclsDesc.xsd |
| createItemReclassDet<br>ail | XItemRclsDesc     | InvocationSuccess  | XItemRclsDesc.xsd |
| deleteItemReclass           | XItemRclsRef      | InvocationSuccess  | XItemRclsRef.xsd  |
| deleteItemReclassDet<br>ail | XItemRclsRef      | InvocationSuccess  | XItemRclsRef.xsd  |

## Pay Term Service

#### **Functional Area**

**Financial Integration** 

#### **RSB Proxy WSDL**

/rms-PayTerm-AppServiceDecorator/ProxyService/PayTermAppServiceProxy?wsdl

#### Merchandising Service WSDL

/PayTermBean/PayTermService?WSDL

#### Overview

The Pay Term Service is used by Oracle Retail Financial Integration (RFI) for integration of payment terms with PeopleSoft Financials, and can also be used by an external financial systems to send new and updated payment terms information to Merchandising. The operations supported in this service are:

- Create: Create payment terms and details
- Create Detail: Add details to an existing payment term
- Update Header: Modify existing payment term header information
- "Update or Update Details: Modify existing details for a payment term

The operations supported by this service involve an external system sending Merchandising details to create or update payment terms. In the response back, the terms keys are returned on success. The create and update options for this service use the same logic as is supported in the Payment Terms Subscription RIB API. For information about this functionality, see Payment Terms Subscription API in the "RIB Subscription Designs" chapter of this document.

#### Operation XSD

Here are the filenames that correspond with each operation. Please consult the RSB documentation for each in order to get a detailed picture of the composition.

| Operation Name | Input Object Type | Output Object Type | XML Definition  |
|----------------|-------------------|--------------------|-----------------|
| create         | PayTermDesc       | PayTermRef         | PayTermDesc.xsd |
|                |                   |                    | PayTermRef.xsd  |
| createDetail   | PayTermDesc       | PayTermRef         | PayTermDesc.xsd |
|                |                   |                    | PayTermRef.xsd  |
| update         | PayTermDesc       | PayTermDesc        | PayTermDesc.xsd |
| updateHeader   | PayTermDesc       | PayTermDesc        | PayTermDesc.xsd |
| updateDetail   | PayTermDesc       | PayTermDesc        | PayTermDesc.xsd |

## Pricing Cost Service

#### **Functional Area**

Foundation Data

#### **RSB Proxy WSDL**

/rms-PricingCost-AppServiceDecorator/ProxyService/PricingCostAppServiceProxy?wsdl

#### Merchandising Service WSDL

/PricingCostBean/PricingCostService?WSDL

#### Overview

This web service is used to expose pricing cost information to external systems. The primary user of this information is assumed to be an Order Management System (OMS), which manages franchise customer orders and needs visibility to cost information as part of the negotiation process for margin visibility.

Pricing cost for an item at an owned location is the unit cost for the primary supplier/country, less off invoice deals, plus estimated landed costs. Pricing cost for an item at a customer (franchise) location is the unit cost for the costing location, less any deals passed through, plus estimated landed costs (based on system option), plus the franchise cost template details. This API supports providing cost information for an item/location or item/supplier/location.

Any failures (validation errors) encountered during the processing are passed back into the response object. If there are no failures, success status is returned.

#### Assumptions

Only Approved and transaction level items are valid.

- Location must be company store or physical warehouse that is customer orderable. For a physical warehouse, it must also include the channel ID that should be used.
- For physical warehouses, the cost returned will be for the virtual warehouse that
  matches channel ID included in the inputs. If there is not a virtual warehouse that
  matches that channel in the physical warehouse, then next best match will be
  determined based on channel type and the primary warehouse and protected flags
  on the virtual warehouses in the physical warehouse.

#### **Operation XSD**

Here are the filenames that correspond with each operation. Please consult the RSB documentation for each in order to get a detailed picture of the composition.

| Operation Name | Input Object Type | Output Object Type | XML Definition      |
|----------------|-------------------|--------------------|---------------------|
| lookup         | PrcCostColCriVo   | PrcCostColDesc     | PrcCostCriVo.xsd    |
|                |                   |                    | PrcCostColCriVo.xsd |
|                |                   |                    | PrcCostDesc.xsd     |
|                |                   |                    | PrcCostColDesc.xsd  |

## **Purchase Order Management Service**

#### **Functional Area**

Purchase Order

#### **RSB Proxy WSDL**

/rms-PurchaseOrderManagement-AppServiceDecorator/ProxyService/PurchaseOrderManagem
entAppServiceProxy?wsdl

#### Merchandising Service WSDL

/PurchaseOrderManagementBean/PurchaseOrderManagementService?WSDL

#### Overview

The Purchase Order Management service allows an external systems to request pre-issued order numbers, create a purchase order, modify a purchase order, or delete purchase order details.

**Request Order Numbers** The order reservation operation allows external systems such as Oracle Retail Assortment Planning (AP) to reserve order numbers in Merchandising to be used in orders that will later be created and integrated to Merchandising. This web service contains the following inputs:

| Column Name      | Notes                                                               |
|------------------|---------------------------------------------------------------------|
| Supplier Site ID | Optional - used it the requesting entity is a supplier              |
| Quantity         | Indicates the number of order numbers being requested.<br>Required. |

| Column Name       | Notes                                                                                                    |
|-------------------|----------------------------------------------------------------------------------------------------|
| Days Until Expiry | Indicates how long the calling solution wants Merchandising to<br>retain the reservation. After this many days, the reservation will<br>be released allowing these numbers to be used for other<br>purposes. This is required and must be a value greater than 0. |

The requested order numbers are sent back to the calling solution in the response. This operation is only available as part of the web service.

**Create/Manage Purchase Orders** The operations supported in this service for creating and managing purchase orders are as follows:

- Create a purchase order header and details
- Modify purchase order header and details
- Delete purchase order details

For the operations, this service uses the same logic as is used in the PO Subscription RIB API. For more information on the functionality, see PO Subscription API in the "RIB Subscription Designs" section of this document.

#### **Operation XSD**

Here are the filenames that correspond with each operation. Please consult the RSB documentation for each in order to get a detailed picture of the composition.

| Operation Name    | Input Object Type | Output Object Type | XML Definition    |
|-------------------|-------------------|--------------------|-------------------|
| preIssueOrderNumb | OrdNumCriVo       | OrdNumColDesc      | OrdNumCriVo.xsd   |
| er                |                   |                    | OrdNumDesc.xsd    |
|                   |                   |                    | OrdNumColDesc.xsd |
| create            | XOrderColDesc     | InvocationSuccess  | XOrderDesc.xsd    |
|                   |                   |                    | XOrderColDesc.xsd |
| modifyHeader      | XOrderColDesc     | InvocationSuccess  | XOrderDesc.xsd    |
|                   |                   |                    | XOrderColDesc.xsd |
| createDetail      | XOrderColDesc     | InvocationSuccess  | XOrderDesc.xsd    |
|                   |                   |                    | XOrderColDesc.xsd |
| modifyDetail      | XOrderColDesc     | InvocationSuccess  | XOrderDesc.xsd    |
|                   |                   |                    | XOrderColDesc.xsd |
| deleteDetail      | XOrderColRef      | InvocationSuccess  | XOrderRef.xsd     |
|                   |                   |                    | XOrderColRef.xsd  |

## **Report Locator Service**

## Functional Area

**Financial Integration** 

## **RSB Proxy WSDL**

/rms-ReportLocator-AppServiceDecorator/ProxyService/ReportLocatorAppServiceProxy?w
sdl

## Merchandising Service WSDL

/ReportLocatorBean/ReportLocatorService?WSDL

## Overview

This service is used by Oracle Retail Financial Integration (RFI) to retrieve the URL of a BI Publisher report from Merchandising or Sales Audit that can be invoked from the PeopleSoft Financials General Ledger based on a particular journal entry. The report URL that will be returned will be differ based on the ID sent in the service call. Based on that ID, Merchandising will determine if it was a Merchandising, Sales Audit, or Invoice Matching ID and return a URL for the appropriate report. Possible reports for Merchandising and Sales Audit are:

- GL Fixed Deal Data Report
- GL Item level Data Report
- GL Item Rollup Daily Data Report
- GL Item Rollup Monthly Data Report
- GL Sales Audit Data Report

Also, for Invoice Matching, one of the following reports might be returned:

- Merchandise Invoice Document Report
- Non-Merchandise Invoice Document Report
- Credit Note Document Report
- Credit Memo Cost Document Report
- Credit Memo Quantity Document Report
- Debit Memo Cost Document Report
- Debit Memo Quantity Document Report
- Debit Memo VAT Document Report
- Receipt Write Off Document Report

For cloud service implementations, this configuration should be done for you if you are configured to run with PeopleSoft Financials. For on premise implementations, you may need to configure this yourself in the RETAIL\_SERVICE\_REPORT\_URL table. For cloud service implementations, coordinate this configuration with the Oracle Cloud Operations team.

The report is similar functionality to the Drill Forward and Drill Back functionality available in the Merchandising Transaction Data and Fixed Deal pages and the Sales Audit General Ledger Transaction page. See also Get Drill Back Forward URL Service for more on the APIs that support this functionality.

## **Operation XSD**

| Operation Name | Input Object Type | Output Object Type | XML Definition    |
|----------------|-------------------|--------------------|-------------------|
| publish        | ReportLocDesc     | ReportLocRef       | ReportLocRef.xsd  |
|                |                   |                    | ReportLocDesc.xsd |

## Store Order Service

#### **Functional Area**

Procurement

#### RSB Proxy WSDL

/rms-StoreOrder-AppServiceDecorator/ProxyService/StoreOrderAppServiceProxy?wsdl

#### Merchandising Service WSDL

/StoreOrderBean/StoreOrderService?WSDL

#### Overview

This service is used by Oracle Retail Store Inventory Management (SIM) to create and manage store orders, as well as to query details to support these two operations.

**Create Store Order** The majority of the operations in this service are related to creating, updating, or deleting a store order. A store order is a request from the store for inventory that can result in either a purchase order or transfer being created in Merchandising.

The Create operation allows SIM to request the creation of an order for inventory from either a supplier or warehouse for one or more items. If the source of the inventory will be the supplier, then the order can be for more than one store. For warehouse sourced orders, it will be for a single store.

The Create Detail operation allows SIM to request the addition of an item to a previously created transfer or an item/location to a previously created purchase order.

Orders will be created in either Approved or Worksheet/Input status in Merchandising, depending on what is sent from SIM.

**Modify Store Order** The Modify and Modify Detail operations allow SIM to update a previously created transfer or purchase order. For this type of update, SIM must send the status.

**Delete Store Order** The Delete and Delete Detail operations allow SIM to request a delete of a previously created order or an order line item. If the order is in approved status and it is being sourced from a supplier, then the result will be a modification of the order to cancel the quantity or full order, rather than delete it. If it is not yet approved, then order details or order can be deleted.

**Query Deals** This operation allows SIM to query Merchandising for the deals that an item/store, based on a specific date and source (supplier, partner). Merchandising will reply with details on the off-invoice deals that the item/location are part of based on the date provided. The details provided include the deal dates and discount details.

**Query Sales** This operation allows SIM to query Merchandising for a specific item/location combination's sales data. Merchandising will respond by sending the available weeks of sales data, including the quantity sold, retail value, and sales type (for example, regular, promotion, clearance).

**Query Store Orders** There are two operations that allow SIM to query store orders from Merchandising. Query Store Order accepts location and location type (store or warehouse), as well as optional filtering details like item, source (supplier site or physical warehouse), dates, and status. The operation returns a collection of header level details for the purchase orders or transfers that match the criteria, including the quantity on the order for the location.

The other operation, Query Store Order Details, accepts a specific order (purchase order or transfer), source type, and source and returns the details of that order, including the destination locations, status, dates, items, cost, and quantity.

#### Assumptions

• Service operations will return back with the first error encountered.

#### **Operation XSD**

| Operation Name            | Input Object Type   | Output Object Type        | XML Definition                |
|---------------------------|---------------------|---------------------------|-------------------------------|
| create                    | LocPOTsfDesc        | LocPOTsfRef               | LocPOTsfDesc.xsd              |
|                           |                     |                           | LocPOTsfRef.xsd               |
| createDetail              | LocPOTsfDesc        | InvocationSuccess         | LocPOTsfDesc.xsd              |
| modify                    | LocPOTsfDesc        | InvocationSuccess         | LocPOTsfDesc.xsd              |
| modifyDetail              | LocPOTsfDesc        | InvocationSuccess         | LocPOTsfDesc.xsd              |
| delete                    | LocPOTsfDesc        | InvocationSuccess         | LocPOTsfDesc.xsd              |
| deleteDetail              | LocPOTsfDesc        | InvocationSuccess         | LocPOTsfDesc.xsd              |
| queryDeal                 | LocPOTsfDealsCriVo  | LocPOTsfDealsColDe        | LocPOTsfDealsCriVo.xsd        |
|                           |                     | SC                        | LocPOTsfDealsDesc.xsd         |
|                           |                     |                           | LocPOTsfDealsColDesc.x<br>sd  |
| queryItemSales            | LocPOTsfItmSlsCriVo | LocPOTsfItmSlsColD<br>esc | LocPOTsfItmSlsCriVo.xs<br>d   |
|                           |                     |                           | LocPOTsfItmSlsDesc.xsd        |
|                           |                     |                           | LocPOTsfItmSlsColDesc.<br>xsd |
| queryStoreOrder           | LocPOTsfHdrCriVo    | LocPOTsfHdrColDes         | LocPOTsfHdrCriVo.xsd          |
|                           |                     | С                         | LocPOTsfHdrDesc.xsd           |
|                           |                     |                           | LocPOTsfHdrColDesc.xs<br>d    |
| queryStoreOrderDeta<br>il | LocPOTsfDtlsCriVo   | LocPOTsfDesc              | LocPOTsfDtlsCriVo.xsd         |
| 11                        |                     |                           | LocPOTsfDesc.xsd              |

## Supplier Service

#### **Functional Area**

Foundation Data

#### RSB Proxy WSDL

/rms-Supplier-AppServiceDecorator/ProxyService/SupplierAppServiceProxy?wsdl

#### Merchandising Service WSDL

/SupplierBean/SupplierService?WSDL

#### Overview

This service allows Merchandising to subscribe to supplier information from external financial applications. It is also used by Oracle Retail Financials Integration (RFI) for integrating supplier information into Merchandising from EBS, PeopleSoft, or Cloud Financials. The operations supported by this service are as follows:

- Create a new parent supplier, including the associated sites, org unit, and address; it also supports adding flex attributes (CFAS) for supplier, supplier site, and address levels
- Update an existing supplier, including adding or updating sites, org unit, address for the supplier, and flex attributes for the supplier, sites, and address levels

The operations supported by this service involve an external system sending Merchandising details to create or update suppliers or supplier sites. In the response back, the supplier or site IDs are returned on success. The create and update options for this service use the same logic as is supported in the Vendor Subscription RIB API.

For information about this functionality, see Vendor Subscription API in the "RIB Subscription Designs" chapter of this document.

#### **Operation XSD**

| Operation Name | Input Object Type | Output Object Type | XML Definition      |
|----------------|-------------------|--------------------|---------------------|
| create         | SupplierDesc      | SupplierRef        | SupplierRef.xsd     |
|                |                   |                    | SupplierDesc.xsd    |
| create         | SupplierColDesc   | SupplierColRef     | SupplierColDesc.xsd |
|                |                   |                    | SupplierColRef.xsd  |
| update         | SupplierDesc      | SupplierDesc       | SupplierDesc.xsd    |
| update         | SupplierColDesc   | SupplierColDesc    | SupplierColDesc.xsd |

## **Transfer Service**

#### **Functional Area**

Transfer

#### **RSB Proxy WSDL**

/rms-TransferManagement-AppServiceDecorator/ProxyService/TransferManagementAppServ iceProxy?wsdl

#### Merchandising Service WSDL

/TransferManagementBean/TransferManagementService?WSDL

#### Overview

Merchandising exposes a Transfer Management service to allow an external application to create, update, and delete transfers. The web service takes in a collection of transfers and will return success and failure through the service response object. The operations supported in this service for creating and managing transfers are as follows:

- Create a transfer header and details
- Modify transfer header and details
- Delete transfer header and details

For the operations, this service uses the same logic as is used in the Transfer Subscription RIB API. For more information on the functionality, see Transfer Subscription API in the "RIB Subscription Designs" chapter of this document.

#### **Operation XSD**

| Operation Name | Input Object Type | Output Object Type | XML Definition  |
|----------------|-------------------|--------------------|-----------------|
| create         | XTsfColDesc       | InvocationSuccess  | XTsfDesc.xsd    |
|                |                   |                    | XTsfColDesc.xsd |
| createDetail   | XTsfColDesc       | InvocationSuccess  | XTsfDesc.xsd    |
|                |                   |                    | XTsfColDesc.xsd |
| modifyHeader   | XTsfColDesc       | InvocationSuccess  | XTsfDesc.xsd    |
|                |                   |                    | XTsfColDesc.xsd |
| modifyDetail   | XTsfColDesc       | InvocationSuccess  | XTsfDesc.xsd    |
|                |                   |                    | XTsfColDesc.xsd |
| deleteHeader   | XTsfColRef        | InvocationSuccess  | XTsfRef.xsd     |
|                |                   |                    | XTsfColRef.xsd  |
| deleteDetail   | XTsfColRef        | InvocationSuccess  | XTsfRef.xsd     |
| _              |                   |                    | XTsfColRef.xsd  |

## **Consumer Services**

This section gives an overview about the SOAP Web service Consumer Implementation API designs used in the Merchandising environment and various functional attributes used in the APIs.

## **Customer Address Service**

#### **Functional Area**

Financials

#### Overview

The primary role of this service is to query customer address details related to a Sales Audit transaction. This may be required if you have configured Merchandising to not retain customer information (Retain Customer Information system options unchecked) for customer orders, but you wish to have visibility to it in Sales Audit when viewing/auditing transactions.

When Sales Audit calls this service, it will pass the customer ID and expect to receive back the following information in response:

- First Name
- Last Name
- Company Name (if applicable)
- Address Line 1
- Address Line 2
- Address Line 3
- County
- City
- State
- Country
- Postal Code
- Jurisdiction
- Phone
- Email
- Birthdate

As part of your implementation, if you have this system option configured off, you will need to provide a URL for Sales Audit to call. For on premise implementations, this will require updating the RETAIL\_SERVICE\_REPORT\_URL table for code CAS. For cloud service implementations, configuration of this service call should be done in coordination with the Oracle Cloud Operations team by logging an SR.

## **Customer Order Address Service**

#### **Functional Area**

Procurement

#### Overview

The primary role of this service is for Merchandising to query customer/shipping details related to a customer order from an order management system (OMS). This is required if you have configured Merchandising to not retain customer information (Retain Customer Information system options unchecked) for customer orders and are sourcing customer orders from a warehouse or supplier where Merchandising needs to provide the address details for shipping to the customer.

When Merchandising calls this service, it will pass

- Customer order number
- Fulfillment order number
- "Fulfillment location type and ID
- Source location type and ID

And expect to receive back the following information in response:

- Customer ID
- Delivery Details
  - First Name
  - Phonetic First Name
  - Last Name
  - Phonetic Last Name
  - Preferred Name
  - Company Name
  - Address Line 1
  - Address Line 2
  - Address Line 3
  - County
  - City
  - State
  - Country
  - Postal Code
  - Jurisdiction
  - Phone
  - Email
- Billing Details
  - First Name

- Phonetic First Name
- Last Name
- Phonetic Last Name
- Preferred Name
- Company Name
- Address Line 1
- Address Line 2
- Address Line 3
- County
- City
- State
- Country
- Postal Code
- Jurisdiction
- Phone
- Email

As part of your implementation, if you have this system option configured off, you will need to provide a URL for Merchandising to call. For on premise implementations, this will require updating the RETAIL\_SERVICE\_REPORT\_URL table for code COA. For cloud service implementations, configuration of this service call should be done in coordination with the Oracle Cloud Operations team by logging an SR.

## Get Drill Back Forward URL Service

### **Functional Area**

**Financial Integration** 

#### Overview

If you are implementing the Merchandising solutions with PeopleSoft Financials, then this service can be used allow users in Merchandising or Sales Audit to "drill forward" into Peoplesoft to view the General Ledger journal entries associated with a transaction or to "drill back" into Merchandising and Sales Audit from PeopleSoft General Ledger screens to view the source transactions associated with a journal entry. Both of these actions leverage this service call.

If you are configured use Merchandising with PeopleSoft Financials, then when you are in the following pages, you'll see Drill to Finance options that leverage this call:

- Merchandising Transaction Data
- Merchandising Fixed Deals
- Sales Audit General Ledger Transactions

**Note:** Oracle Retail Invoice Matching also leverages this service for viewing transactions in PeopleSoft Payables. And Peoplesoft Payables can drill back to Invoice Matching as well.

As part of your implementation, you will need to configure the URL for the service call in the RETAIL\_SERVICE\_REPORT\_URL table for code RDF. For cloud service implementations, configuration of this service call should be done in coordination with the Oracle Cloud Operations team by logging an SR. For more information, see the *RFI Implementation Guide*.

## **GL** Chart of Accounts Validation Service

#### **Functional Area**

**Financial Integration** 

#### Overview

When using Oracle Retail Financials Integration (RFI) to manage General Ledger integration an Oracle financial solution, a validation service is used to ensure that the segment combinations mapped to by Merchandising and Sales Audit users are valid combinations in the General Ledger. This validation is called from Merchandising and Sales Audit when creating General Ledger cross-reference mappings.

Note: This validation is also used by Oracle Retail Invoice Matching

As part of your implementation, you will need to configure the URL for the service call in the RETAIL\_SERVICE\_REPORT\_URL table for code RAV. For cloud service implementations, configuration of this service call should be done in coordination with the Oracle Cloud Operations team by logging an SR. For more information, see the *RFI Implementation Guide*.

# **ReSTful Web Services**

This chapter gives an overview about the Merchandising and Sales Audit ReSTful Web service implementation and the APIs used in Merchandising and Sales Audit. For more information on ReST architectural style applied for building Web services, access the following URL:

http://www.oracle.com/technetwork/articles/javase/index-137171.h
tml

## Introduction

Merchandising and Sales Audit ReST support several web services, including the ability to query data and the ability to create and update data within the solutions. A few were built specifically to support mobile applications. These may not be useful for general use, however if you wanted to build your own mobile applications leveraging these services, this can be done. The ReSTful Web services Java code cannot be customized. The diagram below shows how the services are intended to interact with a mobile client.

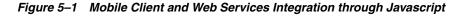

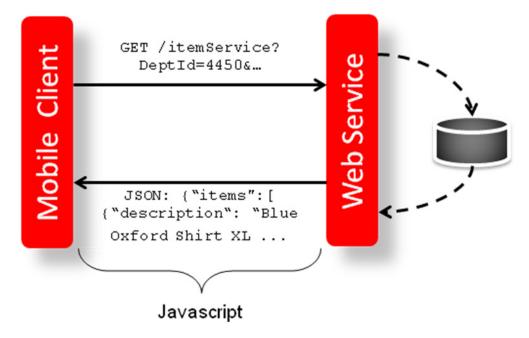

**Note:** The services should not be used during the restricted batch window.

## Common Characteristics of Retail Application ReSTful Web Services

#### **On-Premise Deployments**

Merchandising ReST Web services are packaged in their own Enterprise Application Archive (EAR) file. For Merchandising, this is the Merchandising ReST .ear file (RmsRestServices.ear). For more information, see the latest *Merchandising Installation Guide*.

Sales Audit ReST Web services are packaged as part of Sales Audit's Enterprise Archive (EAR) file. Specifically, those services are packaged as a Web Archive (WAR) within the EAR. Installation of the ReST web services is therefore done by default when installing Sales Audit.

#### Security

Services are secured using J2EE-based security model.

- Realm-based User Authentication: This verifies users through an underlying Realm. The username and password are passed using HTTP basic authentication.
- Role-based Authorization: This assigns users to roles; authenticated users can access the services with Merchandising or Sales Audit application roles or custom roles that are assigned to:
  - For Merchandising RMS\_SERVICE\_ACCESS\_PRIV
  - For Sales Audit MERCH\_SERVICE\_ACCESS\_PRIV
- The communication between the server and client is encrypted using one-way SSL. In non-SSL environments the encoding defaults to BASE-64 so it is highly recommended that these ReST services are configured to be used in production environments secured with SSL connections.
- If you are using Merchandising data filtering, that will apply to the services as well. The user ID used for the calling the service should be added to the Merchandising SEC\_USER table (APP\_USER\_ID), and then associated to the appropriate group in SEC\_USER \_GROUP table. For more information on this see the *Merchandising Security Guide Volume 2*.

## Standard Request and Response Headers

Merchandising and Sales Audit ReSTful web services have the following standard HTTP headers:

```
Accept: application/xml or application/JSON
Accept-Version: 16.0 (service version number)
Accept-Language: en-US,en;q=0.8
```

Please use version 16.0 for Merchandising and 15.0 for Sales Audit.

Depending on the type of the operation or HTTP method, the corresponding response header is updated in the HTTP response with the following codes:

- GET/READ : 200
- PUT/CREATE : 201 created
- POST/UPDATE : 204
- DELETE : 204

### Standard Error Response

Example response payload in case of service error is depicted below:

```
<?xml version="1.0" encoding="UTF-8" standalone="yes"?>
<messagesRD0es>
<message>REST Service Version Mismatch</message>
<messageType>ERROR</messageType>
<status>BAD_REQUEST</status>
</messagesRD0>
</messagesRD0es>
```

- Message: The error message translated.
- Message Type: Value of 'ERROR' is returned.
- Status: For a bad request or error, the status is BAD\_REQUEST.
- The http error code for an error response is 400.

### Merchandising URL Paths

Based on the Implementation you may need to prefix the end point with just the deployment hostname or hostname plus access port.

The following links provide access to the Merchandising services:

The ReSTful Web services Javadoc are available at:

https://<hostname>/RmsReSTServices

• The ReSTful Web services's WADL file is available at:

https://<hostname>/RmsReSTServices/services/private/applicati
on.wadl

The ReSTful Web services are available at:

https://<hostname>/RmsReSTServices/services/private</service>

## Sales Audit URL Paths

Based on the Implementation you may need to prefix the end point with just the deployment hostname or hostname plus access port.

The following links provide access to the Sales Audit services:

To access the ReSTful web services Javadoc:

https://<hostname>/ResaReSTServices

• The ReSTful Web services's WADL file is available at:

https://<hostname>/ResaReSTServices/services/private/applicat
ion.wadl

To access the ReSTful web services:

https://<hostname>/ResaReSTServices/services/private/Resa</se
rvice>

# **Date Format**

Few input date and output date fields are in long format. The others are In SQL Date format.

### Paging

Some of the Merchandising and Sales Audit ReSTful web services have the potential to bring back a significant number of records, and therefore these services are equipped to segment the result into pages. The page number to retrieve and the size of the page are added as input parameters to all the paged services.

Each paged result includes the following information:

- Total Record Count: Displays the number of all records matching the service input criteria.
- Next Page URL: Shows the service URL with same input parameters, but with the pageNumber plus 1, when more records exist.
- Previous Page URL: Shows the service URL with same input parameters and the pageNumber input value minus 1, when page number is not 1.

Next or previous page URL is not provided when:

- No records are returned
- Previous page is not returned, when the page number is 1.
- Next page is not returned, when the record reaches the last page.

Figure 5–2 Javascript for Paging Information in RMS Web Services

|        | GET /PurchaseOrder?<br>pageNumber=10&pageSize=20 Request                                                                                                    | ice     |
|--------|----------------------------------------------------------------------------------------------------|---------|
| ent    | Response                                                                                                    | Service |
| Client | <pre>JSON:     {"links"     : [{"href": "/Resource?pageNumber=11&amp;pageSize=20", "rel": "next",     "type": "application/xml","methodType": "GET"},         {"href": "/Resource?pageNumber=9&amp;pageSize=20", "rel": "prev",         "type": "application/xml","methodType": "GET"},],</pre> | Web S   |
|        | <pre>"results" : [ {"item" : "1220003","itemDesc" : "itemDesc",}, {"item" : "12200031","itemDesc" : "itemDesc1", } ], }</pre>                                                                                                    |         |

## Web Service APIs Process Flow

The diagram shows the Web Service API process flow.

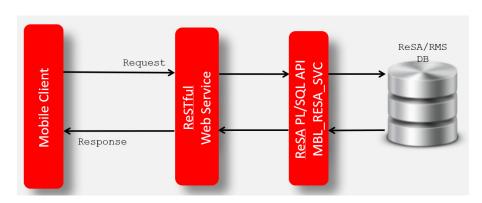

#### Figure 5–3 Web Service APIs Process Flow

# Merchandising ReSTful Web Services

# **Merchandising Common Services**

This section describes the GA account validation service.

**Functional Area** 

Foundation

**Business Overview** 

The primary role of this service is to provide access to cross-functional Merchandising data.

#### Vdate

#### **Business Overview**

Retrieve Merchandising Vdate.

Service Type

Get

ReST URL

/Common/vDate

**Input Parameters** 

NA

#### Output

OrderNoRDO

| Parameter Name | Data Type |
|----------------|-----------|
| Vdate          | Long      |

```
JSON Structure:
"{
    ""links"": [],
    ""vdate"": 1379653200000,
```

```
"hyperMediaContent"": {
    ""linkRDO"": []
}"
```

| TABLE  | SELECT | INSERT | UPDATE | DELETE |
|--------|--------|--------|--------|--------|
| PERIOD | Yes    | No     | No     | No     |

### **Procurement Unit Options**

**Business Overview** 

Retrieve Merchandising's Procurement Unit Options.

Service Type

Get

**ReST URL** 

/Common/POSysOps

Input Parameters

NA

### Output

ProcurementUnitOptionsRDO

| Parameter Name          | Data Type  |
|-------------------------|------------|
| backpostRcaRuaInd       | String     |
| calcNegativeIncome      | String     |
| copyPoCurrRate          | String     |
| costLevel               | String     |
| creditMemoLevel         | String     |
| dealAgePriority         | String     |
| dealLeadDays            | BigDecimal |
| dealTypePriority        | String     |
| deptLevelOrders         | String     |
| ediCostOverrideInd      | String     |
| expiryDelayPreIssue     | BigDecimal |
| genConsignmentInvcFreq  | String     |
| genConInvcItmSupLocInd  | String     |
| latestShipDays          | BigDecimal |
| ordApprCloseDelay       | BigDecimal |
| ordApprAmtCode          | String     |
| ordAutoClosePartRcvdInd | String     |
| ordPartRcvdCloseDelay   | BigDecimal |
| orderBeforeDays         | BigDecimal |

| Parameter Name      | Data Type  |  |
|---------------------|------------|--|
| orderExchInd        | String     |  |
| otbSystemInd        | String     |  |
| rcvCostAdjType      | String     |  |
| reclassApprOrderInd | String     |  |
| redistFactor        | BigDecimal |  |
| softContractInd     | String     |  |
| wacRecalcAdjInd     | String     |  |

JSON Structure:

```
" {
   ""links"": [],
   ""backpostRcaRuaInd"": ""N"",
    ""billToLoc"": ""1000"",
    ""calcNegativeIncome"": ""N"",
    ""copyPoCurrRate"": null,
    ""costLevel"": ""DNN"",
    ""creditMemoLevel"": ""D"",
    ""dealAgePriority"": ""O"",
    ""dealLeadDays"": 1,
    ""dealTypePriority"": ""P"",
    ""deptLevelOrders"": ""N"",
    ""ediCostOverrideInd"": ""Y"",
    ""expiryDelayPreIssue"": 30,
    ""genConsignmentInvcFreq"": ""M"",
    ""genConInvcItmSupLocInd"": ""I"",
    ""latestShipDays"": 30,
    ""ordApprCloseDelay"": 1,
    ""ordApprAmtCode"": ""C"",
    ""ordAutoClosePartRcvdInd"": ""N"",
    ""ordPartRcvdCloseDelay"": 1,
    ""orderBeforeDays"": 5,
    ""orderExchInd"": ""N"",
    ""otbSystemInd"": ""N"",
    ""rcvCostAdjType"": ""F"",
    ""reclassApprOrderInd"": ""Y"",
    ""redistFactor"": 2,
    ""softContractInd"": ""Y"",
    ""wacRecalcAdjInd"": ""N"",
    ""hyperMediaContent"": {
        ""linkRDO"": []
    }
}"
```

#### **Table Impact**

| TABLE                    | SELECT | INSERT | UPDATE | DELETE |
|--------------------------|--------|--------|--------|--------|
| PROCUREMENT_UNIT_OPTIONS | Yes    | No     | No     | No     |

#### **Functional Config Options**

#### **Business Overview**

Retrieve Merchandising's Functional Config Options.

Service Type

# Get

**ReST URL** 

/Common/FuncSysOps

## **Input Parameters**

NA

# Output

FunctionalConfigRDO

| Parameter Name   | Data Type |
|------------------|-----------|
| importInd        | String    |
| orgUnitInd       | String    |
| supplierSitesInd | String    |
| contractInd      | String    |
| elcInd           | String    |

### JSON Structure:

### "{

```
""links"": [],
""importInd"": ""Y"",
""orgUnitInd"": ""Y"",
""supplierSitesInd"": ""Y"",
""contractInd"": ""Y"",
""elcInd"": ""Y"",
""hyperMediaContent"": {
    ""linkRDO"": []
}
```

**Table Impact** 

| TABLE                     | SELECT | INSERT | UPDATE | DELETE |
|---------------------------|--------|--------|--------|--------|
| FUNCTIONAL_CONFIG_OPTIONS | Yes    | No     | No     | No     |

### **Inventory Movement Unit Options**

### **Business Overview**

Retrieve Merchandising's Inventory Movement Unit Options.

Service Type

Get

ReST URL

/Common/InvMovSysOps

**Input Parameters** 

# NA

# **Output** InvMoveUnitOptRDO

| Parameter Name            | Data Type  |
|---------------------------|------------|
| allocMethod               | String     |
| applyProfPresStock        | String     |
| autoRcvStore              | String     |
| closeOpenShipDays         | BigDecimal |
| costMoney                 | BigDecimal |
| costOutStorage            | BigDecimal |
| costOutStorageMeas        | String     |
| costOutStorageUom         | String     |
| costWhStorage             | BigDecimal |
| costWhStorageMeas         | String     |
| costWhStorageUom          | String     |
| defaultAllocChrgInd       | String     |
| defaultOrderType          | String     |
| defaultSizeProfile        | String     |
| deptLevelTransfers        | String     |
| distributionRule          | String     |
| duplicateReceivingInd     | String     |
| increaseTsfQtyInd         | String     |
| intercompanyTransferBasis | String     |
| invHistLevel              | String     |
| locActivityInd            | String     |
| locDlvryInd               | String     |
| lookAheadDays             | BigDecimal |
| maxWeeksSupply            | BigDecimal |
| ordWorksheetCleanUpDelay  | BigDecimal |
| racRtvTsfInd              | BigDecimal |
| rejectStoreOrdInd         | String     |
| replOrderDays             | String     |
| rtvNadLeadTime            | BigDecimal |
| rtvUnitCostInd            | BigDecimal |
| shipRcvStore              | String     |
| shipRcvWh                 | String     |
| storageType               | String     |
| storePackCompRcvInd       | String     |
|                           |            |

| Parameter Name          | Data Type  |
|-------------------------|------------|
| wfDefaultWh             | String     |
| targetRoi               | BigDecimal |
| tsfAutoCloseStore       | BigDecimal |
| tsfAutoCloseWh          | String     |
| tsfCloseOverdue         | String     |
| simForceCloseInd        | String     |
| tsfForceCloseInd        | String     |
| tsfOverReceiptInd       | String     |
| tsfMdStoreToStoreSndRcv | String     |
| tsfMdStoreToWhSndRcv    | String     |
| tsfMdWhToStoreSndRcv    | String     |
| tsfMdWhToWhSndRcv       | String     |
| tsfPriceExceedWacInd    | String     |
| ssAutoCloseDays         | String     |
| wsAutoCloseDays         | BigDecimal |
| swAutoCloseDays         | BigDecimal |
| wwAutoCloseDays         | BigDecimal |
| wfOrderLeadDays         | BigDecimal |
| whCrossLinkInd          | BigDecimal |
| wrongStReceiptInd       | String     |

```
JSON Structure:
"{
   ""links"": [],
   ""allocMethod"": ""P"",
   ""applyProfPresStock"": ""N"",
   ""autoRcvStore"": ""Y"",
   ""closeOpenShipDays"": 3,
   ""costMoney"": 7.5,
   ""costOutStorage"": 1.5,
   ""costOutStorageMeas"": ""P"",
   ""costOutStorageUom"": null,
   ""costWhStorage"": 1.5,
   ""costWhStorageMeas"": ""P"",
   ""costWhStorageUom"": null,
   ""defaultAllocChrgInd"": ""Y"",
   ""defaultOrderType"": ""WAVE"",
   ""defaultSizeProfile"": ""N"",
   ""deptLevelTransfers"": ""Y"",
   ""distributionRule"": ""PRORAT"",
   ""duplicateReceivingInd"": ""N"",
   ""increaseTsfQtyInd"": ""N"",
   ""intercompanyTransferBasis"": ""T"",
   ""invHistLevel"": ""A"",
   ""locActivityInd"": ""Y"",
   ""locDlvryInd"": ""Y"",
   ""lookAheadDays"": 7,
```

```
""maxScalingIterations"": null,
""maxWeeksSupply"": 5,
""ordWorksheetCleanUpDelay"": 1,
""racRtvTsfInd"": ""A"",
""rejectStoreOrdInd"": ""N"",
""replOrderDays"": 3,
""rtvNadLeadTime"": 1,
""rtvUnitCostInd"": ""A"",
""shipRcvStore"": ""Y"",
""shipRcvWh"": ""Y"",
""storageType"": ""W"",
""storePackCompRcvInd"": ""Y"",
""wfDefaultWh"": 1212,
""targetRoi"": 7,
""tsfAutoCloseStore"": ""Y"",
""tsfAutoCloseWh"": ""Y"",
""tsfCloseOverdue"": ""Y"",
""simForceCloseInd"": ""NL"",
""tsfForceCloseInd"": ""SL"",
""tsfOverReceiptInd"": ""NL"",
""tsfMdStoreToStoreSndRcv"": ""S"",
""tsfMdStoreToWhSndRcv"": ""S"",
""tsfMdWhToStoreSndRcv"": ""S"",
""tsfMdWhToWhSndRcv"": ""S"",
""tsfPriceExceedWacInd"": ""Y"",
""ssAutoCloseDays"": 1,
""wsAutoCloseDays"": 1,
""swAutoCloseDays"": 1,
""wwAutoCloseDays"": 1,
""wfOrderLeadDays"": null,
""whCrossLinkInd"": ""Y"",
""wrongStReceiptInd"": ""Y"",
""hyperMediaContent"": {
   ""linkRDO"": []
}
```

}"

| TABLE                 | SELECT | INSERT | UPDATE | DELETE |
|-----------------------|--------|--------|--------|--------|
| INV_MOVE_UNIT_OPTIONS | Yes    | No     | No     | No     |

### Currencies

**Business Overview** 

Retrieve Merchandising's Currencies table records.

Service Type

Get

**ReST URL** 

/Common/Currencies

**Input Parameters** 

NA

Output

MblCurrenciesRDO

| Parameter Name        | Data Type  |  |
|-----------------------|------------|--|
| currencyCode          | String     |  |
| currencyDescription   | String     |  |
| currencyCostFormat    | String     |  |
| currencyRetailFormat  | String     |  |
| currencyCostDecimal   | BigDecimal |  |
| currencyRetailDecimal | BigDecimal |  |

```
JSON Structure:
"[
    {
       ""links"": [],
        ""currencyCode"": ""AED"",
        ""currencyDescription"": ""U.A.E. Dirham"",
        ""currencyCostFormat"": ""FM9G999G999G999G990D9099PR"",
        ""currencyRetailFormat"": ""FM9G999G999G999G999G990D90PR"",
        ""currencyCostDecimal"": 4,
        ""currencyRetailDecimal"": 2,
        ""hyperMediaContent"": {
           ""linkRDO"": []
       }
    },
    {
       ""links"": [],
       ""currencyCode"": ""ALL"",
        ""currencyDescription"": ""UNKNOWN"",
        ""currencyCostFormat"": ""FMD0"",
        ""currencyRetailFormat"": ""FMD90"",
        ""currencyCostDecimal"": 2,
        ""currencyRetailDecimal"": 2,
        ""hyperMediaContent"": {
            ""linkRDO"": []
       }
    },
. . . . . . . . "
```

| TABLE      | SELECT | INSERT | UPDATE | DELETE |
|------------|--------|--------|--------|--------|
| CURRENCIES | Yes    | No     | No     | No     |

### **Department Search**

### **Business Overview**

This service retrieves departments with ID or name matching search string.

Service Type

Get

### **ReST URL**

/Common/departmentSearch?searchString={searchString}&pageSize={pageSize}&pa geNumber={pageNumber}

#### **Input Parameters**

| Parameter Name | Required | Description                                    | Valid values |
|----------------|----------|------------------------------------------------|--------------|
| searchString   | Yes      | search string for department Id or Name        |              |
| PageSize       | No       | Maximum number of records to retrieve per page |              |
| PageNumber     | No       | Result page to retrieve                        |              |

#### Output

MerchHierDeptRDO

| Parameter Name | Data Type  |
|----------------|------------|
| department     | BigDecimal |
| departmentName | String     |

#### PagedResultsRDO

| Parameter Name    | Data Type  |  |
|-------------------|------------|--|
| totalRecordCount  | BigDecimal |  |
| Next Page URL     | String     |  |
| Previous Page URL | String     |  |

```
JSON Structure:
```

```
"{
    "type": "paginationRDO",
    "totalRecordCount": 3512,
    "hyperMediaContent": {},
    "links" : [],
    "results": [{
        "departmentId": 3252,
        "departmentDescription": "some description"
    }]
}"
```

**Table Impact** 

| TABLE  | SELECT | INSERT | UPDATE | DELETE |
|--------|--------|--------|--------|--------|
| V_DEPS | Yes    | No     | No     | No     |

### **Department Load**

### **Business Overview**

This service retrieves departments' name of input IDs.

Service Type

Get

#### **ReST URL**

/Common/departmentLoad?departments={departments}

#### **Input Parameters**

| Parameter  | Name                      | Required | Descriptio                                                                                                    | n                      | Valid values |
|------------|---------------------------|----------|----------------------------------------------------------------------------------------------------|------------------------|--------------|
| department | ts ·                      | Yes      | Comma seguration of the comma seguration of the comma | parated<br>Departments | NA           |
| Output     |                           |          |                                                                                                    |                        |              |
| MerchHie   | rDeptRDO                  |          |                                                                                                    |                        |              |
| Parameter  | Name                      | C        | ata Type                                                                                                    |                        |              |
| department | t                         | В        | bigDecimal                                                                                                    |                        |              |
| department | Name                      | S        | tring                                                                                                    |                        |              |
| -          | entId": 32<br>entDescript |          | ome descrip                                                                                                    | tion"                  |              |
| TABLE      | SELECT                    | INSERT   | UPDATE                                                                                                    | DELETE                 |              |
|            |                           |          |                                                                                                    |                        |              |

# **Book Transfer ReSTful Web Service**

This section describes the Book Transfer ReSTful Web Service

### **Functional Area**

Transfer and Customer Order

#### **Business Overview**

This web service will be built to virtually move inventory from one location to the other for the purposes of attributing the sale to a location different from the location that is fulfilling the order physically. For example, if the order is being fulfilled via shipment from a physical store, some retailers will want to actually have the sale processed against the e-commerce store. This service also accept a customer order number and fulfillment order number to be associated with the transfer when it is created as a cross reference.

#### Service Type

Post

# **ReST URL**

/Transfer/customerOrderBookTransfer

### **Input Parameters**

The Book Transfer web service has the following parameters:

| Parameter Name | Required | Data Type  | Description              |
|----------------|----------|------------|--------------------------|
| FromLocation   | Yes      | BigDecimal | Transfer source location |

| Parameter Name                | Required | Data Type  | Description                                                                                                    |
|-------------------------------|----------|------------|----------------------------------------------------------------------------------------------------|
| ToLocation                    | Yes      | BigDecimal | Transfer destination                                                                                                    |
| CustomerOrderNumber           | No       | String     | Customer order identification                                                                                                    |
| FulfillOrderNumber            | No       | String     | Fulfillment order identification                                                                                                    |
| UpdateCustomerReserve<br>dQty | No       | String     | Indicates if any of the customer reserved<br>quantity should be update either the<br>source or destination location or both.<br>Valid values: |
|                               |          |            | <ul> <li>B update both the source and<br/>destination location</li> </ul>                                                                     |
|                               |          |            | • S update only the source location                                                                                                    |
|                               |          |            | <ul> <li>R update only the destination<br/>location</li> </ul>                                                                                |
|                               |          |            | <ul> <li>N or NULL no update</li> </ul>                                                                                                    |
| ItemsDetail                   | Yes      |            | Collection of itemsDetail RDO                                                                                                    |

# ItemDetail RDO

The Book Transfer web service has the following parameters:

| Parameter Name | Required | Data Type  | Description                     |
|----------------|----------|------------|---------------------------------|
| Item           | Yes      | String     | Item identification             |
| Quantity       | Yes      | BigDecimal | Item quantity to be transferred |

### **Example JSON Input**

[

```
{
"toLocation":null,
"fromLocation":null,
"customerOrderNumber":null,
"fulfillOrderNumber":null,
"updateCustomerReservedQty":null,
"itemsDetail":[
    {
        "item":null,
        "quantity":null
    },
    {
        "item":null,
        "quantity":null
    },
    {
        "item":null,
        "quantity":null
    }
    ]
},
{
"fromLocation":null,
"toLocation":null,
"customerOrderNumber":null,
"fulfillOrderNumber":null,
"updateCustomerReservedQty":null,
```

]

```
"itemsDetail":[
    {
        "item":null,
        "quantity":null
    }
    ]
}
```

## Output RestCobtsfStatuRDO

| Parameter Name     | Data Type                            |
|--------------------|--------------------------------------|
| successCobtsfCount | Big Decimal                          |
| successCobtsfTbl   | List< successCobtsfRDO>              |
| failCobtsfCount    | BigDecimal                           |
| failCobtsfTable    | List <failcobtsfrdo></failcobtsfrdo> |

### SuccessCobtsfRDO

| Parameter Name | Data Type   |
|----------------|-------------|
| FromLocation   | Big Decimal |
| ToLocation     | Big Decimal |
| TransferNumber | BigDecimal  |

### FailCobtsfRDO

| Parameter Name | Data Type   |  |
|----------------|-------------|--|
| FromLocation   | Big Decimal |  |
| ToLocation     | Big Decimal |  |
| errorMessage   | BigDecimal  |  |

## **JSON Structure**

{

```
"successCobtsfCount": 2,
"successCobtsfTable": [
  {
       "fromLocation ": 123,
       "toLocation ": 987,
       "transferNumber ": 123456789
       "links": [],
       "hyperMediaContent": {
           "linkRDO": []
       }
   },
   {
       "fromLocation ": 456,
       "toLocation ": 654,
       "transferNumber ": 987654321
       "links": [],
```

```
"hyperMediaContent": {
               "linkRDO": []
           }
       }
],
    "failCobtsfCount": 1,
    "failCobtsfTable": [
       {
           "orderNumber": 123,
           "errorMessage": "Invalid Item.",
           "links": [],
           "hyperMediaContent": {
               "linkRDO": []
           }
       }
    ],
   "links": [],
    "hyperMediaContent": {
       "linkRDO": []
    }
}
```

The following tables are affected:

| TABLE                        | SELECT | INSERT | UPDATE | DELETE |
|------------------------------|--------|--------|--------|--------|
| CURRENCIES                   | Yes    | No     | No     | No     |
| DEPS                         | Yes    | No     | No     | No     |
| ITEM_LOC                     | Yes    | Yes    | No     | No     |
| ITEM_LOC_SOH                 | Yes    | Yes    | Yes    | No     |
| ITEM_MASTER                  | Yes    | No     | No     | No     |
| ITEM_SUPP_COUNTRY            | Yes    | No     | No     | No     |
| MONTH_DATA                   | Yes    | No     | No     | No     |
| MV_CURRENCY_CONVERSION_RATES | Yes    | No     | No     | No     |
| ORDCUST                      | Yes    | Yes    | No     | No     |
| STORE                        | Yes    | No     | No     | No     |
| TRAN_DATA                    | No     | Yes    | No     | No     |
| TSFDETAIL                    | No     | Yes    | No     | No     |
| TSFHEAD                      | No     | No     | No     | No     |
| UOM_CLASS                    | Yes    | No     | No     | No     |
| V_PACKSKU_QTY                | Yes    | No     | No     | No     |
| WEEK_DATA                    | Yes    | No     | No     | No     |
| WH                           | Yes    | No     | No     | No     |

# **Code Detail Service**

**Business Overview** 

Code Detail service allows user to retrieve code details for a selected code and code type.

Service Type

Get

**ReST URL** 

CodeDetail/codeDetails?code={ }&codeType={ }

**Input Parameters** 

| Parameter Name | Required | Description | Valid values |
|----------------|----------|-------------|--------------|
| Code           | Yes      | Code        | NA           |
| Code Type      | Yes      | Code Type   | NA           |

#### Output

RestCodeDetailRecRDO

| Parameter Name | Data Type  |
|----------------|------------|
| codeDesc       | String     |
| requiredInd    | String     |
| codeSeq        | BigDecimal |
| codeType       | String     |
| codeTypeDesc   | String     |
| code           | String     |

```
JSON Structure
```

```
{
   "codeDesc": null,
   "requiredInd": null,
   "codeSeq": null,
   "codeTypeDesc": null,
   "codeTypeDesc": null,
   "links": [],
   "hyperMediaContent": {
        "linkRDO": []
   }
}
```

**Table Impact** 

| TABLE           | SELECT | INSERT | UPDATE | DELETE |
|-----------------|--------|--------|--------|--------|
| CODE_<br>HEAD   | Yes    | No     | No     | No     |
| CODE_<br>DETAIL | Yes    | No     | No     | No     |

# **Create Inventory Transfer Services**

This section describes the inventory transfer services.

#### **Functional Area**

Inventory Movement

### **Business Overview**

The primary role of these services is to create transfers and send them to Merchandising.

#### **Transfer Number**

#### **Business Overview**

Retrieves the next transfer number from Merchandising.

#### Service Type

Get

#### **ReST URL**

/Transfer/transferId

#### Input Parameters

No input

#### Output

...RDO

| Parameter Name | Data Type |
|----------------|-----------|
| transfer_no    | Long      |

```
JSON Structure:
"{
    ""links"": [],
    ""transfer_no"": 100000029403,
    ""hyperMediaContent"": {
        ""linkRDO"": []
    }
}"
Table Impact
```

NA

### Search Items

#### **Business Overview**

This service retrieves items applicable for inventory transfer. Item can be searched either by Item or VPN. To search the item, enter an item number, a partial item description, or a VPN in the search string.

- When search type is ITEM, the search string can be an item number, a partial item number, an item description, or partial item description. In this case, the query returns all items which match the item description or partial description, or which match the item number entered.
- When search type is VPN, the search string can be a VPN or partial VPN, the API should return all items with that VPN.

The items returned are constrained by the following criteria:

- Approved status.
- Transaction-level items.
- Inventory items.
- When From Location is sent as an input, then only the following items are returned:
  - With available inventory at the From Location.
  - Packs with Receive as Type as Each are filtered out when, from location is a virtual warehouse.
- If the System Option for DEPT\_LEVEL\_TRANSFERS is set as"Y" and a Department ID is sent as input, then only the input department items are returned.

#### Service Type

Get

### **ReST URL**

/Transfer/item?itemSearchType={itemSearchType}&searchString={searchString}&dep t={dept}&fromLocation={fromLocation}&pageSize={pageSize}&pageNumber={pageN umber}

#### Input Parameters

| Parameter Name | Required | Description                                   | Valid values |
|----------------|----------|-----------------------------------------------|--------------|
| itemSearchType | Yes      | Search type item or VPN.                      | ITEM, VPN    |
| searchString   | Yes      | Search string for items ID or Name.           | NA           |
| dept           | No       | Selected items' department ID.                | NA           |
| fromLocation   | No       | Selected from location ID.                    | NA           |
| PageSize       | No       | Maximum number of items to retrieve per page. | NA           |
| PageNumber     | No       | Result page to retrieve.                      | NA           |

#### Output

TsfItemSearchRDO

| Parameter Name         | Data Type  |  |
|------------------------|------------|--|
| item                   | String     |  |
| itemDesc               | String     |  |
| dept                   | BigDecimal |  |
| availQty               | BigDecimal |  |
| averageCost            | BigDecimal |  |
| unitRetail             | BigDecimal |  |
| currencyCode           | String     |  |
| standardlUnitOfMeasure | String     |  |

| Parameter Name | Data Type  |  |
|----------------|------------|--|
| suppPackSize   | BigDecimal |  |
| innerPackSize  | BigDecimal |  |
| itemImageUrl   | String     |  |

#### PagedResultsRDO

| Parameter Name    | Data Type  |  |
|-------------------|------------|--|
| totalRecordCount  | BigDecimal |  |
| Next Page URL     | String     |  |
| Previous Page URL | String     |  |

```
JSON Structure:
"{
```

```
""links"": [
        {
           ""href"":
""/Transfer/item?itemSearchType=ITEM&searchString=Black&fromLocation=363640301&pag
eSize=1&pageNumber=3"",
           ""rel"": ""next"",
           ""type"": ""GET"",
           ""methodType"": null
       },
        {
           ""href"":
""/Transfer/item?itemSearchType=ITEM&searchString=Black&fromLocation=363640301&pag
eSize=1&pageNumber=1"",
           ""rel"": ""prev"",
           ""type"": ""GET"",
           ""methodType"": null
       }
   ],
   ""totalRecordCount"": 51,
   ""results"": [
       {
           ""links"": [],
           ""item"": ""100001406"",
           ""itemDesc"": ""DIT Test 11:Black:Extra Small"",
           ""dept"": 1102,
           ""availQty"": 100,
           ""averageCost"": 5,
           ""unitRetail"": 7.26,
           ""currencyCode"": ""USD"",
           ""standardlUnitOfMeasure"": ""CKG"",
           ""suppPackSize"": 1,
           ""innerPackSize"": 1,
           ""itemImageUrl"": null,
           ""hyperMediaContent"": {
               ""linkRDO"": []
           }
       }
   ],
    ""hyperMediaContent"": {
        ""linkRDO"": [
           {
```

```
""href"":
""/Transfer/item?itemSearchType=ITEM&searchString=Black&fromLocation=363640301&pag
eSize=1&pageNumber=3"",
                ""rel"": ""next"",
                ""type"": ""GET"",
                ""methodType"": null
            },
            {
                ""href"":
""/Transfer/item?itemSearchType=ITEM&searchString=Black&fromLocation=363640301&pag
eSize=1&pageNumber=1"",
                ""rel"": ""prev"",
                ""type"": ""GET"",
                ""methodType"": null
            }
       ]
    }
}"
```

| TABLE             | SELECT | INSERT | UPDATE | DELETE |
|-------------------|--------|--------|--------|--------|
| ALLOC_HEADER      | Yes    | No     | No     | No     |
| ALLOC_DETAIL      | Yes    | No     | No     | No     |
| DAILY_PURGE       | Yes    | No     | No     | No     |
| ITEM_LOC          | Yes    | No     | No     | No     |
| ITEM_LOC_SOH      | Yes    | No     | No     | No     |
| ITEM_IMAGE        | Yes    | No     | No     | No     |
| ITEM_SUPPLIER     | Yes    | No     | No     | No     |
| ITEM_SUPP_COUNTRY | Yes    | No     | No     | No     |
| ORDHEAD           | Yes    | No     | No     | No     |
| STORE             | Yes    | No     | No     | No     |
| V_ITEM_MASTER     | Yes    | No     | No     | No     |
| WH                | Yes    | No     | No     | No     |

### Load Items

This section describes the load items.

**Business Overview** Load items service allows the user to refresh item records information for already selected items.

#### Service Type

Get

### **ReST URL**

/Transfer/item/load?items={items}&fromLocation={fromLocation}

### **Input Paramters**

| Parameter Name | Required | Description                                    |  |
|----------------|----------|------------------------------------------------|--|
| items          | Yes      | Comma Separated values for selected items' ID. |  |
| fromLocation   | No       | Selected from location ID.                     |  |

### Output

TsfItemSearchRDO

| Parameter Name         | Data Type  |
|------------------------|------------|
| item                   | String     |
| itemDesc               | String     |
| dept                   | BigDecimal |
| availQty               | BigDecimal |
| averageCost            | BigDecimal |
| unitRetail             | BigDecimal |
| currencyCode           | String     |
| standardlUnitOfMeasure | String     |
| suppPackSize           | BigDecimal |
| innerPackSize          | BigDecimal |
| itemImageUrl           | String     |

```
JSON Structure:
"[
    {
       ""links"": [],
       ""item"": ""100001887"",
        ""itemDesc"": ""DIT Test 12:Black:Medium"",
        ""dept"": 1102,
        ""availQty"": 100,
        ""averageCost"": 5,
        ""unitRetail"": 7.26,
        ""currencyCode"": ""USD"",
        ""standardlUnitOfMeasure"": ""CKG"",
        ""suppPackSize"": 1,
        ""innerPackSize"": 1,
        ""itemImageUrl"": null,
        ""hyperMediaContent"": {
           ""linkRDO"": []
       }
    }
```

] "

### **Table Impact**

| TABLE        | SELECT | INSERT | UPDATE | DELETE |
|--------------|--------|--------|--------|--------|
| ALLOC_HEADER | Yes    | No     | No     | No     |
| ALLOC_DETAIL | Yes    | No     | No     | No     |

| TABLE             | SELECT | INSERT | UPDATE | DELETE |
|-------------------|--------|--------|--------|--------|
| DAILY_PURGE       | Yes    | No     | No     | No     |
| ITEM_LOC          | Yes    | No     | No     | No     |
| ITEM_LOC_SOH      | Yes    | No     | No     | No     |
| ITEM_IMAGE        | Yes    | No     | No     | No     |
| ITEM_SUPPLIER     | Yes    | No     | No     | No     |
| ITEM_SUPP_COUNTRY | Yes    | No     | No     | No     |
| ORDHEAD           | Yes    | No     | No     | No     |
| STORE             | Yes    | No     | No     | No     |
| V_ITEM_MASTER     | Yes    | No     | No     | No     |
| WH                | Yes    | No     | No     | No     |

### **Search From Location**

This section describes the Search From Location service.

**Business Overview** This service retrieves locations applicable for inventory transfer. Location can be searched by either 'S'tore or 'W'arehouse. Then enter a location number, a partial location number, a location description, or a partial location description in the search string.

The locations returned are constrained by the following criteria:

- When search type is warehouse only virtual warehouses are returned.
- Only stockholding location.
- When search type is store then only open stores are returned.
- When items are sent as input then only locations with available inventory are returned.
- When To Location is sent as input then:
  - It cannot be the same as the To Location.
  - When transfer type is Manual Requisition, then only locations with the same Transfer Entity/Set of Books as the To Location are returned in the search results.
  - When the transfer type is Intercompany, then only locations with a different Transfer Entity/Set of Books to the To Location are returned in the search results.
  - Only locations in the same transfer zone are returned in the search results.

#### Service Type Get

### **ReST URL**

/Transfer/fromLocation?locationType={locationType}&searchString={searchString}&t sfType={tsfType}&toLocation={toLocation}&items={items}&pageSize={pageSize}&pag eNumber={pageNumber}

| Input Parameters |          |                                                  |              |
|------------------|----------|--------------------------------------------------|--------------|
| Parameter Name   | Required | Description                                      | Valid values |
| LocationType     | Yes      | Location type Store or warehouse                 | S, W         |
| SearchString     | Yes      | search string for<br>locations Id or Name        | NA           |
| tsfType          | Yes      | Transfer type                                    | IC, MR       |
| toLocation       | No       | Selected to location ID                          | NA           |
| items            | No       | Comma Separated<br>values for selected<br>items  | NA           |
| PageSize         | No       | Maximum number of locations to retrieve per page | NA           |
| PageNumber       | No       | Result page to retrieve                          | NA           |

# Output TsfLocSearchResultRDO

| Parameter Name      | Data Type                                                        |
|---------------------|------------------------------------------------------------------|
| location            | BigDecimal                                                       |
| ІосТуре             | String                                                           |
| locName             | String                                                           |
| locCurrencyCode     | String                                                           |
| entity              | BigDecimal                                                       |
| entityDesc          | String                                                           |
| tsfLocitemSearchRes | List <tsflocitemsearchresrdo<br>&gt;</tsflocitemsearchresrdo<br> |

# TsfLocitemSearchResRDO

| Parameter Name | Data Type  |  |
|----------------|------------|--|
| item           | String     |  |
| availQty       | BigDecimal |  |
| averageCost    | BigDecimal |  |
| unitRetail     | BigDecimal |  |
| currencyCode   | String     |  |

# PagedResultsRDO

| Parameter Name    | Data Type  |  |
|-------------------|------------|--|
| totalRecordCount  | BigDecimal |  |
| Next Page URL     | String     |  |
| Previous Page URL | String     |  |

```
JSON Structure:
"{
   ""links"": [],
   ""totalRecordCount"": 1,
   ""results"": [
       {
           ""links"": [],
           ""location"": 5991,
           ""locType"": ""S"",
           ""locName"": ""DIT Company Stockholding Store"",
           ""locCurrencyCode"": ""USD"",
            ""entity"": 1000,
            ""entityDesc"": ""Regular Stores"",
            ""tsfLocitemSearchRes"": [
                {
                   ""links"": [],
                   ""item"": ""100054006"",
                    ""availQty"": 100,
                    ""averageCost"": 0,
                    ""unitRetail"": 181.82,
                    ""currencyCode"": ""USD"",
                    ""hyperMediaContent"": {
                       ""linkRDO"": []
                   }
                },
                {
                   ""links"": [],
                   ""item"": ""100040051"",
                   ""availQty"": 998,
                    ""averageCost"": 1,
                    ""unitRetail"": 1.54,
                    ""currencyCode"": ""USD"",
                    ""hyperMediaContent"": {
                      ""linkRDO"": []
                   }
               }
            ],
            ""hyperMediaContent"": {
               ""linkRDO"": []
            }
       }
   ],
   ""hyperMediaContent"": {
       ""linkRDO"": []
    }
} "
```

| TABLE        | SELECT | INSERT | UPDATE | DELETE |
|--------------|--------|--------|--------|--------|
| ALLOC_HEADER | Yes    | No     | No     | No     |
| ALLOC_DETAIL | Yes    | No     | No     | No     |
| ITEM_LOC     | Yes    | No     | No     | No     |
| ITEM_LOC_SOH | Yes    | No     | No     | No     |
| ITEM_MASTER  | Yes    | No     | No     | No     |
| MV_LOC_SOB   | Yes    | No     | No     | No     |
| ORDHEAD      | Yes    | No     | No     | No     |

| TABLE               | SELECT | INSERT | UPDATE | DELETE |
|---------------------|--------|--------|--------|--------|
| ORG_UNIT            | Yes    | No     | No     | No     |
| STORE               | Yes    | No     | No     | No     |
| TRANSFER_LOC        | Yes    | No     | No     | No     |
| TSF_ENTITY          | Yes    | No     | No     | No     |
| V_STORE             | Yes    | No     | No     | No     |
| V_TRANSFER_FROM_LOC | Yes    | No     | No     | No     |
| V_TRANSFER_TO_LOC   | Yes    | No     | No     | No     |
| V_WH                | Yes    | No     | No     | No     |

### Search To Location

This section describes the Search To Location service.

**Business Overview** This service retrieves locations applicable for inventory transfer. Location can be searched by either 'S'tore or 'W'arehouse. Then enter a location number, a partial location number, a location description, or a partial location description in the search string.

The locations returned are constrained by the following criteria:

- When search type is warehouse only virtual warehouses are returned.
- Internal finishers are filtered out.
- Only stockholding location.
- When search type is Store then only open stores are returned.
- When items are sent as input then only locations with available inventory are returned.
- When From Location is sent as input then:
  - To Location cannot be the same as the From Location.
  - When Transfer Type is set as a manual request, then only locations with the same Transfer Entity/Set of Books as the From Location are returned in the search results.
  - When the Transfer Type is Intercompany, then only locations with a different Transfer Entity/Set of Books to the From Location are returned in the search results.
  - Only locations in the same transfer zone are returned in the search results.

#### Service Type Get

### ReST URL

/Transfer/toLocation?locationType={locationType}&searchString={searchString}&tsfT ype={tsfType}&fromLocation={fromLocation}&pageSize={pageSize}&pageNumber={p ageNumber}")

| Input Parameters |          |                                  |              |
|------------------|----------|----------------------------------|--------------|
| Parameter Name   | Required | Description                      | Valid values |
| LocationType     | Yes      | Location type Store or warehouse | S, W         |

| Parameter Name | Required | Description                                      | Valid values |
|----------------|----------|--------------------------------------------------|--------------|
| SearchString   | Yes      | search string for locations Id or<br>Name        | NA           |
| tsfType        | Yes      | Transfer type                                    | IC, MR       |
| fromLocation   | No       | Selected from location ID                        | NA           |
| PageSize       | No       | Maximum number of locations to retrieve per page | NA           |
| PageNumber     | No       | Result page to retrieve                          | NA           |

### Output TsfLocSearchResultRDO

| Parameter Name      | Data Type                                                        |
|---------------------|------------------------------------------------------------------|
| location            | BigDecimal                                                       |
| ІосТуре             | String                                                           |
| locName             | String                                                           |
| locCurrencyCode     | String                                                           |
| entity              | BigDecimal                                                       |
| entityDesc          | String                                                           |
| tsfLocitemSearchRes | List <tsflocitemsearchresrdo<br>&gt;</tsflocitemsearchresrdo<br> |

### TsfLocitemSearchResRDO

| Parameter Name | Data Type  |
|----------------|------------|
| item           | String     |
| availQty       | BigDecimal |
| averageCost    | BigDecimal |
| unitRetail     | BigDecimal |
| currencyCode   | String     |

### PagedResultsRDO

| Parameter Name    | Data Type  |  |
|-------------------|------------|--|
| totalRecordCount  | BigDecimal |  |
| Next Page URL     | String     |  |
| Previous Page URL | String     |  |

JSON Structure:
"{
 ""links"": [],
 ""totalRecordCount": 1,
 ""results"": [
 {
 ""links"": [],
 ""location":: 5991,

```
""locType"": ""S"",
    ""locName"": ""DIT Company Stockholding Store"",
    ""locCurrencyCode"": ""USD"",
    ""entity"": 1000,
    ""entityDesc": ""Regular Stores"",
    ""tsfLocitemSearchRes"": [],
    ""tsfLocitemSearchRes": [],
    ""hyperMediaContent"": {
            ""linkRD0"": []
        }
    }
],
""hyperMediaContent"": {
            ""linkRD0"": []
}
```

} "

| TABLE               | SELECT | INSERT | UPDATE | DELETE |
|---------------------|--------|--------|--------|--------|
| ALLOC_HEADER        | Yes    | No     | No     | No     |
| ALLOC_DETAIL        | Yes    | No     | No     | No     |
| ITEM_LOC            | Yes    | No     | No     | No     |
| ITEM_LOC_SOH        | Yes    | No     | No     | No     |
| ITEM_MASTER         | Yes    | No     | No     | No     |
| MV_LOC_SOB          | Yes    | No     | No     | No     |
| ORDHEAD             | Yes    | No     | No     | No     |
| ORG_UNIT            | Yes    | No     | No     | No     |
| STORE               | Yes    | No     | No     | No     |
| TRANSFER_LOC        | Yes    | No     | No     | No     |
| TSF_ENTITY          | Yes    | No     | No     | No     |
| V_STORE             | Yes    | No     | No     | No     |
| V_TRANSFER_FROM_LOC | Yes    | No     | No     | No     |
| V_TRANSFER_TO_LOC   | Yes    | No     | No     | No     |
| V_WH                | Yes    | No     | No     | No     |

### Load Locations

This section describes the Load Locations service.

**Business Overview** Load locations Web service allows user to refresh selected locations records.

#### Service Type Get

#### **ReST URL**

/Transfer/loadLocations?fromLocation={fromLocation}&toLocation={toLocation}

| Input Parameters |          |                            |
|------------------|----------|----------------------------|
| Parameter Name   | Required | Description                |
| FromLocation     | No       | Selected from location ID. |

| Parameter Name | Required | Description              |
|----------------|----------|--------------------------|
| ToLocation     | No       | Selected to location ID. |

Output

#### **TsfLocSearchResultRDO**

| Parameter Name      | Data Type                                                        |
|---------------------|------------------------------------------------------------------|
| location            | BigDecimal                                                       |
| ІосТуре             | String                                                           |
| locName             | String                                                           |
| locCurrencyCode     | String                                                           |
| entity              | BigDecimal                                                       |
| entityDesc          | String                                                           |
| tsfLocitemSearchRes | List <tsflocitemsearchresrdo<br>&gt;</tsflocitemsearchresrdo<br> |

### TsfLocitemSearchResRDO

| Parameter Name | Data Type  |
|----------------|------------|
| item           | String     |
| availQty       | BigDecimal |
| averageCost    | BigDecimal |
| unitRetail     | BigDecimal |
| currencyCode   | String     |

```
JSON Structure:
"[
   {
       ""links"": [],
       ""location"": 5991,
       ""locType"": ""S"",
       ""locName"": ""DIT Company Stockholding Store"",
       ""locCurrencyCode"": ""USD"",
       ""entity"": 1000,
       ""entityDesc"": ""Regular Stores"",
       ""tsfLocitemSearchRes"": [],
       ""hyperMediaContent"": {
           ""linkRDO"": []
       }
   },
    {
       ""links"": [],
       ""location"": 12310101,
       ""locType"": ""W"",
       ""locName"": ""test"",
       ""locCurrencyCode"": ""USD"",
       ""entity"": 1000,
       ""entityDesc"": ""Regular Stores"",
```

```
""tsfLocitemSearchRes"": [],
""hyperMediaContent"": {
    ""linkRDO"": []
}
```

} ]"

| TABLE               | SELECT | INSERT | UPDATE | DELETE |
|---------------------|--------|--------|--------|--------|
| ALLOC_HEADER        | Yes    | No     | No     | No     |
| ALLOC_DETAIL        | Yes    | No     | No     | No     |
| ITEM_LOC            | Yes    | No     | No     | No     |
| ITEM_LOC_SOH        | Yes    | No     | No     | No     |
| ITEM_MASTER         | Yes    | No     | No     | No     |
| MV_LOC_SOB          | Yes    | No     | No     | No     |
| ORDHEAD             | Yes    | No     | No     | No     |
| ORG_UNIT            | Yes    | No     | No     | No     |
| STORE               | Yes    | No     | No     | No     |
| TRANSFER_LOC        | Yes    | No     | No     | No     |
| TSF_ENTITY          | Yes    | No     | No     | No     |
| V_STORE             | Yes    | No     | No     | No     |
| V_TRANSFER_FROM_LOC | Yes    | No     | No     | No     |
| V_TRANSFER_TO_LOC   | Yes    | No     | No     | No     |
| V_WH                | Yes    | No     | No     | No     |

### **Create Transfer**

This section describes the Create Transfer service.

**Business Overview** The Web service calls the existing Merchandising XTSF API directly with input parameters. For more information on Merchandising XTSF API, see Store Order Subscription API and Transfer Subscription API sections.

Service Type Post

**ReST URL** /Transfer

Input Parameters Example json RDO input:

```
{
    "links" : [ ],
    "tsfdtlRDOs" : [ {
        "links" : [ ],
        "item" : null,
        "tsfQty" : null,
        "suppPackSize" : null,
        "invStatus" : null,
        "unitCost" : null,
        "hyperMediaContent" : {
        "linkRDO" : [ ]
     }
}
```

```
}],
"tsfNo" : null,
"fromLocType" : null,
"fromLoc" : null,
"toLocType" : null,
"toLoc" : null,
"deliveryDate" : null,
"dept" : null,
"routingCode" : null,
"freightCode" : null,
"tsfType" : null,
"status" : null,
"userId" : null,
"commentDesc" : null,
"contextType" : null,
"contextValue" : null,
"hyperMediaContent" : {
 "linkRDO" : [ ]
}
```

#### Output NA

}

**Table Impact** For more information on the Merchandising XTSF API, see the Store Order Subscription API and Transfer Subscription API sections.

## Create Purchase Order Services

This section describes the Create Purchase Order Services section.

#### **Functional Area**

Procurement

#### **Business Overview**

The primary role of this service is to create purchase orders and send them to Merchandising.

#### Order Number

This section describes the Order Number.

Business Overview Retrieves the next order number from Merchandising.

Service Type Get

**ReST URL** /PurchaseOrders/order/id

Input Parameters NA

Output OrderNoRDO

| Parameter Name | Data Type |
|----------------|-----------|
| order_no       | Long      |

JSON Structure: "{

```
""links"": [],
    ""order no"": 100000047120,
    ""hyperMediaContent"": {
        ""linkRDO"": []
    }
}"
```

Table Impact NA

#### Terms

This section describes the valid terms.

Business Overview Retrieves all valid terms; valid terms are enabled with flag set to Yes and within the start and end active date.

Service Type Get

**ReST URL** /PurchaseOrders/supplier/terms

Input Parameters NA

Output PoSupTermsRDO

| Parameter Name | Data Type |  |
|----------------|-----------|--|
| terms          | String    |  |
| terms_code     | String    |  |
| terms_desc     | String    |  |

```
JSON Structure:
       ""links"": [],
       ""terms"": ""108"",
        ""terms code"": ""108"",
        ""terms desc"": ""02 001.00% 010 000"",
        ""rank"": null,
       ""hyperMediaContent"": {
           ""linkRDO"": []
        }
   },"
```

#### **Table Impact**

"{

| TABLE        | SELECT | INSERT | UPDATE | DELETE |
|--------------|--------|--------|--------|--------|
| TERMS_HEAD   | Yes    | No     | No     | No     |
| TERMS_DETAIL | Yes    | No     | No     | No     |

### **Search Supplier**

This section describes the Search Supplier service.

Business Overview Supplier search can be, by entering either full or partial supplier site ID (numeric) or by a full or partial supplier site description in the search string.

Returned suppliers are constrained by the following criteria:

- Only active supplier sites are returned.
- When items are sent as input, then only supplier sites that are common amongst the items are returned.
- When locations are sent as input, then only suppliers that are valid for the Org Units associated with the input locations are returned.

#### Service Type Get

#### **ReST URL**

/PurchaseOrders/supplier?supplierSearchString={supplierSearchString}&locations={locations}&items={items}&pageSize={pageSize}&pageNumber={pageNumber}

| Input Parameters     |          |                                                   |
|----------------------|----------|---------------------------------------------------|
| Parameter Name       | Required | Description                                       |
| SupplierSearchString | Yes      | Search string for Supplier's ID or Name.          |
| Item                 | No       | Comma Separated values for items.                 |
| Locations            | No       | Comma Separated values for locations.             |
| PageSize             | No       | Maximum number of suppliers to retrieve per page. |
| PageNumber           | No       | Result page to retrieve.                          |

#### Output PoSupSearchResultRDO

| Parameter Name           | Data Type                                                      |
|--------------------------|----------------------------------------------------------------|
| supplier                 | BigDecimal                                                     |
| supplierName             | String                                                         |
| supplierCurrency         | String                                                         |
| terms                    | String                                                         |
| defaultItemLeadTime      | BigDecimal                                                     |
| supplierSearchItemRDO    | List <posupitemresultrdo></posupitemresultrdo>                 |
| supplierSearchItemLocRDO | List <posupitemlocresultrdo<br>&gt;</posupitemlocresultrdo<br> |

#### PoSupItemResultRDO

| Parameter Name  | Data Type  |  |  |
|-----------------|------------|--|--|
| item            | String     |  |  |
| originCountryId | String     |  |  |
| leadTime        | BigDecimal |  |  |

#### PoSupItemLocResultRDO

| Parameter Name | Data Type |
|----------------|-----------|
| item           | String    |

| Parameter Name | Data Type  |  |
|----------------|------------|--|
| location       | BigDecimal |  |
| pickupLeadTime | BigDecimal |  |

### PagedResultsRDO

| Parameter Name    | Data Type  |  |  |
|-------------------|------------|--|--|
| totalRecordCount  | BigDecimal |  |  |
| Next Page URL     | String     |  |  |
| Previous Page URL | String     |  |  |

JSON Structure:

```
" {
    ""links"": [],
    ""totalRecordCount"": 1,
    ""results"": [
        {
            ""links"": [],
            ""supplier"": 2200,
            ""supplierName"": ""Our Supplier"",
            ""supplierCurrency"": ""USD"",
            ""terms"": ""04"",
            ""defaultItemLeadTime"": 2,
            ""supplierSearchItemRDO"": [
                {
                    ""links"": [],
                    ""item"": ""100001887"",
                    ""originCountryId"": ""US"",
                    ""leadTime"": 2,
                    ""hyperMediaContent"": {
                        ""linkRDO"": []
                    }
               }
            ],
            ""supplierSearchItemLocRDO"": [
               {
                    ""links"": [],
                    ""item"": ""100001887"",
                    ""location"": 363640301,
                    ""pickupLeadTime"": null,
                    ""hyperMediaContent"": {
                        ""linkRDO"": []
                    }
                }
            ],
            ""hyperMediaContent"": {
               ""linkRDO"": []
            }
        }
    ],
    ""hyperMediaContent"": {
       ""linkRDO"": []
   }
} "
```

| Table Impact              |        |        |        |        |
|---------------------------|--------|--------|--------|--------|
| TABLE                     | SELECT | INSERT | UPDATE | DELETE |
| ITEM_SUPPLIER             | Yes    | No     | No     | No     |
| ITEM_SUPP_COUNTRY         | Yes    | No     | No     | No     |
| ITEM_SUPP_COUNTRY_<br>LOC | Yes    | No     | No     | No     |
| STORE                     | Yes    | No     | No     | No     |
| SUPS                      | Yes    | No     | No     | No     |
| V_SUPS                    | Yes    | No     | No     | No     |
| WH                        | Yes    | No     | No     | No     |

### Load Supplier

This section describes the load supplier service.

**Business Overview** Loading supplier Web service allows a user to refresh the selected supplier records.

### Service Type Get

#### **ReST URL**

/PurchaseOrders/supplier/load?suppliers={suppliers}&locations={locations}&items= {items}

| Input Parameters |          |                                       |
|------------------|----------|---------------------------------------|
| Parameter Name   | Required | Description                           |
| Supplier         | Yes      | Supplier's ID.                        |
| Item             | No       | Comma Separated values for items.     |
| Locations        | No       | Comma Separated values for locations. |

#### Output PoSupSearchResultRDO

| Parameter Name           | Data Type                                            |
|--------------------------|------------------------------------------------------|
| supplier                 | BigDecimal                                           |
| supplierName             | String                                               |
| supplierCurrency         | String                                               |
| terms                    | String                                               |
| defaultItemLeadTime      | BigDecimal                                           |
| supplierSearchItemRDO    | List <posupitemresultrdo></posupitemresultrdo>       |
| supplierSearchItemLocRDO | List <posupitemlocresultrdo></posupitemlocresultrdo> |

### PoSupItemResultRDO

| Parameter Name  | Data Type |
|-----------------|-----------|
| item            | String    |
| originCountryId | String    |

| Parameter Name | Data Type  |
|----------------|------------|
| leadTime       | BigDecimal |

PoSupItemLocResultRDO

| Parameter Name | Data Type  |  |
|----------------|------------|--|
| item           | String     |  |
| location       | BigDecimal |  |
| pickupLeadTime | BigDecimal |  |

```
JSON Structure:
" {
   ""links"": [],
   ""totalRecordCount"": 1,
   ""results"": [
        {
            ""links"": [],
            ""supplier"": 2200,
            ""supplierName"": ""Our Supplier"",
            ""supplierCurrency"": ""USD"",
            ""terms"": ""04"",
            ""defaultItemLeadTime"": 2,
            ""supplierSearchItemRDO"": [
                {
                    ""links"": [],
                    ""item"": ""100001887"",
                    ""originCountryId"": ""US"",
                    ""leadTime"": 2,
                    ""hyperMediaContent"": {
                       ""linkRDO"": []
                    }
               }
            ],
            ""supplierSearchItemLocRDO"": [
               {
                   ""links"": [],
                    ""item"": ""100001887"",
                    ""location"": 363640301,
                    ""pickupLeadTime"": null,
                    ""hyperMediaContent"": {
                       ""linkRDO"": []
                    }
               }
            ],
            ""hyperMediaContent"": {
               ""linkRDO"": []
            }
       }
   ],
    ""hyperMediaContent"": {
       ""linkRDO"": []
```

} }"

| Table Impact          |        |        |        |        |
|-----------------------|--------|--------|--------|--------|
| TABLE                 | SELECT | INSERT | UPDATE | DELETE |
| ITEM_SUPPLIER         | Yes    | No     | No     | No     |
| ITEM_SUPP_COUNTRY     | Yes    | No     | No     | No     |
| ITEM_SUPP_COUNTRY_LOC | Yes    | No     | No     | No     |
| STORE                 | Yes    | No     | No     | No     |
| SUPS                  | Yes    | No     | No     | No     |
| V_SUPS                | Yes    | No     | No     | No     |
| WH                    | Yes    | No     | No     | No     |

### Search Items

This section describes the Search Items service.

**Business Overview** This service retrieves items applicable for Purchase Order. Item can be searched by either Item or VPN. Enter an item number, a partial item description, or a VPN in the search string.

- 1. When search type is ITEM, the search string can be an item number, a partial item number, an item description, or partial item description
- 2. When search type is VPN, the search string can be a VPN or partial VPN.

The items returned are constrained by the following criteria:

- Approved status.
- Transaction-level items.
- Orderable items.
- Pack items with Order Type as Each are filtered out.
- Only items belonging to Normal Merchandise Purchase Type as Department are retuned.
- When a supplier is sent as input then:
  - Only items supplied by the input supplier are returned.
  - The item information is based on the Item/Supplier/Primary Origin Country.
- When supplier is not sent as input, then item information is based on the primary supplier and primary origin country.
- If the system\_options.dept\_level\_orders is set to"Y" and the Department ID is sent as input, then only the input department items are returned.
- Items set for deletion are filtered out.

#### Service Type Get

### **ReST URL**

/PurchaseOrders/item?itemSearchType={itemSearchType}&searchString={searchStrin
g}&dept={dept}&supplier={supplier}&locations={locations}&pageSize={pageSize}&pa
geNumber={pageNumber}

| Input Parameters |          |                                                    |              |
|------------------|----------|----------------------------------------------------|--------------|
| Parameter Name   | Required | Description                                        | Valid values |
| itemSearchType   | Yes      | Search Type item or VPN.                           | ITEM, VPN    |
| searchString     | Yes      | Search string for items Id or Name.                | NA           |
| dept             | No       | Selected items' department<br>ID.                  | NA           |
| supplier         | No       | Selected Supplier ID.                              | NA           |
| Locations        | No       | Comma Separated values for selected locations' ID. | NA           |
| PageSize         | No       | Maximum number of items to retrieve per page.      | NA           |
| PageNumber       | No       | Result page to retrieve.                           | NA           |

Output PoItemSearchResultRDO

| Parameter Name          | Data Type                                            |
|-------------------------|------------------------------------------------------|
| item                    | String                                               |
| itemDesc                | String                                               |
| supplier                | BigDecimal                                           |
| originCountry           | String                                               |
| suppPackSize            | BigDecimal                                           |
| unitCost                | BigDecimal                                           |
| supplierCurrency        | String                                               |
| baseUnitRetail          | BigDecimal                                           |
| retailCurrency          | String                                               |
| baseRetailUnitOfMeasure | String                                               |
| itemImageUrl            | String                                               |
| dept                    | BigDecimal                                           |
| itemSearchLocRDO        | List <poitemsearchrstlocrdo></poitemsearchrstlocrdo> |

PoItemSearchRstLocRDO

| Parameter Name          | Data Type  |
|-------------------------|------------|
| location                | BigDecimal |
| locationType            | String     |
| unitRetail              | BigDecimal |
| retailCurrency          | String     |
| unitRetailUnitOfMeasure | String     |
| itemLocStatus           | String     |

PagedResultsRDO

| Parameter Name                                                                                                    | Data Type                                                                                                    |
|----------------------------------------------------------------------------------------------------|----------------------------------------------------------------------------------------------------|
| totalRecordCount                                                                                                    | BigDecimal                                                                                                    |
| Next Page URL                                                                                                    | String                                                                                                    |
| Previous Page URL                                                                                                    | String                                                                                                    |
|                                                                                                    |                                                                                                    |
| JSON Structure:<br>"{<br>""links"": [],<br>""totalRecordCount"":<br>""results"": [<br>{<br>""links"": [],<br>""item": ""10<br>""itemDesc":<br>"supplier":<br>"supplier":<br>"supplerCurr<br>"baseUnitReta<br>"retailCurrer<br>"baseRetailUr<br>"itemImageUrl<br>"dept": 1102<br>"itemSearchLo<br>{<br>""link<br>"loca<br>""unit<br>"reta<br>""unit<br>""tertailCurrer<br>"baseRetailUr<br>"itemSearchLo<br>{<br>""link<br>"loca<br>""unit<br>""tertailCurrer<br>""unit<br>""tertailCurrer<br>"baseRetailUr<br>""tertailCurrer<br>"baseRetailUr<br>""tertailCurrer<br>"baseRetailUr<br>""tertailCurrer<br>""link<br>""loca<br>""unit<br>""tertailCurrer<br>""unit<br>""tertailCurrer<br>""unit<br>""tertailCurrer<br>""unit<br>""tertailCurrer<br>""unit<br>""tertailCurrer<br>""unit<br>""tertailCurrer<br>""unit<br>""tertailCurrer<br>""unit<br>""tertailCurrer<br>""unit<br>""tertailCurrer<br>""unit<br>""tertailCurrer<br>""unit | <pre>00001887"",<br/>""DIT Test 12:Black:Medium"",<br/>2200,<br/>cy": ""US",<br/>err, ""USD"",<br/>ail": 7.26,<br/>acy": ""USD",<br/>aitofMeasure": ""EA"",<br/>"": null,<br/>c,<br/>pocRDO"": [<br/>ation": 363640301,<br/>ationType": ""W"",<br/>cRetail": 7.26,<br/>ailCurrency": ""USD"",<br/>cRetailUnitOfMeasure": ""CKG"",<br/>atocStatus": ""A"",<br/>erMediaContent"": {<br/>'linkRDO"": []</pre> |
| }                                                                                                    | • []                                                                                                    |
| }<br>],                                                                                                    |                                                                                                    |
| ""hyperMediaContent"":                                                                                                    | : {                                                                                                    |
| ""linkRDO"": [] }                                                                                                    |                                                                                                    |
|                                                                                                    |                                                                                                    |

| TABLE       | SELECT | INSERT | UPDATE | DELETE |
|-------------|--------|--------|--------|--------|
| DAILY_PURGE | Yes    | No     | No     | No     |
| DEPS        | Yes    | No     | No     | No     |
| ITEM_LOC    | Yes    | No     | No     | No     |
| ITEM_IMAGE  | Yes    | No     | No     | No     |

| TABLE                            | SELECT | INSERT | UPDATE | DELETE |
|----------------------------------|--------|--------|--------|--------|
| ITEM_MASTER                      | Yes    | No     | No     | No     |
| ITEM_SUPPLIER                    | Yes    | No     | No     | No     |
| ITEM_SUPP_COUNTRY                | Yes    | No     | No     | No     |
| MV_CURRENCY_CONVERSION_<br>RATES | Yes    | No     | No     | No     |
| RPM_MERCH_RETAIL_DEF_EXPL        | Yes    | No     | No     | No     |
| RPM_ZONE                         | Yes    | No     | No     | No     |
| V_ITEM_MASTER                    | Yes    | No     | No     | No     |
| V_PACKSKU_QTY                    | Yes    | No     | No     | No     |
| V_SUPS                           | Yes    | No     | No     | No     |
| WH                               | Yes    | No     | No     | No     |

# Load Items

This section describes the load items.

**Business Overview** The primary use of loading items Web service is to refresh already selected PO items records.

### Service Type Get

#### **ReST URL**

/PurchaseOrders/item/load?item=item&supplier={supplier}&locations={locations}

#### Input Parameters

| Parameter Name | Required | Description                                        |
|----------------|----------|----------------------------------------------------|
| Items          | Yes      | Comma Separated values for selected items' ID.     |
| Supplier       | No       | Selected Supplier ID.                              |
| Locations      | No       | Comma Separated values for selected locations' ID. |

## Output PoItemSearchResultRDO

| Parameter Name          | Data Type  |
|-------------------------|------------|
| item                    | String     |
| itemDesc                | String     |
| supplier                | BigDecimal |
| originCountry           | String     |
| suppPackSize            | BigDecimal |
| unitCost                | BigDecimal |
| supplierCurrency        | String     |
| baseUnitRetail          | BigDecimal |
| retailCurrency          | String     |
| baseRetailUnitOfMeasure | String     |

| Parameter Name   | Data Type                                            |  |  |
|------------------|------------------------------------------------------|--|--|
| itemImageUrl     | String                                               |  |  |
| dept             | BigDecimal                                           |  |  |
| itemSearchLocRDO | List <poitemsearchrstlocrdo></poitemsearchrstlocrdo> |  |  |

# PoItemSearchRstLocRDO

| Parameter Name          | Data Type  |
|-------------------------|------------|
| location                | BigDecimal |
| locationType            | String     |
| unitRetail              | BigDecimal |
| retailCurrency          | String     |
| unitRetailUnitOfMeasure | String     |
| itemLocStatus           | String     |

#### PagedResultsRDO

| Parameter Name    | Data Type  |
|-------------------|------------|
| totalRecordCount  | BigDecimal |
| Next Page URL     | String     |
| Previous Page URL | String     |

```
JSON Structure:
" {
    ""links"": [],
    ""totalRecordCount"": 1,
    ""results"": [
       {
           ""links"": [],
           ""item"": ""100001887"",
            ""itemDesc"": ""DIT Test 12:Black:Medium"",
            ""supplier"": 2200,
            ""originCountry"": ""US"",
            ""suppPackSize"": 1,
            ""unitCost"": 5,
            ""supplierCurrency"": ""USD"",
            ""baseUnitRetail"": 7.26,
            ""retailCurrency"": ""USD"",
            ""baseRetailUnitOfMeasure"": ""EA"",
            ""itemImageUrl"": null,
            ""dept"": 1102,
            ""itemSearchLocRDO"": [
                {
                    ""links"": [],
                    ""location"": 363640301,
                    ""locationType"": ""W"",
                    ""unitRetail"": 7.26,
                    ""retailCurrency"": ""USD"",
                    ""unitRetailUnitOfMeasure"": ""CKG"",
                    ""itemLocStatus"": ""A"",
```

}"

| TABLE                        | SELECT | INSERT | UPDATE | DELETE |
|------------------------------|--------|--------|--------|--------|
| DAILY_PURGE                  | Yes    | No     | No     | No     |
| DEPS                         | Yes    | No     | No     | No     |
| ITEM_LOC                     | Yes    | No     | No     | No     |
| ITEM_IMAGE                   | Yes    | No     | No     | No     |
| ITEM_MASTER                  | Yes    | No     | No     | No     |
| ITEM_SUPPLIER                | Yes    | No     | No     | No     |
| ITEM_SUPP_COUNTRY            | Yes    | No     | No     | No     |
| MV_CURRENCY_CONVERSION_RATES | Yes    | No     | No     | No     |
| RPM_MERCH_RETAIL_DEF_EXPL    | Yes    | No     | No     | No     |
| RPM_ZONE                     | Yes    | No     | No     | No     |
| V_ITEM_MASTER                | Yes    | No     | No     | No     |
| V_PACKSKU_QTY                | Yes    | No     | No     | No     |
| V_SUPS                       | Yes    | No     | No     | No     |
| WH                           | Yes    | No     | No     | No     |

### Search Location

This section describes the Search Location service.

**Business Overview** The Web service enables location search applicable for PO. Location can be searched by either 'S'tore or 'W'arehouse. Enter a location number, a partial location number, a location description, or a partial location description in the search string.

The locations returned are constrained by the following criteria:

- Only stockholding locations are returned.
- When search type is Warehouse then:
  - Only virtual warehouses are returned.
  - Internal finishers are filtered out.
- When search type is store then only the following stores are returned:
  - Company stores.

- Open stores.
- When system\_options.org\_unit\_ind is set as 'Y' then:
  - When supplier is sent as input then only locations with same org\_unit\_id are returned.
  - When Org Unit ID is sent as input then only locations with same org\_unit\_id are returned.

#### Service Type Get

#### **ReST URL**

/PurchaseOrders/location?locationType={locationType}&searchString={searchString}
&supplier={supplier}&orgUnitId={orgUnitId}&pageSize={pageSize}&pageNumber={p
ageNumber}

| Input Parameters |          |                                                   |              |  |
|------------------|----------|---------------------------------------------------|--------------|--|
| Parameter Name   | Required | Description                                       | Valid values |  |
| LocationType     | Yes      | Location type Store or warehouse.                 | S, W         |  |
| SearchString     | Yes      | Search string for NA locations Id or Name.        |              |  |
| Supplier         | No       | Selected Supplier ID.                             | NA           |  |
| OrgUnitId        | No       | Selected locations' NA<br>Org unit ID.            |              |  |
| PageSize         | No       | Maximum number of locations to retrieve per page. | NA           |  |
| PageNumber       | No       | Result page to retrieve.                          | NA           |  |

### Output PoLocSearchResultRDO

| Parameter Name   | Data Type  |  |
|------------------|------------|--|
| location         | BigDecimal |  |
| locType          | String     |  |
| locName          | String     |  |
| locationCurrency | String     |  |
| orgUnitId        | BigDecimal |  |

#### PagedResultsRDO

| Parameter Name    | Data Type  |  |
|-------------------|------------|--|
| totalRecordCount  | BigDecimal |  |
| Next Page URL     | String     |  |
| Previous Page URL | String     |  |

JSON Structure: "{

```
""links"": [
       {
            ""href"":
""/PurchaseOrders/location?searchString=e&pageSize=1&pageNumber=2"",
           ""rel"": ""next"",
            ""type"": ""GET"",
            ""methodType"": null
        }
    ],
    ""totalRecordCount"": 100,
    ""results"": [
       {
            ""links"": [],
            ""location"": 292919862,
            ""locType"": ""S"",
            ""locName"": ""ALLOC FD Store 1 292919862"",
            ""locationCurrency"": ""USD"",
            ""orgUnitId"": 1111111111,
            ""hyperMediaContent"": {
                ""linkRDO"": []
            }
        }
    ],
    ""hyperMediaContent"": {
        ""linkRDO"": [
           {
                ""href"":
""/PurchaseOrders/location?searchString=e&pageSize=1&pageNumber=2"",
                ""rel"": ""next"",
                ""type"": ""GET"",
                ""methodType"": null
            }
        ]
    }
} "
```

| TABLE            | SELECT | INSERT | UPDATE | DELETE |
|------------------|--------|--------|--------|--------|
| PARTNER_ORG_UNIT | Yes    | No     | No     | No     |
| V_STORE          | Yes    | No     | No     | No     |
| V_WH             | Yes    | No     | No     | No     |
| WH               | Yes    | No     | No     | No     |

# Load Locations

This section describes the Load Locations service.

**Business Overview** This Web service allows the user to refresh already selected PO locations records.

#### Service Type Get

**ReST URL** /PurchaseOrders/location/load?locations={locations}&supplier={supplier}

| Input Parameters |          |                                                    |  |
|------------------|----------|----------------------------------------------------|--|
| Parameter Name   | Required | Description                                        |  |
| Locations        | Yes      | Comma Separated values for selected locations' ID. |  |
| Supplier         | No       | Selected Supplier ID.                              |  |

#### Output PoLocSearchResultRDO

| Parameter Name   | Data Type  |  |
|------------------|------------|--|
| location         | BigDecimal |  |
| locType          | String     |  |
| locName          | String     |  |
| locationCurrency | String     |  |
| orgUnitId        | BigDecimal |  |

JSON Structure:

```
"
{
    ""links"": [],
    ""location"": 292919862,
    ""locType"": ""S"",
    ""locName"": ""ALLOC_FD_Store_1_292919862"",
    ""locationCurrency"": ""USD"",
    ""orgUnitId"": 111111111,
    ""hyperMediaContent"": {
    ""linkRDO"": []
    }
}"
```

#### Table Impact

| TABLE            | SELECT | INSERT | UPDATE | DELETE |
|------------------|--------|--------|--------|--------|
| PARTNER_ORG_UNIT | Yes    | No     | No     | No     |
| V_STORE          | Yes    | No     | No     | No     |
| V_WH             | Yes    | No     | No     | No     |
| WH               | Yes    | No     | No     | No     |

# **Create Purchase Order**

This section describes the Create Purchase Order service.

**Business Overview** This Web service calls the existing Merchandising XOrder API directly with input parameters. For more information on Merchandising XOrder API, see the sections addressing both the Store Order Subscription API and the PO Subscription API.

Service Type Post

**ReST URL** /PurchaseOrders

Input Parameters Example json RDO input:

{

```
"links" : [ ],
  "itemRDOs" : [ {
   "links" : [ ],
   "item" : null,
   "location" :null,
   "unitCost" : null,
    "referenceItem" : null,
    "originCountryId" : null,
    "suppPackSize" : null,
    "qtyOrdered" : null,
    "locationType" : null,
    "cancelInd" : null,
    "reInstateInd" : null,
    "hyperMediaContent" : {
     "linkRDO" : [ ]
   }
  }],
  "orderNo" : null,
  "supplier" : null,
  "currencyCode" : null,
  "terms" : null,
  "notBeforeDate" : null,
  "notAfterDate" : null,
  "status" : "A",
  "writtenDate" : null,
  "origInd" : null,
  "user_id" : null,
  "dept" : null,
  "exchangeRate" : null,
  "includeOnOrdInd" : null,
  "ediPoInd" : null,
  "preMarkInd" : null,
  "comment" : null,
  "otbEowDate" : null,
  "hyperMediaContent" : {
   "linkRDO" : [ ]
  }
}
```

#### Output NA

**Table Impact** For more information on Merchandising XOrder API, see the Store Order Subscription API and the PO Subscription API sections.

# Recent Inventory Transfer Services

This section describes the Recent Inventory Transfer services.

### **Functional Area**

Inventory Movement

#### **Business Overview**

The primary role of these services is to approve or reject Merchandising's transfers.

# **Transfer Location Search**

This section describes the transfer location search service.

**Business Overview** The web service enables location search applicable for Transfers. Locations can be searched by either 'S'tore or 'W'arehouse, with the subsequent entry of a location number, a partial location number, a location description, or a partial location description in the search string.

The locations returned are constrained by the following criteria:

- When search type is warehouse then:
  - Internal finishers are filtered out
- When search type is store then:
  - Only company stores are returned
  - Only stockholding stores are returned

#### Service Type Get

#### **ReST URL**

/Transfer/recent/transferLocSearch?searchString={searchString}&locType={locType} &pageSize={pageSize}&pageNumber={pageNumber}

| Input Parameters |          |                                                  |              |  |
|------------------|----------|--------------------------------------------------|--------------|--|
| Parameter Name   | Required | Description                                      | Valid values |  |
| SearchString     | No       | search string for<br>locations Id or Name        | NA           |  |
| LocType          | No       | Location type Store or warehouse                 | S, W         |  |
| PageSize         | No       | Maximum number of locations to retrieve per page | NA           |  |
| PageNumber       | No       | Result page to retrieve                          | NA           |  |

#### Output PagedResultsRDO

| Parameter Name   | Data Type                                              |
|------------------|--------------------------------------------------------|
| totalRecordCount | BigDecimal                                             |
| results          | List <rtsflocsearchresultrdo></rtsflocsearchresultrdo> |

# RtsfLocSearchResultRDO

| Parameter Name | Data Type  |
|----------------|------------|
| location       | BigDecimal |
| locationType   | String     |
| locationName   | String     |
| currency       | String     |

```
JSON Structure:
{
    "totalRecordCount": 1,
    "results": [
```

```
{
    "location": null,
    "locationType": null,
    "locationName": null,
    "currency": null,
    "links": [],
    "hyperMediaContent": {
        "linkRDO": []
    }
},
"links": [],
"hyperMediaContent": {
    "linkRDO": []
}
```

}

| TABLE   | SELECT | INSERT | UPDATE | DELETE |
|---------|--------|--------|--------|--------|
| V_STORE | Yes    | No     | No     | No     |
| V_WH    | Yes    | No     | No     | No     |

## **Transfer Location Load**

This section describes the Transfer Location Load service.

**Business Overview** This web service allows the user to refresh already selected Transfer locations records.

### Service Type Get

**ReST URL** /Transfer/recent/transferLocationLoad?locations={locations}

| Input Parameters |          |                                                   |
|------------------|----------|---------------------------------------------------|
| Parameter Name   | Required | Description                                       |
| Locations        | No       | Comma Separated values for selected locations' ID |

#### Output RtsfLocSearchResultRDO

| Parameter Name | Data Type  |
|----------------|------------|
| location       | BigDecimal |
| locationType   | String     |
| locationName   | String     |
| currency       | String     |

```
JSON Structure:
```

```
[
```

```
{
    "location": null,
    "locationType": null,
    "locationName": null,
    "currency": null,
    "links": [],
```

```
"hyperMediaContent": {
    "linkRDO": []
}
```

]

| TABLE   | SELECT | INSERT | UPDATE | DELETE |
|---------|--------|--------|--------|--------|
| V_STORE | Yes    | No     | No     | No     |
| V_WH    | Yes    | No     | No     | No     |

### **Transfer Status List**

This section describes the Transfer Status List service.

Business Overview Retrieves all valid transfer statuses.

Service Type Get

**ReST URL** / Transfer/recent/ transferStatusList

Input Parameters No input.

**Output** CodeDetailRDO

| Parameter Name  | Data Type  |  |
|-----------------|------------|--|
| code            | String     |  |
| codeDescription | String     |  |
| codeSequence    | BigDecimal |  |

#### **Table Impact**

| TABLE       | SELECT | INSERT | UPDATE | DELETE |
|-------------|--------|--------|--------|--------|
| CODE_HEAD   | Yes    | No     | No     | No     |
| CODE_DETAIL | Yes    | No     | No     | No     |

# **Transfer Type List**

This section describes the Transfer Type List service.

Business Overview Retrieves all valid transfer types.

Service Type Get

**ReST URL** / Transfer/recent/transferTypeList

Input Parameters No input.

Output CodeDetailRDO

| Parameter Name  | Data Type  |  |
|-----------------|------------|--|
| code            | String     |  |
| codeDescription | String     |  |
| codeSequence    | BigDecimal |  |

#### Table Impact

| TABLE       | SELECT | INSERT | UPDATE | DELETE |
|-------------|--------|--------|--------|--------|
| CODE_HEAD   | Yes    | No     | No     | No     |
| CODE_DETAIL | Yes    | No     | No     | No     |

# Search Transfer User IDs

This section describes the Search Transfer User IDs.

**Business Overview** The Search Transfer User IDs service retrieves for all User IDs that created transfers.

# Service Type Get

### **ReST URL**

/Transfer/recent/searchUserIds?searchString={searchString}&pageSize={pageSize}&p ageNumber={pageNumber}

| Required | Description                                              |
|----------|----------------------------------------------------------|
| Yes      | search string for User Id                                |
| No       | Maximum number of transfer user IDs to retrieve per page |
| No       | Result page to retrieve                                  |
|          | Yes<br>No                                                |

### Output PagedResultsRDO

| Parameter Name   | Data Type                          |
|------------------|------------------------------------|
| totalRecordCount | BigDecimal                         |
| results          | List <varcharidrdo></varcharidrdo> |

VarcharIdRDO

| Parameter Name | Data Type |
|----------------|-----------|
| id             | String    |

```
JSON Structure:
{
    "totalRecordCount": null,
    "results": [
        {
            "id": null,
            "links": [ ],
            "hyperMediaContent": {
                "linkRDO": [ ]
            }
        }
    ],
    "links": [ ],
    "hyperMediaContent": {
        "linkRDO": [ ]
    }
}
```

#### Table Impact

| TABLE     | SELECT | INSERT | UPDATE | DELETE |
|-----------|--------|--------|--------|--------|
| V_TSFHEAD | Yes    | No     | No     | No     |

# **Transfer Search**

This section describes the Transfer Search service.

**Business Overview** The web services in this area enables search for applicable transfers. Transfers can be searched by their status, transfer types, transfer number, create date, delivery date, create ID, item department and/or locations. The transfers returned are constrained by the following criteria:

- Customer Orders and Book Transfers are filtered out.
- Only Transfers with transfer details are returned.

### Service Type Get

#### **ReST URL**

/Transfer/recent/transferSearch?statuses={statuses}&transferTypes={transferTypes}& createIds={createIds}&startCreateDate={startCreateDate}&endCreateDate={endCreate Date}&startDeliveryDate={startDeliveryDate}&endDeliveryDate={endDeliveryDate}& transferNumber={transferNumber}&locations={locations}&departments={department s}&pageSize={pageSize}&pageNumber={pageNumber}

| Input Parameters  |          |                                                        |              |
|-------------------|----------|--------------------------------------------------------|--------------|
| Parameter Name    | Required | Description                                            | Valid values |
| Statuses          | No       | Comma Separated values for selected transfer statuses  |              |
| TransferTypes     | No       | Comma Separated values for selected transfer types     |              |
| CreateIds         | No       | Comma Separated values for selected transfer create ID |              |
| StartCreateDate   | No       | Start of the range of transfer create dates            |              |
| EndCreateDate     | No       | End of the range of transfer create dates              |              |
| StartDeliveryDate | No       | Start of the range of transfer create dates            |              |
| EndDeliveryDate   | No       | End of the range of transfer create dates              |              |
| TransferNumber    | No       | Transfer Number                                        |              |
| Locations         | No       | Comma Separated values for selected Location IDs       |              |
| Departments       | No       | Comma Separated values for<br>selected Department IDs  |              |
| PageSize          | No       | Maximum number of locations to retrieve per page       |              |
| PageNumber        | No       | Result page to retrieve                                |              |

# Output PagedResultsRDO

| Parameter Name   | Data Type                                  |
|------------------|--------------------------------------------|
| totalRecordCount | BigDecimal                                 |
| results          | List <rtsfsearchresrdo></rtsfsearchresrdo> |

# RtsfSearchResRDO

| Parameter Name   | Data Type  |
|------------------|------------|
| transferNumber   | BigDecimal |
| tsfType          | String     |
| fromLocation     | BigDecimal |
| fromLocationType | String     |
| fromLocationName | String     |
| toLocation       | BigDecimal |
| toLocationType   | String     |
| toLocationName   | String     |
| status           | String     |
| totalCost        | BigDecimal |
| currency         | String     |

| Parameter Name      | Data Type       |  |
|---------------------|-----------------|--|
| deliveryDate        | Long            |  |
|                     |                 |  |
| JSON Structure:     |                 |  |
| {                   |                 |  |
| "totalRecordCount": | : null,         |  |
| "results": [        | · · ·           |  |
| {                   |                 |  |
|                     | umber": null,   |  |
| "tsfType":          | ,               |  |
| "fromLocati         |                 |  |
|                     | -               |  |
|                     | ionType": null, |  |
|                     | ionName": null, |  |
| "toLocatior         | -               |  |
|                     | nType": null,   |  |
|                     | nName": null,   |  |
| "status": r         | -               |  |
| "totalCost"         | ": null,        |  |
| "currency":         |                 |  |
| "deliveryDa         | ate": null,     |  |
| "links": [          | ],              |  |
| "hyperMedia         | aContent": {    |  |
| "linkRI             | 00": []         |  |
| }                   |                 |  |
| }                   |                 |  |
| ],                  |                 |  |
| "links": [ ],       |                 |  |
| "hyperMediaContent" | ": {            |  |
| "linkRDO": []       | - (             |  |
| }                   |                 |  |
| }                   |                 |  |
|                     |                 |  |

| TABLE                | SELECT | INSERT | UPDATE | DELETE |
|----------------------|--------|--------|--------|--------|
| ITEM_LOC_SOH         | Yes    | No     | No     | No     |
| ITEM_MASTER          | Yes    | No     | No     | No     |
| TSFDETAIL            | Yes    | No     | No     | No     |
| TSFITEM_INV_<br>FLOW | Yes    | No     | No     | No     |
| V_STORE              | Yes    | No     | No     | No     |
| V_TSFDETAIL          | Yes    | No     | No     | No     |
| V_TSFHEAD            | Yes    | No     | No     | No     |
| V_WH                 | Yes    | No     | No     | No     |

# **Get Transfer Detail**

This section describes the Get Transfer Detail service.

**Business Overview** Get Transfer Detail service allow user to retrieve Transfer information for a selected transfer number.

Service Type Get

### **ReST URL**

/Transfer/recent/transferDetail?transferNumber={transferNumber}&pageSize={page Size}&pageNumber={pageNumber}

# Input Parameters

| Parameter Name | Required | Description                                        |
|----------------|----------|----------------------------------------------------|
| TransferNumber | Yes      | Transfer Number ID                                 |
| PageSize       | No       | Maximum number of<br>items to retrieve per<br>page |
| PageNumber     | No       | Result page to retrieve                            |

# Output PagedResultsRDO

| Parameter Name   | Data Type                            |
|------------------|--------------------------------------|
| totalRecordCount | BigDecimal                           |
| results          | List <rtsftsfdtlrdo></rtsftsfdtlrdo> |

### RtsfTsfDtlRDO

| Parameter Name     | Data Type                                    |
|--------------------|----------------------------------------------|
| transferNumber     | BigDecimal                                   |
| status             | String                                       |
| fromLocation       | BigDecimal                                   |
| fromLocationName   | String                                       |
| finisher           | BigDecimal                                   |
| finisherName       | String                                       |
| toLocation         | BigDecimal                                   |
| toLocationName     | String                                       |
| transferType       | String                                       |
| totalCost          | BigDecimal                                   |
| totalRetail        | BigDecimal                                   |
| currency           | String                                       |
| deliveryDate       | Long                                         |
| createId           | String                                       |
| createDate         | Long                                         |
| transferItemsTable | List <rtsftsfdtlitemrdo></rtsftsfdtlitemrdo> |

# RtsfTsfDtlItemRDO

| Parameter Name | Data Type |
|----------------|-----------|
| item           | String    |

| Parameter Name     | Data Type                        |
|--------------------|----------------------------------|
| itemDescription    | String                           |
| transferQuantity   | BigDecimal                       |
|                    |                                  |
| JSON Structure:    |                                  |
| {                  |                                  |
| "totalRecordCount" | ': null,                         |
| "results": [       |                                  |
| {                  |                                  |
| "transferN         | Jumber": null,                   |
| "status":          |                                  |
|                    | tion": null,                     |
|                    | cionName": null,                 |
| "finisher"         |                                  |
|                    | Jame": null,                     |
| "toLocatio         |                                  |
|                    | onName": null,                   |
|                    | Type": null,                     |
|                    |                                  |
| "totalCost         |                                  |
|                    | ail": null,                      |
| "currency"         |                                  |
|                    | Date": null,                     |
| "createId"         |                                  |
| "createDat         | -                                |
| "transferI         | temsTable": [                    |
| {                  |                                  |
|                    | .tem": null,                     |
|                    | temDescription": null,           |
|                    | ransferQuantity": null,          |
| "1                 | inks": [ ],                      |
| "h                 | <pre>nyperMediaContent": {</pre> |
|                    | "linkRDO": [ ]                   |
| }                  |                                  |
| }                  |                                  |
| ],                 |                                  |
| "links": [         | ],                               |
|                    | aContent": {                     |
|                    | RDO": []                         |
| }                  |                                  |
| }                  |                                  |
| ],                 |                                  |
| "links": [],       |                                  |
| "hyperMediaContent | - ". {                           |
| "linkRDO": []      |                                  |
|                    |                                  |
|                    |                                  |
| }                  |                                  |

| TABLE               | SELECT | INSERT | UPDATE | DELETE |
|---------------------|--------|--------|--------|--------|
| ITEM_LOC            | Yes    | No     | No     | No     |
| ITEM_LOC_SOH        | Yes    | No     | No     | No     |
| TSF_ITEM_INV_FLOW   | Yes    | No     | No     | No     |
| V_EXTERNAL_FINISHER | Yes    | No     | No     | No     |
| V_INTERNAL_FINISHER | Yes    | No     | No     | No     |

| TABLE         | SELECT | INSERT | UPDATE | DELETE |
|---------------|--------|--------|--------|--------|
| V_ITEM_MASTER | Yes    | No     | No     | No     |
| V_LOCATION    | Yes    | No     | No     | No     |
| V_STORE       | Yes    | No     | No     | No     |
| V_TSFDETAIL   | Yes    | No     | No     | No     |
| V_TSFHEAD     | Yes    | No     | No     | No     |
| V_WH          | Yes    | No     | No     | No     |

## **Update Transfer Status**

This section describes the Update Transfer Status service.

**Business Overview** The web service approves or unapproves a transfer or a list of transfers.

## Service Type Post

## **ReST URL**

/Transfer/recent/updateTransferStatus?newStatus={newStatus}&transferNumbers={t ransferNumbers}

# **Input Parameters**

| Parameter Name  | Required | Description                                                       | Valid values |
|-----------------|----------|-------------------------------------------------------------------|--------------|
| NewStatus       | Yes      | New status of the transfer. May only be<br>'A'pproved or 'I'nput. | A, I         |
| TransferNumbers | Yes      | Comma Separated values for selected locations' ID                 |              |

### Output NA

| Table Impact      |        |        |        |        |
|-------------------|--------|--------|--------|--------|
| TABLE             | SELECT | INSERT | UPDATE | DELETE |
| TSFHEAD           | Yes    | No     | Yes    | No     |
| TSFDETAIL         | Yes    | Yes    | Yes    | Yes    |
| ITEM_LOC          | Yes    | No     | No     | No     |
| ITEM_LOC_SOH      | Yes    | No     | Yes    | No     |
| ITEM_MASTER       | Yes    | No     | No     | No     |
| PACKITEM_BREAKOUT | Yes    | No     | No     | No     |
| STORE             | Yes    | No     | No     | No     |
| SYSTEM_OPTIONS    | Yes    | No     | No     | No     |
| V_TSFHEAD         | Yes    | No     | No     | No     |
| WH                | Yes    | No     | No     | No     |

# **Recent Purchase Order Services**

This section describes the Recent Purchase Order services.

### **Functional Area**

Procurement

# **Business Overview**

The primary role of this service is to approve, reject, or cancel Merchandising's purchase orders.

### **Cancel Reason Code List**

This section describes the Cancel Reason Code List service.

Business Overview Retrieves all purchase order cancel reason codes.

Service Type Get

**ReST URL** /PurchaseOrders/recent/cancelReasonCodeList

Input Parameters No input.

### Output CodeDetailRDO

| Parameter Name  | Data Type  |  |
|-----------------|------------|--|
| code            | String     |  |
| codeDescription | String     |  |
| codeSequence    | BigDecimal |  |

JSON Structure:

```
[
{
    "code": null,
    "codeDescription": null,
    "codeSequence": null,
    "links": [],
    "hyperMediaContent": {
        "linkRDO": []
    }
}
]
```

#### Table Impact

| TABLE       | SELECT | INSERT | UPDATE | DELETE |
|-------------|--------|--------|--------|--------|
| CODE_HEAD   | Yes    | No     | No     | No     |
| CODE_DETAIL | Yes    | No     | No     | No     |

### Origin Code List

This section describes the Origin Code List service.

Business Overview Retrieves all purchase order origin codes.

#### Service Type Get

**ReST URL** /PurchaseOrders/recent/originCodeList

### Input Parameters No input.

# Output CodeDetailRDO

| Parameter Name  | Data Type  |  |
|-----------------|------------|--|
| code            | String     |  |
| codeDescription | String     |  |
| codeSequence    | BigDecimal |  |

#### Table Impact

| TABLE       | SELECT | INSERT | UPDATE | DELETE |
|-------------|--------|--------|--------|--------|
| CODE_HEAD   | Yes    | No     | No     | No     |
| CODE_DETAIL | Yes    | No     | No     | No     |

### **Purchase Order Status List**

This section describes the Purchase Order Status list.

Business Overview Retrieves all valid purchase order statuses.

### Service Type Get

**ReST URL** /PurchaseOrders/recent/purchaseOrderStatusList

Input Parameters No input.

#### Output CodeDetailRDO

| Parameter Name  | Data Type  |  |
|-----------------|------------|--|
| code            | String     |  |
| codeDescription | String     |  |
| codeSequence    | BigDecimal |  |

```
"links": [ ],
"hyperMediaContent": {
    "linkRDO": [ ]
}
```

]

| TABLE       | SELECT | INSERT | UPDATE | DELETE |
|-------------|--------|--------|--------|--------|
| CODE_HEAD   | Yes    | No     | No     | No     |
| CODE_DETAIL | Yes    | No     | No     | No     |

# Search Purchase Order User ID

This section describes the Search Purchase Order User ID.

**Business Overview** This service retrieves a list of user IDs associated with creating a purchase order.

#### Service Type Get

### **ReST URL**

/PurchaseOrders/recent/searchUserIds?searchString={searchString}&pageSize={page Size}&pageNumber={pageNumber}

Input Parameters Search String - Required

- Page Size Optional
- Page Number Optional

#### Output VarcharIdRDO

| Parameter Name | Data Type |
|----------------|-----------|
| id             | String    |

### PagedResultsRDO

| Parameter Name    | Data Type  |
|-------------------|------------|
| totalRecordCount  | BigDecimal |
| Next Page URL     | String     |
| Previous Page URL | String     |

```
JSON Structure:
{
    "totalRecordCount": null,
    "results": [
        {
            "id": null,
            "links": [],
            "hyperMediaContent": {
                "linkRDO": []
            }
        }
}
```

```
],
"links": [ ],
"hyperMediaContent": {
"linkRDO": [ ]
}
```

}

| TABLE     | SELECT | INSERT | UPDATE | DELETE |
|-----------|--------|--------|--------|--------|
| V_ORDHEAD | Yes    | No     | No     | No     |

### **Purchase Order Search**

This section describes the Purchase Order Search service.

**Business Overview** This service retrieves summary information on all none closed purchase orders that match input criteria.

#### Service Type Get

### **ReST URL**

/PurchaseOrders/recent/purchaseOrderSearch?statuses={statuses}&createIds={create
Ids}&startCreateDate={startCreateDate}&endCreateDate={endCreateDate}&orderNum
ber={orderNumber}&suppliers={suppliers}&originCodes={originCodes}&departments
={departments}&pageSize={pageSize}&pageNumber={pageNumber}

| Parameter Name  | Required | Description                                   | Valid values |
|-----------------|----------|-----------------------------------------------|--------------|
| statuses        | No       | List of order status                          | A, S, W      |
| createIds       | No       | List of user IDs who created the PO           |              |
| startCreateDate | No       | Long format date for starting period          |              |
| endCreateDate   | No       | Long format date for end period               |              |
| orderNumber     | No       | Order number to retrieve                      |              |
| suppliers       | No       | List of order suppliers                       |              |
| originCodes     | No       | List of valid Origin codes                    |              |
| departments     | No       | List of valid order/item departments          |              |
| pageSize        |          | Maximum number of orders to retrieve per page |              |
| pageNumber      |          | Result page to retrieve                       |              |

### Output RpoSearchResRDO

| Parameter Name | Data Type  |
|----------------|------------|
| orderNumber    | BigDecimal |
| status         | String     |
| supplier       | BigDecimal |

| Parameter Name              | Data Type  |
|-----------------------------|------------|
| supplierName                | String     |
| notBeforeDate               | Long       |
| notAfterDate                | Long       |
| totalCost                   | BigDecimal |
| currency                    | String     |
| previouslyApprovedIndicator | String     |
| editableIndicator           | String     |

#### PagedResultsRDO

| Parameter Name    | Data Type  |
|-------------------|------------|
| totalRecordCount  | BigDecimal |
| Next Page URL     | String     |
| Previous Page URL | String     |

```
JSON Structure:
" {
 "type": "paginationRDO",
 "totalRecordCount": 252,
  "hyperMediaContent": {},
  "links": [],
  "results": [{
    "orderNumber": 12453253,
   "statusId" : "W",
   "supplierId": 124121,
   "supplierName": "Some Supplier Site",
   "notBeforeDate": 35235252,
   "notAfterDate": 325235252351,
   "totalCost": 243.231,
   "currencyCode": "USD"
 }]
} "
```

#### **Table Impact**

| TABLE                  | SELECT | INSERT | UPDATE | DELETE |
|------------------------|--------|--------|--------|--------|
| ITEM_MASTER            | Yes    | No     | No     | No     |
| PRODUCT_CONFIG_OPTIONS | Yes    | No     | No     | No     |
| V_ORDHEAD              | Yes    | No     | No     | No     |
| V_ORDSKU               | Yes    | No     | No     | No     |
| V_SUPS                 | Yes    | No     | No     | No     |

# Get Purchase Order Summary

This section describes the Get Purchase Order Summary service.

**Business Overview** This service retrieves purchase order header detail with open to buy information.

### Service Type Get

### **ReST URL**

/PurchaseOrders/recent/PurchaseOrderSummary?orderNumber={orderNumber}

Input Parameters Order Number-Required

### Output RpoOrderSumRDO

| Parameter Name              | Data Type                                    |
|-----------------------------|----------------------------------------------|
| orderNumber                 | BigDecimal                                   |
| status                      | String                                       |
| supplier                    | BigDecimal                                   |
| supplierName                | String                                       |
| notBeforeDate               | Long                                         |
| notAfterDate                | Long                                         |
| otbEowDate                  | Long                                         |
| terms                       | String                                       |
| termsCode                   | String                                       |
| termsDescription            | String                                       |
| totalCost                   | BigDecimal                                   |
| totalRetail                 | BigDecimal                                   |
| Currency                    | String                                       |
| createId                    | String                                       |
| writtenDate                 | Long                                         |
| defaultDisplayLevel         | String                                       |
| previouslyApprovedIndicator | String                                       |
| editableIndicator           | String                                       |
| otbTable                    | List <rpoordersumotbrdo></rpoordersumotbrdo> |

# RpoOrderSumOtbRDO

| Parameter Name    | Data Type  |
|-------------------|------------|
| department        | BigDecimal |
| classId           | BigDecimal |
| subclassId        | BigDecimal |
| subclassName      | String     |
| orderAmount       | BigDecimal |
| budgetAmount      | BigDecimal |
| receivedAmount    | BigDecimal |
| approvedAmount    | BigDecimal |
| outstandingAmount | BigDecimal |

```
JSON Structure:
" {
 "orderNumber":12345,
 "statusId":"W",
 "supplierId":12345,
 "supplierName": "Supplier 12345",
  "notBeforeDate": 1234567,
  "notAfterDate": 236573,
  "terms":"01",
  "termsCode":"01234",
  "termsDescription":"Letter Of Credit",
  "totalCost": 123.45,
  "totalRetail": 456.78,
  "currencyCode": "CAD",
  "createdBy": "BUYER",
  "writtenDate": 1234567,
  "otbResults":
   [{
      "department" : 12345,
      "classId": 12345,
      "subClassId" : 12345,
      "subClassName": "subClassName"
      "budgetAmount": 12345.545,
      "orderAmount": 12345.545,
      "receivedAmount": 12345.545,
      "approvedAmount": 12345.545
 }]
} "
```

| TABLE                            | SELECT | INSERT | UPDATE | DELETE |
|----------------------------------|--------|--------|--------|--------|
| COST_ZONE_GROUP_LOC              | Yes    | No     | No     | No     |
| COUNTRY_ATTRIB                   | Yes    | No     | No     | No     |
| DEPS                             | Yes    | No     | No     | No     |
| ELC_COMP                         | Yes    | No     | No     | No     |
| ITEM_COST_HEAD                   | Yes    | No     | No     | No     |
| ITEM_EXP_DETAIL                  | Yes    | No     | No     | No     |
| ITEM_EXP_HEAD                    | Yes    | No     | No     | No     |
| ITEM_LOC                         | Yes    | No     | No     | No     |
| ITEM_MASTER                      | Yes    | No     | No     | No     |
| ITEM_SUPP_COUNTRY                | Yes    | No     | No     | No     |
| MV_CURRENCY_CONVERSION_<br>RATES | Yes    | No     | No     | No     |
| ORDHEAD                          | Yes    | No     | No     | No     |
| ORDLOC                           | Yes    | No     | No     | No     |
| ORDLOC_EXP                       | Yes    | No     | No     | No     |
| ORDSKU                           | Yes    | No     | No     | No     |
| ORDSKU_HTS                       | Yes    | No     | No     | No     |
| ORDSKU_HTS_ASSESS                | Yes    | No     | No     | No     |
| OTB                              | Yes    | No     | No     | No     |

| TABLE                  | SELECT | INSERT | UPDATE | DELETE |
|------------------------|--------|--------|--------|--------|
| PERIOD                 | Yes    | No     | No     | No     |
| PRODUCT_CONFIG_OPTIONS | Yes    | No     | No     | No     |
| STORE                  | Yes    | No     | No     | No     |
| SUPS                   | Yes    | No     | No     | No     |
| V_ORDHEAD              | Yes    | No     | No     | No     |
| V_PACKSKU_QTY          | Yes    | No     | No     | No     |
| V_SUBCLASS_TL          | Yes    | No     | No     | No     |
| V_SUPS                 | Yes    | No     | No     | No     |
| V_TERMS_HEAD_TL        | Yes    | No     | No     | No     |
| WH                     | Yes    | No     | No     | No     |

# **Get Purchase Order Items**

This section describes the Get Purchase Order Items service.

**Business Overview** This service retrieves items details for an order number. Based on the display level, the items record aggregates to the level specified when applicable.

Service Type Get

# **ReST URL**

/PurchaseOrders/recent/PurchaseOrderItems?orderNumber={orderNumber}&itemD
isplayLevel={itemDisplayLevel}&pageSize={pageSize}&pageNumber={pageNumber}

#### Input Parameters Order Number - Required

Item Display Level - Optional - valid values PARENT\_LEVEL, PARENT\_DIFF\_ LEVEL, or TRAN\_LEVEL

Page Size - Optional

Page Number - Optional

Output RpoOrderSumItemRDO

| Parameter Name   | Data Type |  |
|------------------|-----------|--|
| item             | String    |  |
| ItemDescription  | String    |  |
| diff1            | String    |  |
| diff1Description | String    |  |
| diff2            | String    |  |
| diff2Description | String    |  |
| diff3            | String    |  |
| diff3Description | String    |  |
| diff4            | String    |  |
| diff4Description | String    |  |

| Parameter Name  | Data Type  |  |
|-----------------|------------|--|
| quantityOrdered | BigDecimal |  |
| totalCost       | BigDecimal |  |
| currency        | String     |  |
| itemImageUrl    | String     |  |

## PagedResultsRDO

| Parameter Name    | Data Type  |
|-------------------|------------|
| totalRecordCount  | BigDecimal |
| Next Page URL     | String     |
| Previous Page URL | String     |

```
JSON Structure:
"{
    "type": "paginationRDO",
    "totalRecordCount": 252,
    "hyperMediaContent": {},
    "links": [],
    "orderNumber": 1212131,
    "results": [{
        "itemId": 1234
```

```
"itemId": 1234
   "itemDescription": "some item",
   "firstDiffId": 123424,
   "firstDiffDescription": "desc",
   "secondDiffId": 12345
   "secondDiffDescription" : "desc",
   "thirdDiffId": 1234324
   "thirdDiffDescription" : "desc",
   "fourthDiffId" : 1324,
   "fourthDiffDescription" : "desc",
   "quanityOrdered": 100,
   "totalCost" : 12345.353,
   "currencyCode": "USD",
   "itemImageUrl": "http://..."
 }]
}"
```

### Table Impact

| TABLE         | SELECT | INSERT | UPDATE | DELETE |
|---------------|--------|--------|--------|--------|
| ITEM_IMAGE    | Yes    | No     | No     | No     |
| ITEM_MASTER   | Yes    | No     | No     | No     |
| ORDLOC        | Yes    | No     | No     | No     |
| ORDSKU        | Yes    | No     | No     | No     |
| ORDLOC_WKSHT  | Yes    | No     | No     | No     |
| V_ITEM_MASTER | Yes    | No     | No     | No     |

# **Get Purchase Order Item Locations**

This section describes the Get Purchase Order Item Locations service.

**Business Overview** This service retrieves item location details for an order number. The location record aggregates based on the display level when applicable.

## Service Type Get

### **ReST URL**

/PurchaseOrders/recent/PurchaseOrderItemLocations?orderNumber={orderNumber}&item={item}&itemDisplayLevel={itemDisplayLevel}&diff1={diff1}&diff2={diff2}&diff3={diff3}&diff4={diff4}&pageSize={pageSize}&pageNumber={pageNumber}

| Input Parameters |          |                                                    |                                               |
|------------------|----------|----------------------------------------------------|-----------------------------------------------|
| Parameter Name   | Required | Description                                        | Valid values                                  |
| orderNumber      | Yes      | Order number                                       |                                               |
| item             | Yes      | Item Id                                            |                                               |
| itemDisplayLevel | No       | Item display level                                 | PARENT_LEVEL PARENT_<br>DIFF_LEVEL TRAN_LEVEL |
| diff1            | No       | Diff1 Id                                           |                                               |
| diff2            | No       | Diff2 Id                                           |                                               |
| diff3            | No       | Diff3 Id                                           |                                               |
| diff4            | No       | Diff4 Id                                           |                                               |
| pageSize         | No       | Maximum number of<br>items to retrieve per<br>page |                                               |
| pageNumber       | No       | Result page to retrieve                            |                                               |

### Output RpoOrderItemLocRDO

| Parameter Name  | Data Type  |  |
|-----------------|------------|--|
| location        | BigDecimal |  |
| locationName    | String     |  |
| quantityOrdered | BigDecimal |  |
| totalCost       | BigDecimal |  |
| currency        | String     |  |

### PagedResultsRDO

| Parameter Name    | Data Type  |  |
|-------------------|------------|--|
| totalRecordCount  | BigDecimal |  |
| Next Page URL     | String     |  |
| Previous Page URL | String     |  |

```
JSON Structure:
"{
    "locations" : [
        {
             "locationId" : 12345,
             "locationName" : "some location",
```

```
"orderedQuantity" : 1000,
    "totalCost" : 12345.234,
    "currencyCode" : "USD"
},
{
    "locationId" : 12345,
    "locationName" : "some location",
    "orderedQuantity" : 1000,
    "totalCost" : 12345.234,
    "currencyCode" : "USD"
}
```

}"

| TABLE       | SELECT | INSERT | UPDATE | DELETE |
|-------------|--------|--------|--------|--------|
| ITEM_MASTER | Yes    | No     | No     | No     |
| ORDLOC      | Yes    | No     | No     | No     |
| V_STORE_TL  | Yes    | No     | No     | No     |
| V_WH_TL     | Yes    | No     | No     | No     |

### Update Purchase Orders Date

This section describes the Update Purchase Orders Date service.

**Business Overview** This service update list of purchase order dates. If no date is sent or sent as null then the assumption is there is no change on the current record date.

#### Service Type Post

### **ReST URL**

/PurchaseOrders/recent/updatePurchaseOrderDate?notBeforeDate={notBeforeDate}
&notAfterDate={notAfterDate}&otbEowDate={otbEowDate}&orderNumbers={orderN
umbers}

Input Parameters Order Numbers - Required - comma separated list

Not Before Date - Optional - in a long format

Not After Date - Optional - in a long format

OTB EWO Date - Optional - in a long format

#### Output RpoStatusRDO

| Parameter Name     | Data Type                      |
|--------------------|--------------------------------|
| successOrdersCount | BigDecimal                     |
| successOrdersTable | List <bigdecimal></bigdecimal> |
| failOrdersCount    | BigDecimal                     |
| failOrdersTable    | List <rpofailrdo></rpofailrdo> |

**RpoFailRDO** 

| Parameter Name       | Data Type                        |
|----------------------|----------------------------------|
| orderNumber          | BigDecimal                       |
| errorMessage         | String                           |
| JSON Structure:      |                                  |
| {                    |                                  |
| "successOrdersCo     | unt": 0,                         |
| "successOrdersTa     |                                  |
| "failOrdersCount     |                                  |
| "failOrdersTable     |                                  |
| {                    |                                  |
| "orderNu             | mber": 123,                      |
| "errorMe             | ssage": "Invalid Reason Code.",  |
| "links":             | [],                              |
|                      | diaContent": {                   |
|                      | kRDO": []                        |
| }                    |                                  |
| },                   |                                  |
| {                    |                                  |
|                      | mber": 987,                      |
| "errorMe<br>"links": | essage": "Invalid Reason Code.", |
|                      | diaContent": {                   |
|                      | kRDO": []                        |
| }                    | KKD0 . []                        |
| }                    |                                  |
| ],                   |                                  |
| "links": [],         |                                  |

```
}
```

}

"hyperMediaContent": {
 "linkRDO": []

| TABLE           | SELECT | INSERT | UPDATE | DELETE |
|-----------------|--------|--------|--------|--------|
| ALLOC_HEADER    | No     | No     | Yes    | No     |
| CONTRACT_HEADER | Yes    | No     | No     | No     |
| DEAL_HEAD       | Yes    | No     | Yes    | No     |
| ORDHEAD         | Yes    | No     | Yes    | No     |
| OTB             | No     | No     | Yes    | No     |
| SHIPMENT        | Yes    | No     | No     | No     |
| SYSTEM_OPTIONS  | Yes    | No     | No     | No     |

# **Cancel Purchase Orders**

This section describes the Cancel Purchase Orders service.

Business Overview This service cancels a list of purchase order.

Service Type Post

# **ReST URL**

/PurchaseOrders/recent/cancelPurchaseOrders?orderNumbers={orderNumbers}

Input Parameters Order Number -Required-comma separated list

### Output RpoStatusRDO

| Parameter Name     | Data Type                      |
|--------------------|--------------------------------|
| successOrdersCount | BigDecimal                     |
| successOrdersTable | List <bigdecimal></bigdecimal> |
| failOrdersCount    | BigDecimal                     |
| failOrdersTable    | List <rpofailrdo></rpofailrdo> |

#### **RpoFailRDO**

| Parameter Name | Data Type  |  |
|----------------|------------|--|
| orderNumber    | BigDecimal |  |
| errorMessage   | String     |  |

```
JSON Structure:
```

{

```
"successOrdersCount": 0,
"successOrdersTable": [],
"failOrdersCount": 2,
"failOrdersTable": [
   {
        "orderNumber": 123,
        "errorMessage": "Invalid Reason Code.",
        "links": [],
        "hyperMediaContent": {
            "linkRDO": []
        }
    },
    {
        "orderNumber": 987,
        "errorMessage": "Invalid Order Number.",
        "links": [],
        "hyperMediaContent": {
           "linkRDO": []
        }
    }
],
"links": [],
"hyperMediaContent": {
   "linkRDO": []
}
```

#### **Table Impact**

}

| TABLE        | SELECT | INSERT | UPDATE | DELETE |
|--------------|--------|--------|--------|--------|
| ALLOC_DETAIL | Yes    | No     | Yes    | No     |
| ALLOC_HEADER | Yes    | No     | Yes    | No     |
| APPT_DETAIL  | Yes    | No     | No     | No     |
| APPT_HEAD    | Yes    | No     | No     | No     |

| TABLE           | SELECT | INSERT | UPDATE | DELETE |
|-----------------|--------|--------|--------|--------|
| CODE_DETAIL     | Yes    | No     | No     | No     |
| DEAL_CALC_QUEUE | No     | No     | No     | Yes    |
| ORDHEAD         | Yes    | No     | Yes    | No     |
| ORDLOC          | Yes    | No     | Yes    | No     |
| OTB             | No     | No     | Yes    | No     |
| SHIPMENT        | Yes    | No     | Yes    | No     |
| SHIPSKU         | Yes    | No     | Yes    | No     |
| SYSTEM_OPTIONS  | Yes    | No     | No     | No     |
| WH              | Yes    | No     | No     | No     |

# **Approve Purchase Orders**

This section describes the Approve Purchase Orders service.

Business Overview This service approves a list of purchase orders.

Service Type Post

### **ReST URL**

/PurchaseOrders/recent/cancelPurchaseOrders?orderNumbers={orderNumbers}

Input Parameters Order Number -Required-comma separated list

### Output RpoStatusRDO

| Parameter Name     | Data Type                      |
|--------------------|--------------------------------|
| successOrdersCount | BigDecimal                     |
| successOrdersTable | List <bigdecimal></bigdecimal> |
| failOrdersCount    | BigDecimal                     |
| failOrdersTable    | List <rpofailrdo></rpofailrdo> |

#### RpoFailRDO

| Parameter Name | Data Type  |
|----------------|------------|
| orderNumber    | BigDecimal |
| errorMessage   | String     |

```
JSON Structure:
```

{

```
"successOrdersCount": 0,
"successOrdersTable": [],
"failOrdersCount": 2,
"failOrdersTable": [
        {
            "orderNumber": 123,
            "errorMessage": " Invalid Order Number.",
            "links": [],
```

```
"hyperMediaContent": {
            "linkRDO": []
        }
    },
    {
        "orderNumber": 987,
        "errorMessage": "Invalid Order Number.",
        "links": [],
        "hyperMediaContent": {
            "linkRDO": []
        }
   }
],
"links": [],
"hyperMediaContent": {
   "linkRDO": []
}
```

}

| TABLE                        | SELECT | INSERT | UPDATE | DELETE |
|------------------------------|--------|--------|--------|--------|
| ALC_HEAD_TEMP                | No     | No     | No     | Yes    |
| ALLOC_CHRG_TEMP              | No     | No     | No     | Yes    |
| ALLOC_DETAIL                 | Yes    | No     | Yes    | No     |
| ALLOC_DETAIL_TEMP            | No     | No     | No     | Yes    |
| ALLOC_HEADER                 | Yes    | No     | Yes    | No     |
| ALLOC_HEADER_TEMP            | No     | No     | No     | Yes    |
| CONTRACT_COST_HIST           | Yes    | Yes    | No     | No     |
| CONTRACT_DETAIL              | Yes    | No     | Yes    | No     |
| CONTRACT_HEADER              | Yes    | No     | Yes    | No     |
| DEAL_ACTUALS_FORECAST        | No     | No     | No     | Yes    |
| DEAL_ACTUALS_ITEM_LOC        | No     | No     | No     | Yes    |
| DEAL_COMP_PROM               | No     | No     | No     | Yes    |
| DEAL_DETAIL                  | No     | No     | No     | Yes    |
| DEAL_HEAD                    | No     | No     | No     | Yes    |
| DEAL_HEAD_CFA_EXT            | No     | No     | No     | Yes    |
| DEAL_ITEMLOC_DCS             | No     | No     | No     | Yes    |
| DEAL_ITEMLOC_DIV_GRP         | No     | No     | No     | Yes    |
| DEAL_ITEMLOC_ITEM            | No     | No     | No     | Yes    |
| DEAL_ITEMLOC_PARENT_<br>DIFF | No     | No     | No     | Yes    |
| DEAL_QUEUE                   | No     | No     | No     | Yes    |
| DEAL_THRESHOLD               | No     | No     | No     | Yes    |
| DEAL_THRESHOLD_REV           | No     | No     | No     | Yes    |
| DOC                          | Yes    | No     | No     | No     |
| DOC_LINK                     | Yes    | No     | No     | No     |

| TABLE                        | SELECT | INSERT | UPDATE | DELETE |
|------------------------------|--------|--------|--------|--------|
| ITEM_LOC                     | Yes    | No     | Yes    | No     |
| ITEM_MASTER                  | Yes    | No     | No     | No     |
| ITEM_SUPP_COUNTRY            | Yes    | No     | No     | No     |
| ITEM_TICKET                  | Yes    | No     | No     | No     |
| LC_ACTIVITY                  | Yes    | No     | No     | No     |
| LC_AMENDMENTS                | Yes    | Yes    | No     | No     |
| LC_DETAIL                    | Yes    | Yes    | No     | No     |
| LC_HEAD                      | Yes    | No     | Yes    | No     |
| LC_ORDAPPLY                  | No     | Yes    | No     | Yes    |
| ORD_INV_MGMT                 | Yes    | No     | No     | Yes    |
| ORD_LC_AMENDMENTS            | Yes    | No     | No     | No     |
| ORDCUST                      | Yes    | No     | No     | No     |
| ORDCUST_DETAIL               | Yes    | Yes    | No     | Yes    |
| ORDDIST_ITEM_TEMP            | No     | No     | No     | Yes    |
| ORDHEAD                      | Yes    | No     | No     | No     |
| ORDHEAD_REV                  | No     | Yes    | No     | No     |
| ORDLC                        | Yes    | No     | Yes    | No     |
| ORDLOC                       | Yes    | No     | Yes    | No     |
| ORDLOC_DISCOUNT              | No     | No     | No     | Yes    |
| ORDLOC_DISCOUNT_TEMP         | No     | No     | No     | Yes    |
| ORDLOC_EXP_TEMP              | No     | No     | No     | Yes    |
| ORDLOC_REV                   | No     | Yes    | No     | No     |
| ORDLOC_TEMP                  | No     | No     | No     | Yes    |
| ORDLOC_WKSHT                 | Yes    | No     | No     | Yes    |
| ORDSKU                       | Yes    | No     | No     | No     |
| ORDSKU_HTS                   | Yes    | No     | No     | No     |
| ORDSKU_HTS_ASSESS_TEMP       | No     | No     | No     | Yes    |
| ORDSKU_HTS_TEMP              | No     | No     | No     | Yes    |
| ORDSKU_REV                   | No     | Yes    | No     | No     |
| ORDSKU_TEMP                  | No     | No     | No     | Yes    |
| OTB                          | Yes    | Yes    | Yes    | No     |
| OTB_CASCADE_STG              | No     | Yes    | No     | No     |
| PARTNER_ORG_UNIT             | Yes    | No     | No     | No     |
| POP_TERMS_DEF                | No     | No     | No     | Yes    |
| POP_TERMS_FULFILLMENT        | No     | No     | No     | Yes    |
| PROCUREMENT_UNIT_<br>OPTIONS | Yes    | No     | No     | No     |
| REPL_RESULTS_TEMP            | No     | No     | No     | Yes    |

| TABLE                 | SELECT | INSERT | UPDATE | DELETE |
|-----------------------|--------|--------|--------|--------|
| REQ_DOC               | Yes    | Yes    | No     | No     |
| REQ_DOC_TEMP          | No     | No     | No     | Yes    |
| REV_ORDERS            | No     | No     | No     | Yes    |
| RTM_UNIT_OPTIONS      | Yes    | No     | No     | No     |
| STORE                 | Yes    | No     | No     | No     |
| SUP_AVAIL             | Yes    | No     | Yes    | No     |
| SUPS                  | Yes    | No     | No     | No     |
| SYSTEM_CONFIG_OPTIONS | Yes    | No     | No     | No     |
| TAX_CALC_EVENT        | Yes    | Yes    | No     | No     |
| TAX_EVENT_RUN_TYPE    | Yes    | No     | No     | No     |
| TICKET_REQUEST        | No     | Yes    | No     | No     |
| TIMELINE_TEMP         | No     | No     | No     | Yes    |
| TRANSIT_TIMES         | Yes    | No     | No     | No     |
| V_PACKSKU_QTY         | Yes    | No     | No     | No     |
| WH                    | Yes    | No     | No     | No     |
| WO_DETAIL_TEMP        | No     | No     | No     | Yes    |
| WO_HEAD_TEMP          | No     | No     | No     | Yes    |

# **Reject Purchase Orders**

This section describes the Reject Purchase Orders service.

Business Overview This service rejects a list of purchase order.

Service Type Post

#### **ReST URL**

/PurchaseOrders/recent/rejectPurchaseOrders?orderNumbers={orderNumbers}

Input Parameters Order Numbers - Required - comma separated list

### Output RpoStatusRDO

| Parameter Name     | Data Type                      |
|--------------------|--------------------------------|
| successOrdersCount | BigDecimal                     |
| successOrdersTable | List <bigdecimal></bigdecimal> |
| failOrdersCount    | BigDecimal                     |
| failOrdersTable    | List <rpofailrdo></rpofailrdo> |

# RpoFailRDO

| Parameter Name | Data Type  |
|----------------|------------|
| orderNumber    | BigDecimal |

```
Parameter Name
                             Data Type
errorMessage
                             String
JSON Structure:
{
    "successOrdersCount": 0,
    "successOrdersTable": [],
    "failOrdersCount": 2,
    "failOrdersTable": [
       {
            "orderNumber": 123,
            "errorMessage": " Invalid Order Number.",
            "links": [],
            "hyperMediaContent": {
                "linkRDO": []
            }
       },
        {
            "orderNumber": 987,
            "errorMessage": "Invalid Order Number.",
            "links": [],
            "hyperMediaContent": {
                "linkRDO": []
            }
        }
    ],
    "links": [],
    "hyperMediaContent": {
        "linkRDO": []
    }
}
```

| TABLE           | SELECT | INSERT | UPDATE | DELETE |
|-----------------|--------|--------|--------|--------|
| ALLOC_DETAIL    | No     | No     | Yes    | No     |
| ALLOC_HEADER    | Yes    | No     | Yes    | No     |
| CONTRACT_DETAIL | Yes    | No     | Yes    | No     |
| CONTRACT_HEADER | Yes    | No     | Yes    | No     |
| ITEM_MASTER     | Yes    | No     | No     | No     |
| LC_ORDAPPLY     | No     | No     | No     | Yes    |
| ORDHEAD         | Yes    | No     | Yes    | No     |
| ORDLOC          | Yes    | No     | No     | No     |
| OTB             | No     | No     | Yes    | No     |
| SHIPMENT        | Yes    | No     | No     | No     |
| SHIPSKU         | Yes    | No     | No     | No     |
| SYSTEM_OPTIONS  | Yes    | No     | No     | No     |

# **Replenishment Schedule Services**

This section describes the Replenishment Schedule service.

# **Functional Area**

Inventory Movement

# **Business Overview**

The primary role of these services is to create, modify, and delete scheduled replenishments and send them to Merchandising.

# **Create Replenishment Schedule**

This section describes the Create Replenishment Schedule service.

**Business Overview** This service creates scheduled replenishments by calling the SVCPROV\_REPL package to load input data to the staging tables and then calling the core replenishment package to validate and insert data to the Merchandising tables.

Service Type Post

**ReST URL** inventory/replenishment/createReplSched

Input Parameters ReplSchedCreModRDO

| Parameter Name      | Data Type  |
|---------------------|------------|
| replAttrId          | BigDecimal |
| schRplDesc          | String     |
| scheduledActiveDate | Long       |
| replAction          | String     |
| item                | String     |
| diff1               | String     |
| diff2               | String     |
| diff3               | String     |
| diff4               | String     |
| dept                | BigDecimal |
| class1              | BigDecimal |
| subclass            | BigDecimal |
| loc                 | BigDecimal |
| locType             | String     |
| autoRangeInd        | String     |
| activateDate        | Long       |
| deactivateDate      | Long       |
| presStock           | BigDecimal |
| demoStock           | BigDecimal |
| stockCat            | String     |
| replOrderCtrl       | String     |
| sourcingWh          | BigDecimal |
| supplier            | BigDecimal |
|                     |            |

| Parameter Name          | Data Type  |
|-------------------------|------------|
| originCountryId         | String     |
| pickupLeadTime          | BigDecimal |
| whLeadTime              | BigDecimal |
| replMethodInd           | String     |
| replMethod              | String     |
| minStock                | BigDecimal |
| maxStock                | BigDecimal |
| incrPct                 | BigDecimal |
| minSupplyDays           | BigDecimal |
| maxSupplyDays           | BigDecimal |
| timeSupplyHorizon       | BigDecimal |
| addLeadTimeInd          | String     |
| invSellingDays          | BigDecimal |
| serviceLevelType        | String     |
| serviceLevel            | BigDecimal |
| serviceLevelFloatingStd | String     |
| lostSalesFactor         | BigDecimal |
| terminalStockQty        | BigDecimal |
| seasonId                | BigDecimal |
| phaseId                 | BigDecimal |
| rejectStoreOrdInd       | String     |
| multRunsPerDayInd       | String     |
| tsfZeroSohInd           | String     |
| nonScalingInd           | String     |
| maxScaleValue           | BigDecimal |
| sizeProfileInd          | String     |
| reviewCycle             | String     |
| updateDaysInd           | String     |
| mondayInd               | String     |
| tuesdayInd              | String     |
| wednesdayInd            | String     |
| thursdayInd             | String     |
| fridayInd               | String     |
| saturdayInd             | String     |
| sundayInd               | String     |
| primaryPackNo           | String     |
| defaultPackInd          | String     |
| removePackInd           | String     |
|                         |            |

| Parameter Name                         | Data Type  |
|----------------------------------------|------------|
| mraUpdate                              | String     |
| mraRestore                             | String     |
|                                        |            |
| JSON Structure:                        |            |
| {"replAttrId": null,                   |            |
| "schRplDesc": null,                    |            |
| "scheduledActiveDate":                 | null,      |
| "replAction": null,                    | ,          |
| "item": null,                          |            |
| "diff1": null,                         |            |
| "diff2": null,                         |            |
| "diff3": null,                         |            |
| "diff4": null,                         |            |
| "dept": null,                          |            |
| "class1": null,                        |            |
| "subclass": null,                      |            |
| "loc": null,                           |            |
| "locType": null,                       |            |
| "autoRangeInd": null,                  |            |
| "activateDate": null,                  |            |
| "deactivateDate": null,                | ,          |
| "presStock": null,                     |            |
| "demoStock": null,                     |            |
| "stockCat": null,                      |            |
| "replOrderCtrl": null,                 |            |
| "sourcingWh": null,                    |            |
| "supplier": null,                      |            |
| "originCountryId": null                |            |
| "pickupLeadTime": null,                | ,          |
| "whLeadTime": null,                    |            |
| "replMethodInd": null,                 |            |
| "replMethod": null,                    |            |
| "minStock": null,<br>"maxStock": null, |            |
| "incrPct": null,                       |            |
| "minSupplyDays": null,                 |            |
| "maxSupplyDays": null,                 |            |
| "timeSupplyHorizon": nu                | 111        |
| "addLeadTimeInd": null,                |            |
| "invSellingDays": null,                |            |
| "serviceLevelType": nul                |            |
| "serviceLevel": null,                  |            |
| "serviceLevelFloatingSt                | cd": null, |
| "lostSalesFactor": null                |            |
| "terminalStockQty": nul                |            |
| "seasonId": null,                      |            |
| "phaseId": null,                       |            |
| "rejectStoreOrdInd": nu                | .ll,       |
| "multRunsPerDayInd": nu                |            |
| "tsfZeroSohInd": null,                 |            |
| "nonScalingInd": null,                 |            |
| "maxScaleValue": null,                 |            |
| "sizeProfileInd": null,                | ,          |
| "reviewCycle": null,                   |            |
| "updateDaysInd": null,                 |            |
| "mondayInd": null,                     |            |

```
"tuesdayInd": null,
"wednesdayInd": null,
"thursdayInd": null,
"fridayInd": null,
"saturdayInd": null,
"sundayInd": null,
"primaryPackNo": null,
"defaultPackInd": null,
"removePackInd": null,
"mraUpdate": null,
"mraRestore": null}
```

### Output ReplStatusRDO

| Parameter Name | Data Type                        |
|----------------|----------------------------------|
| statusMsg      | String                           |
| failReplTable  | List <replfailrdo></replfailrdo> |

#### ReplFailRDO

]

{

| Parameter Name | Data Type  |
|----------------|------------|
| replAttrId     | BigDecimal |
| item           | String     |
| dept           | BigDecimal |
| class1         | BigDecimal |
| subclass       | BigDecimal |
| loc            | BigDecimal |
| ІосТуре        | String     |
| effectiveDate  | Long       |
| errorMsg       | String     |

The output will contain the status of the request including validation errors, if any.

```
JSON Structure:
       "statusMsg": null,
       "failReplTable": [
        {
            "replAttrId": null,
            "item": null,
            "dept": null,
            "class1": null,
            "subclass": null,
            "loc": null,
            "locType": null,
            "effectiveDate": null,
            "errorMsg": null,
            "links": [],
            "hyperMediaContent": {
               "linkRDO": []
            }
```

```
}
],
"links": [],
"hyperMediaContent": {
    "linkRD0": []
}
```

}

| TABLE                 | SELECT | INSERT | UPDATE | DELETE |
|-----------------------|--------|--------|--------|--------|
| REPL_ATTR_UPDATE_HEAD | Yes    | Yes    | No     | No     |
| REPL_ATTR_UPDATE_ITEM | Yes    | Yes    | No     | No     |
| REPL_ATTR_UPDATE_LOC  | Yes    | Yes    | No     | No     |
| SVC_PROCESS_TRACKER   | Yes    | Yes    | Yes    | No     |
| CORESVC_REPL_ERR      | No     | Yes    | No     | No     |
| SVC_REPL_ATTR_UPDATE  | Yes    | Yes    | No     | Yes    |
| REPL_ITEM_LOC         | Yes    | No     | No     | No     |
| ITEM_MASTER           | Yes    | No     | No     | No     |
| ITEM_SUPP_COUNTRY     | Yes    | No     | No     | No     |
| ITEM_LOC              | Yes    | No     | No     | No     |
| SYSTEM_OPTIONS        | Yes    | No     | No     | No     |
| V_STORE               | Yes    | No     | No     | No     |
| V_WH                  | Yes    | No     | No     | No     |

### Modify Replenishment Schedule

This section describes the Modify Replenishment service.

**Business Overview** This service modifies scheduled replenishments by calling the SVCPROV\_REPL package to load input to the staging tables and then calling the core replenishment package to validate and process data to the Merchandising tables.

Service Type Post

**ReST URL** inventory/replenishment/modifyReplSched

| Parameter Name      | Data Type  |
|---------------------|------------|
| replAttrId          | BigDecimal |
| schRplDesc          | String     |
| scheduledActiveDate | Long       |
| replAction          | String     |
| item                | String     |
| diff1               | String     |
| diff2               | String     |
| diff3               | String     |

| Parameter Name          | Data Type  |  |
|-------------------------|------------|--|
| diff4                   | String     |  |
| dept                    | BigDecimal |  |
| class1                  | BigDecimal |  |
| subclass                | BigDecimal |  |
| loc                     | BigDecimal |  |
| ІосТуре                 | String     |  |
| autoRangeInd            | String     |  |
| activateDate            | Long       |  |
| deactivateDate          | Long       |  |
| presStock               | BigDecimal |  |
| demoStock               | BigDecimal |  |
| stockCat                | String     |  |
| replOrderCtrl           | String     |  |
| sourcingWh              | BigDecimal |  |
| supplier                | BigDecimal |  |
| originCountryId         | String     |  |
| pickupLeadTime          | BigDecimal |  |
| whLeadTime              | BigDecimal |  |
| replMethodInd           | String     |  |
| replMethod              | String     |  |
| minStock                | BigDecimal |  |
| maxStock                | BigDecimal |  |
| incrPct                 | BigDecimal |  |
| minSupplyDays           | BigDecimal |  |
| maxSupplyDays           | BigDecimal |  |
| timeSupplyHorizon       | BigDecimal |  |
| addLeadTimeInd          | String     |  |
| invSellingDays          | BigDecimal |  |
| serviceLevelType        | String     |  |
| serviceLevel            | BigDecimal |  |
| serviceLevelFloatingStd | String     |  |
| lostSalesFactor         | BigDecimal |  |
| terminalStockQty        | BigDecimal |  |
| seasonId                | BigDecimal |  |
| phaseId                 | BigDecimal |  |
| rejectStoreOrdInd       | String     |  |
| multRunsPerDayInd       | String     |  |
| tsfZeroSohInd           | String     |  |
|                         |            |  |

| Parameter Name | Data Type  |
|----------------|------------|
| nonScalingInd  | String     |
| maxScaleValue  | BigDecimal |
| sizeProfileInd | String     |
| reviewCycle    | String     |
| updateDaysInd  | String     |
| mondayInd      | String     |
| tuesdayInd     | String     |
| wednesdayInd   | String     |
| thursdayInd    | String     |
| fridayInd      | String     |
| saturdayInd    | String     |
| sundayInd      | String     |
| primaryPackNo  | String     |
| defaultPackInd | String     |
| removePackInd  | String     |
| mraUpdate      | String     |
| mraRestore     | String     |

JSON Structure:

```
[
 {
     "replAttrId": null,
     "schRplDesc": null,
     "scheduledActiveDate": null,
     "replAction": null,
     "item": null,
     "diff1": null,
    "diff2": null,
    "diff3": null,
    "diff4": null,
     "dept": null,
     "class1": null,
     "subclass": null,
     "loc": null,
     "locType": null,
     "autoRangeInd": null,
     "activateDate": null,
     "deactivateDate": null,
     "presStock": null,
     "demoStock": null,
     "stockCat": null,
     "replOrderCtrl": null,
     "sourcingWh": null,
     "supplier": null,
     "originCountryId": null,
     "pickupLeadTime": null,
     "whLeadTime": null,
     "replMethodInd": null,
     "replMethod": null,
```

```
"minStock": null,
"maxStock": null,
"incrPct": null,
"minSupplyDays": null,
"maxSupplyDays": null,
"timeSupplyHorizon": null,
"addLeadTimeInd": null,
"invSellingDays": null,
"serviceLevelType": null,
"serviceLevel": null,
"serviceLevelFloatingStd": null,
"lostSalesFactor": null,
"terminalStockQty": null,
"seasonId": null,
"phaseId": null,
"rejectStoreOrdInd": null,
"multRunsPerDayInd": null,
"tsfZeroSohInd": null,
"nonScalingInd": null,
"maxScaleValue": null,
"sizeProfileInd": null,
"reviewCycle": null,
"updateDaysInd": null,
"mondayInd": null,
"tuesdayInd": null,
"wednesdayInd": null,
"thursdayInd": null,
"fridayInd": null,
"saturdayInd": null,
"sundayInd": null,
"primaryPackNo": null,
"defaultPackInd": null,
"removePackInd": null,
"mraUpdate": null,
"mraRestore": null
```

### Output ReplStatusRDO

| Parameter Name | Data Type                        |
|----------------|----------------------------------|
| statusMsg      | String                           |
| failReplTable  | List <replfailrdo></replfailrdo> |

### ReplFailRDO

}

| Parameter Name | Data Type  |
|----------------|------------|
| replAttrId     | BigDecimal |
| item           | String     |
| dept           | BigDecimal |
| class1         | BigDecimal |
| subclass       | BigDecimal |
| loc            | BigDecimal |

| Parameter Name | Data Type |  |
|----------------|-----------|--|
| ІосТуре        | String    |  |
| effectiveDate  | Long      |  |
| errorMsg       | String    |  |

The output will contain the status of the request including validation errors, if any.

```
JSON Structure:
{
     "statusMsg": null,
     "failReplTable": [
       {
          "replAttrId": null,
          "item": null,
          "dept": null,
          "class1": null,
          "subclass": null,
          "loc": null,
          "locType": null,
          "effectiveDate": null,
           "errorMsg": null,
           "links": [],
           "hyperMediaContent": {
              "linkRDO": []
          }
        }
    ],
     "links": [],
     "hyperMediaContent": {
       "linkRDO": []
     }
```

#### **Table Impact**

}

| TABLE                 | SELECT | INSERT | UPDATE | DELETE |
|-----------------------|--------|--------|--------|--------|
| REPL_ATTR_UPDATE_HEAD | Yes    | Yes    | No     | No     |
| REPL_ATTR_UPDATE_ITEM | Yes    | Yes    | No     | No     |
| REPL_ATTR_UPDATE_LOC  | Yes    | Yes    | No     | No     |
| SVC_PROCESS_TRACKER   | Yes    | Yes    | Yes    | No     |
| CORESVC_REPL_ERR      | No     | Yes    | No     | No     |
| SVC_REPL_ATTR_UPDATE  | Yes    | Yes    | No     | Yes    |
| REPL_ITEM_LOC         | Yes    | No     | No     | No     |
| ITEM_MASTER           | Yes    | No     | No     | No     |
| ITEM_SUPP_COUNTRY     | Yes    | No     | No     | No     |
| ITEM_LOC              | Yes    | No     | No     | No     |
| SYSTEM_OPTIONS        | Yes    | No     | No     | No     |
| V_STORE               | Yes    | No     | No     | No     |
| V_WH                  | Yes    | No     | No     | No     |

#### **Delete Replenishment Schedule**

This section describes the Delete Replenishment Schedule service.

Business Overview This service deletes scheduled replenishments by calling the SVCPROV\_REPL package to load input to the staging tables and then calling the core replenishment package to validate and delete data from the Merchandising tables.

#### Service Type Post

ReST URL inventory/replenishment/deleteReplSched

| Input Parameters    | ReplSchedDelRDO |
|---------------------|-----------------|
| input i ai ainotoio | repiecicabenabe |

| Parameter Name | Data Type  |  |
|----------------|------------|--|
| replAttrId     | BigDecimal |  |
| item           | String     |  |
| dept           | BigDecimal |  |
| class1         | BigDecimal |  |
| subclass       | BigDecimal |  |
| loc            | BigDecimal |  |
| ІосТуре        | String     |  |

```
JSON Structure:
```

```
[
   {
      "replAttrId": null,
      "item": null,
      "dept": null,
      "class1": null,
      "subclass": null,
      "loc": null,
      "locType": null
   }
```

Output ReplStatusRDO

| Parameter Name | Data Type                        |
|----------------|----------------------------------|
| statusMsg      | String                           |
| failReplTable  | List <replfailrdo></replfailrdo> |

### ReplFailRDO

]

The output will contain the status of the request including validation errors, if any.

| Parameter Name | Data Type  |  |
|----------------|------------|--|
| replAttrId     | BigDecimal |  |
| item           | String     |  |
| dept           | BigDecimal |  |

| Parameter Name | Data Type  |
|----------------|------------|
| class1         | BigDecimal |
| subclass       | BigDecimal |
| loc            | BigDecimal |
| ІосТуре        | String     |
| effectiveDate  | Long       |
| errorMsg       | String     |

```
JSON Structure:
{
   "statusMsg": null,
   "failReplTable": [
     {
         "replAttrId": null,
         "item": null,
         "dept": null,
         "class1": null,
         "subclass": null,
         "loc": null,
         "locType": null,
         "effectiveDate": null,
         "errorMsg": null,
         "links": [],
         "hyperMediaContent": {
            "linkRDO": []
         }
      }
  ],
  "links": [],
   "hyperMediaContent": {
      "linkRDO": []
  }
}
```

| TABLE                 | SELECT | INSERT | UPDATE | DELETE |
|-----------------------|--------|--------|--------|--------|
| REPL_ATTR_UPDATE_HEAD | Yes    | Yes    | No     | Yes    |
| REPL_ATTR_UPDATE_ITEM | Yes    | Yes    | No     | Yes    |
| REPL_ATTR_UPDATE_LOC  | Yes    | Yes    | No     | Yes    |
| SVC_PROCESS_TRACKER   | Yes    | Yes    | Yes    | No     |
| CORESVC_REPL_ERR      | No     | Yes    | No     | No     |
| SVC_REPL_ATTR_UPDATE  | Yes    | Yes    | No     | Yes    |

# **VDATE Service**

# **Business Overview**

This service is used to retrieve the Merchandising virtual business date (vdate). Service Type Get

#### **ReST URL**

Vdate/vdateDetail

**Input Parameters** 

na

# Output

RestVdateRecRDO

| Parameter Name | Data Type |
|----------------|-----------|
| vdate          | Date      |

### **Table Impact**

| TABLE  | SELECT | INSERT | UPDATE | DELETE |
|--------|--------|--------|--------|--------|
| PERIOD | Yes    | No     | No     | No     |

# **Allocation Detail Service**

This section describes the Allocation Detail service.

# **Business Overview**

Allocation Detail service allows user to retrieve Allocation information for a selected allocation number.

### Service Type

Get

# **ReST URL**

Alloc/allocDetail?allocNumber={allocationNumber}

### **Input Parameters**

| Parameter Name | Required | Description       |
|----------------|----------|-------------------|
| allocNumber    | Yes      | Allocation Number |

### Output

RestAllocRecRDO

| Parameter Name | Data Type                                            |
|----------------|------------------------------------------------------|
| alloc_no       | BigDecimal                                           |
| order_no       | BigDecimal                                           |
| wh             | BigDecimal                                           |
| item           | String                                               |
| status         | String                                               |
| alloc_desc     | String                                               |
| po_type        | String                                               |
| alloc_method   | String                                               |
| release_date   | Date                                                 |
| order_type     | String                                               |
| doc            | String                                               |
| doc_type       | String                                               |
| origin_ind     | String                                               |
| close_date     | Date                                                 |
| alloc_detail   | List <restallocdetailrecrdo></restallocdetailrecrdo> |

# RestAllocDetailRecRDO

| Parameter Name  | Data Type  |  |
|-----------------|------------|--|
| to_loc          | BigDecimal |  |
| to_loc_type     | String     |  |
| qty_transferred | BigDecimal |  |
| qty_allocated   | BigDecimal |  |
| qty_prescaled   | BigDecimal |  |
| qty_distro      | BigDecimal |  |
| qty_selected    | BigDecimal |  |
| qty_cancelled   | BigDecimal |  |
| qty_received    | BigDecimal |  |
| qty_reconciled  | BigDecimal |  |
| po_rcvd_qty     | BigDecimal |  |
| non_scale_ind   | String     |  |
| in_store_date   | Date       |  |
| wf_order_no     | BigDecimal |  |
| rush_flag       | String     |  |

```
JSON Structure:
[
{
    "docType": null,
    "allocDetail": [
```

```
{
            "qtyTransferred": null,
            "rushFlag": null,
            "wfOrderNo": null,
            "inStoreDate": null,
            "qtyAllocated": null,
            "nonScaleInd": null,
            "toLoc": null,
            "qtyPrescaled": null,
            "toLocType": null,
            "qtyDistro": null,
            "qtySelected": null,
            "qtyReceived": null,
            "qtyCancelled": null,
            "qtyReconciled": null,
            "poRcvdQty": null,
            "links": [],
            "hyperMediaContent": {
                "linkRDO": []
            }
        }
    ],
    "doc": null,
    "originInd": null,
    "allocNo": null,
    "wh": null,
   "allocMethod": null,
   "allocDesc": null,
   "poType": null,
   "item": null,
   "status": null,
    "orderNo": null,
    "orderType": null,
    "releaseDate": null,
    "closeDate": null,
    "links": [],
    "hyperMediaContent": {
       "linkRDO": []
   }
}
```

]

| TABLE        | SELECT | INSERT | UPDATE | DELETE |
|--------------|--------|--------|--------|--------|
| ALLOC_HEADER | Yes    | No     | No     | No     |
| ALLOC_DETAIL | Yes    | No     | No     | No     |

# **Background Process Configuration**

This section describes the Background Process Configuration.

### **Business Overview**

This service is used to update the configuration for each background jobs in Merchandising.

### Service Type

Post

# **ReST URL**

processes/update/process\_config/execution

### **Input Parameters**

| Parameter Name   | Required | Description                                                                                                    |
|------------------|----------|----------------------------------------------------------------------------------------------------|
| JobName          | Yes      | Job Name                                                                                                    |
| numThreads       | No       | Maximum number of threads the job will execute                                                                             |
| numDataToProcess | No       | Number of records a jobs will process each run.                                                                            |
| commitMaxCtr     | No       | Max number of records processed before a commit is issued.                                                                 |
| archiveInd       | No       | This field will be used to<br>determine if associated<br>tables for this job needs to<br>be archived to history or<br>not. |

# Output

NA

### **Table Impact**

| TABLE                  | SELECT | INSERT | UPDATE | DELETE |
|------------------------|--------|--------|--------|--------|
| B8D_PROCESS_<br>CONFIG | No     | No     | Yes    | No     |

# **Currency Rates Service**

This section describes the Currency Rate service.

# **Business Overview**

This service is used to retrieve all currencies and currency conversion rates. The conversion rate is the value used to convert to the primary currency.

### Service Type

Get

# ReST URL

CurrencyRates/currencyRates

### Input Parameters

NA

### Output

RestCurrencyRatesRecRDO

| Parameter Name | Data Type  |
|----------------|------------|
| exchangeRate   | BigDecimal |
| effectiveDate  | Timestamp  |
| currencyCode   | String     |
| exchangeType   | String     |

```
JSON Structure:
```

```
{
    {
        "exchangeRate": null,
        "effectiveDate": null,
        "currencyCode": null,
        "exchangeType": null,
        "links": [],
        "hyperMediaContent": {
             "linkRDO": []
        }
    }
]
```

### **Table Impact**

| TABLE          | SELECT | INSERT | UPDATE | DELETE |
|----------------|--------|--------|--------|--------|
| CURRENCY_RATES | Yes    | No     | No     | No     |

# **Data Privacy Access Service**

This section describes the Data Privacy Access service for Merchandising.

### **Business Overview**

This query service provides access to data stored in Merchandising that contain personally identifiable information.

# Service Type

GET

# ReSTURL

https://<host:port>/RetailAppsDataPrivServicesRESTApp/rest/privatedata/getPers onalInfo?customer\_id={entityName}::{entityType}::{entityId}::{fullName}:: {phone}::{email}

### Accept

- application/json
- application/xml

# **Query Parameters**

- customer\_id (required): The customer ID string containing the parameters to be used in looking up data. The format of this string is as follows:
  - entity name}::{entity type}::{entity id}::{full name}::{phone}::{email}

# **Path Parameters**

| Parameter   | Description                                                                                                    |
|-------------|----------------------------------------------------------------------------------------------------|
| Entity Name | The query group type for which data is to be retrieved. The available group types for Merchandising are:                                                                                                    |
|             | <ul> <li>BUYER (Buyer)</li> </ul>                                                                                                    |
|             | <ul> <li>MERCHANT (Merchant)</li> </ul>                                                                                                    |
|             | <ul> <li>STORE (Store)</li> </ul>                                                                                                    |
|             | <ul> <li>WAREHOUSE (Warehouse)</li> </ul>                                                                                                    |
|             | <ul> <li>SUPPLIER (Supplier)</li> </ul>                                                                                                    |
|             | <ul> <li>PARTNER (Partner)</li> </ul>                                                                                                    |
|             | <ul> <li>OUTLOC (Outside Location)</li> </ul>                                                                                                    |
|             | <ul> <li>ORDER CUSTOMER (Merchandising Customer)</li> </ul>                                                                                                    |
| Entity Type | Used if the entity name is PARTNER or OUTLOC. The value here<br>should indicate the type of partner or outside location being queried.<br>Valid values for this input can be found on the Codes table for each<br>type: |
|             | <ul> <li>Partner Types = PTNR</li> </ul>                                                                                                    |
|             | <ul> <li>Outside Location Types = LOCT</li> </ul>                                                                                                    |
| Entity ID   | The ID of the entity being queried. For example, the supplier ID.                                                                                                    |
| Full Name   | The full name to be searched for the selected entity.                                                                                                    |
| Phone       | The phone number to be searched for the selected entity.                                                                                                    |
| Email       | The email to be searched for the selected entity.                                                                                                    |

### **Default Response**

The response will return all instances of the data being searched that occur in the requested entity. For example, if the entity requested was BUYER, all instances where the buyer, name, and phone match the data sent will be returned. If any of these parameters are not sent (e.g. buyer), then it will not be used as part of the search. The following data is included in the response:

| Parameter   | Description                                                                                                    |  |
|-------------|----------------------------------------------------------------------------------------------------|--|
| Entity Name | Valid values are:                                                                                                    |  |
|             | <ul> <li>BUYER (Buyer)</li> </ul>                                                                                                    |  |
|             | <ul> <li>MERCHANT (Merchant)</li> </ul>                                                                                                    |  |
|             | <ul> <li>STORE (Store)</li> </ul>                                                                                                    |  |
|             | <ul> <li>WAREHOUSE (Warehouse)</li> </ul>                                                                                                    |  |
|             | <ul> <li>SUPPLIER (Supplier)</li> </ul>                                                                                                    |  |
|             | <ul> <li>PARTNER (Partner)</li> </ul>                                                                                                    |  |
|             | <ul> <li>OUTLOC (Outside Location)</li> </ul>                                                                                                    |  |
|             | <ul> <li>ORDER CUSTOMER (Merchandising Customer)</li> </ul>                                                                                                    |  |
| Entity Type | If the entity name is PARTNER or OUTLOC, the value here indicates<br>the type of partner or outside location being queried. Valid values for<br>this input can be found on the Codes table for each type: |  |
|             | <ul> <li>Partner Types = PTNR</li> </ul>                                                                                                    |  |
|             | <ul> <li>Outside Location Types = LOCT</li> </ul>                                                                                                    |  |
|             | For other entity types, this will be null.                                                                                                    |  |
| Entity ID   | The ID of the entity where the data was found.                                                                                                    |  |
| Full Name   | The name associated with the entity.                                                                                                    |  |
| Phone       | The phone number associated with the entity.                                                                                                    |  |
| Fax         | The fax number associated with the entity.                                                                                                    |  |
| Telex       | The telex number associated with the entity.                                                                                                    |  |
| Pager       | The pager number associated with the entity.                                                                                                    |  |
| Email       | The email address associated with the entity.                                                                                                    |  |

# Sample Response

```
{
   "Personal Information": {
       "list": [],
           "Get Personal Information": {
               "list": [
                  [
                       {
                           "ENTITY_NAME": "BUYER",
                           "ENTITY_TYPE": "null",
                           "ENTITY_ID": "1002",
                           "FULL NAME": "Matt Wilsman",
                           "PHONE": "6125251034",
                           "FAX": "6125259800",
                           "TELEX": "null",
                           "PAGER": "null",
                           "EMAIL": "null"
                      }
                  ]
             ]
         }
     }
  }
}
```

# **Response Codes and Error Messages**

- 200 Success
- 400 Bad Request for the following situations:
  - Customer ID does not match the required format
  - Invalid input type
  - Missing customer ID
  - Invalid jsonFormat
- 500 Internal Server Errors for all other types of errors (for example, configuration errors, SQL errors, and so on)

### **Success Payloads**

- When Accept=application/json, this API will return data in JSON format
- When Accept=application/xml, this API will return data formatted as an HTML page

# **Data Privacy Forget Service**

This section describes the Data Privacy Forget service for Merchandising.

# **Business Overview**

This service supports updating personal information stored in Merchandising. When the service is invoked with mask strings as inputs, it overwrites the fields with mask strings, which effectively removes the personal information from the system.

# Service Type

DELETE

# ReSTURL

https://<host:port>/RetailAppsDataPrivServicesRESTApp/rest/privatedata/update PersonalInfo?customer\_id={entityName}::{entityType}::{entityId}::{fullName}:: {phone}::{fax}::{telex}::{pager}::{email}::{addr1}::{addr2}::{addr3}::{county}::{city}::{state}: :{countryId}::{postalCode}

# Accept

- application/json
- application/xml

# **Query Parameters**

- customer\_id (required): The customer ID string containing the parameters to be used in updating data. The format of this string is as follows:
  - {entityName}::{entityType}::{entityId}::{fullName}::{phone}::{fax}::{telex}::{pager}::{ email}::{addr1}::{addr2}::{addr3}::{county}::{city}::{state}::{countryId}::{postalCo de}

# **Path Parameters**

| Parameter   | Description                                                                                                    |
|-------------|----------------------------------------------------------------------------------------------------|
| Entity Name | The group type for which data is to be updated. The available group                                                                                                    |
| (required)  | types for Merchandising are:                                                                                                    |
|             | <ul><li>BUYER (Buyer)</li><li>MERCHANT (Merchant)</li></ul>                                                                                                    |
|             |                                                                                                    |
|             | <ul><li>STORE (Store)</li><li>WAREHOUSE (Warehouse)</li></ul>                                                                                                    |
|             | <ul> <li>SUPPLIER (Supplier)</li> </ul>                                                                                                    |
|             | <ul> <li>PARTNER (Partner)</li> </ul>                                                                                                    |
|             | <ul> <li>OUTLOC (Outside Location)</li> </ul>                                                                                                    |
|             | <ul> <li>ORDER CUSTOMER (Merchandising Customer)</li> </ul>                                                                                                    |
| Entity Type | Required if the entity name is PARTNER or OUTLOC. The value here should indicate the type of partner or outside location. Valid values for this input can be found on the Codes table for each type: |
|             | <ul> <li>Partner Types = PTNR</li> </ul>                                                                                                    |
|             | <ul> <li>Outside Location Types = LOCT</li> </ul>                                                                                                    |
| Entity ID   | The ID of the entity to be updated. For example, the supplier ID.                                                                                                    |
| (required)  |                                                                                                    |
| Full Name   | The value to update the full name with. If the value is null and this is a required field in the entity, 'XXXXX' will be used.                                                                       |
| Phone       | The value to update the phone number with. If the value is null and this is a required field in the entity, 'XXXXX' will be used.                                                                    |
| Fax         | The value to update the fax number with.                                                                                                    |
| Telex       | The value to update the telex number with.                                                                                                    |
| Pager       | The value to update the pager number with.                                                                                                    |
| Email       | The value to update the email address with.                                                                                                    |
| Addr1       | The value to update the address 1 with.                                                                                                    |
| Addr2       | The value to update the address 2 with.                                                                                                    |
| Addr3       | The value to update the address 3 with.                                                                                                    |
| County      | The value to update the county with.                                                                                                    |
| City        | The value to update the city with.                                                                                                    |
| State       | The value to update the state with.                                                                                                    |
| Country     | The value to update the country with.                                                                                                    |
| Postal Code | The value to update the postal code with.                                                                                                    |

# **Default Response**

This service only returns a response code to signify if the request is successful or not. If no record is updated, the service returns an error.

# **Response Codes and Error Messages**

- 200 Success
- 400 Bad Request for the following situations:
  - Customer ID does not match the required format

- Invalid input type
- Missing customer ID
- Invalid jsonFormat
- 500 Internal Server Errors for all other types of errors (e.g. config errors, sql errors, etc).

### **Success Payloads**

N/A

# **Diff Detail Service**

This section describes the Diff Detail service.

# **Business Overview**

Diff Detail service allows user to retrieve Diff description for a selected Diff Id.

### Service Type

Get

# **ReST URL**

DiffIds/diffIdDetail?diffId={diffId}

### Input Parameters

| Parameter Name | Required | Description |
|----------------|----------|-------------|
| Diff_Id        | Yes      | Diff ID     |

### Output

RestDiffIdsRecRDO

| Parameter Name   | Data Type |
|------------------|-----------|
| industrySubgroup | String    |
| diffGroupDesc    | String    |
| diffType         | String    |
| diffDesc         | String    |
| industryCode     | String    |
| diffGroupId      | String    |
| diffTypeDesc     | String    |

JSON Structure

```
{
    "industrySubgroup": null,
    "diffGroupDesc": null,
    "diffType": null,
    "diffDesc": "null,
    "industryCode": null,
    "diffGroupId": null,
```

```
"diffTypeDesc": null,
"links": [],
"hyperMediaContent": {
        "linkRDO": []
}
```

}

| TABLE    | SELECT | INSERT | UPDATE | DELETE |
|----------|--------|--------|--------|--------|
| DIFF_IDS | Yes    | No     | No     | No     |

# Half Data Budget Service

### **Business Overview**

The primary role of this service is to modify half data budgets and send them to Merchandising.

# **Functional Area**

Financials

### Modify Half Data Budget

**Business Overview** This service modifies half data budget by calling the SVCPROV\_HDB package to load input data to the staging tables and then calling the core half data budget package to validate and insert data to the Merchandising tables.

#### Service Type Post

Rest URL: financials/HalfDataBudgetREST/modifyHdb

Input Parameters SvcprovHdbdescRecRDO

| Parameter Name | Data Type  |
|----------------|------------|
| dept           | BigDecimal |
| halfNo         | BigDecimal |
| locType        | String     |
| location       | BigDecimal |
| setOfBooksId   | BigDecimal |
| cumMarkonPct   | BigDecimal |
| shrinkagePct   | BigDecimal |
| markdownPct    | BigDecimal |

```
JSON Structure:
[
{
```

]

```
"dept": null,
"halfNo": null,
"locType": null,
"location": null,
"setOfBooksId": null,
"cumMarkonPct": null,
"shrinkagePct": null,
"markdownPct": null
```

Output SvcprovHdbStatusRecRDO

| Parameter Name | Data Type                   |
|----------------|-----------------------------|
| statusMsg      | String                      |
| hdbErrTbl      | List< SvcprovFailHdbRecRDO> |

SvcprovFailHdbRecRDO

| Parameter Name | Data Type  |
|----------------|------------|
| dept           | BigDecimal |
| halfNo         | BigDecimal |
| locType        | String     |
| location       | BigDecimal |
| setOfBooksId   | BigDecimal |
| errorMsg       | String     |

The output will contain the status of the request including validation errors, if any.

```
JSON Structure:
    {
         "statusMsg": null,
         " hdbErrTbl ":
         [
            {
                "dept": null,
                "halfNo": null,
                "locType": null,
                "location": null,
                "setOfBooksId": null,
                "errorMsg": null,
                "links": [],
                "hyperMediaContent": {
                    "linkRDO": []
                }
            }
         ],
         "links": [],
         "hyperMediaContent": {
           "linkRDO": []
         }
    }
```

| Table Impact         |        |        |        |        |
|----------------------|--------|--------|--------|--------|
| TABLE                | SELECT | INSERT | UPDATE | DELETE |
| HALF_DATA_BUGET      | Yes    | Yes    | Yes    | No     |
| SVC_PROCESS_TRACKER  | Yes    | Yes    | Yes    | No     |
| SVC_ADMIN_UPLD_ER    | Yes    | Yes    | No     | No     |
| SVC_HALF_DATA_BUDGET | Yes    | Yes    | No     | Yes    |
| CODE_DETAIL          | Yes    | No     | No     | No     |

# Inventory Adjustment Service

This section describes the Inventory Adjustment service.

### **Functional Area**

Inventory

### **Business Overview**

The primary role of this service is to create inventory adjustment and send them to Merchandising.

# **Inventory Adjustment**

**Business Overview** This service creates inventory adjustment by calling the package SVCPROV\_INVADJ to load input data to the staging tables and then calling the core inventory adjustment package to validate and insert data to the Merchandising tables.

#### Service Type Post

**ReST URL** Invadj/createInvadj

Input Parameters SvcprovInvadjdescRecRDO

| Parameter Name | Data Type                                                      |
|----------------|----------------------------------------------------------------|
| location       | BigDecimal                                                     |
| Invadjdtl      | List <svcprovinvadjdescdtlrecrdo></svcprovinvadjdescdtlrecrdo> |

SvcprovInvadjdescdtlRecRDO

| Parameter Name | Data Type  |  |
|----------------|------------|--|
| unitQty        | BigDecimal |  |
| toDisposition  | String     |  |
| adjReasonCode  | BigDecimal |  |
| docType        | String     |  |
| toWipCode      | String     |  |
| item           | String     |  |
| poNbr          | String     |  |

| Parameter Name      | Data Type  |
|---------------------|------------|
| auxReasonCode       | String     |
| weight              | BigDecimal |
| toTroubleCode       | String     |
| fromWipCode         | String     |
| weightUom           | String     |
| unitCost            | BigDecimal |
| fromTroubleCode     | String     |
| transshipmentNumber | String     |
| fromDisposition     | String     |
| transactionCode     | BigDecimal |

### JSON Structure:

```
[
  {"location":null,
  "invadjdtl":[
                 { "unitQty":null,
                   "toDisposition":null,
                   "adjReasonCode":null,
                   "docType":null,
                   "toWipCode":null,
                   "item":null,
                   "poNbr":null,
                   "auxReasonCode":null,
                   "weight":null,
                   "toTroubleCode":null,
                   "fromWipCode":null,
                   "weightUom":null,
                   "unitCost":null,
                   "fromTroubleCode":null,
                   "transshipmentNumber":null,
                   "fromDisposition":null,
                   "transactionCode":null
                 }
               ]
  }
]
```

Output SvcprovInvadjStatusRecRDO

| Parameter Name | Data Type                       |  |
|----------------|---------------------------------|--|
| statusMsg      | String                          |  |
| invadjErrTbl   | List< SvcprovFailInvadjRecRDO > |  |

# SvcprovFailInvadjRecRDO

| Parameter Name | Data Type  |
|----------------|------------|
| location       | BigDecimal |

| Parameter Name | Data Type  |
|----------------|------------|
| unitQty        | BigDecimal |
| adjReasonCode  | BigDecimal |
| item           | String     |
| errorMsg       | String     |

The output will contain the status of the request including validation errors, if any.

#### JSON Structure:

```
{
 "statusMsg": null,
  " invadjErrTbl ": [
   {
     " location": null,
     "unitQty": null,
      " adjReasonCode": null,
      " item": null,
      "errorMsg": null,
     "links": [],
     "hyperMediaContent": {
       "linkRDO": []
     }
   }
 ],
 "links": [],
 "hyperMediaContent": {
   "linkRDO": []
  }
}
```

### **Table Impact**

| TABLE               | SELECT | INSERT | UPDATE | DELETE |
|---------------------|--------|--------|--------|--------|
| INV_ADJ             | Yes    | Yes    | No     | No     |
| ITEM_LOC_SOH        | Yes    | Yes    | Yes    | No     |
| SVC_PROCESS_TRACKER | Yes    | Yes    | Yes    | No     |
| SVC_INV_ADJ         | Yes    | Yes    | Yes    | Yes    |

# Item Detail Service

This section describes the Item Detail service.

# **Business Overview**

Item Detail service allows user to retrieve Item information for a selected item.

### Service Type

Get

# **ReST URL**

Item/itemDetail?item={itemNumber}

# **Input Parameters**

| Parameter Name | Required | Description |
|----------------|----------|-------------|
| Item           | Yes      | Item number |

# Output

RestItemRecRDO

| Parameter Name      | Data Type                                                            |
|---------------------|----------------------------------------------------------------------|
| itemGrandparent     | String                                                               |
| itemParent          | String                                                               |
| item                | String                                                               |
| itemDesc            | String                                                               |
| shortDesc           | String                                                               |
| packInd             | String                                                               |
| status              | String                                                               |
| itemLevel           | BigDecimal                                                           |
| tranLevel           | BigDecimal                                                           |
| dept                | BigDecimal                                                           |
| classAttribute      | BigDecimal                                                           |
| subclass            | BigDecimal                                                           |
| diff1               | String                                                               |
| diff2               | String                                                               |
| diff3               | String                                                               |
| diff4               | String                                                               |
| primaryRefItemInd   | String                                                               |
| originalRetail      | BigDecimal                                                           |
| sellableInd         | String                                                               |
| orderableInd        | String                                                               |
| inventoryInd        | String                                                               |
| packitemBreakout    | List <restpackitembreakoutrecrdo></restpackitembreakoutrecrdo>       |
| itemSupplier        | List <restitemsupplierrecrdo></restitemsupplierrecrdo>               |
| itemSupplierCountry | List <restitemsuppliercountryrecrdo></restitemsuppliercountryrecrdo> |
| vatItem             | List <restvatitemrecrdo></restvatitemrecrdo>                         |

# RestPackitemBreakoutRecRDO

| Parameter Name | Data Type  |  |
|----------------|------------|--|
| item           | String     |  |
| seqNo          | BigDecimal |  |
| packItemQty    | BigDecimal |  |

# RestItemSupplierRecRDO

| Parameter Name | Data Type  |  |
|----------------|------------|--|
| supplier       | BigDecimal |  |
| vpn            | String     |  |
| primarySuppInd | String     |  |
| directShipInd  | String     |  |

### RestItemSupplierCountryRecRDO

| Parameter Name    | Data Type  |  |
|-------------------|------------|--|
| originCountryId   | String     |  |
| primaryCountryInd | String     |  |
| unitCost          | BigDecimal |  |
| suppPackSize      | BigDecimal |  |
| innerPackSize     | BigDecimal |  |
| leadTime          | BigDecimal |  |
| pickupLeadTime    | BigDecimal |  |

# RestVatItemRecRDO

| Parameter Name | Data Type  |  |
|----------------|------------|--|
| vatRegion      | BigDecimal |  |
| vatType        | String     |  |
| vatCode        | String     |  |
| vatRate        | BigDecimal |  |
| activeDate     | Timestamp  |  |

JSON Structure:

{

```
"itemGrandparent": null,
"itemParent": null,
"item": null,
"itemDesc": null,
"shortDesc": null,
"packInd": null,
"status": null,
"itemLevel": null,
"tranLevel": null,
"dept": null,
"classAttribute": null,
"subclass": null,
"diff1": null,
"diff2": null,
"diff3": null,
"diff4": null,
"primaryRefItemInd": null,
"originalRetail": null,
```

```
"sellableInd": null,
"orderableInd": null,
"inventoryInd": null,
"packitemBreakout": [],
"itemSupplier": [
    {
        "primarySuppInd": null,
        "itemSupplierCountry": [
            {
                "unitCost": null,
                "leadTime": null,
                "suppPackSize": null,
                "originCountryId": null,
                "primaryCountryInd": null,
                "pickupLeadTime": null,
                "innerPackSize": null,
                "links": [],
                "hyperMediaContent": {
                    "linkRDO": []
                }
            }
        ],
        "supplier": null,
        "vpn": null,
        "directShipInd": null,
        "links": [],
        "hyperMediaContent": {
            "linkRDO": []
        }
    }
],
"vatItem": [
   {
        "vatRegion": null,
        "activeDate": null,
        "vatType": null,
        "vatCode": null,
        "vatRate": null,
        "links": [],
        "hyperMediaContent": {
            "linkRDO": []
        }
    }
],
"links": [],
"hyperMediaContent": {
    "linkRDO": []
}
```

}

| TABLE             | SELECT | INSERT | UPDATE | DELETE |
|-------------------|--------|--------|--------|--------|
| V_ITEM_MASTER     | Yes    | No     | No     | No     |
| PACKITEM_BREAKOUT | Yes    | No     | No     | No     |
| ITEM_SUPPLIER     | Yes    | No     | No     | No     |
| ITEM_SUPP_COUNTRY | Yes    | No     | No     | No     |

| TABLE    | SELECT | INSERT | UPDATE | DELETE |
|----------|--------|--------|--------|--------|
| VAT_ITEM | Yes    | No     | No     | No     |

# Item Loc Inventory Detail Service

This section describes the Item Loc Inventory Detail service.

### **Business Overview**

Item Loc Inventory Detail service allows user to retrieve Item Location and Item Location Stock on Hand information for a selected item and location. If location and location type are not specified, all locations for the item will be retrieved. If location type is specified but not the location, all locations for the item and location type will be retrieved.

# Service Type

Get

# **ReST URL**

ItemlocInvDtl/itemlocInvDetail?item={itemNumber}&location={locationNumber}&lo cationType={locationType}

# **Input Parameters**

| Parameter Name | Required | Description    |  |
|----------------|----------|----------------|--|
| Item           | Yes      | Item ID        |  |
| Location       | No       | Location ID.   |  |
| Location Type  | No       | Location Type. |  |

# Output

RestItemlocInvDtlRecRDO

| Parameter Name | Data Type  |
|----------------|------------|
| item           | String     |
| itemParent     | String     |
| loc            | BigDecimal |
| locType        | String     |
| unitRetail     | BigDecimal |
| sellingUom     | String     |
| clearInd       | String     |
| taxableInd     | String     |
| localItemDesc  | String     |
| status         | String     |
| primarySupp    | BigDecimal |
| primaryCntry   | String     |

| Parameter Name      | Data Type  |
|---------------------|------------|
| avCost              | BigDecimal |
| unitCost            | BigDecimal |
| stockOnHand         | BigDecimal |
| sohUpdateDatetime   | Timestamp  |
| inTransitQty        | BigDecimal |
| packCompSoh         | BigDecimal |
| packCompResv        | BigDecimal |
| packCompExp         | BigDecimal |
| rtvQty              | BigDecimal |
| customerResv        | BigDecimal |
| sellingUnitRetail   | BigDecimal |
| localShortDesc      | String     |
| packCompIntran      | BigDecimal |
| tsfReservedQty      | BigDecimal |
| tsfExpectedQty      | BigDecimal |
| nonSellableQty      | BigDecimal |
| customerBackorder   | BigDecimal |
| packCompCustResv    | BigDecimal |
| packCompCustBack    | BigDecimal |
| packCompNonSellable | BigDecimal |
| firstReceived       | Timestamp  |
| lastReceived        | Timestamp  |

```
JSON Structure:
{
   "item": null,
   "itemParent": null,
   "loc": null,
   "locType": null,
   "unitRetail": null,
   "sellingUom": null,
   "clearInd": null,
   "taxableInd": null,
   "localItemDesc": null,
   "status": null,
   "primarySupp": null,
   "primaryCntry": null,
   "avCost": null,
   "unitCost": null,
   "stockOnHand": null,
   "sohUpdateDatetime": null,
   "inTransitQty": null,
   "packCompSoh": null,
   "packCompResv": null,
   "packCompExp": null,
   "rtvQty": null,
```

```
"customerResv": null,
"sellingUnitRetail": null,
"localShortDesc": null,
"packCompIntran": null,
"tsfReservedQty": null,
"tsfExpectedQty": null,
"nonSellableQty": null,
"customerBackorder": null,
"packCompCustResv": null,
"packCompCustBack": null,
"packCompNonSellable": null,
"firstReceived": null,
"lastReceived": null,
"links": [],
"hyperMediaContent": {
   "linkRDO": []
}
```

| TABLE        | SELECT | INSERT | UPDATE | DELETE |
|--------------|--------|--------|--------|--------|
| V_ITEM_LOC   | Yes    | No     | No     | No     |
| ITEM_LOC_SOH | Yes    | No     | No     | No     |

# **MerchHierarchy Detail Service**

}

This section describes the MerchHierarchy Detail service.

#### **Business Overview**

MerchHierarchyDetail service allows user to retrieve full merchandising hierarchy information.

### Service Type

Get

**ReST URL** /MerchHierarchy/merchHierarchy

# **Input Parameters**

NA

### Output

RestMerchHierarchyRecRDO

| Parameter Name | Data Type  |
|----------------|------------|
| profitCalcType | BigDecimal |
| deptVatInclInd | String     |
| classAttribute | BigDecimal |
| division       | BigDecimal |

| Parameter Name | Data Type  |
|----------------|------------|
| classVatInd    | String     |
| subclass       | BigDecimal |
| buyer          | BigDecimal |
| dept           | BigDecimal |
| className      | String     |
| subName        | String     |
| groupNo        | BigDecimal |
| otbCalcType    | String     |
| groupName      | String     |
| divName        | String     |
| purchaseType   | BigDecimal |
| merch          | BigDecimal |
| deptName       | String     |

JSON Structure

{

```
"profitCalcType": null,
   "deptVatInclInd": null,
   "classAttribute": null,
   "division": null,
   "classVatInd": null,
   "subclass": null,
   "buyer": null,
   "dept": null,
   "className": null,
   "subName": null,
   "groupNo": null,
   "otbCalcType": null,
   "groupName": null,
   "divName": null,
   "purchaseType": null,
    "merch": null,
   "deptName": null,
   "links": [],
   "hyperMediaContent": {
       "linkRDO": []
   }
}
```

# **Table Impact**

| TABLE             | SELECT | INSERT | UPDATE | DELETE |
|-------------------|--------|--------|--------|--------|
| V_MERCH_HIERARCHY | Yes    | No     | No     | No     |

# **Purchase Order Detail Service**

This section describes the Purchase Order Detail Service.

# **Business Overview**

Purchase Order Detail service allows user to retrieve purchase order information for a selected order.

# Service Type

Get

# **ReST URL**

Po/poDetail?orderNumber={orderNumber}

# **Input Parameters**

| Parameter Name | Required | Description  |
|----------------|----------|--------------|
| Order Number   | Yes      | Order Number |

# Output

RestPoRecRDO

| Parameter Name   | Data Type  |
|------------------|------------|
| orderNumber      | BigDecimal |
| orderType        | String     |
| group            | BigDecimal |
| division         | BigDecimal |
| dept             | BigDecimal |
| buyer            | BigDecimal |
| supplier         | BigDecimal |
| supplierStatus   | String     |
| locationType     | String     |
| location         | BigDecimal |
| writtenDate      | Date       |
| notBeforeDate    | Date       |
| notAfterDate     | Date       |
| otbEndofWeekDate | Date       |
| earliestShipDate | Date       |
| latestShipDate   | Date       |
| closeDate        | Date       |
| terms            | String     |
| freightTerms     | String     |
| originIndicator  | BigDecimal |
| shipmentMethod   | String     |
| purchaseType     | String     |
| status           | String     |
|                  |            |

| Parameter Name            | Data Type                                  |
|---------------------------|--------------------------------------------|
| currencyCode              | String                                     |
| masterPurchaseOrderNumber | BigDecimal                                 |
| poItemTbl                 | List <restpoitemrecrdo></restpoitemrecrdo> |

# RestPoItemRecRDO

| Parameter Name           | Data Type                                        |
|--------------------------|--------------------------------------------------|
| item                     | String                                           |
| refernceItem             | String                                           |
| packItem                 | String                                           |
| originCountryId          | String                                           |
| earliestShipDate         | Date                                             |
| latestShipDate           | Date                                             |
| supplierPackSize         | BigDecimal                                       |
| location                 | BigDecimal                                       |
| locationType             | String                                           |
| physicalWarehouse        | BigDecimal                                       |
| unitRetail               | BigDecimal                                       |
| quantityOrdered          | BigDecimal                                       |
| quantityPrescaled        | BigDecimal                                       |
| quantityReceived         | BigDecimal                                       |
| lastReceivedQuantity     | BigDecimal                                       |
| lastRoundQuantity        | BigDecimal                                       |
| lastGroupRoundedQunatity | BigDecimal                                       |
| quantityCancelled        | BigDecimal                                       |
| cancelCode               | String                                           |
| cancelDate               | Date                                             |
| unitCost                 | BigDecimal                                       |
| costSource               | String                                           |
| nonScaleIndicator        | String                                           |
| estimatedStockDate       | Date                                             |
| restPoItemExpTbl         | List <restpoitemexprecrdo></restpoitemexprecrdo> |

# RestPoItemExpRecRDO

| Parameter Name | Data Type  |  |
|----------------|------------|--|
| item           | String     |  |
| packItem       | String     |  |
| location       | BigDecimal |  |

| Parameter Name         | Data Type  |
|------------------------|------------|
| locationType           | String     |
| componentId            | String     |
| componentDecsiption    | String     |
| alwaysDefaultIndicator | String     |
| componentRate          | BigDecimal |
| componentCurrency      | String     |
| exchangeRate           | BigDecimal |
| estimatedExpenceValue  | BigDecimal |

JSON Structure:

{

```
"orderNumber": null,
"orderType": null,
"group": null,
"division": null,
"dept": null,
"buyer": null,
"supplier": null,
"supplierStatus": null,
"locationType": null,
"location": null,
"writtenDate": null,
"notBeforeDate": null,
"notAfterDate": null,
"otbEndOfWeekDate": null,
"earliestShipDate": null,
"latestShipDate": null,
"closeDate": null,
"terms": null,
"freightTerms": null,
"originIndicator": null,
"shipmentmethod": null,
"purchaseType": null,
"status": null,
"currencyCode": null,
"masterPurchaseOrderNumber": null,
"poItemTbl": [
    {
        "item": null,
        "referenceItem": null,
        "originCountryId": null,
        "earliestShipDate": null,
        "latestShipDate": null,
        "supplierPackSize": null,
        "location": null,
        "locationType": null,
        "physicalWarehouse": null,
        "unitRetail": null,
        "quantityOrdered": null,
        "quantityPrescaled": null,
        "quantityReceived": null,
        "lastReceivedQuantity": null,
        "lastRoundQuantity": null,
        "lastGroupRoundedQuantity": null,
```

```
"quantityCancelled": null,
        "cancelCode": null,
        "unitCost": null,
        "costSource": null,
        "nonScaleIndicator": null,
        "estimatedStockDate": null,
        "poItemExpTbl": [
           {
               "item": null,
               "packItem": null,
               "location": null,
               "locationType": null,
               "componentId": null,
               "componentDescription": null,
               "alwaysDefaultIndicator": null,
               "componentRate": null,
               "componentCurrency": null,
               "exchangeRate": null,
               "estimatedExpenceValue": null,
               "links": [],
               "hyperMediaContent": {
               "linkRDO": []
            }
        }
    ],
    "links": [],
    "hyperMediaContent": {
       "linkRDO": []
    }
}
"links": [],
"hyperMediaContent": {
   "linkRDO": []
}
```

}

| TABLE           | SELECT | INSERT | UPDATE | DELETE |
|-----------------|--------|--------|--------|--------|
| ORDHEAD         | Yes    | No     | No     | No     |
| ORDLOC          | Yes    | No     | No     | No     |
| ORDSKU          | Yes    | No     | No     | No     |
| ORDLOC_EXPENSES | Yes    | No     | No     | No     |
| V_DEPS          | Yes    | No     | No     | No     |
| SUPS            | Yes    | No     | No     | No     |
| WH              | Yes    | No     | No     | No     |
| ELC_COMP        | Yes    | No     | No     | No     |

## **Reclass Detail Service**

This section describes the Reclass Detail service.

#### **Business Overview**

This service is used to retrieve reclassification details for a given item.

# Service Type

Get

# ReST URL

Reclass/reclass?item={itemNumber}

## **Input Parameters**

| Parameter Name | Required | Description |
|----------------|----------|-------------|
| Item           | Yes      | Item number |

## Output

RestReclassRecRDO

| Parameter Name | Data Type  |  |
|----------------|------------|--|
| toClass        | BigDecimal |  |
| reclassDate    | Timestamp  |  |
| reclassDesc    | String     |  |
| toSubclass     | BigDecimal |  |
| reclassNo      | BigDecimal |  |
| toDept         | toDept     |  |

```
JSON Structure: [
```

```
{
    "toClass": null,
    "reclassDate": null,
    "reclassDesc": null,
    "toSubclass": null,
    "reclassNo": null,
    "toDept": null,
    "links": [],
    "hyperMediaContent": {
        "linkRDO": []
    }
}
```

## **Table Impact**

]

| TABLE        | SELECT | INSERT | UPDATE | DELETE |
|--------------|--------|--------|--------|--------|
| RECLASS_HEAD | Yes    | No     | No     | No     |
| RECLASS_ITEM | Yes    | No     | No     | No     |

# **Shipment Detail Service**

This section describes the Shipment Detail Service.

## **Business Overview**

Shipment Detail service allows user to retrieve shipment and shipment item details for a given distro (transfer or allocation) or purchase order (PO).

## Service Type

Get

## **ReST URL**

Shipment/shipmentDetail?orderNumber={orderNumber}&distroNumber={distroNu mber}&distroType={distroType}

# **Input Parameters**

| Parameter Name | Required | Description                                                                          |
|----------------|----------|--------------------------------------------------------------------------------------|
| orderNumber    | No       | Order Number. If none is specified, then Distro Number and Distro Type are required. |
| distroNumber   | No       | Distro Number. If none is specified, then Order Number is required.                  |
| distroType     | No       | Distro Type. If none is specified, then Order Number is required.                    |

## Output

RestShipmentRecRDO

| Parameter Name | Data Type  |  |
|----------------|------------|--|
| shipment       | BigDecimal |  |
| bolNo          | String     |  |
| asn            | String     |  |
| shipDate       | Timestamp  |  |
| receiveDate    | Timestamp  |  |
| estArrDate     | Timestamp  |  |
| shipOrigin     | String     |  |
| statusCode     | String     |  |
| toLoc          | BigDecimal |  |
| toLocType      | String     |  |
| fromLoc        | BigDecimal |  |
| fromLocType    | String     |  |
| parentShipment | BigDecimal |  |
| seqNo          | BigDecimal |  |
| item           | String     |  |
| refItem        | String     |  |
| carton         | String     |  |
| invStatus      | BigDecimal |  |

| Parameter Name       | Data Type  |
|----------------------|------------|
| shipskuStatusCode    | String     |
| qtyReceived          | BigDecimal |
| unitCost             | BigDecimal |
| unitRetail           | BigDecimal |
| qtyExpected          | BigDecimal |
| adjustType           | String     |
| actualReceivingStore | BigDecimal |
| reconcileUserId      | String     |
| reconcileDate        | Timestamp  |
| tamperedInd          | String     |
| dispositionedInd     | String     |

JSON Structure:

{

}

```
"shipment":null,
"bolNo":null,
"asn":null,
"shipDate":null,
"receiveDate":null,
"estArrDate":null,
"shipOrigin":null,
"statusCode":null,
"toLoc":null,
"toLocType":null,
"fromLoc":null,
"fromLocType":null,
"parentShipment":null,
"seqNo":null,
"item":null,
"refItem":null,
"carton":null,
"invStatus":null,
"shipskuStatusCode":null,
"qtyReceived":null,
"unitCost":null,
"unitRetail":null,
"qtyExpected":null,
"adjustType":null,
"actualReceivingStore":null,
"reconcileUserId":null,
"reconcileDate":null,
"tamperedInd":null,
"dispositionedInd":null,
 "links": [],
 "hyperMediaContent": {
     "linkRDO": []
 }
```

| TABLE      | SELECT | INSERT | UPDATE | DELETE |
|------------|--------|--------|--------|--------|
| V_SHIPMENT | Yes    | No     | No     | No     |
| V_SHIPSKU  | Yes    | No     | No     | No     |

# **Stock Count Detail Service**

This section describes the Stock Count Detail service.

### **Business Overview**

Stock Count Detail service allows user to retrieve open stock count details for a given item and/or store.

#### Service Type

Get

## **ReST URL**

StockCount/stockCountDetail?cycleCount={cycleCount}&locationType={locationType}
&location={location}&item={item}&stocktakeDate={stocktakeDate}&pageSize={pageS
ize}&pageNumber={pageNumber}

## **Input Parameters**

| Parameter Name | Required | Description                         |
|----------------|----------|-------------------------------------|
| Item           | No       | Item                                |
| Location       | No       | Location                            |
| Location Type  | No       | Location Type                       |
| Cycle Count    | No       | Cycle Count                         |
| Stocktake Date | No       | Stocktake Date (always<br>optional) |

## Output

RestStockCountRecRDO

| Parameter Name | Data Type                                            |
|----------------|------------------------------------------------------|
| cycleCount     | BigDecimal                                           |
| cycleCountDesc | String                                               |
| stocktakeDate  | Timestamp                                            |
| stocktakeType  | String                                               |
| stakeSkuLoc    | List <reststakeskulocrecrdo></reststakeskulocrecrdo> |

RestStakeSkuLocRecRDO

| Parameter Name       | Data Type  |
|----------------------|------------|
| item                 | String     |
| location             | BigDecimal |
| locType              | String     |
| snapshotOnHandQty    | BigDecimal |
| snapshotInTransitQty | BigDecimal |
| snapshotUnitCost     | BigDecimal |
| snapshotUnitRetail   | BigDecimal |
| processed            | String     |
| physicalCountQty     | BigDecimal |
| packCompQty          | BigDecimal |
| inTransitAmt         | BigDecimal |
| depositItemType      | String     |
| xformItemType        | String     |
| distributeQty        | BigDecimal |

JSON Structure:

```
{
   "cycleCount":null,
   "cycleCountDesc":null,
   "stocktakeDate":null,
   "stocktakeType":null,
    "stakeSkuLoc": [
        {
            "item":null,
            "location":null,
            "locType":null,
            "snapshotOnHandQty":null,
            "snapshotInTransitQty":null,
            "snapshotUnitCost":null,
            "snapshotUnitRetail":null,
            "processed":null,
            "physicalCountQty":null,
            "packCompQty":null,
            "inTransitAmt":null,
            "depositItemType":null,
            "xformItemType":null,
            "distributeQty":null,
            "links": [],
            "hyperMediaContent": {
                "linkRDO": []
            }
       }
   ],
   "links": [],
   "hyperMediaContent": {
       "linkRDO": []
   }
}
```

| TABLE         | SELECT | INSERT | UPDATE | DELETE |
|---------------|--------|--------|--------|--------|
| STAKE_HEAD    | Yes    | No     | No     | No     |
| STAKE_SKU_LOC | Yes    | No     | No     | No     |

## Store Day User Service

This section describes the Store Day User service.

#### **Functional Area**

Financials

#### **Business Overview**

The primary role of this service is to create or delete store day user and send them to Merchandising.

### **Create Store Day User**

**Business Overview** This service creates store day user by calling the SVCPROV\_ STOREDAYUSER package to load input data to the staging tables and then calling the core store day user package to validate and insert data to the Merchandising tables.

#### Service Type Post

**ReSTURL** financials/StoreDayUserREST/create StoreDayUser

#### Input Parameters SvcprovSdudescRecRDO

| Parameter Name | Data Type  |  |
|----------------|------------|--|
| store          | BigDecimal |  |
| businessDate   | String     |  |
| userId         | String     |  |

#### JSON Structure

[{"store": null,
 " businessDate": null,
 " userId": null}]

BusinessDate will take input in string with the format as 'DD-MON-YYYY' and later converted to Timestamp format and insert in table.

Output SvcprovSduStatusRecRDO

| Parameter Name | Data Type                    |
|----------------|------------------------------|
| statusMsg      | String                       |
| sduErrTbl      | List< SvcprovFailSduRecRDO > |

#### SvcprovFailSduRecRDO

| Parameter Name | Data Type  |
|----------------|------------|
| store          | BigDecimal |
| businessDate   | String     |
| userId         | String     |
| errorMsg       | String     |

The output will contain the status of the request including validation errors, if any.

#### JSON Structure:

```
{
  "statusMsg": null,
  " sduErrTbl ": [
   {
     " store": null,
     " businessDate": null,
      " userId": null,
     "errorMsg": null,
     "links": [],
     "hyperMediaContent": {
       "linkRDO": []
      }
   }
 ],
 "links": [],
 "hyperMediaContent": {
   "linkRDO": []
  }
}
```

#### **Table Impact**

| TABLE              | SELECT | INSERT | UPDATE | DELETE |
|--------------------|--------|--------|--------|--------|
| STORE_DAY_USER     | Yes    | Yes    | No     | No     |
| SVC_STORE_DAY_USER | Yes    | Yes    | Yes    | Yes    |

#### **Delete Store Day User**

**Business Overview** This service deletes store day user by calling the SVCPROV\_SDU package to load input data to the staging tables and then calling the core store day user package to validate and delete data to the Merchandising tables.

#### Service Type Post

**ReSTURL** financials/StoreDayUserREST/delete StoreDayUser

Input Parameters SvcprovSdudescRecRDO

| Parameter Name | Data Type  |
|----------------|------------|
| store          | BigDecimal |
| businessDate   | String     |
| userId         | String     |

#### JSON Structure

[{"store": null,
 " businessDate": null,
 " userId": null}]

BusinessDate will take input in string with the format as 'DD-MON-YYYY' and later converted to Timestamp format and delete from table.

Output SvcprovSduStatusRecRDO

| Parameter Name | Data Type                    |
|----------------|------------------------------|
| statusMsg      | String                       |
| sduErrTbl      | List< SvcprovFailSduRecRDO > |

## SvcprovFailSduRecRDO

| Parameter Name | Data Type  |
|----------------|------------|
| store          | BigDecimal |
| businessDate   | String     |
| userId         | String     |
| errorMsg       | String     |

The output will contain the status of the request including validation errors, if any.

#### JSON Structure

```
{
 "statusMsg": null,
 " sduErrTbl ": [
   {
     " store": null,
     " businessDate": null,
     " userId": null,
     "errorMsg": null,
     "links": [],
     "hyperMediaContent": {
       "linkRDO": []
     }
   }
 ],
 "links": [],
 "hyperMediaContent": {
   "linkRDO": []
 }
}
```

| TABLE              | SELECT | INSERT | UPDATE | DELETE |
|--------------------|--------|--------|--------|--------|
| STORE_DAY_USER     | Yes    | No     | No     | Yes    |
| SVC_STORE_DAY_USER | Yes    | Yes    | Yes    | Yes    |

# **Store Detail Service**

This section describes the Store Detail service.

## **Business Overview**

Store Detail service allows user to retrieve Store information for a selected store or for all stores.

# Service Type

Get

# **ReST URL**

Store/storeDetail?store={storeNumber}

## **Input Parameters**

| Parameter Name | Required | Description                                                   |
|----------------|----------|---------------------------------------------------------------|
| Store          | No       | Store ID. If none is specified, all stores will be retrieved. |

# Output

RestStoreRecRDO

| Parameter Name     | Data Type  |
|--------------------|------------|
| store              | BigDecimal |
| storeName          | String     |
| storeName10        | String     |
| storeName3         | String     |
| storeNameSecondary | String     |
| storeClass         | String     |
| storeOpenDate      | Timestamp  |
| storeCloseDate     | Timestamp  |
| acquiredDate       | Timestamp  |
| remodelDate        | Timestamp  |
| vatRegion          | BigDecimal |
| vatIncludeInd      | String     |
| stockholdingInd    | String     |
| channelId          | BigDecimal |

| Parameter Name      | Data Type  |
|---------------------|------------|
| transferZone        | BigDecimal |
| defaultWh           | BigDecimal |
| stopOrderDays       | BigDecimal |
| startOrderDays      | BigDecimal |
| currencyCode        | String     |
| lang                | BigDecimal |
| dunsNumber          | String     |
| dunsLoc             | String     |
| sisterStore         | BigDecimal |
| tsfEntityId         | BigDecimal |
| orgUnitId           | BigDecimal |
| storeType           | String     |
| wfCustomerId        | BigDecimal |
| timezoneName        | String     |
| customerOrderLocInd | String     |
| company             | BigDecimal |
| chain               | BigDecimal |
| area                | BigDecimal |
| region              | BigDecimal |
| district            | BigDecimal |
| add1                | String     |
| add2                | String     |
| add3                | String     |
| city                | String     |
| state               | String     |
| countryId           | String     |
| post                | String     |
| contactName         | String     |
| contactPhone        | String     |
| contactEmail        | String     |

JSON Structure: {

```
"store": null,
"storeName": null,
"storeName10": null,
"storeName3": null,
"storeNameSecondary": null,
"storeClass": null,
"storeOpenDate": null,
"storeCloseDate": null,
"acquiredDate": null,
```

```
"remodelDate": null,
"vatRegion": null,
"vatIncludeInd": null,
"stockholdingInd": null,
"channelId": null,
"transferZone": null,
"defaultWh": null,
"stopOrderDays": null,
"startOrderDays": null,
"currencyCode": null,
"lang": null,
"dunsNumber": null,
"dunsLoc": null,
"sisterStore": null,
"tsfEntityId": null,
"orgUnitId": null,
"storeType": null,
"wfCustomerId": null,
"timezoneName": null,
"customerOrderLocInd": null,
"company": null,
"chain": null,
"area": null,
"region": null,
"district": null,
"add1": null,
"add2": null,
"add3": null,
"city": null,
"state": null,
"countryId": null,
"post": null,
"contactName": null,
"contactPhone": null,
"contactEmail": null,
"links": [],
"hyperMediaContent": {
   "linkRDO": []
}
```

}

| TABLE               | SELECT | INSERT | UPDATE | DELETE |
|---------------------|--------|--------|--------|--------|
| V_STORE             | Yes    | No     | No     | No     |
| STORE_<br>HIERARCHY | Yes    | No     | No     | No     |
| ADDR                | Yes    | No     | No     | No     |

# **Supplier Detail Service**

This section describes the Supplier Detail service.

## **Business Overview**

Supplier Detail service allows user to retrieve Supplier information for a selected supplier.

# Service Type

Get

## **ReST URL**

Supplier/supplierDetail?supplierNumber={suppliernumber}

# **Input Parameters**

| Parameter Name | Required | Description     |
|----------------|----------|-----------------|
| Supplier       | Yes      | Supplier number |

## Output

RestSupplierRecRDO

| Parameter Name     | Data Type                                                    |
|--------------------|--------------------------------------------------------------|
| supplier           | BigDecimal                                                   |
| sup_name           | String                                                       |
| sup_name_secondary | String                                                       |
| supplier_parent    | BigDecimal                                                   |
| sup_status         | String                                                       |
| currency_code      | String                                                       |
| terms              | String                                                       |
| freight_terms      | String                                                       |
| vat_region         | BigDecimal                                                   |
| external_ref_id    | String                                                       |
| Supplier_address   | List <restsupplieraddressrecrdo></restsupplieraddressrecrdo> |

## RestSupplierAddressRecRDO

| Parameter Name | Data Type |
|----------------|-----------|
| add_1          | String    |
| add_2          | String    |
| add_3          | String    |
| city           | String    |
| state          | String    |
| country_id     | String    |
| post           | String    |
| contact_name   | String    |
| contact_phone  | String    |
| contact_email  | String    |

JSON Structure:

```
"supplierAddress": [
   {
        "countryId": null,
        "add2": null,
        "add3": null,
        "city": null,
        "add1": null,
        "state": null,
        "contactEmail": null,
        "contactName": null,
        "contactPhone": null,
        "post": null,
        "links": [],
        "hyperMediaContent": {
            "linkRDO": []
        }
    },
    {
        "countryId": null,
        "add2": null,
        "add3": null,
        "city": null,
        "add1": null,
        "state": null,
        "contactEmail": null,
        "contactName": null,
        "contactPhone": null,
        "post": null,
        "links": [],
        "hyperMediaContent": {
            "linkRDO": []
        }
    },
    {
        "countryId": null,
        "add2": null,
        "add3": null,
        "city": null,
        "add1": null,
        "state": null,
        "contactEmail": null,
        "contactName": null,
        "contactPhone": null,
        "post": null,
        "links": [],
        "hyperMediaContent": {
            "linkRDO": []
        }
    },
    {
        "countryId": null,
        "add2": null,
        "add3": null,
        "city": null,
        "add1": null,
        "state": null,
        "contactEmail": null,
        "contactName": null,
```

[

{

```
"contactPhone": null,
            "post": null,
            "links": [],
            "hyperMediaContent": {
                "linkRDO": []
            }
        },
        {
            "countryId": null,
            "add2": null,
            "add3": null,
            "city": null,
            "add1": null,
            "state": null,
            "contactEmail": null,
            "contactName": null,
            "contactPhone": null,
            "post": null,
            "links": [],
            "hyperMediaContent": {
                "linkRDO": []
            }
        }
    ],
    "supNameSecondary": null,
    "supplierParent":null,
    "terms": null,
    "supStatus": null,
    "currencyCode": null,
    "supplier": null,
    "supName": null,
    "freightTerms": null,
    "vatRegion": null,
    "externalRefId": null,
    "links": [],
    "hyperMediaContent": {
        "linkRDO": []
   }
}
```

]

| TABLE | SELECT | INSERT | UPDATE | DELETE |
|-------|--------|--------|--------|--------|
| SUPS  | Yes    | No     | No     | No     |
| ADDR  | Yes    | No     | No     | No     |

# **Transfer Detail Service**

This section describes the Transfer Detail service.

#### **Business Overview**

Transfer Detail service allows user to retrieve details for a given transfer.

# Service Type

Get

## **ReST URL**

Transfer/transferDetail?transferNumber={transferNumber}

# **Input Parameters**

| Parameter Name  | Required | Description     |
|-----------------|----------|-----------------|
| Transfer Number | Yes      | Transfer number |

## Output

RestTsfheadRecRDO

| Parameter Name | Data Type                                        |
|----------------|--------------------------------------------------|
| tsfNo          | BigDecimal                                       |
| tsfParentNo    | BigDecimal                                       |
| fromLocType    | String                                           |
| fromLoc        | BigDecimal                                       |
| toLocType      | String                                           |
| toLoc          | BigDecimal                                       |
| expDcDate      | Timestamp                                        |
| dept           | BigDecimal                                       |
| inventoryType  | String                                           |
| tsfType        | String                                           |
| status         | String                                           |
| deliveryDate   | Timestamp                                        |
| closeDate      | Timestamp                                        |
| notAfterDate   | Timestamp                                        |
| contextType    | String                                           |
| contextValue   | String                                           |
| wfOrderNo      | BigDecimal                                       |
| tsfdetail      | List <resttsfdetailrecrdo></resttsfdetailrecrdo> |

#### RestTsfdetailRecRDO

| Parameter Name | Data Type  |
|----------------|------------|
| tsfSeqNo       | BigDecimal |
| item           | String     |
| invStatus      | BigDecimal |
| tsfPrice       | BigDecimal |
| tsfQty         | BigDecimal |
| fillQty        | BigDecimal |
| shipQty        | BigDecimal |

| Parameter Name | Data Type  |  |
|----------------|------------|--|
| receivedQty    | BigDecimal |  |
| reconciledQty  | BigDecimal |  |
| distroQty      | BigDecimal |  |
| selectedQty    | BigDecimal |  |
| cancelledQty   | BigDecimal |  |
| suppPackSize   | BigDecimal |  |
| tsfCost        | BigDecimal |  |
| publishInd     | String     |  |

JSON Structure:

```
{
   "tsfNo": null,
   "tsfParentNo": null,
   "fromLocType": null,
   "fromLoc": null,
   "toLocType": null,
   "toLoc": null,
   "expDcDate": null,
   "dept": null,
   "inventoryType": null,
   "tsfType": null,
   "status": null,
   "deliveryDate": null,
   "closeDate": null,
   "notAfterDate": null,
    "contextType": null,
    "contextValue": null,
    "wfOrderNo": null,
    "tsfdetail": [
        {
            "tsfSeqNo": null,
            "item": null,
            "invStatus": null,
            "tsfPrice": null,
            "tsfQty": null,
            "fillQty": null,
            "shipQty": null,
            "receivedQty": null,
            "reconciledQty": null,
            "distroQty": null,
            "selectedQty": null,
            "cancelledQty": null,
            "suppPackSize": null,
            "tsfCost": null,
            "publishInd": null,
            "links": [],
            "hyperMediaContent": {
                "linkRDO": []
            }
        }
   ],
    "links": [],
    "hyperMediaContent": {
        "linkRDO": []
```

}

## **Table Impact**

| TABLE     | SELECT | INSERT | UPDATE | DELETE |
|-----------|--------|--------|--------|--------|
| TSFHEAD   | Yes    | No     | No     | No     |
| TSFDETAIL | Yes    | No     | No     | No     |

# **VAT Detail Service**

This section describes the VAT Detail service.

## **Business Overview**

VAT Detail service allows user to retrieve VAT information for a selected department.

#### Service Type

Get

## **ReST URL**

Vat/vatDetail?department={departmentNumber}

## **Input Parameters**

| Parameter Name | Required | Description   |
|----------------|----------|---------------|
| Department     | Yes      | Department ID |

#### Output

RestVatRecRDO

| Parameter Name | Data Type  |  |
|----------------|------------|--|
| vatRegion      | BigDecimal |  |
| vatRegionName  | String     |  |
| vatRegionType  | String     |  |
| vatType        | String     |  |
| vatCode        | String     |  |
| vatCodeDesc    | String     |  |
| vatRate        | BigDecimal |  |

JSON Structure:

{

```
"vatRegion": null,
"vatRegionName": null,
"vatRegionType": null,
"vatType": null,
"vatCode": null,
"vatCodeDesc": null,
```

```
"vatRate": null,
"links": [],
"hyperMediaContent": {
    "linkRDO": []
}
```

}

| TABLE           | SELECT | INSERT | UPDATE | DELETE |
|-----------------|--------|--------|--------|--------|
| V_DEPS          | Yes    | No     | No     | No     |
| VAT_DEPS        | Yes    | No     | No     | No     |
| VAT_REGION      | Yes    | No     | No     | No     |
| V_VAT_REGION_TL | Yes    | No     | No     | No     |
| V_VAT_CODES_TL  | Yes    | No     | No     | No     |
| VAT_CODE_RATES  | Yes    | No     | No     | No     |

# Warehouse Detail Service

This section describes the Warehouse Detail service.

## **Business Overview**

Warehouse Detail service allows user to retrieve Warehouse information for a selected warehouse or for all warehouses.

## Service Type

Get

## **ReST URL**

Wh/whDetail?warehouse={whNumber}

## **Input Parameters**

| Parameter Name | Required | Description                                                                     |
|----------------|----------|---------------------------------------------------------------------------------|
| Warehouse      | No       | Warehouse Number. If none<br>is specified, all warehouses<br>will be retrieved. |

## Output

RestWhRecRDO

| Data Type  |
|------------|
| BigDecimal |
| String     |
| String     |
| BigDecimal |
| BigDecimal |
|            |

| Parameter Name                     | Data Type  |
|------------------------------------|------------|
| organizationHierarchyValue         | BigDecimal |
| currencyCode                       | String     |
| physicalWarehouse                  | BigDecimal |
| primaryVirtualWarehouse            | BigDecimal |
| channelId                          | BigDecimal |
| stockholdingIndicator              | String     |
| breakPackIndicator                 | String     |
| redistributeWarehouseIndicato<br>r | String     |
| restrictedIndicator                | String     |
| protectedIndicator                 | String     |
| transferEntityId                   | BigDecimal |
| finisherInd                        | String     |
| inboundHandlingDays                | BigDecimal |
| organizationalUnitId               | BigDecimal |
| virtualWarehouseType               | String     |
| customerOrderLocationIndicat<br>or | String     |
| address1                           | String     |
| address2                           | String     |
| address3                           | String     |
| city                               | String     |
| state                              | String     |
| countryId                          | String     |
| post                               | String     |
| contactName                        | String     |
| contactPhone                       | String     |
| contactEmail                       | String     |

JSON Structure:

```
{
    "warehouse": null,
    "warehouseName": null,
    "warehouseSecondaryName": null,
    "vatRegion": "null,
    "organizationHierarchyType": null,
    "organizationHierarchyValue": null,
    "currencyCode": null,
    "physicalWarehouse": null,
    "primaryVirtualWarehouse": null,
    "channelId": null,
    "stockholdingIndicator": null,
    "breakPackIndicator": null,
    "redistributeWarehouseIndicator": null,
    "
```

```
"restrictedIndicator": null,
"protectedIndicator": null,
"transferEntityId": null,
"finisherIndicator": null,
"inboundHandlingDays": null,
"organizationalUnitId" :null,
"virtualWarehouseType" :null,
"customerOrderLocationIdicator" :null,
"address1": null,
"address2": null,
"address3": null,
"city": null,
"state": null,
"countryId": null,
"post": null,
"contactName": null,
"contactPhone": null,
"contactEmail": null,
"links": [],
"hyperMediaContent": {
    "linkRDO": []
}
```

}

| TABLE | SELECT | INSERT | UPDATE | DELETE |
|-------|--------|--------|--------|--------|
| V_WH  | Yes    | No     | No     | No     |
| ADDR  | Yes    | No     | No     | No     |

# Sales Audit ReSTful Web Services

# Summary of Open Store Days

#### **Business Overview**

This service provides, at a glance, the number of open stores for which the sales audit manager is responsible. The stores for which the user is responsible are those associated with the user in Sales Audit's employee maintenance via location traits.

#### Service Type

Get

## ReSTURL

/summaryOpenStoreDay

# Input Parameters

No input.

## Output

Record Type --DATE, OLDER, ALL

- For record type DATE: five records of type date are displayed for today minus 1 through today minus 5
- One record type OLDER: is for store days older than today minus 5
- One record type ALL: for all store days

Record Date --Date of date type rows

Open Store Count

#### **Table Impact**

| TABLE              | SELECT | INSERT | UPDATE | DELETE |
|--------------------|--------|--------|--------|--------|
| LOC_TRAITS_MATRIX  | Yes    | No     | No     | No     |
| SA_STORE_DAY       | Yes    | No     | No     | No     |
| SA_USER_LOC_TRAITS | Yes    | No     | No     | No     |

# Summary of Errors

#### **Business Overview**

This service provides, at a glance, the number outstanding errors on the specified days for stores for which the sales audit manager is responsible. An outstanding error is defined as an error that exists against a store day that has not been overridden.

#### Service Type

Get

#### **ReST URL**

/summaryError

#### **Input Parameters**

No input.

#### Output

Record Type --DATE, OLDER, ALL

- For record type DATE: five records of type date are displayed for today minus 1 through today minus 5
- One record type OLDER: is for store days older than today minus 5
- **One record type ALL:** for all store days

Record Date --Date of date type rows

Error Count

| TABLE              | SELECT | INSERT | UPDATE | DELETE |
|--------------------|--------|--------|--------|--------|
| LOC_TRAITS_MATRIX  | Yes    | No     | No     | No     |
| SA_ERROR           | Yes    | No     | No     | No     |
| SA_STORE_DAY       | Yes    | No     | No     | No     |
| SA_USER_LOC_TRAITS | Yes    | No     | No     | No     |

# Summary of Over/Short Amount

## **Business Overview**

This service provides at a glance the sums of all overages and all shortages for all open stores on a given day for which the sales audit manager is responsible. If all locations to which the user is responsible have the same local currency, all monetary values will be displayed in the local currency. Otherwise, all monetary values will be displayed in the retailer's primary currency. If the Over/Short value for the store day is a positive value it is considered an overage, if the Over/Short value for the store day is a negative value it is a shortage.

## Service Type

Get

## **ReST URL**

/summaryOverShortAmount

## **Input Parameters**

No input.

## Output

Record Type --DATE, OLDER, ALL

- For record type DATE: Five records of type date are displayed for today minus 1 through today minus 5
- One record type OLDER: is for store days older than today minus 5
- One record type ALL: for all store days

Record Date --Date of date type rows

Over Amount

Short Amount

Currency Code

## **Table Impact**

| TABLE             | SELECT | INSERT | UPDATE | DELETE |
|-------------------|--------|--------|--------|--------|
| LOC_TRAITS_MATRIX | Yes    | No     | No     | No     |

| TABLE                        | SELECT | INSERT | UPDATE | DELETE |
|------------------------------|--------|--------|--------|--------|
| MV_CURRENCY_CONVERSION_RATES | Yes    | No     | No     | No     |
| SA_HQ_VALUE                  | Yes    | No     | No     | No     |
| SA_POS_VALUE                 | Yes    | No     | No     | No     |
| SA_STORE_DAY                 | Yes    | No     | No     | No     |
| SA_SYS_VALUE                 | Yes    | No     | No     | No     |
| SA_TOTAL                     | Yes    | No     | No     | No     |
| SA_USER_LOC_TRAITS           | Yes    | No     | No     | No     |
| STORE                        | Yes    | No     | No     | No     |

## Summary of Over/Short Count

#### **Business Overview**

This service provides, at a glance, the count of overages and the count of shortages for all open stores on a given day for which the sales audit manager is responsible. If the Over/Short value for the store day is a positive value it is considered an overage, if the Over/Short value for the store day is a negative value it is a shortage.

#### Service Type

Get

#### **ReST URL**

/summaryOverShortCount

#### **Input Parameters**

No input.

#### Output

Record Type --DATE, OLDER, ALL

- For record type DATE: five records of type date are displayed for today minus 1 through today minus 5
- One record type OLDER: is for store days older than today minus 5
- One record type ALL: for all store days

Record Date --Date of date type rows

Over Count

Short Count

#### **Table Impact**

| TABLE             | SELECT | INSERT | UPDATE | DELETE |
|-------------------|--------|--------|--------|--------|
| LOC_TRAITS_MATRIX | Yes    | No     | No     | No     |
| SA_HQ_VALUE       | Yes    | No     | No     | No     |

| TABLE              | SELECT | INSERT | UPDATE | DELETE |
|--------------------|--------|--------|--------|--------|
| SA_POS_VALUE       | Yes    | No     | No     | No     |
| SA_STORE_DAY       | Yes    | No     | No     | No     |
| SA_SYS_VALUE       | Yes    | No     | No     | No     |
| SA_TOTAL           | Yes    | No     | No     | No     |
| SA_USER_LOC_TRAITS | Yes    | No     | No     | No     |
| STORE              | Yes    | No     | No     | No     |

# **Get Store Days**

## **Business Overview**

The service displays a list of open stores to which the user is assigned, for a single day, for 'OLDER' days, or for 'ALL' days.

## Service Type

Get

## **ReST URL**

/getStoreDays?store={store}&recordType={recordType}&recordDate={recordDate}&so rtAttrib={sortAttrib}&sortDirection={sortDirection}&pageSize={pageSize}&pageNumb er={pageNumber}

## **Input Parameters**

| Parameter Name | Required | Description                                      | Valid values                                                                            |
|----------------|----------|--------------------------------------------------|-----------------------------------------------------------------------------------------|
| RecordType     | Yes      | Record Type                                      | ALL, OLDER, DATE                                                                        |
| RecordDate     | No       | Record Date, required when recordType is DATE    | NA                                                                                      |
| Store          | No       | Store ID                                         | NA                                                                                      |
| SortAttrib     | No       | Sort Attribute                                   | STORENAME, AUDITOR,<br>OSVALUE, ERRORCNT,<br>DATASTATUS, OPENDAYS,<br>OSDAYS and OSSUMS |
| SortDirection  | No       | Sort Direction                                   | ASC, DESC                                                                               |
| PageSize       | No       | Maximum number of locations to retrieve per page | NA                                                                                      |
| PageNumber     | No       | Result page to retrieve                          | NA                                                                                      |

## Output

Store Store Day Seq No Auditors Business Date Store Name

Chain

Chain Name

Data Status

Data Status Description

Audit Status

Audit Status Description

Audit Changed Datetime

Fuel Status

Fuel Status Description

Over Short Amount

Currency Code

Error Count

Transaction Count

Loaded File Count

Expected File Count

## **Table Impact**

| TABLE              | SELECT | INSERT | UPDATE | DELETE |
|--------------------|--------|--------|--------|--------|
| LOC_TRAITS_MATRIX  | Yes    | No     | No     | No     |
| SA_ERROR           | Yes    | No     | No     | No     |
| SA_HQ_VALUE        | Yes    | No     | No     | No     |
| SA_POS_VALUE       | Yes    | No     | No     | No     |
| SA_STORE_DATA      | Yes    | No     | No     | No     |
| SA_STORE_DAY       | Yes    | No     | No     | No     |
| SA_SYS_VALUE       | Yes    | No     | No     | No     |
| SA_SYSTEM_OPTIONS  | Yes    | No     | No     | No     |
| SA_TOTAL           | Yes    | No     | No     | No     |
| SA_TRAN_HEAD       | Yes    | No     | No     | No     |
| SA_USER_LOC_TRAITS | Yes    | No     | No     | No     |
| V_CHAIN            | Yes    | No     | No     | No     |
| V_CODE_DETAIL      | Yes    | No     | No     | No     |
| V_STORE            | Yes    | No     | No     | No     |

# **Get Store Errors**

## **Business Overview**

Retrieves summary of store day errors.

## Service Type

Get

# **ReST URL**

/getStoreErrors?store={store}&recordType={recordType}&recordDate={recordDate}

#### **Input Parameters**

| Parameter Name | Required | Description                                   | Valid values     |
|----------------|----------|-----------------------------------------------|------------------|
| RecordType     | Yes      | Record Type                                   | ALL, OLDER, DATE |
| RecordDate     | No       | Record Date, required when recordType is DATE | NA               |
| Store          | No       | Store ID                                      | NA               |

## Output

Store Error Code

Error Description

Error Percentage

#### **Table Impact**

| TABLE        | SELECT | INSERT | UPDATE | DELETE |
|--------------|--------|--------|--------|--------|
| SA_ERROR     | Yes    | No     | No     | No     |
| SA_STORE_DAY | Yes    | No     | No     | No     |
| V_SA_ERROR   | Yes    | No     | No     | No     |
| V_STORE      | Yes    | No     | No     | No     |

# **Get Store Aggregations**

### **Business Overview**

Retrieves aggregated store day information for all dates or store days older than vdate -5.

#### Service Type

Get

## **ReST URL**

/getStoreAggregations?allOlderInd={allOlderInd}&stores={stores}&sortAttrib={sortAt trib}&sortDirection={sortDirection}&pageSize={pageSize}&pageNumber={pageNumb er}

| Parameter Name | Required | Description                                      | Valid values                                                                            |
|----------------|----------|--------------------------------------------------|-----------------------------------------------------------------------------------------|
| AllOlderInd    | Yes      | Search string for locations<br>ID or Name        | ALL, OLDER                                                                              |
| Stores         | No       | Comma-separated values for stores                | NA                                                                                      |
| SortAttrib     | No       | Sort Attribute                                   | STORENAME, AUDITOR,<br>OSVALUE, ERRORCNT,<br>DATASTATUS, OPENDAYS,<br>OSDAYS and OSSUMS |
| SortDirection  | No       | Sort Direction                                   | ASC, DESC                                                                               |
| PageSize       | No       | Maximum number of locations to retrieve per page | NA                                                                                      |
| PageNumber     | No       | Result page to retrieve                          | NA                                                                                      |

# **Input Parameters**

# Output

Store Store Name Chain Chain Name Auditors Open Days Over Days Short Days Over Amount Short Amount

Currency Code

Error Count

# **Table Impact**

| TABLE         | SELECT | INSERT | UPDATE | DELETE |
|---------------|--------|--------|--------|--------|
| SA_ERROR      | Yes    | No     | No     | No     |
| SA_HQ_VALUE   | Yes    | No     | No     | No     |
| SA_POS_VALUE  | Yes    | No     | No     | No     |
| SA_STORE_DATA | Yes    | No     | No     | No     |
| SA_STORE_DAY  | Yes    | No     | No     | No     |
| SA_SYS_VALUE  | Yes    | No     | No     | No     |
| V_CHAIN       | Yes    | No     | No     | No     |
| V_STORE       | Yes    | No     | No     | No     |

# **Store Search**

## **Business Overview**

This web service enables store search and returns aggregated store information.

## Service Type

Get

## **ReST URL**

/storeSearch?searchString={searchString}&searchFilter={searchFilter}&sortAttrib={sor tAttrib}&sortDirection={sortDirection}&pageSize={pageSize}&pageNumber={pageNu mber}

## **Input Parameters**

| Parameter Name | Required | Description                                      | Valid values                                                                            |
|----------------|----------|--------------------------------------------------|-----------------------------------------------------------------------------------------|
| SearchString   | Yes      | Search string for locations<br>ID or Name        | NA                                                                                      |
| SearchFilter   | Yes      | Search all stores or assigned stores             | ALL, ASSIGN                                                                             |
| SortAttrib     | No       | Sort Attribute                                   | STORENAME, AUDITOR,<br>OSVALUE, ERRORCNT,<br>DATASTATUS, OPENDAYS,<br>OSDAYS and OSSUMS |
| SortDirection  | No       | Sort Direction                                   | ASC, DESC                                                                               |
| PageSize       | No       | Maximum number of locations to retrieve per page | NA                                                                                      |
| PageNumber     | No       | Result page to retrieve                          | NA                                                                                      |

#### Output

Store

Store Name

Chain

Chain Name

Auditors

Open Days

Over Days

Short Days

Over Amount

Short Amount

Currency Code

Error Count

| TABLE              | SELECT | INSERT | UPDATE | DELETE |
|--------------------|--------|--------|--------|--------|
| LOC_TRAITS_MATRIX  | Yes    | No     | No     | No     |
| SA_ERROR           | Yes    | No     | No     | No     |
| SA_HQ_VALUE        | Yes    | No     | No     | No     |
| SA_POS_VALUE       | Yes    | No     | No     | No     |
| SA_STORE_DATA      | Yes    | No     | No     | No     |
| SA_STORE_DAY       | Yes    | No     | No     | No     |
| SA_SYS_VALUE       | Yes    | No     | No     | No     |
| SA_TOTAL           | Yes    | No     | No     | No     |
| SA_TRAN_HEAD       | Yes    | No     | No     | No     |
| SA_USER_LOC_TRAITS | Yes    | No     | No     | No     |
| V_CHAIN            | Yes    | No     | No     | No     |
| V_STORE            | Yes    | No     | No     | No     |

# Get Store Day Date Indicator

#### **Business Overview**

This web service allows the user to find which store days have records that needs attention.

#### Service Type

Get

## **ReST URL**

/getStoreDateInd?store={store}

#### Input Parameters

| Parameter Name | Required | Description | Valid values |
|----------------|----------|-------------|--------------|
| store          | Yes      | Store ID    | NA           |

## Output

Record Type --DATE, OLDER, ALL

- For record type DATE: five records of type date are displayed for today minus 1 through today minus 5
- One record type OLDER: is for store days older than today minus 5
- **One record type ALL:** for all store days

Record Date --Date of date type rows

Store Has Value indicator

| TABLE        | SELECT | INSERT | UPDATE | DELETE |
|--------------|--------|--------|--------|--------|
| SA_STORE_DAY | Yes    | No     | No     | No     |
| V_STORE      | Yes    | No     | No     | No     |

## **Data Privacy Access Service**

This section describes the Data Privacy Access service for Sales Audit.

## **Business Overview**

This query service provides access to data stored in Sales Audit that contain personally identifiable information.

## Service Type

GET

## ReSTURL

https://<host:port>/RetailAppsDataPrivServicesRESTApp/rest/privatedata/getPers onalInfo?customer\_id={entityName}::{entityType}::{entityId}::{fullName}:: {phone}::{email}

## Accept

- application/json
- application/xml

## **Query Parameters**

- customer\_id (required): The customer ID string containing the parameters to be used in looking up data. The format of this string is as follows:
  - {entity name}::{entity type}::{entity id}::{full name}::{phone}::{email}

## **Path Parameters**

| Parameter   | Description                                                                                                    |
|-------------|----------------------------------------------------------------------------------------------------|
| Entity Name | The query group type for which data is to be retrieved. The available group types for Sales Audit are:                                                                                         |
|             | <ul> <li>EMPLOYEE</li> </ul>                                                                                                    |
|             | <ul> <li>CUSTOMER</li> </ul>                                                                                                    |
| Entity Type | Used if the entity name is CUSTOMER. The value here should indicate the type of customer being queried. Valid values for this input can be found on the Codes table where code type is 'CIDT'. |
| Entity ID   | The ID of the entity being queried. For example, the employee ID.                                                                                                    |
| Full Name   | The full name to be searched for the selected entity.                                                                                                    |
| Phone       | The phone number to be searched for the selected entity.                                                                                                    |
| Email       | The email to be searched for the selected entity.                                                                                                    |

#### Default Response

The response will return all instances of the data being searched that occur in the requested entity. For example, if the entity requested was EMPLOYEE, all instances where the employee, name, phone, and email match the data sent will be returned. If any of these parameters are not sent (e.g. employee), then it will not be used as part of the search. The following data is included in the response:

| Parameter   | Description                                                                                                    |
|-------------|----------------------------------------------------------------------------------------------------|
| Entity Name | Valid values are                                                                                                    |
|             | <ul> <li>EMPLOYEE</li> </ul>                                                                                                    |
|             | <ul> <li>CUSTOMER</li> </ul>                                                                                                    |
| Entity Type | If the entity name is CUSTOMER, the value here indicates the type of<br>customer being queried. Valid values for this input can be found on<br>the Codes table where code type is 'CIDT'. For other entity types, this<br>will be null. |
| Entity ID   | The ID of the entity where the data was found.                                                                                                    |
| Full Name   | The name associated with the entity.                                                                                                    |
| Phone       | The phone number associated with the entity.                                                                                                    |
| Fax         | The fax number associated with the entity.                                                                                                    |
| Telex       | The telex number associated with the entity.                                                                                                    |
| Pager       | The pager number associated with the entity.                                                                                                    |
| Email       | The email address associated with the entity.                                                                                                    |

#### Sample Response

```
{
    "Personal Information": {
        "list": [],
            "Get Personal Information": {
                "list": [
                    [
                         {
                             "ENTITY_NAME": "EMPLOYEE",
                             "ENTITY TYPE": "null",
                             "ENTITY ID": "1414",
                             "FULL_NAME": "Harry Adams",
                             "PHONE": "2349989",
                             "FAX": "null",
                             "TELEX": "null",
                             "PAGER": "null",
                             "EMAIL": "hadams@email.com"
                         }
                    ]
                ]
            }
        }
    }
}
```

## **Response Codes and Error Messages**

- 200 Success
- 400 Bad Request for the following situations:

- Customer ID does not match the required format
- Invalid input type
- Missing customer ID
- Invalid jsonFormat
- 500 Internal Server Errors for all other types of errors (for example, configuration errors, SQL errors, and so on)

## **Success Payloads**

- When Accept=application/json, this API will return data in JSON format
- When Accept=application/xml, this API will return data formatted as an HTML page

# **Data Privacy Forget Service**

This section describes the Data Privacy Forget service for Sales Audit.

## **Business Overview**

This service supports updating personal information stored in Sales Audit. When the service is invoked with mask strings as inputs, it overwrites the fields with mask strings, which effectively removes the personal information from the system.

#### Service Type

DELETE

## ReSTURL

https://<host:port>/RetailAppsDataPrivServicesRESTApp/rest/privatedata/update PersonalInfo?customer\_id={entityName}::{entityType}::{entityId}::{fullName}:: {phone}::{fax}::{telex}::{pager}::{email}::{addr1}::{addr2}::{addr3}::{county}::{city}::{state}: :{countryId}::{postalCode}

## Accept

- application/json
- application/xml

## **Query Parameters**

- customer\_id (required): The customer ID string containing the parameters to be used in updating data. The format of this string is as follows:
  - {entityName}::{entityType}::{entityId}::{fullName}::{phone}::{fax}::{telex}::{pager}::{ email}::{addr1}::{addr2}::{addr3}::{county}::{city}::{state}::{countryId}::{postalCo de}

## **Path Parameters**

| Parameter   | Description                                                                                                    |
|-------------|----------------------------------------------------------------------------------------------------|
| Entity Name | The group type for which data is to be updated. The available group                                                                                                    |
| (required)  | <ul><li>types for Sales Audit are:</li><li>EMPLOYEE</li></ul>                                                                                                    |
|             | <ul><li>EMPLOTEE</li><li>CUSTOMER</li></ul>                                                                                                    |
| Entity Type | Required if the entity name is CUSTOMER. The value here should indicate the type of customer. Valid values for this input can be found on the Codes table where code type is 'CIDT'. |
| Entity ID   | The ID of the entity to be updated. For example, the employee ID.                                                                                                    |
| (required)  |                                                                                                    |
| Full Name   | The value to update the full name with. If a null value is passed to this parameter that is a required field in the table, the field will be updated to 'XXXXX'.                     |
| Phone       | The value to update the phone number with. If a null value is passed to this parameter that is a required field in the table, the field will be updated to 'XXXXX'.                  |
| Fax         | The value to update the fax number with.                                                                                                    |
| Telex       | The value to update the telex number with.                                                                                                    |
| Pager       | The value to update the pager number with.                                                                                                    |
| Email       | The value to update the email address with.                                                                                                    |
| Addr1       | The value to update the address 1 with.                                                                                                    |
| Addr2       | The value to update the address 2 with.                                                                                                    |
| Addr3       | The value to update the address 3 with.                                                                                                    |
| County      | The value to update the county with.                                                                                                    |
| City        | The value to update the city with.                                                                                                    |
| State       | The value to update the state with.                                                                                                    |
| Country     | The value to update the country with.                                                                                                    |
| Postal Code | The value to update the postal code with.                                                                                                    |

## **Default Response**

This service only returns a response code to signify if the request is successful or not. If no record is updated, the service returns an error.

#### **Response Codes and Error Messages**

- 200 Success
- 400 Bad Request for the following situations:
  - Customer ID does not match the required format
  - Invalid input type
  - Missing customer ID
  - Invalid jsonFormat
- 500 Internal Server Errors for all other types of errors (for example, configuration errors, SQL errors, and so on).

# **Success Payloads**

N/A

# **Bulk Data Integration**

Oracle Bulk Data Integration (BDI) is a product that defines the architecture and infrastructure used to move bulk data among Oracle Retail applications.

BDI resides in the middle of Merchandising and other applications, and it is built on top of a Java EE and Java Batch platform. In a Bulk Data Integration system, Message Families are represented as interface modules. Each interface module (for example, DiffGrp\_Fnd) contains a Merchandising component that takes care of pulling and staging data for publication to the External BDI system. Interface modules are divided by functional entity (for example, Item Master, Stores, Diffs, and so on).

# **Overview**

The Publication API Designs chapter provides a high level overview of the APIs, and the implementation of these services, along with the associated Merchandising database tables used. This gives a better understanding of the data requirements, validation rules, persistence rules, and return values associated with the service.

# **Brand Publication BDI**

This section describes the Brand Publication BDI.

### **Functional Area**

Foundation

### **Design Overview**

BDI (Bulk Data Integration) is an integration layer that facilitates the bulk transfer of Brand information from Merchandising to other Oracle Retail Applications. On this particular integration stream, the data flow is from Merchandising to BDI, and then BDI to downstream applications. To accomplish this data transfer, BDI will be calling a Merchandising-owned API that will pull data from Merchandising and deliver these to the BDI integration layer. This API will be in the form of a PLSQL function inside a PLSQL package.

### Package Impact

### Bulk Interface Module Filename: bdifoundationb.pls.pls

BDI\_FOUNDATION\_SQL.BRAND\_UP(O\_error\_message IN OUT RTK\_ERRORS.RTK\_TEXT%TYPE, O\_control\_id IN OUT NUMBER, I\_job\_context IN VARCHAR2)

This function begins by calling a BDI function that signals the start of the interface process. The BDI function will update the internal BDI control tables to track the progress of the API.

A DML insert statement is then executed to populate the BDI outbound table that resides in the BDI\_RMS\_INT\_SCHEMA schema. This outbound table is loaded with records from the Merchandising Brand table.

After the insert, another call to a BDI function is performed to signify the successful loading of records. This will update the internal BDI control tables.

A database commit is issued, and the control Id is returned by the API.

#### **Data Definition XML**

The BDI interface staging tables are generated based on the XML schema definition.

| Data Flow | Description         | XML Schema Definition (XSD)      |
|-----------|---------------------|----------------------------------|
| Brand     | Brand upload to BDI | Brand_Fnd_BdiInterfaceModule.xml |

#### **Table Impact**

| TABLE     | SELECT | INSERT | UPDATE | DELETE |
|-----------|--------|--------|--------|--------|
| BRAND_OUT | No     | Yes    | No     | No     |
| BRAND     | Yes    | No     | No     | No     |

# **Calendar Publication BDI**

This section describes the Calendar Publication BDI.

### **Functional Area**

Foundation

#### **Business Overview**

BDI (Bulk Data Integration) is an integration layer that facilitates the bulk transfer of Calendar information (2 prior years, current year, 2 future years) from Merchandising to other Oracle Retail Applications. On this particular integration stream, the data flow is from Merchandising to BDI, and then BDI to downstream applications. To accomplish this data transfer, BDI will be calling a Merchandising-owned API that will pull data from Merchandising and deliver these to the BDI integration layer. This API will be in the form of a PLSQL function inside a PLSQL package.

#### Package Impact

#### Filename: bdifoundationb.pls.pls

BDI\_FOUNDATION\_SQL.CALENDAR\_UP(O\_error\_message IN OUT RTK\_ERRORS.RTK\_TEXT%TYPE, O\_control\_id IN OUT NUMBER, I\_job\_context IN VARCHAR2) This function begins by calling a BDI function that signals the start of the interface process. The BDI function will update the internal BDI control tables to track the progress of the API.

A DML insert statement is then executed to populate the BDI outbound table that resides in the BDI\_RMS\_INT\_SCHEMA schema. This outbound table is loaded with records from the Merchandising V\_BDI\_DAY\_LEVEL\_CALENDAR view.

After the insert, another call to a BDI function is performed to signify the successful loading of records. This will update the internal BDI control tables.

A database commit is issued, and the control Id is returned by the API.

### **Data Definition XML**

The BDI interface staging tables are generated based on the XML schema definition

| Data Flow | Description            | XML Schema Definition (XSD)         |
|-----------|------------------------|-------------------------------------|
| Calendar  | Calendar upload to BDI | Calendar_Fnd_BdiInterfaceModule.xml |

### **Table Impact**

| TABLE                    | SELECT | INSERT | UPDATE | DELETE |
|--------------------------|--------|--------|--------|--------|
| CALENDAR_OUT             | No     | Yes    | No     | No     |
| V_BDI_DAY_LEVEL_CALENDAR | Yes    | No     | No     | No     |

# **Code Detail Publication BDI**

This section describes the Code Detail Publication BDI.

# **Functional Area**

Cross Pillar

### **Business Overview**

BDI (Bulk Data Integration) is an integration layer that facilitates the bulk transfer of Code Detail information from Merchandising to other Oracle Retail Applications. On this particular integration stream, the data flow is from Merchandising to BDI, and then BDI to downstream applications. To accomplish this data transfer, BDI will be calling a Merchandising-owned API that will pull data from Merchandising and deliver these to the BDI integration layer. This API will be in the form of a PLSQL function inside a PLSQL package.

### Package Impact

#### Filename: bdicrosspillarb.pls

This function begins by calling a BDI function that signals the start of the interface process. The BDI function updates the internal BDI control tables to track the progress of the API.

A DML insert statement is then executed to populate the BDI outbound table that resides in the BDI\_RMS\_INT\_SCHEMA schema. This outbound table is loaded with records from the Merchandising CODE\_DETAIL table.

After the insert, another call to a BDI function is performed to signify the successful loading of records. This updates the internal BDI control tables.

A database commit is issued, and the control ID is returned by the API.

#### **Data Definition XML**

The BDI interface staging tables are generated based on the XML schema definition

| Data Flow   | Description               | XML Schema Definition (XSD)           |  |  |
|-------------|---------------------------|---------------------------------------|--|--|
| Code Detail | Code Detail upload to BDI | CodeDetail_Fnd_BdiInterfaceModule.xml |  |  |

#### Table Impact

| TABLE           | SELECT | INSERT | UPDATE | DELETE |
|-----------------|--------|--------|--------|--------|
| CODE_DETAIL_OUT | No     | Yes    | No     | No     |
| CODE_DETAIL     | Yes    | No     | No     | No     |

# Code Head Publication BDI

This section describes the Code Head Publication BDI.

### **Functional Area**

Cross Pillar

#### **Business Overview**

BDI (Bulk Data Integration) is an integration layer that facilitates the bulk transfer of Code Head information from Merchandising to other Oracle Retail Applications. On this particular integration stream, the data flow is from Merchandising to BDI, and then BDI to downstream applications. To accomplish this data transfer, BDI will be calling a Merchandising-owned API that will pull data from Merchandising and deliver these to the BDI integration layer. This API will be in the form of a PLSQL function inside a PLSQL package.

### Package Impact

#### Filename: bdicrosspillarb.pls

```
BDI_CROSS_PILLAR_SQL.CODE_HEAD_UP(O_error_message IN OUT RTK_ERRORS.RTK_TEXT%TYPE,
O_control_id IN OUT NUMBER,
I_job_context IN VARCHAR2)
```

This function begins by calling a BDI function that signals the start of the interface process. The BDI function will update the internal BDI control tables to track the progress of the API.

A DML insert statement is then executed to populate the BDI outbound table that resides in the BDI\_RMS\_INT\_SCHEMA schema. This outbound table is loaded with records from the Merchandising CODE\_HEAD table.

After the insert, another call to a BDI function is performed to signify the successful loading of records. This will update the internal BDI control tables.

A database commit is issued, and the control Id is returned by the API.

### **Data Definition XML**

The BDI interface staging tables are generated based on the XML schema definition

| Data Flow | Description             | XML Schema Definition (XSD)         |
|-----------|-------------------------|-------------------------------------|
| Code Head | Code Head upload to BDI | CodeHead_Fnd_BdiInterfaceModule.xml |

#### Table Impact

| TABLE         | SELECT | INSERT | UPDATE | DELETE |
|---------------|--------|--------|--------|--------|
| CODE_HEAD_OUT | No     | Yes    | No     | No     |
| CODE_HEAD     | Yes    | No     | No     | No     |

# Company-wide Closings and Company Closed Exceptions Publication BDI

This section describes the Company-wide Closings and Company Closed Exceptions Publication BDI.

### **Functional Area**

Foundation

#### **Design Overview**

BDI (Bulk Data Integration) is an integration layer that facilitates the bulk transfer of Store information from Merchandising to other Oracle Retail Applications. On this particular integration stream, the data flow is from Merchandising to BDI, and then BDI to downstream applications. To accomplish this data transfer, BDI will be calling a Merchandising-owned API that will pull data from Merchandising and deliver these to the BDI integration layer. This API will be in the form of a PLSQL function inside a PLSQL package.

#### Package Impact

The following packages are impacted:

#### Filename: bdifoundations.pls

```
BDI_FOUNDATION_SQL.COMPANY_CLOSED_UP (
O_error_message IN OUT RTK_ERRORS.RTK_TEXT%TYPE,
O_control_id IN OUT NUMBER,
I_job_context IN VARCHAR2)
```

Filename: bdifoundationb.pls

This function begins by calling a BDI function that signals the start of the interface process. The BDI function will update the internal BDI control tables to track the progress of the API.

A DML insert statement is then executed to populate the BDI outbound table that resides in the BDI\_RMS\_INT\_SCHEMA schema. This outbound table is loaded with records from the Merchandising company closed and company closed exception table.

After the insert, another call to a BDI function is performed to signify the successful loading of records. This will update the internal BDI control tables.

A database commit is issued, and the control Id is returned by the API.

#### Data Definition XML

The BDI interface staging tables are generated based on the XML schema definition.

| Data Flow                       | Description                                   | XML Schema Definition (XSD)                   |
|---------------------------------|-----------------------------------------------|-----------------------------------------------|
| Company<br>Closed               | Company Closed<br>upload to BDI               | CompanyClosed_Fnd_BdiInterfaceModule.xml      |
| Company<br>Closed<br>Exceptions | Company Closed<br>Exceptions upload to<br>BDI | CompanyClosedExcep_Fnd_BdiInterfaceModule.xml |

### Tables

| TABLE                    | SELECT | INSERT | UPDATE | DELETE |
|--------------------------|--------|--------|--------|--------|
| COMPANY_CLOSED_OUT       | No     | Yes    | No     | No     |
| COMPANY_CLOSED_EXCEP_OUT | No     | Yes    | No     | No     |
| COMPANY_CLOSED_ECXEP     | Yes    | No     | No     | No     |
| COMPANY_CLOSED           | Yes    | No     | No     | No     |

# **Currency Conversion Rates Publication BDI**

This section describes the Currency Conversion Rates Publication BDI.

### **Functional Area**

Foundation

#### **Business Overview**

BDI (Bulk Data Integration) is an integration layer that facilitates the bulk transfer of Currency conversion rates information from Merchandising to other Oracle Retail Applications. On this particular integration stream, the data flow is from Merchandising to BDI, and then BDI to downstream applications. To accomplish this data transfer, BDI will be calling a Merchandising-owned API that will pull data from Merchandising and deliver these to the BDI integration layer. This API will be in the form of a PLSQL function inside a PLSQL package.

#### Package Impact

#### Filename: bdifoundationb.pls.pls

This function begins by calling a BDI function that signals the start of the interface process. The BDI function will update the internal BDI control tables to track the progress of the API.

A DML insert statement is then executed to populate the BDI outbound table that resides in the BDI\_RMS\_INT\_SCHEMA schema. This outbound table is loaded with records from the Merchandising MV\_CURRENCY\_CONVERSION\_RATES materialized view.

After the insert, another call to a BDI function is performed to signify the successful loading of records. This will update the internal BDI control tables.

A database commit is issued, and the control Id is returned by the API.

### Data Definition XML

The BDI interface staging tables are generated based on the XML schema definition

| Data Flow                    | Description                                | XML Schema Definition (XSD)              |
|------------------------------|--------------------------------------------|------------------------------------------|
| Currency<br>Conversion Rates | Currency Conversion<br>Rates upload to BDI | CurrConvRates_Fnd_BdiInterfaceModule.xml |

#### Table Impact

| TABLE                            | SELECT | INSERT | UPDATE | DELETE |
|----------------------------------|--------|--------|--------|--------|
| CURR_CONV_RATES_<br>OUT          | No     | Yes    | No     | No     |
| MV_CURRENCY_<br>CONVERSION_RATES | Yes    | No     | No     | No     |
| SYSTEM_OPTIONS                   | Yes    | No     | No     | No     |
| STORE                            | Yes    | No     | No     | No     |
| WH                               | Yes    | No     | No     | No     |

# **Delivery Slot Publication BDI**

This section describes the Delivery Slot Publication BDI.

#### **Functional Area**

Cross Pillar

#### **Business Overview**

BDI (Bulk Data Integration) is an integration layer that facilitates the bulk transfer of Delivery Slot information from Merchandising to other Oracle Retail Applications. On this particular integration stream, the data flow is from Merchandising to BDI, and

then BDI to downstream applications. To accomplish this data transfer, BDI will be calling a Merchandising-owned API that will pull data from Merchandising and deliver these to the BDI integration layer. This API will be in the form of a PLSQL function inside a PLSQL package.

### Package Impact

#### Filename: bdicrosspillarb.pls

| This for all and the last has a little of DDI for all | dia andrean | at a model of the second second second second |
|-------------------------------------------------------|-------------|-----------------------------------------------|
| I_job_context                                         | IN          | VARCHAR2)                                     |
| O_control_id                                          | IN OUT      | NUMBER,                                       |
| O_error_message                                       | IN OUT      | RTK_ERRORS.RTK_TEXT%TYPE,                     |
| BDI_CROSS_PILLAR_SQL.DELIVERY_SLOT_UP (               |             |                                               |

This function begins by calling a BDI function that signals the start of the interface process. The BDI function will update the internal BDI control tables to track the progress of the API.

A DML insert statement is then executed to populate the BDI outbound table that resides in the BDI\_RMS\_INT\_SCHEMA schema. This outbound table is loaded with records from the Merchandising DELIVERY\_SLOT table.

After the insert, another call to a BDI function is performed to signify the successful loading of records. This will update the internal BDI control tables.

A database commit is issued, and the control Id is returned by the API.

# **Data Definition XML**

The BDI interface staging tables are generated based on the XML schema definition

| Data Flow     | Description                 | XML Schema Definition (XSD)             |
|---------------|-----------------------------|-----------------------------------------|
| Delivery Slot | Delivery Slot upload to BDI | DeliverySlot_Fnd_BdiInterfaceModule.xml |

# **Table Impact**

| TABLE             | SELECT | INSERT | UPDATE | DELETE |
|-------------------|--------|--------|--------|--------|
| DELIVERY_SLOT_OUT | No     | Yes    | No     | No     |
| DELIVERY_SLOT     | Yes    | No     | No     | No     |

# **Diff Group Publication BDI**

This section describes the Diff Group Publication BDI.

### **Functional Area**

Foundation

### **Business Overview**

BDI (Bulk Data Integration) is an integration layer that facilitates the bulk transfer of Diff Groups from Merchandising to other Oracle Retail Applications. On this particular integration stream, the data flow is from Merchandising to BDI, and then BDI to downstream applications. To accomplish this data transfer, BDI will be calling a Merchandising-owned API that will pull data from Merchandising and deliver these to the BDI integration layer. This API will be in the form of a PLSQL function inside a PLSQL package.

#### Package Impact

#### Filename: bdicrosspillarb.pls

A DML insert statement is then executed to populate the BDI outbound tables that reside in the BDI\_RMS\_INT\_SCHEMA schema. These outbound tables are loaded with records from the Merchandising Diff Group head and detail tables.

After the insert, another call to a BDI function is performed to signify the successful loading of records. This will update the internal BDI control tables.

A database commit is issued, and the control Id is returned by the API.

#### Data Definition XML

The BDI interface staging tables are generated based on the XML schema definition

| Data Flow  | Description              | XML Schema Definition (XSD)        |
|------------|--------------------------|------------------------------------|
| Diff Group | Diff Group upload to BDI | DiffGrp_Fnd_BdiInterfaceModule.xml |

#### Table Impact

| TABLE             | SELECT | INSERT | UPDATE | DELETE |
|-------------------|--------|--------|--------|--------|
| DIFF_GRP_OUT      | No     | Yes    | No     | No     |
| DIFF_GRP_DTL_OUT  | No     | Yes    | No     | No     |
| DIFF_GROUP_HEAD   | Yes    | No     | No     | No     |
| DIFF_TYPE         | Yes    | No     | No     | No     |
| DIFF_GROUP_DETAIL | Yes    | No     | No     | No     |

# **Diff ID Publication BDI**

This section describes the Diff ID Publication BDI.

#### **Functional Area**

Foundation

### **Business Overview**

BDI (Bulk Data Integration) is an integration layer that facilitates the bulk transfer of Diff IDs from Merchandising to other Oracle Retail Applications. On this particular integration stream, the data flow is from Merchandising to BDI, and then BDI to downstream applications. To accomplish this data transfer, BDI will be calling a

Merchandising-owned API that will pull data from Merchandising and deliver these to the BDI integration layer. This API will be in the form of a PLSQL function inside a PLSQL package.

#### Package Impact

This section describes the package impact.

#### **Bulk Interface Module**

Filename: bdicrosspillarb.pls

```
BDI_CROSS_PILLAR_SQL.DIFF_UP(O_error_message IN OUT VARCHAR2,
O_control_id IN OUT NUMBER,
I_job_context IN VARCHAR2)
```

This function begins by calling a BDI function that signals the start of the interface process. The BDI function will update the internal BDI control tables to track the progress of the API.

A DML insert statement is then executed to populate the BDI outbound table that resides in the BDI\_RMS\_INT\_SCHEMA schema. This outbound table is loaded with records from the Merchandising Diff tables.

After the insert, another call to a BDI function is performed to signify the successful loading of records. This will update the internal BDI control tables.

A database commit is issued, and the control Id is returned by the API.

#### Data Definition XML

The BDI interface staging tables are generated based on the XML schema definition

| Data Flow Type | Description           | XML Schema Definition (XSD)     |  |
|----------------|-----------------------|---------------------------------|--|
| Diff Id        | Diff Id upload to BDI | Diff_Fnd_BdiInterfaceModule.xml |  |

#### Table Impact

| TABLE     | SELECT | INSERT | UPDATE | DELETE |
|-----------|--------|--------|--------|--------|
| DIFF_OUT  | No     | Yes    | No     | No     |
| DIFF_IDS  | Yes    | No     | No     | No     |
| DIFF_TYPE | Yes    | No     | No     | No     |

# Finance General Ledger Publication BDI

This section describes the Finance General Ledger Publication BDI.

#### **Functional Area**

Finance

#### **Business Overview**

BDI (Bulk Data Integration) is an integration layer that facilitates the bulk transfer of Financial General Ledger information from Merchandising to other Oracle Retail Applications. On this particular integration stream, the data flow is from

Merchandising to BDI, and then BDI to downstream applications. To accomplish this data transfer, BDI will be calling a Merchandising-owned API that will pull data from Merchandising and deliver these to the BDI integration layer. This API will be in the form of a PLSQL function inside a PLSQL package.

#### Package Impact

#### Filename: bdifinb.pls

| BDI_FINANCIAL_SQL.FIF_GL_DATA_UP(0_error_message                                       | IN OUT RTK_ERRORS.RTK_TEXT%TYPE, |  |  |  |  |
|----------------------------------------------------------------------------------------|----------------------------------|--|--|--|--|
| O_control_id                                                                           | IN OUT NUMBER,                   |  |  |  |  |
| I job context                                                                          | IN VARCHAR2)                     |  |  |  |  |
| This function begins by calling a BDI function that signals the start of the interface |                                  |  |  |  |  |
| process. The BDI function will update the internal E                                   | BDI control tables to track the  |  |  |  |  |
| progress of the API.                                                                   |                                  |  |  |  |  |

A DML insert statement is then executed to populate the BDI outbound table that resides in the BDI\_RMS\_INT\_SCHEMA schema. This outbound table is loaded with records from the Financial General Ledger Staging (STG\_FIF\_GL\_DATA) table.

After the insert, another call to a BDI function is performed to signify the successful loading of records. This will update the internal BDI control tables.

A database commit is issued, and the control Id is returned by the API.

### Data Definition XML

The BDI interface staging tables are generated based on the XML schema definition

| Data Flow | Description                  | XML Schema Definition (XSD)          |
|-----------|------------------------------|--------------------------------------|
| Finance   | General Ledger upload to BDI | FinGenLdgr_Tx_BdiInterfaceModule.xml |

#### Table Impact

| TABLE           | SELECT | INSERT | UPDATE | DELETE |
|-----------------|--------|--------|--------|--------|
| FIF_GL_DATA_OUT | No     | Yes    | No     | No     |
| STG_FIF_GL_DATA | Yes    | No     | No     | No     |

# **Finisher Address Publication BDI**

This section describes the Finisher Address Publication BDI.

#### **Functional Area**

Foundation

#### **Business Overview**

BDI (Bulk Data Integration) is an integration layer that facilitates the bulk transfer of Finisher Address positions from Merchandising to other Oracle Retail Applications. On this particular integration stream, the data flow is from Merchandising to BDI, and then BDI to downstream applications. To accomplish this data transfer, BDI will be calling a Merchandising-owned API that will pull data from Merchandising and deliver these to the BDI integration layer. This API will be in the form of a PLSQL function inside a PLSQL package

### Package Impact

#### Filename: bdifoundations/b.pls

```
BDI_FOUNDATION_SQL.FINISHER_ADDR_UP(O_error_message IN OUT VARCHAR2,
O_control_id IN OUT NUMBER,
I_job_context IN VARCHAR2)
```

This function begins by calling a BDI function that signals the start of the interface process. The BDI function will update the internal BDI control tables to track the progress of the API.

A DML insert statement is then executed to populate the BDI outbound table that resides in the BDI\_RMS\_INT\_SCHEMA schema. This outbound table is loaded with records from the Merchandising Finisher Address tables.

After the insert, another call to a BDI function is performed to signify the successful loading of records. This will update the internal BDI control tables.

A database commit is issued, and the control Id is returned by the API.

#### **Data Definition XML**

The BDI interface staging tables are generated based on the XML schema definition

| Data Flow           | Description                    | XML Schema Definition (XSD)                 |
|---------------------|--------------------------------|---------------------------------------------|
| Finisher<br>Address | Finisher Address upload to BDI | FinisherAddr_Fnd_<br>BdiInterfaceModule.xml |

#### **Table Impact**

| TABLE             | SELECT | INSERT | UPDATE | DELETE |
|-------------------|--------|--------|--------|--------|
| FINISHER_ADDR_OUT | No     | Yes    | No     | No     |
| ADD_TYPE_MODULE   | Yes    | No     | No     | No     |
| WH                | Yes    | No     | No     | No     |
| V_ADD_TYPE_TL     | Yes    | No     | No     | No     |
| COUNTRY           | Yes    | No     | No     | No     |
| STATE             | Yes    | No     | No     | No     |
| ADDR              | Yes    | No     | No     | No     |
| PARTNER           | Yes    | No     | No     | No     |

# **Future Available Inventory Publication BDI**

This section describes the Future Available Inventory Publication BDI.

#### **Functional Area**

Inventory

#### **Design Overview**

BDI (Bulk Data Integration) is an integration layer that facilitates the bulk transfer of on-order quantity for all item/location combinations that are flagged as back-orderable in Merchandising to other Oracle Retail Applications. On this

particular integration stream, the data flow is from Merchandising to BDI, and then BDI to downstream applications. To accomplish this data transfer, BDI will be calling a Merchandising-owned API that will pull data from Merchandising and deliver these to the BDI integration layer. This API will be in the form of a PLSQL function inside a PLSQL package.

#### Package Impact

The following packages are impacted:

#### **Bulk Interface Module**

In the bulk interface module:

#### Filename: bdiavinvb.pls

```
BDI_AV_INV_SQL.CO_FUTURE_AVAIL_UP(O_error_message IN OUT VARCHAR2,
O_control_id IN OUT NUMBER,
I job context IN VARCHAR2)
```

This function begins by calling a BDI function that signals the start of the interface process. The BDI function will update the internal BDI control tables to track the progress of the API.

A DML insert statement is then executed to populate the BDI outbound table that resides in the BDI\_RMS\_INT\_SCHEMA schema. This outbound table is loaded with records from the Merchandising Item Inventory tables/view.

After the insert, another call to a BDI function is performed to signify the successful loading of records. This will update the internal BDI control tables.

A database commit is issued, and the control Id is returned by the API.

#### Data Definition XML

The BDI interface staging tables are generated based on the XML schema definition.

| Data Flow       | Description            | XML Schema Definition (XSD)              |
|-----------------|------------------------|------------------------------------------|
| CO Future Avail | CO Future Availability | COFutureAvail_Tx_BdiInterfaceModule .xml |

#### Tables

| TABLE                 | SELECT | INSERT | UPDATE | DELETE |
|-----------------------|--------|--------|--------|--------|
| CO_FUTURE_AVAIL_OUT   | No     | Yes    | No     | No     |
| V_BDI_CO_FUTURE_AVAIL | Yes    | No     | No     | No     |

# Inventory Publication BDI

This section describes the Item Inventory Publication BDI.

#### **Functional Area**

Inventory

### **Business Overview**

BDI (Bulk Data Integration) is an integration layer that facilitates the bulk transfer of inventory from Merchandising to other Oracle Retail Applications. On this particular integration stream, the data flow is from Merchandising to BDI, and then BDI to downstream applications. To accomplish this data transfer, BDI will be calling a Merchandising-owned API that will pull data from Merchandising and deliver these to the BDI integration layer. This API will be in the form of a PLSQL function inside a PLSQL package.

#### Package Impact

#### Filename: bdimfpb.pls

| BDI_MFP_SQL.INVENTORY_UP(O_error_message | IN OUT | RTK_ERRORS.RTK_TEXT%TYPE, |
|------------------------------------------|--------|---------------------------|
| O_control_id                             | IN OUT | NUMBER,                   |
| I_job_context                            | IN     | VARCHAR2)                 |

This function begins by calling a BDI function that signals the start of the interface process. The BDI function will update the internal BDI control tables to track the progress of the API.

A DML insert statement is then executed to populate the BDI outbound table that resides in the BDI\_RMS\_INT\_SCHEMA schema. This outbound table is loaded with records from the Merchandising Item Inventory tables/view.

After the insert, another call to a BDI function is performed to signify the successful loading of records. This will update the internal BDI control tables.

A database commit is issued, and the control Id is returned by the API.

### **Data Definition XML**

The BDI interface staging tables are generated based on the XML schema definition

| Data Flow | Description             | XML Schema Definition (XSD)             |
|-----------|-------------------------|-----------------------------------------|
| Inventory | Inventory upload to BDI | $Inventory\_Tx\_BdiInterfaceModule.xml$ |

#### Table Impact

| TABLE               | SELECT | INSERT | UPDATE | DELETE |
|---------------------|--------|--------|--------|--------|
| INVENTORY_OUT       | No     | Yes    | No     | No     |
| V_BDI_MFP_INVENTORY | Yes    | No     | No     | No     |

# Item Image Publication BDI

This section describes the Item Image Publication BDI.

### **Functional Area**

Item

#### **Business Overview**

BDI (Bulk Data Integration) is an integration layer that facilitates the bulk transfer of Item Image information from Merchandising to other Oracle Retail Applications. On this particular integration stream, the data flow is from Merchandising to BDI, and then BDI to downstream applications. To accomplish this data transfer, BDI will be calling a Merchandising-owned API that will pull data from Merchandising and deliver these to the BDI integration layer. This API will be in the form of a PLSQL function inside a PLSQL package.

#### Package Impact

#### Filename: bdiitemb.pls

| BDI_ITEM_SQL.ITEM_IMAGE_UP | (O_error_message | IN OUT | VARCHAR2, |
|----------------------------|------------------|--------|-----------|
|                            | O_control_id     | IN OUT | NUMBER,   |
|                            | I_job_context    | IN     | VARCHAR2) |

This function begins by calling a BDI function that signals the start of the interface process. The BDI function will update the internal BDI control tables to track the progress of the API.

A DML insert statement is then executed to populate the BDI outbound table that resides in the BDI\_RMS\_INT\_SCHEMA schema. This outbound table is loaded with records from the Merchandising ITEM\_IMAGE table.

After the insert, another call to a BDI function is performed to signify the successful loading of records. This will update the internal BDI control tables.

A database commit is issued, and the control Id is returned by the API.

### Data Definition XML

The BDI interface staging tables are generated based on the XML schema definition

| Data Flow  | Description                 | XML Schema Definition (XSD)              |
|------------|-----------------------------|------------------------------------------|
| Item Image | Item Image upload to<br>BDI | ItemImage_Fnd_<br>BdiInterfaceModule.xml |

### Table Impact

| TABLE          | SELECT | INSERT | UPDATE | DELETE |
|----------------|--------|--------|--------|--------|
| ITEM_IMAGE_OUT | No     | Yes    | No     | No     |
| ITEM_MASTER    | Yes    | No     | No     | No     |
| ITEM_IMAGE     | Yes    | No     | No     | No     |

# Item Location Publication BDI

This section describes the Item Location Publication BDI.

### **Functional Area**

Foundation

#### **Business Overview**

BDI (Bulk Data Integration) is an integration layer that facilitates the bulk transfer of Item Location information from Merchandising to other Oracle Retail Applications. On this particular integration stream, the data flow is from Merchandising to BDI, and then BDI to downstream applications. To accomplish this data transfer, BDI will be calling a Merchandising-owned API that will pull data from Merchandising and deliver these to the BDI integration layer. This API will be in the form of a PLSQL function inside a PLSQL package.

#### Package Impact

This section describes the package impact.

#### **Bulk Interface Module**

#### Filename: bdiitemb.pls

BDI\_ITEM\_SQL.ITEM\_LOC\_UP(O\_error\_message IN OUT VARCHAR2, O\_control\_id IN OUT NUMBER, I\_job\_context IN VARCHAR2)

This function begins by calling a BDI function that signals the start of the interface process. The BDI function will update the internal BDI control tables to track the progress of the API.

A DML insert statement is then executed to populate the BDI outbound table that resides in the BDI\_RMS\_INT\_SCHEMA schema. This outbound table is loaded with records from the Merchandising Item Location table.

After the insert, another call to a BDI function is performed to signify the successful loading of records. This will update the internal BDI control tables.

A database commit is issued, and the control Id is returned by the API.

### Data Definition XML

The BDI interface staging tables are generated based on the XML schema definition.

| Data Flow     | Description                 | XML Schema Definition (XSD)        |
|---------------|-----------------------------|------------------------------------|
| Item Location | Item Location upload to BDI | ItemLoc_Fnd_BdiInterfaceModule.xml |

### **Table Impact**

| TABLE           | SELECT | INSERT | UPDATE | DELETE |
|-----------------|--------|--------|--------|--------|
| ITEM_LOC_OUT    | No     | Yes    | No     | No     |
| ITEM_LOC        | Yes    | No     | No     | No     |
| ITEM_LOC_TRAITS | Yes    | No     | No     | No     |
| STORE           | Yes    | No     | No     | No     |
| WH              | Yes    | No     | No     | No     |
| PARTNER         | Yes    | No     | No     | No     |
| ITEM_MASTER     | Yes    | No     | No     | No     |

# **Item Location History Publication BDI**

| Module Name           | BDI_ItemLocHist_Tx_PF_From_RMS_JOB                               |
|-----------------------|------------------------------------------------------------------|
| Description           | Extracts Sales History                                           |
| Functional Area       | Sales                                                            |
| Module Type           | Integration                                                      |
| Module<br>Technology  | BDI job                                                          |
| Catalog ID            | N/A                                                              |
| Runtime<br>Parameters | ItemLocHist_Tx_ProcessFlow_From_RMS ItemLocHist_Tx_<br>Extractor |

# **Design Overview**

Merchandising extracts item-location sales history on a weekly basis. It utilizes BDI (Bulk Data Integration) to facilitate the bulk data movement from Merchandising to an external solution.

# **Scheduling Constraints**

| Schedule Information      | Description                                                                  |
|---------------------------|------------------------------------------------------------------------------|
| Processing Cycle          | End of Day                                                                   |
| Frequency                 | Scheduled daily but files will only be generated weekly on End of Week date. |
| Scheduling Considerations | N/A                                                                          |
| Pre-Processing            | N/A                                                                          |
| Post-Processing           | N/A                                                                          |
| Threading Scheme          | N/A                                                                          |

# **Restart/Recovery**

N/A

# **Key Tables Affected**

| Table                         | Select | Insert | Update | Delete |
|-------------------------------|--------|--------|--------|--------|
|                               |        |        | -      |        |
| ITEM_LOC_HIST                 | Yes    | No     | No     | No     |
| ITEM_LOC_HIST_OUT             | Yes    | Yes    | No     | Yes    |
| BDI_DWNLDR_IFACE_MOD_DATA_CTL | Yes    | No     | No     | No     |
| BDI_DWNLDR_IFACE_DATA_CTL     | Yes    | No     | No     | No     |

# **Integration Contract**

Refer to ItemLocHist\_Tx\_BdiInterfaceModule.xml.

# Item Master Publication BDI

This section describes the Item Master Publication BDI.

#### **Functional Area**

Foundation

#### **Business Overview**

BDI (Bulk Data Integration) is an integration layer that facilitates the bulk transfer of Item Master information from Merchandising to other Oracle Retail Applications. On this particular integration stream, the data flow is from Merchandising to BDI, and then BDI to downstream applications. To accomplish this data transfer, BDI calls a Merchandising-owned API that will pull data from Merchandising and deliver these to the BDI integration layer. This API is in the form of a PLSQL function inside a PLSQL package.

#### Package Impact

This section describes the package impact.

#### **Bulk Interface Module**

#### Filename: bdiitemb.pls

```
BDI_ITEM_SQL.ITEM_MASTER_UP(O_error_message IN OUT VARCHAR2,
O_control_id IN OUT NUMBER,
I_job_context IN VARCHAR2)
```

This function begins by calling a BDI function that signals the start of the interface process. The BDI function will update the internal BDI control tables to track the progress of the API.

A DML insert statement is then executed to populate the BDI outbound table that resides in the BDI\_RMS\_INT\_SCHEMA schema. This outbound table is loaded with records from the Merchandising Item Master table.

After the insert, another call to a BDI function is performed to signify the successful loading of records. This will update the internal BDI control tables.

A database commit is issued, and the control Id is returned by the API.

# Data Definition XML

| Data Flow   | Description               | XML Schema Definition (XSD)        |
|-------------|---------------------------|------------------------------------|
| Item Master | Item Master upload to BDI | ItemHdr_Fnd_BdiInterfaceModule.xml |

#### Table Impact

| TABLE        | SELECT | INSERT | UPDATE | DELETE |
|--------------|--------|--------|--------|--------|
| ITEM_HDR_OUT | No     | Yes    | No     | No     |
| ITEM_MASTER  | Yes    | No     | No     | No     |
| CLASS        | Yes    | No     | No     | No     |
| SUBCLASS     | Yes    | No     | No     | No     |

| TABLE           | SELECT | INSERT | UPDATE | DELETE |
|-----------------|--------|--------|--------|--------|
| DIFF_GROUP_HEAD | Yes    | No     | No     | No     |
| DIFF_IDS        | Yes    | No     | No     | No     |
| SYSTEM_OPTIONS  | Yes    | No     | No     | No     |

# Item Supplier Country Dim Publication BDI

This section describes the Item Supplier Country Dim Publication BDI.

#### **Functional Area**

Item

#### **Business Overview**

BDI (Bulk Data Integration) is an integration layer that facilitates the bulk transfer of Item Supplier Country Dim information from Merchandising to other Oracle Retail Applications. On this particular integration stream, the data flow is from Merchandising to BDI, and then BDI to downstream applications. To accomplish this data transfer, BDI will be calling a Merchandising-owned API that will pull data from Merchandising and deliver these to the BDI integration layer. This API will be in the form of a PLSQL function inside a PLSQL package.

#### Package Impact

#### Filename: bdiitemb.pls

BDI\_ITEM\_SQL.ITEM\_SUP\_CTY\_DIM\_UP (O\_error\_message IN OUT VARCHAR2, O\_control\_id IN OUT NUMBER, I\_job\_context IN VARCHAR2) This function begins by calling a BDI function that signals the start of the i

This function begins by calling a BDI function that signals the start of the interface process. The BDI function will update the internal BDI control tables to track the progress of the API.

A DML insert statement is then executed to populate the BDI outbound table that resides in the BDI\_RMS\_INT\_SCHEMA schema. This outbound table is loaded with records from the Merchandising ITEM\_SUPP\_COUNTRY\_DIM table.

After the insert, another call to a BDI function is performed to signify the successful loading of records. This will update the internal BDI control tables.

A database commit is issued, and the control Id is returned by the API.

#### Data Definition XML

| Data Flow | Description                                | XML Schema Definition (XSD)                 |
|-----------|--------------------------------------------|---------------------------------------------|
|           | Item supplier country<br>Dim upload to BDI | ItSupCtryDim_Fnd_<br>BdiInterfaceModule.xml |

| TABLE                 | SELECT | INSERT | UPDATE | DELETE |
|-----------------------|--------|--------|--------|--------|
| ITEM_SUP_CTY_DIM_OUT  | No     | Yes    | No     | No     |
| ITEM_MASTER           | Yes    | No     | No     | No     |
| ITEM_SUPP_COUNTRY_DIM | Yes    | No     | No     | No     |

# Item Supplier Country Publication BDI

This section describes the Item Supplier Country Publication BDI.

#### **Functional Area**

Item

#### **Business Overview**

BDI (Bulk Data Integration) is an integration layer that facilitates the bulk transfer of Item supplier country information from Merchandising to other Oracle Retail Applications. On this particular integration stream, the data flow is from Merchandising to BDI, and then BDI to downstream applications. To accomplish this data transfer, BDI will be calling a Merchandising-owned API that will pull data from Merchandising and deliver these to the BDI integration layer. This API will be in the form of a PLSQL function inside a PLSQL package.

#### Package Impact

#### Filename: Filename: bdiitemb.pls

| BDI_ITEM_SQL.ITEM_SUPP_COUNTRY_UP | (O_error_message | IN OUT | VARCHAR2, |
|-----------------------------------|------------------|--------|-----------|
|                                   | O_control_id     | IN OUT | NUMBER,   |
|                                   | I job context    | IN     | VARCHAR2) |
|                                   |                  | 1 .1   |           |

This function begins by calling a BDI function that signals the start of the interface process. The BDI function will update the internal BDI control tables to track the progress of the API.

A DML insert statement is then executed to populate the BDI outbound table that resides in the BDI\_RMS\_INT\_SCHEMA schema. This outbound table is loaded with records from the Merchandising ITEM\_SUPP\_COUNTRY table.

After the insert, another call to a BDI function is performed to signify the successful loading of records. This will update the internal BDI control tables.

A database commit is issued, and the control Id is returned by the API.

### **Data Definition XML**

| Data Flow                | Description                         | XML Schema Definition (XSD)          |
|--------------------------|-------------------------------------|--------------------------------------|
| Item Supplier<br>Country | Item supplier country upload to BDI | ItSupCtry_Fnd_BdiInterfaceModule.xml |

| TABLE                     | SELECT | INSERT | UPDATE | DELETE |
|---------------------------|--------|--------|--------|--------|
| ITEM_SUPP_COUNTRY_<br>OUT | No     | Yes    | No     | No     |
| ITEM_MASTER               | Yes    | No     | No     | No     |
| ITEM_SUPP_COUNTRY         | Yes    | No     | No     | No     |

# Item Supplier Manufacturing Country Publication BDI

This section describes the Item Supplier Manufacturing Country Publication BDI.

#### **Functional Area**

Item

#### **Business Overview**

BDI (Bulk Data Integration) is an integration layer that facilitates the bulk transfer of Item Supplier Manufacturing Country information from Merchandising to other Oracle Retail Applications. On this particular integration stream, the data flow is from Merchandising to BDI, and then BDI to downstream applications. To accomplish this data transfer, BDI will be calling a Merchandising-owned API that will pull data from Merchandising and deliver these to the BDI integration layer. This API will be in the form of a PLSQL function inside a PLSQL package.

#### Package Impact

#### Filename: bdiitemb.pls

| The | - f  |          | no h | er calling a l | SDI function that si | ~ ~ | 10 +10 | atout of the |
|-----|------|----------|------|----------------|----------------------|-----|--------|--------------|
|     |      |          |      |                | I job context        | IN  |        | VARCHAR2)    |
|     |      |          |      |                | O_control_id         | IN  | OUT    | NUMBER,      |
| BDI | ITEM | SQL.ITEM | SUP  | _MAN_CTY_UF    | (O_error_message     | IN  | OUT    | VARCHAR2,    |

This function begins by calling a BDI function that signals the start of the interface process. The BDI function will update the internal BDI control tables to track the progress of the API.

A DML insert statement is then executed to populate the BDI outbound table that resides in the BDI\_RMS\_INT\_SCHEMA schema. This outbound table is loaded with records from the Merchandising ITEM\_SUPP\_MANU\_COUNTRY table.

After the insert, another call to a BDI function is performed to signify the successful loading of records. This will update the internal BDI control tables.

A database commit is issued, and the control Id is returned by the API.

#### Data Definition XML

| Data Flow             | Description                 | XML Schema Definition (XSD) |
|-----------------------|-----------------------------|-----------------------------|
| Item Supplier         | Item supplier Manufacturing | ItSupManCtry_Fnd_           |
| Manufacturing Country | Country upload to BDI       | BdiInterfaceModule.xml      |

| TABLE                  | SELECT | INSERT | UPDATE | DELETE |
|------------------------|--------|--------|--------|--------|
| ITEM_SUP_MAN_CTY_OUT   | No     | Yes    | No     | No     |
| ITEM_MASTER            | Yes    | No     | No     | No     |
| ITEM_SUPP_MANU_COUNTRY | Yes    | No     | No     | No     |

# Item Supplier UOM Publication BDI

This section describes the Item Supplier UOM Publication BDI.

### **Functional Area**

Item

#### **Business Overview**

BDI (Bulk Data Integration) is an integration layer that facilitates the bulk transfer of Item supplier UOM information from Merchandising to other Oracle Retail Applications. On this particular integration stream, the data flow is from Merchandising to BDI, and then BDI to downstream applications. To accomplish this data transfer, BDI will be calling a Merchandising-owned API that will pull data from Merchandising and deliver these to the BDI integration layer. This API will be in the form of a PLSQL function inside a PLSQL package.

### **Package Impact**

#### Filename: bdiitemb.pls

BDI\_ITEM\_SQL.ITEM\_SUPP\_UOM\_UP(O\_error\_message IN OUT VARCHAR2, O\_control\_id IN OUT NUMBER, I\_job\_context IN VARCHAR2)

This function begins by calling a BDI function that signals the start of the interface process. The BDI function will update the internal BDI control tables to track the progress of the API.

A DML insert statement is then executed to populate the BDI outbound table that resides in the BDI\_RMS\_INT\_SCHEMA schema. This outbound table is loaded with records from the Merchandising ITEM\_SUPP\_UOM table.

After the insert, another call to a BDI function is performed to signify the successful loading of records. This will update the internal BDI control tables.

A database commit is issued, and the control Id is returned by the API.

### **Data Definition XML**

| Data Flow     | Description       | XML Schema Definition (XSD) |
|---------------|-------------------|-----------------------------|
| Item supplier | Item Supplier UOM | ItemSuppUom_Fnd_            |
| UOM           | upload to BDI     | BdiInterfaceModule.xml      |

| TABLE             | SELECT | INSERT | UPDATE | DELETE |
|-------------------|--------|--------|--------|--------|
| ITEM_SUPP_UOM_OUT | No     | Yes    | No     | No     |
| ITEM_MASTER       | Yes    | No     | No     | No     |
| ITEM_SUPP_UOM     | Yes    | No     | No     | No     |

# **Item Supplier Publication BDI**

This section describes the Item Supplier Publication BDI.

#### **Functional Area**

Item

#### **Business Overview**

BDI (Bulk Data Integration) is an integration layer that facilitates the bulk transfer of Item supplier information from Merchandising to other Oracle Retail Applications. On this particular integration stream, the data flow is from Merchandising to BDI, and then BDI to downstream applications. To accomplish this data transfer, BDI will be calling a Merchandising-owned API that will pull data from Merchandising and deliver these to the BDI integration layer. This API will be in the form of a PLSQL function inside a PLSQL package.

#### Package Impact

#### Filename: bdiitemb.pls

```
BDI_ITEM_SQL.ITEM_SUPPLIER_UP(O_error_message IN OUT VARCHAR2,
O_control_id IN OUT NUMBER,
I_job_context IN VARCHAR2)
```

This function begins by calling a BDI function that signals the start of the interface process. The BDI function will update the internal BDI control tables to track the progress of the API.

A DML insert statement is then executed to populate the BDI outbound table that resides in the BDI\_RMS\_INT\_SCHEMA schema. This outbound table is loaded with records from the Merchandising ITEM\_SUPPLIER table.

After the insert, another call to a BDI function is performed to signify the successful loading of records. This will update the internal BDI control tables.

A database commit is issued, and the control Id is returned by the API.

#### Data Definition XML

| Data Flow     | Description                 | XML Schema Definition (XSD)             |
|---------------|-----------------------------|-----------------------------------------|
| Item supplier | Item Supplier upload to BDI | ItemSupplier_Fnd_BdiInterfaceModule.xml |

| TABLE             | SELECT | INSERT | UPDATE | DELETE |
|-------------------|--------|--------|--------|--------|
| ITEM_SUPPLIER_OUT | No     | Yes    | No     | No     |
| ITEM_MASTER       | Yes    | No     | No     | No     |
| ITEM_SUPPLIER     | Yes    | No     | No     | No     |

# **Location Closed Publication BDI**

This section describes the Location Closed Publication BDI.

### **Functional Area**

Foundation

### **Design Overview**

BDI (Bulk Data Integration) is an integration layer that facilitates the bulk transfer of Store information from Merchandising to other Oracle Retail Applications. On this particular integration stream, the data flow is from Merchandising to BDI, and then BDI to downstream applications. To accomplish this data transfer, BDI will be calling a Merchandising-owned API that will pull data from Merchandising and deliver these to the BDI integration layer. This API will be in the form of a PLSQL function inside a PLSQL package.

### **Package Impact**

The following packages are impacted by this BDI:

#### **Bulk Interface Module**

The following build interface module packages are impacted:

#### Filename: bdifoundations.pls

```
FUNCTION LOCATION_CLOSED_UP(O_error_message IN OUT RTK_ERRORS.RTK_TEXT%TYPE,
O_control_id IN OUT NUMBER,
I_job_context IN VARCHAR2)
```

#### Filename: bdifoundationb.pls

| FUNCTION LOCATION_CLOSED_UP(0_error_message | IN OUT | RTK_ERRORS.RTK_TEXT%TYPE, |
|---------------------------------------------|--------|---------------------------|
| O_control_id                                | IN OUT | NUMBER,                   |
| I_job_context                               | IN     | VARCHAR2)                 |

This function begins by calling a BDI function that signals the start of the interface process. The BDI function will update the internal BDI control tables to track the progress of the API.

A DML insert statement is then executed to populate the BDI outbound table that resides in the BDI\_RMS\_INT\_SCHEMA schema. This outbound table is loaded with records from the Merchandising Location closed table.

After the insert, another call to a BDI function is performed to signify the successful loading of records. This will update the internal BDI control tables.

A database commit is issued, and the control Id is returned by the API.

### Data Definition XML

The BDI interface staging tables are generated based on the XML schema definition.

| Data Flow          | Description                      | XML Schema Definition (XSD)               |
|--------------------|----------------------------------|-------------------------------------------|
| Location<br>Closed | Location Closed<br>upload to BDI | LocationClosed_Fnd_BdiInterfaceModule.xml |

Tables

| TABLE               | SELECT | INSERT | UPDATE | DELETE |
|---------------------|--------|--------|--------|--------|
| LOCATION_CLOSED_OUT | No     | Yes    | No     | No     |
| LOCATION_CLOSED     | Yes    | No     | No     | No     |

# **Merch Hierarchy Publication BDI**

This section describes the Merch Hierarchy Publication BDI.

### **Functional Area**

Foundation

#### **Business Overview**

BDI (Bulk Data Integration) is an integration layer that facilitates the bulk transfer of Merchandise Hierarchy information from Merchandising to other Oracle Retail Applications.

On this particular integration stream, the data flow is from Merchandising to BDI, and then BDI to downstream applications. To accomplish this data transfer, BDI will be calling a Merchandising-owned API that will pull data from Merchandising and deliver these to the BDI integration layer. This API will be in the form of a PLSQL function inside a PLSQL package.

### **Package Impact**

This section describes the package impact.

#### **Bulk Interface Module**

#### Filename: bdimerchb.pls

BDI\_MERCH\_SQL.MERCH\_HIER\_UP(O\_error\_message IN OUT VARCHAR2, O\_control\_id IN OUT NUMBER, I job context IN VARCHAR2)

This function begins by calling a BDI function that signals the start of the interface process. The BDI function will update the internal BDI control tables to track the progress of the API.

A DML insert statement is then executed to populate the BDI outbound table that resides in the BDI\_RMS\_INT\_SCHEMA schema. This outbound table is loaded with records from the Merchandising Merchandise Hierarchy tables.

After the insert, another call to a BDI function is performed to signify the successful loading of records. This will update the internal BDI control tables.

A database commit is issued, and the control Id is returned by the API.

### **Data Definition XML**

The BDI interface staging tables are generated based on the XML schema definition

| Data Flow                | Description                            | XML Schema Definition (XSD)          |
|--------------------------|----------------------------------------|--------------------------------------|
| Merchandise<br>Hierarchy | Merchandise Hierarchy<br>upload to BDI | MerchHier_Fnd_BdiInterfaceModule.xml |

# **Table Impact**

| TABLE          | SELECT | INSERT | UPDATE | DELETE |
|----------------|--------|--------|--------|--------|
| MERCH_HIER_OUT | No     | Yes    | No     | No     |
| DIVISION       | Yes    | No     | No     | No     |
| COMPHEAD       | Yes    | No     | No     | No     |
| GROUPS         | Yes    | No     | No     | No     |
| DEPS           | Yes    | No     | No     | No     |
| CLASS          | Yes    | No     | No     | No     |
| SUBCLASS       | Yes    | No     | No     | No     |

### **Functional Area**

Foundation

### **Business Overview**

BDI (Bulk Data Integration) is an integration layer that facilitates the bulk transfer of Related Items from Merchandising to other Oracle Retail Applications. On this particular integration stream, the data flow is from Merchandising to BDI, and then BDI to downstream applications. To accomplish this data transfer, BDI will be calling a Merchandising-owned API that will pull data from Merchandising and deliver these to the BDI integration layer. This API will be in the form of a PLSQL function inside a PLSQL package.

# **Package Impact**

This section describes the package impact.

#### **Bulk Interface Module**

#### Filename: bdiitemb.pls

BDI\_ITEM\_SQL.REL\_ITEM\_UP(O\_error\_message IN OUT VARCHAR2, O\_control\_id IN OUT NUMBER, I\_job\_context IN VARCHAR2) This function begins by calling a BDI function that signals the sta

This function begins by calling a BDI function that signals the start of the interface process. The BDI function will update the internal BDI control tables to track the progress of the API.

A DML insert statement is then executed to populate the BDI outbound tables that reside in the BDI\_RMS\_INT\_SCHEMA schema. These outbound tables are loaded with records from the Merchandising Related Item head and detail tables.

After the insert, another call to a BDI function is performed to signify the successful loading of records. This will update the internal BDI control tables.

A database commit is issued, and the control Id is returned by the API.

# **Data Definition XML**

The BDI interface staging tables are generated based on the XML schema definition

| Data Flow    | Description                | XML Schema Definition (XSD)            |
|--------------|----------------------------|----------------------------------------|
| Related Item | Related Item upload to BDI | RelatedItem_Fnd_BdiInterfaceModule.xml |

#### Table Impact

| TABLE                | SELECT | INSERT | UPDATE | DELETE |
|----------------------|--------|--------|--------|--------|
| RELATED_ITEM_OUT     | No     | Yes    | No     | No     |
| RELATED_ITEM_DTL_OUT | No     | Yes    | No     | No     |
| RELATED_ITEM_HEAD    | Yes    | No     | No     | No     |
| RELATED_ITEM_DETAIL  | Yes    | No     | No     | No     |
| ITEM_MASTER          | Yes    | No     | No     | No     |
| DIFF_IDS             | Yes    | No     | No     | No     |
| SYSTEM_OPTIONS       | Yes    | No     | No     | No     |

# On Order Publication BDI

This section describes the On Order Publication BDI.

#### **Functional Area**

Inventory Tracking

#### **Business Overview**

BDI (Bulk Data Integration) is an integration layer that facilitates the bulk transfer of quantities On Order information from Merchandising to other Oracle Retail Applications. On this particular integration stream, the data flow is from Merchandising to BDI, and then BDI to downstream applications. To accomplish this data transfer, BDI will be calling a Merchandising-owned API that will pull data from Merchandising and deliver these to the BDI integration layer. This API will be in the form of a PLSQL function inside a PLSQL package.

#### Package Impact

#### Filename: bdimfpb.pls

BDI\_MFP\_SQL.ON\_ORDER\_UP(0\_error\_message IN OUT RTK\_ERRORS.RTK\_TEXT%TYPE, O\_control\_id IN OUT NUMBER, I\_job\_context IN VARCHAR2) This function begins by calling a BDI function that signals the start of the interface process. The BDI function will update the internal BDI control tables to track the progress of the API.

A DML insert statement is then executed to populate the BDI outbound table that resides in the BDI\_RMS\_INT\_SCHEMA schema. This outbound table is loaded with records from the Merchandising Order tables/view.

After the insert, another call to a BDI function is performed to signify the successful loading of records. This will update the internal BDI control tables.

A database commit is issued, and the control Id is returned by the API.

#### Data Definition XML

The BDI interface staging tables are generated based on the XML schema definition

| Data Flow | Description            | XML Schema Definition (XSD)       |
|-----------|------------------------|-----------------------------------|
| On Order  | On Order upload to BDI | OnOrder_Tx_BdiInterfaceModule.xml |

### **Table Impact**

| TABLE              | SELECT | INSERT | UPDATE | DELETE |
|--------------------|--------|--------|--------|--------|
| ON_ORDER_OUT       | No     | Yes    | No     | No     |
| V_BDI_MFP_ON_ORDER | Yes    | No     | No     | No     |

# **Organization Hierarchy Publication BDI**

This section describes Organization Hierarchy Publication BDI.

#### **Functional Area**

Foundation

#### **Business Overview**

BDI (Bulk Data Integration) is an integration layer that facilitates the bulk transfer of Org Hierarchy information from Merchandising to other Oracle Retail Applications. On this particular integration stream, the data flow is from Merchandising to BDI, and then BDI to downstream applications. To accomplish this data transfer, BDI will be calling a Merchandising-owned API that will pull data from Merchandising and deliver these to the BDI integration layer. This API will be in the form of a PLSQL function inside a PLSQL package.

#### Package Impact

This section describes the package impact.

# Bulk Interface Module

#### Filename: bdiorgb.pls

BDI\_ORG\_SQL.ORG\_HIER\_UP(O\_error\_message IN OUT VARCHAR2, O\_control\_id IN OUT NUMBER, I\_job\_context IN VARCHAR2) This function begins by calling a BDI function that signals the start of the interface process. The BDI function will update the internal BDI control tables to track the progress of the API.

A DML insert statement is then executed to populate the BDI outbound table that resides in the BDI\_RMS\_INT\_SCHEMA schema. This outbound table is loaded with records from the Merchandising Organization Hierarchy tables.

After the insert, another call to a BDI function is performed to signify the successful loading of records. This will update the internal BDI control tables.

A database commit is issued, and the control Id is returned by the API.

#### Data Definition XML

The BDI interface staging tables are generated based on the XML schema definition.

| Data Flow     | Description                 | XML Schema Definition (XSD)        |
|---------------|-----------------------------|------------------------------------|
| Org Hierarchy | Org Hierarchy upload to BDI | OrgHier_Fnd_BdiInterfaceModule.xml |

#### Table Impact

| TABLE        | SELECT | INSERT | UPDATE | DELETE |
|--------------|--------|--------|--------|--------|
| ORG_HIER_OUT | No     | Yes    | No     | No     |
| WH           | Yes    | No     | No     | No     |
| AREA         | Yes    | No     | No     | No     |
| CHAIN        | Yes    | No     | No     | No     |
| COMPHEAD     | Yes    | No     | No     | No     |
| DISTRICT     | Yes    | No     | No     | No     |
| REGION       | Yes    | No     | No     | No     |
| STORE        | Yes    | No     | No     | No     |
| WH           | Yes    | No     | No     | No     |

# Pack Item Publication BDI

This section describes the Pack Item Publication BDI.

#### **Functional Area**

Item

#### **Business Overview**

BDI (Bulk Data Integration) is an integration layer that facilitates the bulk transfer of Pack Item information from Merchandising to other Oracle Retail Applications. On this particular integration stream, the data flow is from Merchandising to BDI, and then BDI to downstream applications. To accomplish this data transfer, BDI will be calling a Merchandising-owned API that will pull data from Merchandising and deliver these to the BDI integration layer. This API will be in the form of a PLSQL function inside a PLSQL package.

### **Package Impact**

#### Filename: bdiitemb.pls

```
BDI_ITEM_SQL.PACK_ITEM_UP(O_error_message IN OUT VARCHAR2,
O_control_id IN OUT NUMBER,
I_job_context IN VARCHAR2)
```

This function begins by calling a BDI function that signals the start of the interface process. The BDI function will update the internal BDI control tables to track the progress of the API.

A DML insert statement is then executed to populate the BDI outbound table that resides in the BDI\_RMS\_INT\_SCHEMA schema. This outbound table is loaded with records from the Merchandising PACKITEM table.

After the insert, another call to a BDI function is performed to signify the successful loading of records. This will update the internal BDI control tables.

A database commit is issued, and the control Id is returned by the API.

### **Data Definition XML**

The BDI interface staging tables are generated based on the XML schema definition

| Data Flow | Description             | XML Schema Definition (XSD)         |
|-----------|-------------------------|-------------------------------------|
| Pack Item | Pack Item upload to BDI | PackItem_Fnd_BdiInterfaceModule.xml |

### **Table Impact**

| TABLE         | SELECT | INSERT | UPDATE | DELETE |
|---------------|--------|--------|--------|--------|
| PACK_ITEM_OUT | No     | Yes    | No     | No     |
| ITEM_MASTER   | Yes    | No     | No     | No     |
| PACKITEM      | Yes    | No     | No     | No     |

# Partner Address Publication BDI

This section describes the Partner Address Publication BDI.

### **Functional Area**

Foundation

### **Business Overview**

BDI (Bulk Data Integration) is an integration layer that facilitates the bulk transfer of Code Head information from Merchandising to other Oracle Retail Applications. On this particular integration stream, the data flow is from Merchandising to BDI, and then BDI to downstream applications. To accomplish this data transfer, BDI will be calling a Merchandising-owned API that will pull data from Merchandising and deliver these to the BDI integration layer. This API will be in the form of a PLSQL function inside a PLSQL package.

# **Package Impact**

Filename: bdifoundationb.pls.pls

```
BDI_FOUNDATION_SQL.PARTNER_ADDR_UP(
```

O\_error\_message IN OUT RTK\_ERRORS.RTK\_TEXT%TYPE, O\_control\_id IN OUT NUMBER, I job context IN VARCHAR2)

This function begins by calling a BDI function that signals the start of the interface process. The BDI function will update the internal BDI control tables to track the progress of the API.

A DML insert statement is then executed to populate the BDI outbound table that resides in the BDI\_RMS\_INT\_SCHEMA schema. This outbound table is loaded with records from the Merchandising Partner Address table.

After the insert, another call to a BDI function is performed to signify the successful loading of records. This will update the internal BDI control tables.

A database commit is issued, and the control Id is returned by the API.

#### Data Definition XML

The BDI interface staging tables are generated based on the XML schema definition

| Data Flow       | Description                   | XML Schema Definition (XSD)            |
|-----------------|-------------------------------|----------------------------------------|
| Partner Address | Partner Address upload to BDI | PartnerAddr_Fnd_BdiInterfaceModule.xml |

#### Table Impact

| TABLE            | SELECT | INSERT | UPDATE | DELETE |
|------------------|--------|--------|--------|--------|
| PARTNER_ADDR_OUT | No     | Yes    | No     | No     |
| ADDR             | Yes    | No     | No     | No     |
| V_ADD_TYPE_TL    | Yes    | No     | No     | No     |
| ADD_TYPE_MODULE  | Yes    | No     | No     | No     |
| STATE            | Yes    | No     | No     | No     |
| COUNTRY          | Yes    | No     | No     | No     |
| PARTNER          | Yes    | No     | No     | No     |

# Partner Org Unit Publication BDI

This section describes the Partner Org Unit Publication BDI.

#### **Functional Area**

Foundation

#### **Business Overview**

BDI (Bulk Data Integration) is an integration layer that facilitates the bulk transfer of Code Head information from Merchandising to other Oracle Retail Applications. On this particular integration stream, the data flow is from Merchandising to BDI, and then BDI to downstream applications. To accomplish this data transfer, BDI will be calling a Merchandising-owned API that will pull data from Merchandising and

deliver these to the BDI integration layer. This API will be in the form of a PLSQL function inside a PLSQL package.

#### Package Impact

#### Filename: bdifoundationb.pls.pls

This function begins by calling a BDI function that signals the start of the interface process. The BDI function will update the internal BDI control tables to track the progress of the API.

A DML insert statement is then executed to populate the BDI outbound table that resides in the BDI\_RMS\_INT\_SCHEMA schema. This outbound table is loaded with records from the Merchandising Partner Org Unit table.

After the insert, another call to a BDI function is performed to signify the successful loading of records. This will update the internal BDI control tables.

A database commit is issued, and the control Id is returned by the API.

#### Data Definition XML

The BDI interface staging tables are generated based on the XML schema definition

| Data Flow           | Description                       | XML Schema Definition (XSD)               |
|---------------------|-----------------------------------|-------------------------------------------|
| Partner Org<br>Unit | Partner Org Unit upload<br>to BDI | PartnerOrgUnit_Fnd_BdiInterfaceModule.xml |

### **Table Impact**

| TABLE                | SELECT | INSERT | UPDATE | DELETE |
|----------------------|--------|--------|--------|--------|
| PARTNER_ORG_UNIT_OUT | No     | Yes    | No     | No     |
| PARTNER_ORG_UNIT     | Yes    | No     | No     | No     |

# Partner Publication BDI

This section describes the Partner Publication BDI.

#### **Functional Area**

Foundation

#### **Business Overview**

BDI (Bulk Data Integration) is an integration layer that facilitates the bulk transfer of Code Head information from Merchandising to other Oracle Retail Applications. On this particular integration stream, the data flow is from Merchandising to BDI, and then BDI to downstream applications. To accomplish this data transfer, BDI will be calling a Merchandising-owned API that will pull data from Merchandising and deliver these to the BDI integration layer. This API will be in the form of a PLSQL function inside a PLSQL package.

#### Package Impact

#### Filename: bdifoundationb.pls.pls

```
BDI_FOUNDATION_SQL.PARTNER_UP(O_error_message IN OUT RTK_ERRORS.RTK_TEXT%TYPE,
O_control_id IN OUT NUMBER,
I_job_context IN VARCHAR2)
This function begins by calling a BDI function that signals the start of the interface
```

process. The BDI function will update the internal BDI control tables to track the progress of the API.

A DML insert statement is then executed to populate the BDI outbound table that resides in the BDI\_RMS\_INT\_SCHEMA schema. This outbound table is loaded with records from the Merchandising Partner table.

After the insert, another call to a BDI function is performed to signify the successful loading of records. This will update the internal BDI control tables.

A database commit is issued, and the control Id is returned by the API.

### Data Definition XML

The BDI interface staging tables are generated based on the XML schema definition

| Data Flow | Description           | XML Schema Definition (XSD)        |
|-----------|-----------------------|------------------------------------|
| Partner   | Partner upload to BDI | Partner_Fnd_BdiInterfaceModule.xml |

#### Table Impact

| TABLE       | SELECT | INSERT | UPDATE | DELETE |
|-------------|--------|--------|--------|--------|
| PARTNER_OUT | No     | Yes    | No     | No     |
| PARTNER     | Yes    | No     | No     | No     |

# **Price History Publication BDI**

This section describes the Price History Publication BDI.

#### **Functional Area**

Foundation

#### **Business Overview**

BDI (Bulk Data Integration) is an integration layer that facilitates the bulk transfer of Price History positions from Merchandising to other Oracle Retail Applications. On this particular integration stream, the data flow is from Merchandising to BDI, and then BDI to downstream applications. To accomplish this data transfer, BDI will be calling a Merchandising-owned API that will pull data from Merchandising and deliver these to the BDI integration layer. This API will be in the form of a PLSQL function inside a PLSQL package.

#### Package Impact

#### Filename: bdifoundations/b.pls

BDI\_FOUNDATION\_SQL.PRICE\_HIST\_UP(O\_error\_message IN OUT VARCHAR2,

O\_control\_id IN OUT NUMBER, I\_job\_context IN VARCHAR2)

This function begins by calling a BDI function that signals the start of the interface process. The BDI function will update the internal BDI control tables to track the progress of the API.

A DML insert statement is then executed to populate the BDI outbound table that resides in the BDI\_RMS\_INT\_SCHEMA schema. This outbound table is loaded with records from the Merchandising Price History tables.

After the insert, another call to a BDI function is performed to signify the successful loading of records. This will update the internal BDI control tables.

A database commit is issued, and the control Id is returned by the API.

#### Data Definition XML

The BDI interface staging tables are generated based on the XML schema definition

| Data Flow     | Description                    | XML Schema Definition (XSD)          |
|---------------|--------------------------------|--------------------------------------|
| Price History | Price History upload to<br>BDI | PriceHist_Fnd_BdiInterfaceModule.xml |

### Table Impact

| TABLE          | SELECT | INSERT | UPDATE | DELETE |
|----------------|--------|--------|--------|--------|
| PRICE_HIST_OUT | No     | Yes    | No     | No     |
| PRICE_HIST     | Yes    | No     | No     | No     |

# **Related Item Publication BDI**

This section describes the Related Item Publication BDI.

#### **Functional Area**

Foundation

#### **Business Overview**

BDI (Bulk Data Integration) is an integration layer that facilitates the bulk transfer of Related Items from Merchandising to other Oracle Retail Applications. On this particular integration stream, the data flow is from Merchandising to BDI, and then BDI to downstream applications. To accomplish this data transfer, BDI will be calling a Merchandising-owned API that will pull data from Merchandising and deliver these to the BDI integration layer. This API will be in the form of a PLSQL function inside a PLSQL package.

#### Package Impact

#### Filename: bdiitemb.pls

BDI\_ITEM\_SQL.REL\_ITEM\_UP(O\_error\_message IN OUT VARCHAR2, O\_control\_id IN OUT NUMBER, I\_job\_context IN VARCHAR2) This function begins by calling a BDI function that signals the start of the interface process. The BDI function will update the internal BDI control tables to track the progress of the API.

A DML insert statement is then executed to populate the BDI outbound tables that reside in the BDI\_RMS\_INT\_SCHEMA schema. These outbound tables are loaded with records from the Merchandising Related Item head and detail tables.

After the insert, another call to a BDI function is performed to signify the successful loading of records. This will update the internal BDI control tables.

A database commit is issued, and the control Id is returned by the API.

#### **Data Definition XML**

The BDI interface staging tables are generated based on the XML schema definition

| Data Flow    | Description                | XML Schema Definition (XSD)            |
|--------------|----------------------------|----------------------------------------|
| Related Item | Related Item upload to BDI | RelatedItem_Fnd_BdiInterfaceModule.xml |

#### Table Impact

| TABLE                | SELECT | INSERT | UPDATE | DELETE |
|----------------------|--------|--------|--------|--------|
| RELATED_ITEM_OUT     | No     | Yes    | No     | No     |
| RELATED_ITEM_DTL_OUT | No     | Yes    | No     | No     |
| RELATED_ITEM_HEAD    | Yes    | No     | No     | No     |
| RELATED_ITEM_DETAIL  | Yes    | No     | No     | No     |
| ITEM_MASTER          | Yes    | No     | No     | No     |

# **Replenishment Item Location Publication BDI**

This section describes the Replenishment Item Location Publication BDI.

#### **Functional Area**

Item

#### **Business Overview**

BDI (Bulk Data Integration) is an integration layer that facilitates the bulk transfer of Replenishment Item Location information from Merchandising to other Oracle Retail Applications. On this particular integration stream, the data flow is from Merchandising to BDI, and then BDI to downstream applications. To accomplish this data transfer, BDI will be calling a Merchandising-owned API that will pull data from Merchandising and deliver these to the BDI integration layer. This API will be in the form of a PLSQL function inside a PLSQL package.

#### Package Impact

#### Filename: bdiitemb.pls

BDI\_ITEM\_SQL.REPL\_ITEM\_LOC\_UP(0\_error\_message IN OUT VARCHAR2, 0\_control\_id IN OUT NUMBER, I\_job\_context IN VARCHAR2)

This function begins by calling a BDI function that signals the start of the interface process. The BDI function will update the internal BDI control tables to track the progress of the API.

A DML insert statement is then executed to populate the BDI outbound table that resides in the BDI\_RMS\_INT\_SCHEMA schema. This outbound table is loaded with records from the Merchandising REPL\_ITEM\_LOC table.

After the insert, another call to a BDI function is performed to signify the successful loading of records. This will update the internal BDI control tables.

A database commit is issued, and the control Id is returned by the API.

### **Data Definition XML**

The BDI interface staging tables are generated based on the XML schema definition

| Data Flow                      | Description                                  | XML Schema Definition (XSD)            |
|--------------------------------|----------------------------------------------|----------------------------------------|
| Replenishment<br>Item Location | Replenishment Item<br>Location upload to BDI | ReplItemLoc_Fnd_BdiInterfaceModule.xml |

# Table Impact

| TABLE             | SELECT | INSERT | UPDATE | DELETE |
|-------------------|--------|--------|--------|--------|
| REPL_ITEM_LOC_OUT | No     | Yes    | No     | No     |
| ITEM_MASTER       | Yes    | No     | No     | No     |
| REPL_ITEM_LOC     | Yes    | No     | No     | No     |

# **Store Address Publication BDI**

This section describes the Store Address Publication BDI.

### **Functional Area**

Foundation

### **Business Overview**

BDI (Bulk Data Integration) is an integration layer that facilitates the bulk transfer of Store Address information from Merchandising to other Oracle Retail Applications. On this particular integration stream, the data flow is from Merchandising to BDI, and then BDI to downstream applications. To accomplish this data transfer, BDI will be calling a Merchandising-owned API that will pull data from Merchandising and deliver these to the BDI integration layer. This API will be in the form of a PLSQL function inside a PLSQL package.

### **Package Impact**

This section describes the package impact.

#### **Bulk Interface Module**

Filename: bdiorgb.pls

BDI\_ORG\_SQL.STORE\_ADDR\_UP(O\_error\_message IN OUT VARCHAR2, O\_control\_id IN OUT NUMBER, I\_job\_context IN VARCHAR2)

This function begins by calling a BDI function that signals the start of the interface process. The BDI function will update the internal BDI control tables to track the progress of the API.

A DML insert statement is then executed to populate the BDI outbound table that resides in the BDI\_RMS\_INT\_SCHEMA schema. This outbound table is loaded with records from the Merchandising Store Address table.

After the insert, another call to a BDI function is performed to signify the successful loading of records. This will update the internal BDI control tables.

A database commit is issued, and the control Id is returned by the API.

## Data Definition XML

The BDI interface staging tables are generated based on the XML schema definition

| Data Flow  | Description                 | XML Schema Definition (XSD)          |
|------------|-----------------------------|--------------------------------------|
| Store Addr | Store Address upload to BDI | StoreAddr_Fnd_BdiInterfaceModule.xml |

## Table Impact

| TABLE           | SELECT | INSERT | UPDATE | DELETE |
|-----------------|--------|--------|--------|--------|
| STORE_ADDR_OUT  | No     | Yes    | No     | No     |
| V_ADD_TYPE_TL   | Yes    | No     | No     | No     |
| ADDR            | Yes    | No     | No     | No     |
| STORE           | Yes    | No     | No     | No     |
| STATE           | Yes    | No     | No     | No     |
| COUNTRY         | Yes    | No     | No     | No     |
| ADD_TYPE_MODULE | Yes    | No     | No     | No     |

# Store Available Inventory Publication BDI

This section describes the Store Available Inventory Publication BDI.

## **Functional Area**

Foundation

## **Business Overview**

BDI (Bulk Data Integration) is an integration layer that facilitates the bulk transfer of Store Address information from Merchandising to other Oracle Retail Applications. On this particular integration stream, the data flow is from Merchandising to BDI, and then BDI to downstream applications. To accomplish this data transfer, BDI will be calling a Merchandising-owned API that will pull data from Merchandising and deliver these to the BDI integration layer. This API will be in the form of a PLSQL function inside a PLSQL package.

## Package Impact

This section describes the package impact.

### **Bulk Interface Module**

#### Filename: bdiavinvb.pls

```
BDI_AV_INV_SQL.ST_AVAIL_INV_UP(0_error_message IN OUT VARCHAR2,
O_control_id IN OUT NUMBER,
I_job_context IN VARCHAR2)
```

This function begins by calling a BDI function that signals the start of the interface process. The BDI function will update the internal BDI control tables to track the progress of the API.

A DML insert statement is then executed to populate the BDI outbound table that resides in the BDI\_RMS\_INT\_SCHEMA schema. This outbound table is loaded with records from the Merchandising Merchandise Hierarchy tables.

After the insert, another call to a BDI function is performed to signify the successful loading of records. This will update the internal BDI control tables.

A database commit is issued, and the control Id is returned by the API.

## Data Definition XML

The BDI interface staging tables are generated based on the XML schema definition

| Data Flow       | Description                   | XML Schema Definition (XSD)             |
|-----------------|-------------------------------|-----------------------------------------|
| Store Inventory | Store inventory upload to BDI | InvAvailStore_Tx_BdiInterfaceModule.xml |

## Table Impact

| TABLE               | SELECT | INSERT | UPDATE | DELETE |
|---------------------|--------|--------|--------|--------|
| INV_AVAIL_STORE_OUT | No     | Yes    | No     | No     |
| ITEM_MASTER         | Yes    | No     | No     | No     |
| ITEM_LOC_SOH        | Yes    | No     | No     | No     |
| STORE               | Yes    | No     | No     | No     |

# **Store Hours Publication BDI**

This section describe the Store Hours Publication BDI.

## **Function Area**

Foundation

### **Design Overview**

BDI (Bulk Data Integration) is an integration layer that facilitates the bulk transfer of Store information from Merchandising to other Oracle Retail Applications. On this particular integration stream, the data flow is from Merchandising to BDI, and then BDI to downstream applications. To accomplish this data transfer, BDI will be calling a Merchandising-owned API that will pull data from Merchandising and deliver these to the BDI integration layer. This API will be in the form of a PLSQL function inside a PLSQL package.

### Package Impact

The following packages are impacted by the Store Hours Publication BDI:

### **Bulk Interface Module**

In the Build Interface Module:

#### Filename: bdiorgb.pls

```
BDI_ORG_SQL.STORE_HOURS_UP(O_error_message IN OUT VARCHAR2,
O_control_id IN OUT NUMBER,
I_job_context IN VARCHAR2)
```

This function begins by calling a BDI function that signals the start of the interface process. The BDI function will update the internal BDI control tables to track the progress of the API.

A DML insert statement is then executed to populate the BDI outbound table that resides in the BDI\_RMS\_INT\_SCHEMA schema. This outbound table is loaded with records from the Merchandising Store table.

After the insert, another call to a BDI function is performed to signify the successful loading of records. This will update the internal BDI control tables.

A database commit is issued, and the control Id is returned by the API.

## Data Definition XML

The BDI interface staging tables are generated based on the XML schema definition.

| Data Flow | Description         | XML Schema Definition (XSD)           |
|-----------|---------------------|---------------------------------------|
| Store     | Store upload to BDI | StoreHours_Fnd_BdiInterfaceModule.xml |

## Tables

| TABLE           | SELECT | INSERT | UPDATE | DELETE |
|-----------------|--------|--------|--------|--------|
| STORE_HOURS_OUT | No     | Yes    | No     | No     |
| STORE_HOURS     | Yes    | No     | No     | No     |

# Store Publication BDI

This section describes the Store Publication BDI.

## **Functional Area**

Foundation

## **Business Overview**

BDI (Bulk Data Integration) is an integration layer that facilitates the bulk transfer of Store information from Merchandising to other Oracle Retail Applications. On this particular integration stream, the data flow is from Merchandising to BDI, and then BDI to downstream applications. To accomplish this data transfer, BDI will be calling a Merchandising-owned API that will pull data from Merchandising and deliver these to the BDI integration layer. This API will be in the form of a PLSQL function inside a PLSQL package.

## Package Impact

This section describes the package impact.

#### **Bulk Interface Module**

#### Filename: bdiorgb.pls

BDI\_ORG\_SQL.STORE\_UP(O\_error\_message IN OUT VARCHAR2, O\_control\_id IN OUT NUMBER, I\_job\_context IN VARCHAR2)

This function begins by calling a BDI function that signals the start of the interface process. The BDI function will update the internal BDI control tables to track the progress of the API.

A DML insert statement is then executed to populate the BDI outbound table that resides in the BDI\_RMS\_INT\_SCHEMA schema. This outbound table is loaded with records from the Merchandising Item Location table.

After the insert, another call to a BDI function is performed to signify the successful loading of records. This will update the internal BDI control tables.

A database commit is issued, and the control Id is returned by the API.

## Data Definition XML

The BDI interface staging tables are generated based on the XML schema definition.

| Data Flow | Description         | XML Schema Definition (XSD)      |
|-----------|---------------------|----------------------------------|
| Store     | Store upload to BDI | Store_Fnd_BdiInterfaceModule.xml |

## **Table Impact**

| TABLE        | SELECT | INSERT | UPDATE | DELETE |
|--------------|--------|--------|--------|--------|
| STORE_OUT    | No     | Yes    | No     | No     |
| CODE_DETAIL  | Yes    | No     | No     | No     |
| CHANNELS     | Yes    | No     | No     | No     |
| STORE_FORMAT | Yes    | No     | No     | No     |
| LANG         | Yes    | No     | No     | No     |
| VAT_REGION   | Yes    | No     | No     | No     |
| TSFZONE      | Yes    | No     | No     | No     |

# Supplier Address Publication BDI

This section describes the Supplier Address Publication BDI.

## **Functional Area**

Foundation

## **Business Overview**

BDI (Bulk Data Integration) is an integration layer that facilitates the bulk transfer of Supplier Address positions from Merchandising to other Oracle Retail Applications. On this particular integration stream, the data flow is from Merchandising to BDI, and then BDI to downstream applications. To accomplish this data transfer, BDI will be calling a Merchandising-owned API that will pull data from Merchandising and deliver these to the BDI integration layer. This API will be in the form of a PLSQL function inside a PLSQL package.

### Package Impact

#### Filename: bdifoundations/b.pls

| BDI_FOUNDATION_SQL.SUPPLIER_ADDR_UP(0_error_message | IN OUT | VARCHAR2, |
|-----------------------------------------------------|--------|-----------|
| O_control_id                                        | IN OUT | NUMBER,   |
| I_job_context                                       | IN     | VARCHAR2) |

This function begins by calling a BDI function that signals the start of the interface process. The BDI function will update the internal BDI control tables to track the progress of the API.

A DML insert statement is then executed to populate the BDI outbound table that resides in the BDI\_RMS\_INT\_SCHEMA schema. This outbound table is loaded with records from the Merchandising Supplier Address tables.

After the insert, another call to a BDI function is performed to signify the successful loading of records. This will update the internal BDI control tables.

A database commit is issued, and the control Id is returned by the API.

## Data Definition XML

The BDI interface staging tables are generated based on the XML schema definition

| Data Flow           | Description                       | XML Schema Definition (XSD)             |
|---------------------|-----------------------------------|-----------------------------------------|
| Supplier<br>Address | Supplier Address upload<br>to BDI | SupplierAddr_Fnd_BdiInterfaceModule.xml |

## Table Impact

| TABLE             | SELECT | INSERT | UPDATE | DELETE |
|-------------------|--------|--------|--------|--------|
| SUPPLIER_ADDR_OUT | No     | Yes    | No     | No     |
| ADDR              | Yes    | No     | No     | No     |
| V_ADD_TYPE_TL     | Yes    | No     | No     | No     |
| STATE             | Yes    | No     | No     | No     |
| COUNTRY           | Yes    | No     | No     | No     |
| SUPS              | Yes    | No     | No     | No     |
| ADD_TYPE_MODULE   | Yes    | No     | No     | No     |

# **Sups Publication BDI**

This section describes the Sups Publication BDI.

## **Functional Area**

Foundation

## **Business Overview**

BDI (Bulk Data Integration) is an integration layer that facilitates the bulk transfer of Code Head information from Merchandising to other Oracle Retail Applications. On this particular integration stream, the data flow is from Merchandising to BDI, and then BDI to downstream applications. To accomplish this data transfer, BDI will be calling a Merchandising-owned API that will pull data from Merchandising and deliver these to the BDI integration layer. This API will be in the form of a PLSQL function inside a PLSQL package.

## **Package Impact**

### Filename: bdifoundationb.pls.pls

```
BDI_FOUNDATION_SQL.SUPS_UP(O_error_message IN OUT RTK_ERRORS.RTK_TEXT%TYPE,
O_control_id IN OUT NUMBER,
I_job_context IN VARCHAR2)
```

This function begins by calling a BDI function that signals the start of the interface process. The BDI function will update the internal BDI control tables to track the progress of the API.

A DML insert statement is then executed to populate the BDI outbound table that resides in the BDI\_RMS\_INT\_SCHEMA schema. This outbound table is loaded with records from the Merchandising Sups table.

After the insert, another call to a BDI function is performed to signify the successful loading of records. This will update the internal BDI control tables.

A database commit is issued, and the control Id is returned by the API.

## **Data Definition XML**

The BDI interface staging tables are generated based on the XML schema definition

| Data Flow | Description            | XML Schema Definition (XSD)         |
|-----------|------------------------|-------------------------------------|
| Supplier  | Supplier upload to BDI | Supplier_Fnd_BdiInterfaceModule.xml |

## **Table Impact**

| TABLE    | SELECT | INSERT | UPDATE | DELETE |
|----------|--------|--------|--------|--------|
| SUPS_OUT | No     | Yes    | No     | No     |
| SUPS     | Yes    | No     | No     | No     |

# **Tran Data Publication BDI**

This section describes the Tran Data Publication BDI.

## **Functional Area**

Transactional Data

## **Business Overview**

BDI (Bulk Data Integration) is an integration layer that facilitates the bulk transfer of transactional data from Merchandising to other Oracle Retail Applications. On this particular integration stream, the data flow is from Merchandising to BDI, and then BDI to downstream applications. To accomplish this data transfer, BDI will be calling a Merchandising-owned API that will pull data from Merchandising and deliver these to the BDI integration layer. This API will be in the form of a PLSQL function inside a PLSQL package.

## Package Impact

#### Filename: bdimfpb.pls

```
BDI_MFP_SQL.TRAN_DATA_UP(O_error_message IN OUT RTK_ERRORS.RTK_TEXT%TYPE,
O_control_id IN OUT NUMBER,
I_job_context IN VARCHAR2)
```

This function begins by calling a BDI function that signals the start of the interface process. The BDI function will update the internal BDI control tables to track the progress of the API.

A DML insert statement is then executed to populate the BDI outbound table that resides in the BDI\_RMS\_INT\_SCHEMA schema. This outbound table is loaded with records from the Merchandising transaction tables/views.

After the insert, another call to a BDI function is performed to signify the successful loading of records. This will update the internal BDI control tables.

A database commit is issued, and the control Id is returned by the API.

## Data Definition XML

The BDI interface staging tables are generated based on the XML schema definition

| Data Flow | Description             | XML Schema Definition (XSD)        |
|-----------|-------------------------|------------------------------------|
| Tran Data | Tran Data upload to BDI | TranData_Tx_BdiInterfaceModule.xml |

## **Table Impact**

| TABLE               | SELECT | INSERT | UPDATE | DELETE |
|---------------------|--------|--------|--------|--------|
| TRAN_DATA_OUT       | No     | Yes    | No     | No     |
| V_BDI_MFP_TRAN_DATA | Yes    | No     | No     | No     |

# UDA Item Date Publication BDI

This section describes the UDA Item Date Publication BDI.

## **Functional Area**

Foundation

## **Business Overview**

BDI (Bulk Data Integration) is an integration layer that facilitates the bulk transfer of Code Head information from Merchandising to other Oracle Retail Applications. On

this particular integration stream, the data flow is from Merchandising to BDI, and then BDI to downstream applications. To accomplish this data transfer, BDI will be calling a Merchandising-owned API that will pull data from Merchandising and deliver these to the BDI integration layer. This API will be in the form of a PLSQL function inside a PLSQL package.

## Package Impact

#### Filename: bdiitemb.pls

```
BDI_ITEM_SQL.UDA_ITEM_DATE_UP(O_error_message IN OUT RTK_ERRORS.RTK_TEXT%TYPE,
O_control_id IN OUT NUMBER,
I_job_context IN VARCHAR2)
```

This function begins by calling a BDI function that signals the start of the interface process. The BDI function will update the internal BDI control tables to track the progress of the API.

A DML insert statement is then executed to populate the BDI outbound table that resides in the BDI\_RMS\_INT\_SCHEMA schema. This outbound table is loaded with records from the Merchandising UDA Item Date table.

After the insert, another call to a BDI function is performed to signify the successful loading of records. This will update the internal BDI control tables.

A database commit is issued, and the control Id is returned by the API.

## **Data Definition XML**

The BDI interface staging tables are generated based on the XML schema definition

| Data Flow        | Description                    | XML Schema Definition (XSD)            |
|------------------|--------------------------------|----------------------------------------|
| UDA ITEM<br>DATE | UDA Item Date upload<br>to BDI | UdaItemDate_Fnd_BdiInterfaceModule.xml |

## Table Impact

| TABLE             | SELECT | INSERT | UPDATE | DELETE |
|-------------------|--------|--------|--------|--------|
| UDA_ITEM_DATE_OUT | No     | Yes    | No     | No     |
| UDA_ITEM_DATE     | Yes    | No     | No     | No     |

# **UDA Item FF Publication BDI**

This section describes the UDA Item FF Publication BDI.

### **Functional Area**

Foundation

## **Business Overview**

BDI (Bulk Data Integration) is an integration layer that facilitates the bulk transfer of Code Head information from Merchandising to other Oracle Retail Applications. On this particular integration stream, the data flow is from Merchandising to BDI, and then BDI to downstream applications. To accomplish this data transfer, BDI will be calling a Merchandising-owned API that will pull data from Merchandising and

deliver these to the BDI integration layer. This API will be in the form of a PLSQL function inside a PLSQL package.

### Package Impact

#### Filename: bdiitemb.pls

```
BDI_ITEM_SQL.UDA_ITEM_FF_UP(O_error_message IN OUT RTK_ERRORS.RTK_TEXT%TYPE,
O_control_id IN OUT NUMBER,
I_job_context IN VARCHAR2)
This function begins by calling a BDI function that signals the start of the interface
process. The BDI function will update the internal BDI control tables to track the
```

progress of the API.

A DML insert statement is then executed to populate the BDI outbound table that resides in the BDI\_RMS\_INT\_SCHEMA schema. This outbound table is loaded with records from the Merchandising UDA Item FF table.

After the insert, another call to a BDI function is performed to signify the successful loading of records. This will update the internal BDI control tables.

A database commit is issued, and the control Id is returned by the API.

## Data Definition XML

The BDI interface staging tables are generated based on the XML schema definition

| Data Flow   | Description               | XML Schema Definition (XSD)          |
|-------------|---------------------------|--------------------------------------|
| UDA ITEM FF | UDA Item FF upload to BDI | UdaItemFF_Fnd_BdiInterfaceModule.xml |

## Table Impact

| TABLE           | SELECT | INSERT | UPDATE | DELETE |
|-----------------|--------|--------|--------|--------|
| UDA_ITEM_FF_OUT | No     | Yes    | No     | No     |
| UDA_ITEM_FF     | Yes    | No     | No     | No     |

# UDA Item LOV Publication BDI

This section describes the UDA Item LOV Publication BDI.

## **Functional Area**

Foundation

## **Business Overview**

BDI (Bulk Data Integration) is an integration layer that facilitates the bulk transfer of Code Head information from Merchandising to other Oracle Retail Applications. On this particular integration stream, the data flow is from Merchandising to BDI, and then BDI to downstream applications. To accomplish this data transfer, BDI will be calling a Merchandising-owned API that will pull data from Merchandising and deliver these to the BDI integration layer. This API will be in the form of a PLSQL function inside a PLSQL package.

## **Package Impact**

### Filename: bdiitemb.pls

```
BDI_ITEM_SQL.UDA_ITEM_LOV_UP(O_error_message IN OUT RTK_ERRORS.RTK_TEXT%TYPE,
O_control_id IN OUT NUMBER,
I_job_context IN VARCHAR2)
```

This function begins by calling a BDI function that signals the start of the interface process. The BDI function will update the internal BDI control tables to track the progress of the API.

A DML insert statement is then executed to populate the BDI outbound table that resides in the BDI\_RMS\_INT\_SCHEMA schema. This outbound table is loaded with records from the Merchandising UDA Item LOV table.

After the insert, another call to a BDI function is performed to signify the successful loading of records. This will update the internal BDI control tables.

A database commit is issued, and the control Id is returned by the API.

## **Data Definition XML**

The BDI interface staging tables are generated based on the XML schema definition

| Data Flow    | Description                | XML Schema Definition (XSD)           |
|--------------|----------------------------|---------------------------------------|
| UDA ITEM LOV | UDA Item LOV upload to BDI | UdaItemLov_Fnd_BdiInterfaceModule.xml |

## **Table Impact**

| TABLE            | SELECT | INSERT | UPDATE | DELETE |
|------------------|--------|--------|--------|--------|
| UDA_ITEM_LOV_OUT | No     | Yes    | No     | No     |
| UDA_ITEM_LOV     | Yes    | No     | No     | No     |

# **UDA Publication BDI**

This section describes the UDA Publication BDI.

## **Functional Area**

Foundation

## **Business Overview**

BDI (Bulk Data Integration) is an integration layer that facilitates the bulk transfer of Code Head information from Merchandising to other Oracle Retail Applications. On this particular integration stream, the data flow is from Merchandising to BDI, and then BDI to downstream applications. To accomplish this data transfer, BDI will be calling a Merchandising-owned API that will pull data from Merchandising and deliver these to the BDI integration layer. This API will be in the form of a PLSQL function inside a PLSQL package.

## **Package Impact**

### Filename: bdifoundationb.pls

BDI\_FOUNDATION\_SQL.UDA\_UP(O\_error\_message IN OUT RTK\_ERRORS.RTK\_TEXT%TYPE,

O\_control\_id IN OUT NUMBER, I\_job\_context IN VARCHAR2)

This function begins by calling a BDI function that signals the start of the interface process. The BDI function will update the internal BDI control tables to track the progress of the API.

A DML insert statement is then executed to populate the BDI outbound table that resides in the BDI\_RMS\_INT\_SCHEMA schema. This outbound table is loaded with records from the Merchandising UDA table.

After the insert, another call to a BDI function is performed to signify the successful loading of records. This will update the internal BDI control tables.

A database commit is issued, and the control Id is returned by the API.

## **Data Definition XML**

The BDI interface staging tables are generated based on the XML schema definition

| Data Flow | Description       | XML Schema Definition (XSD)    |
|-----------|-------------------|--------------------------------|
| UDA       | UDA upload to BDI | Uda_Fnd_BdiInterfaceModule.xml |

## Table Impact

| TABLE   | SELECT | INSERT | UPDATE | DELETE |
|---------|--------|--------|--------|--------|
| UDA_OUT | No     | Yes    | No     | No     |
| UDA     | Yes    | No     | No     | No     |

# **UDA Values Publication BDI**

This section describes the UDA Values Publication BDI.

## **Functional Area**

Foundation

## **Business Overview**

BDI (Bulk Data Integration) is an integration layer that facilitates the bulk transfer of Code Head information from Merchandising to other Oracle Retail Applications. On this particular integration stream, the data flow is from Merchandising to BDI, and then BDI to downstream applications. To accomplish this data transfer, BDI will be calling a Merchandising-owned API that will pull data from Merchandising and deliver these to the BDI integration layer. This API will be in the form of a PLSQL function inside a PLSQL package.

## Package Impact

#### Filename: bdifoundationb.pls.pls

BDI\_FOUNDATION\_SQL.UDA\_VALUES\_UP(O\_error\_message IN OUT RTK\_ERRORS.RTK\_TEXT%TYPE, O\_control\_id IN OUT NUMBER, I\_job\_context IN VARCHAR2) This function begins by calling a BDI function that signals the start of the interface process. The BDI function will update the internal BDI control tables to track the progress of the API.

A DML insert statement is then executed to populate the BDI outbound table that resides in the BDI\_RMS\_INT\_SCHEMA schema. This outbound table is loaded with records from the Merchandising UDA Values table.

After the insert, another call to a BDI function is performed to signify the successful loading of records. This will update the internal BDI control tables.

A database commit is issued, and the control Id is returned by the API.

## **Data Definition XML**

The BDI interface staging tables are generated based on the XML schema definition

| Data Flow  | Description              | XML Schema Definition (XSD)          |
|------------|--------------------------|--------------------------------------|
| UDA Values | UDA Values upload to BDI | UdaValues_Fnd_BdiInterfaceModule.xml |

## Table Impact

| TABLE          | SELECT | INSERT | UPDATE | DELETE |
|----------------|--------|--------|--------|--------|
| UDA_VALUES_OUT | No     | Yes    | No     | No     |
| UDA_VALUES     | Yes    | No     | No     | No     |

# **UOM Class Publication BDI**

This section describes the UOM Class Publication BDI.

## **Functional Area**

Cross Pillar

## **Business Overview**

BDI (Bulk Data Integration) is an integration layer that facilitates the bulk transfer of Uom Class information from Merchandising to other Oracle Retail Applications. On this particular integration stream, the data flow is from Merchandising to BDI, and then BDI to downstream applications. To accomplish this data transfer, BDI will be calling a Merchandising-owned API that will pull data from Merchandising and deliver these to the BDI integration layer. This API will be in the form of a PLSQL function inside a PLSQL package.

## Package Impact

#### Filename: bdicrosspillarb.pls

process. The BDI function will update the internal BDI control tables to track the progress of the API.

A DML insert statement is then executed to populate the BDI outbound table that resides in the BDI\_RMS\_INT\_SCHEMA schema. This outbound table is loaded with records from the Merchandising UOM\_CLASS table.

After the insert, another call to a BDI function is performed to signify the successful loading of records. This will update the internal BDI control tables.

A database commit is issued, and the control Id is returned by the API.

## **Data Definition XML**

The BDI interface staging tables are generated based on the XML schema definition

| Data Flow | Description             | XML Schema Definition (XSD)         |
|-----------|-------------------------|-------------------------------------|
| Uom Class | Uom Class upload to BDI | UomClass_Fnd_BdiInterfaceModule.xml |

### Table Impact

| TABLE         | SELECT | INSERT | UPDATE | DELETE |
|---------------|--------|--------|--------|--------|
| UOM_CLASS_OUT | No     | Yes    | No     | No     |
| UOM_CLASS     | Yes    | No     | No     | No     |

# UOM Conversion Publication BDI

This section describes the UOM Conversion BDI.

### **Functional Area**

Cross Pillar

### **Business Overview**

BDI (Bulk Data Integration) is an integration layer that facilitates the bulk transfer of Uom Conversion information from Merchandising to other Oracle Retail Applications. On this particular integration stream, the data flow is from Merchandising to BDI, and then BDI to downstream applications. To accomplish this data transfer, BDI will be calling a Merchandising-owned API that will pull data from Merchandising and deliver these to the BDI integration layer. This API will be in the form of a PLSQL function inside a PLSQL package.

## Package Impact

#### Filename: bdicrosspillarb.pls

This function begins by calling a BDI function that signals the start of the interface process. The BDI function will update the internal BDI control tables to track the progress of the API.

A DML insert statement is then executed to populate the BDI outbound table that resides in the BDI\_RMS\_INT\_SCHEMA schema. This outbound table is loaded with records from the Merchandising UOM\_CONVERSION table.

After the insert, another call to a BDI function is performed to signify the successful loading of records. This will update the internal BDI control tables.

A database commit is issued, and the control Id is returned by the API.

## **Data Definition XML**

The BDI interface staging tables are generated based on the XML schema definition

| Data Flow         | Description                     | XML Schema Definition (XSD)              |
|-------------------|---------------------------------|------------------------------------------|
| Uom<br>Conversion | Uom Conversion upload<br>to BDI | UomConversion_Fnd_BdiInterfaceModule.xml |

## Table Impact

| TABLE              | SELECT | INSERT | UPDATE | DELETE |
|--------------------|--------|--------|--------|--------|
| UOM_CONVERSION_OUT | No     | Yes    | No     | No     |
| UOM_CONVERSION     | Yes    | No     | No     | No     |

# Warehouse Inventory Publication BDI

This section describes the Warehouse Inventory Publication BDI.

## **Functional Area**

Foundation

## **Business Overview**

BDI (Bulk Data Integration) is an integration layer that facilitates the bulk transfer of Warehouse Inventory positions from Merchandising to other Oracle Retail Applications. On this particular integration stream, the data flow is from Merchandising to BDI, and then BDI to downstream applications. To accomplish this data transfer, BDI will be calling a Merchandising-owned API that will pull data from Merchandising and deliver these to the BDI integration layer. This API is in the form of a PLSQL function inside a PLSQL package.

## Package Impact

This section describes the package impact.

#### **Bulk Interface Module**

#### Filename: bdiavinvb.pls

BDI\_AV\_INV\_SQL.WH\_AVAIL\_INV\_UP(O\_error\_message IN OUT VARCHAR2, O\_control\_id IN OUT NUMBER, I\_job\_context IN VARCHAR2)

This function begins by calling a BDI function that signals the start of the interface process. The BDI function will update the internal BDI control tables to track the progress of the API.

A DML insert statement is then executed to populate the BDI outbound table that resides in the BDI\_RMS\_INT\_SCHEMA schema. This outbound table is loaded with records from the Merchandising Item Location table.

After the insert, another call to a BDI function is performed to signify the successful loading of records. This will update the internal BDI control tables.

A database commit is issued, and the control Id is returned by the API.

## **Data Definition XML**

The BDI interface staging tables are generated based on the XML schema definition.

| Data Flow                    | Description            | XML Schema Definition (XSD)          |
|------------------------------|------------------------|--------------------------------------|
| Warehouse Inventory<br>Avail | Wh Available Inventory | InvAvailWh_Tx_BdiInterfaceModule.xml |

## Table Impact

| TABLE            | SELECT | INSERT | UPDATE | DELETE |
|------------------|--------|--------|--------|--------|
| INV_AVAIL_WH_OUT | No     | Yes    | No     | No     |
| ITEM_MASTER      | Yes    | No     | No     | No     |
| ITEM_LOC_SOH     | Yes    | No     | No     | No     |
| WH               | Yes    | No     | No     | No     |

# Warehouse Address Publication BDI

This section describes Warehouse Address Publication BDI.

## **Functional Area**

Foundation

## **Business Overview**

BDI (Bulk Data Integration) is an integration layer that facilitates the bulk transfer of Warehouse Address information from Merchandising to other Oracle Retail Applications. On this particular integration stream, the data flow is from Merchandising to BDI, and then BDI to downstream applications. To accomplish this data transfer, BDI will be calling a Merchandising-owned API that will pull data from Merchandising and deliver these to the BDI integration layer. This API will be in the form of a PLSQL function inside a PLSQL package.

## Package Impact

This section describes the package impact.

### **Bulk Interface Module**

### Filename: bdiorgb.pls

BDI\_ORG\_SQL.WH\_ADDR\_UP(O\_error\_message IN OUT VARCHAR2, O\_control\_id IN OUT NUMBER, I\_job\_context IN VARCHAR2) This function begins by calling a PDI function that signals the

This function begins by calling a BDI function that signals the start of the interface process. The BDI function will update the internal BDI control tables to track the progress of the API.

A DML insert statement is then executed to populate the BDI outbound table that resides in the BDI\_RMS\_INT\_SCHEMA schema. This outbound table is loaded with records from the Merchandising Warehouse Address tables.

After the insert, another call to a BDI function is performed to signify the successful loading of records. This will update the internal BDI control tables.

A database commit is issued, and the control Id is returned by the API.

## **Data Definition XML**

The BDI interface staging tables are generated based on the XML schema definition.

| Data Flow         | Description                        | XML Schema Definition (XSD)       |
|-------------------|------------------------------------|-----------------------------------|
| Warehouse Address | Warehouse Address<br>upload to BDI | WhAddr_Fnd_BdiInterfaceModule.xml |

## Table Impact

| TABLE       | SELECT | INSERT | UPDATE | DELETE |
|-------------|--------|--------|--------|--------|
| WH_ADDR_OUT | No     | Yes    | No     | No     |
| ADDR        | Yes    | No     | No     | No     |

# Warehouse Publication BDI

This section describes Warehouse Publication BDI.

## **Functional Area**

Foundation

## **Business Overview**

BDI (Bulk Data Integration) is an integration layer that facilitates the bulk transfer of Warehouse information from Merchandising to other Oracle Retail Applications. On this particular integration stream, the data flow is from Merchandising to BDI, and then BDI to downstream applications. To accomplish this data transfer, BDI will be calling a Merchandising-owned API that will pull data from Merchandising and deliver these to the BDI integration layer. This API will be in the form of a PLSQL function inside a PLSQL package.

## **Package Impact**

This section describes the package impact.

#### **Bulk Interface Module**

#### Filename: bdiorgb.pls

BDI\_ORG\_SQL.WH\_UP(O\_error\_message IN OUT VARCHAR2, O\_control\_id IN OUT NUMBER, I\_job\_context IN VARCHAR2)

This function begins by calling a BDI function that signals the start of the interface process. The BDI function will update the internal BDI control tables to track the progress of the API.

A DML insert statement is then executed to populate the BDI outbound table that resides in the BDI\_RMS\_INT\_SCHEMA schema. This outbound table is loaded with records from the Merchandising Warehouse tables.

After the insert, another call to a BDI function is performed to signify the successful loading of records. This will update the internal BDI control tables.

A database commit is issued, and the control Id is returned by the API.

## Data Definition XML

The BDI interface staging tables are generated based on the XML schema definition.

| Data Flow | Description             | XML Schema Definition (XSD)   |
|-----------|-------------------------|-------------------------------|
| Warehouse | Warehouse upload to BDI | Wh_Fnd_BdiInterfaceModule.xml |

### Table Impact

| TABLE  | SELECT | INSERT | UPDATE | DELETE |
|--------|--------|--------|--------|--------|
| WH_OUT | No     | Yes    | No     | No     |
| WH     | Yes    | No     | No     | No     |

# Daily Demand Item Forecast Subscription BDI

This section describes the Daily Demand Item Forecast Subscription BDI.

## **Functional Area**

Foundation

### **Design Overview**

This API is used to import daily forecast data from Oracle Retail Demand Forecast Cloud Service (RDFCS) to Merchandising. It uses BDI (Bulk Data Integration), which is an integration layer that facilitates the bulk transfer of information between solutions. On this particular integration, the data flow is from RDFCS to BDI, and then BDI to Merchandising. To accomplish this data transfer, BDI will invoke a Merchandising-owned API that will pull data from the BDI integration layer and load into the Merchandising daily forecast table (DAILY\_ITEM\_FORECAST).

This API is in the form of a PLSQL function inside a PLSQL package. It begins by calling an internal function to truncate the DAILY\_ITEM\_FORECAST table. After truncating the table, it calls a BDI function that signals the start of the import process. After the dataset has been imported successfully, another call to a BDI function is performed to signify the successful import of records. This will update the internal BDI control tables. A database commit is issued and the control is returned to the BDI Importer job.

## Data Definition XML

The BDI interface staging tables are generated based on the XML schema definition.

| Data Flow                     | Description                                | XML Schema Definition (XSD)         |
|-------------------------------|--------------------------------------------|-------------------------------------|
| Daily Demand<br>Item Forecast | Import daily demand item forecast from BDI | DlyDmdFst_Tx_BdiInterfaceModule.xml |

## Tables

| TABLE               | SELECT | INSERT | UPDATE | DELETE |
|---------------------|--------|--------|--------|--------|
| DLY_DMND_FRCST_IN   | Yes    | No     | No     | No     |
| DAILY_ITEM_FORECAST | No     | Yes    | Yes    | Yes    |

# Weekly Demand Item Forecast Subscription BDI

This section describes the Weekly Demand Item Forecast Subscription BDI.

## **Functional Area**

Foundation

## **Design Overview**

This API is used to import weekly forecast data from Oracle Retail Demand Forecast Cloud Service (RDFCS) to Merchandising. It uses BDI (Bulk Data Integration), which is an integration layer that facilitates the bulk transfer of information between solutions. On this particular integration stream, the data flow is from RDFCS to BDI, and then BDI to Merchandising. To accomplish this data transfer, BDI will invoke a Merchandising-owned API that will pull data from BDI integration layer BDI table and load into the Merchandising weekly forecast table (ITEM\_FORECAST).

This API is in the form of a PLSQL function inside a PLSQL package. It begins by calling an internal function to preserve 4 weeks of forecasted sales data in ITEM\_FORECAST\_HIST and then the ITEM\_FORECAST table is truncated. After truncating the table, it calls a BDI function that signals the start of the import process. After the dataset has been imported successfully, another call to a BDI function is performed to signify the successful import of records. This will update the internal BDI control tables. A database commit is issued and the control is returned to the BDI Importer job.

## **Data Definition XML**

The BDI interface staging tables are generated based on the XML schema definition.

| Data Flow                      | Description                                 | XML Schema Definition (XSD)          |
|--------------------------------|---------------------------------------------|--------------------------------------|
| Weekly Demand<br>Item Forecast | Import weekly demand item forecast from BDI | WklyDmdFst_Tx_BdiInterfaceModule.xml |

## **Tables**

| TABLE              | SELECT | INSERT | UPDATE | DELETE |
|--------------------|--------|--------|--------|--------|
| WKLY_DMND_FRCST_IN | Yes    | No     | No     | No     |
| ITEM_FORECAST      | No     | Yes    | Yes    | Yes    |
| ITEM_FORECAST_HIST | No     | Yes    | No     | Yes    |